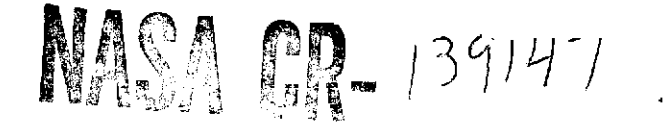

# DOCUMENTATION OF THE DATA ANALYSIS SYSTEM FOR THE **GAMMA** RAY MONITOR ABOARD **OSO-H**

**(NASA-CR-139147 ) DOCUMENTATION** OF **THE N75-1097<sup>6</sup> DATA ANALYSIS SYSTEM FOR THE GAMMA RAY** MONITOR ABOARD **OSO-H** Final Project Report (New Hampshire Univ.) 369 p HC Unclas<br>\$10.00 CSCL 05B G3/15 02588 **\$10.00 CSCL** 05B **G3/15** .. **02588 \_\_**

S, CROTEAU, **A.** BUCK, P. HIGBIE, **J.** KANTAUSKIS, **S.** FOSS, **E.** CHUPP, D, FORREST, **A.** SURI, **I.** GLESKE

DEPARTMENT OF PHYSICS UNIVERSITY OF NEW HAMPSHIRE DURHAM, NEW HAMPSHIRE 03824

DECEMBER 1973

**FINAL PROJECT** REPORT FOR **NAS** 5-11054 DOCUMENTING DATA ANALYSIS SYSTEM

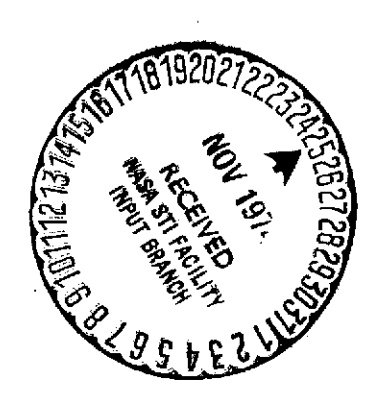

PREPARED FOR

**NATIONAL SPACE SCIENCE DATA CENTER** GODDARD **SPACE** FLIGHT **CENTER** GREENBELT, MARYLAND 20771

# **DOCUMENTATION** OF THE **DATA** ANALYSIS SYSTEM FOR THE **GAMMA** RAY MONITOR ABOARD **OSO-H**

S. CROTEAU, A. BUCK, P. HIGBIE, J. KANTAUSKIS, S. FOSS, E. CHUPP, D. FORREST, A. SURI, I. GLESKE

DEPARTMENT OF PHYSICS UNIVERSITY OF NEW HAMPSHIRE DURHAM, NEW HAMPSHIRE 03824

DECEMBER 1973

FINAL **PROJECT** REPORT FOR **NAS** 5-11054 **DOCUMENTING DATA** ANALYSIS SYSTEM

Ą

PREPARED FOR

NATIONAL **SPACE SCIENCE DATA CENTER** GODDARD **SPACE** FLIGHT **CENTER** GREENBELT, MARYLAND 20771

# Table of Contents

 $\bar{z}$ 

 $\alpha$ 

Page

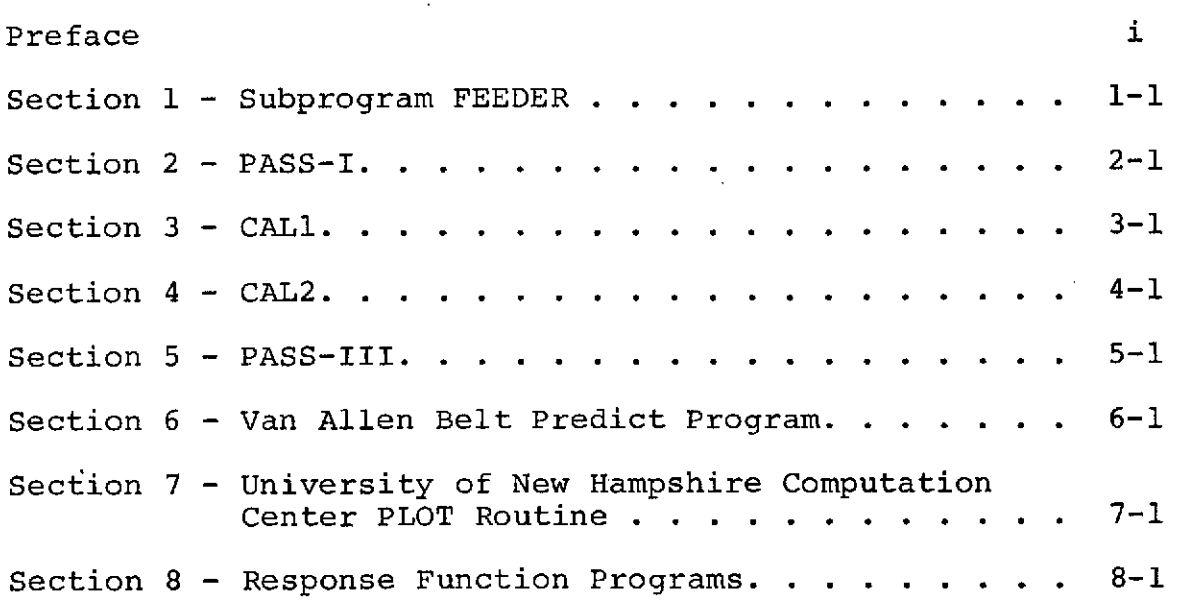

#### Preface

This report contains a description of the programming system developed to prepare the data from the UNH (University of New Hampshire) gamma ray monitor on OSO-7 for scientific analysis. In order to help understand the reasons for our particular type of program development, this short preface will describe, from a scientific point of view, the detector, the data, and the objectives of the scientific analysis.

The gamma ray monitor consisted of a 7.6 cm x 7.6 cm NaI scintillator-photomultiplier central detector. This detector was covered on all sides, except for a forward aperture, by a 5 cm thick CsI scintillator shield. This shield acted as a collimator for gamma rays and also rejected direct charged-particle counts. The instrument was on the wheel section of OSO, which was spinning in a plane that always included the sun with a 2-second period. Data was taken during two 0.5-second intervals when the detector was "looking" at the sun and directly away from the sun. These two intervals were called the "solar" and "background" quadrants.

A small X-ray detector was also included in the instrument and data was taken from this in the same two quadrants.

The most important information from the monitor consisted of the two 370-channel pulse height spectra. Data in these spectra was accumulated over a 180-second time interval when the detector was pointing in the solar and background quadrant. Analysis of this data required that the channel numbers in the pulse height spectra be calibrated with an incident gamma ray of known energy. This calibration was accomplished twice per orbit when a radioactive source (RS cal) was gated into the detector instead of the normal spectrum. Therefore, the sets of pulse height spectra, the RS calibration spectra, counting rates from the various shield elements and the X-ray detector, and housekeeping measurements constitute the data that must be analyzed.

i

Data from the experiment was received in two ways: "quick look" data and experimenter tapes. "Quick look" data consisted of raw data received from a few selected orbits each day and was promptly sent to UNH via a telephone line. The experimenter tapes consisted of semiprocessed and cleaned-up data containing all of the information received from the experiment. The experimenter tapes were the prime data source for all scientific analysis.

Two pieces of hardware were used to process this data: a Varian 620/i mini-computer and the University's IBM-360-H50 computer. The Varian 620/i was used to process the quick look data for operational and engineering uses. As we will see below, it is used in the ongoing analysis of the fully processed prime data from the experimenter The IBM-360-H50 was used to process the experimenter tapes and to prepare new tapes containing data which could be more closely analyzed on the Varian. This report contains a description of the final procedure and programs used to reduce the original experimenter data.

The experimenter tapes were processed in several passes. These include:

- Pass-I strips off the X-ray and raw main frame (MF or central detector) data for use on the Varian 620. It also removes the calibration (RS) spectrum and provides various engineering and operational outputs.
- Cal 1 processes the RS calibration spectra for visual inspection and for use in Cal 2.
- Cal 2 provides a continuous gain calibration function versus time from Cal 1 and a manual input. This output allows us to calibrate all the central detector spectra that were taken between the RS calibrations.
- Pass-III provides standardized and gain-corrected spectra for use on the Varian 620. Numerous geophysical and S/C parameters are also added to the data in this pass.

Subprogram Feeder was used to read the experimenter tapes in Passes I and III.

ii

The magnetic tape output of Pass-III constitutes the prime data bank that will be used in most of the scientific analysis efforts with the data from the gamma ray monitor. This scientific analysis, in brief, consists of selectively summing together numerous spectra in a search for gamma ray sources and events. The selection process consists of using only data in the proper time interval and with the proper geophysical and<br>S/C parameters. The objective of the selection The objective of the selection process is to maximize the gamma ray signal while minimizing the gamma ray background. As mentioned before, the selection process is carried out on the Varian 620/i computer.

The programs described in this report are the result of several false starts and many modifications. These final programs, however, have accomplished their aim very well indeed as the current analysis efforts using the final outputs continue to show.

> David J. Forrest Principal Scientist

# Section 1

Subprogram FEEDER

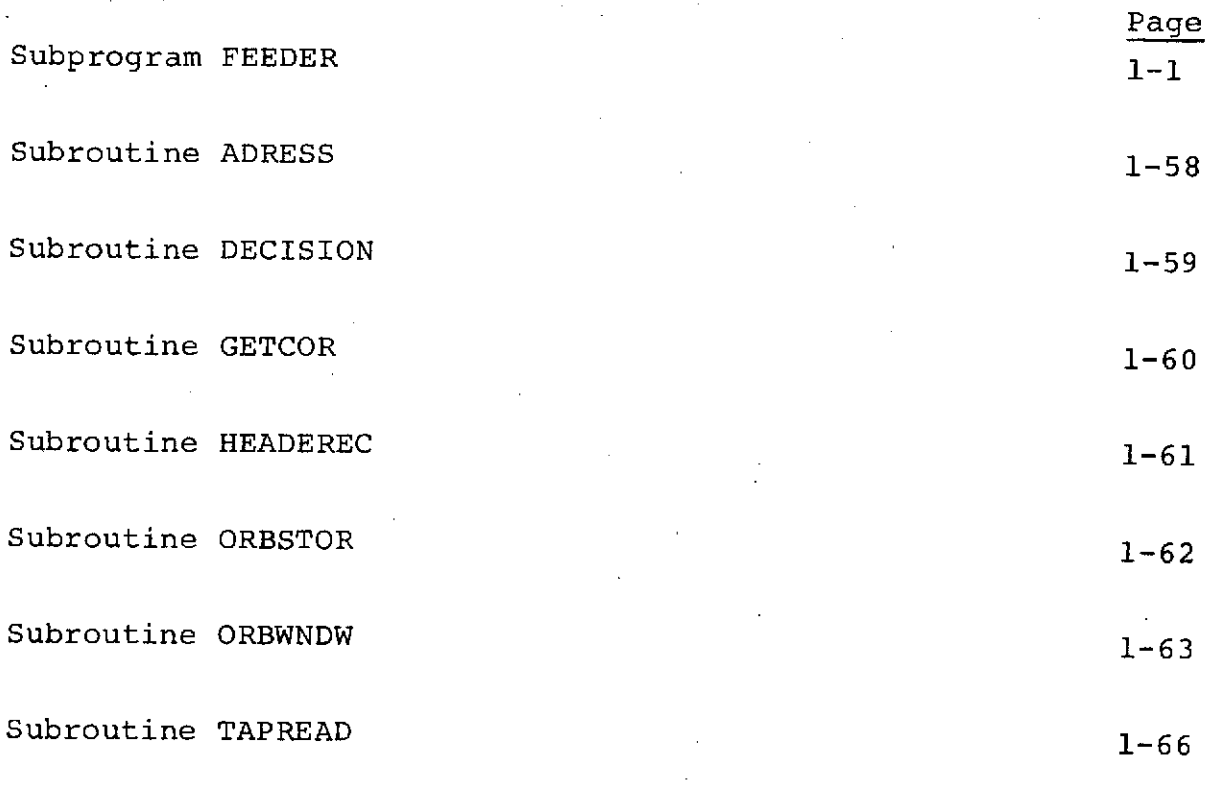

FEEDER Messages 1-68

#### Subprogram FEEDER

#### Table of Contents

### I. Introduction

- II. Introductory View of Subprogram FEEDER
	- A. Summary of Decomm Tape organization<br>B. Summary of Data Supplied by FEFDER
	- B. Summary of Data Supplied by FEEDER<br>C. Summary of Commands FEEDER can rest
	- Summary of Commands FEEDER can respond to
- III. Suggested Variable Names Invented for this Report
- IV. Detailed Descriptions of the Data Supplied by FEEDER
	- A. HEADER Window<br>B. ORBIT Window
	- B. ORBIT Window<br>C. DECISION Wind
	- C. DECISION Window<br>D. SCAN Window
	- D. SCAN Window<br>E. INTERRUPTION
	- E. INTERRUPTION Vector
	- V. Detailed Description of Commands FEEDER can Respond to
		- A. Initialization<br>B. Advancing the I
		- B. Advancing the Decomm Tape by Half-blocks<br>C. Retrieving Orbit data
		- C. Retrieving Orbit data<br>D. Retrieving Decomm File
		- D. Retrieving Decomm File Label Information<br>E. Revising the DECISION window
		- E. Revising the DECISION window<br>F. Revising Main Frame Data
		- F. Revising Main Frame Data
		- G. Deleting Half-blocks from the Data Stream<br>H. File Skipping and Tape Skipping
		- H. File Skipping and Tape Skipping<br>I. Retrieving Main Frame Data
		- Retrieving Main Frame Data

#### Subprogram FEEDER

#### I. Introduction

### A. Assumptions that influenced the organization of this report

It is assumed this report will primarily be used as a reference by individuals concerned with developing prothe OSO-H spacecraft. Such individuals are assumed to be familiar with the Fortran programming language, and<br>thus will recognize the meaning of the Fortran expressions used in this report to define the output of subprogram<br>FEEDER. Also assumed is cognizance of the types of data produced by the UNH gamma ray monitor, of the manner these<br>data are read onto the spacecraft's tape recorders, and of the types of auxiliary information merged by GSFC proces-<br>sing of OSO-H data.

This report is presented in order of increasing detail.<br>The balance of this introduction reviews the objectives of subprogram FEEDER. Section II summarizes the categories of FEEDER's output as well as the types of commands a calling program must issue to obtain this output. The same information is provided in more detailed form in Sections IV and V.

## B. Motivation for creating subprogram FEEDER

Experimenter Decomm tapes provided by GSFC are not con-<br>veniently organized for output to Fortran programs<br>executed by an IBM-360 computer. About 15 percent of the<br>words on the Decomm tapes are subdivided into bit-length<br>f language is easier to code and develops a more efficient program. But perhaps the major inconvenience stems from the conflict between the octal organization of data on the Decomm tapes and the hexadecimal organization of IBM-360 computers. Floating point words on the Decomm<br>tapes have the 36-bit IBM-7094 format. Short integer words on the tapes have only 12 bits, as opposed to 16<br>bits for an IBM-360. When a Decomm tape is read by an<br>IBM-360, the choice is between the evils of word misalignment and of word fragmentation. These inconveniences are compounded by the word fragmentation built into the readout mechanism of the UNH gamma ray experiment package.

Subprogram FEEDER is designed to cope with many of the difficulties that result from the inconvenient format of Decomm tapes. Bit-length fields are separated. Floating point words are converted to one of the IBM-360 formats. Experiment word fragments are spliced together and realigned to meet IBM-360 requirements.

#### C. Guidelines used in developing subprogram FEEDER

A major consideration in designing subprogram FEEDER was maximizing the ease of changing programmed strategies to identify, to interpret, to accept for analysis or to edit data from the Decomm tapes. All of these judgment-making activities are necessarily performed to some degree by any program analyzing Decomm data. To obtain data from the tapes, these analysis programs will presumably utilize subprogram FEEDER, a moderately lengthy set of routines written in Assembler language. To facilitate changing tactics, FEEDER simply stays out of the judgment-making process to the extent possible. FEEDER deletes nothing from the UNH data or from any identifiers, flags, or associated parameters that pertain to UNH data words. (Sail subcom data and non-UNH data from the digital and wheel analog subcoms are the only information always deleted by FEEDER.) Although this design feature places the burden of judgment-making solely on programs calling FEEDER, these programs will presumably be written in Fortran and thus be easier to modify.

Minimizing CPU time was another consideration in de-<br>signing subprogram FEEDER. The use of Assembler lan The use of Assembler language in itself allows a major reduction of CPU time. In addition FEEDER has built-in options that allow it to run at reduced work loads by ignoring types of data not needed by a calling program.

FEEDER performs a variety of services intended to help designers of calling programs. Data observation times are presented as a continuous parameter (seconds of century) to remove the necessity of constantly checking for end-of-day condition or for end-of-year condition. FEEDER constantly checks the data stream for discontinuities and indicates their presence or absence to calling programs. Other interruptive conditions are monitored and their existence reported to calling programs. Although FEEDER avoids determining whether and how to edit the data, it is designed to cooperate in certain editing activities. In addition, FEEDER performs a major reshuffling of data from Decomm tapes in an effort to more

closely simulate the manner information is read out onto the spacecraft's tape recorders. Information from file label blocks and from orbit data blocks are shunted into storage areas while the Decomm data blocks are divided into "half-blocks" representing major frames. Consequently, the data stream appears to calling programs to be a sequence of major frames, with pertinent file label information and pertinent orbit data available on request.

#### II. An Introductory View of Subprogram FEEDER

#### A. Summary of Decomm tape organization

Each recording (via telemetry) of data stored on one of the spacecraft's tape recorders will normally produce one file of data on an experimenter's Decomm tapes. The quantity of data in any one Decomm file is thus restricted to the capacity (about 108 minutes) of the spacecraft's tape recorders. Decomm tapes sent to experimenters will typically contain several files of data. Presumably these files will be in chronological order.

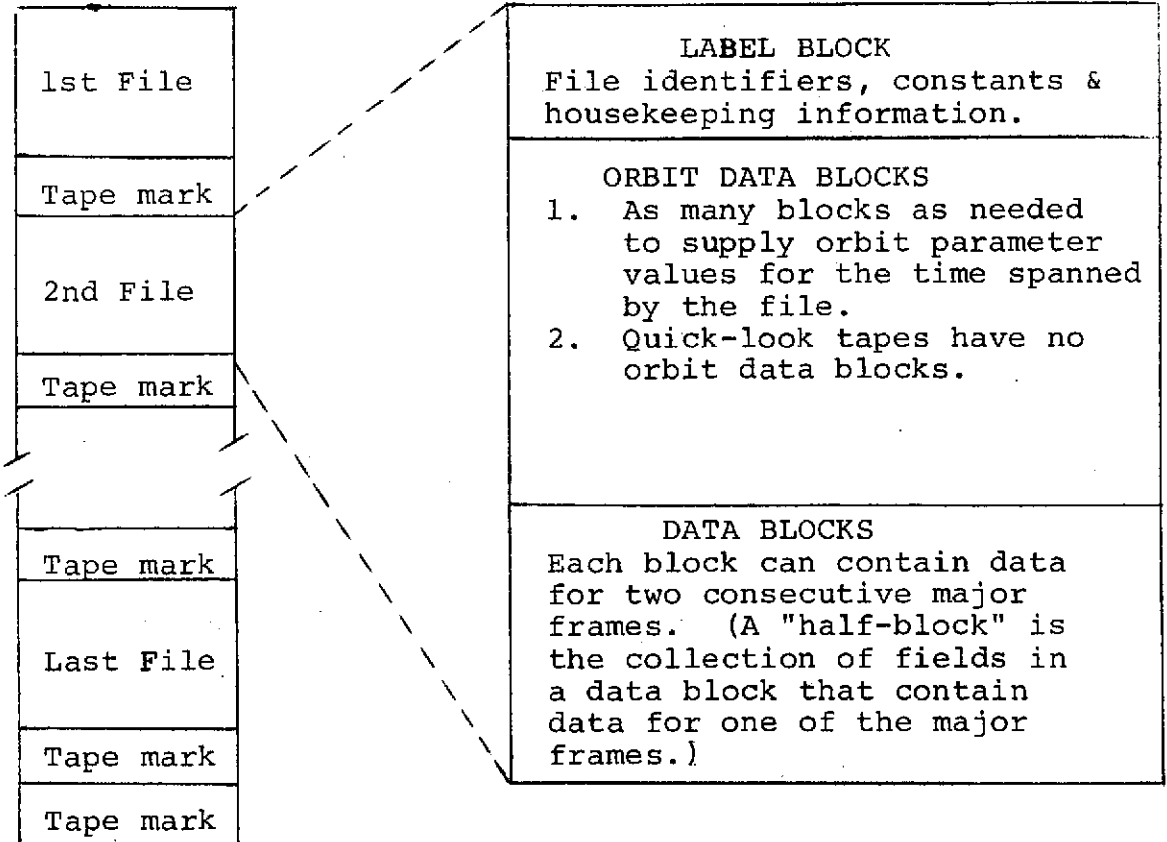

Fig. II.A.1 Fig. II.A.2

Organization of a and Arrangement of Data Blocks<br>Decomm Tape Volume Mithin a File of a Decomm Within a File of a Decomm Tape

Figures II.A.1 and II.A.2 (above) show the data stream encountered by reading forward on a Decomm tape. Subprogram FEEDER rearranges the data stream to appear as a series of half-blocks. The first half-block from a file is indicated by a flag and the first half-block from a tape is indicated by an additional flag. Upon request FEEDER can supply information from either of the last two file label blocks it has read. FEEDER can also retrieve orbit data values upon request.

B. Summary of data subprogram FEEDER supplies to a calling program

Subprogram FEEDER supplies information to a calling program through 5 named COMMON blocks referred to in this report as "windows".

i. The HEADER window

COMMON/HEADER/list

When requested, FEEDER will supply information about a particular file in the common block denoted by the symbol HEADER. Information can be supplied for either the file currently being read by FEEDER or the immediately preceding file, depending upon which is requested. The information supplied for a particular file includes

- a. All information contained in the label record.
- b. A list of sun-entrance and sun-exit times taken from orbit data items supplied for these events.
- c. Identifiers, such as tape volume name, file count.
- d. Time conversion constants, which can assist a calling program in computing the time of day for a particular data entry. These are also the constants used by FEEDER to compute data times.
- e. Calendar form of the begin time of file<br>and the end time of file. These could be and the end time of file. useful identifiers for a calling program's printout.
- f. Time(s) of ascending node crossing(s) obtained by scanning orbit data records.

2. The ORBIT window

#### COMMON/ORBIT/list

When requested, FEEDER will supply, for a given<br>time t, orbit parameter values for times  $t_1$ ,  $t_2$ ,  $t_3$ , and  $t_{\mu}$  such that  $t_1 < t_2 < t < t_3 < t_{\mu}$ . A vector of 4 values is returned for each of the orbit parameters. Ordiis returned for each of the orbit parameters. narily the times  $t_1$ ,  $t_2$ ,  $t_3$ , and  $\bar{t}_4$  will be one minute apart. It is possible, of course, for the calling program to request orbit data for a time t that is either near an extreme limit of available data or outside the range of available data. In the former case, FEEDER will post a flag indicating the times of the data returned are "off center"  $(t < t<sub>2</sub>$  or t>t<sub>3</sub>). In the latter case, an "out-of-range" flag is posted and the contents of the ORBIT window are left unmodified.

As FEEDER encounters the start of a new file of data, it updates the contents of the orbit data storage area it manages. However, under normal conditions, enough orbit data from the previous file is retained to accommodate any requests the calling program is likely to make.

3. The DECISION window

#### COMMON/DECIDE/list

Most of the varieties of data from Decomm data blocks are supplied to the calling program via the DECISION window. Main frame data (other than the ist, 2nd, and 60th of the 64 experiment words) are the only type of data not included in the DECISION window.

The DECISION window contains 30 "panes". Unless modified by the calling program, each pane contains information from one half-block on the Decomm tape. Consecutive half-blocks, including all fill data half-blocks, are represented by consecutive panes of the DECISION window. The DECISION window is slightly longer than the minimum 24 panes required to allow correlation of data accumulated during corresponding time intervals. For example, if  $T_1$  and  $T_2$  are the begin time and end time for accumulating a full scan, then panes  $N -$ **(N+11)** might contain subcom data and attitude data read out between T<sub>1</sub> and T<sub>2</sub>, while panes  $(N+12) - (N+23)$ should correspond to half-blocks containing the main frame data accumulated between  $T_1$  and  $T_2$ .

Panes 15-30 correspond to half-blocks for which FEEDER can supply main frame data on request. FEEDER does not keep main frame data corresponding to panes 1-14 of the DECISION window.

Types of data in each pane of the window include:

- a. Pane identifiers
	- (1) Starting time (seconds of century) of the major frame, if any, represented by the pane.
	- (2) Pointers to the Decomm tape block from which the pane originated.
	- (3). A set of flags pertaining to the pane which are generated by FEEDER.
- b. Attitude data for the half-block, but only if the attitude processing option has been specified by the calling program.
- c. Digital subcom data, in two forms, and flags pertaining to each word. In one form, the x-ray counts are the source values given on the Decomm tape. In the other form, x-ray counts are corrected for scaling. Digital subcom data is supplied only if the digital subcom processing option has been specified by the calling program.
- d. Analog subcom data words and flags for each word. The two words containing command status and housekeeping information are always given. The remaining 8 words are supplied only if the analog subcom processing option has been specified by the calling program.
- e. A useful form of the contents of the ist, 2nd, and 60th of the 64 main frame experiment word fields in the half-block.
- f. Counts of data words flagged. The only words counted are those processed by the options in effect.
- g. Day-night status as indicated by the main frame flag fields on the Decomm data blocks.
- 4. The SCAN window

#### COMMON/SCANS/list

This window is used by FEEDER, when requested, to supply a calling program with main frame data vectors along with corresponding flag vectors. If the calling program had specified complete main frame data during the

initial call to FEEDER, FEEDER assumes the SCAN window to consist of 16 128-byte data vectors followed by 16 128-byte flag vectors. However, if partial main frame data had been specified in the initial call, FEEDER assumes the SCAN window to consist of 16 8-byte data vectors, 16 8-byte flag vectors, and a 3840-byte unused area.

Additional details are given in Section IV.D of this report.

5. The INTERRUPTION Vector

COMMON/INTRUP/list

This window contains a collection of flags and other information which indicate certain anomalies in the data stream have been detected by FEEDER.

- C. Summary of commands that a calling program can issue to subprogram FEEDER
	- **1.** The initial command. As the name implies, this must be the first command issued and it must be issued once only. The calling program must pass information to be read during the current job step and the options FEEDER is to employ in processing the data.

When FEEDER returns control, it will have read enough of the first file of the first tape to place decision data from the first 16 half-blocks of the file in DECISION window panes 15-30.

2. The "advance-DECISION-window-N-panes" command

Normally information for the N oldest half-blocks is lost and the window is filled from the next 32 half-blocks. In other words, if half-blocks M-(M+29) were in the window before the advance, half-blocks  $(M+N)$ - $(M+N+29)$  will be in the window after a normal advance. The main frame data that FEEDER can supply (in response to a subsequent request for main frame data) is also normally advanced by N half-blocks. Irregular advances are discussed in Section V.B of this report.

It is important to remember that the information in the DECISION window is a copy of corresponding information stored in FEEDER. Thus the calling program could, prior to commanding an advance of the window,

make alterations in the (N+1)th pane. The original contents of this pane would appear in the first pane after FEEDER has executed the advance.

3. The "fetch-ORBIT-data-for-time-T" command

If available, the desired information is moved to the ORBIT window. The success or failure of FEEDER'S response is posted in the INTERRUPTION vector.

4. The "fetch-file-information" commands

There are 2 commands which may be used, one for the most recently started Decomm file and one for the preceding Decomm file. Information for the appropriate file is moved to the HEADER window.

5. The "update-DECISION-window" command

This command allows a calling program to transfer edited DECISION window panes to FEEDER's copy of the DECISION window. FEEDER will then review its revised DECISION window and appropriately reset flags. The edited panes will be shifted by subsequent commands to advance the DECISION window.

6. The "update-main-frame-data" command

This command allows a calling program to transfer edited main frame data to FEEDER's copy of this<br>data. The flagged words in the edited version The flagged words in the edited version are counted and the count is placed in the corresponding DECISION window pane for the main frame.

7. The "delete-half-blocks" command

This command orders FEEDER to "cut and splice" the data stream appearing in the DECISION window. Panes to the left of the specified panes are held in place, the specified panes are lost, panes to the right of those specified are shifted to about those held in place, and new half-blocks are read to complete the DECISION window.

8. The "skip-N-file" command

For this activity, the Decomm tape file from which the 30th pane of the DECISION window originated is counted as File 0. The Decomm tape is advanced until the first half-block from file N is in pane 15 of the DECISION window. The last 14 halfblocks of the preceding file will be in panes 1-14 of the DECISON window.

This command can also be used to go directly to the first file of the next tape. In this case no data from the last file of the current tape will be available in panes 1-14.

## 9. The "fetch-main-frame-data" command

Main frame data corresponding to N consecutive panes of the DECISION window are moved to N consecutive data vectors in the SCAN window, when  $1~\leq~{\rm N}~\leq~16$ . For each main frame data word so moved, its  $\overline{\texttt{flag}}$  field is moved into the corresponding element of the corresponding flag vector. The correspondence of DECISION pane numbers to SCAN window vectors is left solely to the discretion of the calling program.

## III. Suggested Variable Names for Parameters Supplied by Subprogram FEEDER

The variable names listed below were invented primarily to facilitate the writing of this report by providing labels for the parameters whose definitions are given in Section IV. The parameters supplied by FEEDER are defined in the next section, one window at a time. For each window, the parameters are presented in alphabetical order of suggested variable names. To locate a definition, the list on the preceding page shows each of the suggested variable names in alphabetical order and associates each name to the common block in which the variable appears.

'F' DENOTES FILLER VARIABLE. 'B' DENOTES BACKGROUND VARIABLE.

 $\mathbf{v}$ 

 $\mathcal{O}(\mathcal{O}_\mathcal{O})$  is a set of the set of the set of the set of the set of the set of the  $\mathcal{O}(\mathcal{O})$ 

 $\sim$ 

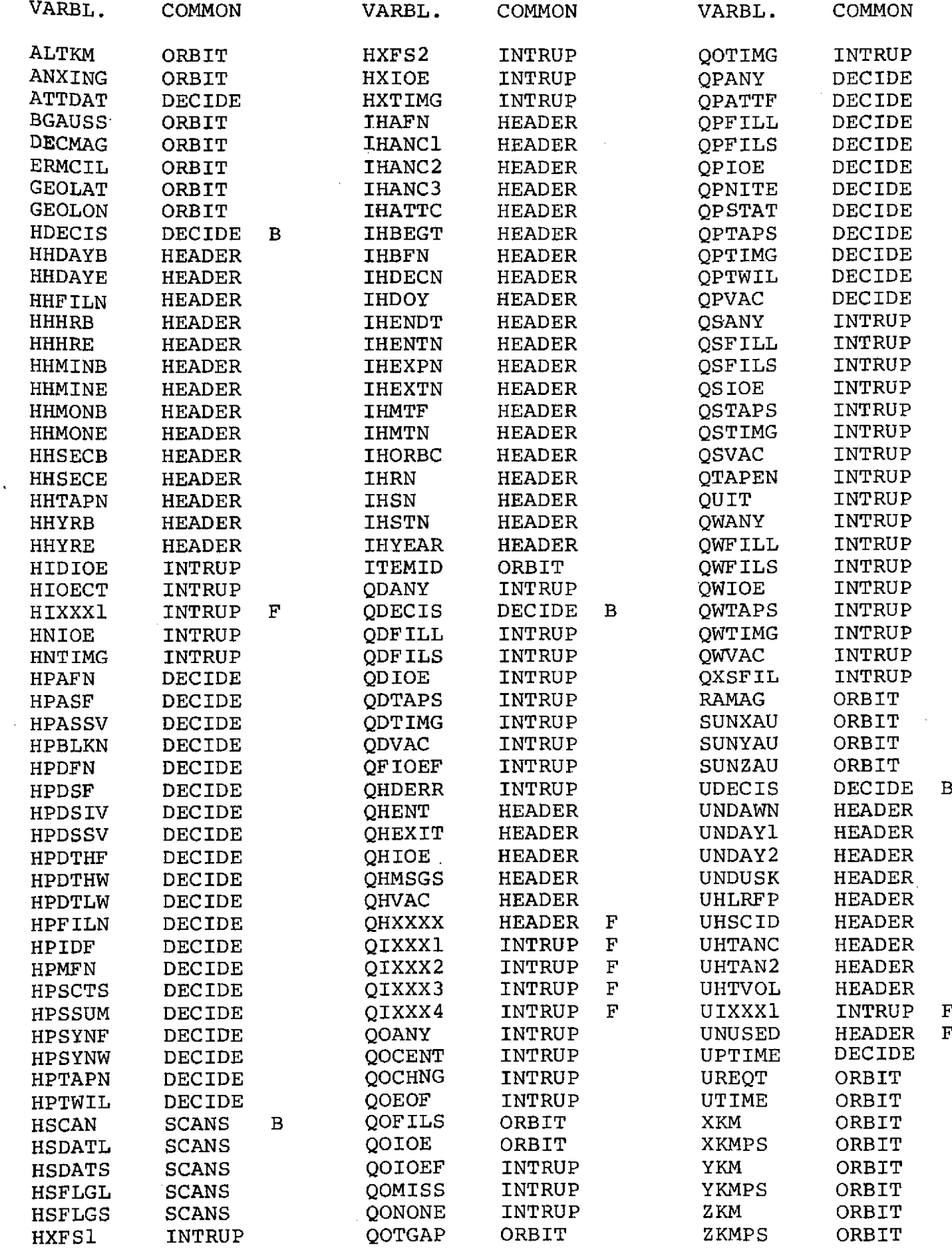

 $\sim$ 

#### IV. A. Description of the HEADER window

**1.** Format

The organization of information supplied via the HEADER window is shown in each of Figures IV.A.1, IV.A.2, and IV.A.3. Figure IV.A.1 is a chart of the window and gives a brief description of each parameter. Figure IV.A.2 lists suggested variable names on a similar chart of the window. Figure"IV.A.3-shows the Fortran statement to define the suggested variable names.

For all 5 windows, the HEADER window contains the only double word parameters which do not contain a floating point number. The parameters are identified by the variable names UHSCID and UHTVOL.

- 2. Parameter definitions for the HEADER window (in alphabetical order of suggested variable names)
- HHDAfB The day count of month in which the file timespan begins, based on information in the Decomm file label block.
- HHDAIE The day count of month in which the file timespan ends, based on information in the Decomm file label block. The value of HHDAfE will differ from that of HHDAfB if and only if the label block contains an end time of file that is less than the begin time of file.
- HHFILN The sequence count (starting at **1)** of the Decomm file within the Decomm tape.
- HHHRB The hours of the begin day that elapse before the begin time of file, based on Decomm file label block information.
- HHHRE The hours of the end day that elapse before the end time of file, based on Decomm file label block information.
- HHMINB Minutes of the begin hour that elapse before the begin time of file, based on Decomm file label block information.
- HHMINE Minutes of the end hour that elapse before the end time of file, based on Decomm file label block information.
- HHMONE Month count of year in which the file timespan ends, based on Decomm file label block information.
- HHSECB Seconds after the begin minute that the file timespan begins, based on Decomm file label block information.
- HHSECE Seconds after the end minute that the file timespan ends, based on Decomm file label block information.
- HHTAPN The count of the Decomm tape within the sequence of tapes read during the current job step.
- HHIRB The year (4 digits) the file timespan begins, based on Decomm file label block information.
- HHIRE The year (4 digits) the file timespan ends, based on Decomm file label block information.
- IHAFN The analog file number given in the file label block.
- IHANC1 If meaningful, this parameter contains the ascending node count from the first orbit data item supplied for the Decomm file. IHANC1 is meaningful only if IHORBC > 0.
- IHANC2 If meaningful, this parameter contains the ascending node count from the first "ascending-node-crossingdata-item" in the orbit data supplied for the Decomm<br>file. This parameter is meaningful only if THORBC > file. This parameter is meaningful only if IHORBC > **1.**
- IHANC3 If meaningful, this parameter contains the ascending node count from the second "acsending -node-crossingdata-item" in the orbit data supplied for the Decomm file. This parameter is meaningful only if THORRC = This parameter is meaningful only if IHORBC =  $2$ .
- IHATTC The type of attitude computations given in the file label block. (See Attachment I for details.)
- IHBEGT The begin time of file (seconds of day) given in the file label block.
- IHBFN The buffer file number given in the file label block.
- IHDECN Decomm number given in the file label block.

IHDOf Day count of year from the file label block.

IHENDT End time of file (seconds of day) given in the file label block.

- IHENTN Number of sunlight-entrance times stored in the UNDAWN array.
- IHEXPN Experimenter number given in the file label block.
- IHEXTN Number of sunlight exit times stored in the UHDUSK array.
- IHMTF Master tape file number given in the file label block.
- IHMTN Master tape number given in the file label block.
- IHORBC IHORBC = **-1** implies no ascending node count information is available for the current file. Otherwise IHORBC contains the number of changes in the ascending node count that appear in the orbit data items. (0, **I 1,** or 2 are the only possibilities FEEDER will process.)
- IHRN Reel number given in the file label block.
- IHSN Station number given in the file label block.
- IHSTN Station tape number given in the file label block.
- IHfEAR fear (2 digits) given in the file label block.
- $QHENT(4)$   $QHENT(N) = TRUE$ . if and only if UHDAWN(N) was taken from an orbit data block on which a permanent I/O error occurred.
- $QHEXIT(4)$   $QHEXIT(N) = TRUE$ . if and only if UHDUSK(N) was taken from an orbit data block on which a permanent I/O error occurred.
- QHIOE QHIOE =.TRUE. if and only if and I/O error occurred on the file label block.
- QHMSGS QHMSGS =.TRUE. if and only if FEEDER detected 1 or more of the following conditions in the array of information displayed in the HEADER window.
	- **1.** Contents of UHSCID did not match the value expected **by** FEEDER.
	- 2. fear in label block was not in the 1970's.
	- 3. Experimenter number was not 3.
	- 4. Duration of file was greater than the maximum expected by FEEDER.

**QHVAC QHVAC** =.TRUE. if and only if the contents of the HEADER window contain no meaningful information.

- **UHDAWN(4)** Array of sunlight-entrance times (seconds of century) taken from the orbit data records. The number of times stored in the array is given **by** IHENTN and is not expected to exceed **1.**
- **UHDAl1** Time (seconds of century) at **0000** hours of the day the file timespan begins, based on Decomm file label block information. This time is used in computing all other times supplied **by** FEEDER for data in the file. This time could be helpful to a calling program in converting times given in seconds of century to seconds of day.
- **UHDAY2** Time (seconds of century) at 2400 hours of the day the file timespan begins, based on Decomm file label block information.
- **UHDUSK(4)** Array of sunlight-exit times (seconds of century) taken from the orbit data records. The number of exit times stored in the array is given **by** IHEXTN and is not expected to exceed **1.**
- UHLRFP(30)Array of floating point values given in the file label block. UHLRFP(N) contains the value given in characters **(55+6N)** through **(60+6N) 6f** the label block.
- UHSCID Spacecraft identification from the file label block. This parameter contains character information which can be printed using an **A5** Fortran format code. (The **3** low-order bytes of this word contain blanks.)
- **UHTANC** If meaningful, this parameter contains the time (seconds of century) of the first "ascending-nodecrossing-data-item" supplied for the Decomm file. This parameter is meaningful only if IHORBC **= 1.**
- **UHTAN2** If meaningful, this parameter contains the time (seconds of century) of the second "ascending-nodecrossing-data-item" supplied for the Decomm file. This parameter is meaningful only if IHROBC **=** 2.
- **UHTVOL** Decomm tape volume name taken from the **DD** statement. This parameter contains character information which can be printed using an **A6** Fortran format code. (The 2 low-order bytes contain blanks.1

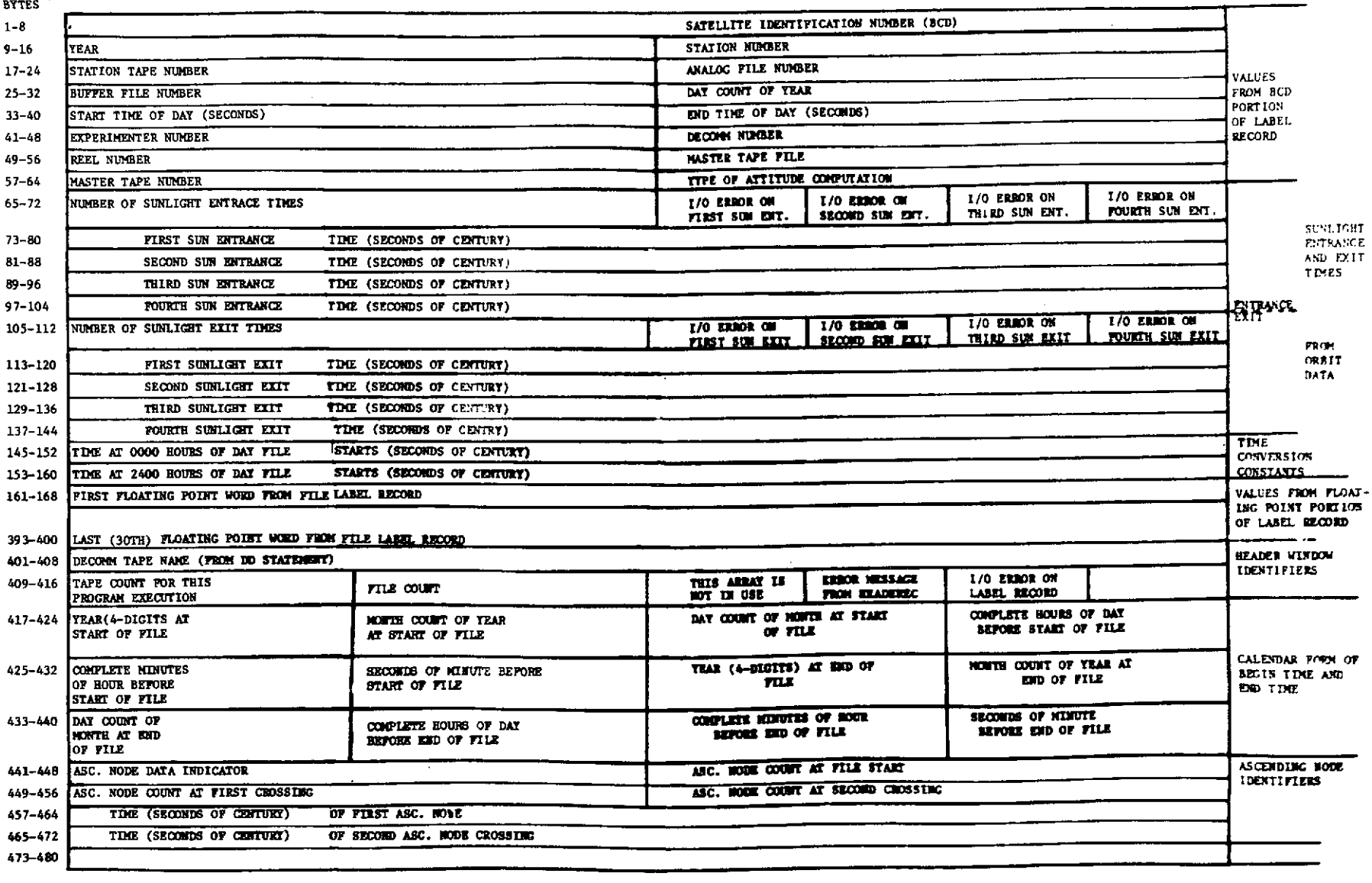

# Figure  $I\mathbf{X}$  A.1 Parameters Contained in the Header Window

 $\mathcal{L}^{\text{max}}_{\text{max}}$ 

 $\sim 10$ 

 $1 - 18$ 

 $\lambda$ 

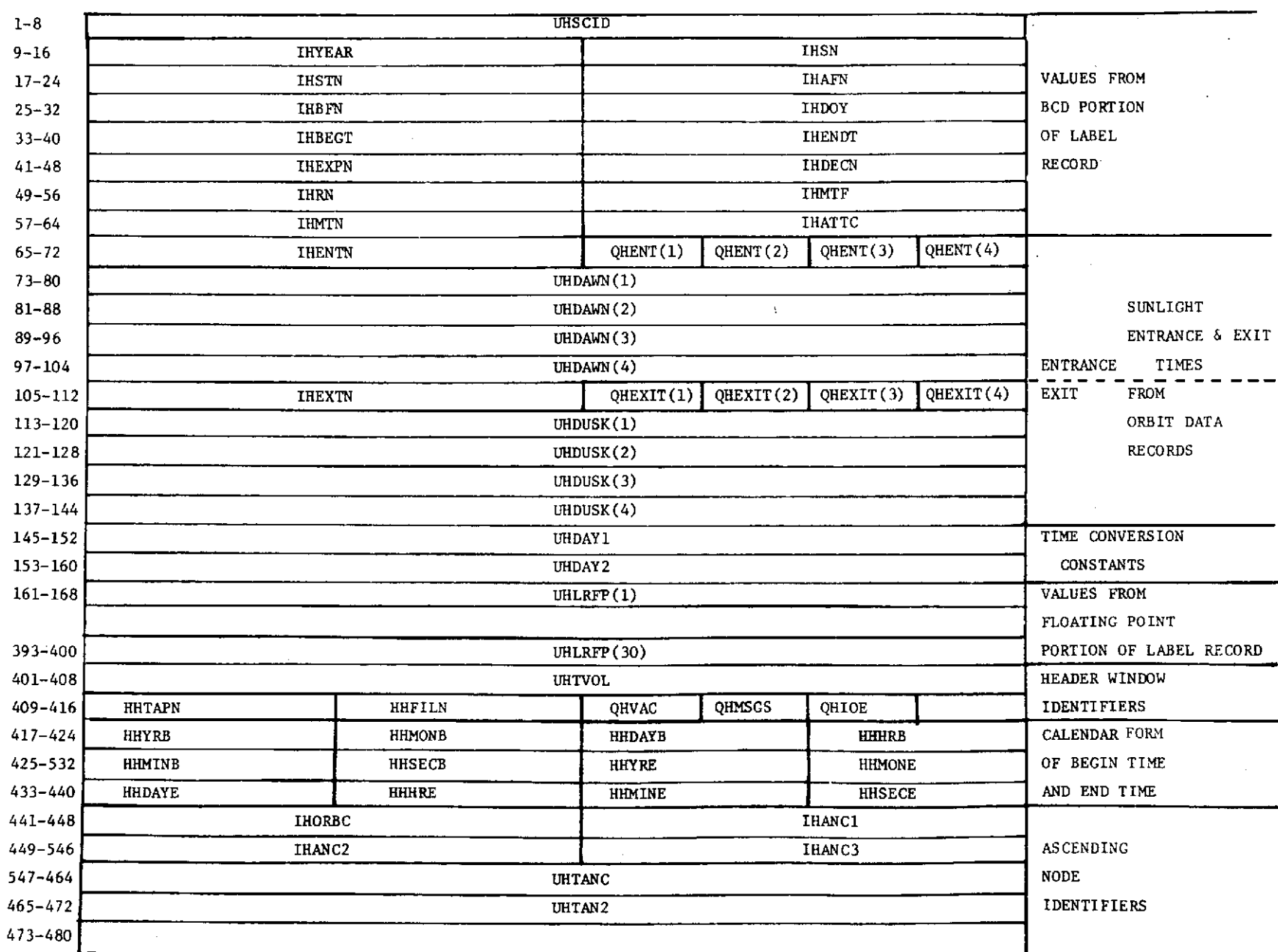

# BYTES **Figure IV.A.2** Suggested Variable Names For The Header Window

 $1 - 19$ 

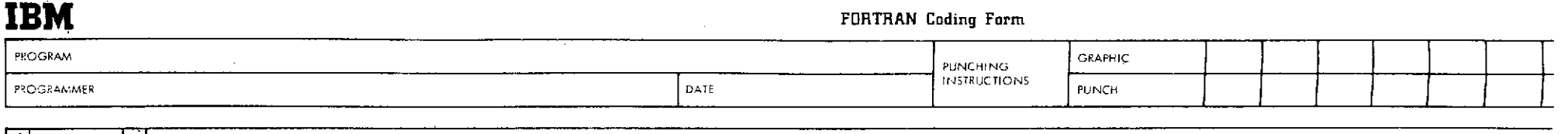

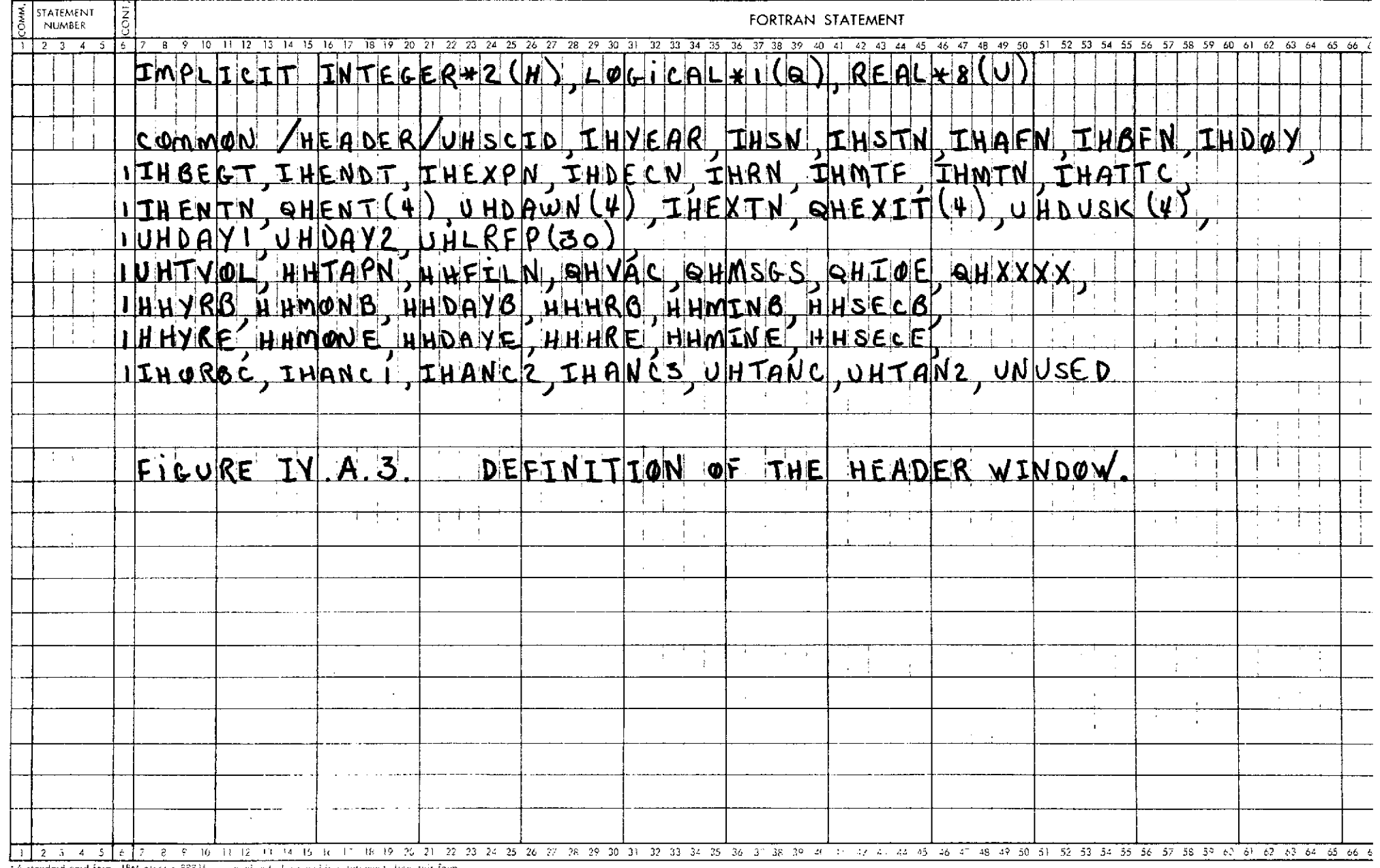

#### B. Description of the ORBIT window

**1.** Format

The organization of the ORBIT window is shown in Figure IV.B.1 and is briefly described here. Before requesting orbit data, a calling program must enter a request time in the first word (suggested parameter name = UREQT) of the window. FEEDER responds, where possible, by completing the contents of the window. The sequence of parameters in the window is as follows:

a. Request time (seconds of century).

b. A vector of 4 data item times (seconds of century) from 4 consecutive data items. Where possible, FEEDER will select data item times so that the request time falls between the second and third of the 4 times.

c. Seventeen 4-element vectors containing singleprecision floating point values. Each vector contains values corresponding to the 4 data-time times for one of the Orbit parameters. The vectors are in the same order as listed in Attachment V, with the first vector containing the x-component of the satellite position and the last vector containing the ascending-node-crossing number.

d. A 4-element full word-integer vector-cohtaining the type of data item indicators for the 4 data items.

e. Three 4-element single-byte logical vectors generated by FEEDER. These vectors contain flags pertaining to the data items returned in the window. A summary of these flag settings is posted in the INTERRUPTION vector whenever a calling program requests orbit data.

2. Definitions of ORBIT window parameters, by alphabe- tical order of suggested variable names

- ALTKM(4) ALTKM(N) is the height (km) of the satellite above the spheroid at time =  $\text{UTIME}(N)$ .
- ANXING(4) ANXING(N) is the ascending-node-crossing number at  $time = UTIME(N)$ .
- BGAUSS(4) BGAUSS(N) is the magnetic field strength (gauss) at  $time = UTIME(N)$ .
- 
- **DECMAG(4) DECMAG(N)** is the declination (deg) of the magnetic field vector at time = UTIME(N).
- ERMCIL(4) ERMCIL(N) is the McIllwain L parameter (earth radii) at time =  $UTIME(N)$ .
- GEOLAT(4) GEOLAT(N) is the geodetic latitude (deg) at  $time = UTIME(N)$ .
- GEOLON(4) GEOLON(N) is the geodetic longitude (deg) at  $time = UTIME(N)$ .
- ITEMID(4) ITEMID(N) is the type of data item code for  $time = UTIME(N)$ .
	- 1 implies regular item.
	- 2 implies ascending node crossing.
	- 3.implies north point item.
	- 4 implies descending node crossing.
	- 5 implies south point item.
	- 6 implies sunlight-entrance item.
	- 7 implies sunlight-exit item.
- $QOFILS(4) QOFILS(N) = .TRUE.$  if and only if the data item for time = UTIME(N) is the first data item (accepted by FEEDER) for a Decomm file.
- $QOIOE(4)$  QOIOE(N) = . TRUE. if and only if a permanent I/O error occurred on the orbit data block containing the data item for time =  $UTIME(N)$ .
- $QOTGAP(4)$   $QOTGAP(N) = .TRUE.$  if and only if the value of UTIME(N) exceeds the value of UTIME(N-1) by more than 60.001 seconds.
- RAMAG(4) RAMAG(N) is the right ascension (deg) of the magnetic field vector at time =  $UTIME(N)$ .
- **SUNXAU(4) SUNXAU(N)** is the x-component (AU) of the solar vector at time =  $UTIME(N)$ .
- SUN*fAU*(4) SUN*fAU*(N) is the y-component (AU) of the solar vector at time =  $UTIME(N)$ .
- **SUNZAU(4) SUNZAU(N)** is the z-component (AU) of the solar vector at time =  $UTIME(N)$ .
- $XKM(4)$  XKM(N) is the x-component (km) of the satellite position vector at time =  $UTIME(N)$ .
- XKMPS(4) XKMPS(N) is the x-component (km/sec) of the satellite velocity vector at time =  $UTIME(N)$ .
- $fKM(4)$  fKM(N) is the y-component (km) of the satellite position vector at time =  $UTIME(N)$ .
- $fKMPS(4)$   $fKMPS(N)$  is the y-component  $(km/sec)$  of the satellite velocity vector at time =  $UTIME(N)$ .
- ZKM(4) ZKM(N) is the z-component (km) of the satellite position vector at time = UTIME(N).
- ZKMPS(4) ZKMPS(N) is the z-component (km/sec) of the satellite velocity vector at time =  $UTIME(N)$ .
- UREQT Time (seconds of century) for which the calling program requested orbit data.
- UTIME(4) Vector of times (seconds of century) for which FEEDER has supplied data items. For  $N = 1$ , 2, 3, UTIME (N+1) is always greater than UTIME(N).

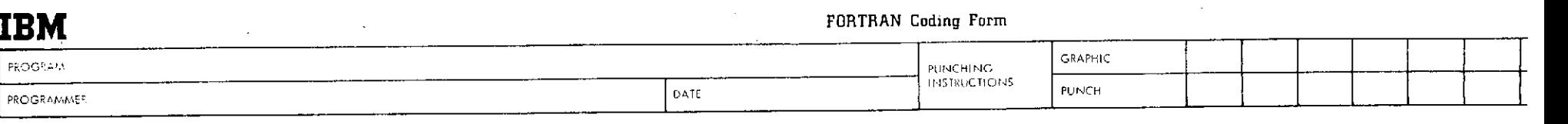

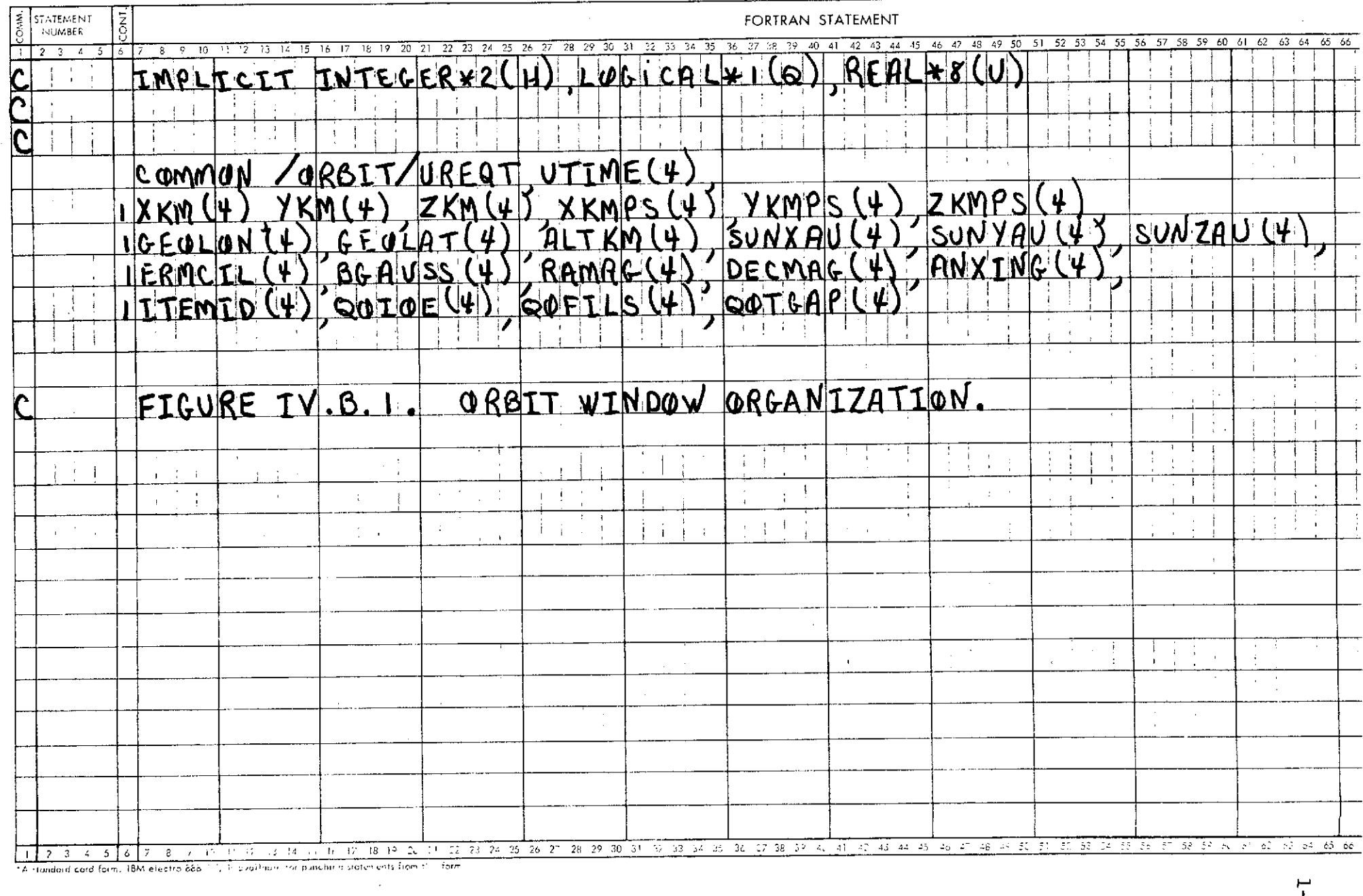

 $\frac{1}{2} \sum_{i=1}^{n} \frac{1}{i} \sum_{j=1}^{n} \frac{1}{j} \sum_{j=1}^{n} \frac{1}{j} \sum_{j=1}^{n} \frac{1}{j} \sum_{j=1}^{n} \frac{1}{j} \sum_{j=1}^{n} \frac{1}{j} \sum_{j=1}^{n} \frac{1}{j} \sum_{j=1}^{n} \frac{1}{j} \sum_{j=1}^{n} \frac{1}{j} \sum_{j=1}^{n} \frac{1}{j} \sum_{j=1}^{n} \frac{1}{j} \sum_{j=1}^{n} \frac{1}{j} \sum_{j=1}^{n$ 

 $\sim$ 

#### C. Description of the DECISION window

**1.** Format

The organization of the DECISION window is given in Figure IV.C.3. Figures IV.C.1 and IV.C.2 describe the organization of one pane of the window. Figure IV.C.1 is a chart of a window pane which briefly describes the information contained in each parameter. Figure IV.C.2 is also a chart of a window pane but which shows the assignment of suggested variable names to the parameters.

The variable names suggested for DECISION window parameters were invented merely to aid in defining the organization of the window. Designers of calling programs will likely wish to rename these parameters since the double subscripting of the suggested variables will slow down program execution.

2. Definitions of parameters supplied by FEEDER in the DECISION window

These definitions are given in alphabetical order by the suggested variable names. Throughout these definitions, the subscript "N" will indicate pane N of the of the window.

- ATTDAT ATTDAT(K,N) contains the single-precision form of the K'th attitude word for the half-block. (For further details, see Figures IV.C.1, IV.C.2 and Data Format for OSO-H Experimenter Tape.) If the default option to omit processing attitude data is taken, FEEDER will initialize this array to zero and will not modify the contents of the array during program execution.
- **HPAFN** The number of analog subcom words for which some flag is set. In other words, HPAFN(1,N) contains a count of the number of nonzero entries in HPASF $(K,N)$  for  $K = 1.10.$

(Programming note: if HPAFN(1,N) =  $0$ , any examination of analog subcom flag settings can be omitted.

- HPASF HPASF(K,N) is a collection of flags that pertain to the analog subcom word in HPASSV $(K,N)$ . If the bits of the half-word HPASF $(K,M)$  are designated by "0000000ihgfedcba", where 0's represent unused bits (set to zero) and "a" is the least significant bit, then:
	- bit  $i = 1$  if and only if the sync status of the preceding half-block is uncertain because the wheel sync word was either missing or contained fill data.

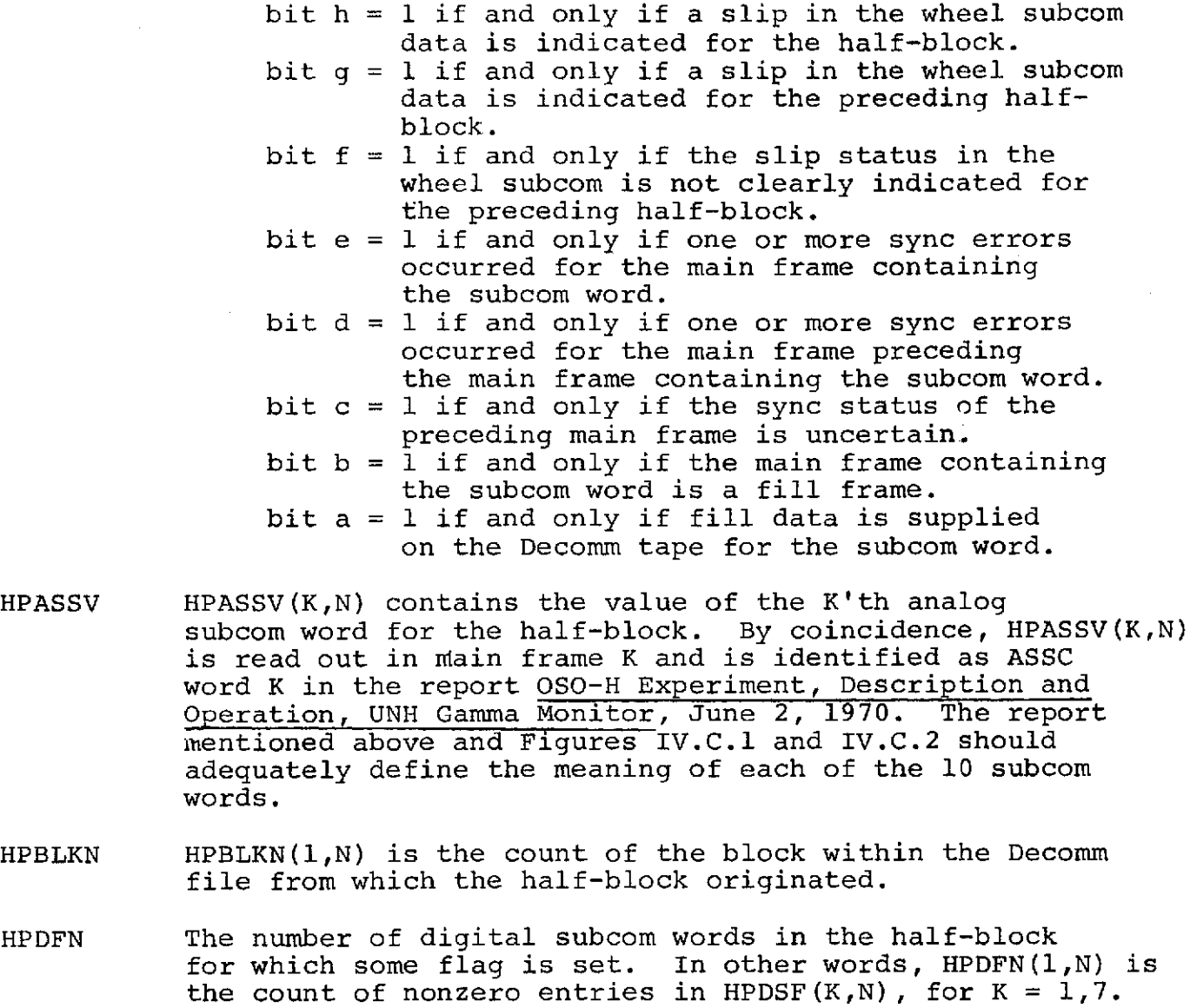

(Programming note: if HPDFN(1,N) = 0, any examination of digital subcom flags can be omitted.)

- $HPDSF$  HPDSF(K,N) is a collection of flags that pertain to the digital subcom word in both HPDSSV(K,N) and in HPDSIV(K,N). If the half-word HPDSF(K,N) is represented by "0000000ihgfedcba" where O's represent unused bits (set to zero) and "a" is the least significant bit, then:
	- bit  $i = 1$  if and only if the digital subcom status for the preceding half-block is uncertain because of either fill data or missing data for the digital subcom sync word.
	- bit  $h = 1$  if and only if a slip in the digital subcom data is indicated for the halfblock.
- bit  $g = 1$  if and only if a slip in the digital subcom data is indicated for the preceding half-block.
- bit  $f = 1$  if and only if the slip status for the preceding half-block is uncertain.
- bit e = 1 if and only if one or more sync errors occurred for the main frame containing the subcom word.
- bit  $d = 1$  if and only if one or more sync errors occurred for the preceding main frame.
- bit  $c = 1$  if and only if the sync error status for the preceding main frame is uncertain. bit  $b = 1$  if and only if the main frame containing the subcom word is a fill frame.
- bit a = 1 if and only if fill data is supplied on the Decomm tape for the subcom word.

HPDSIV HPDSIV (K,N) is the "interpreted" value of the K'th digital subcom word read out in the major frame represented by the half-block. Only the x-ray counts are interpreted by FEEDER; the time words and the energy ID word are left unchanged. If x is and x-ray count given by the Decomm tape, the interpreted values given in HPKSIV(K,N) for  $K = 1$ , 4, 6, or 7 are defined by  $f(x)$ , where

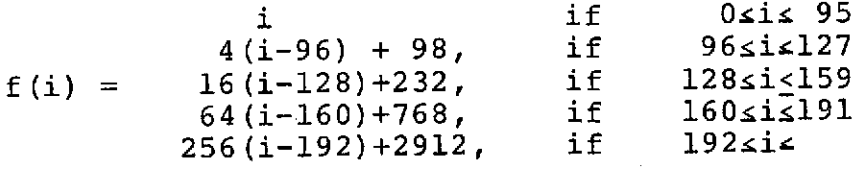

HPDSIV (1,N) is the functional interpretation of the digital subcom word value read out in main frame 9. Both the energy identification and the quadrant time for this word, if available, are in the preceding major frame.

HPDSIV(2,N) is the value of the digital subcom word read out in main frame 19. If meaningful, this word contains the energy identification for HPDSIV(K,N), where  $K = 3$ , 4, 5, 6, or 7 and for HPDSIV(1, N+1), assuming continuous data.

HPDSIV(3,N) is the value of the digital subcom word read out in main frame 22.

HPDSIV(4,N) is the functional interpretation of the digital subcom word value read out in main frame 23.

HPDSIV(5,N) is the value of the digital subcom word read out in main frame 24.

HPDSIV(6,N) is the functional interpretation of the digital subcom word value read out in main frame 29.

HPDSIV(7,N) is the functional interpretation of the digital subcom word value read out in main frame 47.

The meaning of unflagged entries in this array are indicated in Figures IV.C.1 and IV.C.2 and are more completely described in OSO-H Experiment, Description and Operation, UNH Gamma Ray Monitor, June 2, 1970.

HPDSSV HPDSSV(K,N) is the source value of the K'th digital subcom word read out in the major frame represented by the half-block.

> $HPDSSV(K,N) = HPDSIV(K,N)$  for  $K = 2,3$  or 5.  $f(HPDSSV(K,N)) = HPDSIV(K,N)$  for  $K = 1,4,6$  or 7, where f is the function described above for variable HPDSIV.

HPDTHF HPDTHF(1,N) is a collection of flags pertaining to the 60th of the 64 main frame experiment words in the halfblock and applies to the contents of  $HPDTHW(1,N)$ . The pattern of flags contained in  $HPDTHF(1,N)$  is the same as for all experiment words. If the bits of HPDTHF(1,N) are represented by "00000000000edcba", where the O's are unused bits (set to zero) and "a" is the least significant bit, then:

- bit  $e = 1$  if and only if one or more sync errors occurred on at least one of the main frames containing a portion of the experiment word.
- bit  $d = 1$  if and only if one or more sync errors occurred on the main frame that preceded the main frame containing the first portion of the experiment word.
- bit  $c = 1$  if and only if uncertainty exists about the status of the sync errors on the main frame preceding the main frame containing the first portion of the experiment word.

bit  $b = 1$  if and only if any main frame containing a portion of the experiment word was a fill frame

bit a = 1 if and only if fill data was supplied for either of the two main frame words containing a portion of the experiment word.

HPDTHW HPDTHW(1,N) contains 4 times the value supplied in the 60th of the 64 experiment words in this half-block. If pane(N-5) is the start of a readout for a quadrant of a full scan, then the sum of HPDTHW(1,N) and HPDTHW(1,N-5), if both parameters are meaningful and data are continuous, is the quadrant dead time as read out from the experiment's<br>memory. The flags for HPDTHW(1,N) are given in HPDTHF(1,N) The flags for HPDTHW(1,N) are given in HPDTHF(1,N). If a quadrant scan does not end on pane N, the contents of HPDTHW(1,N) are meaningless.

 $HPDTLW$  HPDTLW(1,N) contains the intended value of the two lowest order bits of the second of the 64 experiment words in this half-block. If this pane is the start of a readout for a quadrant of a full scan, then the sum of HPDTLW(1, N) and HPDTHW(1, N+5), if both parameters are meaningful and data are continuous, is the quadrant<br>dead time as read out from the experiment's memory. The dead time as read out from the experiment's memory.  $\frac{1}{2}$ <br>flags for HPDTLW(1.N) are given in HPIDF(1.N). If a flags for HPDTLW(1,N) are given in HPIDF(1, N). quadrant scan does not begin in pane N, the value in HPDTLW(1,N) is meaningless.

- HPFILN  $H$  HPFILN(1,N) contains the sequence count of the file, within the Decomm tape, from which this half-block was read.
- HPIDF HPIDF(1,N) contains the collection of flags that pertain to the second of the 64 experiment words in this half-<br>block. The meaning of the individual bits of HPIDF(1, The meaning of the individual bits of HPIDF $(1, N)$ is the same as described above for HPDTHF(1,N).
- $HPMFN$  HPMFN(1,N) is a count of main frame experiment words that were processed from the half-block and which had one or more flags assigned. This count applied only to the main frame data which FEEDER can, under the options in effect, supply to the SCAN window. This count specifically excludes  $HPDTHW(1,N)$ ,  $HPDTLW(1,N)$ , and  $HPSYNW(1,N)$ .

(Programming note: If  $HPMFN(1,N) = 0$ , examination of flags for main frame data can be omitted for the major frame.)

If FEEDER is commanded to replace a half-block of main frame data corresponding to pane N by an edited version prepared by the calling program, then FEEDER counts the flags of the edited array and inserts the count in  $HPMFN(1,N)$ . HPMFN $(1,N)$  will remain unchanged if FEEDER is commanded to replace a half-block of decision data by an edited version prepared by a calling program.
- HPSCTS For the half-block in pane N, HPSCTS(1,N) is the count of nonfill minor frames for which 1 or more sync errors were reported in the flag field.
- HPSSUM HPSSUM(1,N) is the count of sync bits which were in error in all nonfill minor frames for the half-block in pane N.
- HPSINF HPSINF(1,N) is a collection of flags for the first of the 64 main frame experiment words in the half-block and whose value is given in  $HPSINW(1,N)$ . The meaning of the individual bits of  $HPSINF(1,N)$  is the same as described above for HPDTHF(1,N).
- HPSYNW HPSYNW(1,N) contains the value of the first of the 64<br>main frame experiment words in the half-block. If this main frame experiment words in the half-block. pane is the start of a quadrant scan, then HPSfNW(1,N), is meaningful, is the sync word for the scan and should contain  $4\overline{0}95$ . If pane  $\overline{N}$  is not the start of a quadrant scan, then the contents of HPSINW(1,N) are not helpful.
- HPTAPN HPTAPN(1,N) is the sequence count of Decomm tapes (within the job step) from which the half-block was read.
- HPTWIL HPTWIL $(1, N)$  is the number (from 1 to 48) of the main frame at which a change in the setting of the daynight indicator in the main frame flag field is detected. The main frame number is also taken from the flag field. HPTWIL(l,N) will either contain one of the numbers from 1 to 48 or HPTWIL(1,N)= 0 according as QPTWIL(1,N) = .TRUE. or QPTWIL(1,N) = .FALSE.

 $QPANf$   $QPANf(I,N) = QPVAC(I,N) .OR.QPIOE(I,N) .OR.QPFTLS(I,N)$  $.$ OR.QPTAPS $(1,N)$ .OR.QPTIMG $(1,N)$ .OR.QPFILL $(1,N)$ 

> (Programming note: if  $QPANI(1,N) = -FALSE.$ , no examination of the other parameters is necessary.)

QPATTF Attitude flag field bits are represented, in left-toright order, by QPATTF(K,N) with QPATTF(14,K) corresponding to the least significant bit of the attitude flag field. For further details see Figures IV.C.1 and IV.C.2 along with Attachment IV.

> If the default option is taken to nonprocess attitude data, FEEDER will initialize this parameter's location to zero and will not further modify the area.

 $Q$ PFILL  $QP$ FILL(1,N) = .TRUE. if and only if the half-block contains only fill data.

 $Q$ PFILS  $QP$  FILS(1,N) = .TRUE. if and only if the half-block is the first half-block from a Decomm file.

- $QPIOE$   $QPIOE(1,N) = .TRUE.$  if and only if a permanent I/O error occurred on the data block from which the halfblock in this pane was taken.
- $Q$ PNITE  $Q$ PNITE(1,N) = .TRUE. if and only if the night indicator is set for the first nonfill main frame of the halfblock. If  $QPFILL(1,N) = .TRUE.$ , then  $QPNITE(1,N) = .$ .FALSE., but not conversely.
- $Q$ PSTAT  $Q$ PSTAT(K,N) =. TRUE. if and only if a corresponding bit of the second of the 64 main frame experiment words is set to **1.** QPSTAT(1,N) corresponds to the highest order bit while QPSTAT(10,N) corresponds to the second from the lowest order bit. Values from QPSTAT(K,N) are set regardless of main frame options in effect.

If pane N is the start of a quadrant scan and the second of the 64 main frame experiment words is meaningful, QPSTAT(K,N) will contain true-false interpretation of the main frame status bits. When QPSTAT  $(K,N)$  = . TRUE., its meaning is briefly indicated in Figures IV.C.1 and IV.C.2 and is more completely described in the report OSO-H Experiment, Description and Operation, UNH Gamma Ray Monitor, June 2, 1971.

If pane N is not the start of a quadrant scan, QPSTAT(K,N) contains useless information.

- $QP$ TAPS  $Q$ PTAPS(1,N) =. TRUE. if and only if the half-block is the first half-block of a Decomm tape.
- $QPTING$   $QPTING(1,N)$  =. TRUE. if and only if the difference

 $UPTIME(1,N) - UPTIME(1,N-1)$ 

varies from 15.36 seconds by more than 1 second. QPTIMG(1,1) is always set to .FALSE.

FEEDER's copy of  $QPTIMG(1,N)$  cannot be reset by a calling program except by revising the time words.

- $QPTWIL$   $QPTWIL(1,N) = TRUE$ . if, for 2 different nonfill main frames, the day-night indicator for the main frame flag fields has different settings. [See QPNITE(I,N) and  $HPTWIL(1,N)$ .]
- **QPVAC** QPVAC(1,N) =.TRUE. if and only if the current pane N of the window is not in use and does not reflect the contents of any half-block. This condition may be expected at the start of the first Decomm tape and at the end of the last Decomm tape.

UPTIME UPTIME $(1, N)$  contains the time (seconds of century) at the start of the major frame represented by the half-block.

> The computation by FEEDER of values supplied in UPTIME(1,N) is described here to indicate possibilities for miscalculation. For each data block, the value of the milliseconds-of-day field is converted to seconds of day regardless of other anomalies, such as I/O errors, detected in the data block. If the result exceeds 5 seconds before the start time of day (which could be misinterpreted), the value in UHDA1l (which could be wrong) is added to give the time for the first half-block. Otherwise, the value in UHDAf2 is added to compute the time of the first half-block. The time for the second half-block is computed by adding 15.36 to the time for first half-block.

## Figure IV C.1 Parameters in each Pane of Decision Window

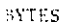

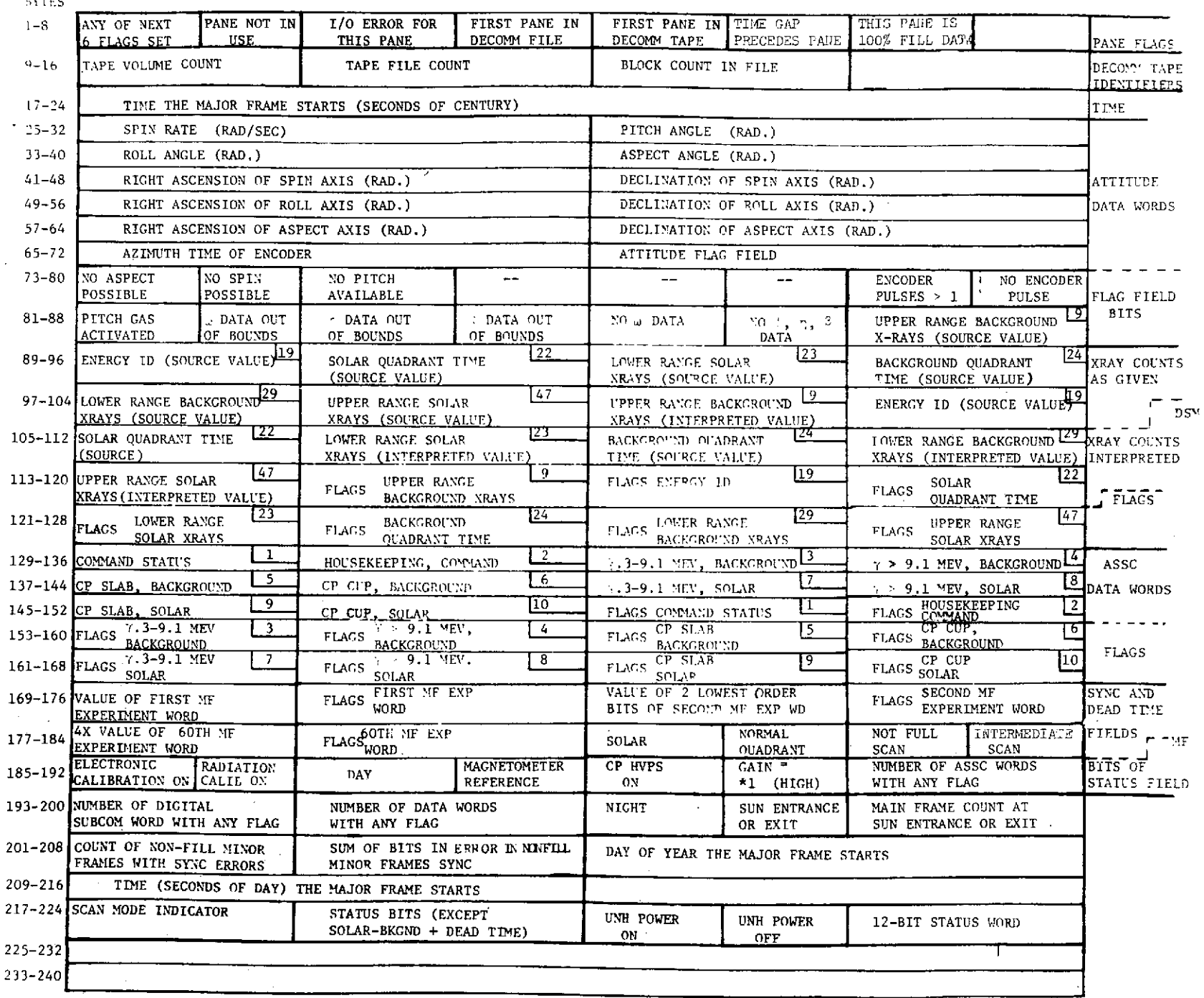

# REPRODUCILITION 1111

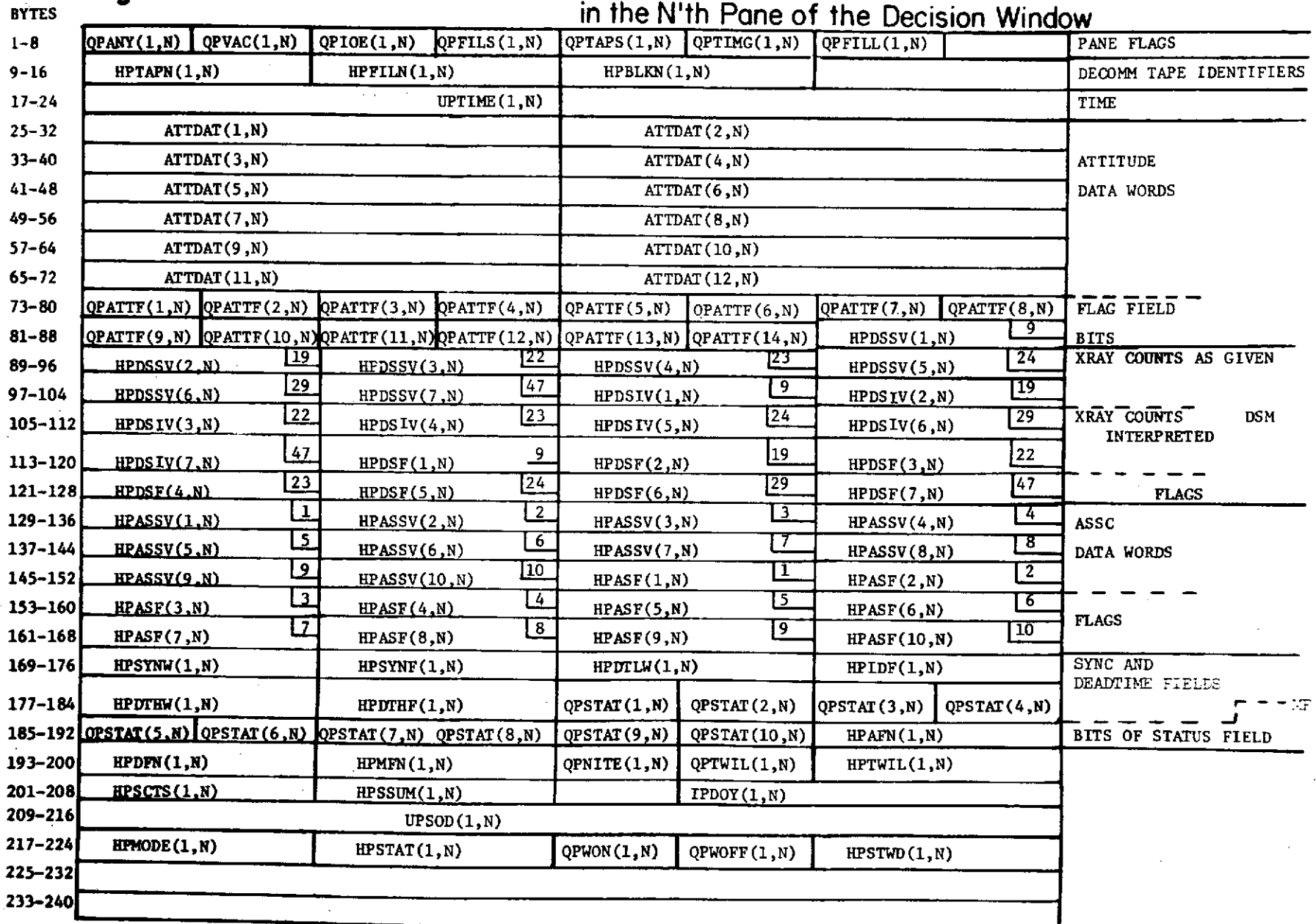

# Figure IV.C.2. Suggested Variable Names for the Parameters

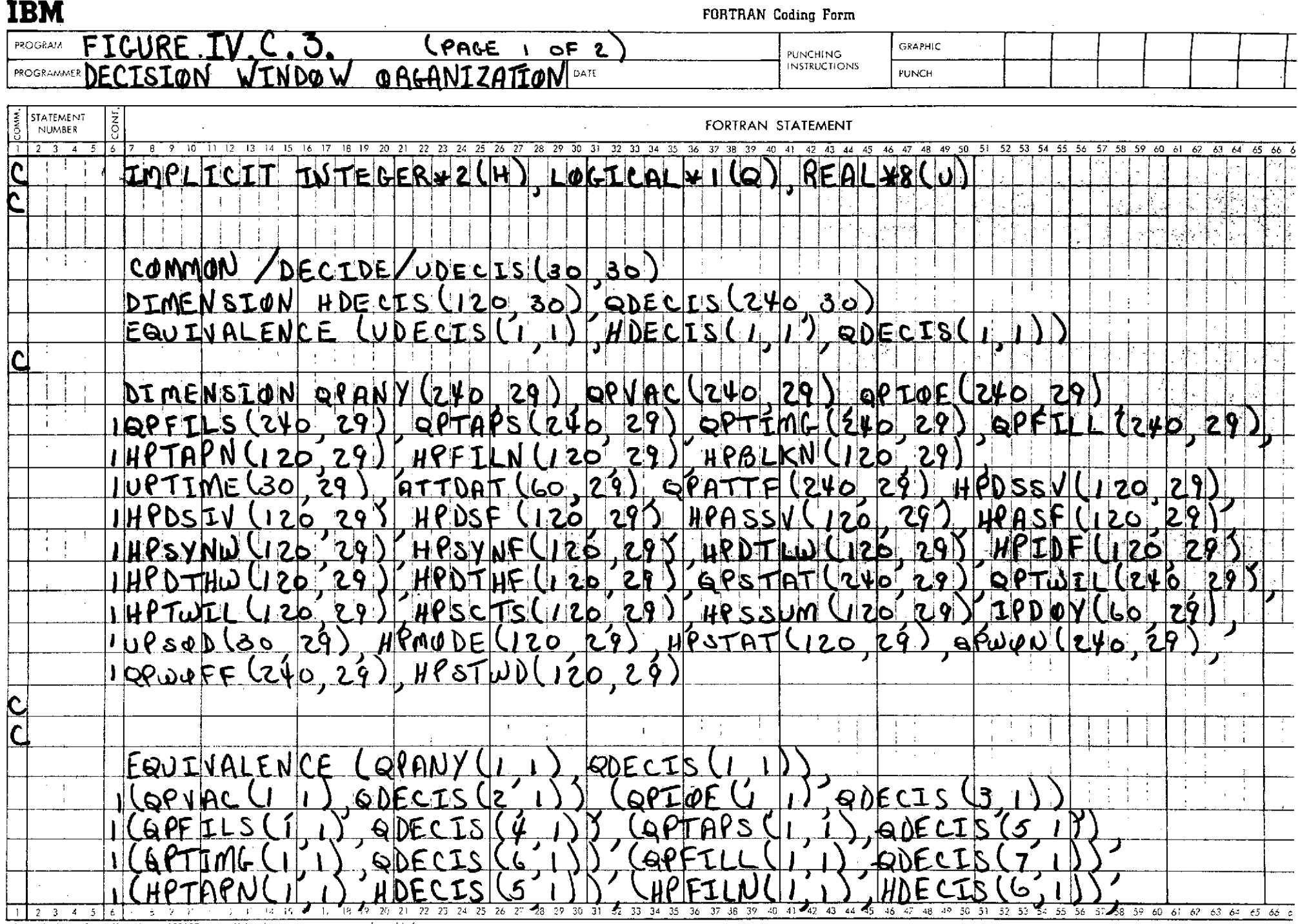

 $\sim$ 

\* A standard card form, 13M electro 68835", Unividable for public and transcents from this form

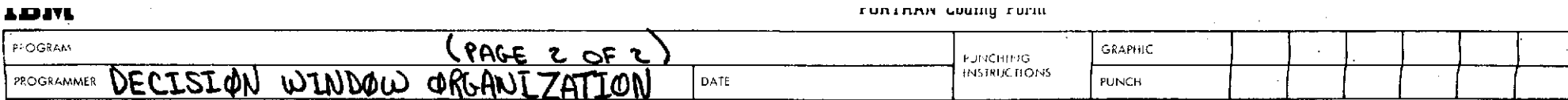

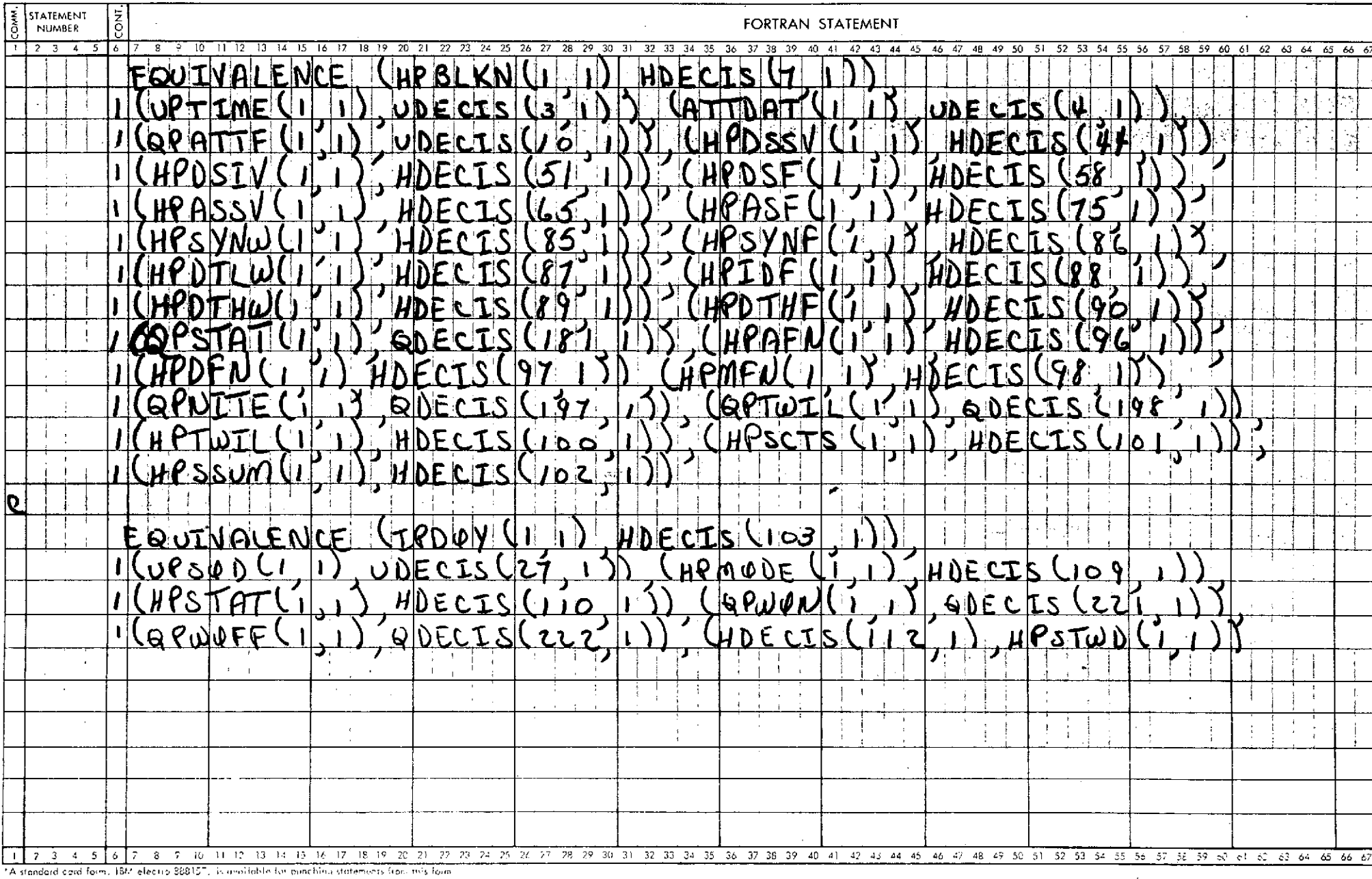

 $1 - 36$ 

 $\mathcal{A}^{\text{in}}(\mathcal{A})$ 

 $\langle \mathbf{r} \rangle$ 

 $\sim$ 

### D. The SCAN data window

### **1.** Organization

When requested to supply main frame experiment words to the SCAN data window, FEEDER assumes the window to begin with 16 data vectors followed by 16 flag vectors. (During initialization FEEDER zeros the entire 4096 bytes of the window.) All vectors are assumed by FEEDER to be either 8 bytes in length or 128 bytes in length, depending upon whether partial or complete main frame options, respectively, had been specified during the initial call to FEEDER.

The correspondence of DECISION window pane sequence numbers to vector sequence numbers is controlled in the calling program by parameters passed to FEEDER when a request is made for main frame data to be moved to the window. However, if FEEDER moves data into data vector N, the flag fields for the data are always moved into flag vector N.

### 2. Parameter definitions

- HSCAN The purpose of this parameter is to define the length of the window and to serve as a background parameter. However, when the complete main frame data option is in effect, HSCAN(K,N,1) contains the data value for the K'th experiment word in the N'th data vector while HSCAN(K,N,2) contains the corresponding flag<br>field. The meanings of the bits of HSCAN(K,N,2) a: The meanings of the bits of HSCAN(K,N,2) are the same as described for HPDTHF in the DECISION window.
- HSDATL HSDATL(K,N) contains the data value for the K'th experiment word stored in the N'th full length data vector. This parameter is to be used only when the complete main frame data option has been specified at initialization.
- HSDATS HSDATS $(K,N)$  contains the value for the  $(K+60)$ th experiment word for the half-block whose data values are stored in the N'th short length (8 bytes) data vector. This parameter is to be used only when the partial main frame data option has been specified.
- HSFLGL HSFLGL(K,N) contains the flags pertaining to the data value contained in HSDATL(K,N). The bit meanings of  $HSFLGL(K,N)$  are the same as described for HPDTHF in the DECISION window. Like HSDATL, HSFLGL should be used only when the complete main frame data option has been specified.

**HSFLGS HSFLGS(K,N)** contains the flags pertaining to the data value contained in **HSDATS(K,N).** Like **HSDATS, HSFLGS** should be used only when the partial main frame data option has been specified. The bit meanings of **HSFLGS** are the same as described for HPDTHF in the DECISION window (see Section IV.C.2).

**IBM** 

FORTRAN Coding Form

 $\mathcal{L}^{\text{max}}_{\text{max}}$  , where  $\mathcal{L}^{\text{max}}_{\text{max}}$ 

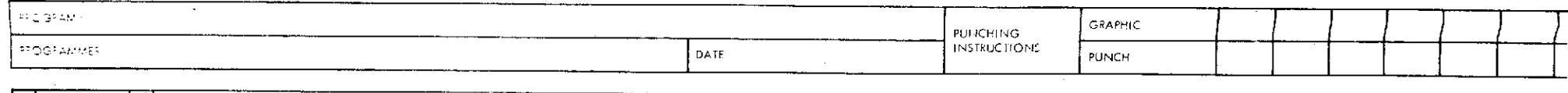

 $\mathcal{L}^{\text{max}}_{\text{max}}$  and  $\mathcal{L}^{\text{max}}_{\text{max}}$ 

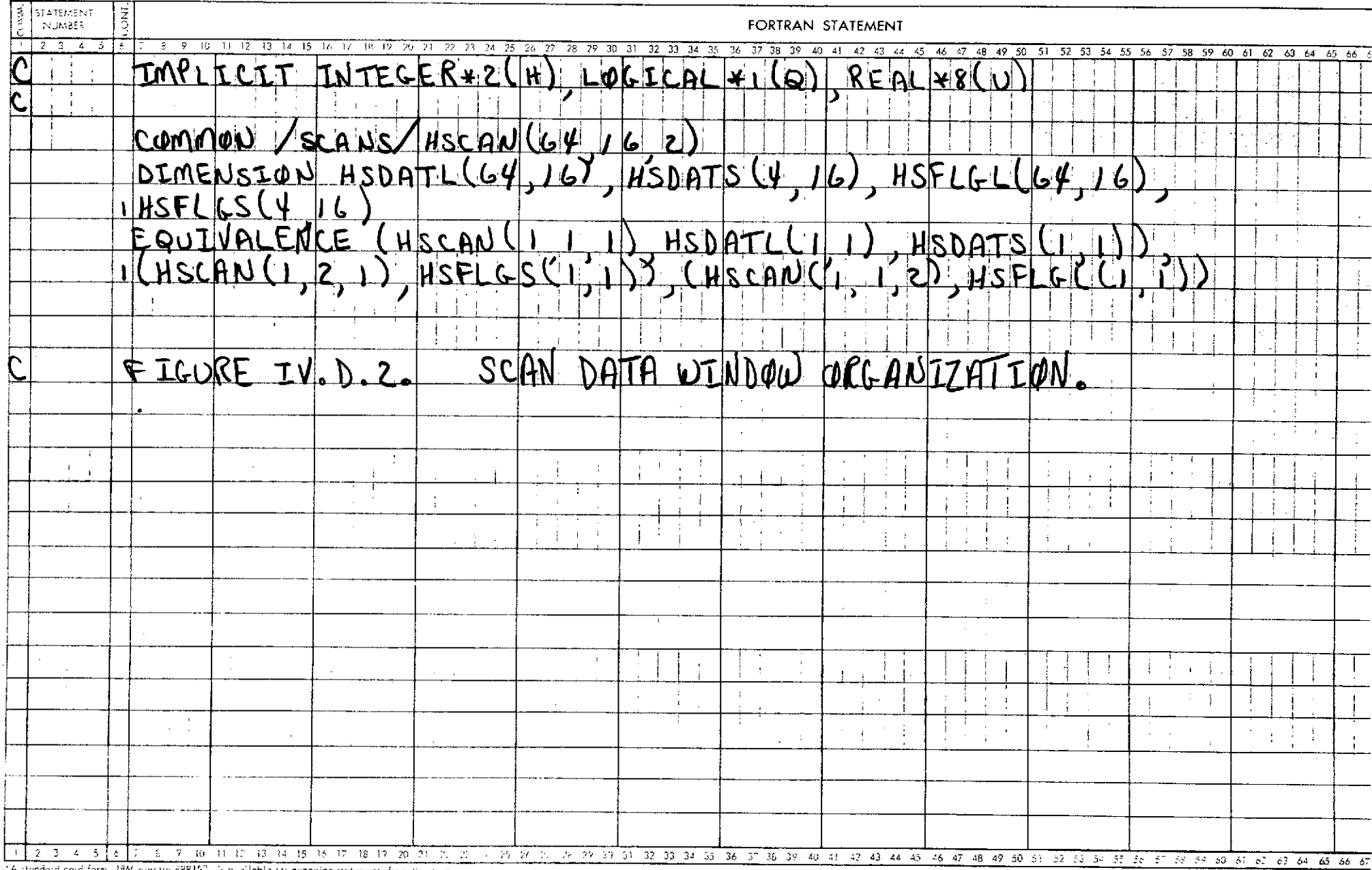

 $\Delta \sim 100$ 

"A standard cord form, 18M exactro 68815", is available for punching states ents from this time

 $\sim 10^{-1}$ 

 $\sim 10^7$ 

### E. Description of the INTERRUPTION vector window

**1.** Format

The organization of information supplied to a calling program via the INTERRUPTION vector is shown in each of Figures IV.E.1, IV.E.2, and IV.E.3. Figure IV.E.1 is a chart of the vector which hints at the meanings of the various parameters. Figure IV.E.2 is a similar chart which shows the assignment of suggested variable. names to the parameters. Figure IV.E.3 is the Fortran statement necessary to define the suggested variables.

FEEDER employs different guidelines for resetting different portions of the INTERRUPTION vector. One section is always reset; other sections are com-<br>pletely reset, but for certain activities only; still other sections are treated as scratch areas to be used as needed.

a. Bytes 1-8 are always reset. A calling program must save any desired information from this portion before issuing another call to FEEDER.

b. Bytes 9-24 are completely reset whenever a calling program requests orbit data. These bytes are not modified by other commands.

c. The parameters in bytes 25-49, 55-56, 65-66 are a function of the current status of the DECISION window and are reset by FEEDER whenever a command affects the contents of the window.

- (1) "Initial" command.
- (2) "Advance-DECISION-window-N-panes" command.
- (3) "Update-DECISION-window" command.
- (4) "Delete-half-blocks" command.
- (5) "Skip-N-files" command.

d. The remaining parameters of the DECISION win-<br>dow are used only as needed. The meaningfulness of such parameters is always indicated elsewhere. 2. Definitions of parameters in the INTERRUPTION vector, **by** alphabetical order of suggested variable names.

HIDIOE(8,6)Array of identifiers of Decomm tape blocks which caused permanent I/O errors. (This array is updated only when the occurrence of I/O errors is indicated both by HIOECT  $\neq$  0 and by QFIOEF = . TRUE.) Let N be the lesser of 6 and HIOECT. Then, for  $J = 1, N$ ,

> $HIDIOE(1, J)$  is the Decomm tape count within the current run for which, during last tape reading **by** FEEDER, the Jth I/O error occurred.

HIDIOE(2,J) is the file count within the tape for the Jth I/O error.

HIDIOE(3,J) is the block count within the file for the Jth I/O error.

HIDIOE(4,J), HIDIOE(5,J), and HIDIOE(6,J) exist merely as a convenience to FEEDER and contain no helpful information.

HIDIOE(7,J) contains the sense information provided in the 3rd and 4th bytes of the IOB (input-output block for the data set) after the I/O error was detected.

HIDIOE(8,J) contains the status information from the channel status word after the I/O error was detected. FEEDER obtains this information from the 13th and 14th bytes of the IOB.

- HIOECT The count of permanent I/O errors that occurred during the last call to FEEDER. (This parameter is reset with every call to FEEDER.)
- HNIOE The count of panes in the DECISION window which result from Decomm tape blocks causing permanent I/O<br>errors. (This parameter is updated each time the (This parameter is updated each time the DECISION window is modified.)
- HNTIMG The count of panes in the DECISION window for which the time disagrees with the time of the preceding<br>pane. (This parameter is updated every time the (This parameter is updated every time the DECISION window is modified.)
- HXFS1 The number of the first pane, if any, of the DECISION window which results from the first half-block of a Decomm tape file. (This parameter is updated only if  $QWFILS = .TRUE.$ )

1-41

- HXFS2 The number of the second pane, if any, in the DECISION window which results from the first half-block of a Decomm tape file. (This parameter is updated only if QXSFIL = .TRUE.) All higher-numbered panes must be individually examined for this condition.
- HXIOE(4) Vector of pane numbers which resulted from data blocks for which permanent I/O errors occurred. The contents of this vector are meaningless unless QWIOE **=** .TRUE. If meaningful, let N be the lesser of 4 and HNIOE. Then for  $\tilde{J} = 1, N$ , HXIOE(J) is the number of the Jth pane which is flagged as resulting from an I/O error.

If the value of HXIOE should exceed 4, the calling<br>program will have to fish through the remainder of program will have to fished the person the DECISION window to locate those panes, after the 4th, which are flagged as resulting from an I/O error.

HXTIMG(19)Vector of pane numbers which are flagged for time<br>disagreement with preceding panes. (See QPTIMG de-<br>finition in Section IV.C.2 of this report.) The con-<br>tents of this vector are meaningful only if a time disagreement exists and is indicated both by QWTIMG =. TRUE. and by HNTIMG  $\neq 0$ . If meaningful, let N be the lesser of the 19 and HNTIMG. Then, for  $J = 1, N$ , HXTIMG(J) is the number of the Jth pane to be flagged for time disagreement.

> It seems preposterous to consider the possibility of<br>overflowing this array. However, should HNTIMG<br>exceed 19, and the calling program be too stubborn to lose interest, then the remainder of the DECISION win-dow will have to be searched for other time gaps.

- QDANZ "Any-flag" indicator for the first 14 panes of the DECISION window. (This variable is updated whenever the DECISION window is modified.)  $QDANY=QPANY (1,1) .OR.QPANY (1,2) .OR. ... .OR.QPANY(1,14)$
- QDFILL "Any-fill-half-block" indicator for the first 14 panes of the DECISION window. (This variable is updated whenever the DECISION window is modified.) QDFILL=QPFILL(l,l).OR.QPFILL(1,2).OR. **...** .OR.QPFILL(1,14)
- QDFILS "Any-first-in-file-half-block" indicator for the first 14 panes of the DECISION window. (This variable is updated whenever the DECISION window is modified.)  $\overline{\text{QDFILS}} = \overline{\text{QPFILS}}(1,1)$ .OR. $\overline{\text{QPFILS}}(1,2)$ .OR. ....  $\overline{\text{OR,QPFILS}}(1,14)$
- QDIOE "Any-I/O-error" indicator for the first 14 panes of the DECISION window. (This variable is updated whenever the DECISION window is modified.)  $QDIOE=QPIOE(1,1).OR.QPIOE(1,2).OR. ... .OR.QPIOE(1,14)$
- QDTAPS "Any-first-in-tape-half-block" indicator for the first 14 panes of the DECISION window. (This variable is updated whenever the DECISION window is modified.) QDTAPS=QPTAPS(l,l).OR.QPTAPS(1,2).OR.... .OR.QPTAPS(1,14)
- QDTIMG "Any-time-gap" indicator for the first 14 panes of the DECISION window. (This variable is updated whenever the DECISION window is modified.)  $QDTIMG=QPTIMG(1,1) .OR.QPTIMG(1,2) .OR. ... .OR.QPTIMG(1,14)$
- QDVAC "Any-vacancy" indicator for the first 14 panes of the DECISION window. (This variable is updated whenever the DECISION window is modified.)  $QDVAC = QPVAC(1,1)$ .OR. $QPVAC(1,2)$ .OR. .... OR. $QPVAC(1,14)$
- QFIOEF =.TRUE. if and only if a permanent I/O error occurred during the last call to FEEDER. (This variable is reset with every call to FEEDER.)
- QHDERR =.TRUE. if and only if the last call to FEEDER caused the processing of a file label record containing unacceptable conditions. QHDERR=.TRUE. always causes QUIT to be set to .TRUE., but not conversely. This variable is updated with every call to FEEDER.
- QOANL "Any-flag" indicator for response to request of orbit data. (This variable is updated with every request for orbit data.)
- QOCENT "Off-center" indicator for orbit data. QOCENT=.TRUE. implies the request time does not fall between the second and third times of the orbit data items returned. It also implies the request time is near an extreme limit of currently stored orbit data. (This variable is updated with every request for orbit data.)
- QOCHNG "ORBIT-count-change" indicator. QOCHNG=.TRUE. implies the 4 data items returned do not all have the same ascending node count. (This variable is updated with every request for orbit data.)
- QOEOF "Any-EOF" indicator for orbit data. QOEOF=.TRUE. implies the orbit data items returned do not all come from the same file of the Decomm tape. (This variable is updated with every request for orbit data.)
- QOIOEF "Any-I/O-error" indicator for orbit data. QOIOEF= .TRUE. implies at least one of the orbit data items returned was taken from a block for which a permanent I/O error occurred. (This variable is updated with every request for orbit data.)
- QOMISS "Unable-to-supply" indicator for orbit data. QOMISS=.TRUE. implies no data was available for the requested time. (This variable is updated with every request for orbit data.)
- QONONE "No-orbit-data available" indicator. QONONE=.TRUE.<br>implies FEEDER has no orbit data items stored. Likely<br>causes of this condition are failure to specify orbit data processing option or lack of orbit data on<br>quick-look tapes. (This variable is updated with every<br>request for orbit data.)
- QOTIMG "Time-gap" indicator for orbit data. QOTIMG = .TRUE.<br>implies that, for a consecutive pair of the 4 data items<br>returned, the difference between the data item times<br>exceeded 60.001 seconds. (This variable is updated<br>w
- QSANY "Any-flag" indicator for the last 16 panes of the DECISION window. (This variable is updated whenever the DECISION window is modified.) QSANY=QPANY(1,15).OR.QPANY(1,16).OR. ... .OR.QPANY(1,30)
- QSFILL "Any-fill-half-block" indicator for the last 16 panes of the DECISION window. (This variable is updated whenever the DECISION window is modified.) QSFILL=QPFILL(1,15).OR.QPFILL(1,16).OR..... .OR.QPFILL(1,30)
- QSFILS "Any-first-in-file-half-block" indicator for the last 16 panes of the DECISION window. (This variable is updated whenever the DECISION window is modified.)  $Q<sup>STILS=QPFILS(1,15) .OR.QPFILS(1,16) .OR. ... .OR.QPFILS(1,30)</sup>$
- QSIOE "Any-I/O-error" indicator for the last 16 panes of the DECISION window. (This variable is updated whenever the DECISION window is modified.) QSIOE=QPIOE(1,15).OR.QPIOE(1,16).OR. ... .OR.QPIOE(1,30)
- QSTAPS "Any-first-in-tape-half-block" indicator for the last 16 panes of the DECISION window. (This variable is updated whenever the DECISION window is modified.)  $Q<sup>S</sup>TAPS=QPTAPS(1,15) .OR. QPTAPS(1,16) .OR. ... .OR. QPTAPS(1,30)$

**QSVAC** "Any-vacancy" indicator for the last **16** panes of the (This variable is updated whenever the DECISION window is modified.) **QSVAC=QPVAC(1,15).OR.QPVAC(1,16).OR. ....** OR.QPVAC(1,30)

- **QTAPEN** =.TRUE. if and only if FEEDER has encountered the end of the last tape volume to be processed. This variable is updated with every call to FEEDER.
- QUIT =.TRUE. only if further processing is either impossible<br>or counter-productive. (This variable is updated with (This variable is updated with every call to FEEDER.)
- **QWANY** "Any-flag" indicator for the entire DECISION window.  $QWANY = QDANY.OR.QSANY$
- QWFILL "Any-fill-half-block" indicator for the DECISION window. QWFILL **=** QDFILL.OR.QSFILL
- QWFILS "Any-first-in-file-half-block" indicator for the DECISION window. QWFILS **=** QDFILS.OR.QSFILS
- QWIOE "Any-I/O-error" indicator for the DECISION window. QWIOE **=** QDIOE.OR.QSIOE
- **QWTAPS** "Any-first-in-tape-half-block" indicator for the DECISION window. **QWTAPS = QDTAPS.OR.QSTAPS**
- QWTIMG "Any-time-gap" indicator for the DECISION window. QWTIMG **=** QDTIMG.OR.QSTIMG
- **QWVAC** "Any-vacancy" indicator f6r the DECISION window. **QWVAC = QDVAC.OR.QSVAC**
- QXSFIL "Excess-file" indicator for the DECISION window. QXSFIL=.TRUE. implies more than one half-block is flagged for being the first half-block from a Decomm tape file. (This variable is updated whenever the DECISION window is modified.)

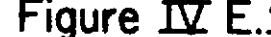

**BYTES Figure IV E.1.** Interruption Vector Parameters

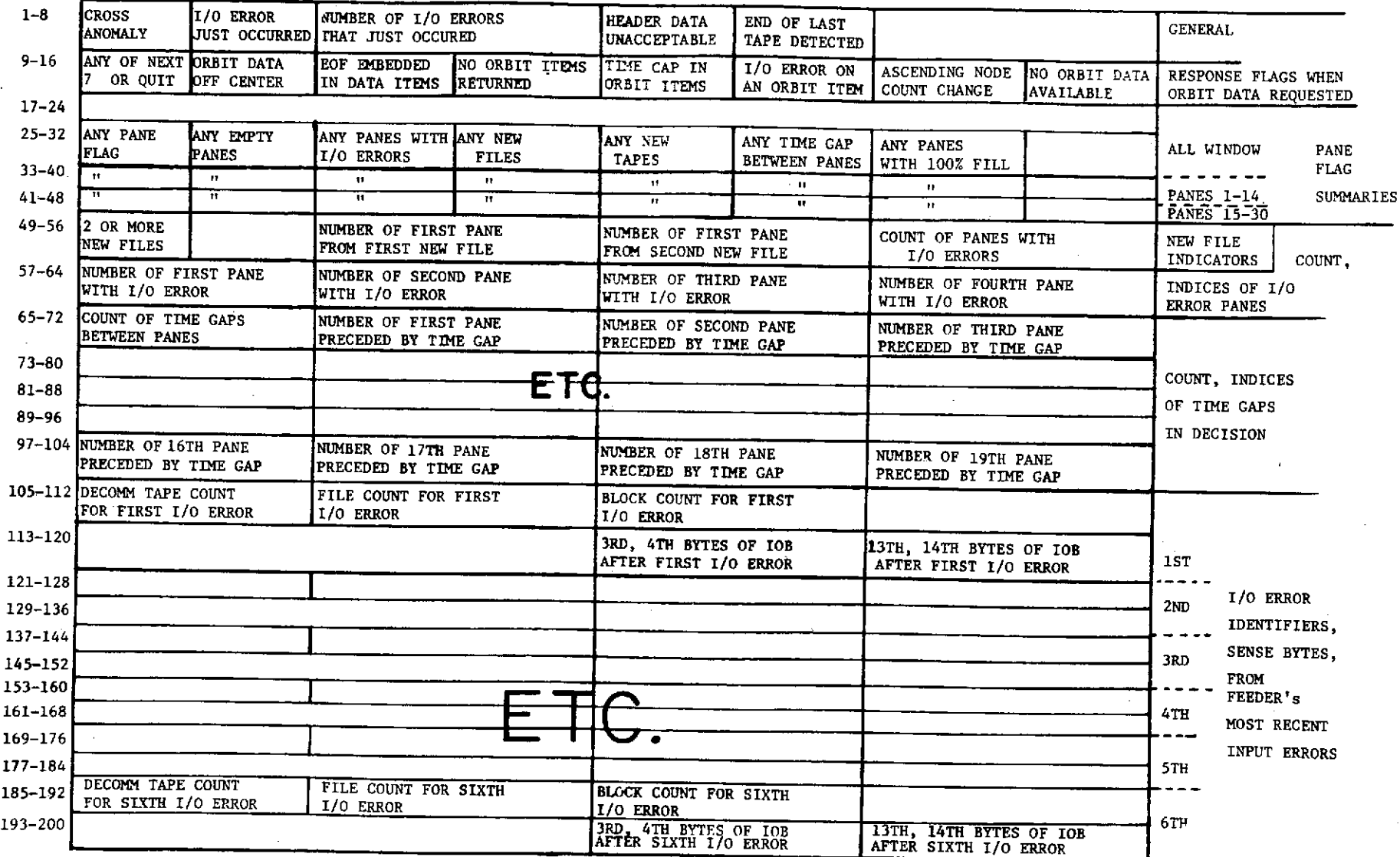

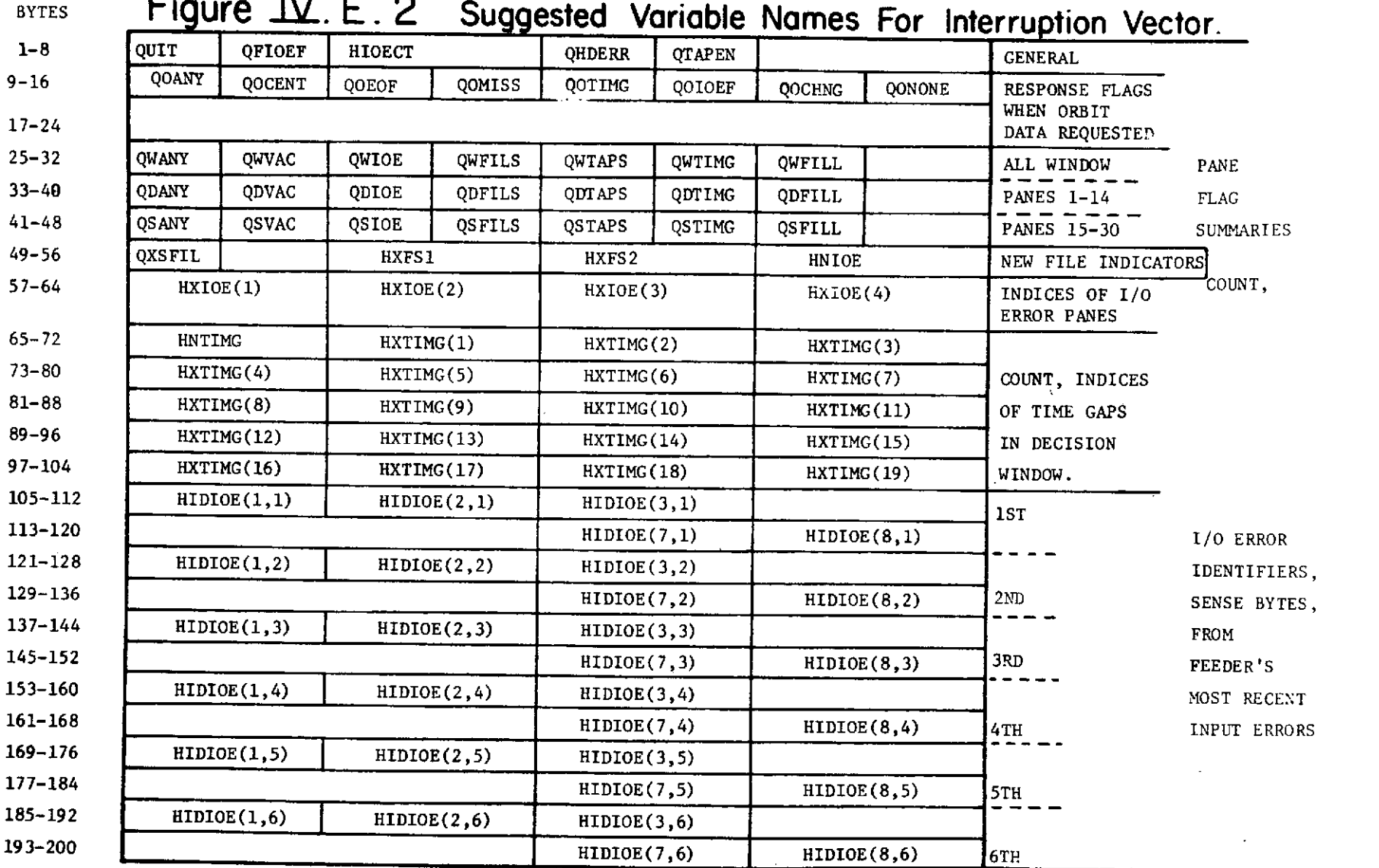

 $\mathcal{L}(\mathcal{L}(\mathcal{L}))$  and the contribution of the contribution of the contribution of the contribution of the contribution of the contribution of the contribution of the contribution of the contribution of the contribution

# BYTES **Figure "** . **E. 2 Suggested Variable Names For Interruption Vector.**

 $\mathcal{L}(\mathcal{L}(\mathcal{L}))$  and  $\mathcal{L}(\mathcal{L}(\mathcal{L}))$  . The contribution of  $\mathcal{L}(\mathcal{L})$ 

 $1 - 47$ 

 $\label{eq:2.1} \mathcal{L}(\mathcal{L}^{\mathcal{L}}(\mathcal{L}^{\mathcal{L}}(\mathcal{L}^{\mathcal$ 

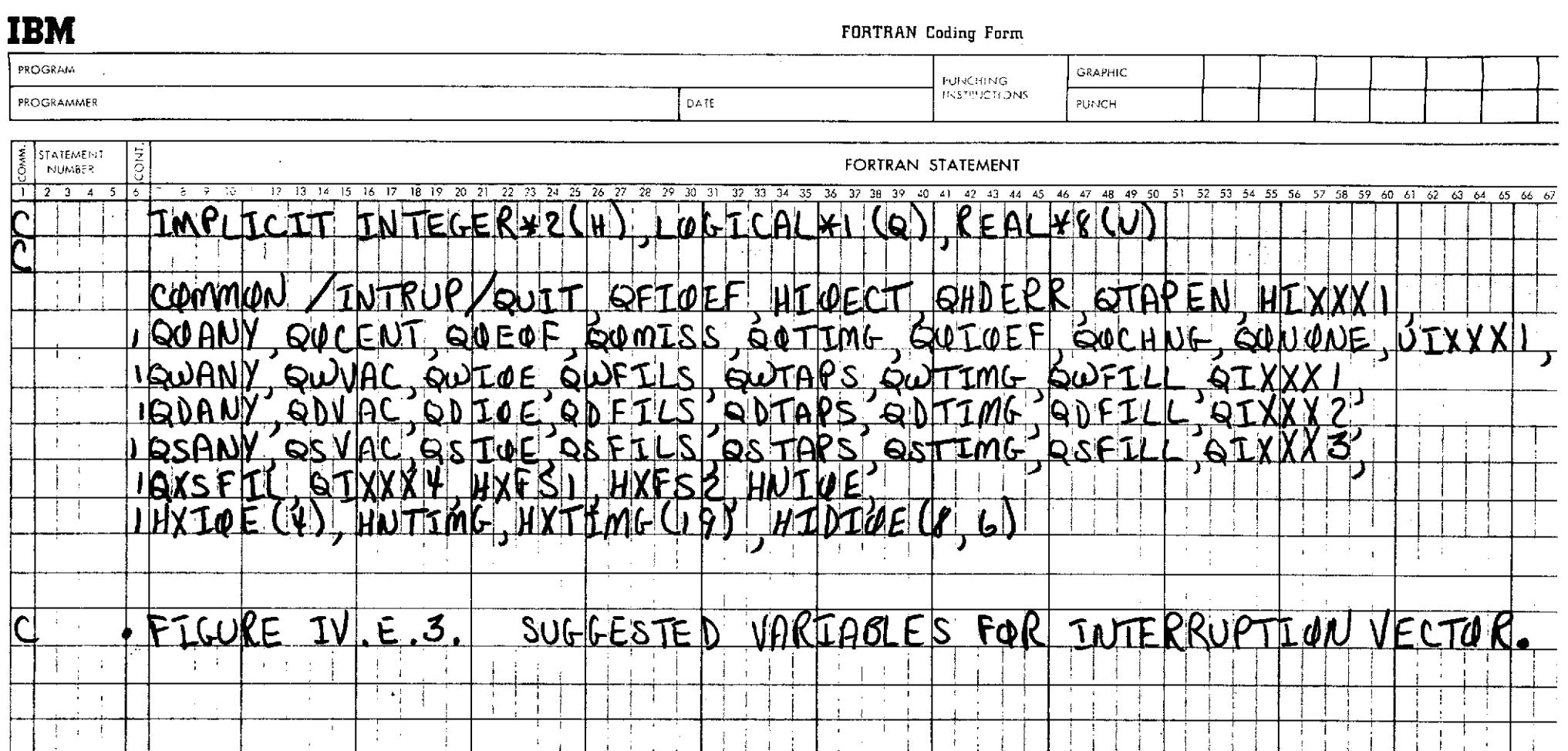

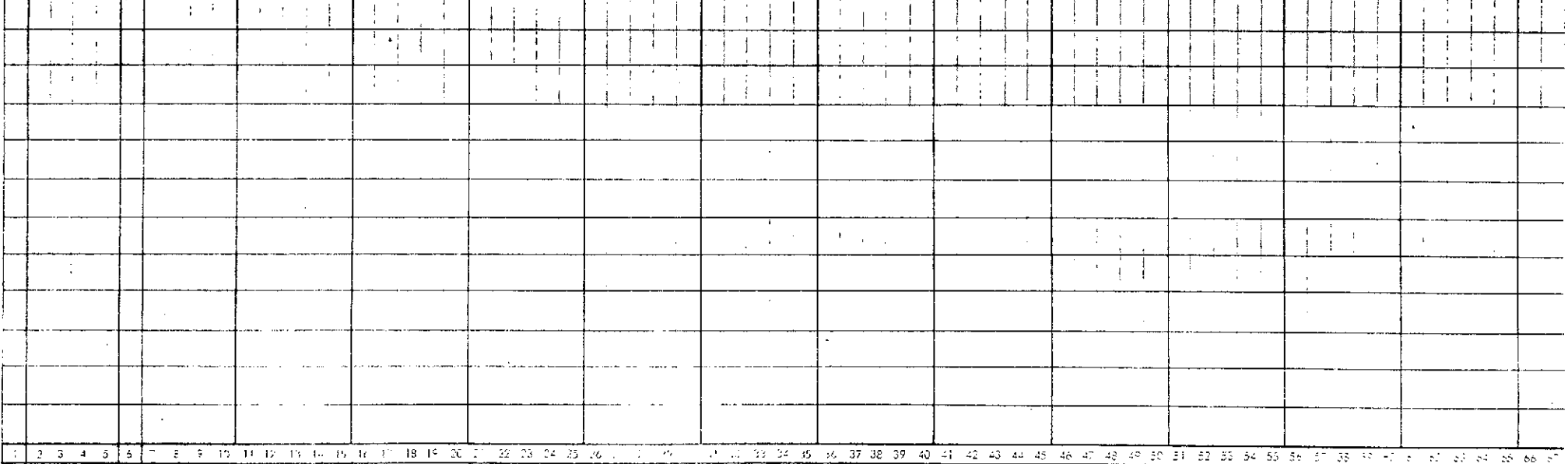

 $\mathcal{L}^{\mathcal{L}}$  ,  $\mathcal{L}^{\mathcal{L}}$  ,  $\mathcal{L}^{\mathcal{L}}$ 

 $\sim$ 

 $\sim$ 

V. Detailed Description of the Commands to which FEEDER Responds

A sample CALL statement is provided for each command to provide a vehicle for defining the arguments passed. The first argument of every CALL statement identifies the command FEEDER is to execute.

Since the commands are presented in no particular sequence, the following index may be helpful.

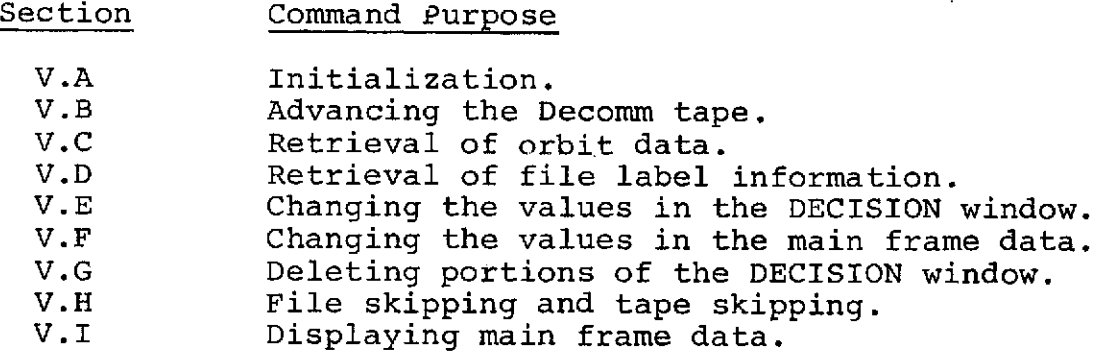

A. The "initial" command

CALL FEEDER (1,NTAPES,MFDOP,IATTOP,IDSOP,IASOP,IORBOP)

- NTAPES The exact number of Decomm tapes to be processed during the job step.
- MFDOP Option code to control the processing of main frame data to be supplied to the SCAN window.

 $MFDOP = 0$  implies main frame data is not to be processed. (The ist, 2nd, and 60th experiment words are processed for the DECISION window regardless of the option code passed via MFDOP.)

 $MFDOP = 1$  implies all main frame data is to be processed. When subsequently requested to supply main frame data, FEEDER assumes the SCAN window to consist of 16 128-byte data vectors followed by 16 128-byte flag vectors.

 $MFDOP = 2$  implies. PHA channel counts are to be ignored. FEEDER will respond by processing the 61st throught 64th experiment words for each half-<br>block. (Of course, if the half-block does not end (Of course, if the half-block does not end a quadrant scan, the 61st-64th experiment words will again be unwanted channel counts.) Only these 4

experiment words will be tested to establish the flag count contained in the HPMFN(1,N) variable in the DECISION window. When subsequently requested to supply main frame data, FEEDER will assume the SCAN data window to consist of 16 8-byte data vectors followed by 16 8 byte flag vectors.

If the value of MFDOP is not 0, **1,** or 2, FEEDER will set QUIT =  $.$  TRUE. and assume a value of 0.

IATTOP Option code to control the processing of attitude data words.

> IATTOP = 0 implies omission of attitude data from the DECISION window for the current job step. The ATTDAT and QPATTF variable locations (see Figure IV.C.2) will be initially zeroed and subsequently ignored by FEEDER.

IATTOP  $\neq$  0 implies attitude data values are to be processed and to be placed in the DECISION window.

IDSOP Option code to control the processing of digital subcom data.

> IDSOP = 0 implies omission of digital subcom data from the DECISION window during the current job step. The HPDSSV, HPDSIV, HPDSF variable locations (see Figure IV.C.2) will be initially zeroed and subsequently io will be initially zeroed and subsequently ignored by FEEDER.

IDSOP  $\neq$  0 implies digital subcom data are to be processed and to be placed in the DECISION window.

IASOP Option code to control the processing of analog subcom data words.

> IASOP = 0 implies omission of processing wheel analog subcom words 3-10. Words 1 and 2 are processed regardless of the option specified by IASOP. The locations reserved in the DECISION window for words 3-10, and for their associated flags, are initialized to zero and are<br>subsequently ignored by FEEDER. (See variables HPASSV subsequently ignored by FEEDER. (See variables HPASSV<br>and HPASF in Figure IV.C.2) Only words 1 and 2 will be and HPASF in Figure IV.C.2) examined to determine the count of flagged words for the variable HPAFN (1,N) in the DECISION window panes.

IASOP  $\neq$  0 implies all 10 wheel analog subcom words are to be processed and to be placed in the DECISION window.

### IORBOP Option code to control the processing of orbit data.

IORBOP = 0 implies no orbit data needed during the current job step. If a subsequent request for orbit data is made, FEEDER will assume the calling program is insane and will set QUIT = .TRUE.

 $IORBOP = 1$  implies only regular orbit data items are desired. FEEDER will store the first data item for each file, regardless of data item type. Subsequent special data items will be discarded and only regular data items stored to supply requests for orbit data.

IORBOP = 2 implies all Orbit data items required.

If the value of IORBOP is not 0, **1,** or 2. FEEDER will assume a value of 0 and will set QUIT = .TRUE.

Orbit data blocks are scanned for sun-entrance times, for sun-exit times and for ascending node crossings, regardless of the option specified by IORBOP.

B. The "advance-DECISION-window-N-panes" command

CALL FEEDER (2,N)

Where the value of N is the number of panes the DECISION window and associated main frame data are to be advanced. The response made by FEEDER varies with the value of N.

 $N < 0$ . FEEDER sets QUIT = . TRUE. and takes no further action.

 $N = 0$ . The display FEEDER most recently made in the DECISION window is reproduced. No other action takes place.

 $1 \leq N < 16$ . The contents of the first N panes are lost. The contents of the remaining (30-N) panes are shifted to the first (30-N) panes so that what was formerly in the (N+l)st pane is now in the 1st pane; what was formerly in the (N+2)nd pane is now in the 2nd pane, etc. Then N half-blocks are read from the Decomm tape to complete the new DECISION window display. The set of main frame data stored by FEEDER is updated to correspond to the new contents of panes 15-30 of the DECISION window, provided a main frame processing option has been elected. Appropriate settings are next made for the QPANY(1,N) and the QPTIMG(1,N) flags. Finally, flag summaries and associated pointers are determined and placed in the INTERRUPTION vector.

 $N > 17$ . FEEDER recognizes this as a plunge forward into the unknown and will limit the advance, if necessary, to guarantee the contents of pane 14 after the advance will have originated from the same file as did pane 30 before the advance. Otherwise, FEEDER's response in the same as for  $1 < N < 16$ .

C. The "fetch-ORBIT-data-for-time-T" command

CALL FEEDER (3)

The ORBIT window variable UREQT is assumed by FEEDER to contain the request time T.

If the option had been specified to omit orbit data processing, FEEDER will set QUIT = .TRUE., appropriately set response flags in bytes 9-16 of the INTERRUPTION vector, but take no other action. In particular, the ORBIT window is unmodified by the command.

If time T falls within the range of available data,<br>FEEDER will complete the ORBIT window. Let  $t_1$ ,  $t_2$ ... find the order the times for which FEEDER has stored orbit<br>data items. FEEDER will complete the ORBIT window if  $t_1 < T < t$  + 60.000, where all times are in seconds.<br>If  $\overline{T}$  falls near enough to the lower (or upper) limit so that  $T < t_2$  (or  $T > t_{n-1}$ ), then FEEDER will enter<br>the first 4 (or last 4) data items in the ORBIT window<br>and will set QOCENT = . TRUE. Ordinarily FEEDER will select 4 consecutive data items for times  $t_i$ ,  $t_{i+1}$ ,  $t_{i+2}$ , and  $t_{i+3}$  so that  $t_{i+1}$   $\leq$  T  $\leq$   $t_{i+2}$ .

If time T falls outside the range of available data (T < t, or T  $\geq$  t<sub>1</sub> + 60.000 or no data available), FEEDER appropriately sets the response flags in bytes 9-16 of the INTERRUPTION vector, but takes no other action. In particular, the ORBIT window remains unchanged by the command.

D. The "fetch-file-information" commands

Two commands are available, one to obtain the information<br>for the newer file currently being read by FEEDER and (older) file. For either command, the retrieved information is placed in the HEADER window.

**1.** Retrieving information from the older file

CALL FEEDER (4)

There is no information for an older file at the start of the first tape. Under certain circumstances there may be no information for an older file at the start of subsequent tapes. Consequently, it would be prudent to follow the command by examining the QHVAC parameters in the HEADER window.

2. Retrieving information from the newer file

CALL FEEDER (5)

E. The "update-DECISION-window" command

This command allows a calling program to edit one or more panes of the DECISION window. Displays made in the DECISION window are copies of a storage area containing what FEEDER considers to be the true status of the win-<br>dow. This command orders FEEDER to alter the contents This command orders FEEDER to alter the contents of that storage area.

CALL FEEDER (6, NPANES, NFROM, NTO)

- NPANES The number of consecutive panes to be revised.
- NFROM The number of the DECISION window pane containing the revised information for the first pane to be edited. If NPANES > 1, the remaining revised information is taken from consecutively higher numbered panes.
- NTO The number of the DECISION window pane (in storage) in which FEEDER is to place the revised information. In other words, the value of NTO is the number of the first pane to be edited. If NPANES  $> 1$ , the the first pane to be edited. remaining revised information is placed in consecutively higher numbered panes.

FEEDER executes this command by performing the following sequence of tasks:

**1.** Bytes 1-8 of the INTERRUPTION vector are zeroed.

2. NPANES, NFROM, and NTO are inspected for reasonable values. If impossible values exist, FEEDER sets QUIT = .TRUE. and takes no further action.

3. New values for all parameters except HPMFN(1,N) are moved to each of the panes being edited. The exception of the  $HPMFN(1,N)$  parameter allows updating of corresponding main frame data to be performed either before or after the updating of DECISION data.

4. The QPANY(1,N) and QPTIMG(1,N) flags are reset appropriately for every pane in the DECISION window.

5. Flag summaries and pointers in the INTERRUPTION vector are reset to reflect the contents of the revised DECISION window.

6. The DECISION window is displayed in its edited form.

(Programming note: Any pane of the DECISION window may be used by a calling program to build an edited version of a pane. The proper contents of the building area will be displayed after FEEDER has completed the update. But be sure to first save any useful values that will be wiped out.)

F. The "update-main-frame-data" command

This command allows a calling program to edit main frame data corresponding to one or more panes of the DECISION window. Main frame data, which is supplied only by request, is kept by FEEDER in its own storage area. This command orders FEEDER to alter the contents of that area.

CALL FEEDER (7,NVECTS,NVECTI,NPANE1)

and a strategic and

- NVECTS The number of consecutive data vectors (and corresponding flag vectors) which contain the edited version of the main frame data.
- NVECT1 The number of the first data vector (as well as of the first flag vector) which contains the edited main frame data. If NVECTS > **1,** the remaining edited data is taken by FEEDER from consecutively higher numbered vectors.
- NPANE1 The number of the first DECISION window pane for which corresponding main frame data is to be modified. If NVECTS > **1,** the remaining edited data replaces main frame data corresponding to consecutively higher numbered DECISION window panes.

FEEDER responds by performing the following sequence of tasks:

**1.** Bytes 1-8 of the INTERRUPTION vector are zeroed.

2. NVECTS, NVECT1, and NPANE1 are examined for reasonable values. If impossible values are detected or if the option to omit main frame data processing had been specified, FEEDER sets QUIT = . TRUE. and takes no further action.

3. The edited main frame data is moved as specified.

4. For each pane whose corresponding main frame data has been revised, the revised main frame flags are counted and the count is placed in the HPMFN(1,N) parameter.

G. The "delete-half-block" command

This command allows a calling program to shorten a section of the DECISION window so that the number of panes agrees with the number of major frames represented. Squeezing out a half-block containing only fill data is expected to be one of the applications for this command.

CALL FEEDER (8, NPANES, NPANE1)

- NPANES The number of consecutive panes which are to be deleted from the DECISION window. NPANES is also the number of DECISION window panes for which corresponding main frame data will be deleted.
- NPANE1 The number of the first DECISION window pane to be deleted.

The DECISION window displayed by FEEDER after executing this command will show:

**1.** The first (NPANEl-1) panes are unchanged.

2. The data formerly in pane (NPANE1 + NPANES) will be in pane NPANEl, the data formerly in pane 30 will be in pane (30-NPANES), and intermediate data will also be shifted by NPANES panes.

3. NPANES new half-blocks, Decomm tapes permitting, will be at the upper end of the DECISION window.

Main frame data that FEEDER can supply will also be updated to correspond to the half-blocks in DECISION window panes 15-30.

If the values of NPANES and NPANE1 make the command impossible, FEEDER will set QUIT = .TRUE. and take no other action.

### H. The "skip-N-files" command

This command allows a calling program to bypass substantial data on a Decomm tape without causing FEEDER<br>the labor of processing the unwanted intervening information. The command can be modified to skip the remainder of a Decomm tape, if desired.

CALL FEEDER (9,N)

Where the value of N indicates the number of files to be skipped. The response made by FEEDER varies with the value of N:

N  $\leq$  0. The current tape is dismounted and reading be-<br>gins on the next tape. When control is returned, FEEDER<br>has read enough of the next tape so that the first 16 half-blocks are in panes 15-30 of the DECISION window<br>while the first 14 panes will be empty. No file information will be available for the HEADER window prior to the first file of the next tape, and neither will any orbit data be saved from previous files.

N > 1. Decomm files are counted starting with file 0 being the file from which DECISION window pane 30 was taken prior to the file-skip command. If file N lies beyond the first file of the next tape, then FEEDER limits its response to be equivalent to a tape skip described above for N **= 0.** Otherwise, FEEDER proceeds as follows:

**1.** Files are skipped as necessary until file (N-l) is reached.

2. File information is taken (for the HEADER window) and orbit data is saved from file (N-l).

3. FEEDER proceeds more cautiously to retain the last 14 half-blocks of file (N-1) for the DECISION window. When control is returned the first half window. When control is returned, the first half-<br>block from file N will be in pane 15 of the DECISION window. If options require it, orbit data will be available for file N, as well as some orbit data for the last part of file (N-l). File information from either file (N-l) or file N can be placed in the HEADER window.

CALL FEEDER (10, N, NPANE1, NVECT1)

N The number of consecutive DECISION window panes for which the corresponding main frame data is to be placed in the SCAN data window.

- NPANE1 The number of the first DECISION window pane for which corresponding data is to be moved to the SCAN data window. If N > **1,** remaining data is taken corresponding to the next (N-1) higher numbered panes.
- NVECT1 The number of the data vector and of the corresponding flag vector to which values for pane NPANE1 are moved. If N > **1,** the remaining data and flags are moved to the next (N-l) higher numbered vectors.

If the values of N, NPANE1, NVECT1, make the command impossible, FEEDER will set QUIT = .TRUE. and take no further action.

### Subroutine ADRESS

- Program Language : IBM-360 0/S Assembler Language
- Date Written : June 29, 1971
- Programmer : A. Buck
- Installation : University of New Hampshire Space Science Center

Computer : IBM-360-H50

Subprograms Called : None

Description : Subroutine ADRESS initializes storage areas supplied by subroutine GETCOR. Storage areas are partitioned appropriately and addresses of the various partitions are stored as required by subroutine FEEDER and its subservient routines. Partition-in-use flags, where present, are set to indicate the partition is not currently in use.

### Subroutine DECISION

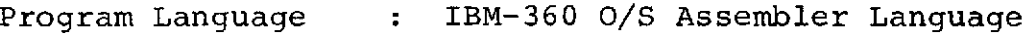

Date Written : September 3, 1971

Programmer : A. Buck

Installation : University of New Hampshire Space Science Center

Computer : IBM-360-H50

Subprograms Called : None

Description : This subroutine performs all processing of main frame data, subcom data, and flag fields contained in one data block of a Decomm tape. For each of the two major frames, subroutine DECISION:

> A. Completes main frame storage partitions in accordance with the main frame data processing option in effect. In the event the short partition option is selected, the four experiment words are placed at the beginning of the allotted storage area.

B. Nearly completes the DECISION window pane. The only DECISION pane parameters not developed by the subroutine are:

- QPANY Which depends on QPFILS and QPTAPS.
- QPFILS Which only FEEDER can set properly.
- QPTAPS Which only FEEDER can set properly.

UPTIME Which FEEDER must develop to determine the proper settings for preceding sync flags.

### Subroutine GETCOR

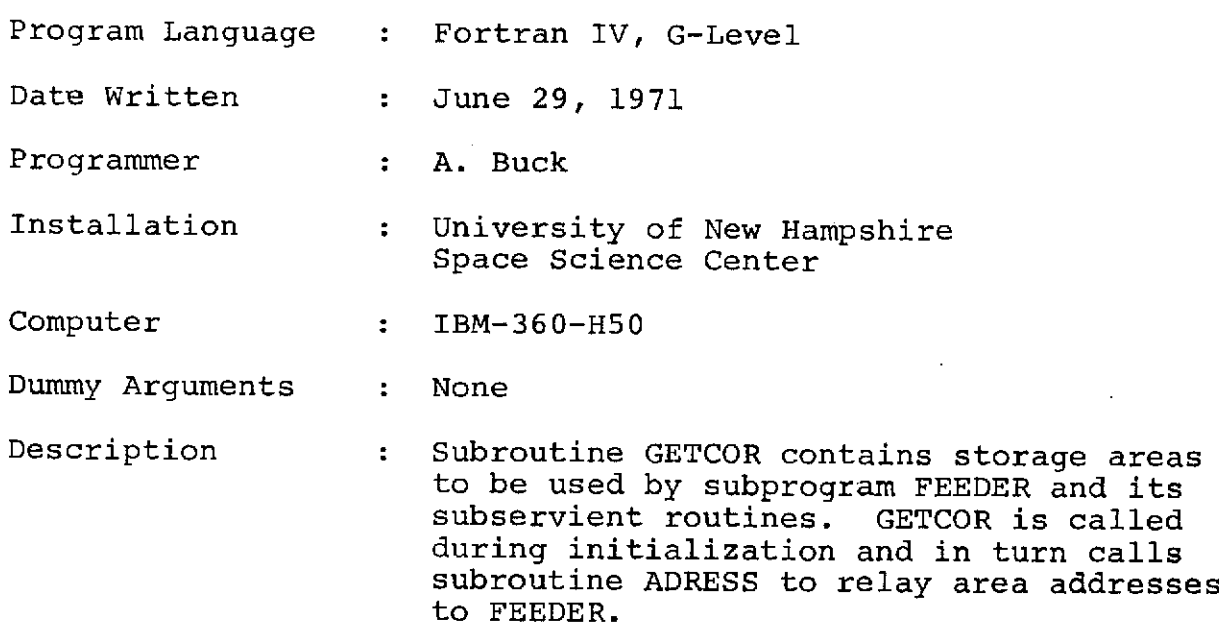

 $\hat{\pmb{r}}$ 

### Subroutine HEADEREC

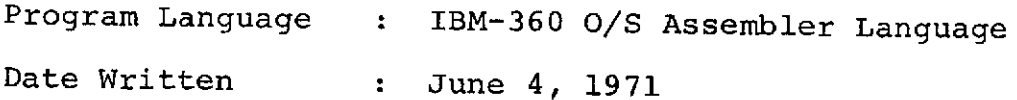

Installation : University of New Hampshire Space Science Center

Computer : IBM-360-H50

Subprogram Called : None

Description : Subroutine HEADEREC is designed to assist subprogram FEEDER by reformatting information in the file header record and storing the reformatted information to replace the older information in the two HEADER windows. (The term HEADER window here means an area of core storage contain-<br>ing information about a Decomm file in a form that is usable by a Fortran program.<br>Most of the information is taken from the<br>file header record.) In addition, subroufile header record.) tine HEADEREC computes time constants<br>useful to other routines in analyzing orbit data records and experiment data to follow within the file.

### Subroutine ORBSTOR

Program Language **:** IBM-360 O/S Assembler Language

Date Written **:** June 23, 1971

Programmer : A. Buck

Installation : University of New Hampshire Space Secience Center

Computer : IBM-360-H50

Subprograms Called : TAPREAD

Description : Subroutine ORBSTOR assists subprogram FEEDER by processing orbit data records in accordance with user options. ORBSTOR is to be called after the header record has been processed but before further requests to TAPREAD are made. ORBSTOR calls TAPREAD to supply all orbit data records and processes these records. ORBSTOR returns control to FEEDER as soon as a record is read normally but which does not identify as an orbit data record. Then, when control is returned to FEEDER, the first data record in the file is presumably available is the buffer whose address is stored at 'ABUFFNEW' (see DSECT defined by the symbol 'CONTORG').

> A. All orbit data items are scanned for sunlight-entrance times and for sunlight-exit times. These times are stored in the newer of the two HEADER windows.

B. If the user has elected the orbit data option, orbit data is stored as described in subroutine ORBWNDW.

C. If the user has elected the all item option as well as the orbit data option, all data items are stored if possible. If the user refuses the all item option, only the earliest data item and subsequent regular data items are stored.

### Subroutine ORBWNDW

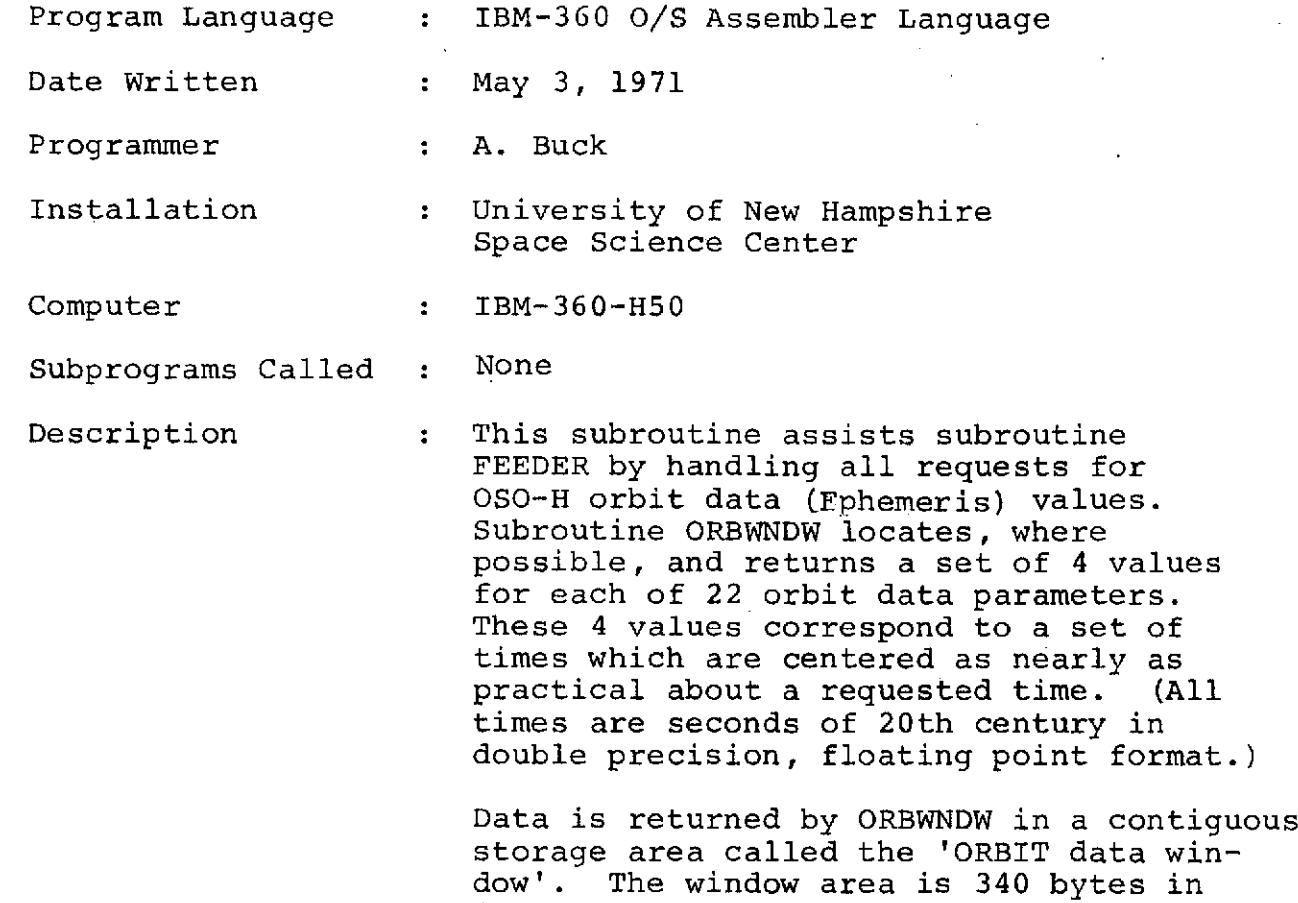

word boundary.

OSO-H orbit data (i.e., Ephemeris data) applying to a particular experimenter tape file is located on tape records at the beginning of the file and preceding records containing experiment data. When the orbit data records are read, the FEEDER subprogram converts the information to IBM-360 format and stores it for subsequent recall. (If the user fails to specify the orbit data options, the FEEDER subprogram will merely scan the orbit data for sunlight-entrance and exit times. No storage occurs and no recall is possible.) Since much of the OSO-H 3 data is read out at a time after

length and must originate in a double

it was recorded, the FEEDER subprogram must retain some orbit data from the previous file to ensure providing orbit data corresponding to the time data was recorded.

Orbit data is recalled by specifying a time T near which values for orbit parameters are requested. Let  $[T(1), T(2), \ldots T(N)]$  be the times for which orbit data<br>is stored. Subprogram FEEDER will. if Subprogram FEEDER will, if possible, return 4 orbit data values for all orbit data values for all parameters for the set of times  $[T(T), T(T+1), T(T+2)]$ ,  $T(I+3)$ ] which most nearly brackets time<br>T. In particular: In particular:

> A. If the user has failed to specify the orbit data processing option, FEEDER will:

> > **1.** Print a message indicating the conflict.

2. Set a flag indicating no orbit data returned.

3. Set a flag indicating program should be aborted.

B. If T is less than T(1), or if T is greater than  $T(N)$  + 59999 msec., FEEDER will set a flag indicating no data returned.

C. If T is less than T(2) but not less than T(1) FEEDER will:

> **1.** Return values corresponding to  $T(1)$ ,  $T(2)$ ,  $T(3)$ ,  $T(4)$ .

> 2. Set a flag indicating times are not centered.

D. If T is greater than T(N-1) but less than  $[\texttt{T(N)} + 60000 \text{ msec}]$ , FEEDER will:

> **1.** Return values corresponding to  $T(N-3)$ ,  $T(N-2)$ ,  $T(N-1)$ ,  $T(N)$ .

2. Set a flag indicating times are not centered.

**E.** If T is not less than T(2) and not greater than **T(N-1),** FEEDER will return sets of values corresponding to

> Set of times  $(T(I), T(I+1),$  $T(I+2)$ ,  $T(I+3)$  where  $T$  exceeds T(I+l) but does not exceed  $T(I+2)$ .

In all, 22 orbit data parameters are managed **by** subprogram FEEDER.

 $\downarrow$
### Subroutine TAPREAD

 $\tilde{\mathcal{L}}$ 

 $\mathcal{L}^{\text{max}}_{\text{max}}$  and  $\mathcal{L}^{\text{max}}_{\text{max}}$  and  $\mathcal{L}^{\text{max}}_{\text{max}}$ 

 $\sim$  .

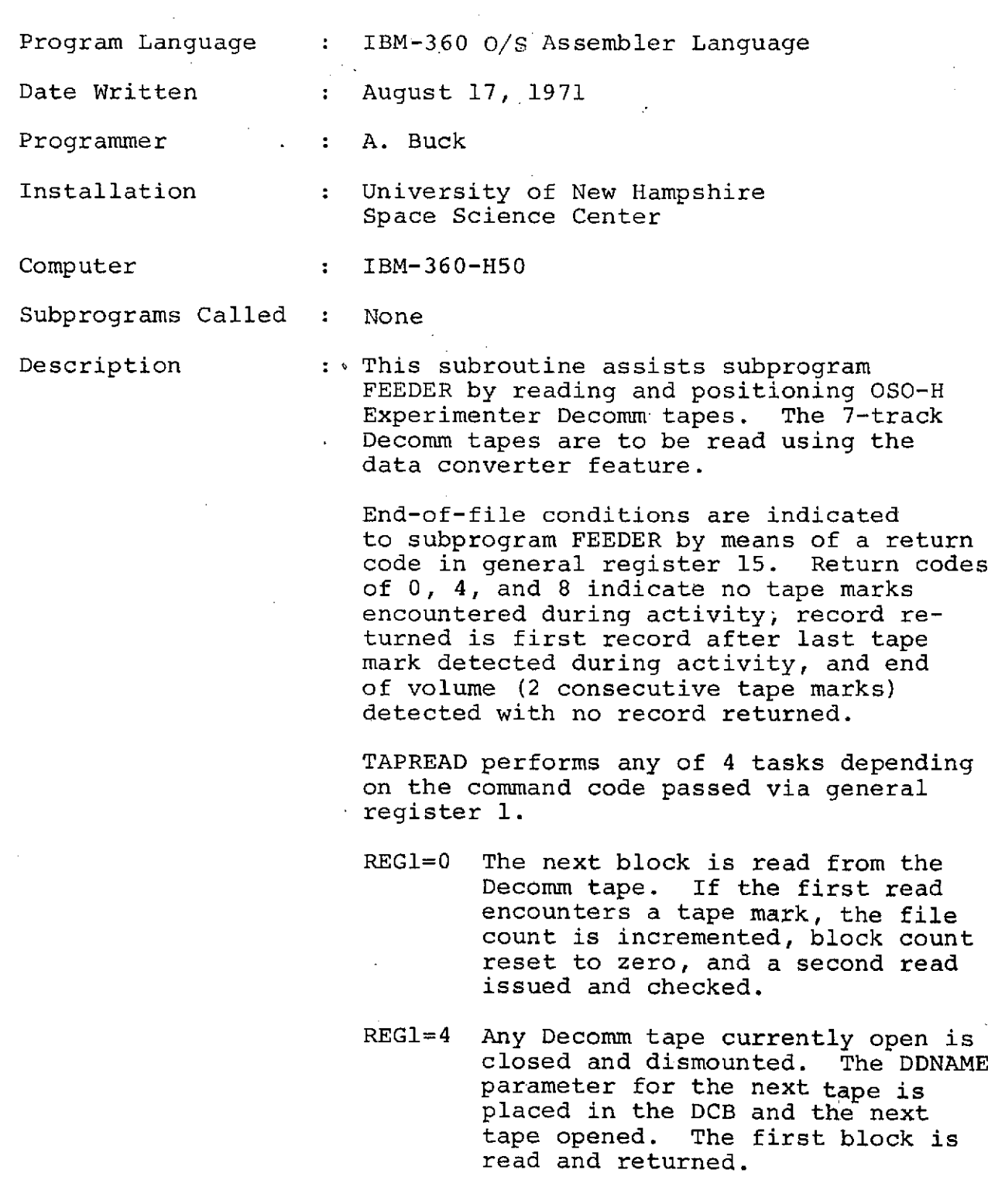

- REGl=8 The full word defined by the symbol FILESKIP (in FEEDER's control area) contains the number of files TAPREAD is to skip, beginning with the current file. The specified number of files are skipped and the first block is read from the following file and returned. If EOV limits the file skipping, the full word denoted by the symbol FILESKIP contains the number of files not skipped.
- REGl=12 If possible, the 7th from the last block of the current file is read and returned.

#### FEEDER Messages

Subprogram FEEDER communicates to the user through a series of messages indicating

**A.** The condition of the input tapes and the data files on those tapes.

B. Requests made **by** the user that cannot be met.

**C.** Input/output errors.

**D.** Difficulties during program execution due to anomalies in the data. (Flags are usually set and printed to help determine the problem  $area_{\bullet}$ )

The following is a list of the message numbers and corresponding messages printed out **by** FEEDER subroutines. Each message is followed **by** a brief explanation.

M010. HEADER RECORD FAULTY. SATELLITE ID =  $YEARS =$ <br> $TIME =$ , EXPERIMENT NO. =  $\frac{1}{100}$ , BEGIN  $\ldots$ , END TIME =

Explanation: Either the satellite identifier, the range of years, the experiment number, the interval between time and end time are inconsistent with the UNH-OSO experiment. These are considered intolerable conditions. A quit-requested flag is posted in the interruption vector.

M020. REQUEST FOR ORBIT DATA CONFLICTS WITH ORBIT OPTION.

Explanation: The user failed to elect the orbit data processing option and then later asked for orbit data. This message is printed at most once per file.

M030. REQUEST FOR ORBIT DATA WHEN NONE IN STORAGE.

Self-explanatory. This could occur if quick-look tapes were being used as input while the option to process orbit data was in effect. This message is printed once per file at most.

M040. REQUESTED ORBIT DATA NOT IN STORAGE.

Self-explanatory. The request time of data did not fall within the range of orbit data times of the orbit data currently in storage. This message is never printed more than once per file.

M050. END-OF-FILE DETECTED BY ORBIT DATA STORAGE ROUTINE.

Explanation: The organization of the experimenter tape is incorrect.

M060. I/O ERROR AND ORBIT-DATA-ID ERROR CAUSED REFUSAL OF EXPECTED ORBIT RECORD.

Explanation: The record was bypassed because of the existence of both of the named conditions.

M070. ORBIT DATA IMPROPERLY TERMINATED ON TAPE.

Self-explanatory. The orbit data may or may not have been properly filed.

M080. NO ORBIT DATA RECORDS IN FILE. Self-explanatory.

M090. UNEXPECTED ORBIT DATA RECORD.

Explanation: The record identifier indicates the record contains orbit data. This contradicts the prediction based on the preceding record. Both records are accepted.

M100. INVALID DAY-OF-YEAR CAUSED ORBIT DATA RECORD REFUSAL.

Explanation: Day-of-year count of first data item disagrees with both possible day of year counts computed from the header record. The orbit data record is bypassed.

#### M110. INVALID DAY-OF-YEAR CAUSED DATA-ITEM REFUSAL. ITEM WAS SUNLIGHT ENTRANCE OR EXIT ITEM.

Explanation: An orbit data item was bypassed for the reason given. However, other orbit data items from the same record may have been successfully processed.

M120. OVERFLOW ON SUNLIGHT TIME ARRAY.

Explanation: The list of day-night exceeds planned storage. Only first four items are saved.

 $M130$ . TAPEMARK AT START OF TAPE NO.  $SER =$ Explanation: Tapemark encountered at start of tape.

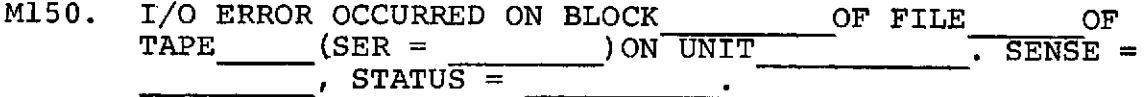

Explanation: Input/output error has occurred; usually a result of either bad tape or problem tape drive.

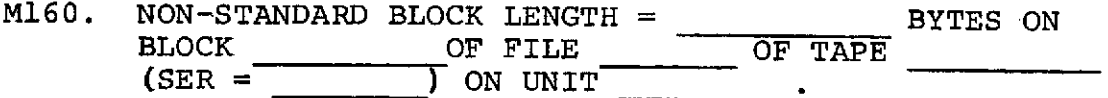

Self-explanatory. Block of data of incorrect block size has been read.

- M170. UNEXPECTED FRAME COUNTS AT BLOCK Self-explanatory.
- M180. TIME FIELD DAY COUNT =  $\frac{}{\sqrt{180}}$  INSTEAD OF OR Explanation: Day of year count disagrees with both possible day-of-year counts computed from the header record.
- M190. COMMAND CODE OUT OF ALLOWABLE RANGE. Self-explanatory: Command code is greater than 10,
- M200. COMMAND PRECEDED INITIALIZATION COMMAND. Self-explanatory: Initialization command must be issued before other commands to FEEDER can be executed.
- M210. INITIALIZATION COMMAND ISSUED MORE THAN ONCE. SUBSEQUENT COMMAND REFUSED. Self-explanatory.
- M220. FEEDER TO PROCESS  $#$  TAPES, (accept or reject) WASC WDS 3-10, accept or reject ATT DATA, (.accept or reject) ORBIT ITEMS. Explanation: Message is printed after initialization command has been issued to indicate options selected by user.
- M230. INVALID DECOMM TAPE COUNT. **\*** 1 SUBSTITUTED. Explanation: Tape count may not exceed 12.
- M240. INVALID MF DATA PROCESSING OPTION CODE. 0 SUBSTITUTED. Explanation: Code must be 0, **1,** dr 2.
- M250. INVALID ORBIT OPTION CODE. 0 SUBSTITUTED. Explanation: Code must be 0, **1,** or 2.
- **M260.** INVALID PARAMETERS TO **UPDATE** DECISION WINDOW. Explanation: Call arguments invalid.
- M270. INVALID PARAMETERS TO UPDATE MAIN FRAME DATA. Explanation: Call arguments invalid.
- M280. INVALID PARAMETERS TO DELETE HALFBLOCKS. Explanation: Call arguments invalid.
- M290. FILESKIP TERMINATED BY EOV **AT END** OF FILE Self-explanatory.
- M300. INVALID PARAMETERS TO FETCH MAIN FRAME DATA. Explanation: Call arguments invalid.
- M310. ALL PANES ARE VACANT. END-OF-DATA FLAG IS. Explanation: Indicates no data in decision window.

M220. FEEDER TO PROCESS I TAPES, ASSEPT ALL MF DATA, ACCEPT DSM WDS, ACCEPT WASC WDS 3-10, ACCEPT ATT DATA, ACCEPT REG ORBIT ITEMS.<br>\*\*\*\* M140. BLOCK 1 READ FROM FILE -1 DF TAPE 1 (SER=EXJZZ4).<br>\*\*\*\* M140. BLOCK 1 READ FROM **M140. BLOCK** \*\*\*\* M140. BLOCK I READ FRUM FILE 2 OF TAPE I (SER=EXO224).<br>**ALTO. UNEXPECTED FRAME COJNT**'S AT BLOCK 140. M170. UNEXPECTED FRAME COJNT'S AT BLOCK 140. \*\*\*\* M140. BLOCK 1 READ FROM FILE 4 OF TAPE 1 (SER=EKD224).<br>\*\*\*\* M140. BLOCK 1 READ FROM FILE 5 OF TAPE 1 (SER=EXD224).<br>\*\*\*\* M140. BLOCK 1 READ FROM FILE 6 OF TAPE 1 (SER=EXD224).<br>\*\*\*\* M140. BLOCK 1 READ FROM FILE 7 OF TAP ω U.  $\mathbf{r}$ \*\*\*\* M14O<sub>\*</sub> BLOCK I READ FROM FILE 7 OF TAPE I (SER=EXO224).<br>\*\*\*\* M14O<sub>\*</sub> BLOCK I READ FROM FILE ∂9 OF TAPE I (SER=EXO224).<br>\*\*\*\* M14O<sub>\*</sub> BLOCK I READ FROM FILE 10 OF TAPE 1 (SER=EXO224).<br>\*\*\*\* M14O<sub>\*</sub> BLOCK I READ FROM FIL C. M\*\*\*l40. BLOCK 1 **READ** FROM **FILE** 13 OF **TAPE** I (SER=Ex02,4). т  $\pmb{\mathsf{u}}$  $\mathbf{C}$ **M\*\*\*** M140. BLOCK I **READ** FROM **FILE** 11 **3F TAPE** 1 **(SER=ExD224).** d ω  $\vec{v}$  $\overline{\phantom{a}}$ \*\*\*\* M140. BLOCK 1 READ FROM FILE 13 OF TAPE 1 (SER=EXO224).<br>\*\*\*\* M140. BLOCK 1 READ FROM FILE 14 OF TAPE 1 (SER=EXO224).<br>\*\*\*\* M140. BLOCK 1 READ FROM FILE 15 OF TAPE 1 (SER=EXO224).<br>\*\*\*\* M140. BLOCK 1 READ FROM FILE 16 OF  $\bullet$ ΠE ht, Þ Ħ  $\mathfrak{n}$  $\overline{a}$ 固 \*\*\*\* M140. BLOCK I READ FROM FILE 18 OF TAPE I ISER=EXO224).<br>
NADO. INVALID DAY-OF-YEAR CAJSED ORBIT DATA RECORD REFUSAL.<br>
\*\*\*\* M140. BLOCK I READ FROM FILE 19 OF TAPE I (SER=EXO224).<br>
\*\*\*\* M140. BLOCK I READ FROM FILE 20 M\*\*\*\* 140. BLOCK L READ FROM **FILE** *e3* OF **TAPE L** (SEA=EX,)ae4). **\*\*\*4** M140. BLOCK I KEAD FROM **FILE** 24 OF **TAPE** I (SER=EXZ224I. <sup>o</sup> \*\*\* M140. BLOCK **I READ** FROM **FILE 25** OF TAPE I (SER=EX224). \*\*\*\* M140. BLOCK I READ FROM FILE 27 OF TAPE 1 (SER=EXD224).<br>\*\*\*\* M140. BLOCK 1 READ FROM FILE 2d OF TAPE 1 (SER=EXD224).<br>\*\*\*\* M140. BLOCK 1 READ FROM FILE 20 OF TAPE 1 (SER=EXD224). Þ  $\epsilon$  $\blacksquare$ \*\*\*\* M140. BLOCK **I** READ FROM FILE **29** OF **TAPE I (SER=ExA224).** \*\*\*\* M140. BLOCK 1 READ FRJN FILE 31 DF TAPE 1 (SER=EXD224).<br>\*\*\*\* M140. BLOCK 1 READ FRUM FILE 32 OF TAPE 1 (SER=EXD224).<br>\*\*\*\* M140. BLOCK 1 READ FROM FILE 33 OF TAPE 1 (SER=EXD224). **\*\*\*Ot** 140. BLOCK I **READ** FROM **FILE** 34 **3F TAPE** 1 ISER=EX3Z24).

**-J**

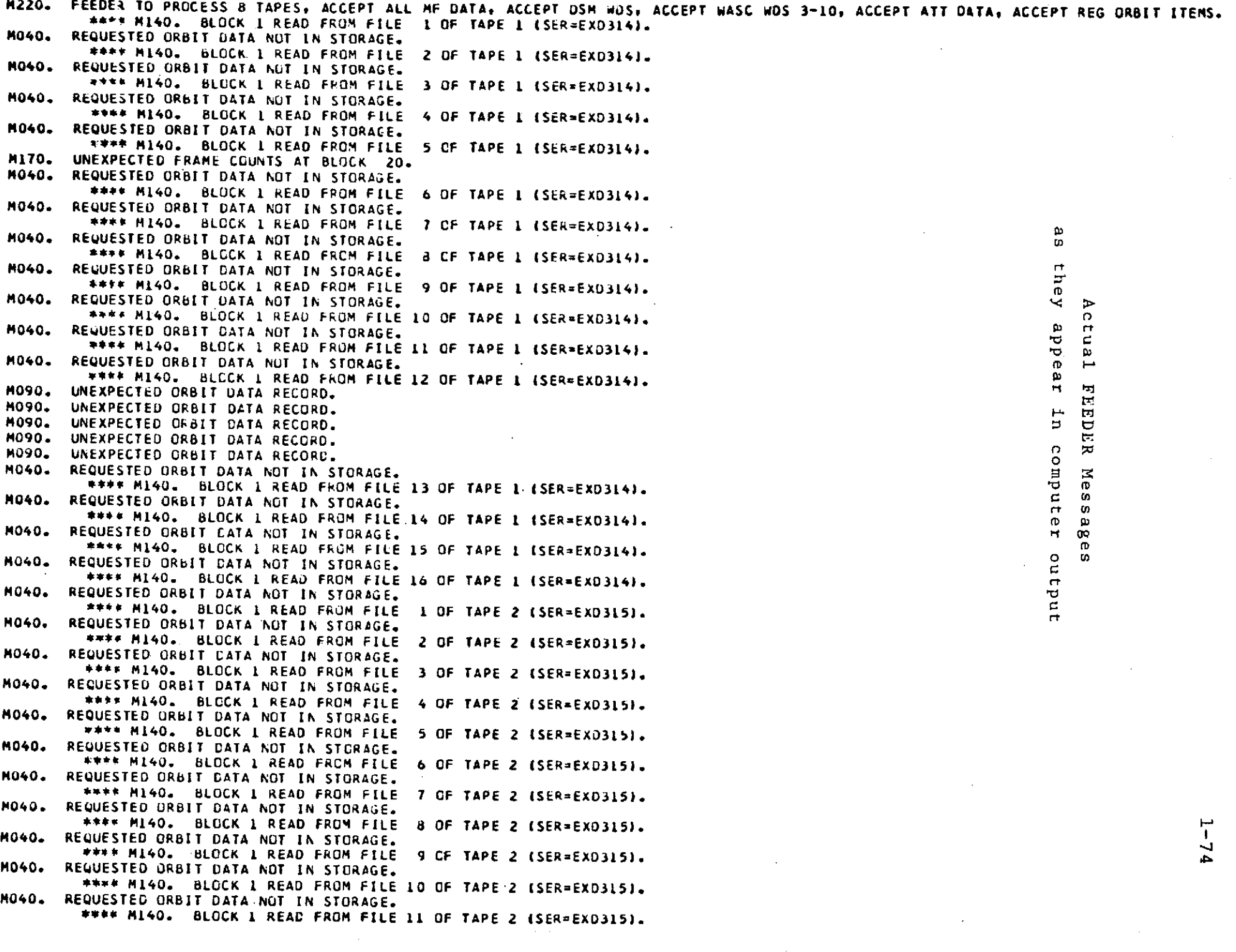

## Section 2

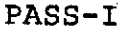

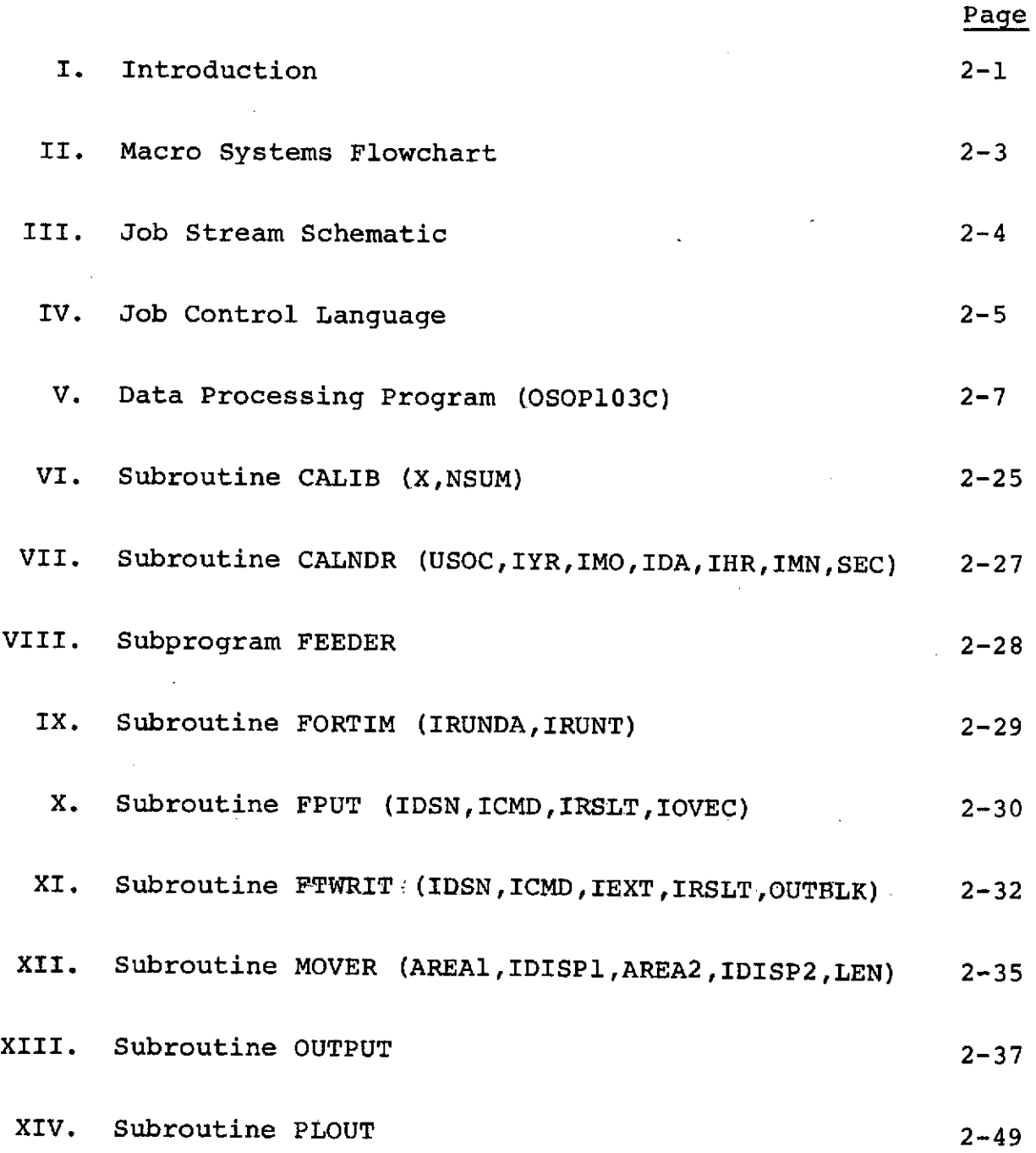

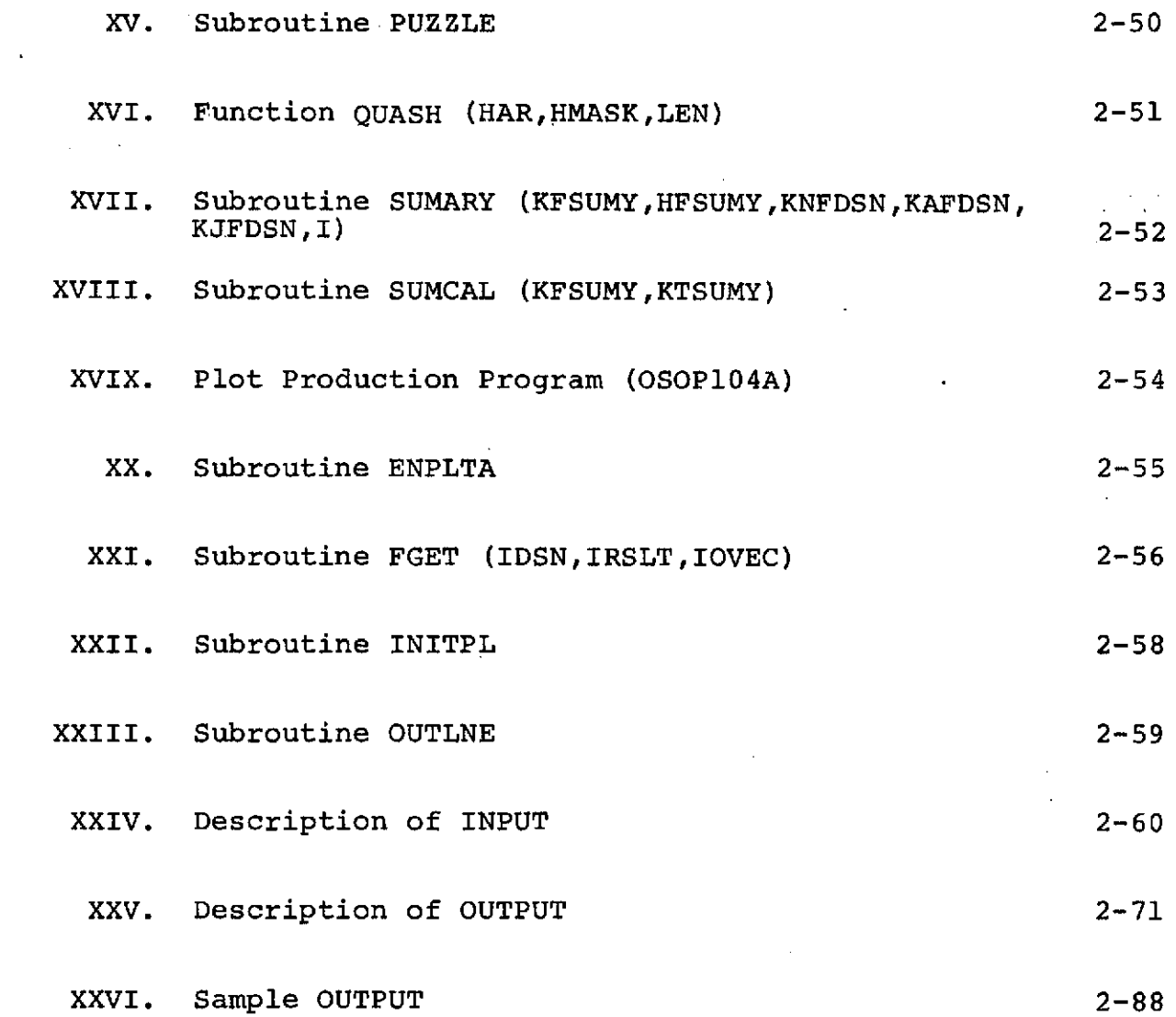

 $\label{eq:2.1} \mathcal{L}(\mathcal{L}(\mathcal{L})) = \mathcal{L}(\mathcal{L}(\mathcal{L})) = \mathcal{L}(\mathcal{L}(\mathcal{L})) = \mathcal{L}(\mathcal{L}(\mathcal{L})) = \mathcal{L}(\mathcal{L}(\mathcal{L})) = \mathcal{L}(\mathcal{L}(\mathcal{L})) = \mathcal{L}(\mathcal{L}(\mathcal{L})) = \mathcal{L}(\mathcal{L}(\mathcal{L})) = \mathcal{L}(\mathcal{L}(\mathcal{L})) = \mathcal{L}(\mathcal{L}(\mathcal{L})) = \mathcal{L}(\mathcal{L}(\mathcal{L})) = \math$ 

and the state of the state

 $\label{eq:2.1} \mathcal{L}(\mathcal{L}^{\text{max}}_{\mathcal{L}}(\mathcal{L}^{\text{max}}_{\mathcal{L}})) \leq \mathcal{L}(\mathcal{L}^{\text{max}}_{\mathcal{L}}(\mathcal{L}^{\text{max}}_{\mathcal{L}}))$ 

 $\sim 10^{-10}$ 

 $\label{eq:2.1} \mathcal{L}_{\text{max}} = \mathcal{L}_{\text{max}} + \mathcal{L}_{\text{max}} + \mathcal{L}_{\text{max}}$ 

 $\label{eq:2.1} \mathcal{L}(\mathcal{L}) = \mathcal{L}(\mathcal{L}) \mathcal{L}(\mathcal{L}) = \mathcal{L}(\mathcal{L}) \mathcal{L}(\mathcal{L})$ 

 $\mathcal{L}^{\text{max}}_{\text{max}}$  and  $\mathcal{L}^{\text{max}}_{\text{max}}$ 

 $\mathcal{L}_{\text{max}}$  , and  $\mathcal{L}_{\text{max}}$ 

 $\label{eq:2.1} \frac{1}{\sqrt{2}}\int_{\mathbb{R}^3}\frac{1}{\sqrt{2}}\left(\frac{1}{\sqrt{2}}\right)^2\frac{1}{\sqrt{2}}\left(\frac{1}{\sqrt{2}}\right)^2\frac{1}{\sqrt{2}}\left(\frac{1}{\sqrt{2}}\right)^2\frac{1}{\sqrt{2}}\left(\frac{1}{\sqrt{2}}\right)^2\frac{1}{\sqrt{2}}\left(\frac{1}{\sqrt{2}}\right)^2\frac{1}{\sqrt{2}}\left(\frac{1}{\sqrt{2}}\right)^2\frac{1}{\sqrt{2}}\left(\frac{1}{\sqrt{2}}\right)^2\frac{1}{\sqrt{$ 

 $\mathcal{A}^{\mathcal{A}}$ 

 $\sim$ 

 $\sim$   $\sim$ 

 $\sim$   $\sim$ 

#### I. Introduction

There are six possible options to this PASS. The options can be executed in any combination depending on the parameters specified on the control card. The options are as follows:

A. Engineering plot.

B. Line summary.

C. Calibration cards.

D. X-ray tape.

E. Good time cards.

F. Main frame data tape.

The engineering plots are constructed for the various log rate meters which monitor the counting rates of the scintillators comprising the instrument. Temperature, voltages, and status are also monitored. The output of the program is stored on a Memorex-3660 disk and then 7-track plot tapes are created in a second job step. The plots contain status information and housekeeping information rates for the central detector, cup, and slab.

Each line in the one-line summary represents information for three minutes of satellite data. This corresponds to the accumulation of a complete gamma ray spectrum. Time, rates, status, sync errors, and.warnings are printed.

The calibration data consists of the central channels of the three gamma peaks in the calibration spectrum interpolated from a quadratic least squares fit to each peak. The total counts in each peak and the midpoint of the time interval during which the calibration was accumulated are also included.

The X-ray data is obtained from the Experimenter tapes with detailed spin and timing information to allow exact time correlations of the X-ray data with solar activity indices from other experiments. This data is stored on a 9-track tape which is Fortran compatible and may be used on the IBM-360-H50. 7-track reformatted version is also generated for use on a Varian-620/i minicomputer.

The good time cards consist of begin and end midpoint of the accumulation times for good continuous data. Only data col- lected when the central detector was on and with no time gaps is considered "good". These cards are later used as input into Pass-III.

Main frame data for each quadrant scan collected when power was on is written onto a 9-track tape along with analog<br>data and read-out time. The tape is then converted to 7-track<br>for use on the Varian-620/i minicomputer with Tektronix-4010 display unit interface.

II. Macro Systems Flowchart (PASS-I)

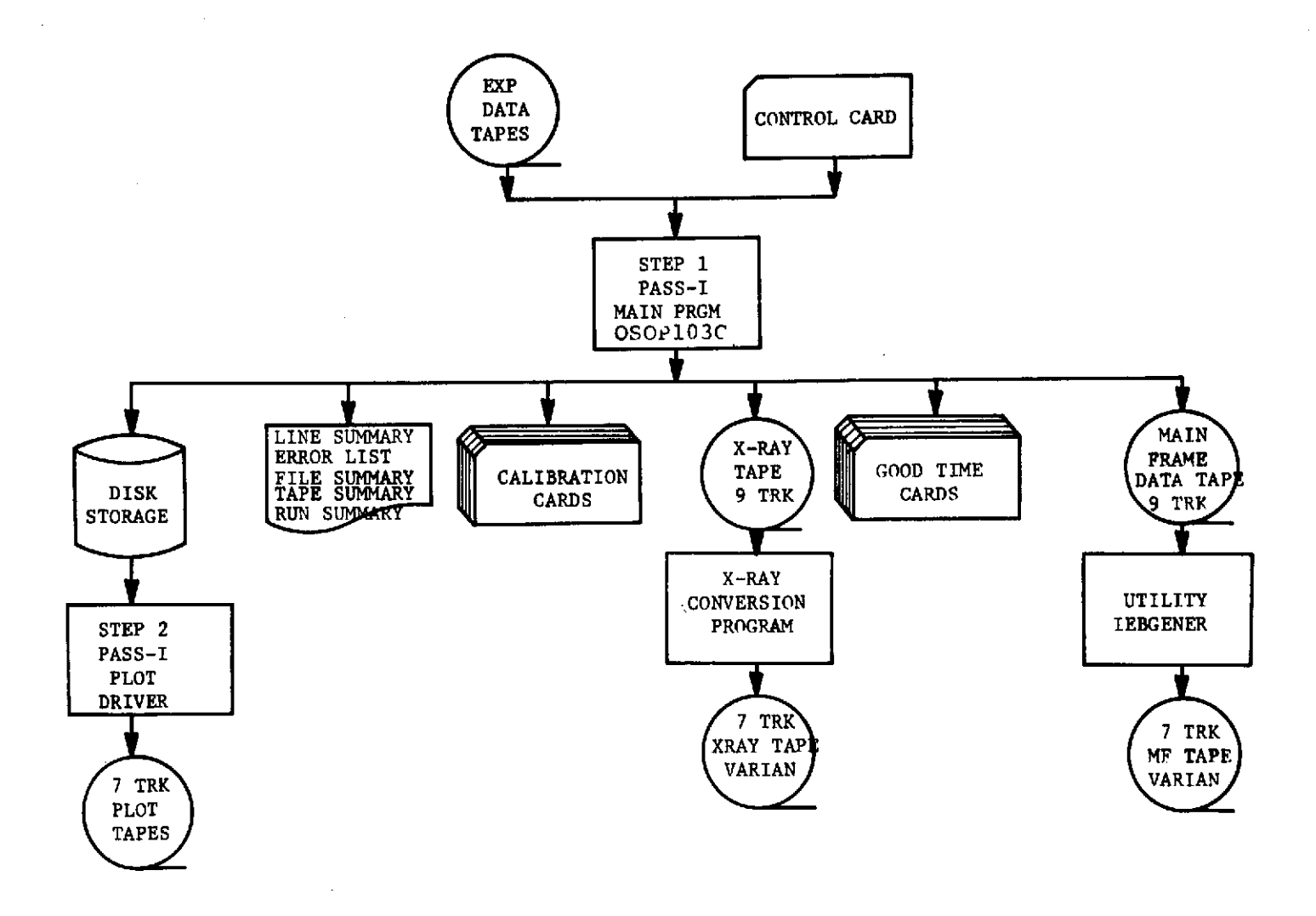

 $\Delta \phi = 1.2$  and  $\Delta \phi$ 

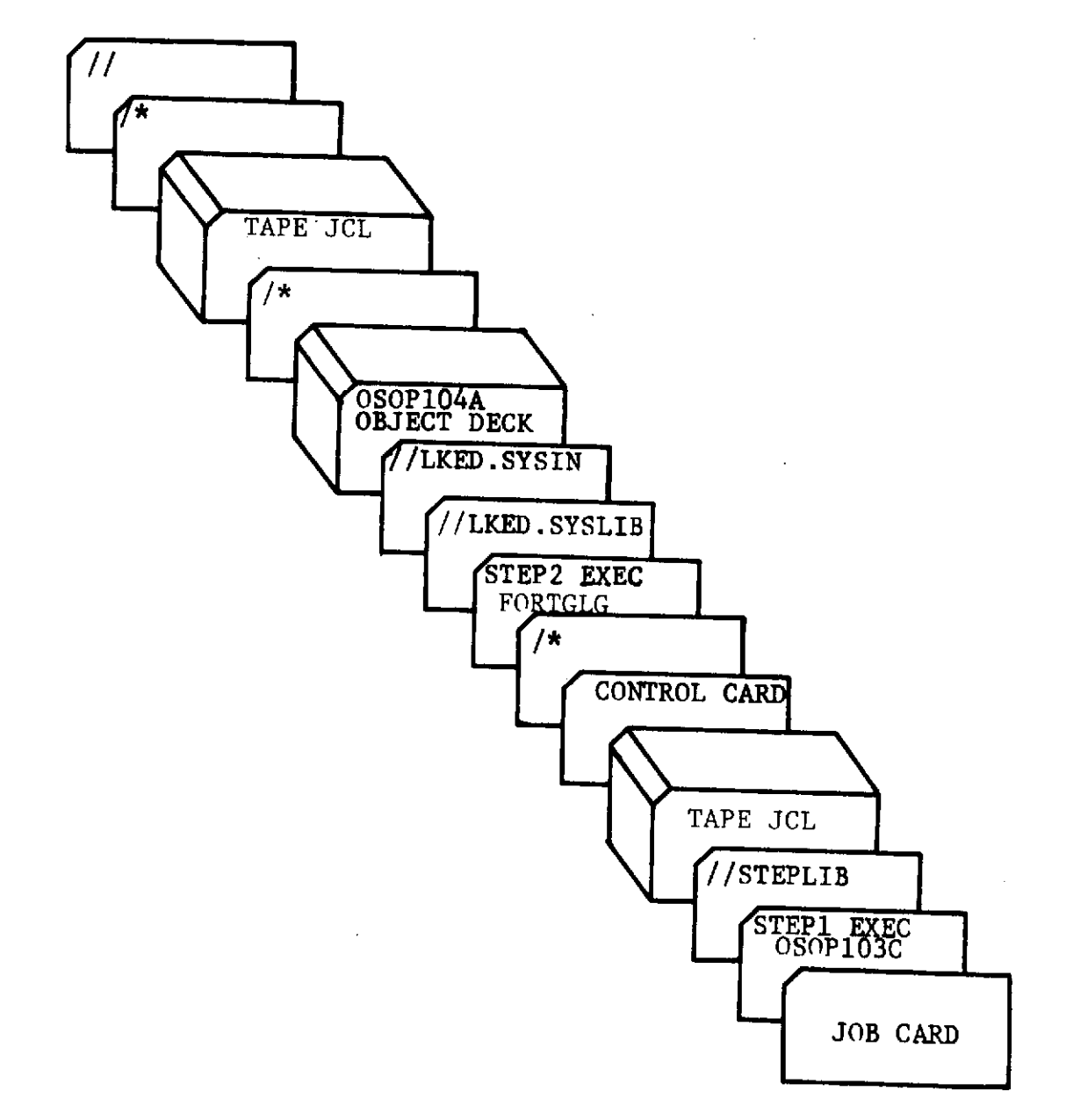

**IV. JOB** CONTROL **LANGUAGE -** PASS-I

```
\prime\primeT548,,20,,,,,6O),'CROTEAU,PASS-I',CLASS=E,TIME=10,REGION=240K,
// MSGLEVEL=(1It )
 \overline{11}//STEPI EXEC PGM=OSOP1O3CTIME=10
//STEPLIB DO DSN=USER .T548.SUBLIB,DISP=SHR
            DD UNIT=TAPE7,DISP=OLD,LABEL=(1,NL,,IN),
\prime\prime// DCB=( BLKSIZE=1000,DEN=1,TRTCH=C),
\overline{1}VOLUME=SER=EXD224
//DECOM2 DD UNIT=AFF=DECOM1, DISP=OLD, LABEL=(1, NL, ; IN),
                   // DCB=(BLKSIZE=1000,DEN1,TRTCH=C),
\prime\prime// VOLUME=SER=EXD307
//DECOM3 DO UNIT=AFF=DECOM1,DISP=OLDLABEL=(1,NL,,IN),
\prime\prime//DCB=( BLKS IZE=l00ooDEN= 1,TRTCH=C),9 II VOLUME=SER=EXD308
\prime\prime//DECOM4 DD UNIT=AFF=DECOM1, DISP=OLD, LABEL=(1, NL,, IN),
                   II DCB=(BLKSIZE=1000,DEN=1,TRTCH=C),
\prime\prime// VOLUME=SER=EXD346
//DECOM5 DO UNIT=AFF=DECOM1,DISP=OLDLABEL=(1,NL,,IN),
\overline{1}DCB=(BLKSIZE=1000, DEN=1, TRTCH=C),
\prime\primeVOLUME=SER=EXD347
//DECOM6 DO JNIT=AFF=DECOM1DISPOLDLABEL=(1,NL,,IN),
\prime\primeDCB=(BLKSIZE=1000,DEN=1,TRTCH=C),
\prime\prime// VOLUME=SER=EXD329
//DECOM7 DO JNIT=AFF=DECOM1DISPOLD,LABEL=(1,NL,,IN),
\prime\primeDCB=(BLKSIZE=1000,DEN=1,TRTCH=C),
\prime\prime1/ VOL UME~=SER,=EXD 330
                 UNIT=AFF=DECOM1,DISP=OLD,LABEL=(1,NL,,IN),
\prime\primeDCB=(BLKSIZE=1000,DEN=1,TRTCH=C),
\overline{11}VOLUME=SER=EXD317<br>I/DECOM9 OD UNIT=AFF=DECOM1.OT
            //OECOM9 DO UNIIT=AFF=DECOM1,DISP=OLD,LABEL=(1,NL,,IN),
\prime /
                   DCB=(BLKSIZE=1000, DEN=1, TRTCH=C),
\prime\prime// VOLUME=SER=EXD318
//DECOM1O DO UNIT=AFF=DECOM1,DISP=OLD,LABEL=(1,NL,,IN),
\prime\primeDCB=(BLKSIZE=1000,DEN=1,TRTCH=C),
\prime /
                   II VOLUME=SER=EXD319
//DECOM11 DD UNIT=AFF=DECOM1,DISP=OLD,LABEL=(1,NL,,IN),
\prime\primeDCB = (BLKSIZE=1000, DEN=1, TRTCH=C),\overline{U}II VOLUME=SER=EXD029
                 //OECOML2 OD UNIT=AFF=DECOM1,DISP=OLD,LABEL=(1,NL,,IN),
\prime\prime// OCB=(BLKSIZE=1000,DEN=1,TRTCH=C),
\prime\primeII VOLUME=SER=EXDO3o
//FPUTO1 DO JN1T=2400,DISP=(NEW,KEEP),LABEL=(1,SL),
    IIDS SHITT ZHOOYOI SI = INCWYNCEP TYCABEL-TIYSCT,<br>DSNAME=XRAY,DCB=(RECFM=FB,LRECL=76,BLKSIZE=1520)<br>VOLUME=SER=CC0920
\prime\prime\prime//FPUTO2 DO tJNIT=2400,DISP=(NEW9,KEEP),LABEL=(1,SL),
                  // OSN=MFDATA,DCB=(RECFM=FBLRECL=9O8,BLKSIZE=9Oa),
\overline{11}\prime\prime// VOLUME=SER=MFDO2O
//FT1WTOL DO (JNIT=SYSDA,DSN=&&PLOTCOM,DISP=(NEW,PASS),
      1/ DCB=(BLKSIZE=6500),SPACE=(TRK,(200,100),RLSE)
\prime\prime//FT19FOOL DO U)NIT=SYSDA,DISP=(NEW,PASS) ,DSN=C.&NPLOT, II OCB=(RECFM=FB,LRECL=24tBLKSIZE=24),SPACE=(TRK,l)
//MSGDD DO SY SOL)T= A
//SYSUDUMP DO SYSOUT=A
//FTO6FOO1 DO SYSOUT=A,DCB=(RECFM=UABLKSIZE=133)
//FTO7FOOL DO SYSOUT=BDCB=(RECFM=FBLKSIZE=8O)
//FTL5FOOL DO SYSDUT=A,DCB= (RECFM=UA,BLKSI ZE=133)
```

```
//FTL6FOOL DD SYSOUT=A,DCB= (RECFM=UABLKSIZE=133)
//FT17FOO1 DD SYSOUT=A,DCB=(RECFM=UA,BLKSIZE=133)
//FT18FOOL DD SYSOUT=A,DCB= (RECFM=UABLKSIZE=133)
//FT2OFOOL DD SYSOUT=ADCB= (RECFM=UA, BLKS IZE= 133)
//FTO5FOO1 DD *
 1 1 1 1 1 1 0 0 1 1 1 1 0 199
\sqrt{ }//STEP2 EXEC PLOTGLG,REGION=126KTIME .GO=10
//LKED.SYSLIB DO DSN=USER.T317.SUBLIBDISP=SHR
                DD DSN=USER.T548.SUBLIB, DISP=SHR
\prime\prime// DD DSN=SYS1.FORTLI8,DISP=SHR
\prime\primeII DD DSN=USER.PLOTLIB,DISP=SHR
\prime\primeDD DSN=USER.SSPLIB, DISP=SHR
//LKED.SYSLMOD DD DSN=&GOSET(SUE2)
//LKED.SYSIN DD*
   SOSOP104A OBJECT DECK *
/*
//GO.FT32FOO1 DD UNIT=(TAPE7,,DEFER),DSN=PLOTTER,DISP=(NEW,KEEP),<br>//                LABEL=(1,BLP),
                LABEL=(1,BLP),
\prime\primeDCB = (DEN=1,TRTCH=ET, BUFNO=1, RECFM=U, BLKSIZE=1024)\prime\prime// VOL=SER=PLTOO1
//GO.FT32F002 DD UNIT=AFF=FT32F001,DSN=PLOTTER,DISP=(NEW,KEEP),
\prime\primeLABEL=(1, BLP),
\prime\primeDCB = (DEN = 1, TRTCH = ET, BUFNO = 1, RECFM = U, BLKSIZE = 1024),
\prime\prime// VOL=SER=PLTOO2
//GO.FT32F003 DD UNIT=AFF=FT32FOO1,DSN=PLOTTERDISP=(NEWKEEP),
\prime\primeLABE=[1,BLP],\prime\primeDCB = (DEN = 1, TRTCH = ET, BUFNO = 1, RECFM = U, BLKSIZE = 1024)\prime\prime// VOL=SER=PLTOO3
//GO.FT32F004 DO UNIT=AFF=FT32FOO1,DSN=PLOTTER,DISP=(NEWKEEP),
                LABEL=(1,BLP),
\prime\prime\prime\prime/1DCB=CDEN=,TRTCHET,BUFNO=1,RECFM=UBLKSIZE=1024),
\overline{11}II VOL=SER=PLTOO4
//GO.FT32F005 DD UNIT=AFF=FT32FO01,DSN=PLOTTERDISP=(NEWKEEP),
                LABEL=(1, BLP),\prime\prime\prime\primeDCB = (DEN=1,TRTCH=ET, BUFNO=1,RECFM=U,BLKSIZE=1024),VOL=SER=PLT005
\prime\prime//GO.FT32F006 DD UNIT=AFF=FT32FOO1,DSN=PLOTTERDISP=(NEWKEEP),
                LABEL=(1, BLP);
\prime\prime\prime\primeDCB=(DEN=1,TRTCH=ET,BUFNO=1,RECFM=U,BLKSIZE=1024)\prime\prime// VOL=SER=PLTOO6
//GO.FT32F007 DO UNI TAFF=FT32FOOl ,DSN=PLOTTERD ISP= NEWtKEEP),
\prime\primeLABEL=(1, BLP),
\overline{11}DCB=(DEN=1,TRTCH=ET,BUFNO=1,RECFM=U,BLKSIZE=1024),
                 // VOL=SER=PLTOO7
\prime\prime//GO.FT19FOOL DD DSNAME=&6NPLOTDISP=(OLDDELETE) ,DCB=(RECFM=F,
// LRECL=24,BLKSIZE=24)
\prime\prime//GO.FGETOI nn DSN=&&PLDTCOMDISP=(OLD,DELETE) ,DCB=(RECFM=F,
                 LRECL=6500, BLKSIZE=6500)
\prime\prime//GO.SYSUDIJMP DD SYSOUT=A
//GO.SYSIN DD<br>/*
\prime\prime
```
**2-6**

#### V. Data Processing Program (OSOPl03C)

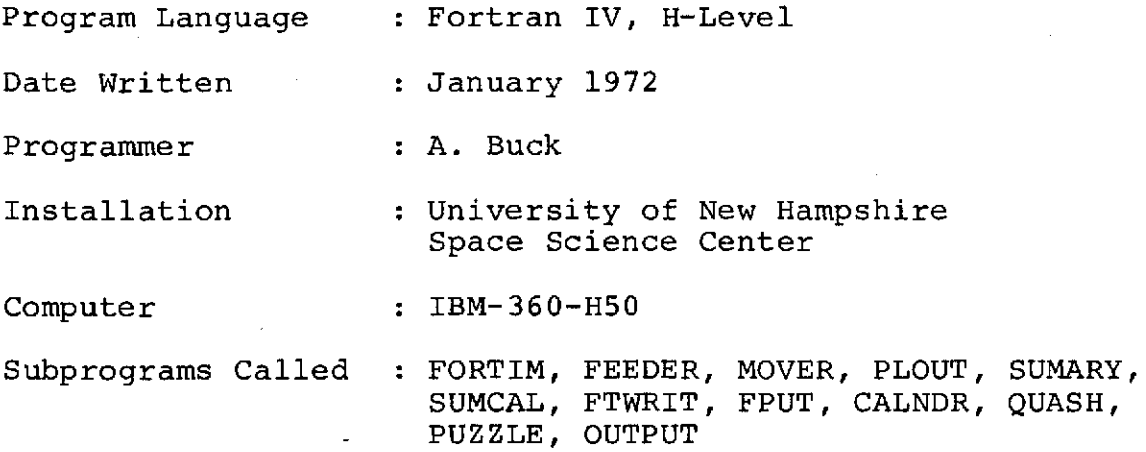

The purpose of this program is to control the flow of data, to select and edit valid sections of data, and to output these selected sections according to desired options.

The basic functions performed by the program are as follows:

A. The initialization (and reinitialization) of variables referenced by OUTPUT.

B. The input of experiment data using FEEDER.

C. The rejection of data due to I/O errors, illogical data, indeterminate data, and high voltage off.

D. The assignment of time sequence identifiers to each major frame. Locating and identifying the start of the background scan and start of solar scan.

E. The selection of sets of consecutive input major frames for processing (optimally, 12 major frames comprising 1 full scan are selected)

**1.** Same file

2. Same scan mode

3. Same calibration status

4. Not over three minutes of data.

5. Followed by start of background scan.

F. The production of data anomaly messages.

G. The production of summaries for each file, for each tape, and for the entire run.

H. The output of:

**1.** Data anomaly messages.

2. File summary.

3. Plot frame count.

4. Return code.

5. Engineering data tables to be plotted.

I. The call to OUTPUT.

The inputs to this program are:

A. The experimenter data tape.

B. The option specification card (otherwise known as the control card).

The outputs of this program are:

A. For each run

**1.** FEEDER messages - printer.

2. Data condition messages - printer.

3. File summaries - printer.

4. Count of plot frames - disk.

5. Return code.

B. Optional Outputs

**1.** Engineering plot tables - disk.

2. Line summaries - printer.

3. Calibration cards - card punch.

4. X-ray data - tape.

5. Good time cards - card punch.

6. Main frame data - tape.

Subprogram FEEDER uses common storage to provide this program with the input data. This program, in turn, provides subservient routines with the information they need to examine the selected data through common storage. In the following pages, the variables in common storage are described to help the reader follow program logic.

A. Labelled common areas

**1.** COMMON/HEADER/ **:** description of variables can be found in Section 1 of this report.

2. COMMON/DECIDE/ **:** description of variables can be found in Section 1 of this report.

3. COMMON/INTRUP/ : description of variables can be found in Section 1 of this report.

4. Extension to COMMON/INTRUP/ : the following is a list and description of the variables that form the extension to the interruption vector.

a. X-ray tape parameters

(Note: all variables beginning with an H are integer half words; variables beginning with a U are double precision floating point words; variables beginning with a Q are logical bytes (8 bits); all other variables follow the explicit Fortran conventions.)

HYRR1 **:** year of ist major frame.

HYRR2 **:** year of 2nd major frame.

- HDAY1 **:** day of ist major frame.
- HDAY2 **:** day of 2nd major frame,

HHR1 **:** hour of ist major frame.

HHR2 **:** hour of 2nd major frame. HMIN1 **:** minutes of ist major frame. HMIN2 : minutes of 2nd major frame. SEC1 : seconds of 1st major frame. SEC2 : seconds of 2nd major frame. HSTAT1 : status of ist major frame. HLSOL : solar 7.5 - 15 keV (interpreted counts). HM1SOL : solar 15 - 30 keV (interpreted counts). HM2SOL : solar 30 - 60 keV (interpreted counts). HHSOL : solar 60 - 120 keV (interpreted counts). HLBKD : background 7.5 - 15 keV (interpreted counts). HM1MKD : background 15 - 30 keV (interpreted counts). HM2BKD **:** background 30 - 60 keV (interpreted counts). HHBKD : background 60 - 120 keV (interpreted counts). HSQT1 : solar quadrant time of ist major frame. HSQT2 : solar quadrant time of 2nd major frame. HBQT1 **:** background quadrant time of ist major frame. HBQT2 **:** background quadrant time of 2nd major frame. HSTAT2 **:** status word of 2nd major frame. ASPIN1 **:** spin rate of ist major frame. ASPIN2 **:** spin rate of 2nd major frame. AZZ1 : azimuth encoder time of 1st major frame. AZZ2 : azimuth encoder time of 2nd major frame. HELCAL : electronic calibration:  $l = on$   $2 = off$ . HRAD : radiation calibration:  $1 =$  on  $2 =$  off. HDANT : day - night indicator:  $l = day$  2 = night. HFIL **:** extra half-word.

HYR : year of read-out. HMO : month of read-out. HDA : day of read-out. HJUL : Julian day of read-out. HHR **:** hour of read-out. HMN : minutes of read-out. HSE **:** seconds of read-out. HAN(60) : analog subcom words (10 words per major frame). HMFDAT(384) : main frame data (raw counts). HTGAP : time gap indicator: '1' = time gap '0' = no time gap. HFRCNT : # major frames processed in section. HEXTRA : extra word.

> c. Other arrays and variables provided in COMMON/INTRUP/

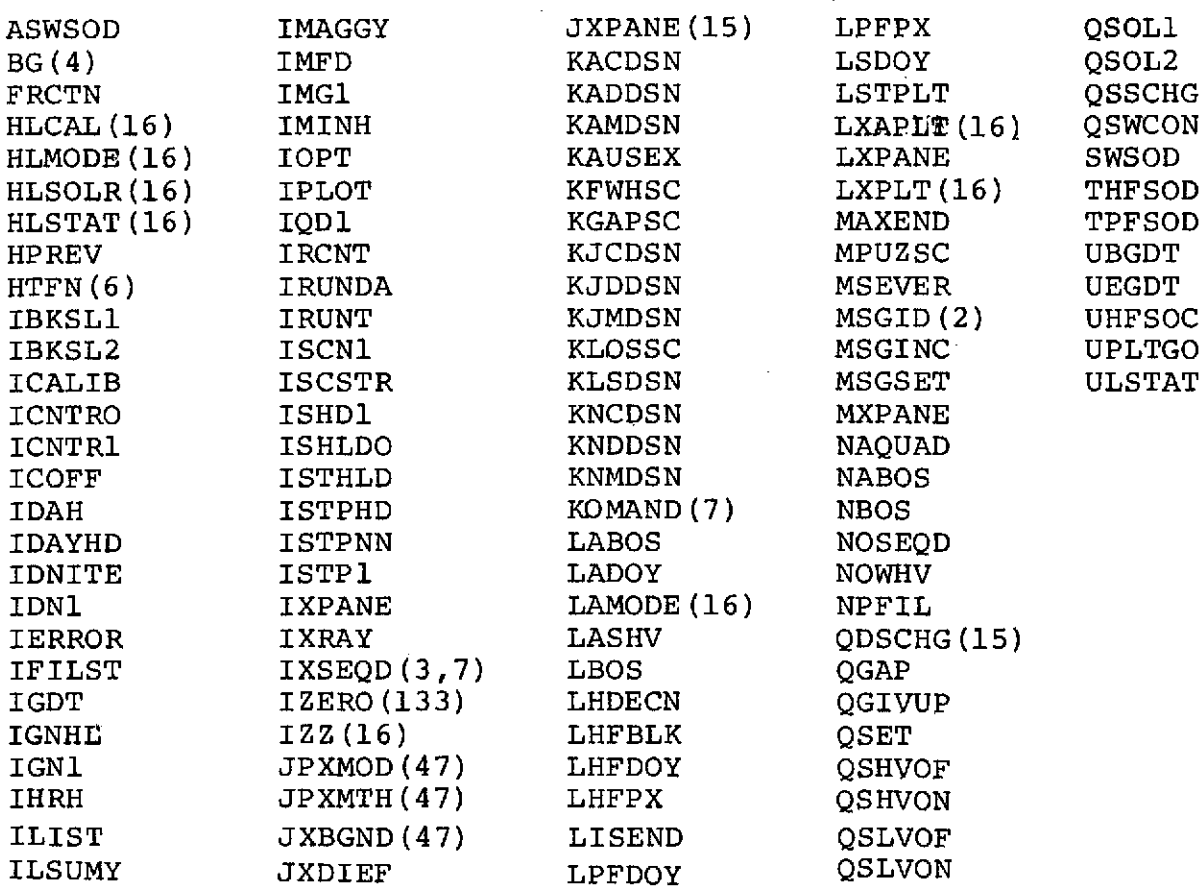

2-11

#### ASWSOD : time (seconds of day) of sync word values saved.

- BG(4) : array of 4 half-words containing the alphamerie characters SO, BO, BK, BO.
- FRCTN : contains the quotient of 1/390.625. This value is used in the calculation of clock time.
- HLCAL(16) : calibration status code. HDCAL(1) **=** HLCAL(2):
	- $0 \rightarrow$  no calibration.
	- $1 +$  radiation calibration in progress.
	- $2 \div$  electronic calibration in progress.
	- $4 \div$  no calibration in progress but immediately follows a calibration.

(Note: code 4 appears once only for the half-scan following a calibration.)

HLMODE(16) : scan mode indicator. HDMODE(1) **E** HLMODE(2):

 $6 \div$  full scan.

 $2 \div$  intermediate scan.

- $1 \div$  short scan.
- $0 +$  do not know.

HDMODE(J) = half-scan length (major frames) of mode indicated by J'th beginning of scan in panes 15 - 29.

HLMODE(1) is used to save most recent value of HDMODE from previously processed major frames.

HLSOLR(16) : solar - background indicator HDSOLR(1) **E** HLSOLR(2).

 $HDSOLR(J) = 0$  or 1 according as solar or background was indicated in J'th beginning of scan in panes  $15 - 29$ .

HLSOLR(1) is used to save the most recent value of HDSOLR from the previously processed major frames.

 $HLSTAT(16)$  : Status bits other than solar - background.  $HDSTAT(1) \equiv HLSTAT(2)$ :

HDSTAT(J) = status bits for J'th beginning of scan in panes  $15 - 29$ .

 $HLSTAT(1)$  = used to save the most recent value of HDSTAT from previously processed major frames.

HLSTAT(1) = **-1** implies that there are meaningless values is  $HLSOLR(1)$ ,  $HLMODE(1)$ ,  $LXPLT(1)$ ,  $HLCAL(1)$ ,  $ULSTAT$ ,  $LSDOY$ , LSSOD.

- HPREV : **-1** indicates there is no previous status.
- HTFN(6) : array containing file and tape delimiters.
- IBKSLl **:** refers to the scan mode of the beginning good time being saved in the good time card section of OUTPUT:  $= 1$  for SO (solar) = 4 for BO (both).
- IBKSL2 **:** refers to the scan mode of the ending good time being saved in the good time card section of OUTPUT:  $= 3$  for BK (background)  $= 4$  for BO (both).

ICALIB : = 1 indicates that calibration cards are desired.

- ICNTRO **:** status line hold area for central detector on - off indication:  $l = on$  2 = off.
- ICNTRl **:** alphameric representation of the central detector on - off indication for status line. ON or OFF.
- ICOFF : hold area for central detector on off indication in the plot section of OUTPUT.

IDAYH **:** saved day of last printed status line.

- IDAYHD : day night hold area in x-ray section of OUTPUT.
- IDNITE **:** hold area for the numeric representation of day night condition for status line:  $l = day$  2 = nite.
- IDN1 : alphameric representation of day night indication for status line: DAY or NITE.
- IERROR  $\cdot$  = 1 if a problem occurred in OUTPUT that requires run termination by the main program.  $(e,q, I/O)$ error occurred in tape write).

IFILG : filler.

IFILR : filler.

IFILST  $: = 1$  to indicate a file start which signifies that a status line should be printed.

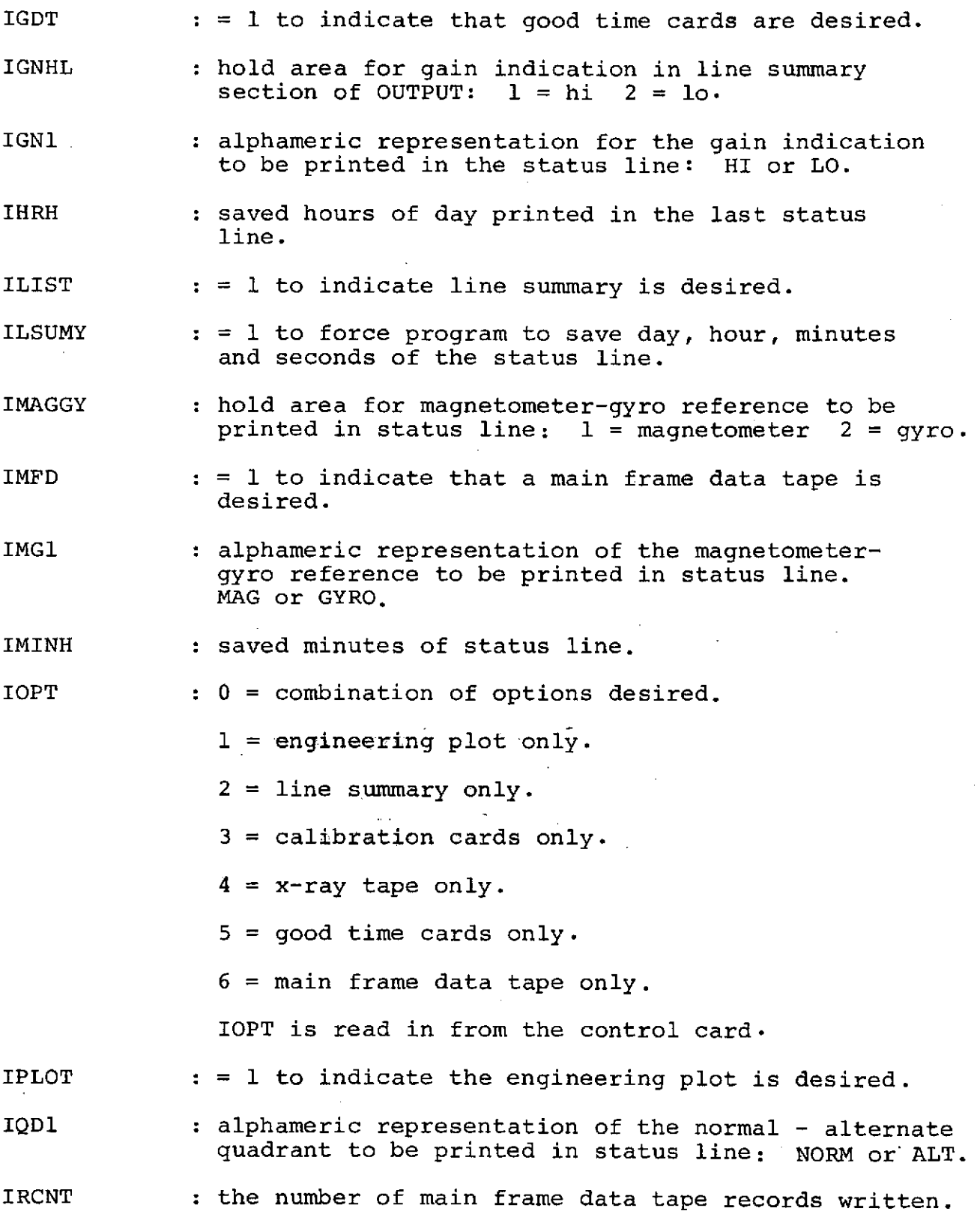

 $\sim$ 

IRUNDA **:** run date (argument used in call to FORTIM).

 $\alpha$  and  $\alpha$  is a second order of  $\alpha$ 

 $2 - 14$ 

IRUNT **:** run time (argument used in call to FORTIM).

ISCN1 **, :** alphameric representation of the scan mode to print in the status line. F, I, or S.

- ISCSTR : hold area for the scan mode to be printed in status line:  $1 = \text{FULL}$  2 = INTER 3 = SHORT.
- ISHDl : alphameric representation of the shield on off indication to be printed in the status line: ON or OFF.
- ISHLDO : numeric representation of the shield on off indication to be saved with the printing of the status line:  $1 = ON$  2 = OFF. status line:  $l = ON$
- ISTHLD : status hold area in x-ray tape section of OUTPUT.

ISTPHD : step number hold area in plot section of OUTPUT.

ISTPNN **:** step number hold area in line summary section of OUTPUT.

ISTP1 : step number print area for, status line.

IXPANE **:** index of first pane of current section.

IXRAY  $\cdot$  : = 1 to indicate that the x-ray tape option is desired.

- $IXSEQD(3,7)$  : for  $J = 1$ , NOSEQD  $IXSEQD(I,J) = index of I'th pane, J'th digital$ sequence. (An index of 0 implies fill is to be used.)
- IZERO(133) : an array equivalent to various other arrays for initialization purposes.
- $IZZ(16)$  : array equivalent to IXAPLT(15).
- JPXMOD(47) : array used to express scan mode identification code as a function of monitor array index:
	- $0 \rightarrow \text{not determined.}$
	- $1 + \text{full}$ .
	- $2 \div$  intermediate.
	- $3 \div$  short.
	- $4 \rightarrow$  cannot tell.

JPXMTH(47) : array used to express method of assigning scan mode identification as a function of monitor array index.

A method code of:

- **0** implies sheer guessing due to complete lack of scan mode clues.
- 1 implies mode determined from the first of two continuous status words.
- 2 implies mode determined throughout a complete scan from valid status word within the scan.
- 3 implies mode determined filling an identification gap by using the HGAPOS and HIDFIL arrays.
- 4 implies mode determined from analog data.
- 5 implies mode determined by free wheeling.
- JXBGND(47) : array used to express start of complete scan as a function of monitor array index:

 $JXBGND(J) = 1$  if a complete scan starts in major. frame corresponding to monitor index =  $J_4$ <br>= 0 otherwise

- JXDIFF : index conversion factor =  $(JPXID(N)-N)$ .
- JXPANE(15) : pane indices of frames containing status words.
- KACDSN : first calibration print data set (not used after program maintenance).
- KADDSN : first dump data set.
- KAMDSN : first message print data set.
- KAUSEX : dump necessity indicator:
	- $0 \rightarrow$  do not dump.

 $1,3 \rightarrow$  status word loss.

 $2,3 \rightarrow$  analog sync loss.

- KFWHSC **:** message severity code of '1'.
- KGAPSC : message severity code of '2'.

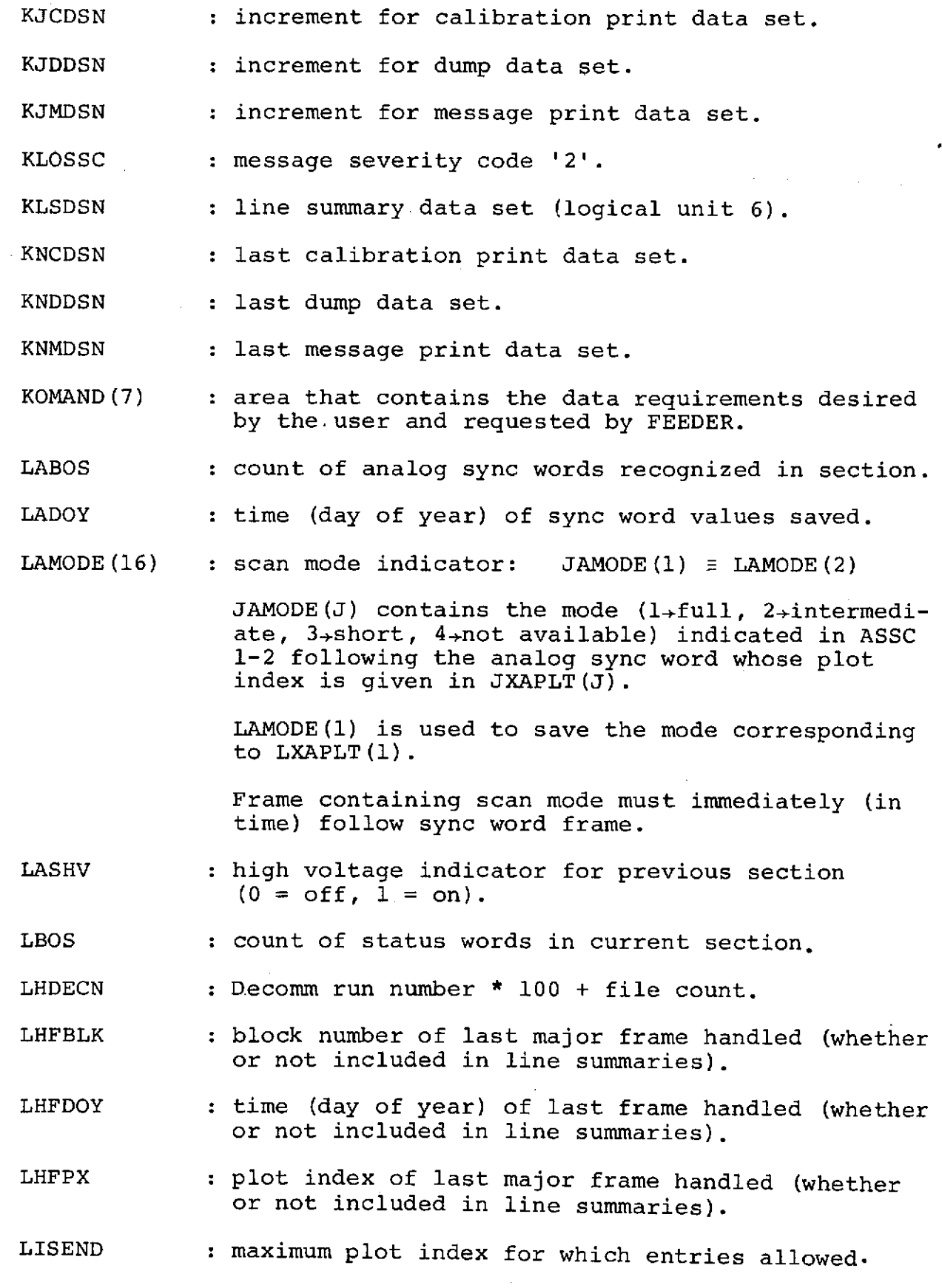

 $\sim 10^7$ 

 $\sim$   $\sim$ 

 $\sim$ 

 $\ddot{\phantom{a}}$ 

 $\omega$  is  $\omega$  . The

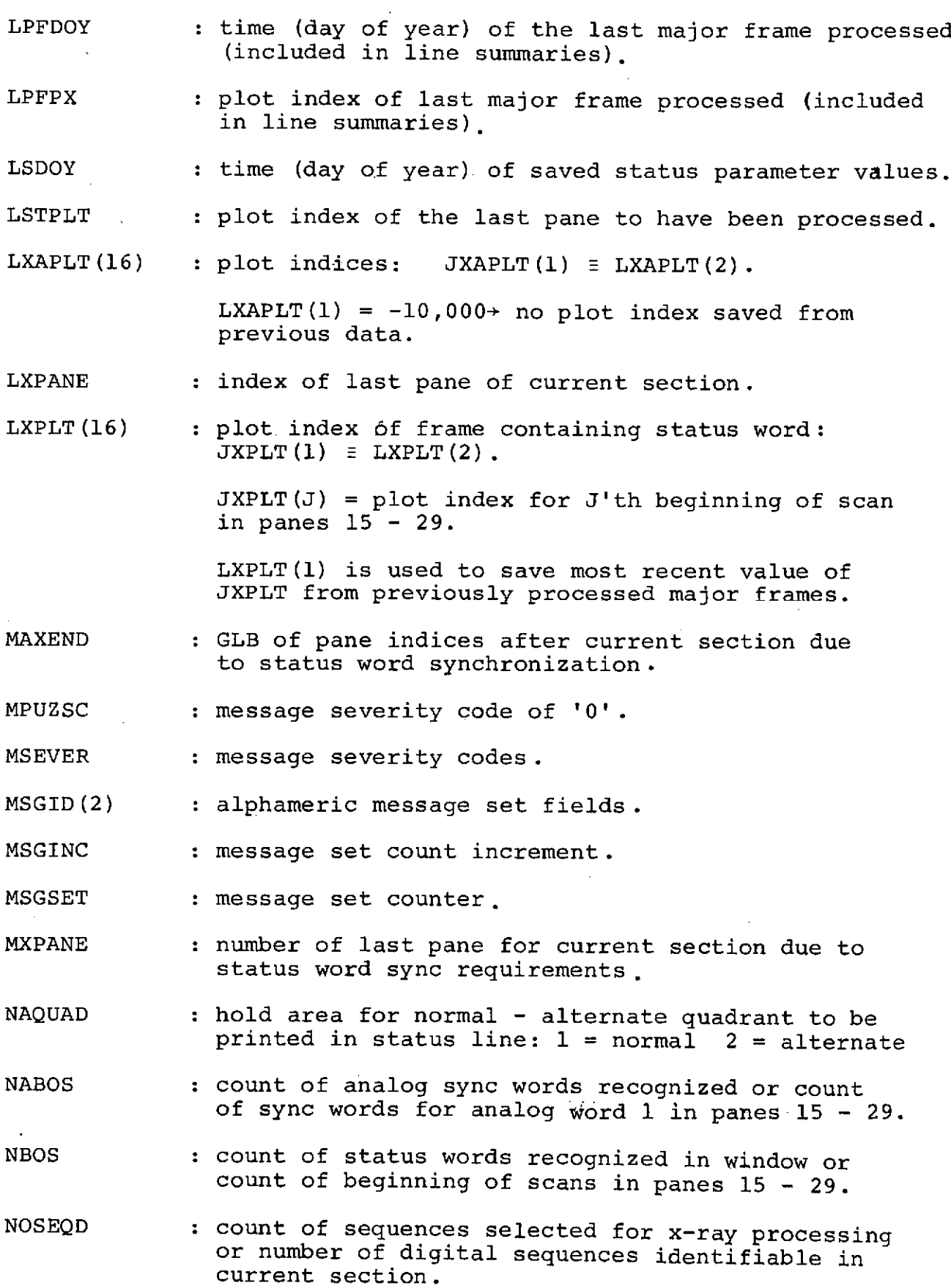

 $\ddot{\phantom{0}}$ 

 $\sim$  .

NPFIL **:** number of entries in IHORB.

- QDSCHG(15) : QDSCHG(J) =. TRUE. implies the status indicated for the J'th beginning of scan in panes 15 - 29 represents a change from the status in the previous beginning of scan. [The solar-background bit and the low-order dead time bits are ignored in the setting of QDSCHG(J).]
- QGAP : .TRUE. indicates time gap is present.

QGIVUP : program perplexity indicator.

.TRUE. **-** dump, do not process.

- QSET : = .TRUE. indicates good time card information to be punched.
- QSHVOF : shield or central detector OFF condition observed (in DECISION window).
- QSHVON : shield or central detector ON condition observed (in DECISION window).
- QSLVOF : low voltage OFF condition observed (in DECISION window).
- QSLVON : low voltage ON condition observed (in DECISION window).
- QSOL1 : = .TRUE. if normal background quadrant has been processed for main frame data section of OUTPUT and solar quadrant is now to be processed.
- QSOL2 : = .TRUE. if abnormal (time gap) background quadrant has been processed and solar quadrant is now to be processed. (Main frame data section of OUTPUT.)
- QSSCHG **:** any-status-change-in-section indicator.
- QSWCON : status word continuity indicator.
- SWSOD : time (seconds of day) of saved status parameter values.
- THFSOD **:** time (seconds of day) of last major frame handled (whether or not included in line summaries).

UBGDT : beginning good time in seconds of century.

UEGDT : ending good time in seconds of century.

- UHFSOC : time (seconds of century) of last major frame handled (whether or not included in line summaries).
- UPLTGO : time (seconds of century) of first plot element.

ULSTAT : time (seconds of century) of saved status parameter values.

B. Unlabelled common area:

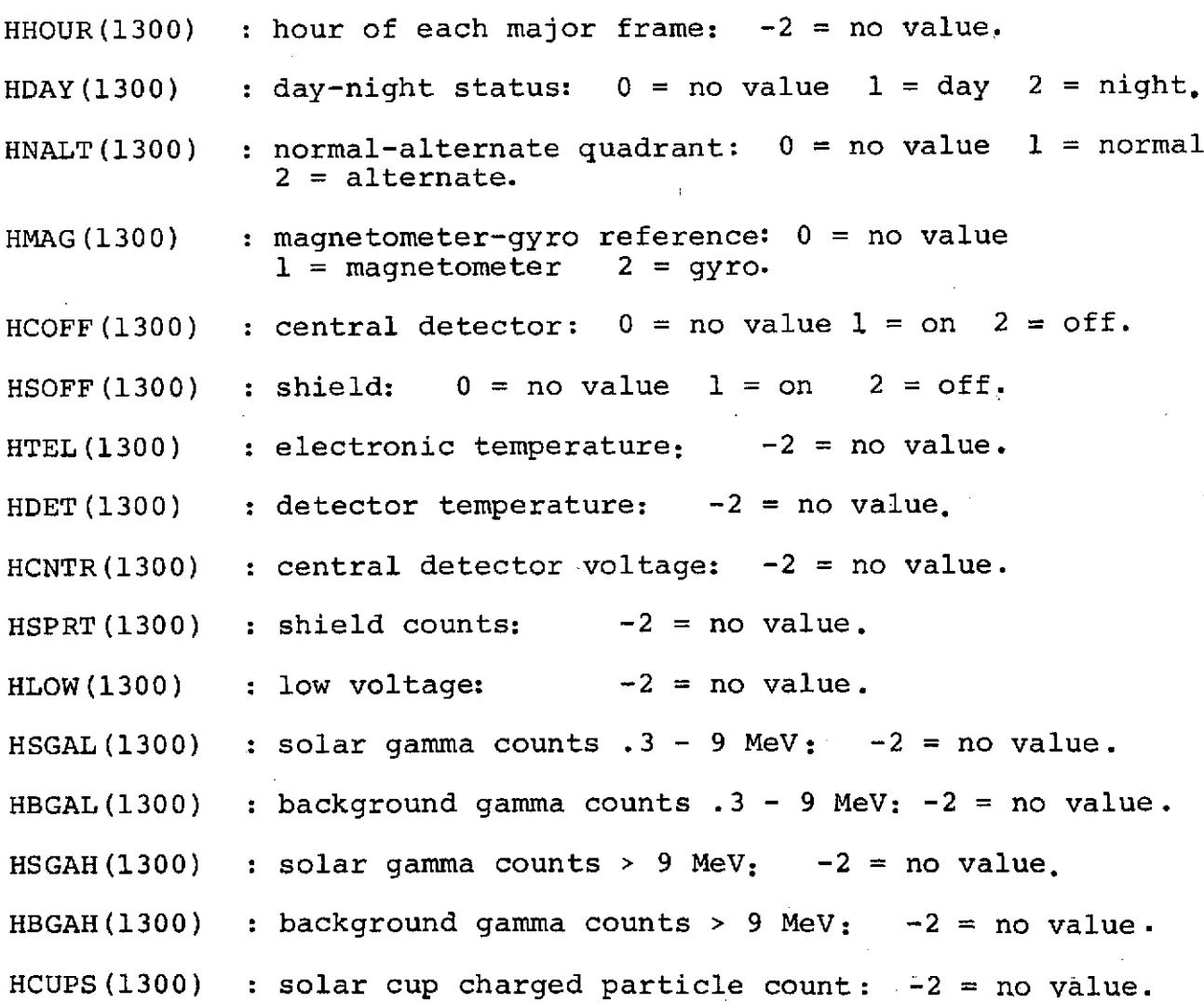

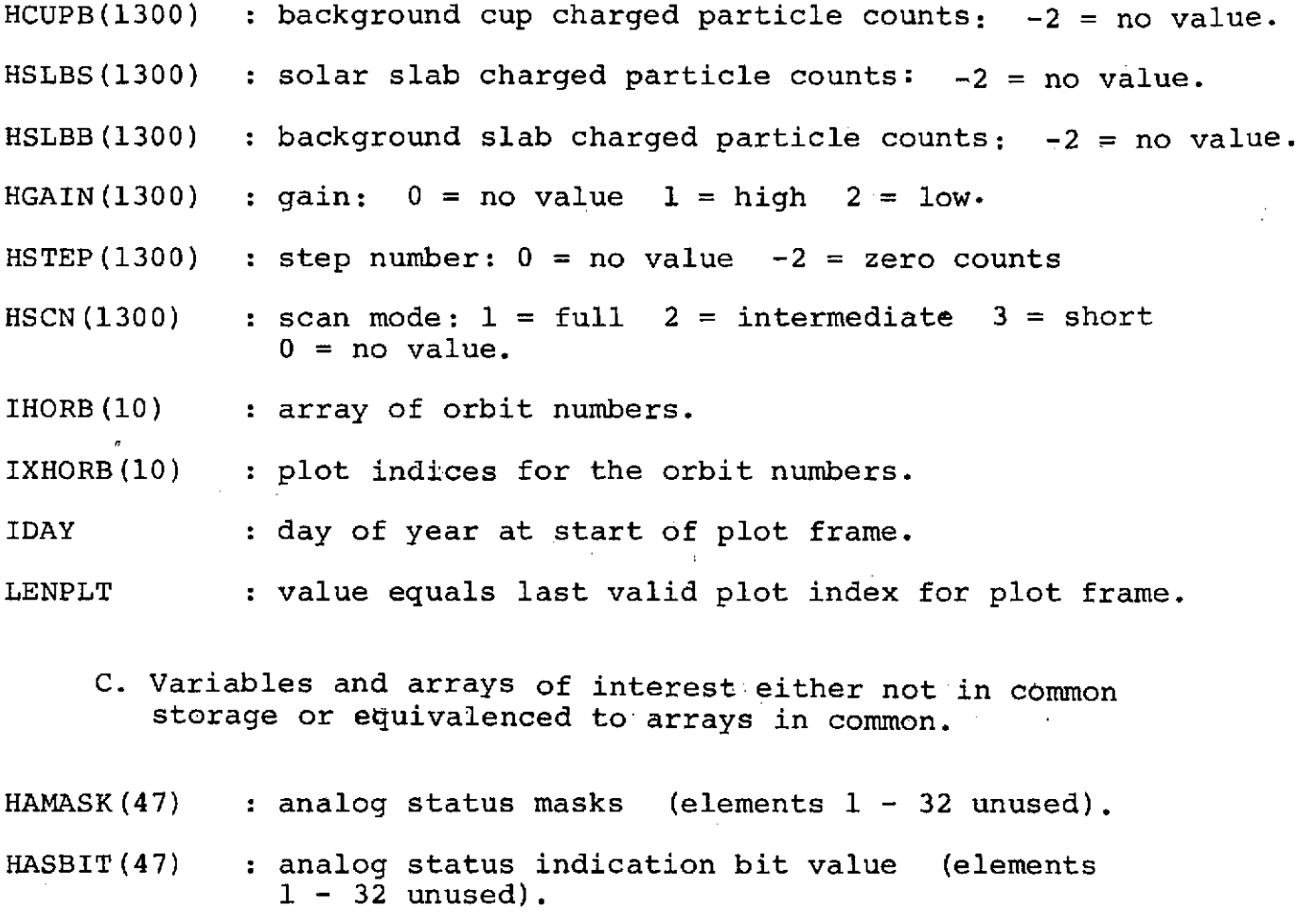

HASTEP(47) : analog value step =  $\frac{\text{analog readout} + 65}{45}$  (elements  $1 - 32$  unused).

HMFBIT(47) : main frame status bits (status bits propagated for half-scans in which the status word is found)  $(elements 1 - 27$  unused).

IDTAPF : tape and file identifier for current file.

 $IXAPLT(30)$  :  $IXAPLT(I) = (UPTIME(1, I) - UPLTGO)/15.36 = index$ of plot array for pane I.

IXASEQ(47) : analog subcom sequence identifiers  $(1 + s)$ ync word) (elements  $1 - 27$  unused).

IXBEGS **:** plot index for scheduled start of scan.

IXNEXS : plot index for scheduled start of scan following section.

IXPl5 : plot index for frame in pane 15. IXPl5 **=** IXAPLT(15).

JDSID(47) : digital subcom energy ID indicators (elements  $1 - 32$  unused).

JPXPAN(47) : pane indices in time sequence reconstruction  $0 +$  missing frame.

 $JXAPLT(15)$  :  $JXAPLT(1) \equiv LXAPLT(2)$ .

JXAPLT(J) = plot index for major frames containing the analog sync word in panes 15 - 29.

LXAPLT(1) is used to store the plot index for the most recent identifiable analog sync word from previously processed major frames.

KADDEN(30) : section addend parameters for statistics.

**1.** count incrementer for sections processed.

2. count incrementer for sections bypassed.

3. count incrementer for complete sections processed.

4. count incrementer for complete sections processed with no analog flags.

5. count incrementer for complete sections processed with no MF flags.

6. number of scheduled status words missing or not recognized (processed sections).

7. number of time gaps (imbedded within a Decomm file) - total.

8. number of time gaps (imbedded within a Decomm file) - total "short".

9. major frames lost due to time gaps.

**10.** major frames bypassed.

11. total major frames processed.

12. major frames processed with no flagged analog.

13. major frames processed with no flagged DSF,

14. major frames processed with no flagged MF.

15. total x-ray sequences selected for processing.

16. total x-ray sequences selected with no flags for digital subcom source data.

17. sync error instances count for frames processed.

18. sync error bit count for frames processed.

19. contradiction count (one message each).

20. day-night change count (of sections).

21. radioactive calibration count (of sections starting with radiation calibration in progress).

22. electronic calibration count (of sections starting with electronic calibration in progress).

23. total sections (processed or bypassed).

24 - 30. spares.

KFSUMY(40) : file summary information. KFSUMY(1) **E** HFSUMY(1):

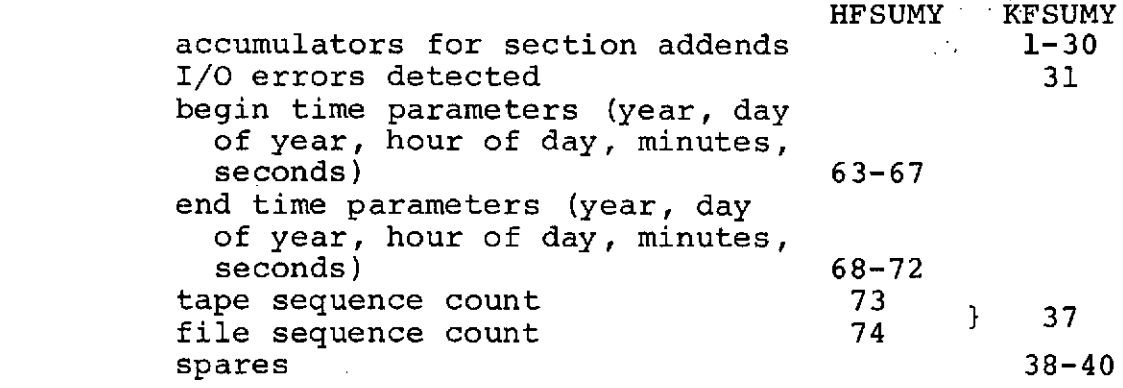

KRSUMY **:** run summary information. KRSUMY(1) **E** HRSUMY(1):

HRSUMY KRSUMY<br>1-30 accumulators for section addends I/O errors detected 31<br>earliest begin time parameters 63-67 earliest begin time parameters 63-67<br>latest end time parameters 68-72 latest end time parameters 68-7.<br>
final tape sequence count 73 final tape sequence count 73<br>total files summarized 74 total files summarized files summarized but completely bypassed 38 apares 39 apares 39 apares 39 apares 39 aparel 39 aparel 39 aparel 39 aparel 39 aparel 39 aparel 39 aparel 39 aparel 39 aparel 39 aparel 39 aparel 39 aparel 39 aparel 39 aparel 39 aparel 39 aparel 39 aparel 39  $-39-40$ 

KTSUMY : tape summary information. KTSUMY(1) = HTSUMY(1):

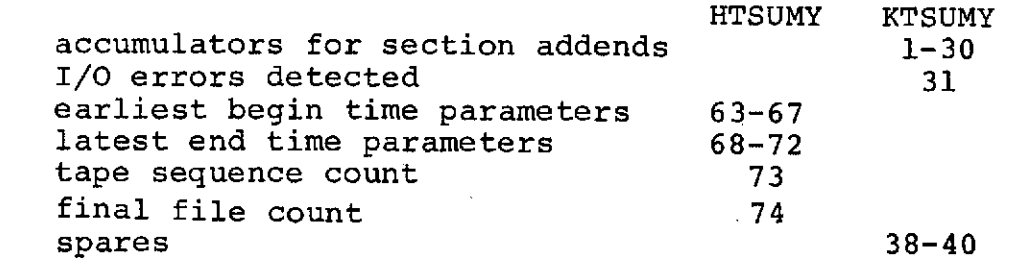

KIOERR(2,3) : I/O error accumulators.

 $KIOERR(1,J) = tape$  and file ID for J'th accumulator.  $KIOERR(2,J) = count of I/O errors.$ 

- LENHAF(4) : conversion table to get half-scan length from scan mode code.
- LISPLT **:** number of elements in arrays used to store values to be plotted.
- LXEND : GLB of pane indices after current section.
- LXSYND : plot index for pane containing most recent "clear" low energy ID for digital subcom data.
- LXSYNW : plot index for pane containing most recent "clear" sync word for wheel subcom data.
- MAXGAP **:** maximum number of missing panes allowed without forcing plot output.
- NPANES **:** count of panes in current section.

QNOPLT **:** .TRUE. if plots not wanted.,

- QSSCHG **:** .TRUE. implies a change in status exists at some major frame in the current section.
- ULSYND **:** time (seconds of century) of major frame containing most recent "clear" sync word for energy ID for digital subcom data.
- ULSYNW **:** time (seconds of century) of major frame containing most recent "clear" sync word for wheel subcom data.

 $2 - 24$ 

# VI. Subroutine CALIB (X, NSUM)

 $\sim$ 

 $\frac{1}{2}$  ,  $\frac{1}{2}$ 

 $\hat{\boldsymbol{\beta}}$ 

 $\sim$ 

 $\mathcal{A}(\mathcal{A})$  and  $\mathcal{A}(\mathcal{A})$  . The set of  $\mathcal{A}(\mathcal{A})$ 

 $\mathcal{L}^{\text{max}}_{\text{max}}$  ,  $\mathcal{L}^{\text{max}}_{\text{max}}$ 

 $\mathcal{L}^{\text{max}}_{\text{max}}$  and  $\mathcal{L}^{\text{max}}_{\text{max}}$ 

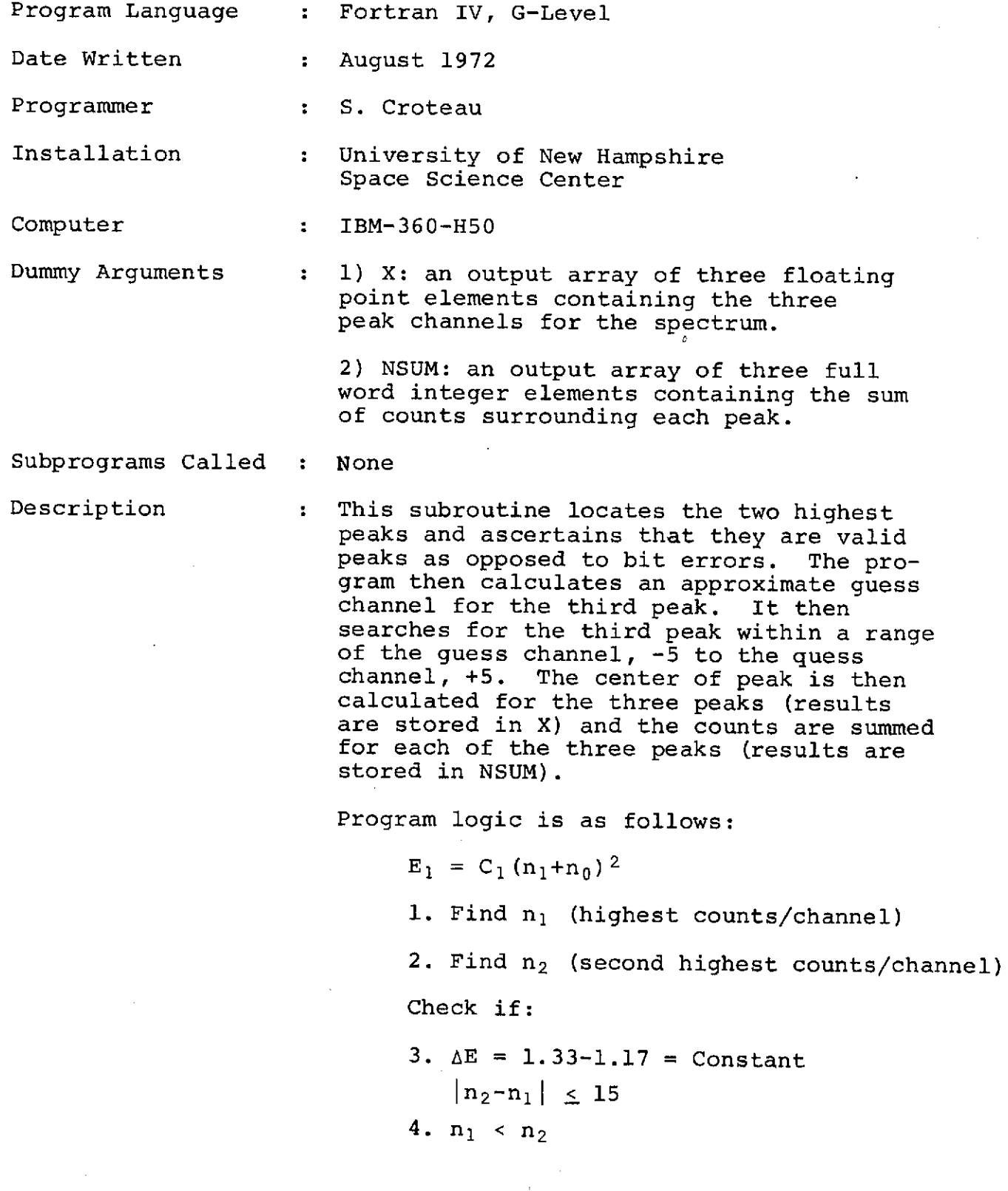

 $\sim$   $\sim$ 

 $\mathcal{A}^{\mathcal{A}}$
5. Define: 
$$
n_3' = \sqrt{\frac{2.525}{1.17/(n_1+n_0)^2}}
$$
 - 80.2

6. Find  $n_3$  (highest counts/channel) between  $n_3$ '-5  $\le n_3$  <  $n_3$ <sup>'+5</sup>

7. Define 
$$
X(n_j)
$$
  
\n
$$
\frac{12}{n_j} = \frac{i = -2 \quad N_{j+1} \quad n_{j+1}}{\sum_{j+1}^{N_{j+1}}} \quad j = 1, 2, 3
$$

8. Define NSUM(N<sub>j</sub>)

$$
N_{j} = \sum_{i=-2}^{+2} N_{j+1} \quad i = 1, 2, 3
$$

# VII. Subroutine CALNDR (USOC,IYR,IMO,IDA,IHR,IMN,SEC)

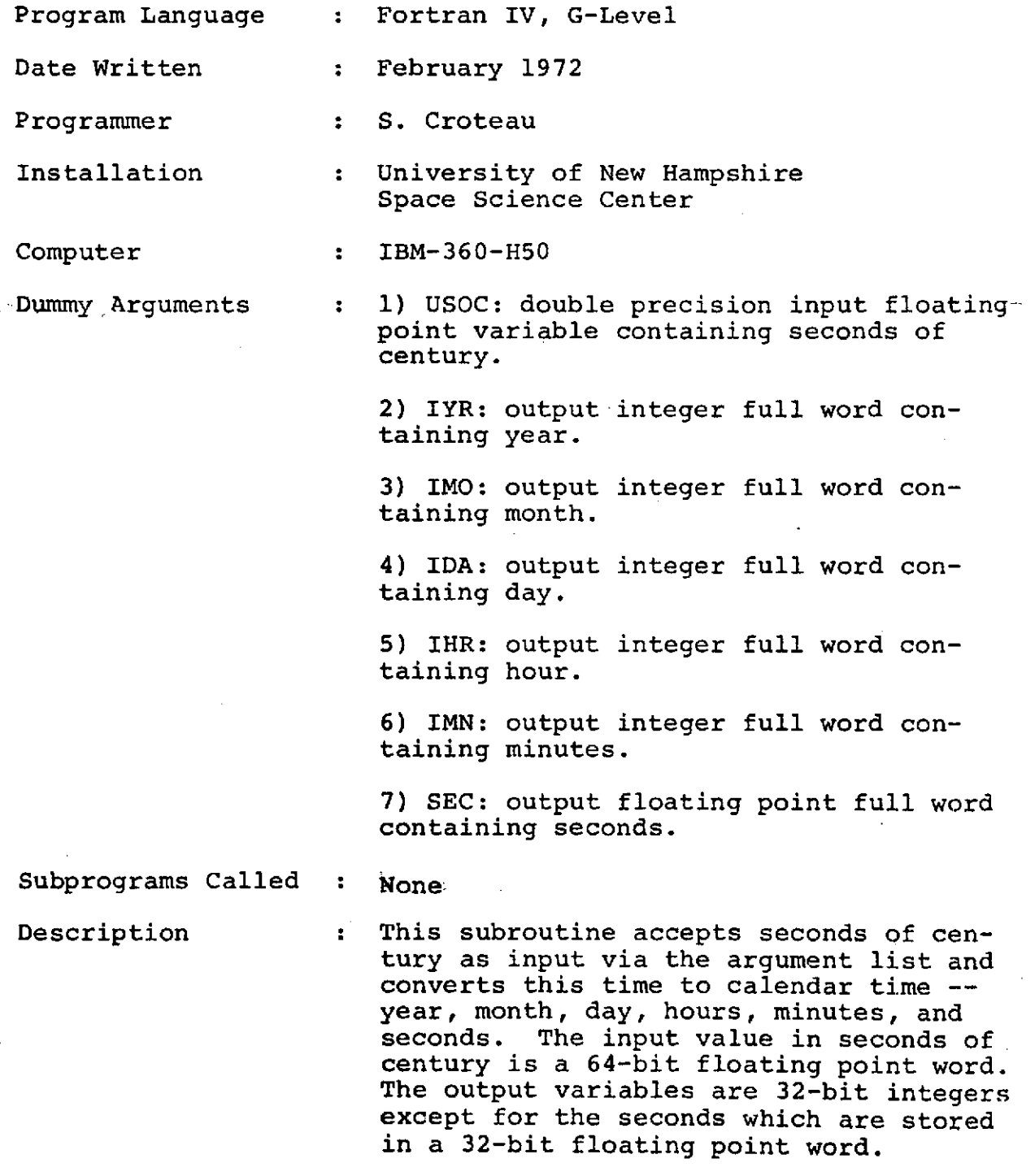

Refer to Section 1 of this report for a description of this program.

 $\lambda$ 

 $\sim 10$ 

 $\sim 10^7$ 

 $\sim 10$ 

# IX. Subroutine FORTIM (IRUNDA,IRUNT)

 $\mathcal{L}^{\text{max}}_{\text{max}}$  ,  $\mathcal{L}^{\text{max}}_{\text{max}}$ 

 $\mathcal{L}^{\text{max}}_{\text{max}}$  and  $\mathcal{L}^{\text{max}}_{\text{max}}$ 

 $\label{eq:2.1} \frac{1}{\sqrt{2}}\sum_{i=1}^n\frac{1}{\sqrt{2}}\left(\frac{1}{\sqrt{2}}\sum_{i=1}^n\frac{1}{\sqrt{2}}\sum_{i=1}^n\frac{1}{\sqrt{2}}\right)\left(\frac{1}{\sqrt{2}}\sum_{i=1}^n\frac{1}{\sqrt{2}}\sum_{i=1}^n\frac{1}{\sqrt{2}}\right).$  $\label{eq:2} \begin{split} \mathcal{L}_{\text{max}}(\mathbf{r}) = \mathcal{L}_{\text{max}}(\mathbf{r}) \,, \end{split}$ 

 $\sim 10$ 

 $\sim$ 

 $\sim$   $\sim$ 

 $\sim 0.1$ 

 $\sim 10^7$ 

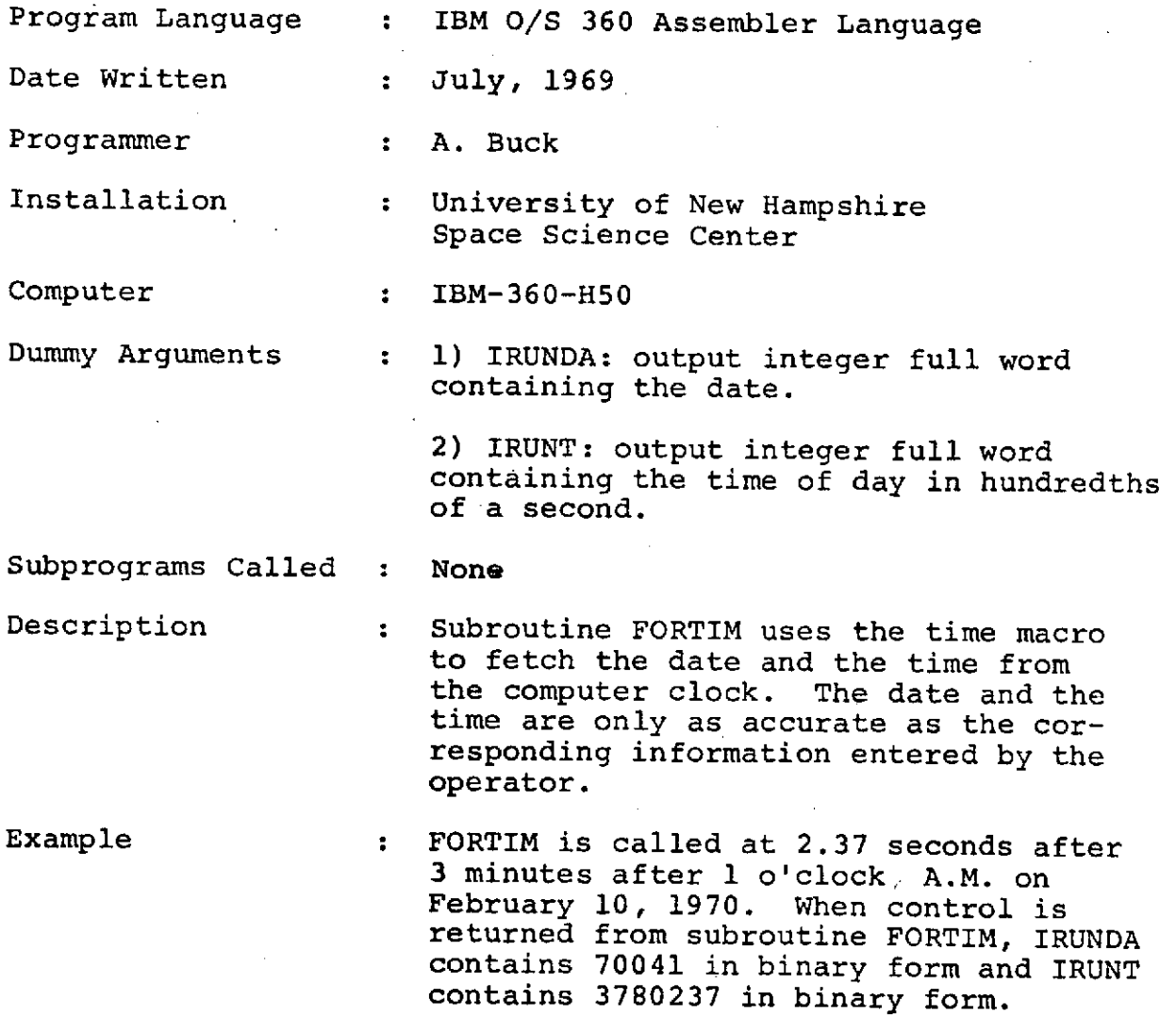

 $\sim$ 

 $\sim 10^{-11}$ 

 $\mathcal{O}(\log n)$  is a set of the set of  $\mathcal{O}(\log n)$ 

 $\label{eq:2.1} \frac{1}{\sqrt{2\pi}}\int_{\mathbb{R}^3}\frac{1}{\sqrt{2\pi}}\int_{\mathbb{R}^3}\frac{1}{\sqrt{2\pi}}\int_{\mathbb{R}^3}\frac{1}{\sqrt{2\pi}}\frac{1}{\sqrt{2\pi}}\frac{1}{\sqrt{2\pi}}\frac{1}{\sqrt{2\pi}}\frac{1}{\sqrt{2\pi}}\frac{1}{\sqrt{2\pi}}\frac{1}{\sqrt{2\pi}}\frac{1}{\sqrt{2\pi}}\frac{1}{\sqrt{2\pi}}\frac{1}{\sqrt{2\pi}}\frac{1}{\sqrt{2\pi}}\frac{1}{\sqrt{2\$ 

 $\mathcal{L}^{\text{max}}_{\text{max}}$  and  $\mathcal{L}^{\text{max}}_{\text{max}}$ 

 $\mathcal{L}^{\mathcal{L}}(\mathcal{L}^{\mathcal{L}}(\mathcal{L}^{\mathcal{L$ 

 $\sim$ 

## X. Subroutine FPUT (IDSN,ICMD,IRSLT,IOVEC)

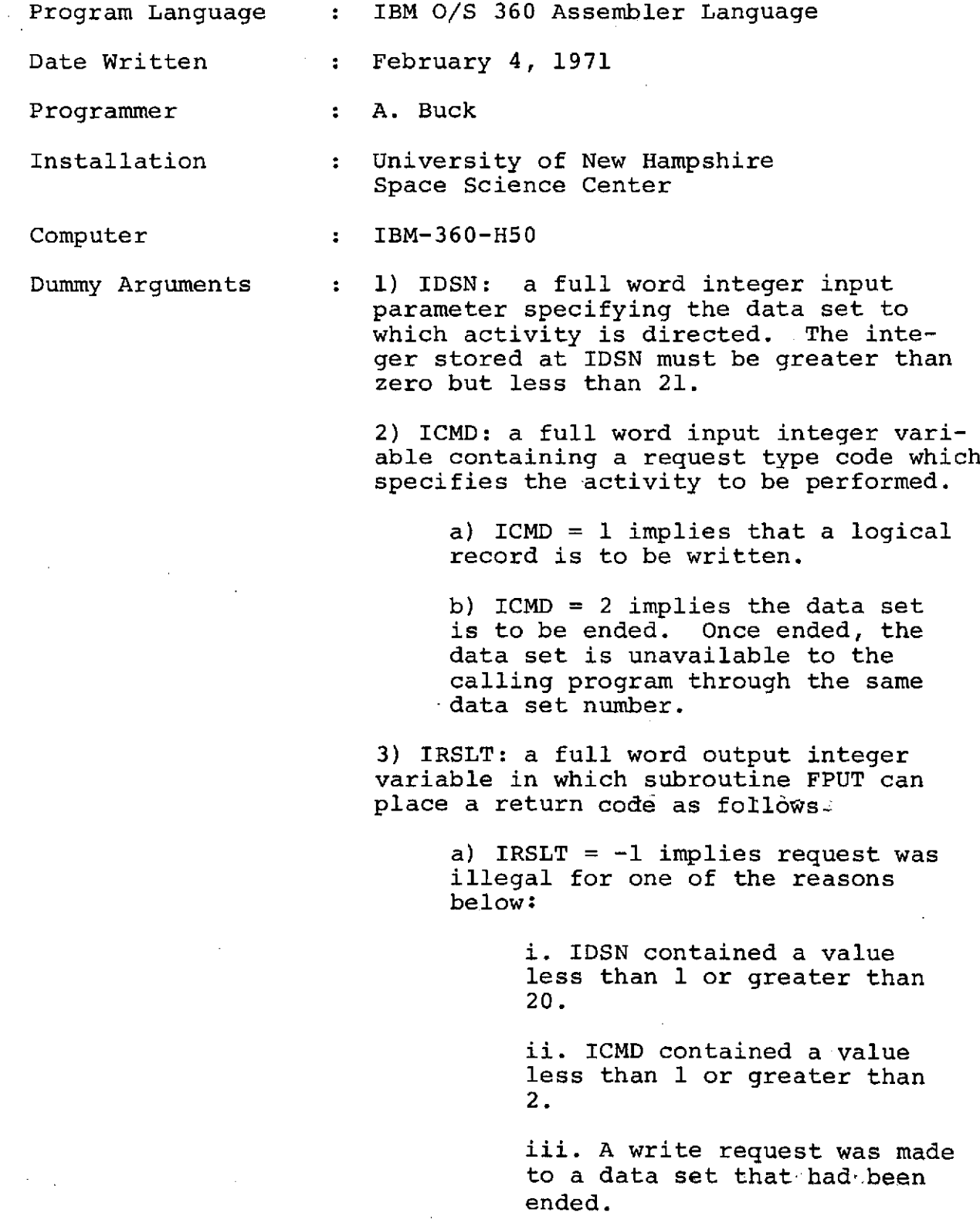

iv. An endfile request was made to a data set either before the first write request or after the data set had been ended.

b) IRSLT =  $0$  implies request was executed normally.

c) IRSLT = 1 implies an  $I/O$  error occurred while writing a block. The data set was ended.

4) IOVEC: an input vector whose high order byte is the first byte to be written (when  $ICMD = 1$ ) in a logical record.

The number of bytes written is specified by the LRECL subparameter on the DD statement describing the data set.

Subprograms Called : None

Description : Subroutine FPUT is a QSAM output subroutine to write logical records from an area defined by the calling program. This routine is specifically designed to allow a Fortran program to create without format control an extensive data set to which the DCB subparameter 'RECFM = FB' applies. For data sets to which  $RECFM = F'$  or RECFM = U' applies, subroutine FTWRIT may be more easily used.

> Subroutine FPUT can manage as many as 20 data sets in the same job step. As many as desired may be active simultaneously. Once the endfile command has been issued to a data set, subroutine FPUT will refuse to perform any further activity for that particular data set. The large number of data sets allows writing as many as 20 files to the same magnetic tape volume as a possible application.

DD Statements required...

If suboutine FPUT is called with IDSN=1 (or  $2, \ldots$ , or 20) the user must supply a DD Statement having the DD name FPUT01 (or FPUTO2,..., or FPUT20). The DD Statement must include the DCB subparameters 'RECFM', 'LRECL', and 'BLKSIZE' but must omit 'DSORG' and 'MACRF'.

 $\ddot{\phantom{0}}$ 

## XI. Subroutine FTWRIT (IDSN,ICMD,IEXT,IRSLT,OUTBLK)

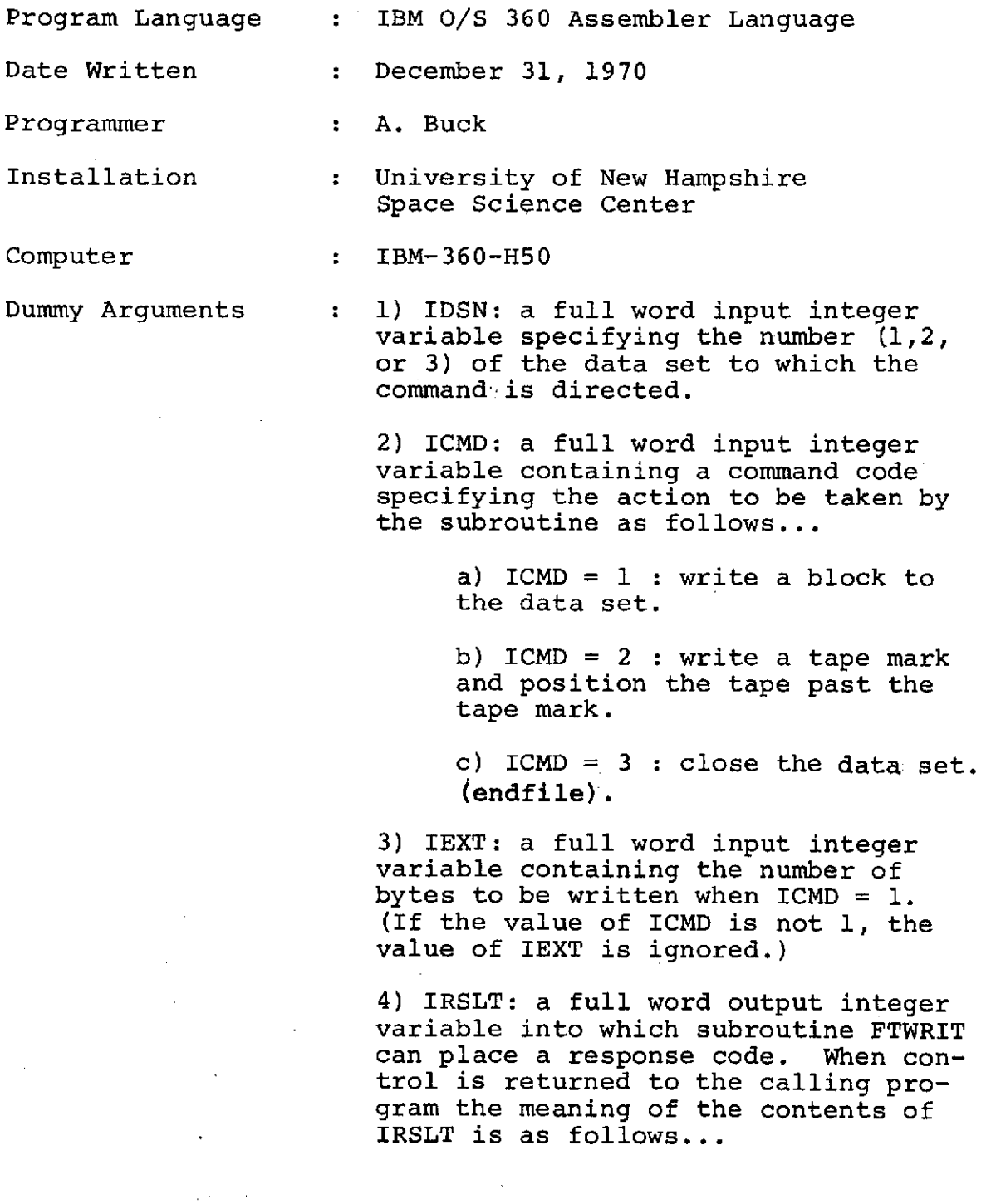

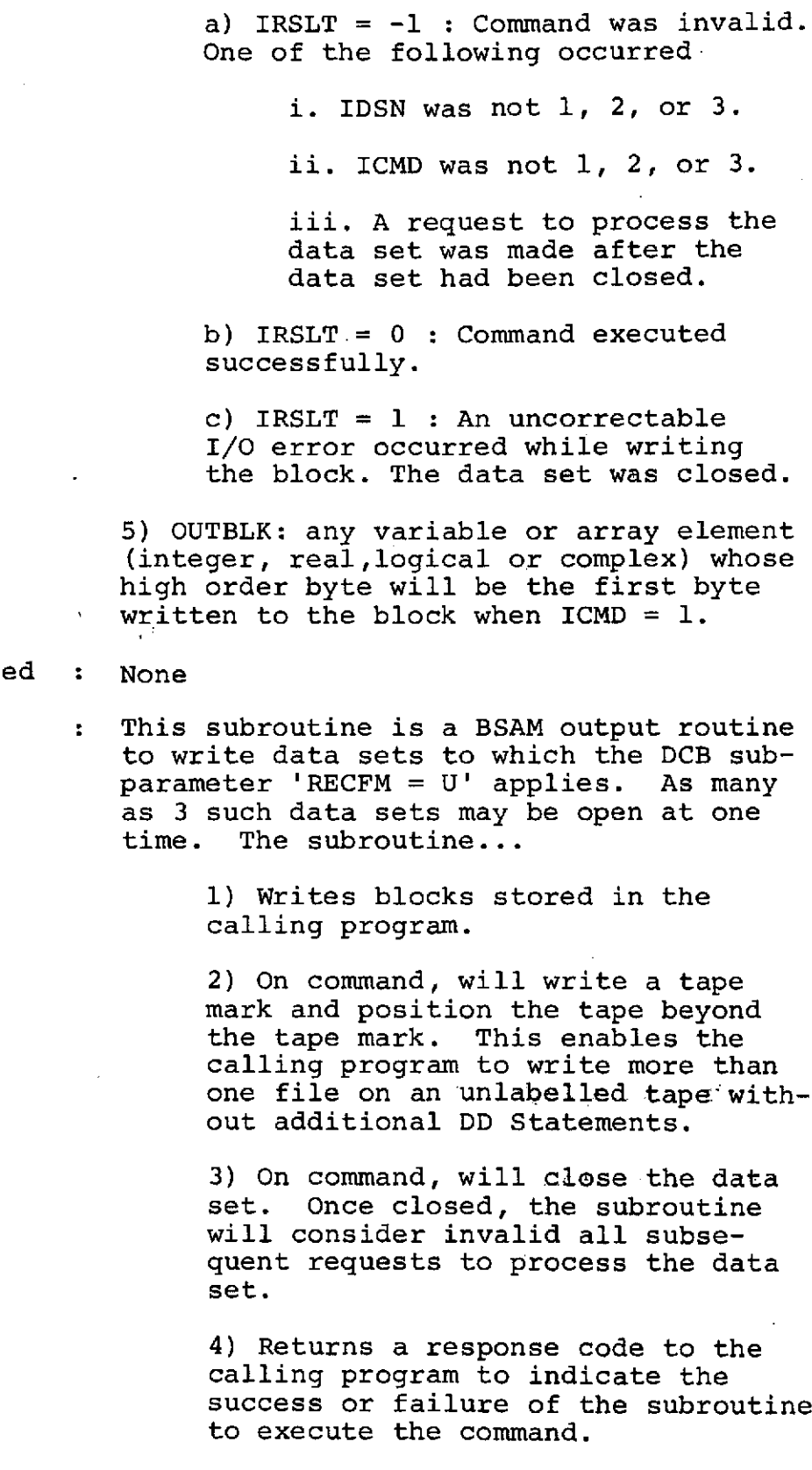

 $\frac{1}{2}$ 

Subprograms Calle

Description

DD Statements required...

 $\mathbf{r}$ 

A DD Statement having the name FTWT01 (or FTWT02 or FTWT03) must be supplied if subroutine FTWRIT is called with IDSN = 1 (or 2 or 3). The only DCB subparameters needed on the DD Statement are 'BLKSIZE' and, where appropriate, DEN' and 'TRTCH'. The label  $subparameter$  'LABEL =  $($ ,,,OUT)' must not be used for any data set to which the write-tape-mark command  $(ICMD = 2)$  is directed.

## XII. Subroutine MOVER (AREA1,IDISP1,AREA2,IDISP2,LEN)

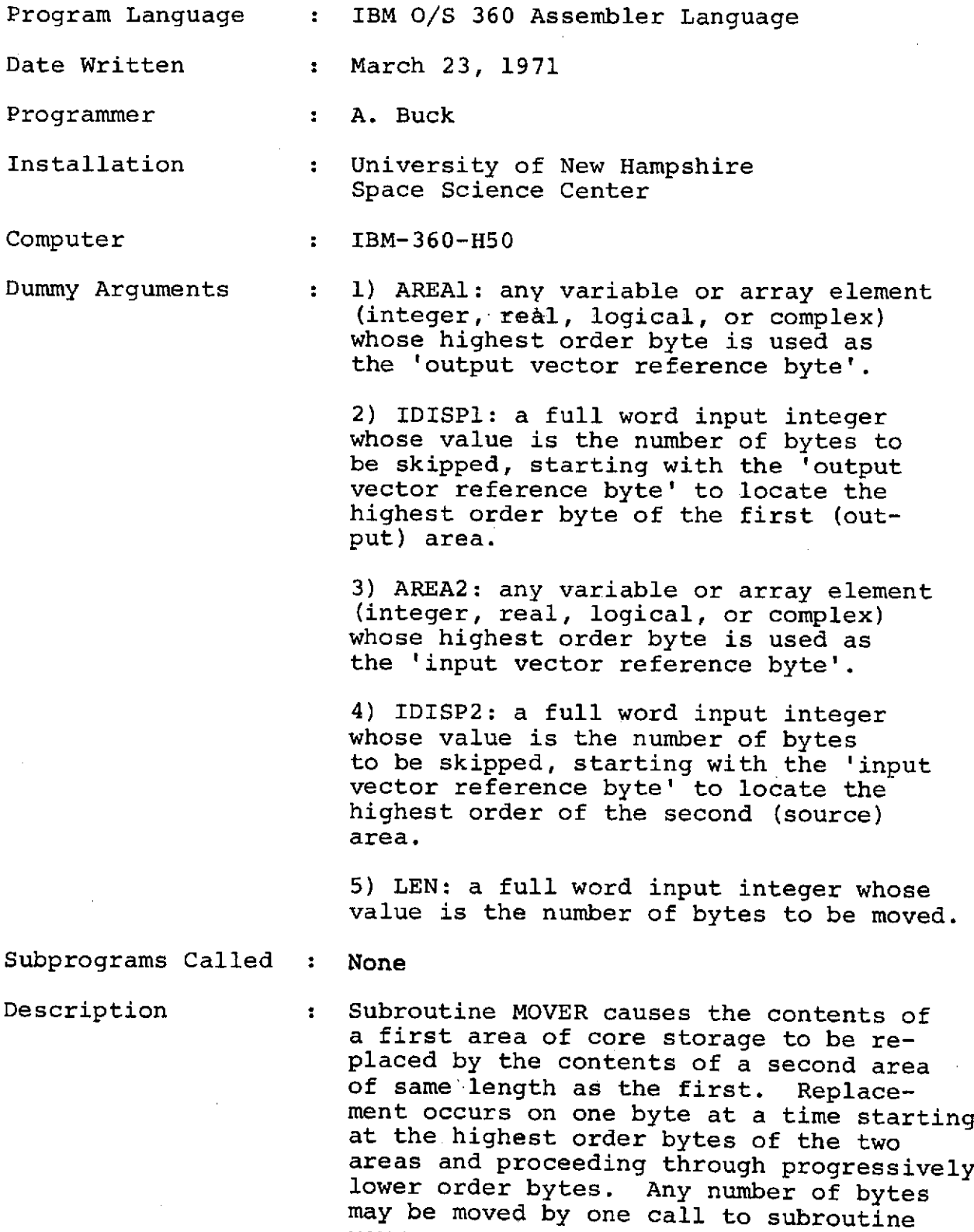

MOVER.

 $\overline{\phantom{a}}$ 

 $2 - 35$ 

The two areas may overlap in any way. Suppose the Fortran calling program has dimensioned a vector by the statement

Dimension A (1000)

Examples are shown below in the use of subroutine MOVER to 'Propagate' or to 'Downshift' values in the vector.

Propagation...

The two statements

 $A(1) = 0.0$ 

CALL MOVER (A,4,A,0,3996)

Could be used in place of the loop

Do  $1 I = 1,1000$ 

 $1 A(I) = 0.0$ 

Downshifting...

The statement

CALL MOVER (A,0,A,8,3992)

Could be used in place of the loop

Do 2 I **= 1,998**

2 A(I) = A(I+2)

XIII. Subroutine OUTPUT (version C)

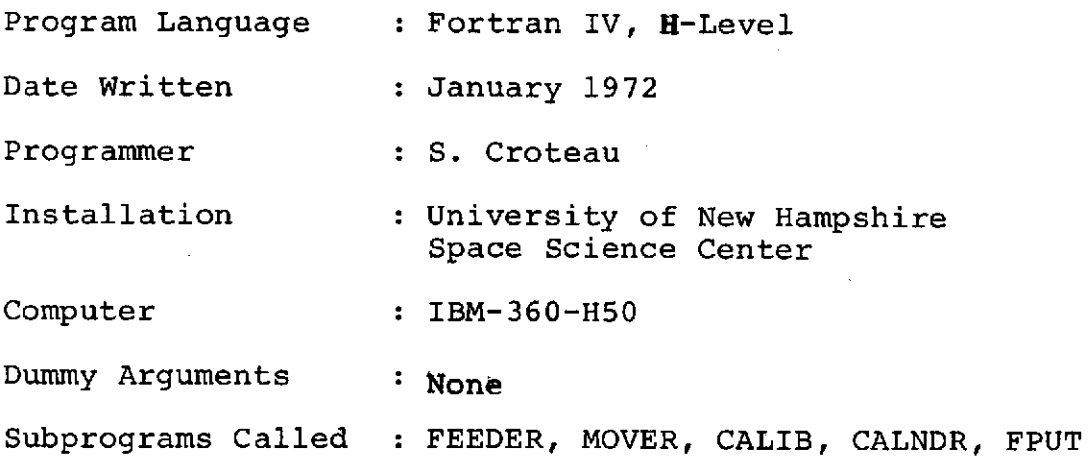

The purpose of this program is to output the experiment data in any of six different forms. The options desired are specified by a control card read by the main program. The options are:

A. Engineering plot

B. Line summary

C. Calibration cards

D. X-ray tape

E. Good time cards

F. Main frame data tape

Any combination of options may be selected for one production run.

Subroutine OUTPUT receives the input data from the main data processing program and from FEEDER through common storage. when called by the main program, OUTPUT expects a section of coherent data to be stored in panes 15 - 26 of the DECISION

window. If possible, this should cover three minutes of accumulated data and begin with a background scan. Each pane of the decision window contains one major frame of data.

There is a program section in OUTPUT for each different option. It is, in fact, six programs in one. The following is a description of each of these program sections:

### A. Engineering plot section:

The plotting section of OUTPUT creates tables that are 1300 half-words long corresponding to the 1300 elements in each engineering plot frame, (13.0 in/.01 in). OUTPUT processes up to 12 major frames per call. This means that up to 12 elements of each tables are filled with one call to OUTPUT. The main data processing program sets up plot indices to be used by OUTPUT. After the tables have been filled, they are stored on disk by the main program and the plot index is reset to start a new plot frame. The tables for each engineering plot frame are stored on disk until the end of the run. In the second job step, the disk is read by the plot production program and the plotter tapes are generated.

#### B. Line summary section:

The line summary section prints out two types of lines; the status line and the summary line. The status line is an alphanumeric representation of status, shield and central detector on-off, and the step number. This line is printed whenever one of these values changes. An asterisk precedes the changing value. This line is also printed at the start of each new file and after a long time gap. The summary line is a summary of analog and status information for three minutes of data or one full scan, three intermediate scans, or six short scans. The time printed<br>is the beginning of accumulation time. The status word is the beginning of accumulation time. printed with the line is the status that was read out with the data and is not the status at accumulation. The message number printed with a summary line associates that line with an error message in the error listing.

#### C. Calibration card section:

This section interrogates HDCAL(1) to see if the main frame data was accumulated in the calibrate mode. If so, FEEDER is called to provide the main frame data in partitions 1 - 12 of the SCAN window. Subroutine CALIB is then called

 $2 - 39$ 

channels, and sum the counts surrounding each peak. The peak channels and counts are returned and punched out along with the time at midpoint of accumulation.

#### D. X-ray section:

The x-ray data is provided to this program through the DECISION window (i.e. DECIDE common area) in two forms; source values as they are on the Decomm tape or x-ray counts corrected for scaling. The values that are used to create the x-ray tape in this program are the corrected or interpreted values. The digital subcom data for one cycle is contained in three major frames. The third major frame for one cycle is the first major frame for the next cycle.

Major frame #1 contains:

**DSM** WORD **#**

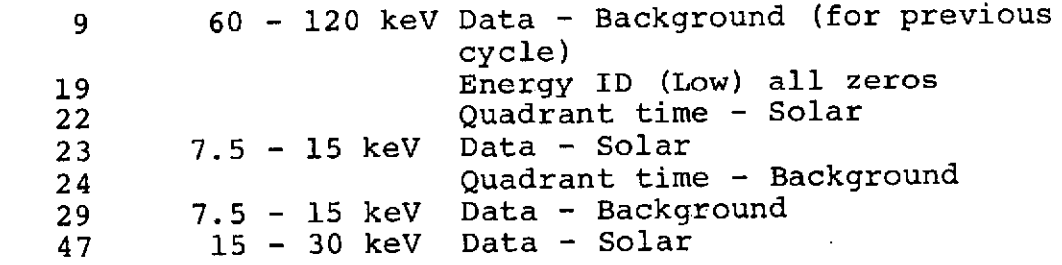

Major frame #2 contains:

DSM WORD **#**

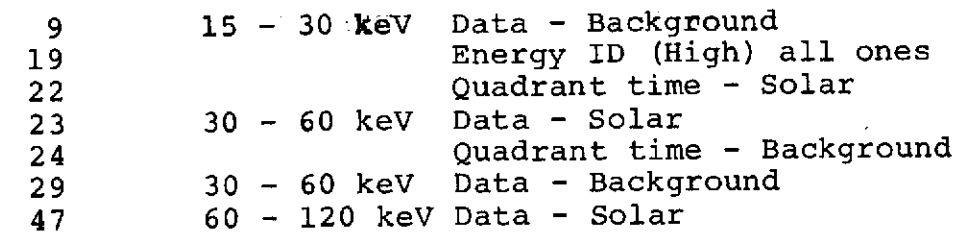

Major frame #3 contains:

**DSM** WORD **#**

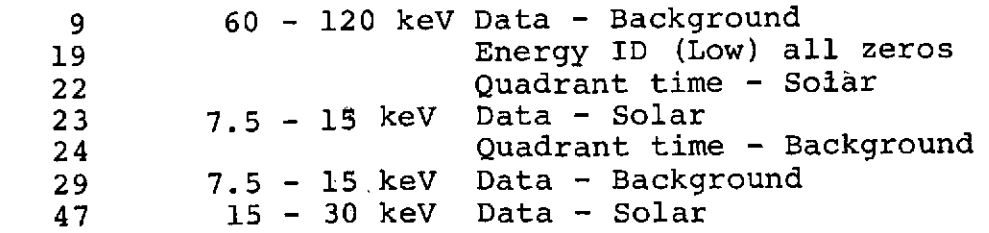

This program section creates one x-ray tape record for each x-ray cycle. A fill of -l's is used to represent missing frames.

#### E. Good time card section:

The good time card section is responsible for making the decision as to whether the data.in a spectrum is to.be considered good or whether it is to be bypassed. The criteria used for determining data to be bypassed are as follows:

**1.** Central detector off

2. Time gap (interfile .gap).

3. Any information missing - sync word loss, major frame loss.

The program checks LASHV (last high voltage) and NOWHV  $\psi$ (now high voltage) to decide whether or not the spectrum meets the requirement of central detector on.

If the last high voltage and the present high voltage are on, the spectrum is accepted. If neither is on, the spectrum is rejected. If the last high voltage is on and the present high voltage is off, the spectrum is accepted because it was accumulated when high voltage was on. If the last high voltage is off and the present high voltage is on, the spectrum is rejected because it was accumulated during high voltage off.

This program section saves the begin time and the end time (midpoint of accumulation times) in seconds of century in a double precision (64-bit) floating point word. It also saves whether the begin.time starts at **a** solar quadrant or includes both quadrants and whether the end time ends at a background quadrant or includes both quadrants. When a rejection requirement is fulfilled, a good time card is punched and new begin and end times are saved.

#### F. Main frame data tape section:

This program section begins by determining whether the data section provided by the data processing program is complete, that is, whether all major frames are present for each quadrant. If so, FEEDER is called to fetch the main frame data for twelve major frames. If not, the program initializes the scan window to  $-1$ 's and calls FEEDER to fetch the main frame data for each major frame present in the three minute span, placing the main frame data in the appropriate partition allowing for major

frame loss. This means that 12 partitions of the scan window are filled, either with main frame data or -l's to represent data loss.

The same logic is followed to fill in the analog word array for each quadrant. A fill of -l's is used to represent missing information. A flag is set to indicate the presence of a time gap and a count of major frames present in the quadrant is given. The real time is converted from seconds of century to calendar time and introduces the record on tape.

OUTPUT employs the same labelled common areas as described in Part V of this section. In addition, there is a labelled common area called /SMOLST/ used to transfer information to subroutine CALIB and containing the following arrays:

- SKAN(377,2) : this array is included because subroutine CALIB was written for use by another program and the labelled common area requires this array.
- SSCAN(377,2) : this array is also included to make this program compatible with the storage requirements of CALIB.
- HARRAY(768) : the second half of this array contains the main frame data for the solar quadrant of the calibration.

Here is an alphabetic list of variables and arrays of interest not in common followed by the description for each term mentioned:

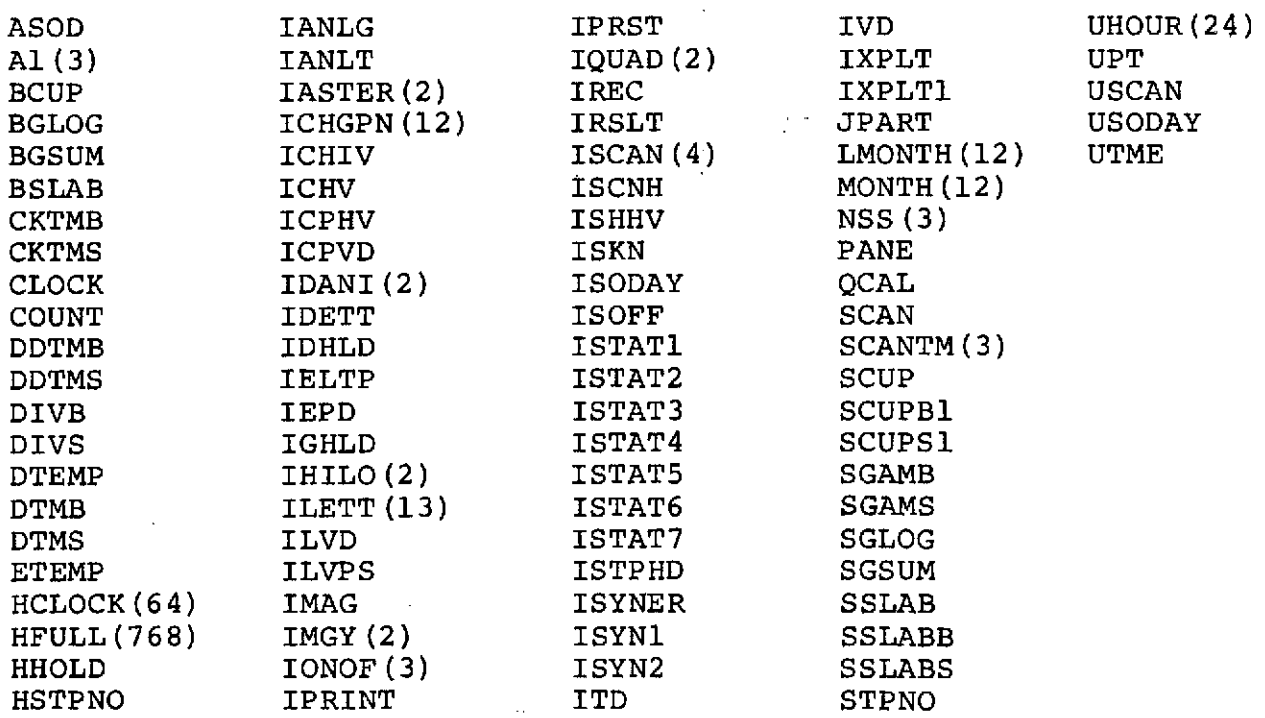

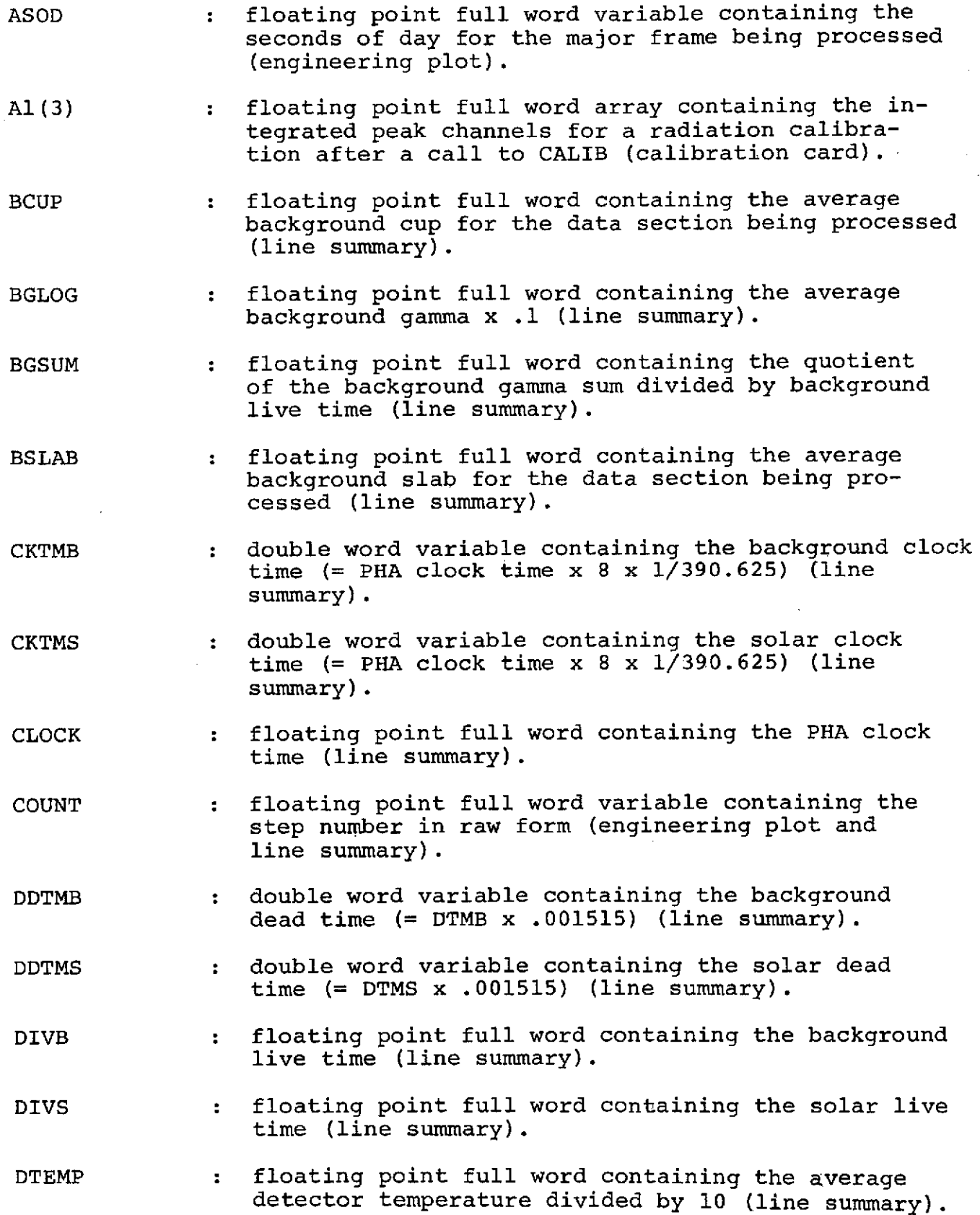

 $\sim$ 

 $\sim$ 

 $\frac{1}{2}$ 

2-42

- 
- DTMB double word variable containing the sum of the value of the 2 lowest order bits of the status word for a background quadrant and 4 x the value of the 60th main frame experiment word in the last major frame of that quadrant (line summary).
- DTMS double word variable containing the sum of the value of the 2 lowest order bits of the status word for a solar quadrant and 4 x the value of the 60th main frame experiment word in the last major frame of that quadrant (line summary).
- ETEMP : floating point full word containing the average electronic temperature divided by 10 (line summary).
- HCLOCK(64) : integer half-word array equivalenced to partition 1 of the scan window into which the main frame data of the last major frame of each quadrant is placed to obtain the PHA clock time in HCLOCK(64) (line summary).
- HFULL(768) : integer half-word array equivalenced to the first twelve partitions of the scan window - may contain all the main frame data for one full scan (main frame data tape).
- HHOLD : integer half-word set to -1 to determine whether the background quadrant is missing or whether a time gap exists in the quadrant (main frame data tape).
- HSTPNO half-word integer variable containing the fixed point value for the step number (line summary).
- IANLG integer full word variable used as an index for analog sub-subcomed words ASC 1:1-6, ASC 2:1-6 (engineering plot and line summary).
- IANLT : integer full word variable used to save the normal - alternate quadrant status (engineering plot).
- IASTER(2) : full word array containing the following alpha-<br>meric information: blank and  $*$ . meric information:
- ICHGPN(12) : full word integer array containing the-pane numbers of sync major frames where status change occurs (not including background - solar change).
- ICHIV : integer full word variable containing the average central detector HVPS analog (line summary).
- ICHV : integer full word variable containing the sum of the central HVPS analog for the data section being processed (line summary).

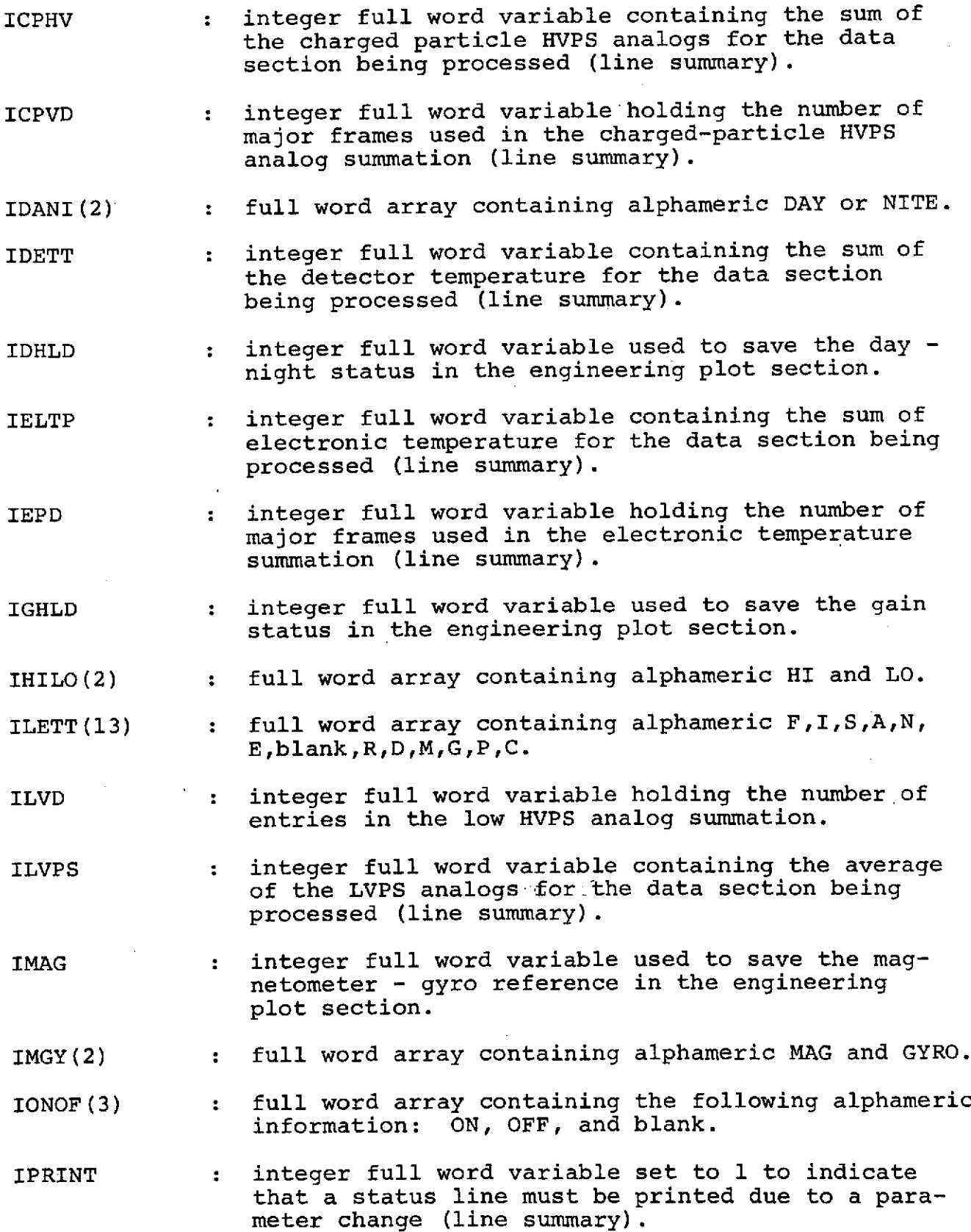

 $\omega_{\rm{max}}$ 

- IPRST integer full word variable used as a print-statusline indicator (line summary).
- IQUAD(2) : full word array containing alphameric N and A.
- IREC : integer full word variable used as a record counter for x-ray records written (x-ray tape section).
- IRSLT : integer full word variable containing the return code as a result of a call to FPUT (x-ray tape and main frame data tape sections).
- $ISCAN(4)$  : double word array containing the following alphameric information: FULL, INTER, SHORT, INVLD.
- ISCNH integer full word variable used to save the scan mode in the engineering plot section.
- ISHHV integer full word variable containing the average shield HVPS analog for the data section being processed (line summary).
- ISKN : full word variable containing the alphameric representation of the scan mode  $(F = full, I=$ intermediate,  $S = short$ .
- ISODAY : integer full word variable containing seconds of day for the major frame being processed (line summary).
- ISOFF. : integer full word variable used to save shield on - off (engineering plot).
- ISTAT1 : full word variable containing the alphameric representation for normal - alternate quadrant  $(N = normal, A = alternate)$  (line summary).
- ISTAT2 : full word variable containing the alphameric representation for electronic calibration on off  $(E = on, blank = off)$  (line summary).
- ISTAT3 : full word variable containing the alphameric representation for radiation calibration on - off  $(R = on, blank = off)$  (line summary).
- ISTAT4 full word variable containing the alphameric representation for day - night indicator  $(D = day,$  $\tilde{N}$  = night) (line summary).
- ISTAT5 : full word variable containing the alphameric representation for magnetometer - gyro reference  $(M = magnetic$  magnetometer,  $G = gyro$  (line summary).

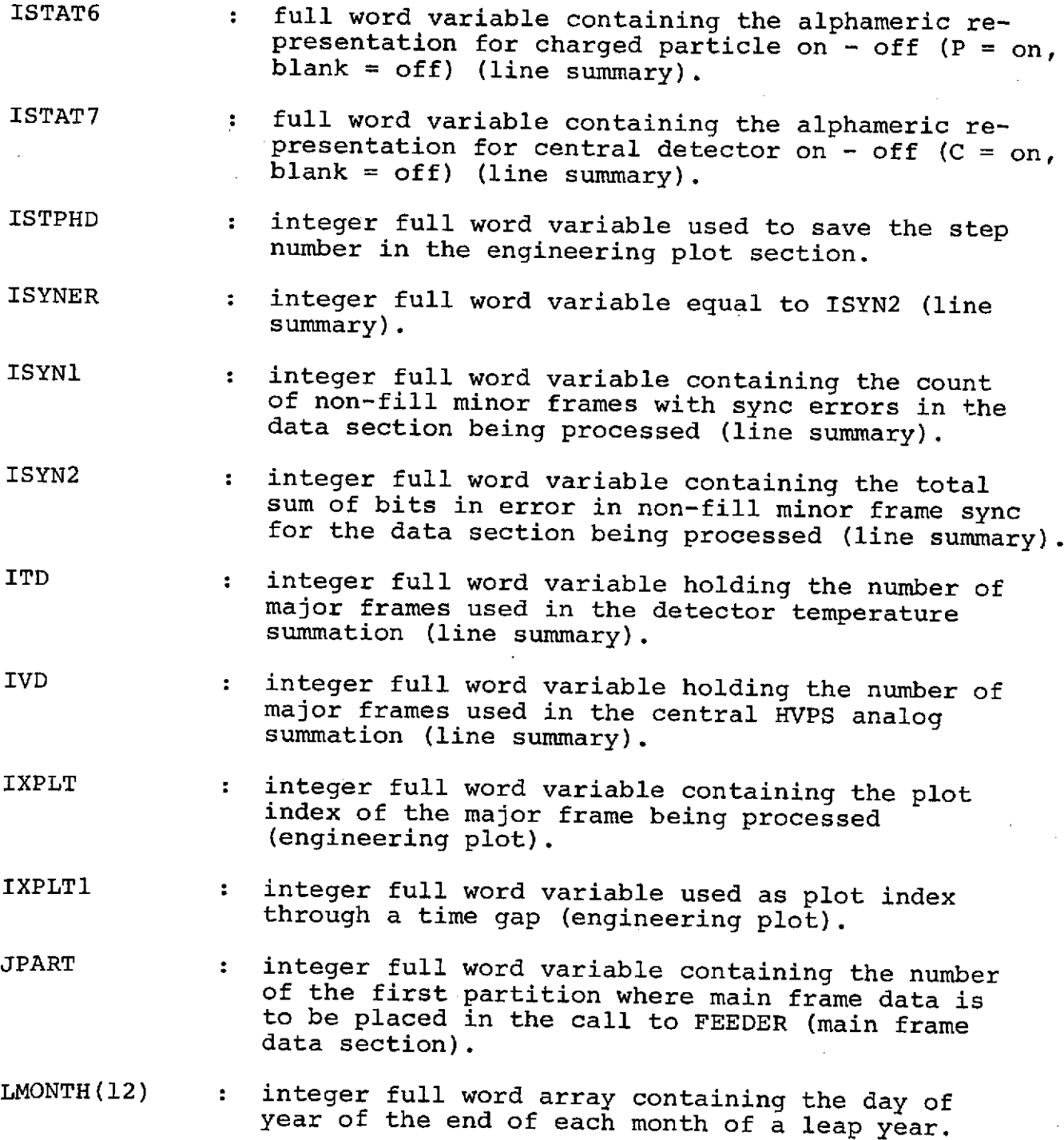

 $\omega$  .

- MONTH(12) integer full word array containing the day of year at the end of each month of an ordinary year.
- NSS(3) integer full word array containing the sum of counts surrounding the three calibration peaks after a call to CALIB.

 $2 - 46$ 

 $\mathcal{L}$ 

- PANE : integer full word variable containing the pane number of the major frame being processed (from IXPANE to LXPANE).
- QCAL **=** .TRUE. if a call to CALIB must be made and a calibration card punched (calibration card section).
- SCAN : floating point variable containing the number of seconds to subtract from the background read-out time in order to obtain the time at beginning of data accumulation. (184.32 for full scan, 61.44 for intermediate scan, 30.72 for short scan).
- SCANTM(3) : floating point array containing the number of seconds to subtract from background read-out time to obtain the time at midpoint of data accumulation (92.16 for full scan, 30.72 for intermediate scan, 15.36 for short scan).
- SCUP : floating point full word variable containing the average solar cup for the data section being processed (line summary).
- SCUPB1 : floating point full word variable containing the sum of the sixth ASC word from each major frame of the data section being processed (charged particle cup, background) (line summary).
- SCUPS1 floating point full word variable containing the sum of the tenth ASC word from each major frame of the data section being processed (chargedparticle cup, solar) (line summary).
- SGAMB **floating point full word variable used to contain** the sum of the third ASC word from each major frame in the data section being processed (gamma .3 - 9.1 MeV, background) (line summary).
- SGAMS **floating point full word variable used to contain** the sum of the seventh ASC word from each major frame in the data section being processed (gamma  $.3 - 9.1$  MeV, solar) (line summary).
- SGLOG : floating point full word variable containing the average solar gamma x .1 (line summary).
- SGSUM : floating point full word variable containing the quotient of the solar gamma sum divided by the solar live time (line summary).
- SSLAB floating point full word variable containing the average solar slab for the data section being processed (line summary).

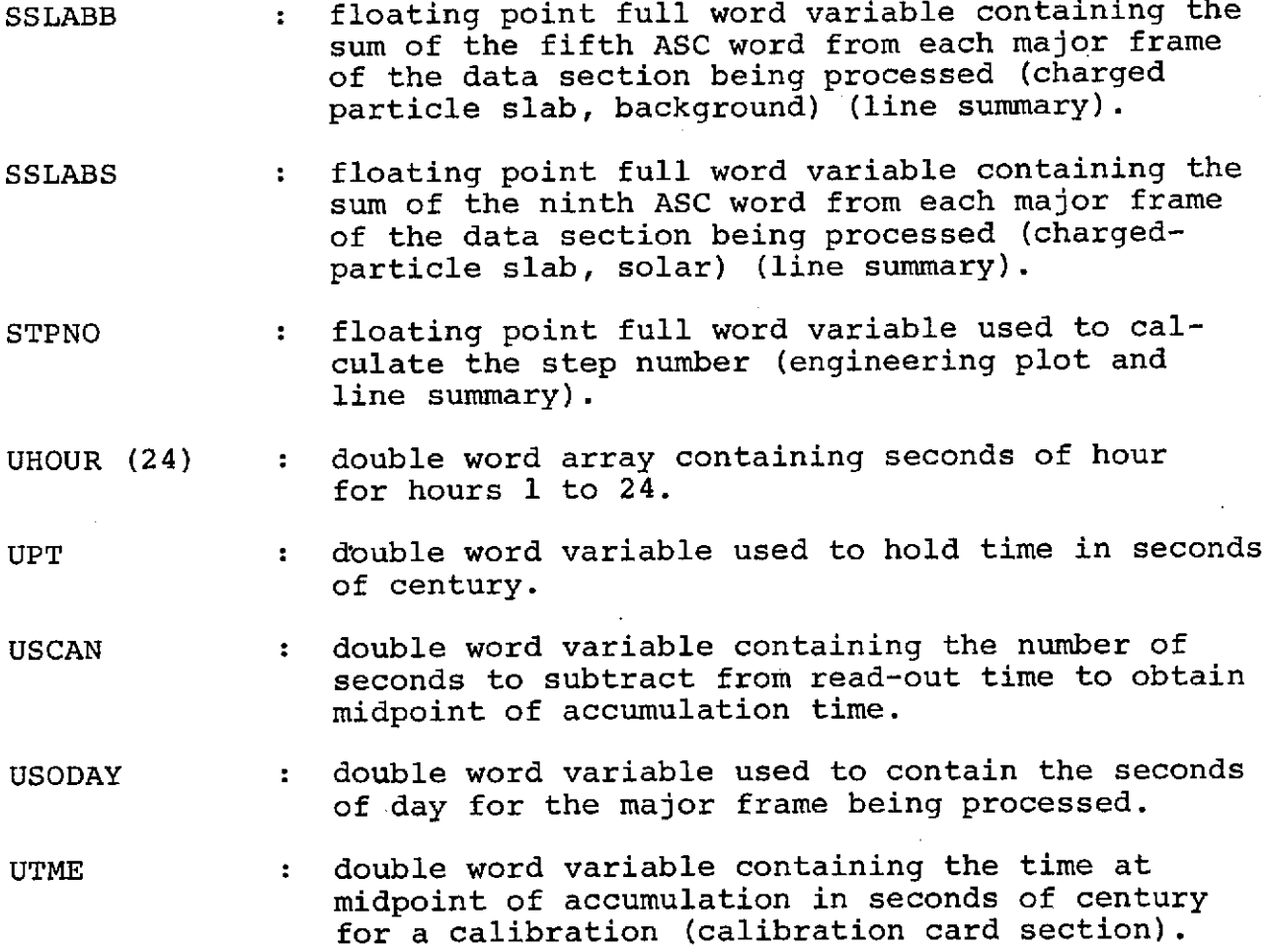

 $\bar{\beta}$ 

 $\sim$ 

 $2 - 48$ 

 $\sim$ 

 $\mathcal{L}$ 

 $\sim 100$ 

 $\sim 10^{-10}$ 

## XIV. Subroutine PLOUT

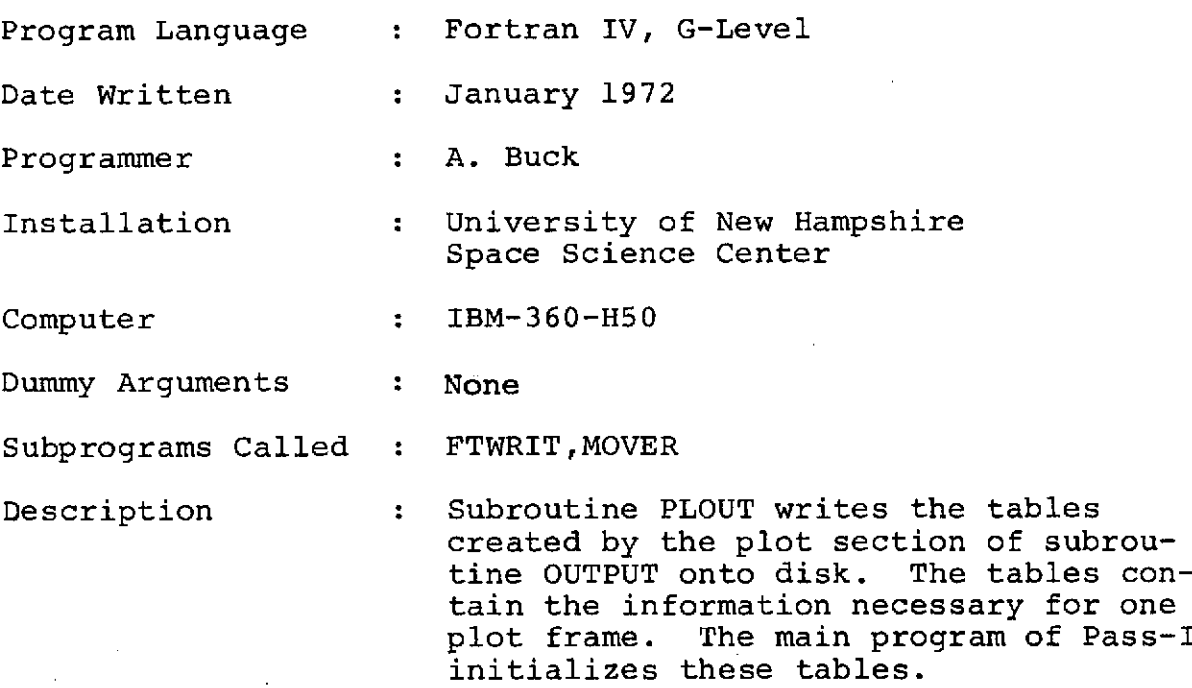

 $\sim$ 

XV. Subroutine PUZZLE (version C)

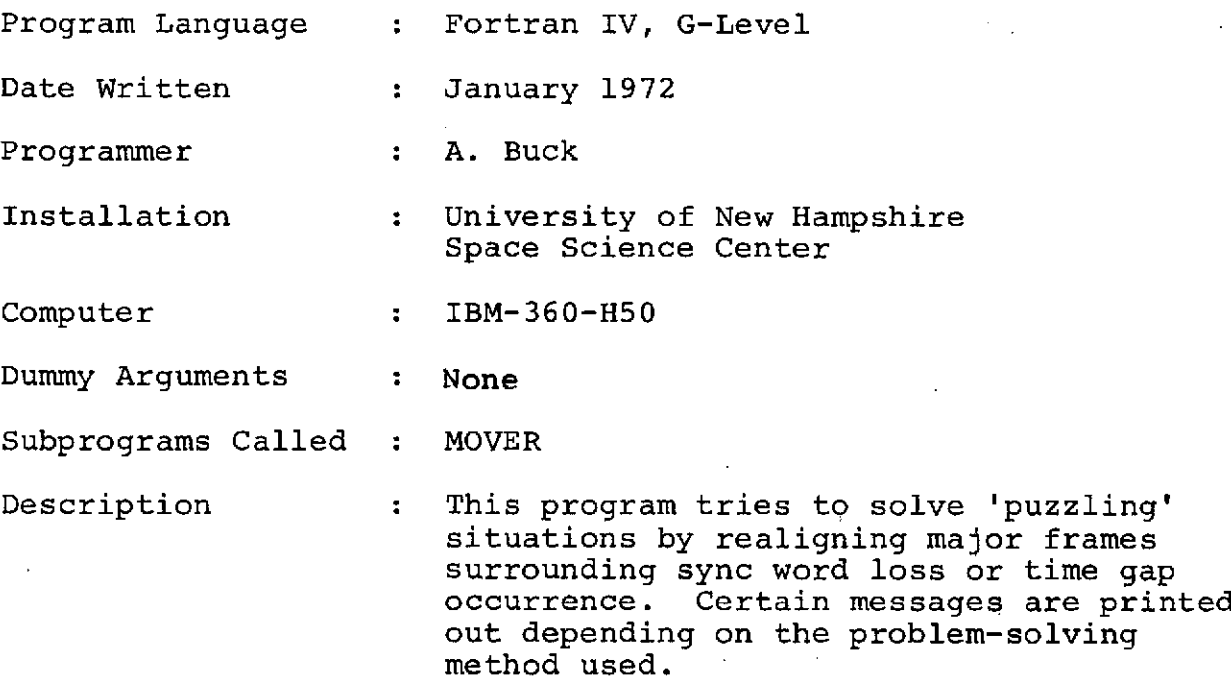

## XVI. Function QUASH (HAR,HMASK,LEN)

 $\mathcal{L}$ 

 $\mathcal{L}_{\text{max}}$ 

 $\bar{z}$ 

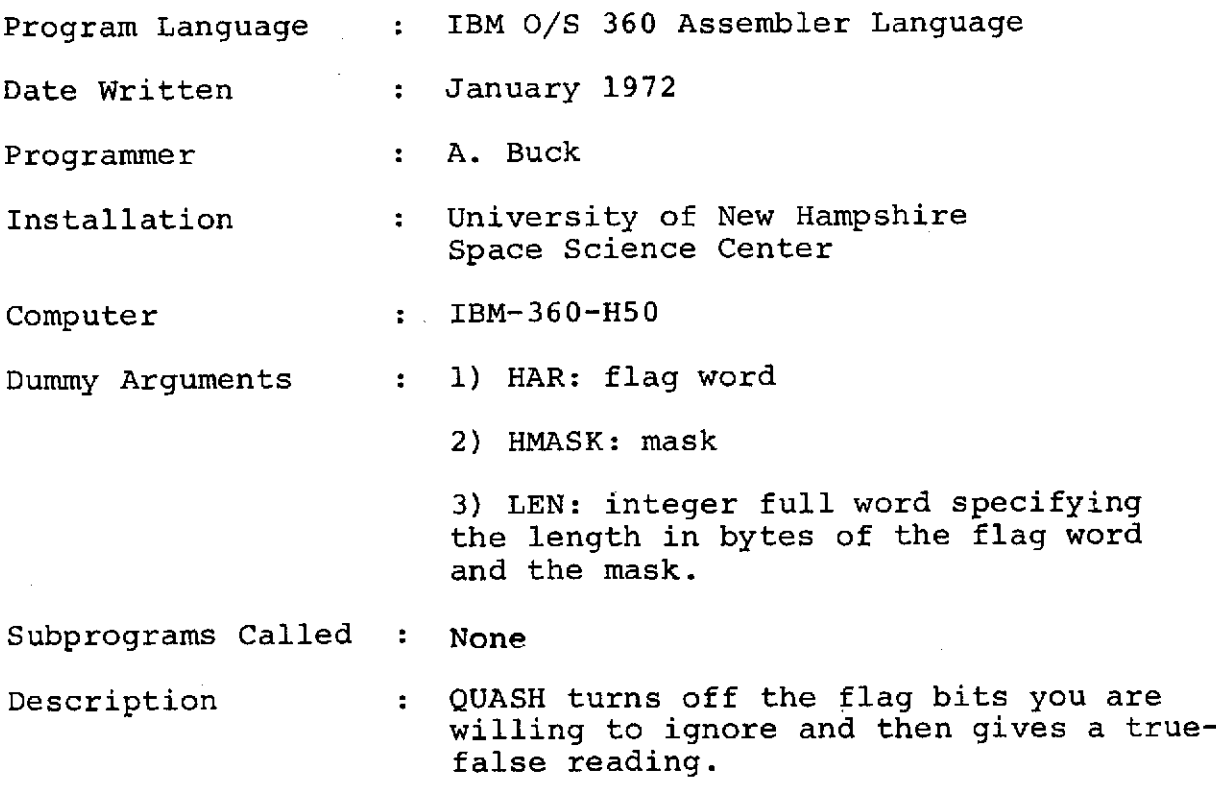

 $\lambda$ 

Program Language : Fortran IV, G-Level Date Written : January 1972, Revised March 14, 1972 Programmer : A. Buck Installation : University of New Hampshire Space Science Center Computer : IBM-360-H50 Dummy Arguments 1) KFSUMY: an input vector containing the accumulated statistics (full word integers) (see file summary description in Part V of this section). 2) HFSUMY: the same input vector. (half-word integers) 3) KNFDSN: an input integer variable defining the first data set number on which the display is to be written. 4) KAFDSN: an input integer variable defining the last data set number on which the display is to be written. 5) KSFDSN: an input integer variable containing the greater of [1,(KAFDSN-**KNFDSN)].** 6) I: an input integer variable defining the type of statistical display required. Subprograms Called : None Description : This program assists the main program by creating and printing a display of statistics accumulated in an array passed by the main program. Subroutine SUMARY is responsible for accumulating time intervals spanned by individual tapes (when  $I = 2$ ) for use in the final run summary report  $(I = 3)$ 

 $2 - 52$ 

### XVIII. Subroutine SUMCAL (KFSUMY,KTSUMY)

Program Language : IBM 0/S 360 Assembler Language Date Written : January 1972 Programmer : A. Buck Installation : University of New Hampshire Space Science Center Computer : IBM-360-H50 Dummy Arguments 1) KFSUMY: an input vector containing the accumulated statistics for a file. 2) KTSUMY: an output vector containing the accumulated statistics for the tape. (see summary descriptions in Part V of this section). Subprograms Called : None Description : This program compares the begin time of the file with the begin time in the tape accumulator. If the file time is earlier, the earlier time is moved to the tape summary begin time. The end times are also compared and the later

end time.

time is moved to the tape summary

#### XIX. Plot Production Program (OSOP104A)

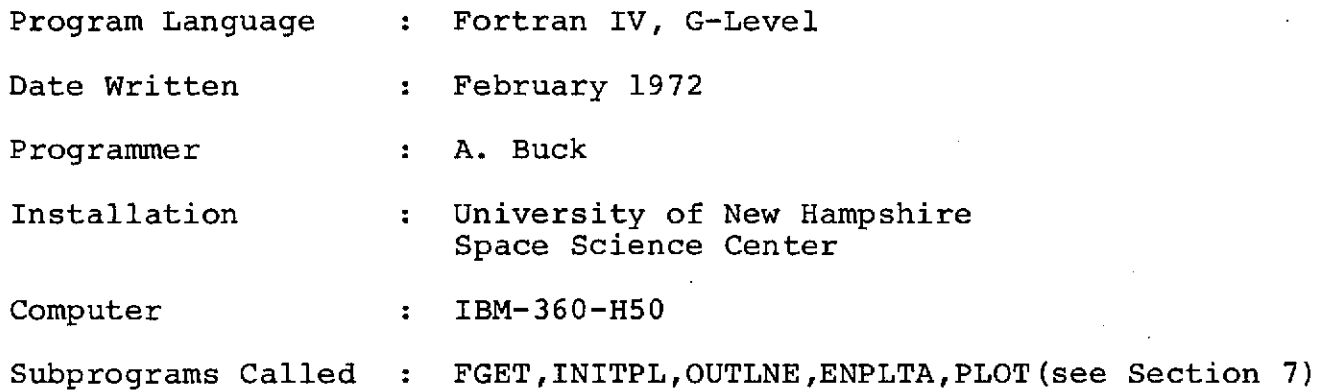

The purpose of this program is the distribution of plots on the plotter tapes and plot construction. The program reads the disk file containing the plot frame count. From this count, it computes the number of tapes that will be required to plot a maximum of three plot frames per tape. A maximum of three plot frames per tape was selected because of the poor condition of the Calcomp plot hardware at the University of New Hampshire Computation Center. After two hours of plotting, the hardware has a tendency to malfunction. It usually takes about two hours to plot three frames. There is no restart option to begin plotting again at the frame in which the malfunction occurred.

The plot production program reads the engineering plot tables stored on disk and calls INITPL,OUTLNE, and ENPLTA for actual plot construction. For one week of data, seven plotter tapes are generated containing three plot frames per tape.

 $2 - 54$ 

## XX. Subroutine ENPLTA

 $\label{eq:2.1} \frac{1}{\sqrt{2\pi}}\int_{\mathbb{R}^3}\frac{d\mu}{\sqrt{2\pi}}\left(\frac{d\mu}{\mu}\right)^2\frac{d\mu}{\mu}\left(\frac{d\mu}{\mu}\right)^2\frac{d\mu}{\mu}\left(\frac{d\mu}{\mu}\right)^2.$ 

 $\sim 10^{11}$ 

 $\mathcal{L}^{\mathcal{L}}$ 

 $\sim$ 

 $\mathcal{L}^{\text{max}}_{\text{max}}$  ,  $\mathcal{L}^{\text{max}}_{\text{max}}$ 

 $\sim 10^7$ 

 $\sim 100$ 

 $\sim 10^7$ 

 $\sim 10^{11}$  km s  $^{-1}$ 

 $\sim 10^7$ 

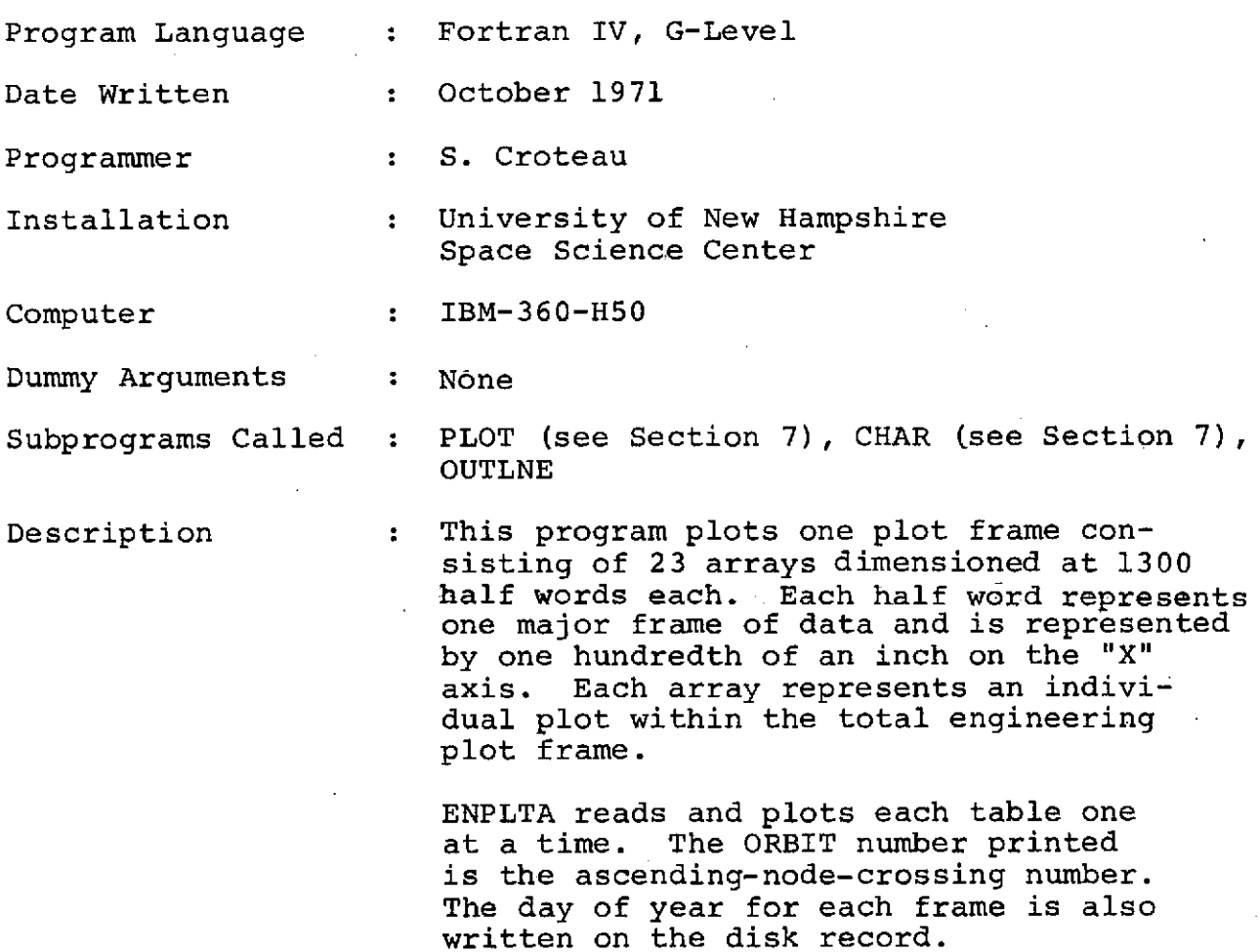

 $\sim 10$ 

## XXI. Subroutine FGET (IDSN,IRSLT,IOVEC)

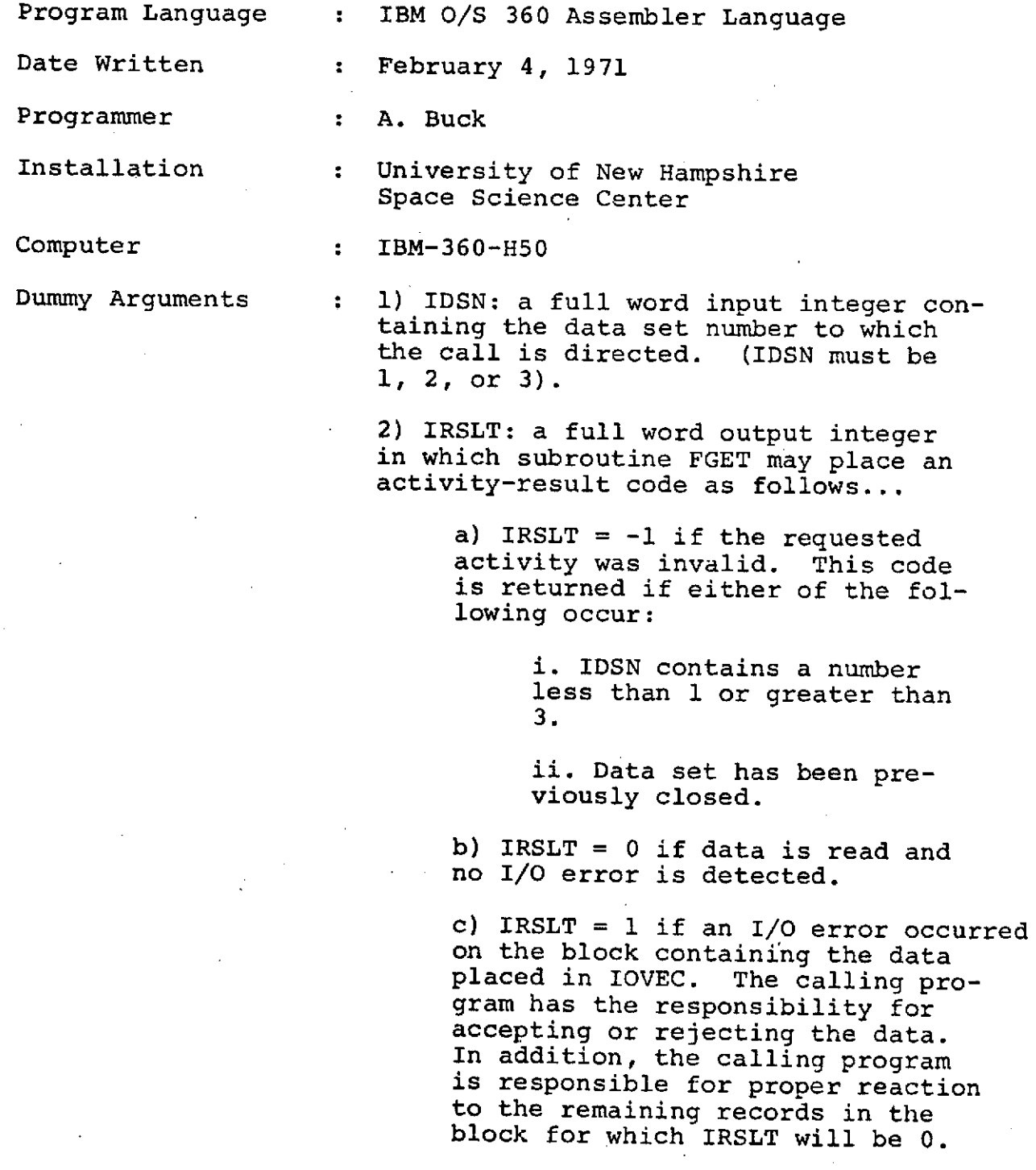

d) IRSLT = 2 if end-of-file was detected. The contents of IOVEC<br>are not changed. The data set are not changed. is closed and cannot be used again by subroutine FGET with the same value of IDSN.

3) IOVEC: an output vector in which FGET can place the record. variable used for IOVEC may be integer,<br>real, logical, or complex. The first real, logical, or complex. leftmost byte of the data record is placed in the high-order byte of IOVEC when reading occurs. The number of bytes placed in IOVEC is specified by the LRECL subparameter of the DD Statement.

Subprograms Called : None

Description : This subroutine is a QSAM input subroutine to read logical records into an area defined by the calling program. This routine is specifically designed to supply a Fortran calling program with logical records from a data set to which the DCB subparameter 'RECFM = FB' applies. For data sets to which 'RECFM =  $F'$  or 'RECFM = U' applies, subroutine FTREAD<br>may be more easily used. "RECFM = V' is may be more easily used. specifically prohibited.

> Subroutine FGET can manage as many as 3 data sets during the same job step. The data sets may be open (active) simultaneously provided no two data sets are on the same magnetic tape.

DD Statements required...

If FGET is to be called with IDSN = 1 (or 2 or 3), then the user must describe the data set by a DD Statement having the DD name FGET01 (or FGET02 or FGET03). The DD Statement must include the DCB subparameters 'RECFM', 'LRECL', and 'BLKSIZE' but must omit 'DSORG' or'MACRF'

### XXII. Subroutine INITPL

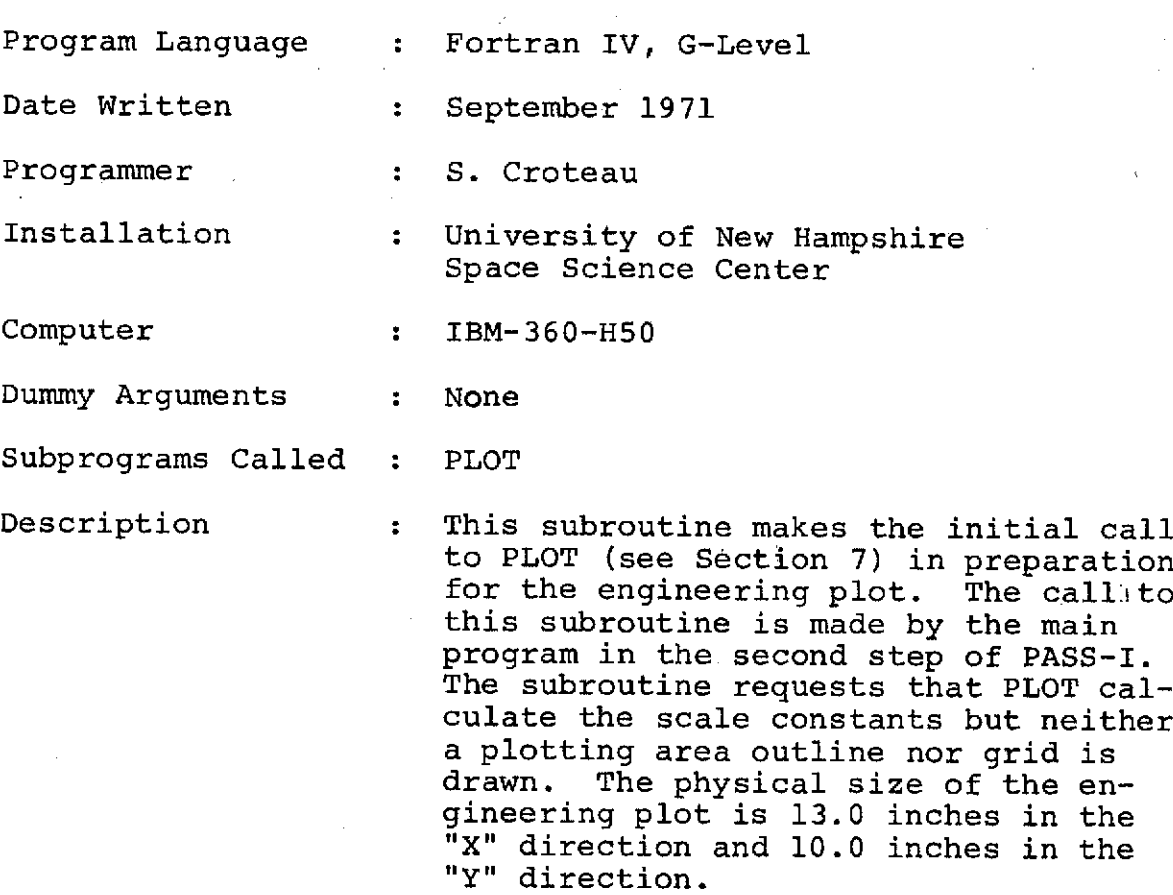

## XXIII. Subroutine OUTLNE

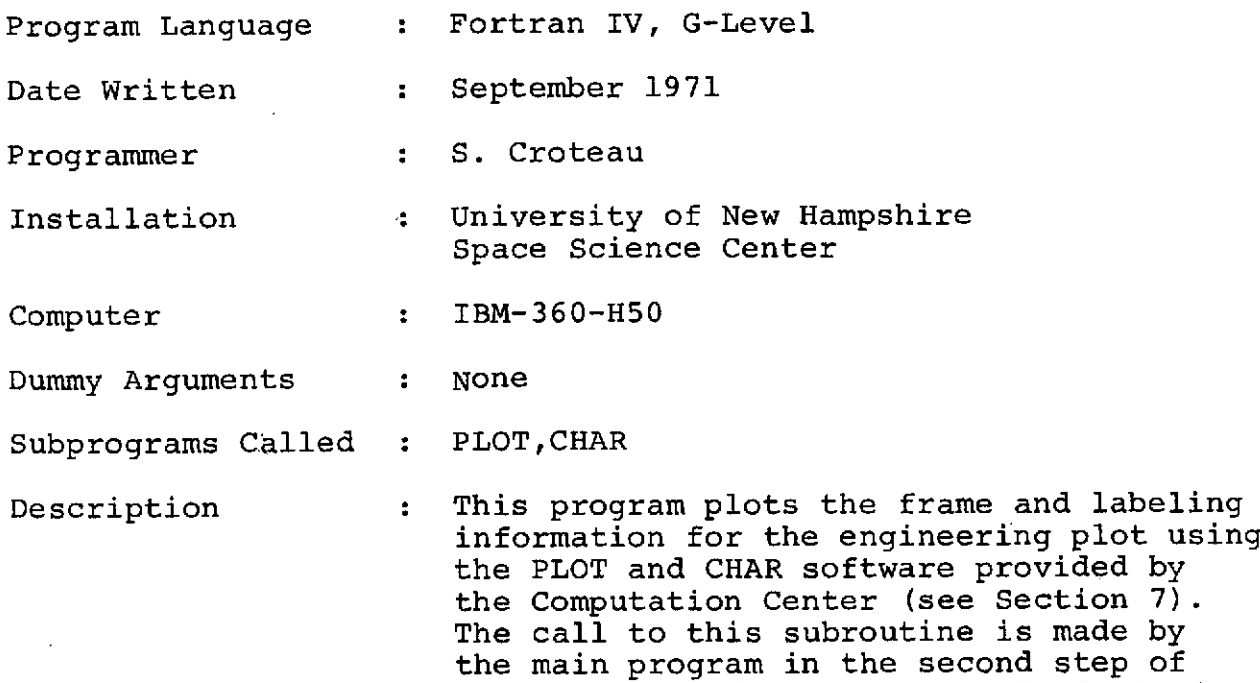

PASS-I each time a new frame is desired.

## XXIV. Description of input

A. Control Card Format

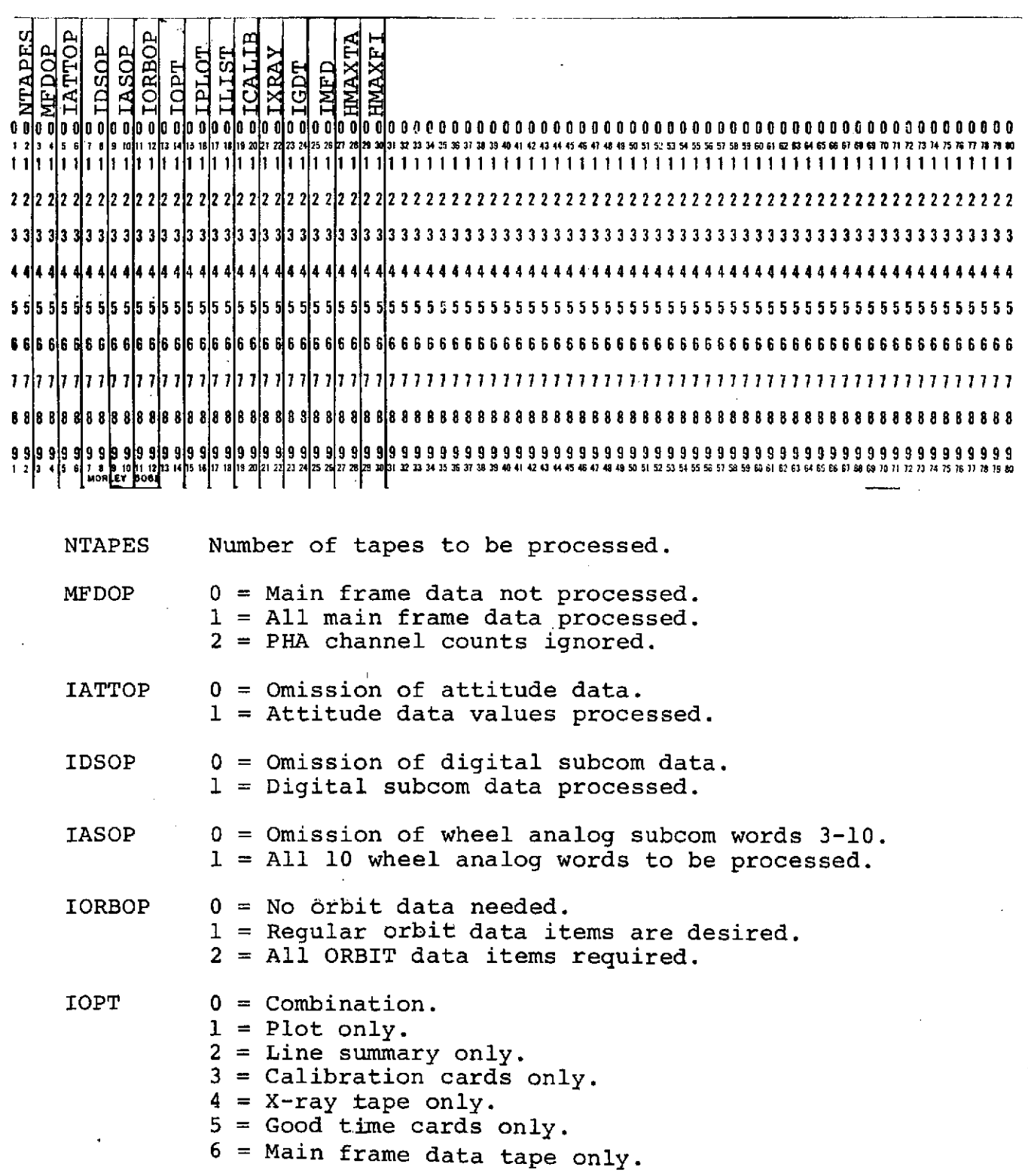

**2-60**

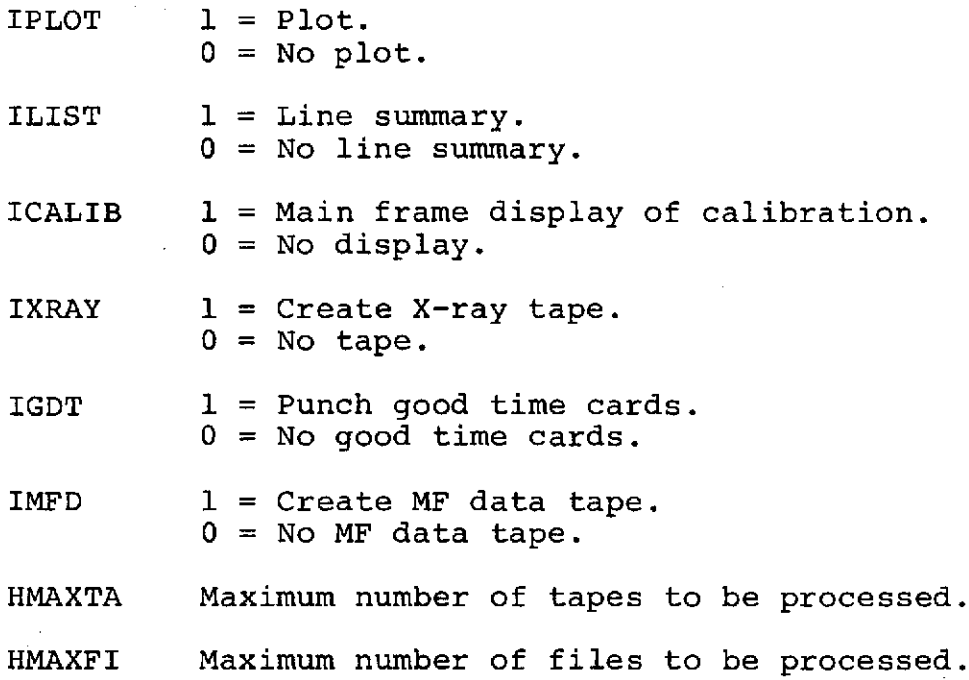

**2-61**

ï
This tape format was sent to EXP3 by Mr. Henry Linder, GSFC.

**1.** Data Format for OSO-H Experimenter Tape University of New Hampshire Experimenter Number 3

### Characters Contents

- 1 12 Time field.<br>13 18 Spin rate (
- 13 18 Spin rate (rad/sec).<br>19 24 Ditch angle (rad).
- 19 24 Pitch angle (rad).
- 25 30 Roll angle (rad).
- 31 36 Aspect angle (rad).<br>37 42 Right ascension of
- 37 42 Right ascension of spin axis (rad).<br>43 48 Declination of spin axis (rad).
	- 43 48 Declination of spin axis (rad). 49 - 54 Right ascension of roll axis (rad).<br>55 - 60 Declination of roll axis (rad).
	- 55 60 Declination of roll axis (rad).  $61 - 66$  Right ascension of aspect axis (rad).<br> $67 - 72$  Declination of aspect axis (rad).
		- Declination of aspect axis (rad).
- 73 78 Azimuth time of encoder pulse with respect to beginning of minor frame **1.**
	- 79 84 Attitude flag field. See Attachment IV.
	- 85 90 Spare.
	- 91 168 Same type of data as in characters 13 - 90 but for time  $T_2 = T_1 + 15.36$ sec (i.e., for the second major frame) one major frame contains 48 minor frames.

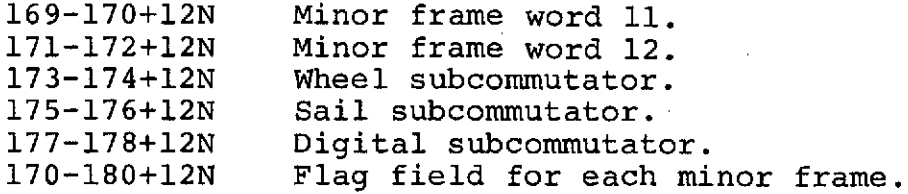

2. Explanations about the Format

Where  $0 \times N \times 95$  corresponds to main frames  $1 - 48$ containing a complete subcom cycle followed by main frames 1 - 48 containing the next complete subcom cycle; thus every record length is 1320 6-bit characters or 220 36-bit computer words.

The tapes will be written with odd parity and a density of 556 BPI. Each file will be started with a label record, as described in Attachment I, followed by records filled with ORBIT information as described

 $\left\{ \right.$ 

in Attachment V, and then will be followed by the PCM data records. An end-of-file (EOF) mark closes the file. Several files are written on the same tape until two EOF marks indicate the end of data on the tape.

The time field contains subcom slip flag, day count of year, and milliseconds of day. The time field is described.in Attachment II.

The attitude data is referenced to the time  $T_1$  given in the time field except for the second set of attitude data which is referenced to time  $T_2 = T_1 + 15.36$ sec. The attitude flag field is described in Attachment IV. All attitude words are written in IBM-7094 floating point format.

The flag field contains the frame number (1-48) in the subcom cycle, number of bit errors in the main frame sync word, fill data flag, and day/night indicator. The flag field is described in Attachment III.

Any changes to the above-described data tape format should be directed to Henry G. Linder, GSFC, Code 565, Greenbelt, Maryland, 20771.

# **ATTACHMENT** I

# Label Record Description

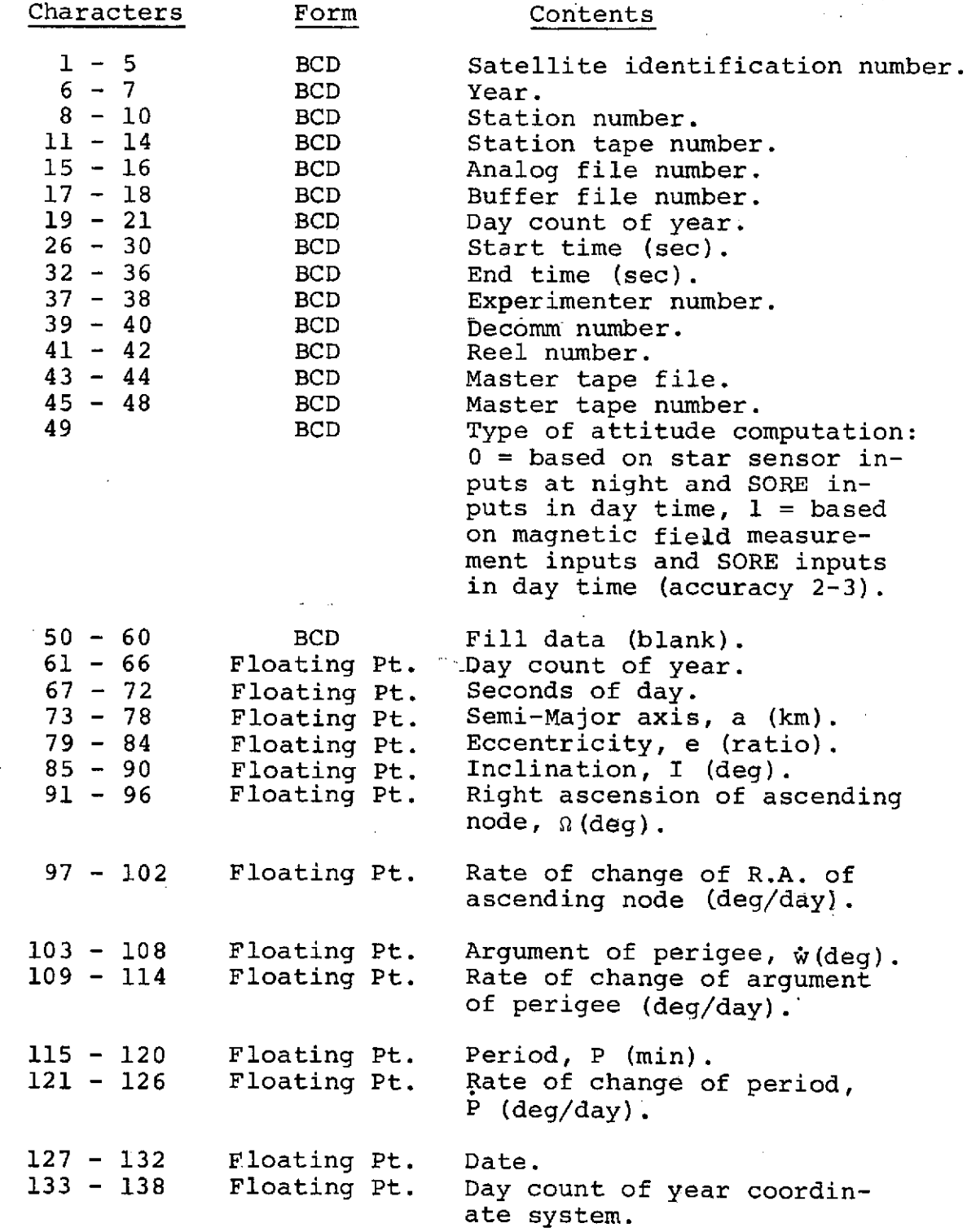

## ATTACHMENT I

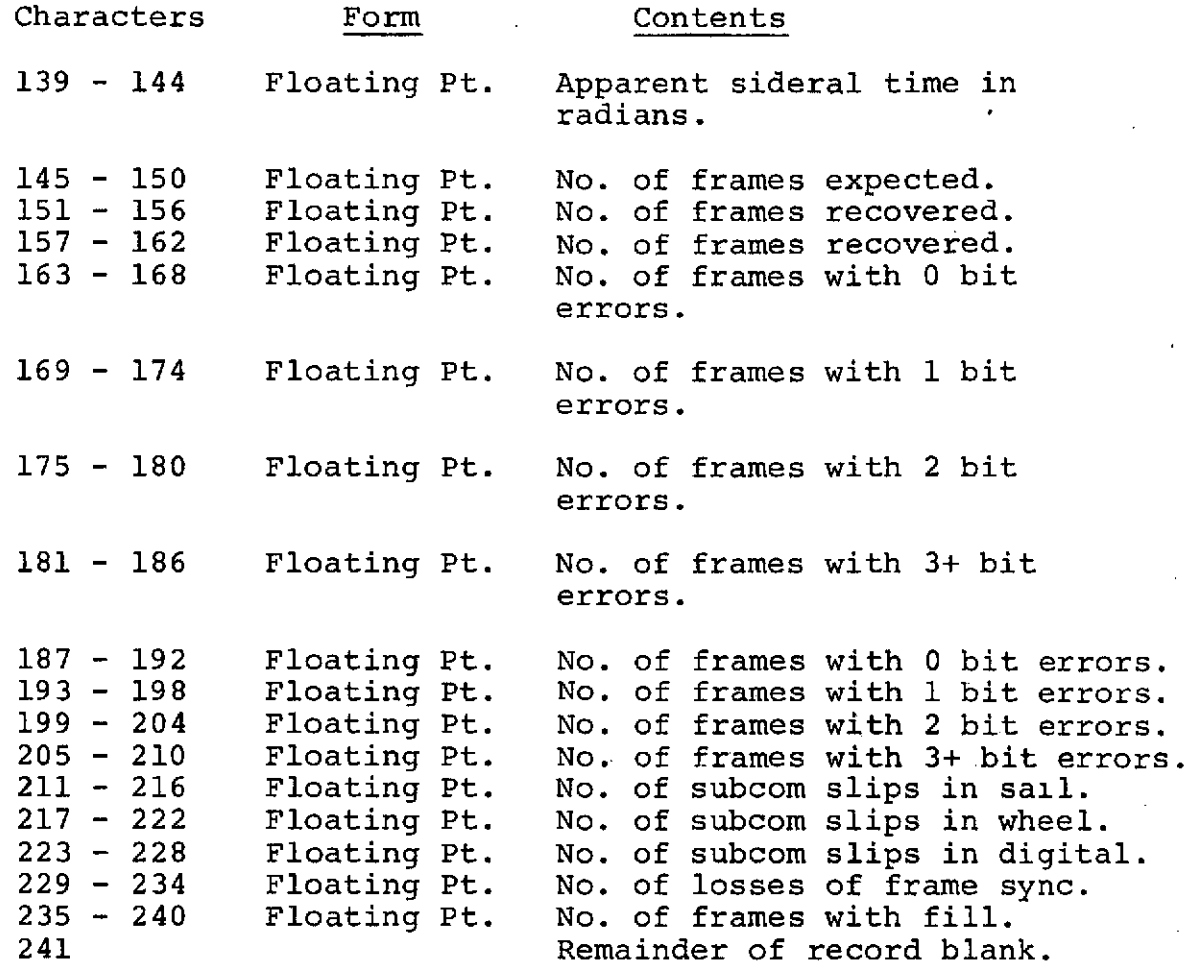

## Description of Time Field

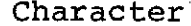

### Representation

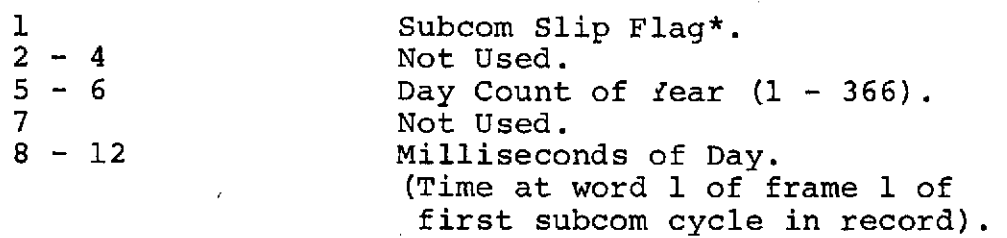

\* The configuration of the subcom slip flag is as follows (bit 1 is least significant bit in character):  $1 =$  slip occurred,  $0 =$  no slip.

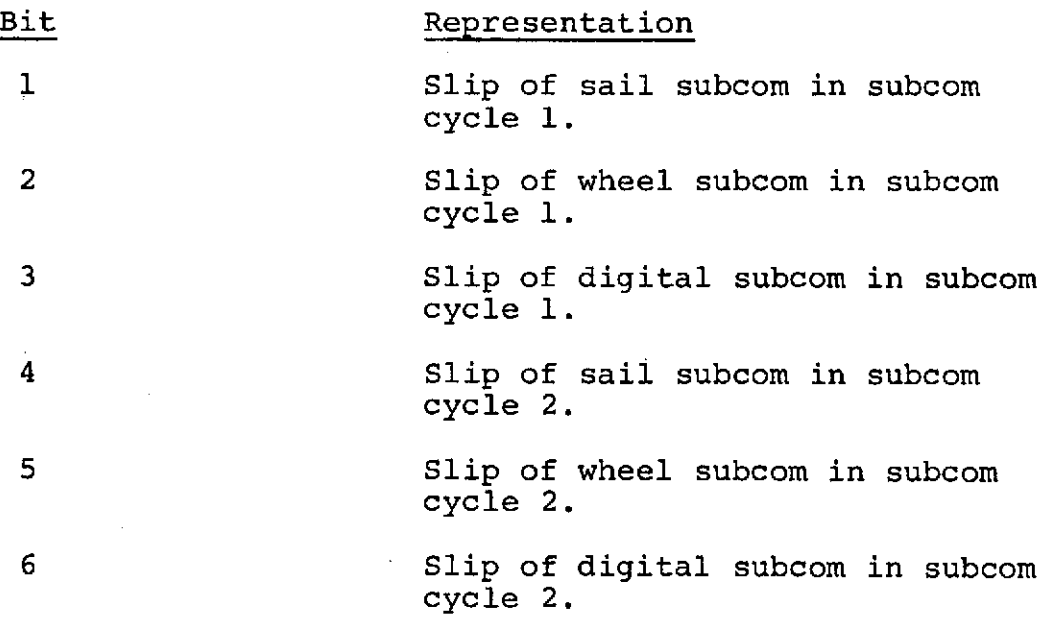

 $\frac{1}{2} \sum_{i=1}^n \frac{1}{2} \sum_{j=1}^n \frac{1}{2} \sum_{j=1}^n \frac{1}{2} \sum_{j=1}^n \frac{1}{2} \sum_{j=1}^n \frac{1}{2} \sum_{j=1}^n \frac{1}{2} \sum_{j=1}^n \frac{1}{2} \sum_{j=1}^n \frac{1}{2} \sum_{j=1}^n \frac{1}{2} \sum_{j=1}^n \frac{1}{2} \sum_{j=1}^n \frac{1}{2} \sum_{j=1}^n \frac{1}{2} \sum_{j=1}^n \frac{1}{2} \sum_{j=$ 

### ATTACHMENT III

## Description of Flag Field

(Bit 1 is least significant bit in character)

Flag Field Character 1 (i.e. left-most character of field) contains:

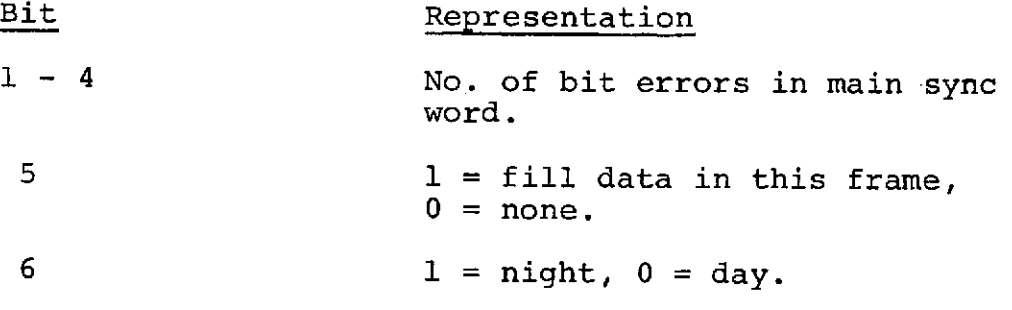

Flag Field Character 2 (i.e., right-most character of field) contains:

 $(1 - 48)$ .

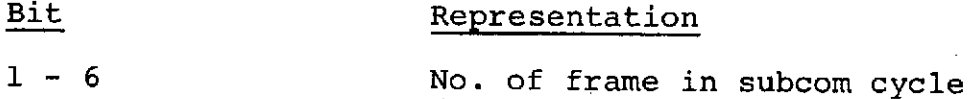

### ATTACHMENT IV

Description of Attitude Flag Field (Field is in 7094 format where bit 1 is LSB)

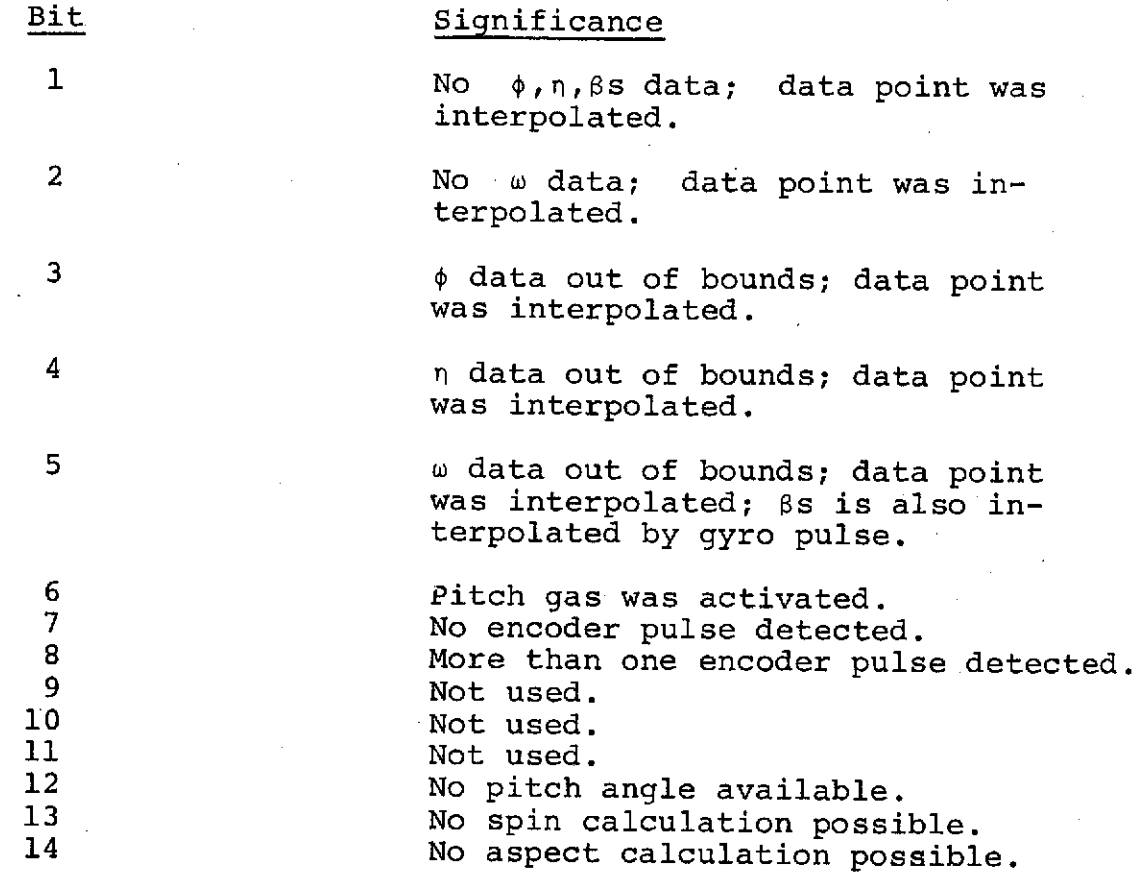

### Description of Records With ORBIT Information

The first records in each file after the label record will contain the ORBIT information for the time interval covered by the data file. The first word in each record will contain all l's (binary) indicating that ORBIT information will follow. The record will then be filled with 20-word data blocks containing the following information:

### Word No. 2008 Representation

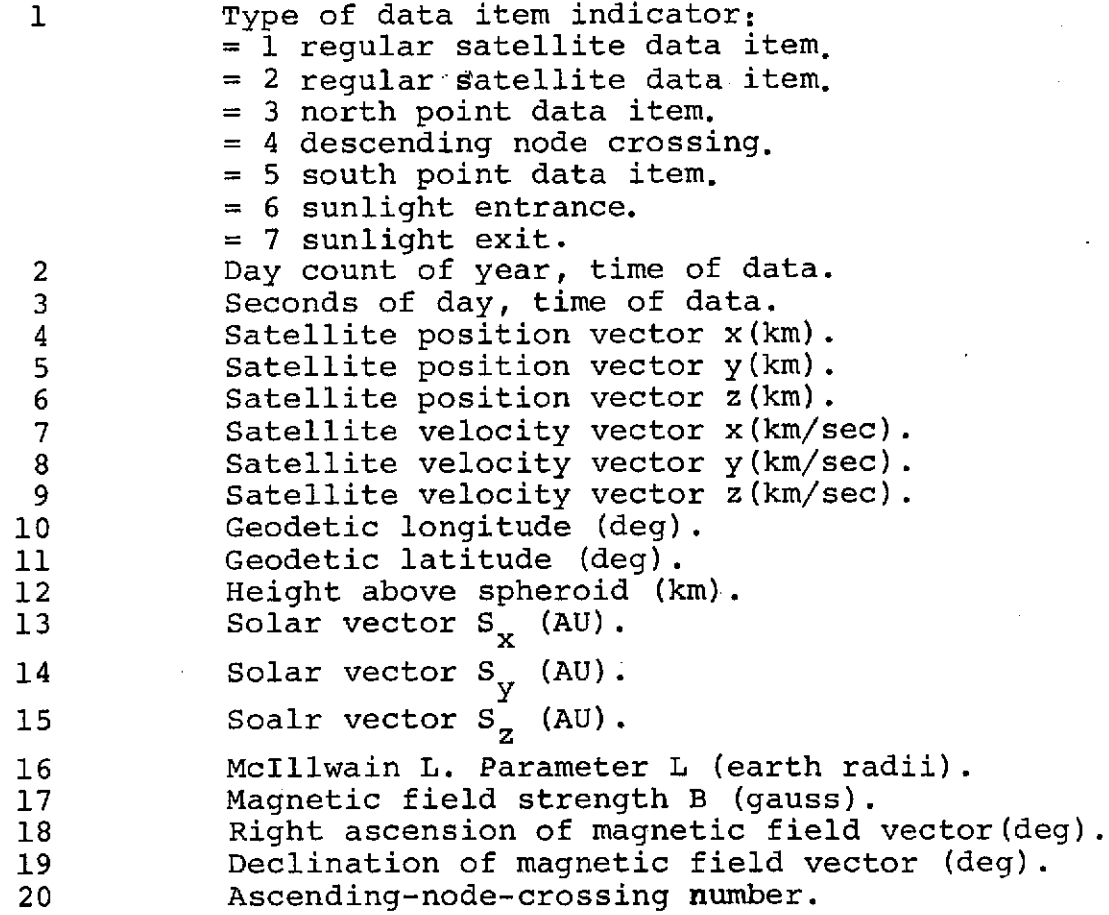

All data with the exception of the geodetic information is given in Geocentric Equatorial Inertial (GEI) coordinates. Geodetic longitude is positive east of Greenwich, negative west of Greenwich. Geodetic northern latitudes are positive, and southern latitudes are negative. The geodetic information is based on the use of Fisher's Ellipsoid with an equatorial radius of 6378.166 km and a flattening of  $f = 1/298.25$ .

### ATTACHMENT V

The 20-word data blocks will fill the first and succeeding records until the given ORBIT information covers the entire time interval of the data file. The 20-word data block will never be divided into parts to.fit into the end of one data record and the beginning of another. The ending of ORBIT data is noted by filling the remainder of the data record with 888888888. (Floating point.) All ORBIT information is written in IBM-7094 floating point format.

## XXV. Description of Output

A. Engineering Plot (Optional Output)

One hundredth of an inch represents 15.36 seconds or one major frame of data.

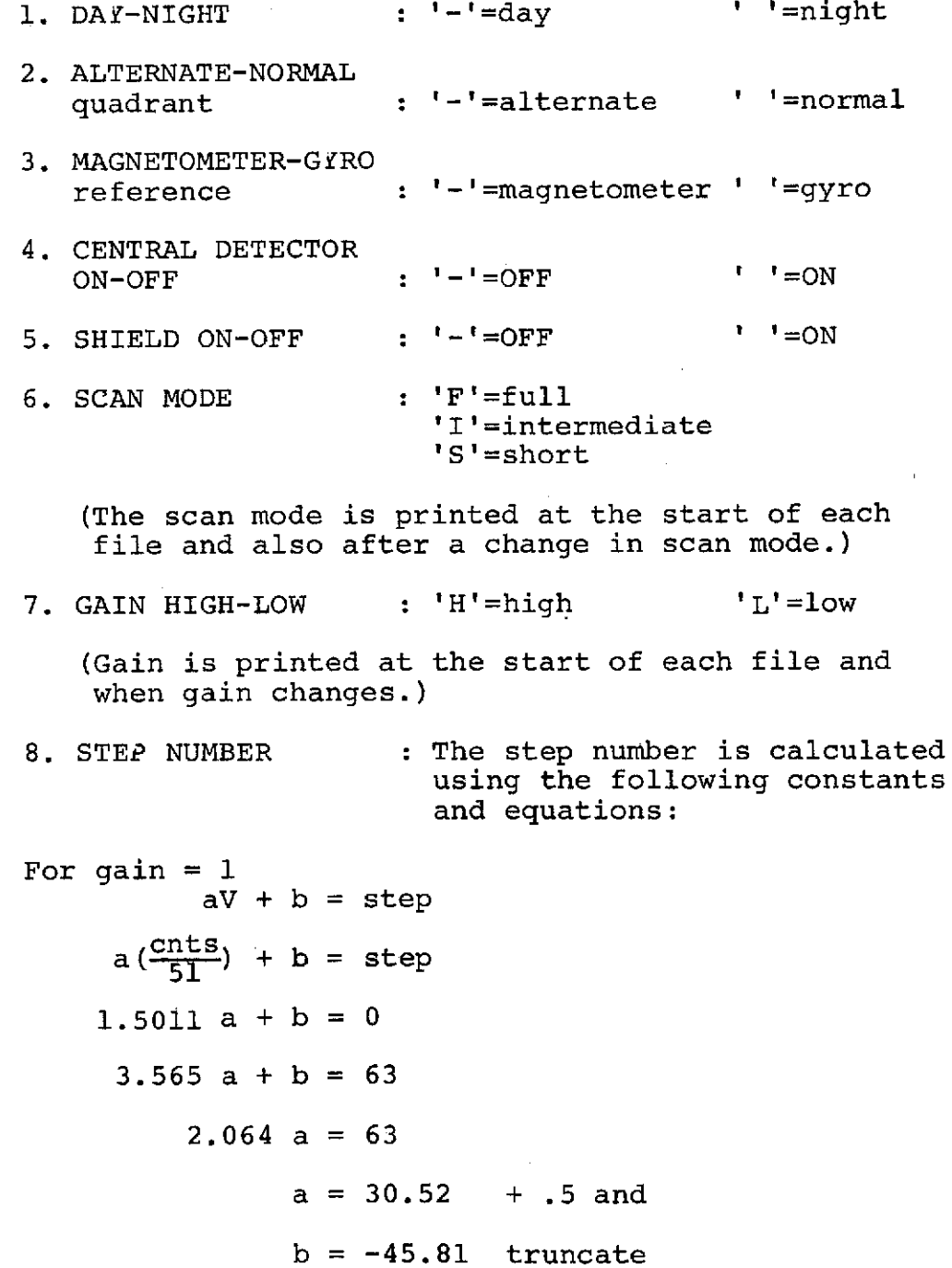

 $\mathbf{r}$ 

For gain  $= 1/3$  $aV + b = step$  $a\left(\frac{\text{cnts}}{51}\right) + b = \text{step}$  $0.011$  a + b = 0  $2.074$  a + b = 63  $a = 30.53 + .5$  and  $b = -.336$  truncate 9. ELECTRONIC TEMPER-: Point should occur every 6<br>ATURE major frames. major frames. POINT  $=\frac{\text{counts}}{255}$  **\*** .25 in. 10. DETECTOR TEMPERA- : Same as No. 9. TURE 11. CENTRAL DETECTOR : Same as No. 9. 12. SHIELD : Same as No. 9. 13. LOW VOLTAGE : Same as No. 9. 14. GAMMA COUNTS .3 to 9 MeV SOLAR : Point should occur every major frame. POINT =  $\frac{\text{counts } 0-120}{120}$  \* 1.0 in. 15. GAMMA COUNTS .3 to 9 MeV BACK-<br>GROUND : Same as No. 14. 16. GAMMA COUNTS ><br>9 MeV SOLAR : Point should occur every major frame. POINT =  $\frac{\text{counts } 0-60}{60}$  \* 1.0 in. 17. GAMMA COUNTS > · **9** MeV BACKGROUND : Same as No. 16. 18. CUP SOLAR : Point should occur every major frame. POINT =  $\frac{\text{counts } 60 - 160}{100} * 1.0 \text{ in.}$ 19. CUP BACKGROUND : Same as No. 18.

 $2 - 72$ 

 $\label{eq:2.1} \begin{array}{ll} \delta & \qquad \qquad \delta \\ \end{array}$ 

 $\mathcal{L}(\mathcal{L})$  and  $\mathcal{L}(\mathcal{L})$  . The set of  $\mathcal{L}(\mathcal{L})$ 

 $\label{eq:2.1} \frac{1}{\sqrt{2}}\int_{\mathbb{R}^3}\frac{1}{\sqrt{2}}\left(\frac{1}{\sqrt{2}}\right)^2\frac{1}{\sqrt{2}}\left(\frac{1}{\sqrt{2}}\right)^2\frac{1}{\sqrt{2}}\left(\frac{1}{\sqrt{2}}\right)^2\frac{1}{\sqrt{2}}\left(\frac{1}{\sqrt{2}}\right)^2.$ 

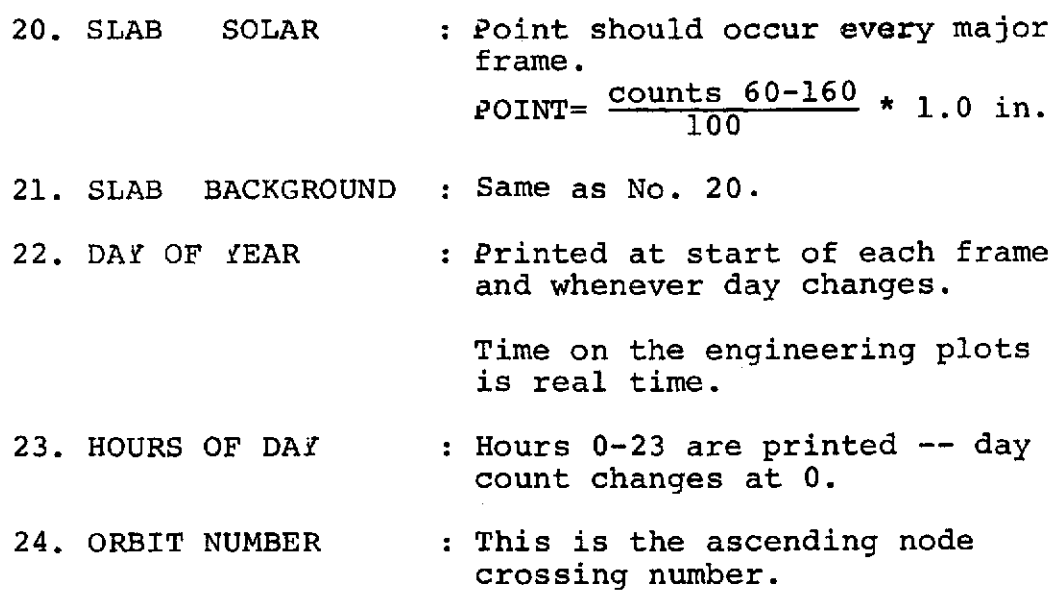

 $\label{eq:2.1} \frac{1}{\sqrt{2}}\int_{\mathbb{R}^3} \frac{1}{\sqrt{2}}\left(\frac{1}{\sqrt{2}}\right)^2\left(\frac{1}{\sqrt{2}}\right)^2\left(\frac{1}{\sqrt{2}}\right)^2\left(\frac{1}{\sqrt{2}}\right)^2\left(\frac{1}{\sqrt{2}}\right)^2.$ 

 $\label{eq:2.1} \frac{1}{\sqrt{2}}\int_{0}^{\infty}\frac{1}{\sqrt{2\pi}}\left(\frac{1}{\sqrt{2\pi}}\right)^{2}d\mu\left(\frac{1}{\sqrt{2\pi}}\right) \frac{d\mu}{\sqrt{2\pi}}\,.$ 

B. Printed Output

**1.** Line Summary (Optional Output)

Status Line The status line is printed at the start of each file, after a long time gap, and whenever status, central detector on-off, or step number change. An asterisk is printed to the left of the field in which a change has occurred.

The status line consists of:

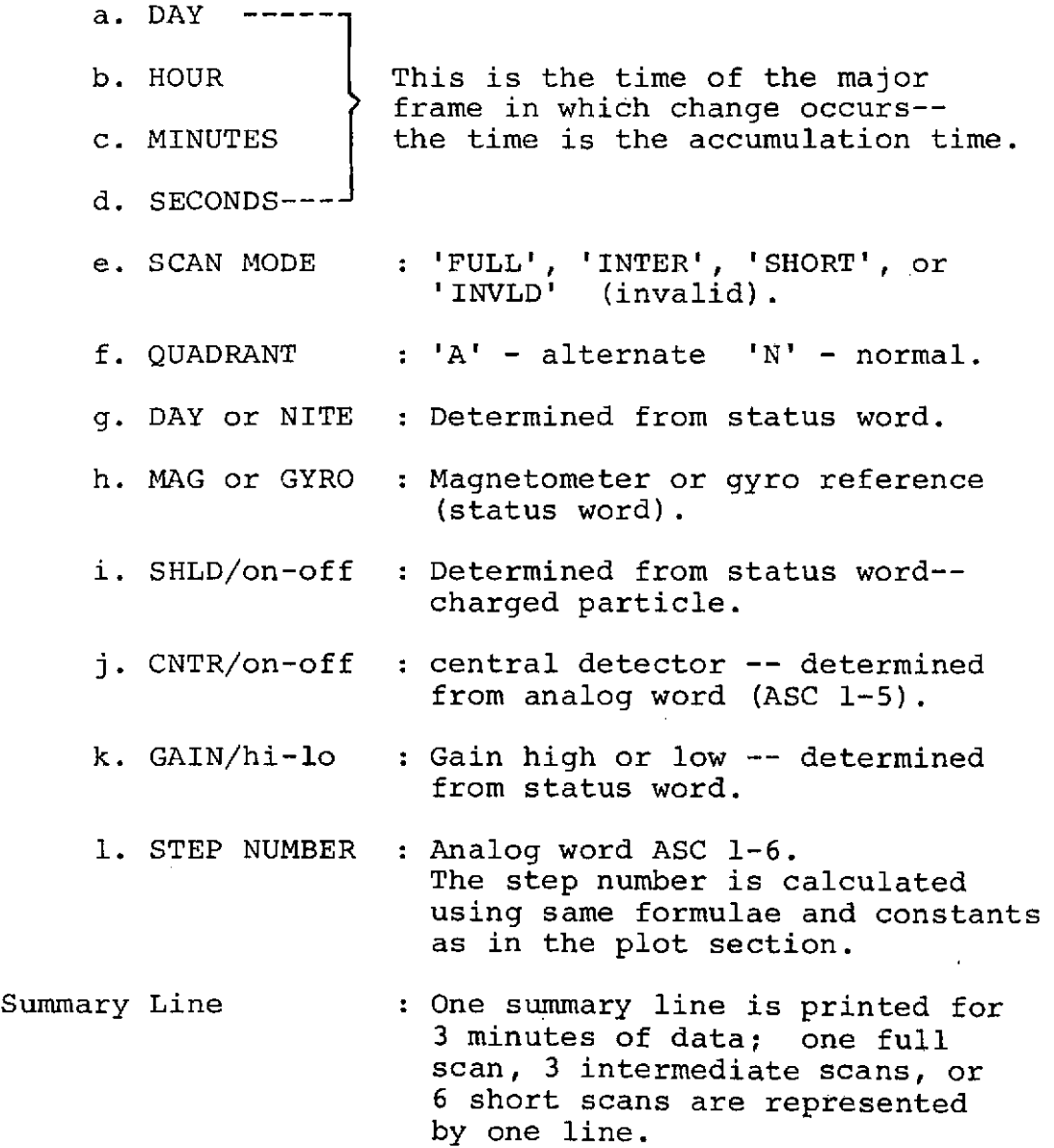

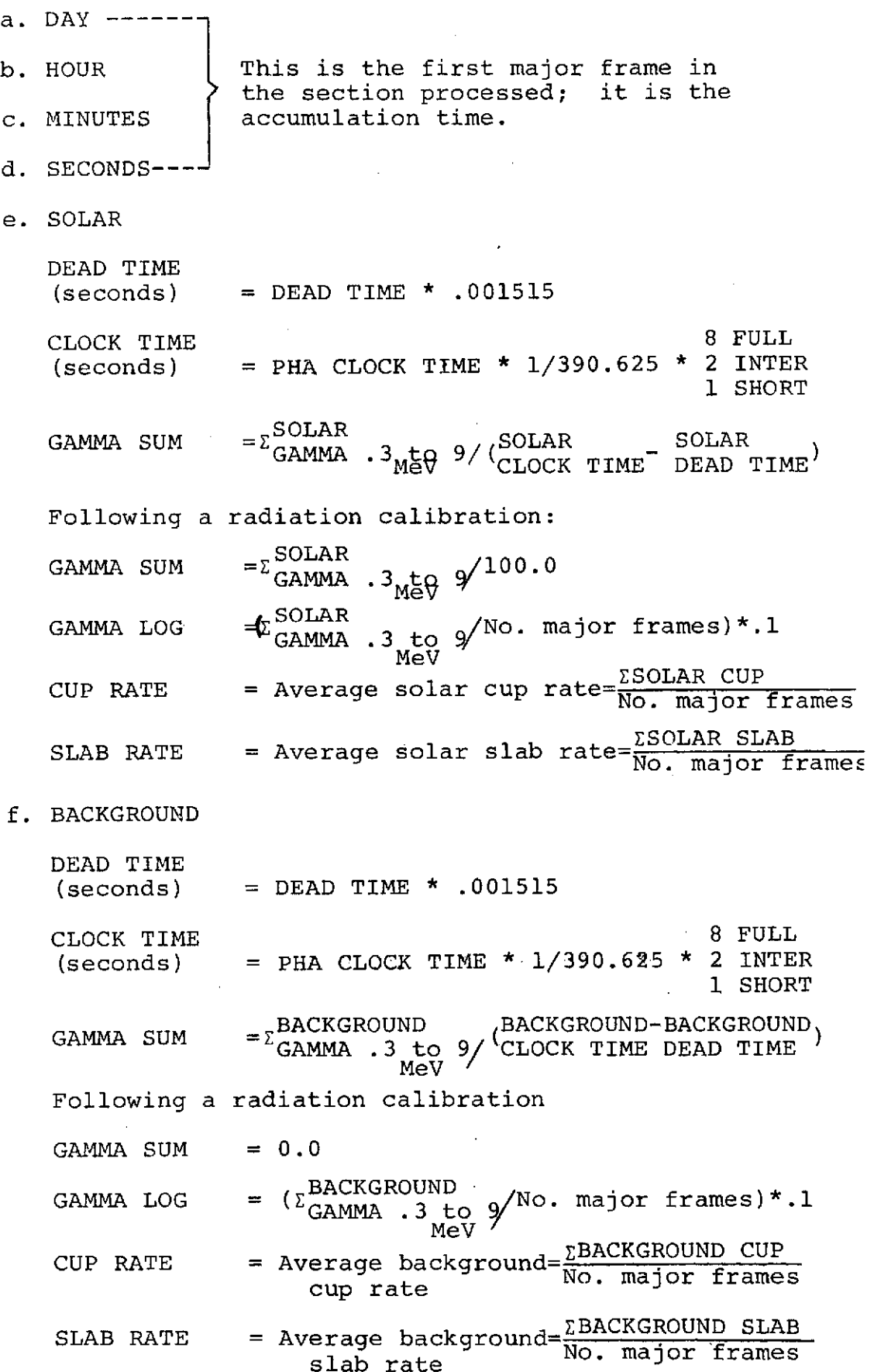

 $\bar{z}$ 

l,

- h. AVERAGE ELECTRONIC TEMPERATURE
- i. AVERAGE CENTRAL HIGH VOLTAGE
- **j.** AVERAGE SHIELD HIGH VOLTAGE
- k. STATUS BITS:

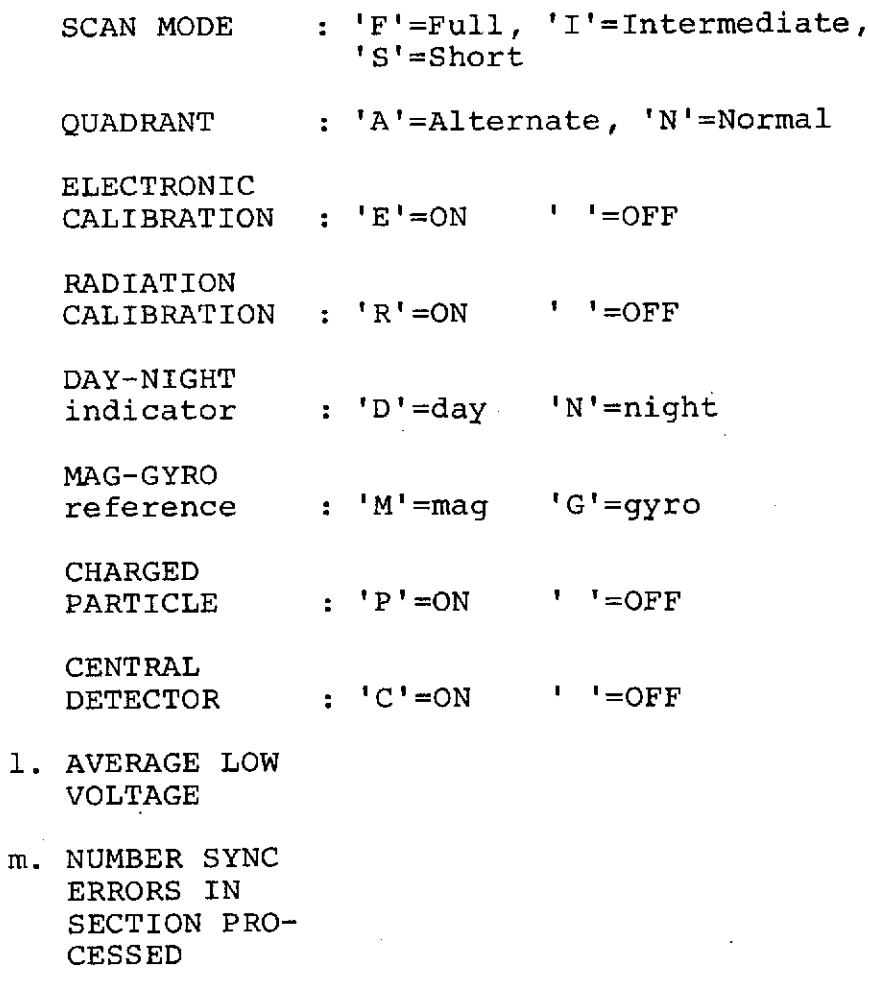

n. ERROR **MESSAGE** NUMBER--if any

Cross-reference with error listing at end of line summary.

 $\mathbb{Z}^{(1)}$ 

It is possible to have error messages interspersed with summary lines as well as having them printed in an error listing at the end of the run.

This would simply involve recompiling the main program with changes in the data statements containing the logical unit numbers for the different print sets used.

2. File, Tape, and Run Summaries (Output Each Run)

These summaries are an accumulation of statistics concerning the quantity and quality of the data for either a file, a tape, or a whole run.

Here is a list of the parameter accumulators that produce the necessary statistics:

- a. Count incrementer for sections processed.
- b. Count incrementer for sections bypassed.
- c. Count incrementer for complete (=12 major frames) sections processed.
- d. Count incrementer for complete sections processed with no analog flags.
- e. Count incrementer for complete sections processed with no MF flags.
- f. Number of scheduled status words missing or not recognized (processed sections).
- g. Number of time gaps (imbedded within a Decomm file) - total.
- h. Number of time gaps (imbedded within a Decomm file) - total "short".
- i. Major frames lost due to time gaps.
- j. Major frames bypassed.

For major frames processed:

k. Total.

**1.** No flagged analog.

m. No flagged DSF (digital subcom).

n. No flagged MF (main frame).

For X ray sequences selected for processing: o. Total selected.

p. Total selected wih no flags for digital subcom. q. Sync error instance count for frames processed.

- r. Sync error bit count for frames processed.
- s. Contradiction count.
- t. Day-night change count (of sections).
- u. Radioactive calibration count (of sections starting with R-Cal in progress).
- v. Electronic calibration count (of sections starting with E-Cal in progress).
- w. Total sections (processed or bypassed).

For file summary:

x. I/O errors detected.

- y. Begin time parameters (yr, day of yr, hr, min, sec).
- z. End time parameters (yr, day of yr, hr, min, sec).

aa. Tape sequence count.

bb. File sequence count.

For tape summary:

cc. I/O errors detected.

dd. Earliest begin time parameters.

ee. Latest end time parameters.

ff. Tape sequence count.

gg. Final file count.

For run summary:

hh. I/O errors detected.

ii. Earliest begin time parameters.

jj. Latest end time parameters.

kk. Final tape sequence count.

11. Total files summarized.

mm. Files summarized but completely bypassed.

3. Data Anomaly Messages (Output Each Run)

Error messages are numbered so as to correspond to a summary line of the line summary. The number "nnnn" below represents this sequence count. It appears at the end of a summary line and at the beginning of the corresponding error message. There is also a severity code accompanying each message. This code '-s' simply. tells the user the seriousness of the problem encountered. A severity code of 0 or 1 is quite common and reflects no serious problem. A severity code of 2 reflects greater problems such as time backslippage or I/O errors.

It is good to note that even if the line summary is not requested by the user, error messages and file, tape, and run summaries are provided by the program.

The messages that make up the error message listing are as follows:

- nnnn = SEQUENCE COUNT (FOR-PASS-I RUN MADE AT nnmm **HOURS** OF **yydd)** OF FOLLOWNING **MESSAGE** SERIES.
- -s I/O ERRORS OCCURRED **ON** n BLOCKS. IDENTIFIERS **(TAPE,** FILE, BLOCK, **SENSE 1, SENSE** 2) ARE SHOWN BELOW.

 $t, f, b, x, z, -t, f, b, x, z$ 

- -s PROGRAM TERMINATION **REQUESTED** BY FEEDER. CALL **ARGUMENTS =** (aa, **bb,** cc, **dd,** ee, **ff, gg),** IHEXPN **-** hh, QHDERR **= p, QHTAPN = q.**
- -s TIME **GAP** (EXCEEDING nnn MAJOR FRAMES) **HAS** OCCURRED IN **DATA ACCEPTED** BY PASS-I PROGRAM.
- **-s** TIME BACKSLIPPAGE IN **TAPE** INPUT **DATA.** PRE-VIOUS IDENTIFIERS **=** (DAY = **ddd, SECONDS =**  $ssssss.s$ ,  $TIME = tt$ ,  $FILE = ff$ ,  $BLOGY = bbb$ . CURRENT IDENTIFIERS **=** (DAY **= ddd, SECONDS =**  $sssssss.ss$ , TAPE =  $tt$ , FILE =  $ff$ , BLOCK =  $bb$ ).
- **-s** PROGRAM TERMINATED BY **EXCESS** FILES. **PANE** 15 **IDENTIFIERS** =  $(TAPE = t_t, FILE = ff,$ BLOCK **= bbb).**
- -s DATA ACCEPTANCE SUSPENDED DUE TO HIGH VOL-TAGE BEING OFF..
- -s STATUS WORD DISCONTINUITY. SUBROUTINE PUZZLE CALLED TO ATTEMPT SCAN MODE IDENTI-FICATION.
- -s ILLEGAL GAP IN STATUS WORDS. IDENTIFIERS  $=$  (IB = bb, IA = aa, TAPE = tt, FILE = ff, BLK = bbb,  $DAY = ddd$ , SECONDS = ssssss.ss).<br>111 1 111 mmm m nnn n
- -s SUBROUTINE PUZZLE RESORTING TO FREE-WHEELING FOR FINAL SCAN MODE ID ATTEMPT.
- -s COMPLETE BREAKDOWN IN SCAN MODE ID. IDENTIFIERS **=** (TAPE = tt, FILE = ff, BLK = bb, DAY = ddd,  $SECOND = 5sssss,ss$ .

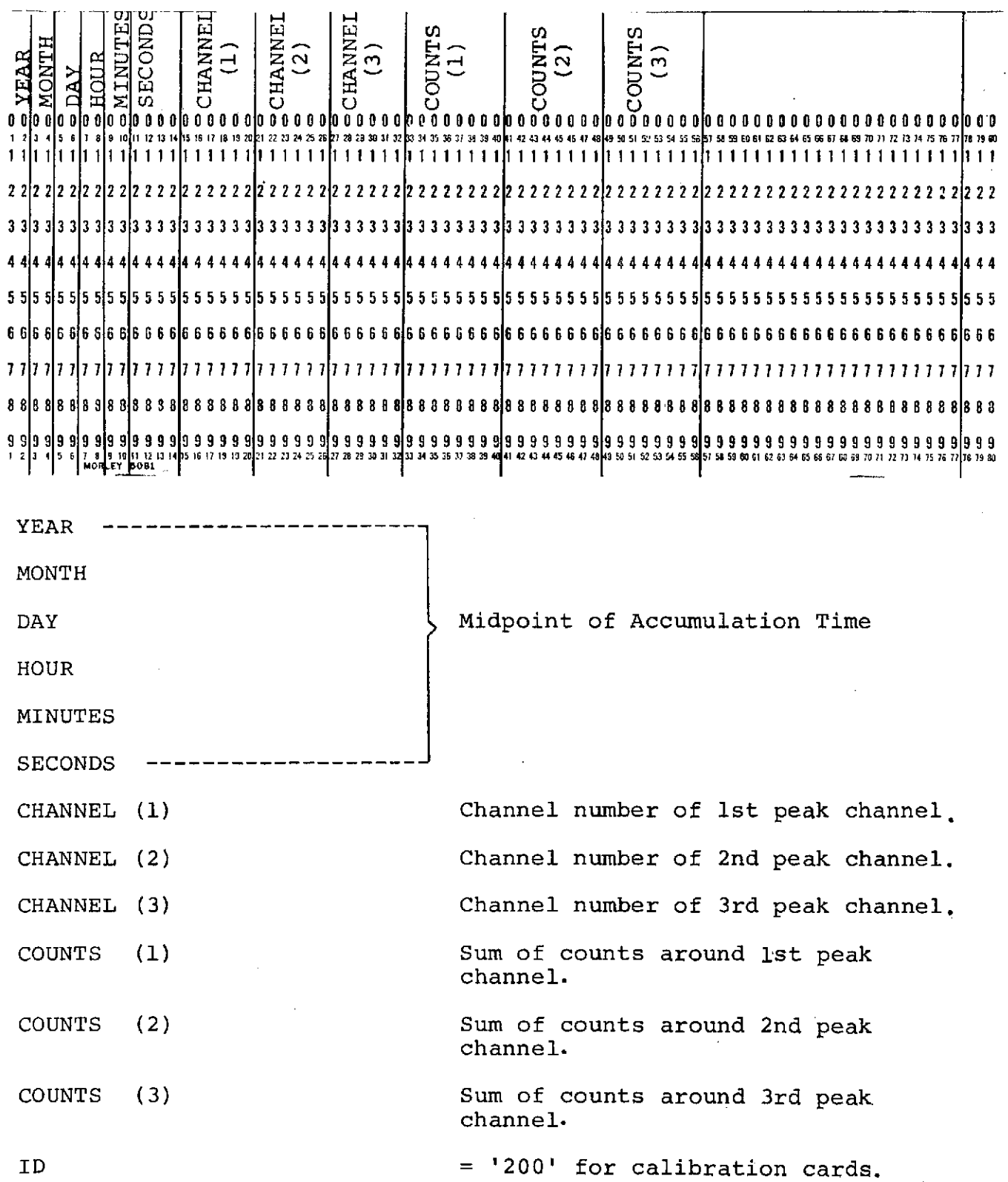

# C. Calibration Cards (Optional Output)

D. X-Ray Data Tape (Optional Output)

This is a 9-track tape containing interpreted x-ray values.<br>For missing major frames, a filler of -l's is used. The For missing major frames, a filler of  $-1$ 's is used. time parameter reflects real time.

The logical record length is 76 characters and the block size is 1520 characters.

Here is a list of the parameters on the x-ray tape. (All parameters are 16-bit integers except for numbers <sup>7</sup> ,8 ,25, 26,27, and 28 which are 32-bit floating point words):

- **1.** YEAR of ist major frame.
- 2. YEAR of 2nd major frame.
- 3. DAY OF YEAR of ist major frame.
- 4. DAY OF YEAR of 2nd major frame.
- 5. HOUR OF DATA of ist major frame.
- 6. HOUR OF DATA of 2nd major frame.
- 7. MINUTES OF DATA of ist major frame.
- 8. MINUTES OF DATA of 2nd major frame.
- 9. SECONDS OF DATA of ist major frame.
- 10. SECONDS OF DATA of 2nd major frame.
- 11. STATUS WORD of 12 bits in half-word of ist major frame.
- 12. SOLAR 7.5 15 keV
- 13. SOLAR 15 30 keV
- 14. SOLAR 30 60 keV
- 15. SOLAR 60 120 keV
- 16. BACKGROUND 7.5 15 keV
- 17. BACKGROUND 15 30 keV
- 18. BACKGROUND 30 60 keV
- 19. BACKGROUND 60 120 keV
- 20. SOLAR QUADRANT TIME of ist major frame.
- 21. SOLAR QUADRANT TIME of 2nd major frame.
- 22. BACKGROUND QUADRANT TIME of ist major frame.
- 23. BACKGROUND QUADRANT TIME of 2nd major frame.
- 24. STATUS WORD of 12 bits in half word of 2nd major frame.
- 25. SPIN RATE of ist major frame.
- 26. SPIN RATE of 2nd major frame.
- 27. AZIMUTH ENCODER TIME of lst major frame.
- 28. AZIMUTH ENCODER TIME of 2nd major frame.
- 29. ELECTRONIC CALIBRATION  $l on, 2 off, 0 no$ major frame.
- 30. RADIATION CALIBRATION  $1 on$ ,  $2 off$ ,  $0 no$ major frame.
- 31. DAY NIGHT INDICATOR  $1 day$ ,  $2 night$ ,  $0 no$ status.
- 32. EXTRA WORD.

E. Good Time Cards (Optional Output)

These cards indicate the begin time and end time of good Experimenter data scans.

The format is as follows:

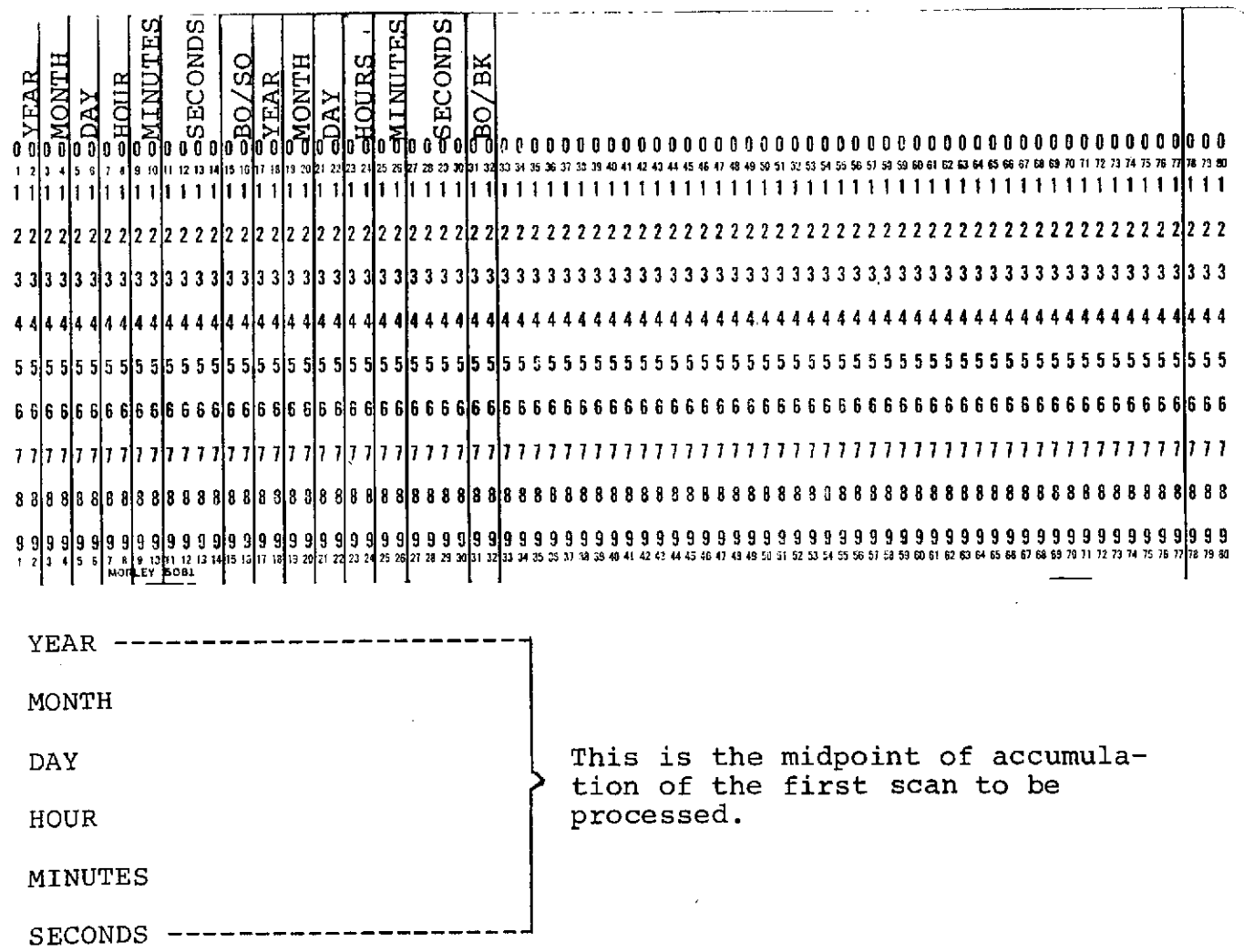

Bo/So This field indicates whether to begin processing both background and solar or solar only.

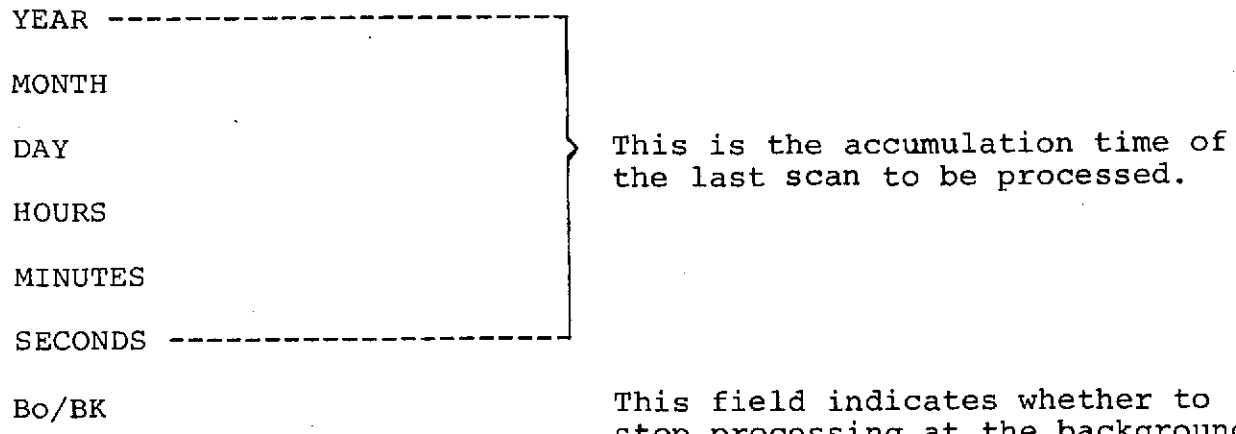

the last scan to be processed.

stop processing at the background scan or after processing both background and solar.

ID = **'100'** for good time cards.

F. Main Frame Data Tape (Optional Output)

**All** parameters on this tape are 16-bit integers. The logical word length is **908** characters with a block size of **908** characters.

- 
- 
- HYR **:** Year **:** This time is the read-out time HMO **:** Month of the first major frame processed **HDA :** Day in this section. The time is the : Julian Date **1988** read-out time of the main frame<br>Hour the real time of analog the read time of analog HHR **:** Hour data and the real time of analog **HMN :** Minutes words and main frame status. When the first major frame is missing, the read-out time for the quadrant scan is calculated if possible.
- **HAN(60) :** Analog words **:** Optimally, there are **6** major frames processed per quadrant scan and this field contains the **60** analog words for the scan, **10** words from each major frame processed. When there are major frames missing, -l's are substituted in the area where the gap occurred, if possible. (This is not usually possible at the beginning of a file.)
- HMFDAT(384) **:** Main Frame Date **:** This file contains the main frame data corresponding to a quadrant scan of **6** major frames. If there is a time gap.  $-1$ 's fill the area where the gap occurred if this is possible. The main frame data was accumulated 184.32 seconds earlier than the above given read-out time for a background quadrant and 276.48 seconds earlier for a solar quadrant.
- **HTGAP :** Time gap indicator **:** This is an indicator that is set to **'0'** when **6** major frames are being processed and set to **'1'** when there is data missing in the section.

HEXTRA : Extra field : This indicator is set to zero and is an extra field added to the tape for possible future use.

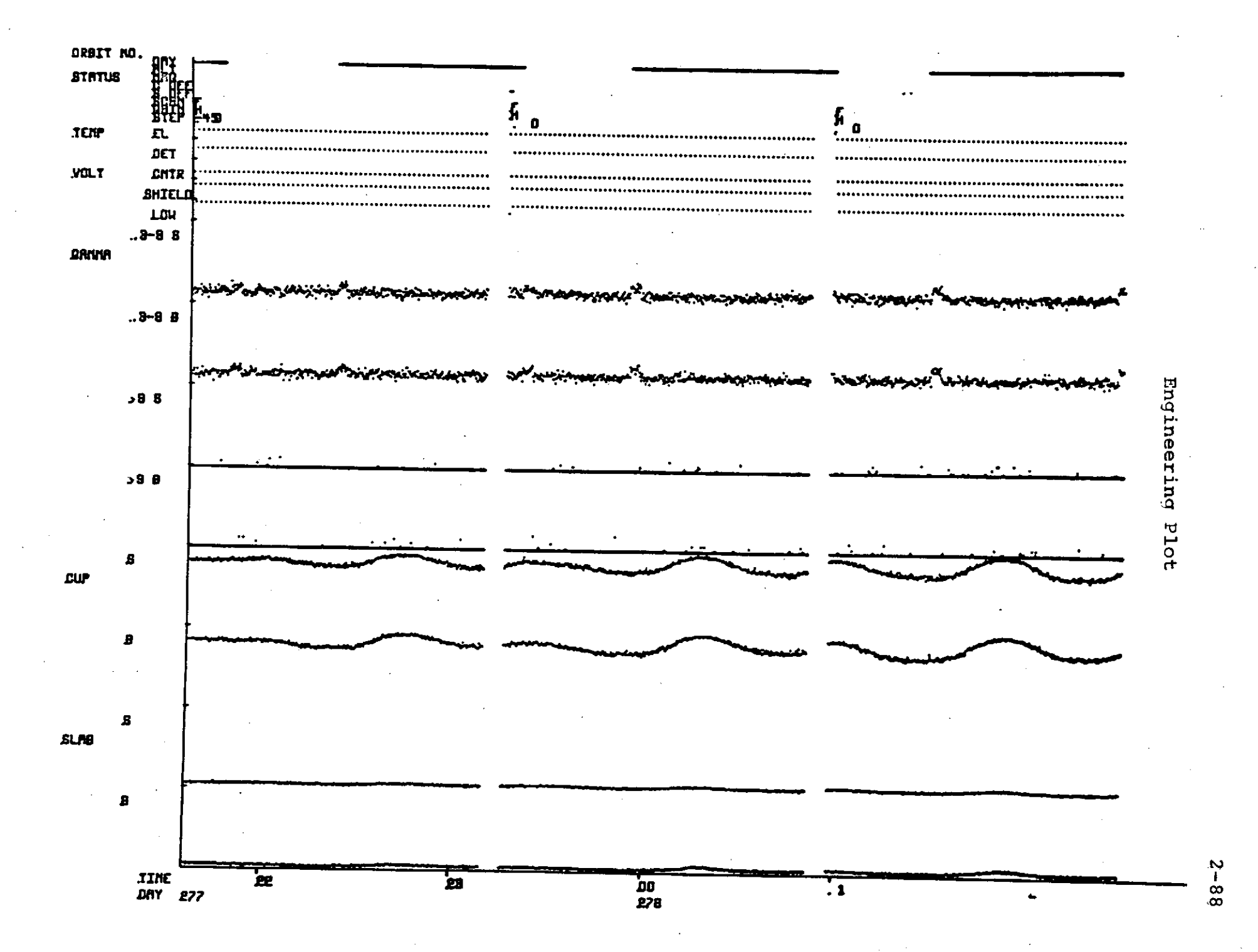

RJN DATE **YR/DAY OF YR 73355** HRS/MIN 2340<br>216 21 33 34.8 \*FULL \*NJJAD \*N **216 21 33** 34.8 3 **FULL** \*NDJA3D **NITE** \*GYRO **\*SHLD/ON :NT;/ oCAIN/41 STEP/ 0** TIME TD **TC GAMMA CUP SLAB** TO **TC** GAOU Ma **CUP** SLAB TEMP TFMP **CENT** :P **STATUS LVPS TG SYNC MESSA\$E SOLAR SUM LOG** BACKGROUND SUM **LOG DET** EL HI V HI V **BITS** ERRS 21 **33** 4.1 **FULL AIUAD** NITE GYRO **SHLD/ON** OCNTR/3 " GA1I/HI **STEP/ 0 21 33 4.1 FULL NJUAD NITE GYRO SHED/ON CHIR/ON GAIN/HI \*STFP/ b3**<br>**216 21 33 19.4 FULL NJUAD NITE GYRO SHED/ON CHIR/ON GAIN/HI \*STFP/ b3**<br>**216 21 32 33.3 F 0.0 45.6** 8.1 3.7 157.6 6d.5 0.0 0.0 0.0 0.3 3.3 156. 21 **32 33.3** F 0.0 45.6 **8.1 3.7 157.6 6d.** 0.0 **0.0 0.) 3.3 156.3 671.2** 1.4 **13.9** 172 204 **N NGPC 234 1** 0 **1-0 216 21** 35 **6.9** F **0.9** 45.6 **9.9 3.7 157.d** 6d.2 **23.6** 45.6 **18.1 3.3 136b. 67.1** 14.4 1J.8 **172** 204 N NGPC **235 0 0** 21 **38 11.3** F 1.2 46.1 9.8 **3.6 156.8** 68.3 23.4 45.6 19.3 **3.6 155.3 67.0** 14.4 **13.9 172** 234 N **NGPC 234 0 0 21 41 15.6 F24.3 45.6** 20.8 3.7 134.5 01.5 22.4 3.6 16.6 3.6 147.6 55.2 14.4 13.8 172 204<br>216 21 44 19.9 F21.4 45.6 17.9 3.6 149.8 66.5 19.2 45.6 16.6 3.6 147.6 55.2 14.4 13.8 172 204<br>FULL NAUAD #DAY GYFO SFLDZON CNTR 21 44 **19.9** F21.4 45.6 **17.9** 3.6 149.8 66.i 19.2 45.6 16.6 **3.6** 147.b **55.2** 14.4 **13.8 172** 204 V NGPC **235 0 0** 216 21 48 24.2 **F16.4 45.6** 15.1 3.2 14.9 45.6 14.1 3.5 142.3 55.7 14.4 13.8 172 204 N NGPC<br>216 21 47 24.2 F16.4 45.6 15.1 3.4 5 141.3 65.1 11.2 44.6 16.1 4.5 139.5 65.3 14.4 13.9 172 204 N RDGPC 21 47 24.2 F16.4 45.6 15.1 **3.7** 144.9 **65.7** 149 45.6 14. 3.5 142.3 **5.7** 14.4 13.8 **172** 204 N NGP: 234 **0** <sup>0</sup> 21 50 **28.5 F12.8** 44.b 16.8 4.5 141.3 65.1 11.2 44.6 **16.1** 4.5 **134.5** 65.3 14.4 13.9 172 204 N RDGPC 234 **0 0** 21 53 32.9 FLO.7 7.. 4.3 **3.6 139.3 64.9 0;0 0.0** 0.0 **3.6** 13.3 6b4.8 14.4 13.8 **172** 204 N **DSPC** 235 **0** <sup>0</sup> 21 56 37.2 F 9.6 45.6 12.3 **3.7 137.8** 64.8 9.1 45.6 12.2 3.7 131.1 64.8 14.4 13.9 **172** 234 N **DGPC 235** 0 **<sup>0</sup>** 21 **59** 41.5 F 9.2 45.6 12.1 **3.7** 139.5 **65.3** 9.1 45.6 12.0 **3.6 13a.3** 64.9 14.4 13.9 **172** 234 N DGPC **235** 0 **<sup>0</sup>** 22 2 45.8 F **9.9** 45.6 11.7 3.5 **133.3** 65.2 **9.1** 45.6 12.0 **3.7** 137.4 64.8 14.4 13.9 **172** 204 N **OGPC 235** 0 **<sup>0</sup>** 22 5 50.1 F 9.5 46.1 12.0 3.6 139.i **65.2 9.2** 45.6 12.1 **3.7 139.3 s5.0** 14.4 **13.9 172** 234 N ODPC **235 0** <sup>0</sup> 216 22 **8** 54.5 FL0.4 45.0 12.0 **3.5** 141.3 65.3 10.3 45.6 12.2 **3.6** 142.3 o5.2 14.4 13.9 **172** 204 **N DGPC** 234 0 **<sup>0</sup> 21b** 22 11 58.8 **F10.9** 45.6 12.4 3.b 143.5 65.5 11.6 45.6 13.3 3.7 145.5 55.8 14.4 **13.9** 172 204 . **3DGP 234** 0 **<sup>0</sup>** *22* 15 **3.1 F12.6** 46.1 12.8 3.6 141.0 **6b.1 13.6** 45.6 **13.9 3.** 1.43.4 **65.Z** 14.4 13.9 172 204 N DGPC **235** 0 0 **22** 18 **7.4** F15.0 45.6 13.7 **3.5** 1J.4 5 **.2** <sup>1</sup>.2 45.6 14.8 3.6 1jL.9 **b66.3** 1.4 13.9 **172** 204 N **)3PC 235 0** <sup>0</sup> 22 21 11.7 Flb.7 45.6 14.0 3.4 152.3 6.7 19.3 46.1 16.9 3.8 153.8 Sl.3 14.4 13.8 112 204 N DGPC 234 0 0 22 24 **15.1** Fld.8 45.6 15.5 **3.5** 151.5 **06.6** 20.8 45.o 17.8 **3.7 15,.3** 67.4 14.4 **13.9 172** 204 **N** DGPC 234 0 **<sup>0</sup>** 22 **27** 20.4 F18.4 45.6 15.6 **3.5** 151.o ou.4 21.1 45.6 **18.7 3.8** 153.1 **57.1** 14.4 13.8 **172** 204 N DGPC 234 **0 0** 22 30 24.7 F18.6 45.6 *16.0* **3.6** 149.3 b6.1 23.6 46.1 **17.7 3.7** 151.3 65.8 14.4 13.9 **172** 234 N DGPC 234 **0 0** 22 33 29.0 F16.5 45.6 14.8 3.6 147.2 6o5. 18.3 45.6 **16.9** 3.8 149.1 **6b.7** 14.4 13.9 172 204 N DGPC 234 **0 0** 22 **36** 33.3 F14.6 46.1 14.4 3.8 144.3 65.3 16.3 45.6 **15.0 3.6** 1.5 **5b.3** 14.4 13.9 **172** 204 N DGPC 234 **0** <sup>0</sup> 22 39 **37.7** *F1/.6* 45.6 13.6 **3.7** 141.5 65.0 14.0 .45.6 14.1 **3.7** 141.5 65.7 14.4 13.9 **172** 204 **N** DGPC 234 0 **<sup>0</sup>** *22* 42 42.0 F10.8 45.6 12.7 **3.7** 139.0 t5.0 11.1 4b.1 12.3 3.6 13.5 o5.3 14.4 13.9 **172** 204 N )SPC 235 0 0 11-8 3.5 145.4 66.4 14.4 13.9 172 204 N DGPC<br>8.6 1.9 154.7 To.1 14.4 13.9 172 204 N RNGPC 22 45 46.3 F1O.1 45.6 12.2 **3.6** 146.5 *57.2* 10.2 45.6 11.8 3.5 14j.4 **66.4** 14.4 **13.9 172** 2304 N DGPC 234 **0 0 22** 48 50.6 **F19.0** 44.8 8.4 **1.8** 165.3 **76.3** 17.5 44.3 8.6 **1.9 16.7** 7o.1 14.4 **13.9 172** 204 N RNSPC **235 0 <sup>0</sup> 22** 51 54.9 F12.1 7.4 3.0 **2.5** 166.3 63.8 **0.0 0.0 0.0** 1.4 **165.3 75.3** 14.4 13.9 **172** 205 **N NGPC** 235 **0** <sup>0</sup> **22** 54 **59.3 F18.3** 45.6 **8.9** 2.0 **166.0** 82.3 17.4 46.1 **6.2 1.5** 165.5 75.1 1,.4 **13.9" 172 205 N NGPC 235 0** <sup>0</sup> 216 22 54 59.5 F10.5 45.6 10.2 2.3 165.3 80.7 17.1 45.6 8.6 2.0 154.7 75.3 14.4 13.9 172 204 4 40°C 234 0 0 0<br>216 22 58 3.6 F18.1 45.6 10.2 2.3 165.3 80.7 17.1 45.6 9.8 2.4 152.3 73.4 14.4 13.9 172 204 N NGPC 234 0 0 0 0<br>2

Line Summary

N

```
1= StQUiENLE CUJNT (FOR PASS-I RUN MADE AT 922 HOURS OF 72119) OF FOLLOWING MESSAGE SERIES
-O STATUS WORD DISCONTINUITY. SUBROUTINE PUZZLE CALLED TO ATTEMPT SCAN MODE IDENTIFICATION.
-L SUdRUUTINt PULLLE RESORTING TO FREE-WI-EELING FCR FINAL SCAN MODE ID ATTEMPT.
2 = SEQUERCE COUNT (FOR PASS-I RUN MADE AT 922 HOURS OF 72119) OF FOLLOWING MESSAGE SERIES.
 -O STATjS WURU DISCONTINUIITY. SUBROUTINE PUZZLE CALLED TO ATTEMPT SCAN MUODE IDENTIFICATION.
3 = SEQUENCE CUUNT (FOR PASS-I RUN MADE AT 922 HOURS OF 72119) OF FOLLOWING MESSAGE SERIES.
 -0 STATUS WURU DIScONTINUITY. SUDROUTINE- PUZZLE CALLED TO ATTEMPT SCAN MODE IDENTIFICATION.
4= SEQUEiSLE LOUN (IFOR PASS-I RUN MADE AT 922 HOURS OF 72119) OF FOLLOWING MESSAGE SERIES.
 -0 STATUS WOKU-OISCONTINUITY. SUCRCIJTINE PUZZLE CALLED TO ATTEMPT SCAN MODE IDENTIFICATION.
5= SEQUENCE CUUN ('POR PASS-I RUN MADE ?T 922 HOURS OF 72119) OF FOLLOWING MESSAGE SERIES.
 -0 STATUS WORD DISCONTINUITY. SUBROUTINE PUZZLE CALLED TO ATTEMPT SCAN MODE IDENTIFICATION.
6= SEQUE;NCE CUUNT (FOR PASS-I RUN MADE AT 922 HOURS OF 72119) OF FOLLOWING MESSAGE SERIES.
 -I DATA ACCEPTANCE SUSPENDED DUE TO HIGH VCLTAGE eEING OFF.
 -0 STATUS WORD DISCONTINUITY. SUBROUTINE PUZZLE CALLED TO ATTEMPT SCAN MODE IDENTIFICATION.
 -0 STATUS WURD OISCONTINUITY. SUORCUTINE PUZZLE CALLED TO ATTEMPT SCAN MODE IDENTIFICATION.
 -I DATA ACCEPTANCE SUSPENDED DUE TO HIGH VOLTAGE BEING OFF.
 -O STATUS WORD UISCONTINUITY. SUBROUTINE PUZZLE CALLED TO ATTEMPT SCAN MODE IDENTIFICATION.
 -0 STATUS WORD DISCONTINUITY. SUBROUTINE PUZZLE CALLED TO ATTEMPT SCAN MODE IDENTIFICATION.
 -1 SUBROUTINE PUZZLE RESORTING TO FREE-WHEELING FOR FINAL SCAN MODE ID ATTEMPT.
                                                                                                                      \overline{C}DATA ACCEPTANCE SUSPENDED DUE TO HIGH VOLTAGE BEING OFF.
                                                                                                                      \mathbf{p}_i-O STATUS WORD DISCONTINUITY. SUBREUTINE PUZZLE CALLED TO ATTEMPT SCAN MODE IDENTIFICATION.
                                                                                                                      \mathbf{\tau}-0 STATUS WORD DISCONTINUITY. SUBROUTINE PUZZLE CALLED TO ATTEMPT SCAN MODE IDENTIFICATION.
                                                                                                                      ø.
                                                                                                                      \blacktrianglerightE.
      o
                                                                                                                      Ξ
      ω
                                                                                                                      È
                                                                                                                      \sim-I DATA ACCEPTANCE SUSPENDED DUE TO HIGH VOLTAGE BEING OFF.
-0 STATUS W3RD UISCONTINUITY. SUBRCUTINE PUZZLE CALLED TO ATTEMPT SCAN MODE IDENTIFICATION.
                                                                                                                      区
 -O STATUS WORD DISTONTINUITY. SUDROUTINE PUZZLE CALLED TO ATTEMPT SCAN MODE IDENTIFICATION.
                                                                                                                      \mathsf{m}-O STATUS WURD DISCONTINUITY. SUBROUTINE PUZZLE CALLED TO ATTEMPT SCAN MODE IDENTIFICATION. U
       0 0 1 0 0 AP 
0 
IN 
0 u 
STATUS 
0 0 0 
WORDS. 
0 0 a 0 
UDENTIIERS=IL=14, 0 C 0 CC 0 0 0 0 0 0 0 0 0 0 0 0 0 0 0 0 0 1 0 0 0 0 0 0 0 0 0 A37, TAPEP S FILE 7r BLK 15, DAY'290. SECONDSE2NTIFATIO
                                                                                                                      \mathbf{D}\overline{a} illeval
                                                                                                                      \sigma0 0 1 1 1 1 1 1 1 L I I 1 1 0 0 0 0 0 0 0 0 0 0 0 0 0 0 0 0 0 0 0 0 0 O 0 1 1 1 1 1 1,1 1 1 1 (
     O O 2 2 Z Z, 2 2 2 2 2 2. 0 O O 00 C 0 0 0 O 0 O O 0 O 0 O O 0 0 0 0 1 1 1 1 1 2 2 2 2
  -1 DATA ACCEPTANCE SUSPENDED OUE TO HIGH VCLTAGE BEING OFF.
  -0 STATUS WORD dIsCONTINUITY. SUBROUTINE PUZZLE CALLED TO ATTEMPT SCAN MODE IDENTIFICATION.
  -0 STATUS WJDU UISCONTINUITY. SUBRCUTINE PUZZLE CALLED TO ATTEMPT SCAN MODE IDENTIFICATION.
 -0 STATUS WORD DISCONTINUITY. SUBROUTINE PUZZLE CALLED TO ATTEMPT SCAN MUDE IDENTIFICATION.
 -1 SUBROUTINE PUZZLE RESORTING TO FREE-WHEELING FOR FINAL SCAN MODE 10 ATTEMPT.
  -1 DATA ACCEPTANCE SUSPENDED DUE TO HIGH VCLTAGE BEING OFF.
 -0 STATUS WORD uISCONTINUITY. SUBROUTINE PUZZLE CALLED TO ATTEMPT SCAN MODE IDENTIFICATION.
  -0 STATUS WORD DISCONTINUITY. SUORCUTINE PUZZLE CALLED TO ATTEMPT SCAN MODE IDENTIFICATION.
  -0 STATUS WJ(U DISCONTINUITY. SUBROUTINE PUZZLE CALLED TO ATTEMPT SCAN MODE IDENTIFICATION.
 -1 SUBRJUTINE PUZZLE RESORTING TO FREE-WHEELING FOR FINAL SCAN MODE ID ATTEMPT.
 -I DATA: ACCEPTANCE SUSPENDED DUE TO HIGH VOLTAGE BEING OFF.
 -0 STATUS WORD DISCONTINUITY. SUBROUTINE PUZZLE CALLED TO ATTEMPT SCAN MODE IDENTIFICATION.
 -0 STATUS WORD DISCONTINUITY. SUBROUTINE PUZZLE CALLED TO ATTEMPT SCAN MODE IDENTIFICATION.
7a SEQUENCE COUNT (FOR PASS-I RUN MADE AT 922 HOURS OF 72119) CF FOLLOWING MESSAGE SERIES.
 -0 STATUs WORD DISCUNTINUITY. SUBROUTINE PUZZLE CALLED 10 ATTEMPT SCAN MODE IDENTIFICATION.
 -1 SUiBRJUTINE PUZLLE RESORTING TO FREE-WHEELING FOR FINAL SCAN MODE ID ATTEMPT.
 8. SEQUENLE CUUNT (FOR PASS-I RUN MADE AT 922 HOURS OF 72119) OF FOLLOWING MESSAGE SERIES.
 9 = SEQUENCE COUNT (FOR PASS-I RUN MADE AT SECTIONS CALLED TO ATTEMPT SCAN MODE IDENTIFICATION.<br>
-0 Status wurd discontinuity. Subroutine puzzle called to attempt scan mode identification.<br>
9 = Sequence cuunt (FOR PAS
 -O STATUS WURU uISCONTINUITY. SUBROUTINE PUZZLE CALLED TO ATTEMPT SCAN MODE IDENTIFICATION.
 -O STATUS WORD OISCONTINUITY. SUBROUTINE PUZZLE CALLED TO ATTEMPT SCAN MODE IDENTIFICATION. C
10- SEQUEN.E COUNT (FOR PASS-I RUN MADE AT 922 HOURS OF 72119) OF FOLLOWING MESSAGE SERIES.
 -O STATUS WORU JISC ONTINJITY. SUBROUTINE PUZZLE CALLED TO ATTEMPT SCAN MODE IDENTIFICATION.
 -1 SUBRUUTINE PUZZLE RESORTING 10 FREE-WHEELING FOR FINAL SCAN MODE 10D ATTEMPT.
11- SEQUENCE COUNT (FOR PASS-I RUN MADE AT 922 HOURS OF 72119) OF FOLLOWING MESSAGE SERIES.
```
 $\sim$ 

## File, Tape, and Run-Summary

 $\overline{1}$ 

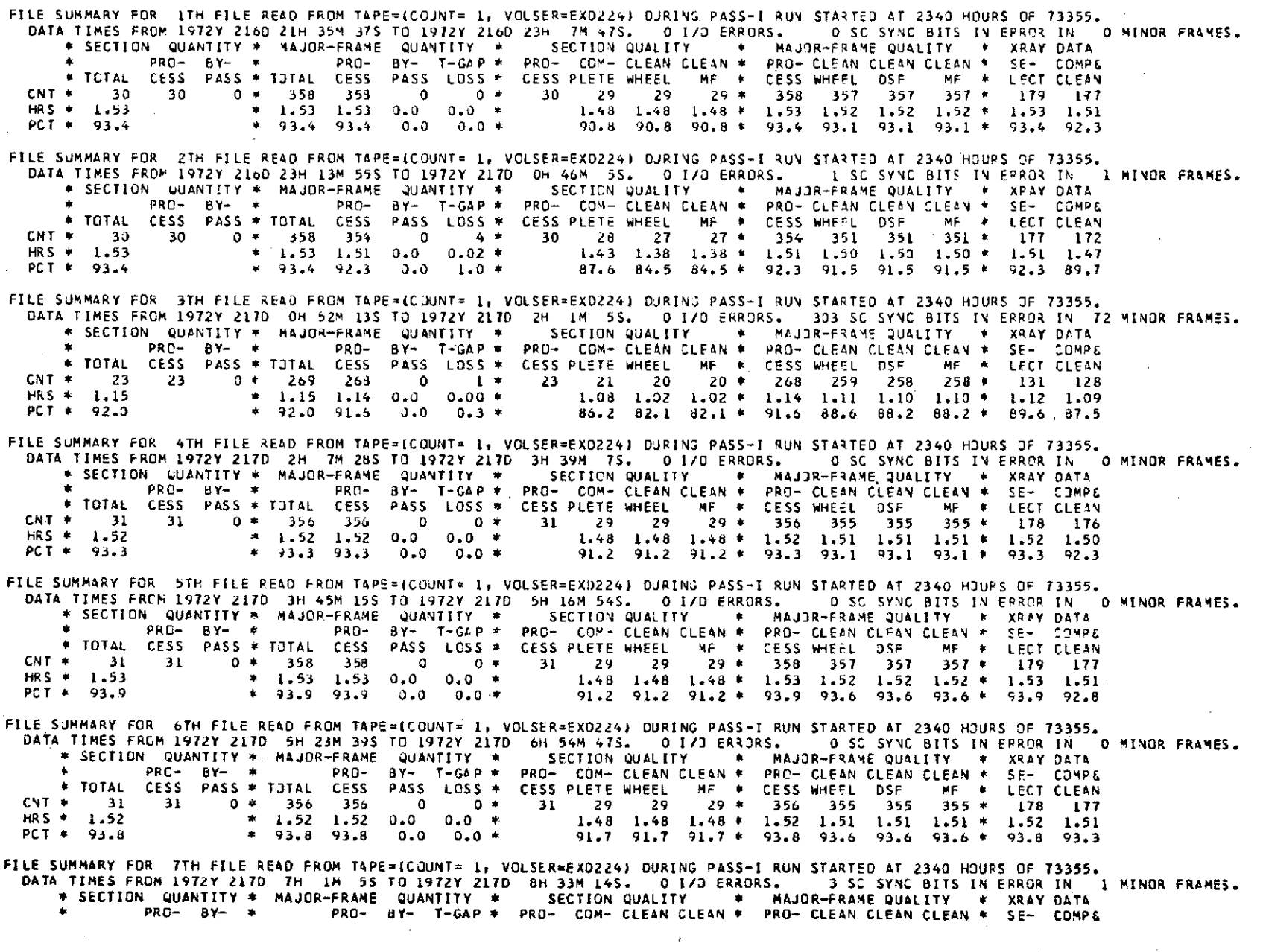

 $\sim 10^{-1}$ 

 $\sim 10^7$ 

 $2 - 91$ 

 $\sim$ 

File, Tape, and Run Summary

**DATA** TIMES FROM 1972Y LzLD 2H 4M 265S TO 147ZY 219D **3H** 36 4S. 0 **I/O** ERRORS. 0 SC SYNC BITS IN EFROR IN **0** MINOR FRAMES. **\*** SECTION QUANTITY **w** MAJOR-FRAME **;UA'TITY \*** SECTI)N QUALITY **\*** MAJOR-FRAME **QUALITY \*** XRAY DATA **\*** PRO- BY- **w** PRO- 8Y- T-GAP **\* PRO-** CO- CLEN CLEAN **\*** PRO- **CLEAN** CLEAN **CLEAN \* SE-** COMPE **\*** TOTAL CESS PASS o TJTAL CESS PASS LOSS **\*** CESS PLETE oHEEL MF **\*** CESS WAiEFL OSF MF **\*** LECT CLEAN **CNT** \* **30 30** 0 **J5 o 0 0 \* 30** *23* 28 **28 \* 356 355 355 355** \* **178 177** HRS **\* 1.52 .52 1.52 0.0** 0.0 **\*** 1.43 1.43 1.43 **\*** 1.52 1.51 1.51 1.51 **\*** 1.52 1.51 **PCT 93.3 93.3 93. 93.3** 0. 0.0 **\*** 88.1 88.1 88.1 **\*** 93.3 93.1 93.1 93.1 **\* 93.3** 92.8

TAPE SUMMARY FOR 34 FILES READ FROM TAPE=(COUNT= 1, VOLSER=EXD224) OURING PASS-1 RUN STARTED AT 1700 HOURS OF 74014. DATA TIMES FROM 1972Y 216D 21H 354 37S TO 1972Y 219D 3H 36M .9S. 0 170 ERRORS. 5117 SC SYNC BITS IN ERROR IN 716 MINOR FRAMES. \* SECTION QUANTITY **\*** MAJCk-FRAME JUANTITY \* SECTI N QUALITY **\*** MAJOR-FRA <sup>M</sup> E QUALITY , XRAY DATA **\*** PRO- BY- **\*** PRO- dY- **T-GAP v** PRO- COM- **CLEAN CLEAN \*** PRO- **CLEAN** CLEAN CLEAN **\*** SE- COMPG \* TOTAL CESS **PASS \* TUTAL CESS PASS LOSS \* CESS** PLETE WHEEL MF **\* CESS** HEEL **DSF** MF **\*** LECT **CLEAN** CNT **\* 988** 988 0 **\*** 11461 11455 0 6 **\* 98 922 8B8** 883 **\*** 11455 11295 11249 11177 **\*** 5719 5547 HRS **\*** 48.90 **\*** 4d.90 48.~7 **0.0** 0.03 **\*** 47.21 45.47 45.21 **\* 48.87** 48.19 48.00 47.69 \* **48.80 47.33 PCT \*** 90.4 , 90.\* **90.3 0.0 0.0 \*** 87.2 84.0 83.6 **\*** 90.3 **89.1 88.7** 88.1 **\*** 90.2 87.5

**RUN** SUMMARY FOR 34 **FILES** RE4D **FkOM** I **TAPES** OURIN; **PASS-I RUN STARTED AT 17300 HOURS** OF 74014. DATA TIMES FROM 1972Y .iuU I1H 354 **31S** TO 1972Y 2190 **3H** 369 4S. O I/O ERRORS. 5117 SC SYNC BITS IN ERROR IN **716** MINOR FRAMES, **\*** SECTION **QUANTITY \*** MAJOR-FRAME QUANTITY **\*** SECTI3N QUALITY **\*** MAJOR-FRAME **QUALITY \*** XRAY DATA \*PRO- BY- **\*** PRO- 6Y- **T-GAP \*** PRO- CO4- **CLEAN CLEAN** \* PRO- **CLEAN** CLEAN **CLEAN \* SE-** COMP& \* TOTAL **CESS** PASS **\*** TOTAL **CESS** PASS LOSS **\*** CESS PLETE WHEEL MF **\*** CESS WHEFL **DSF PF \* LECT CLEAN CNT \* 988 988 0 \*** 11461 11455 **0** 6 **\* 98d 922 868 883 \*** 11455 11295 11249 11177 **\* 5719 5547** HRS **\*** 48.90 **\*** 4d.90 **4b.87 0.0 0.0. \*** 47.21 45.47 45.21 **\* 48.87** 48.19 48.00 **47.69 \* 48.80 47.33 PCT \*** 90.4 90.4 **90.3 0.0 0.0 \* 87.2** 84.0 83.6 **\*** 90.3 **89.1 88.7 88.1 \* 90.2 87.5**

> $\boldsymbol{\mathsf{N}}$ **LO** N

## PASS-I GOOD TIME CARDS

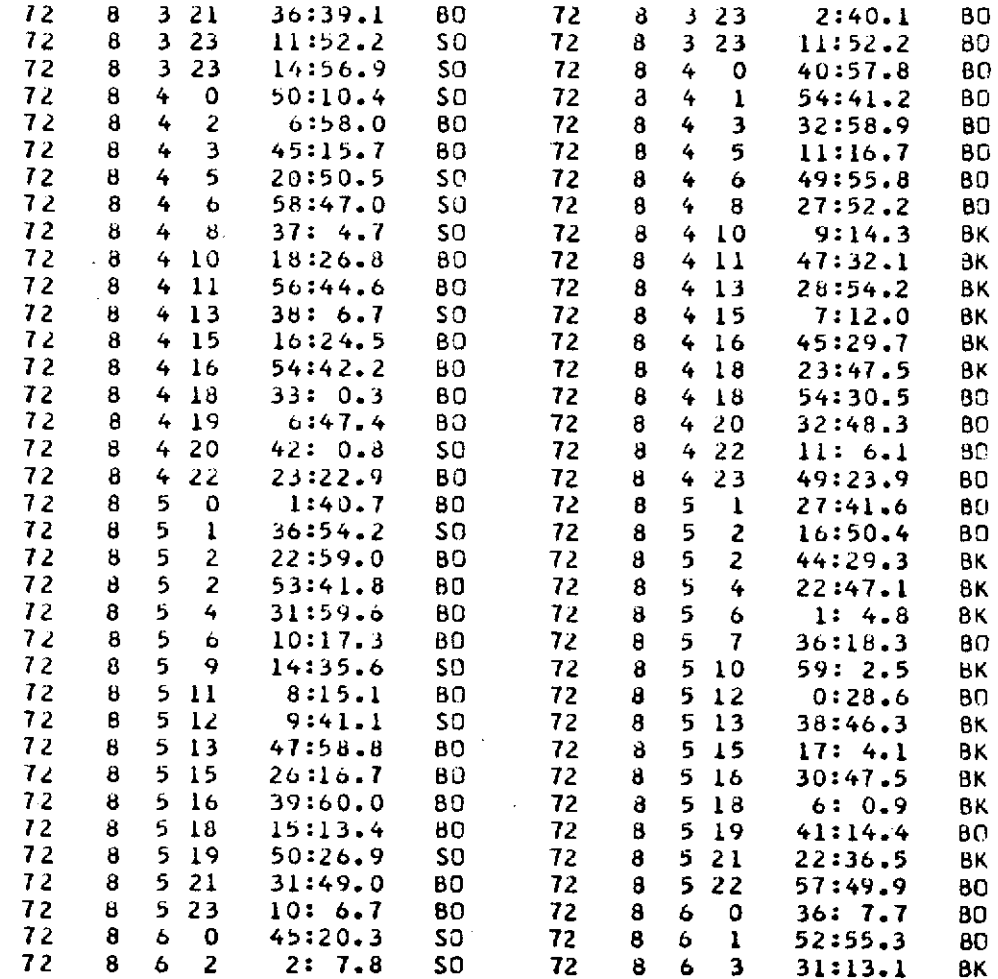

 $\Delta$ 

# Section 3

## CALl

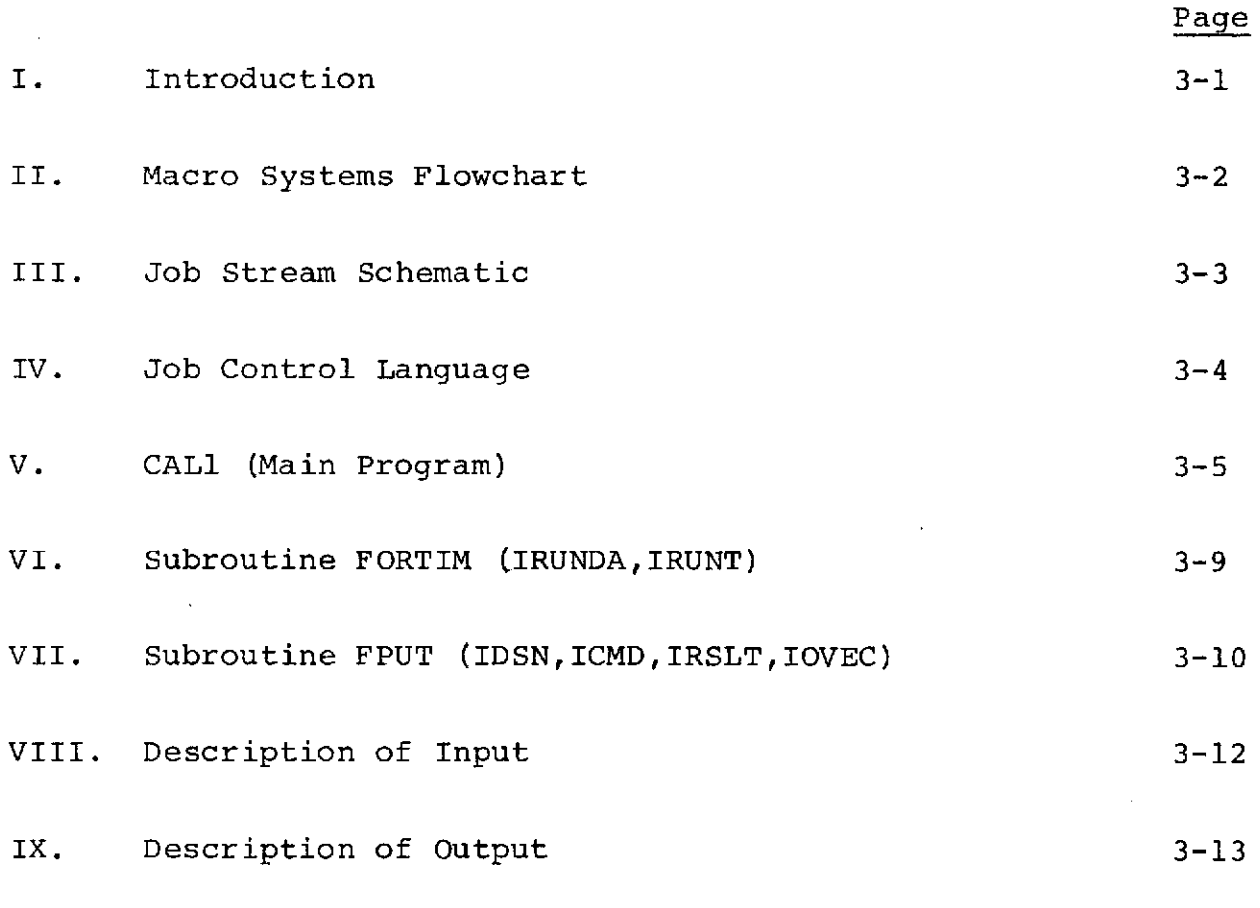

X. Sample Output Listing

### I. Introduction

This program reads a series of input cards, the first of which contains the  $n_0$  to be used in the calculation of the gain constant (for our purposes, a constant  $n_0$  of 80.2 was used). The other input cards are calibration cards generated by Pass-I. Each card contains midpoint of accumulation time, three peak channels, and three peak counts. From this information CALl calculates an  $n_0$  for each input card from the relation:

$$
n_{\rm O} = \frac{\sqrt{E_1} \quad n_2 - \sqrt{E_2} \quad n_1}{\sqrt{E_2} - \sqrt{E_1}}
$$

An average  $n_0$  is found for all the cards read.

The program then calculates a gain constant for each card using weighted average:

$$
c = \sum_{i} w_i \frac{E_i}{(n_i + n_o)^2}
$$

where:

 $E_1 = 1.17323$  MeV  $E_2 = 1.33248$  MeV  $E_3 = 2.525$  MeV  $\mathbf{h}_{\mathtt{i}}$  $W_1 + W_2 + W_3$ 

 $N_i$  = number of counts under the peak at energy  $E_i$ 

 $n_i$  = the channel that corresponds to the energy  $E_i$ .

An error statistic is calculated for each calibration in the following way:

For 
$$
i = 1, 3
$$
  
\n $ER_i = (E_i - C(n_i + n_0)^2) / E_i$   
\n $ERROR = \sqrt{\frac{\Sigma}{i}} = 1, 3 \frac{(ER_i^2)}{}$ 

A magnetic tape record is generated'for each calibration card and contains time at midpoint of accumulation,  $C$ , and  $n_0$ . The program then prints a listing of all the cards read - time, C, average  $n_0$ , I,  $N_0$ , channels, counts, and the error indicator.

This listing is reviewed by our project engineer and epoch times are derived from this source in conjunction with the output from the Van Allen Predict program (see Section 6).

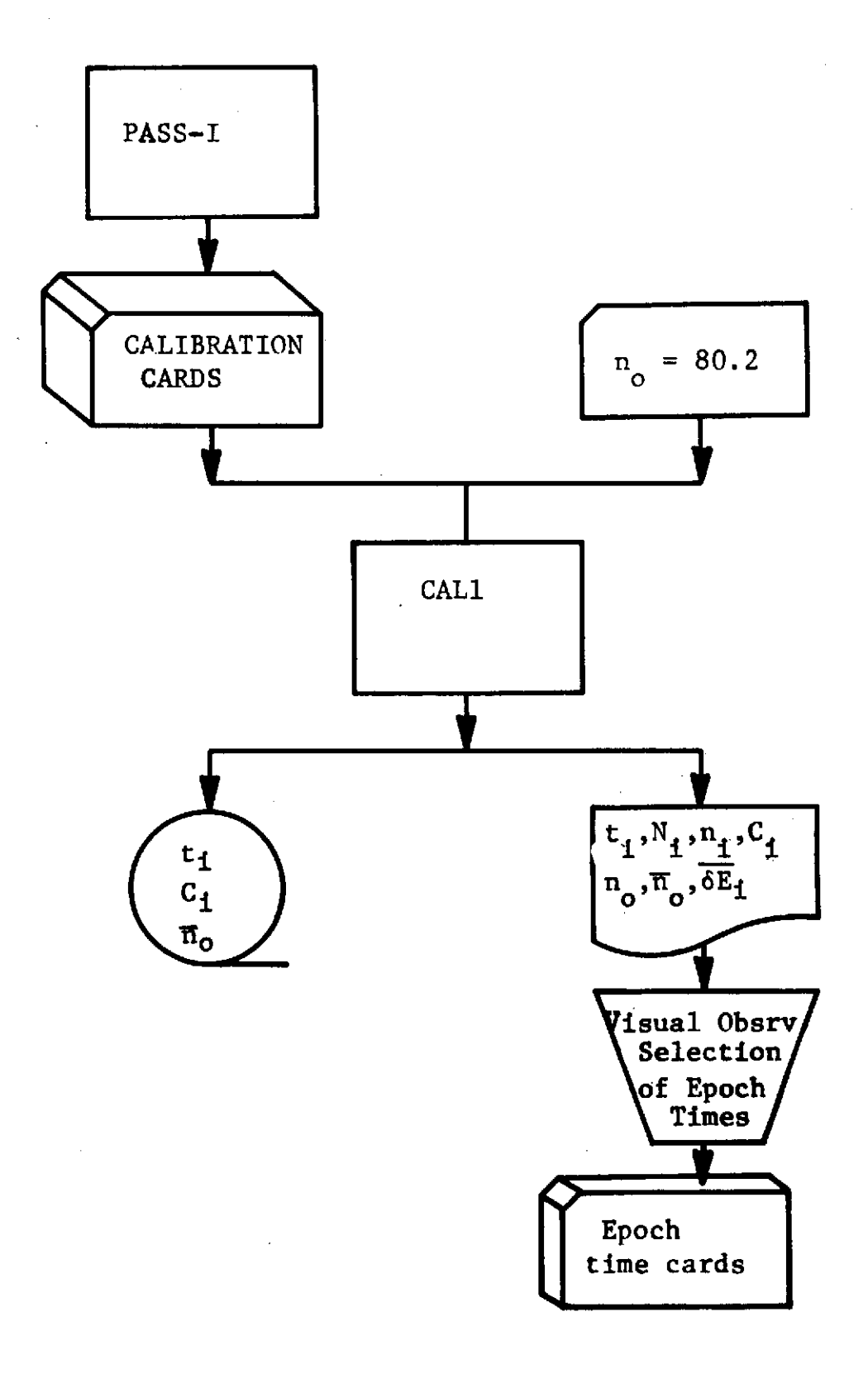

III. Job Stream Schematic **(CALl)**

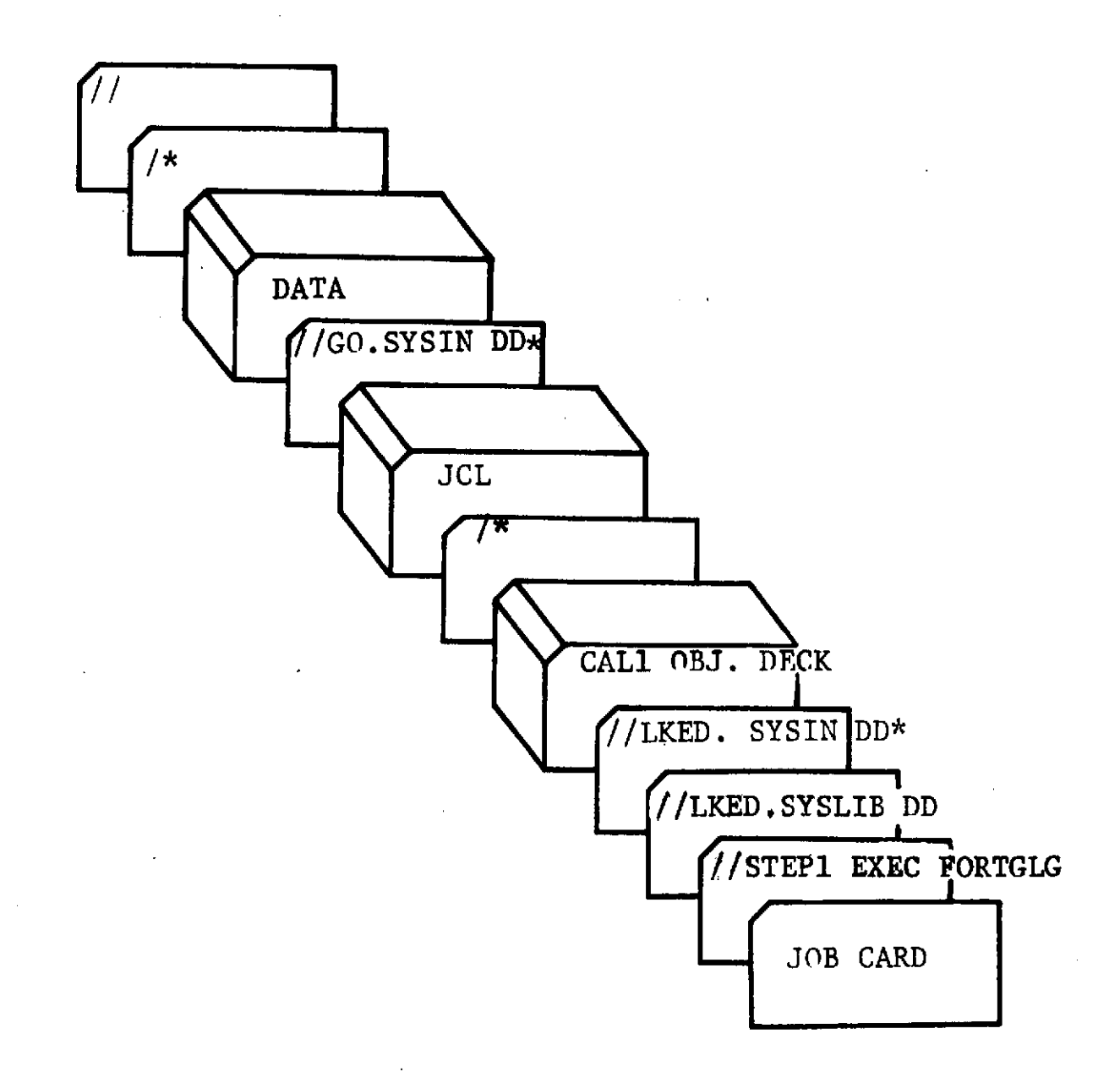
## V. JOB CONTRO)L LANGUAGE - CALl

```
/ T5 4 8-12),'S.CROTEAU,CAL1',CLASS=F,TIME=03,REGION=100K
I/*LINECNT 62
//STEP1 EXEC FORTGLG
//LKED.SYSLIR DO DSN=USER.T317.SUBLIB,DISP = S HR
I/ ODD DSN=USER.T548.SUBLIB,DISP=SHR<br>I/ DDDSN=SYS1.FORTLIB,DISP=SHR
// DD DSN=SYS1.FORTLIB,DISP=SHR<br>// DD DSN=USER.SSPLIB,DISP=SHR
                DD DSN=USER.SSPLIB, DISP=SHR<br>DD *
//LKED.SYSIN DD 
          CALL OBJECT DECK ***
   ***
/*
//GO.FPUTO1 DD UNIT=2400,DISP=(NEWKEEP),LABEL = ( 1
lSL),
// DSNAME=CAL1, DCB=(RECFM=FB, LRECL=36, BLKSIZE=1800),
// VOLUME=SER=CC0922
7/60.SYSUDUMP DD
//GO.SYSIN DD *
80.2
\mathcal{J}^{\text{loc}}
```

```
//
```
#### V. CALl (Main Program)

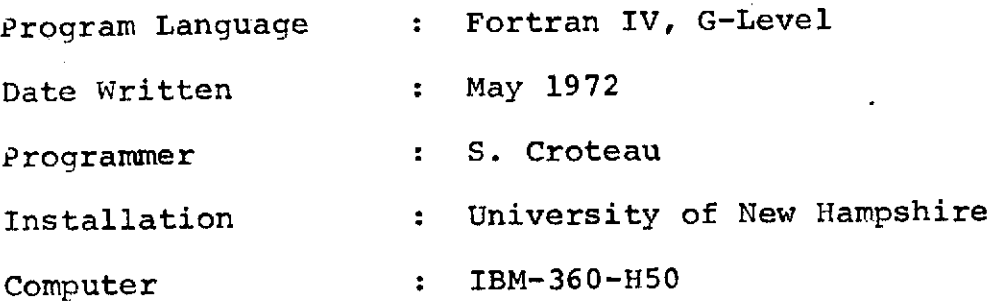

Subprograms Called : FPUT, FORTIM

The purpose of this program is to calculate c for each calibration using a constant  $n_0$  of 80.2. An error statistic is also found which is the error in the least squares fit to the three energy points as a function of channel number. The reasons for calculating this error statistic are:

- **1.** To make sure the computer hasn't picked up a spurious peak (e.g. bit error).
- 2. To ascertain that the instrument has remained linear.

The program first reads in the calibration cards generated by<br>PASS-I. It then calculates: It then calculates:

- 1. An n<sub>o</sub> for each card.
- 2. An average  $n_0$  for all the cards.
- 3. C using an  $n_0$  of 80.2.
- 4. The error statistic.

The results of these calculations are stored in tables. A tape record is then written for each calibration and a report is printed of all input and calculated output values.

#### **A.** Unlabelled Common

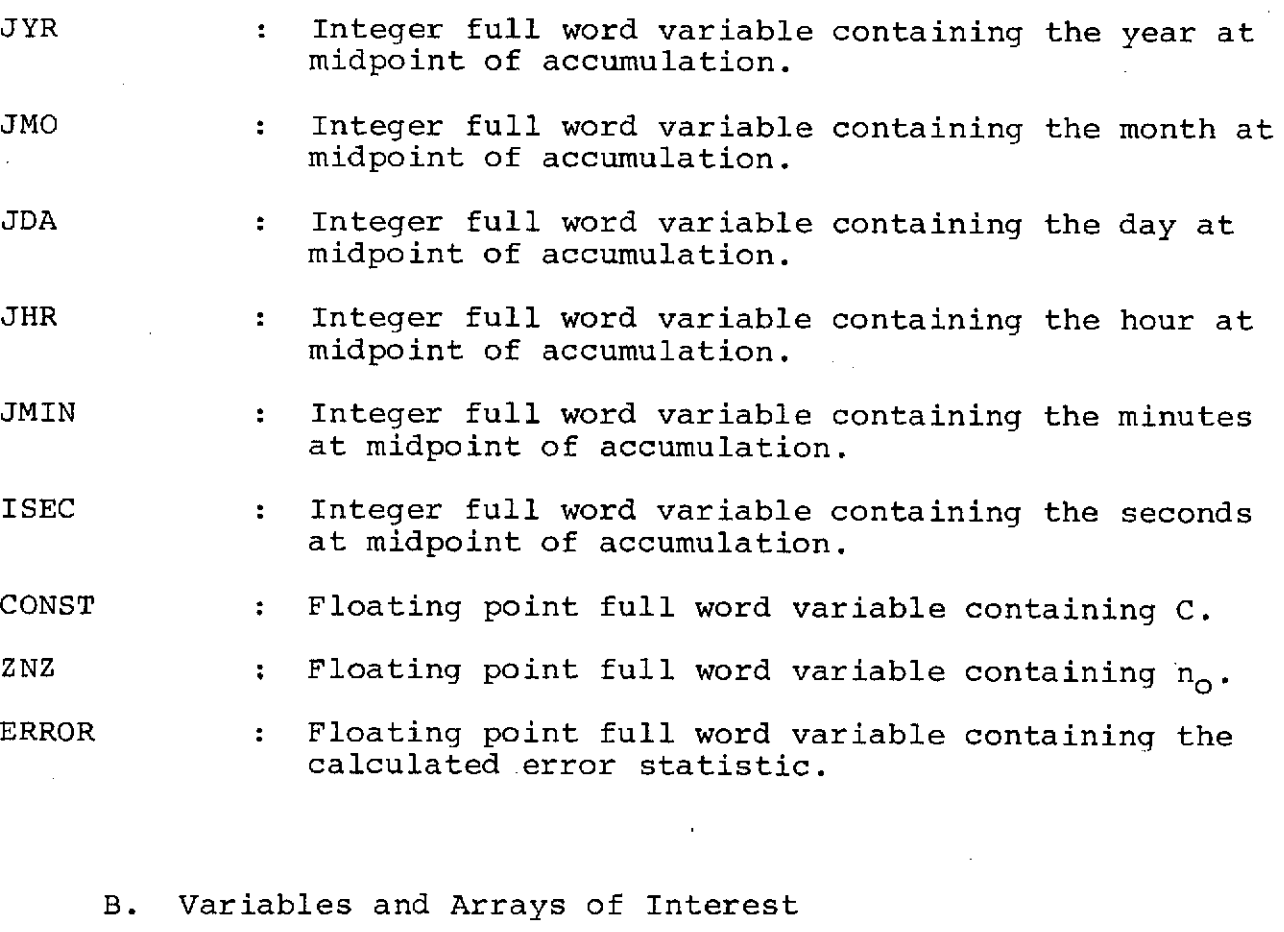

- IYR **(1000)** Integer full word array containing the year at midpoint of accumulation read from the calibration cards.
- **IMO (1000)** Integer full word array containing the month at midpoint of accumulation read from the calibration cards.
- IDA **(1000)** Integer full word array containing the day at midpoint of accumulation read from the calibration cards.
- IHR **(1000)** Integer full word array containing the hour at midpoint of accumulation read from the calibration cards.
- IMN **(1000)** Integer full word array containing the minutes at midpoint of accumulation read from the calibration cards.
- SEC (1000) : Floating point full word array containing the seconds at midpoint of accumulation read from the calibration cards.
- SN1 (1000) : Floating point full word array containing the integrated channel number of the first peak in the calibration spectrum.
- SN2 (1000) : Floating point full word array containing the integrated channel number of the second peak in the calibration spectrum.
- SN3 (1000) : Floating point full word array containing the integrated channel number of the third peak in the calibration spectrum.
- ICTS1 (1000) : Integer full word array containing the total counts surrounding the first peak.
- ICTS2 (1000) : Integer full word array containing the total counts surrounding the second peak.
- ICTS3 (1000) : Integer full word array containing the total counts surrounding the third peak.
- C (1000) Floating point full word array containing the calculated C for each calibration card read.
- z (1000) : Floating point full word array containing the calculated  $n_{0}$  for each calibration card read.
- ERR (1000) : Floating point full word array containing the error statistic for each calibration card read.
- MONTH (12) Integer full word array containing the Julian day for the last day of each month of a normal year.
- LMONTH (12) : Integer full word array containing the Julian day for the last day of each month of a leap year.
- El Floating point full word constant containing the energy associated with the first peak.
- E2 : Floating point full word constant containing the energy associated with the second peak.
- E3 Floating point full- word constant containing the energy associated with the third or sum peak.
- SUM Floating point full word variable containing the total  $n_0$  for all calibrations.
- IHOLD **:** Integer full word variable containing the total number of calibration cards read.

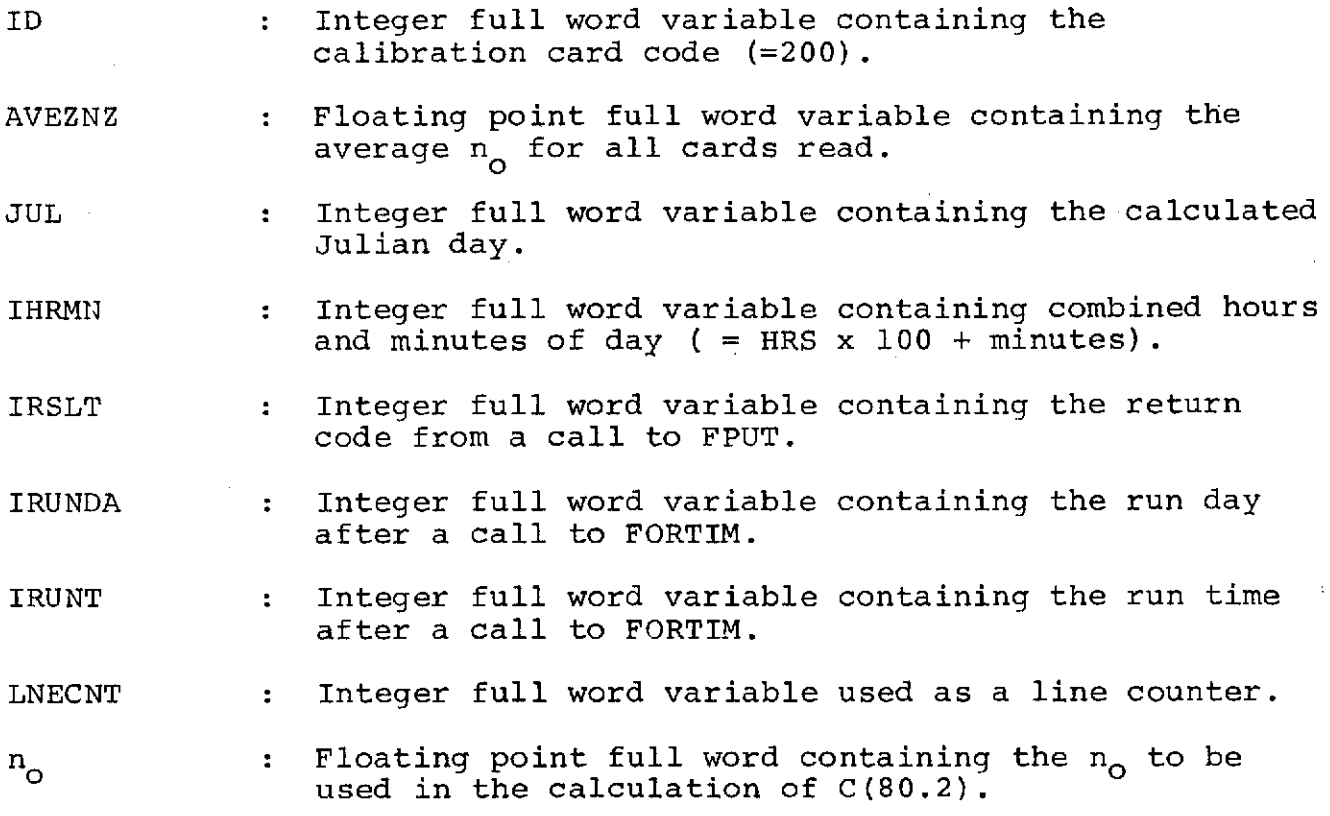

## VI. Subroutine FORTIM (IRUNDA,IRUNT)

 $\sim$   $\sim$ 

 $\sim$   $\sim$ 

 $\sim 400$ 

 $\sim 10^7$ 

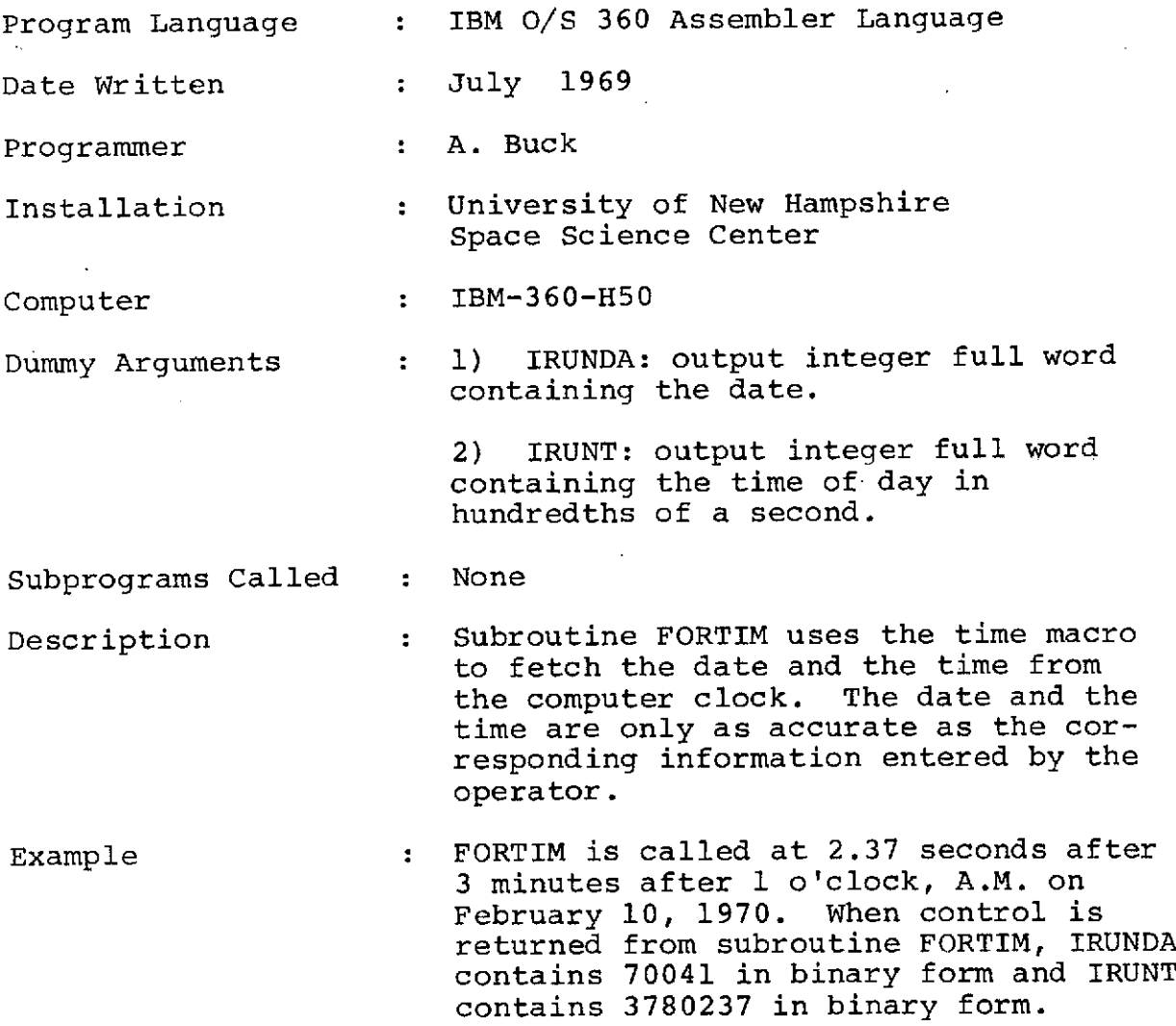

**3-9**

 $\bar{\alpha}$ 

 $\sim 10$ 

 $\mathcal{L}^{\text{max}}_{\text{max}}$  and  $\mathcal{L}^{\text{max}}_{\text{max}}$ 

 $\mathcal{L}^{\text{max}}_{\text{max}}$ 

 $\frac{1}{2}$ 

# VII. Subroutine FPUT (IDSN, ICMD, IRSLT, IOVEC)

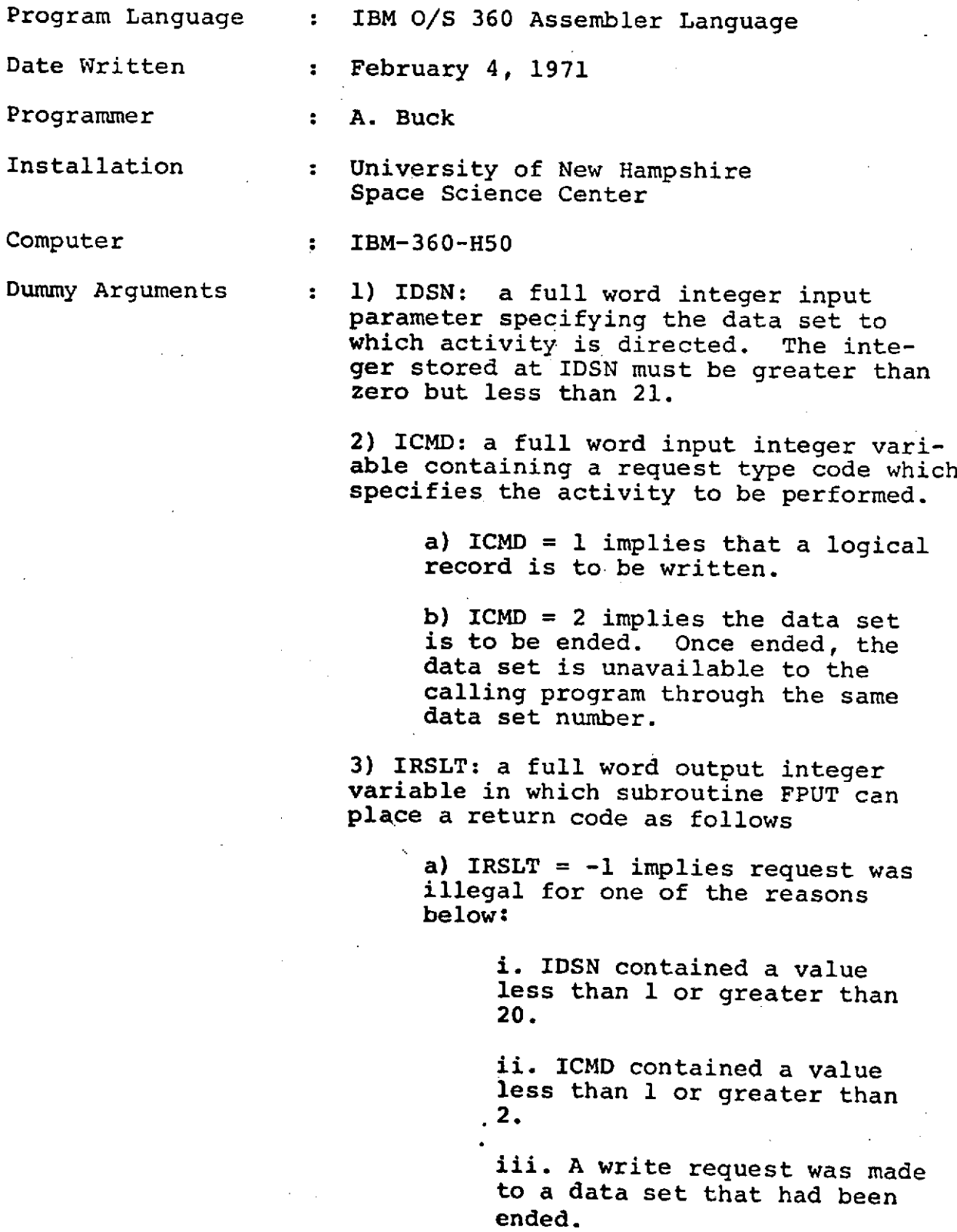

iv. An endfile request was made to a data set either before the first write request or after the data set had been ended.

b) IRSLT =  $0$  implies request was executed normally.

**0)** IRSLT = 1 implies an I/O error occurred while writing a block. The data set was ended.

4) I0VEC: an input vector whose high Order byte is the first byte to be written (when ICMD = 1) in a logical record.

The number of bytes written is specified by the LRECL subparameter on the DD statement describing the data set.

Subprograms Called : None

Description : Subroutine FPUT is a QSAM output subroutine to write logical records from an area defined by the calling program. This routine is specifically designed to allow a Fortran program to create without format control an extensive data set to which the DCB subparameter 'RECFM = FB' applies. For data sets to which 'RECFM =  $F'$  or RECFM =  $U'$ applies, subroutine FTWRIT may be more easily used.

> Subroutine FPUT can manage as many as 20 data sets in the.same job step. As nany as desired may. be active simultanebusly. Once the endfile command has been issued to a data set, subroutine FPUT will refuse to perform any further activity for that particular data set. The large number of data sets allows writing as many as 20 files to the same magnetic tape volume as a possible application.

DD Statements required...

If suboutine FPUT is called with IDSN=1 (or  $2, \ldots$ , or 20) the user must supply a DD Statement having the DD name FPUT01 (or FPUT02,..., or FPUT20). The DD State ment must include the DCB subparameters 'RECFM', 'LRECL', and 'BLKSIZE' but must omit 'DSORG' and 'MACRF'.

### VIII. Description of Input (CALl)

The Pass-I calibration cards have the following format:

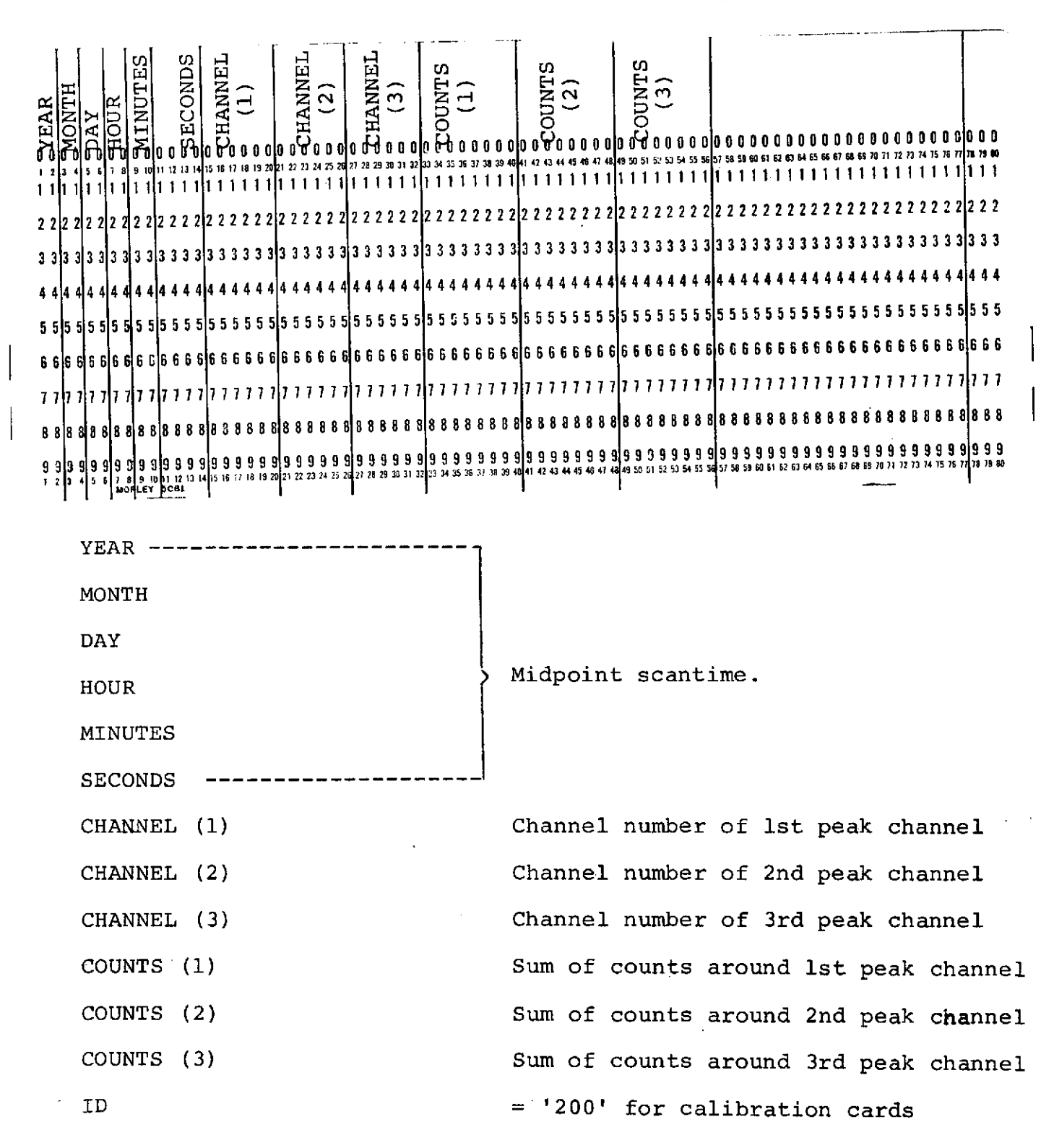

IX. Description of Output (CALl)

CALl output tape format is as follows:  $(LRECL = 36, BLKSIZE = 1800)$ 

YEAR \_\_\_\_\_ MONTH DAY Midpoint time HOUR MINUTES SECONDS

$$
w_{1} = \frac{N_{1}}{N_{1} + N_{2} + N_{3}}
$$
  
\n
$$
C = \frac{\sum_{i} w_{i}}{(n_{1} - n_{0})^{2}} \qquad E_{1} = 1.7323
$$
  
\n
$$
E_{2} = 1.33248
$$

C Calculated for each input card in the following manner:

$$
\frac{E_i}{-n_0^2} = \frac{E_1 = 1.7323}{E_2 = 1.33248}
$$

$$
E_3 = 2.525
$$

 $n_{\rm o}$  The  $n_{\rm o}$  that is read in the first input card - for our applications  $80.2$  is used.

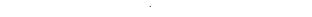

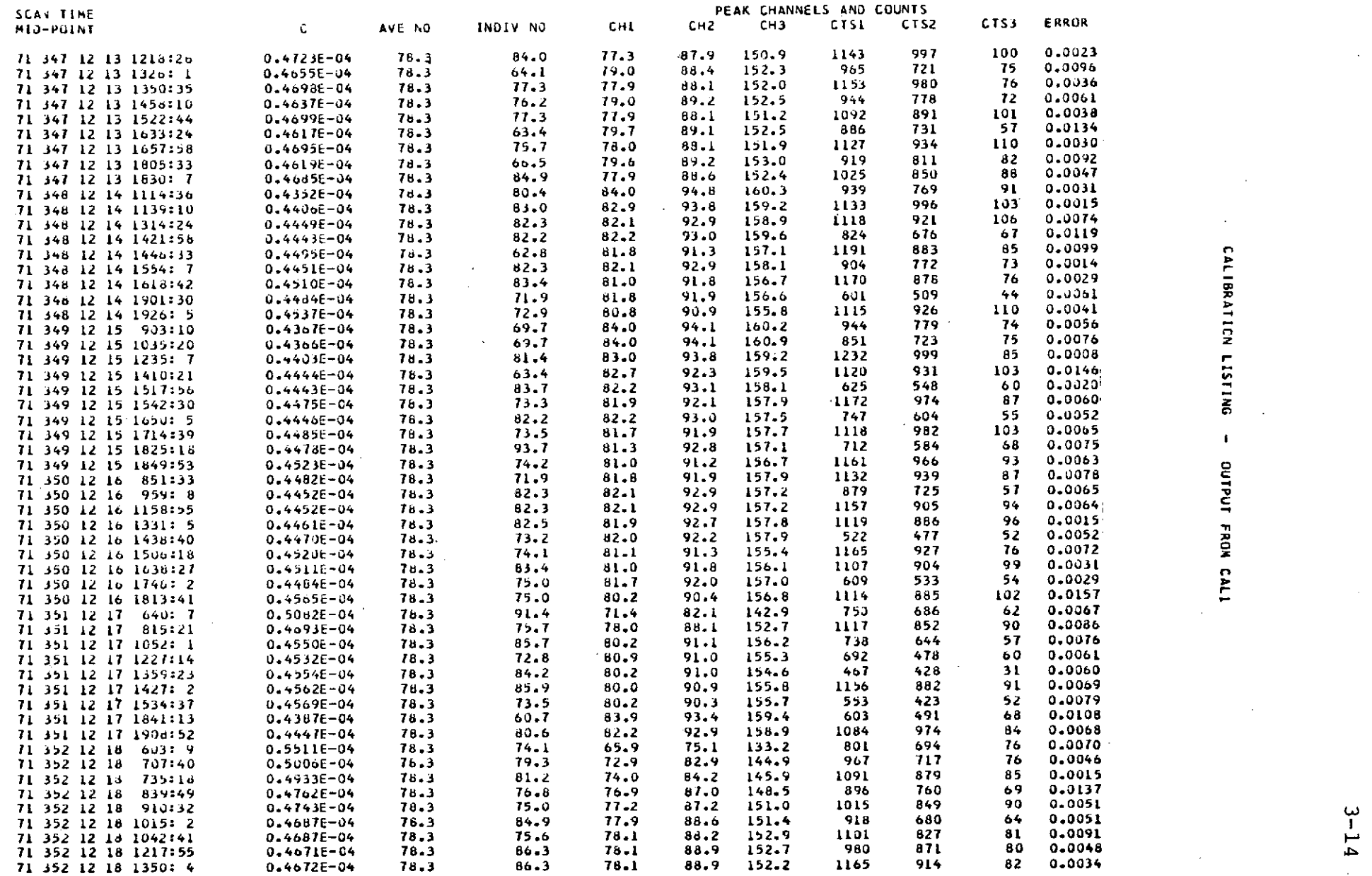

**r**

n

**L 1**

## Section 4

## CAL2

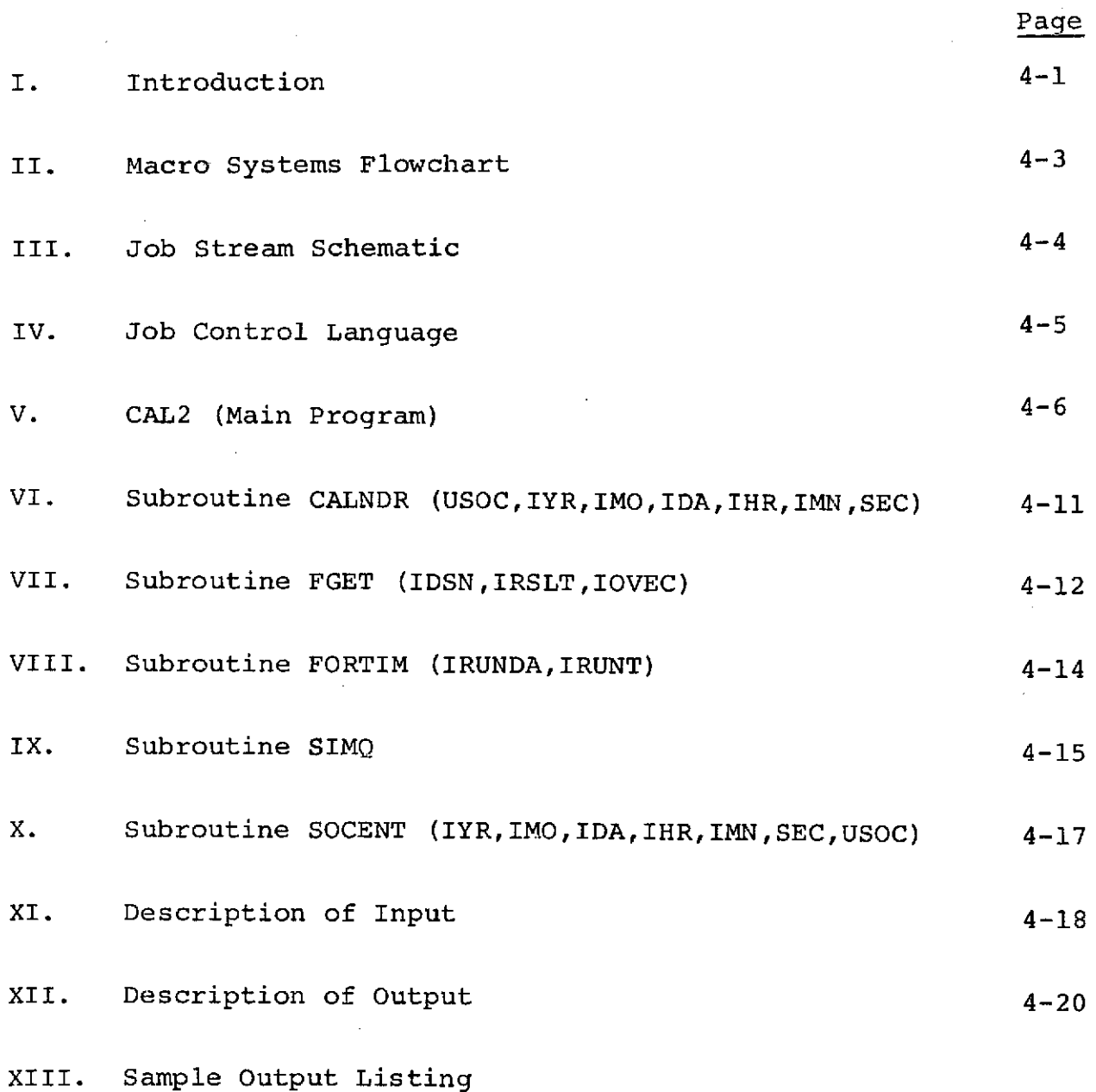

#### I. Introduction

The objective of CAL2 is to provide the information that will allow us to gain correct as much of the gain variable real pulse height spectra as possible into the gain corrected, known and nonvariable pulse height spectra output from PASS-III. These gain-corrected spectra can then be directly compared over any time period in a search for gamma ray sources.

To accomplish this, several bits of information are used. These are:

A. Output of CALl - this provides known detector gain points at specific lines twice per orbit.

B. Output of the VA Predict program - this provides the times and intensities of particular VA belt passages.

C. Our acquired knowledge of typical detector operation during and after first turn on and specific intensity VA belt passage.

A typical day's operation might be as follows; after an eight hour turn off during the most intense VA belt passages, the instrument's HV are turned on. The central detector's gain drifts downward for several hours after this while coming to equilibrium. Sometimes during these first few hours there are several relatively minor step gain changes caused by slight "clipping" of the VA belt edges. After several hours the gain becomes constant in time and usually remains so for a period of 8 to 12 hours. At this time, the gain becomes affected as the spacecraft begins to "clip" the VA belts again. This effect increases until the VA belt intensity becomes great enough to require the turning off of the central detector's HV.

To handle these varying gain conditions, three quality indicators were developed.

Quality 1 - best data, peak position of each successive RS calibration should differ by one channel or less, no VA belt contamination.

Quality 2 - intermediate quality data, peak position from each successive RS calibration can differ by up to 3 - 4 channels but must do so smoothly in time, only very minor VA belt contamination allowed.

Quality 3 - all the rest of the data.

Hence we have high confidence that Quality 1 data has been gain corrected accurately, moderate confidence in Q2, and no confidence in Q3.

The boundary times of turn on and turn off, telemetry interuption, and quality changes are input values punched on epoch time cards.

All of this information combined with the RS CAL data-from CAL1 forms the input to the computer operation portion of CAL2. The output of this is an analytical function giving the gain of the central detector as a function of time. This in turn forms one of the inputs of PASS-III so that all of the pulse height spectra can be gain corrected within the confidence levels specified by the quality indicator.

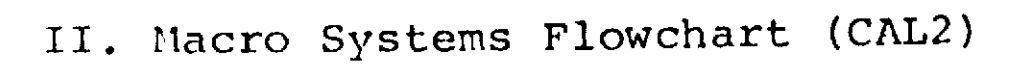

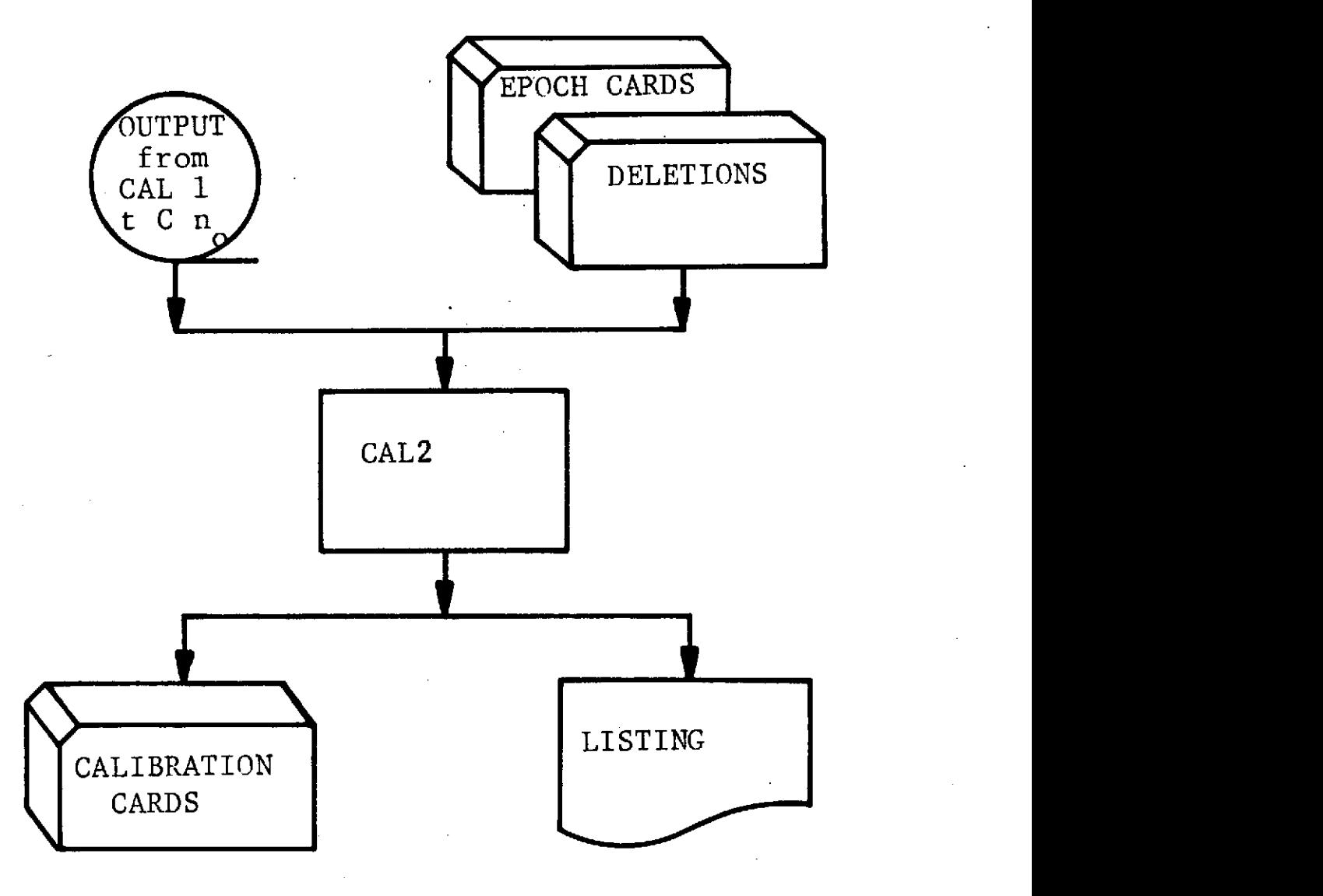

 $m$ 

 $4 - 3$ 

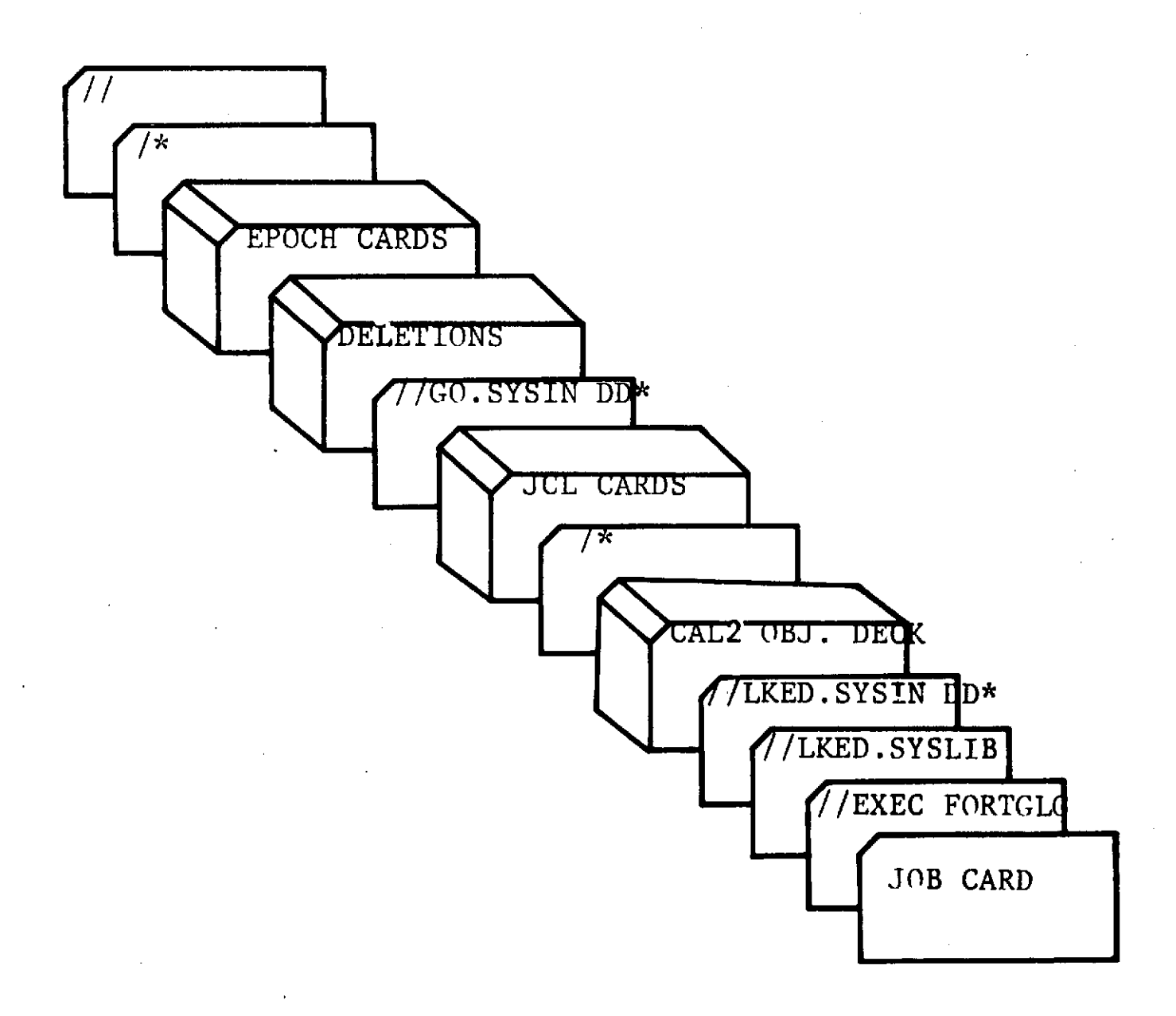

III. Job Stream Schematic **(CAL2)**

### IV. JOB CONTROL LANGUAGE - CAL2

```
// T548-12 , ,,r,55),'S.CROTEAU,CAL2',CLASS=FTIME=O5,REGION=120K
\frac{7}{8}LINECNT 62
//STEPI EXEC FORTGLG
//LKED.SYSLIB DD DSN=USER.T317.SUBLIB,DISP=SHR
// DD DSN=USER.T548.SUBLIB,DISP=SHR<br>// DD DSN=SYS1.FORTLIB.DISP=SHR
// DD DSN=SYS1.FORTLIB,DISP=SHR<br>// DD DSN=USER_SSPLIB.DISP=SHR
                 DD DSN=USER.SSPLIB, DISP=SHR<br>DD *
//LKED.SYSIN DD *
   \pi is \piCAL2 OBJECT DECK **
                                                              \bullet1<sup>2</sup>\frac{7}{60}.FGETO1 DD UNIT=2400,DISP=(OLD,KEEP),LABEL=(1,SL),<br>\frac{7}{6}// DSNAME=CAL1,DCB=(RECFM=FB,LRECL=36,BLKSIZE=1800),
                  VOLUME=SER=CC0922<br>DD SYSOUT=A
//GO. SYSUDUJMP DD SYSOUT=A
//GO.SYSIN DD
   *** DELETIONS AND EPOCH TIME CARDS ***
```

```
/ :
//
```
#### V. CAL2 (Main Program)

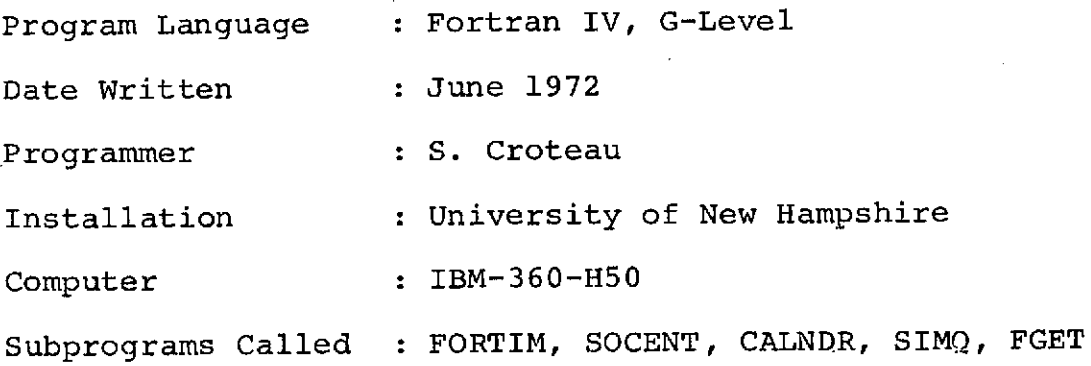

This program reads in deletion cards, epoch time cards, and the output tape from CALl. The deletion cards contain the times of tape records to be ignored and a '1' in column 80. The epoch time cards contain the epoch times, the quality indicator, and a '2' in column 80. The quality indicator is a number from 1 to 3, 1 being good quality and 3 being poor quality. This indicator is carried over on the Pass-III tape to all spectra falling within the range of this epoch. The calibration input tape records generated by CALl contain midpoint of accumulation time, C, and n. (80.2). The deletions must always precede the epoch cards, both being in chronological order. The epoch time cards and the tape records merge so that a certain number of calibrations correspond to each epoch time.

CAL2 fits a gain function to data of a given epoch, T, in the form:

 $C(t) = q + r(t-T) + s(t-T)^{2}$ 

Let N be the number of calibrations for one epoch.

For  $N = 1$   $r = s = 0$  $q = c_1$ For  $N = 2$  s = 0  $c_1 = q + r(t_1-T)$  $c_2 = q + r(t_2 - T)$  $r = \frac{62}{1}$  $t_2$ - $t_1$  $q = C_1 - (C_2 - C_1) \frac{t_1 - T}{t_2 - t_1}$ 

$$
\Delta = \frac{\Sigma}{i} (C - C_{i})^{2} \text{ with } s = 0
$$
\n
$$
\frac{\partial \Delta}{\partial q} = \frac{\partial \Delta}{\partial r} = 0
$$
\n
$$
\Delta = \Sigma (q + r \Delta t_{i} - C_{i})^{2} \text{ where } \Delta t_{i} = t_{i} - T
$$
\n
$$
\frac{\partial \Delta}{\partial q} = \Sigma (q + r \Delta t_{i} - C_{i}) = 0
$$
\n
$$
\frac{\partial \Delta}{\partial r} = \Sigma (q \Delta t_{i} + r (\Delta t_{i})^{2} - C_{i} \Delta t_{i}) = 0
$$
\n
$$
3q + r \Sigma \Delta t_{i} = \Sigma C_{i}
$$
\n
$$
q \Sigma t_{i} + r \Sigma (\Delta t_{i})^{2} = \Sigma C_{i} \Delta t_{i}
$$

For  $N > 4$  using quadratic least squares:

$$
\frac{\partial \Delta}{\partial q} = \frac{\partial \Delta}{\partial r} = \frac{\partial \Delta}{\partial s} = 0
$$
  
\n
$$
N_{q} + r \Sigma \Delta t_{i} + s \Sigma (\Delta t_{i})^{2} = \Sigma C_{i}
$$
  
\n
$$
q \Sigma \Delta t_{i} + r \Sigma (\Delta t_{i})^{2} + s \Sigma (\Delta t_{i})^{3} = \Sigma C_{i} \Delta t_{i}
$$
  
\n
$$
q \Sigma (\Delta t_{i})^{2} + r \Sigma (\Delta t_{i})^{3} + s \Sigma (\Delta t_{i})^{4} = \Sigma C_{i} (\Delta t_{i})^{2}
$$

Subroutine SIMQ is used to solve for q, r, and s.

Calibration cards are punched containing the epoch time, q, r, s, n<sub>o</sub>, the quality indicator, and an ID (300 or 301). A listing of the inputs and outputs is provided by the program.

The following is a description of some parameters used in the program:

A. Unlabelled Common

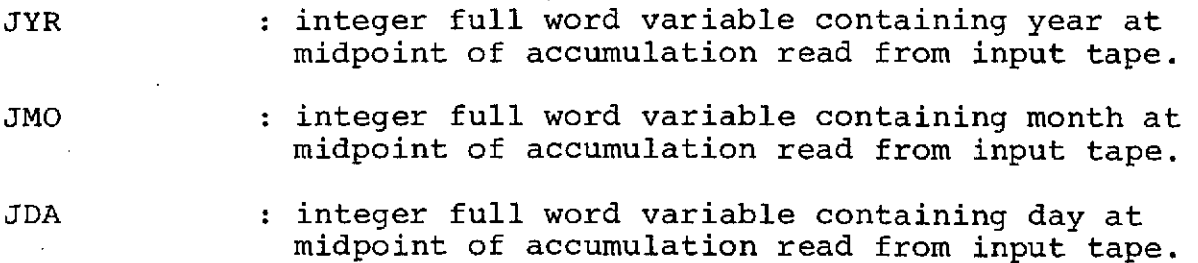

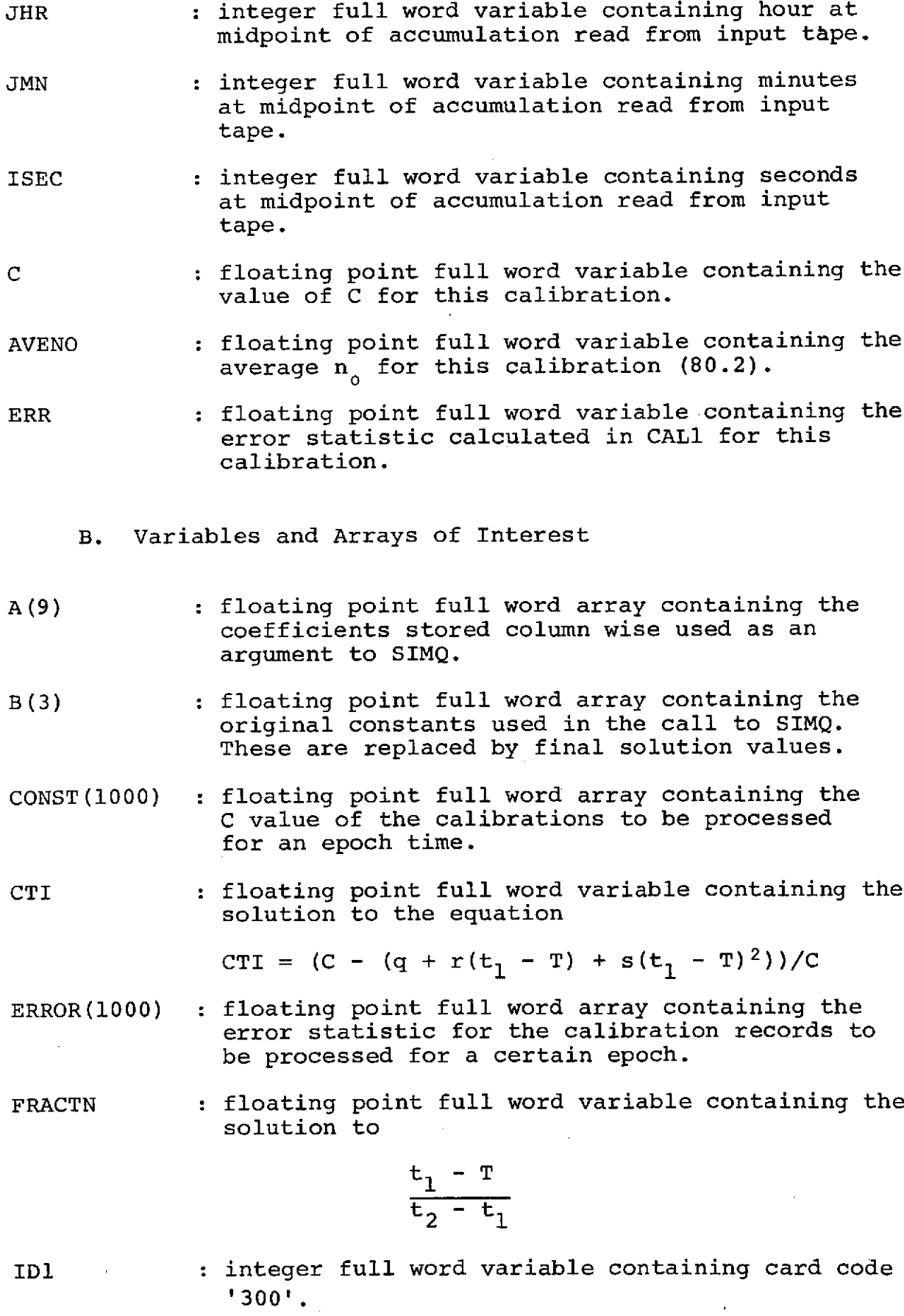

 $\ddot{\phantom{a}}$ 

- ID2 : integer full word variable containing card code '301'.
- IDELT : integer full word variable used as a subscript in the processing of deletions.
- IEND **:** integer full word variable set to 1 to indicate the last epoch time card has been read.
- IERROR **:** integer full word variable set to 1 to indicate that a calibration has been read which has no corresponding epoch time card.
- IQLTY(2) : integer full word array containing the quality indicator for the two epoch times being compared with the calibration times on the input tape.
- IQUAL(500) : integer full word array containing the quality indicator to be punched in the calibration cards.
- IRSLT : integer full word variable containing the return code from the call to FGET.
- IRUNDA **:** integer full word variable used as an argument in the call to FORTIM; contains the run day.
- IRUNT **:** integer full word variable used as an argument in the FORTIM; contains the run time.
- JEND : integer full word variable set to 1 to indicate the last tape record has been read.
- KS : integer full word variable used as an output argument of SIMQ.  $0 \rightarrow$  normal operation 1 **-** singular set of equations.
- KTIME **:** integer full word variable containing hours  $*$  100 + minutes.
- NEQU : integer full word variable used to contain the number of equations to be solved by SIMQ (input argument).
- QDEL **:** logical 8-bit indicator set to .TRUE. when a tape record is to be ignored.
- Q(500) : floating point full word array containing the values of q to be punched.
- R(500) : floating point full word array containing the values of r to be punched.
- S(500) : floating point full word array containing the values of s to be punched.
- T1 : floating point full word variable containing the solution to  $t_1 - T$ .
- T2 : floating point full word variable containing the solution to  $t<sub>2</sub> - T$ .
- T3 : floating point full word variable containing the solution to  $t_2$  - T.
- UDEL(500) : double word floating point array containing the deletion times in seconds of century.
- UEPOCH(2) : double word floating point array containing the two epoch times (in seconds of century) that are being compared with the calibration tape.
- UMID(1000) : double word floating point array containing the time in seconds of century of calibration records processed for an epoch.
- UTIME : double word floating point variable containing the time in seconds of century of the tape record currently being processed.
- UT(500) : double word floating point array containing the epoch times in seconds of century of the calibration cards to be punched.
- ZNZ(1000) : floating point full word array containing the  $n<sub>o</sub>$  read from the calibration records to be processed for a certain epoch time.

ZNZERO(500) : floating point full word array containing the average  $n_{0}$  to be punched.

 $\sim 10^{11}$  m  $^{-1}$ 

# VI. Subroutine CALNDR (USOC,IYR,IMO,IDA,IHR,IMN,SEC)

 $\bar{z}$ 

 $\sim$ 

 $\overline{\phantom{a}}$ 

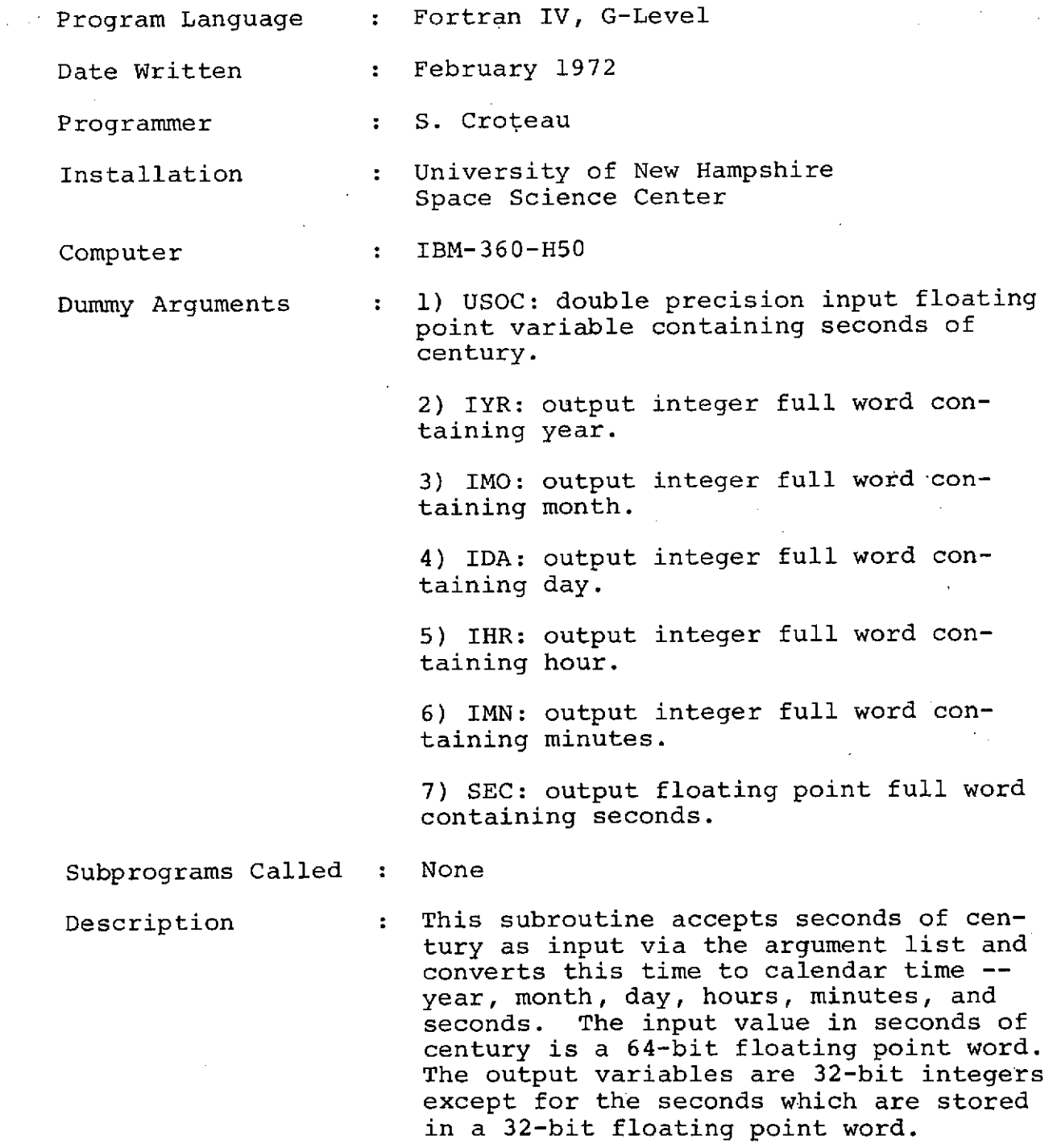

## VII. Subroutine FGET (IDSN,IRSLT,IOVEC)

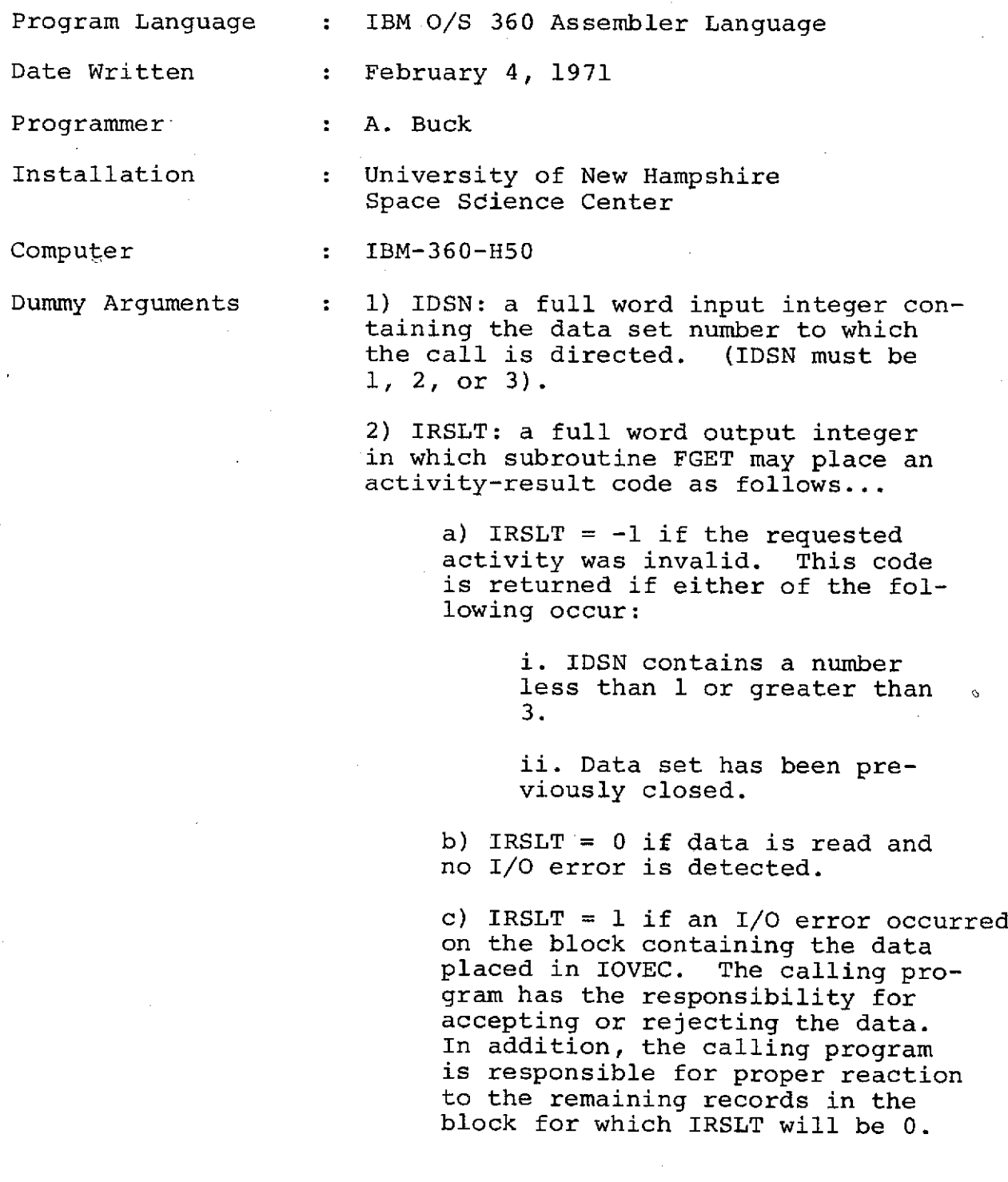

 $\ldots$  .  $\ldots$ 

 $\bar{z}$ 

 $\bar{z}$ 

d) IRSLT =  $2$  if end-of-file was detected. The contents of IOVEC<br>are not changed. The data set are not changed. is closed and can not be used again by subroutine FGET with the same value of IDSN.

3) IOVEC: an output vector in which<br>FGET can place the record. The actual FGET can place the record. variable used for IOVEC may be integer, real, logical, or complex. The first leftmost byte of the data record is placed in the high-order byte of IOVEC when reading occurs. The number of bytes placed in IOVEC is specified by the LRECL subparameter of the DD Statement.

Subprograms Called : None

Description : This subroutine is a QSAM input subroutine to read logical records into an area defined by the calling program. This routine is specifically designed to supply a Fortran calling program with logical records from a data set to which the DCB subparameter 'RECFM = FB' applies. For data sets to which 'RECFM = F' or 'RECFM = U' applies, subroutine FTREAD may be more easily used. "RECFM =  $V'$  is specifically prohibited.

> Subroutine FGET can manage as many as 3 data sets during the same job step. The data sets may be open (active) simultaneously provided no two data sets are on the same magnetic tape.

DD Statements required...

If FGET is to be called with  $IDSN = 1$ (or 2 or 3), then the user must describe the data set by a DD Statement-having the DD name FGET01 (or FGET02 or FGET03). The DD Statement must include the DCB subparameters 'RECFM', 'LRECL', and 'BLKSIZE' but must omit 'DSORG' or'MACRF'.

# VIII. Subroutine FORTIM (IRUNDA,IRUNT)

 $\mathcal{L}_{\mathbf{r}}$ 

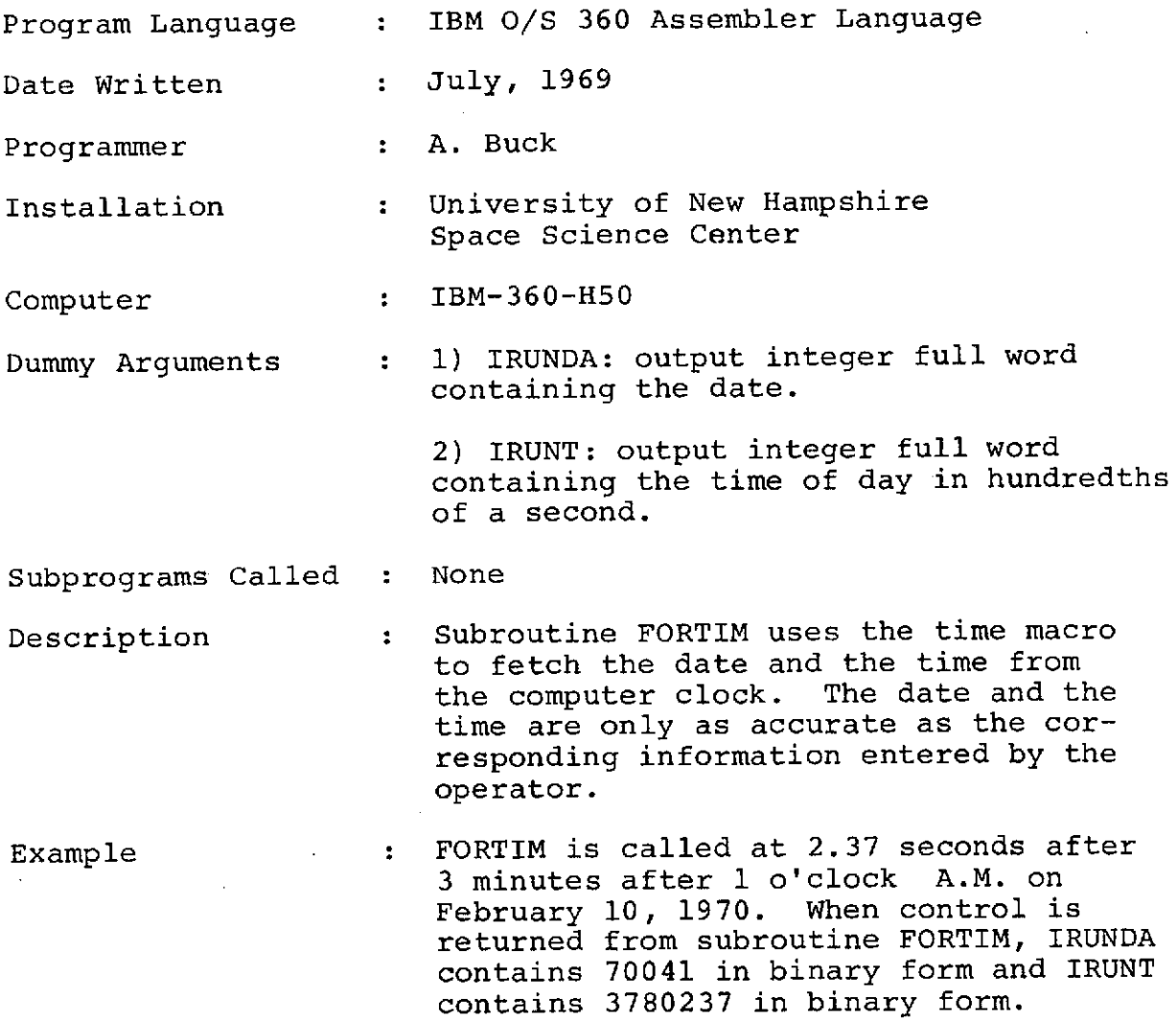

# IX. Subroutine SIMQ (A,B,N,KS)

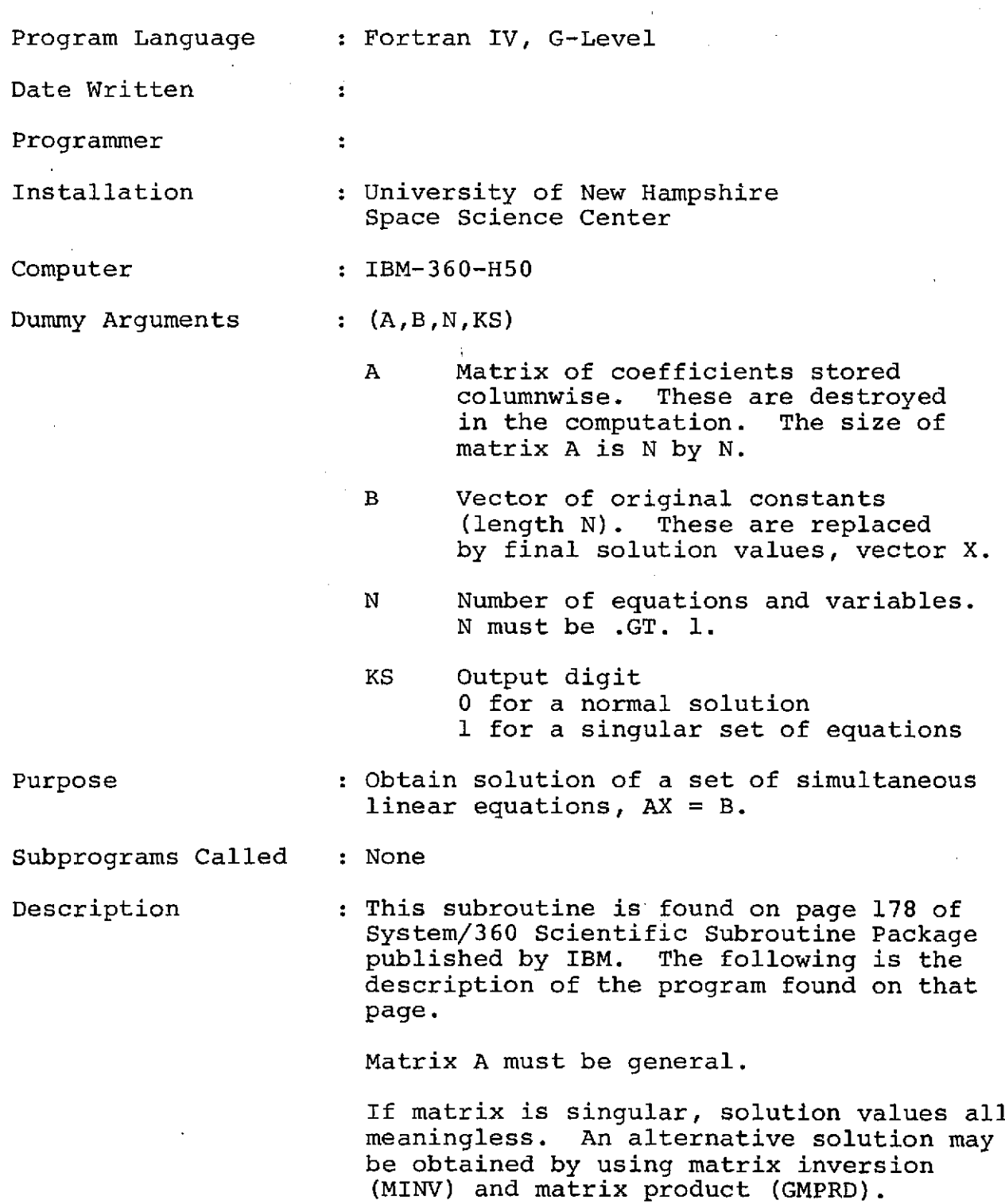

Method of solution is by elimination using largest pivotal divisor. Each stage of elimination consists of interchanging rows when necessary to avoid division by zero or small elements.

The forward solution to obtain variable N is done in N stages. The back solution is done in N stages. for the other variable is calculated by successive substitutions. Final solution values are developed in vector B, with variable 1 in B(1), variable 2 in  $B(2)$ ,...., variable N in  $B(N)$ . If no pivot can be found exceeding a tolerance of 0.0, the matrix is considered singular and KS is set to **1.** This tolerance can be modified by replacing the first statement.

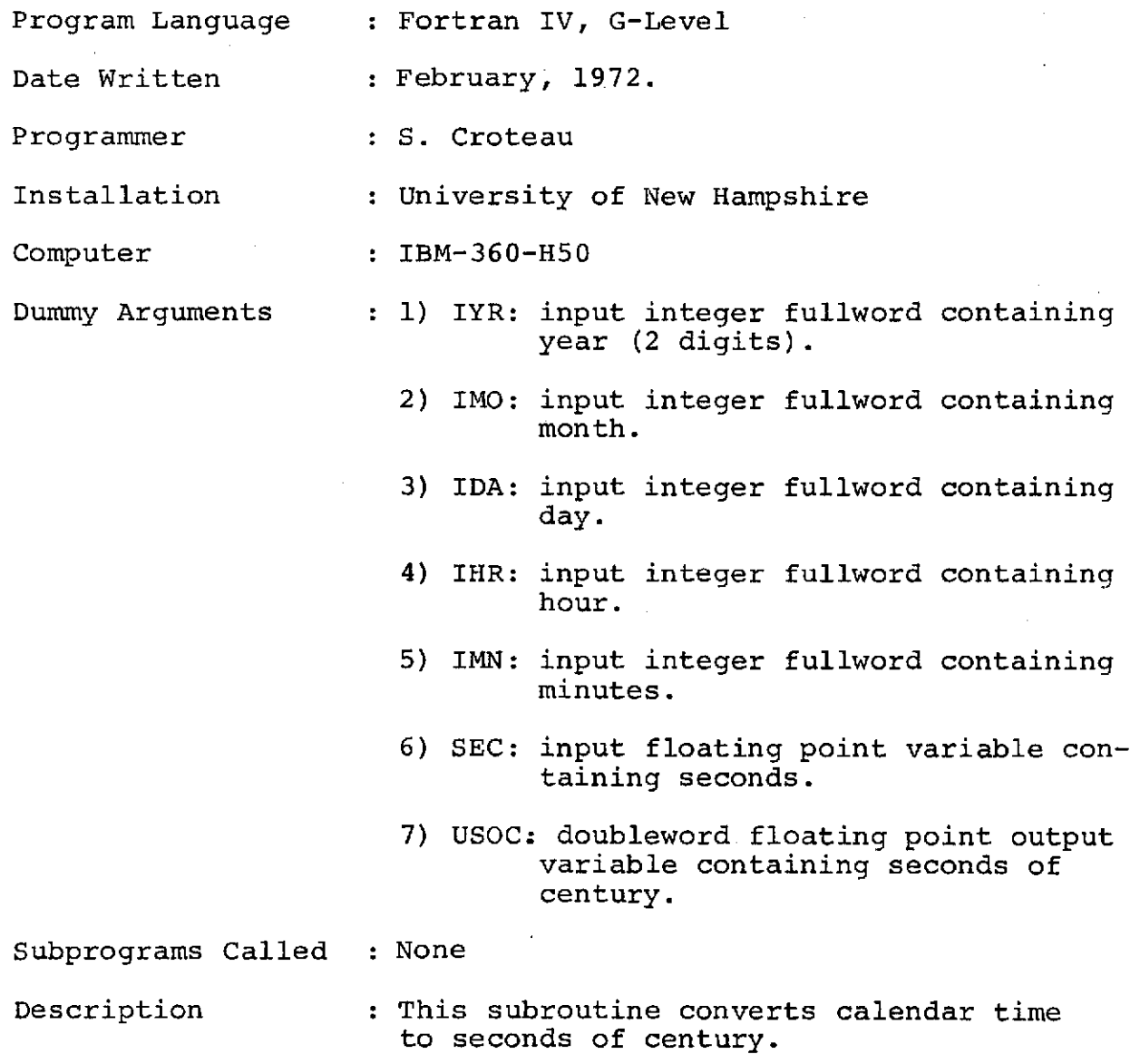

#### **XI. Description of Input (CAL2)**

**A.** Deletion

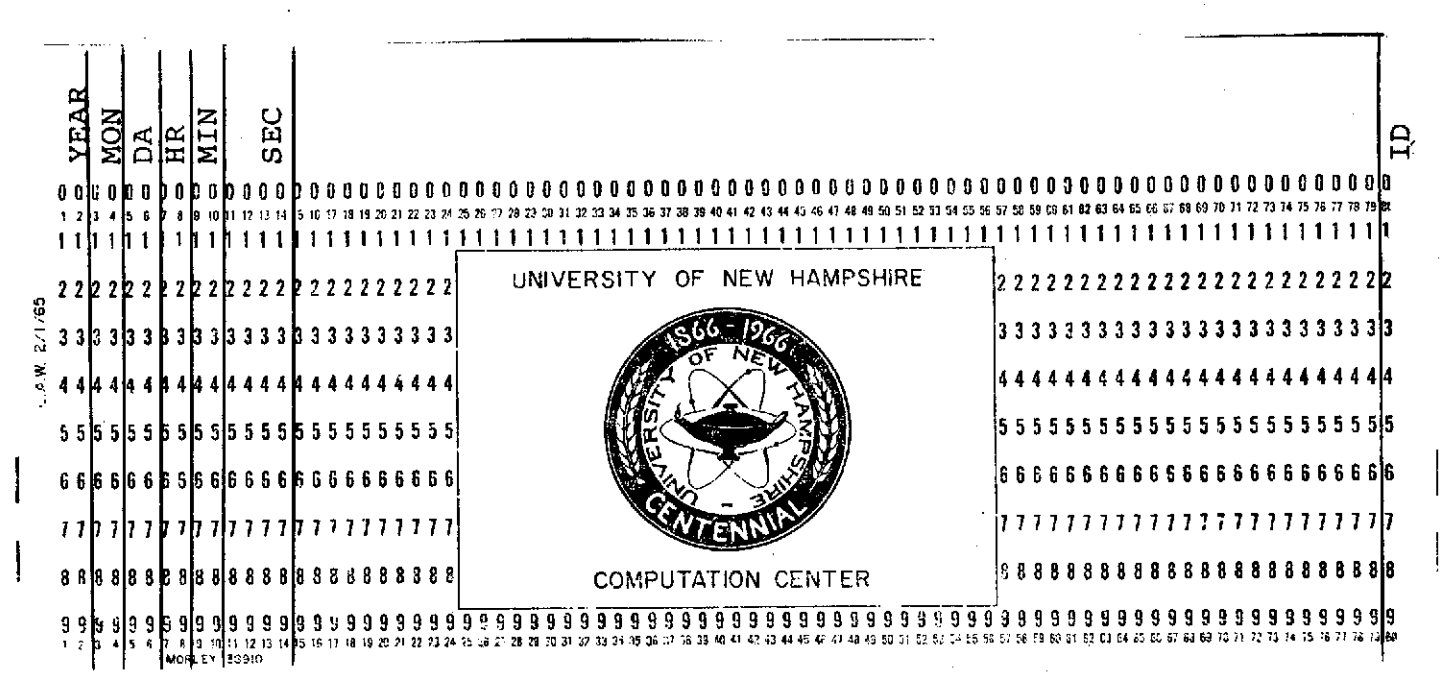

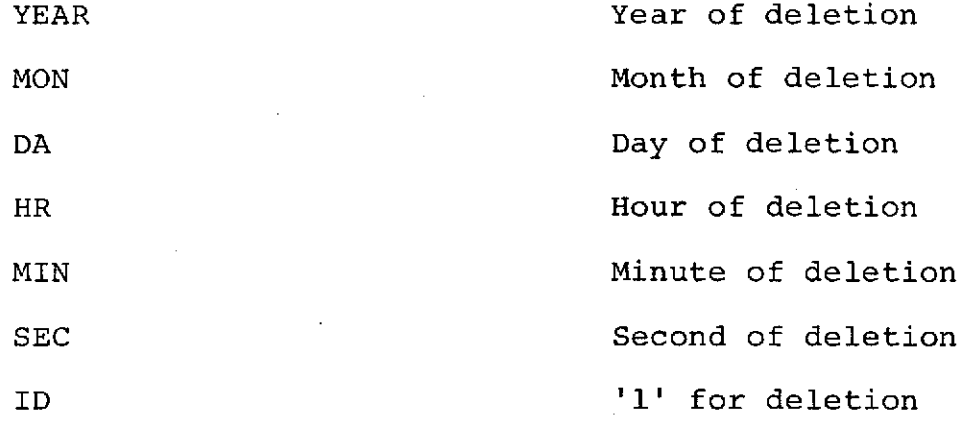

**4-18**

B. **EPOCH** time card

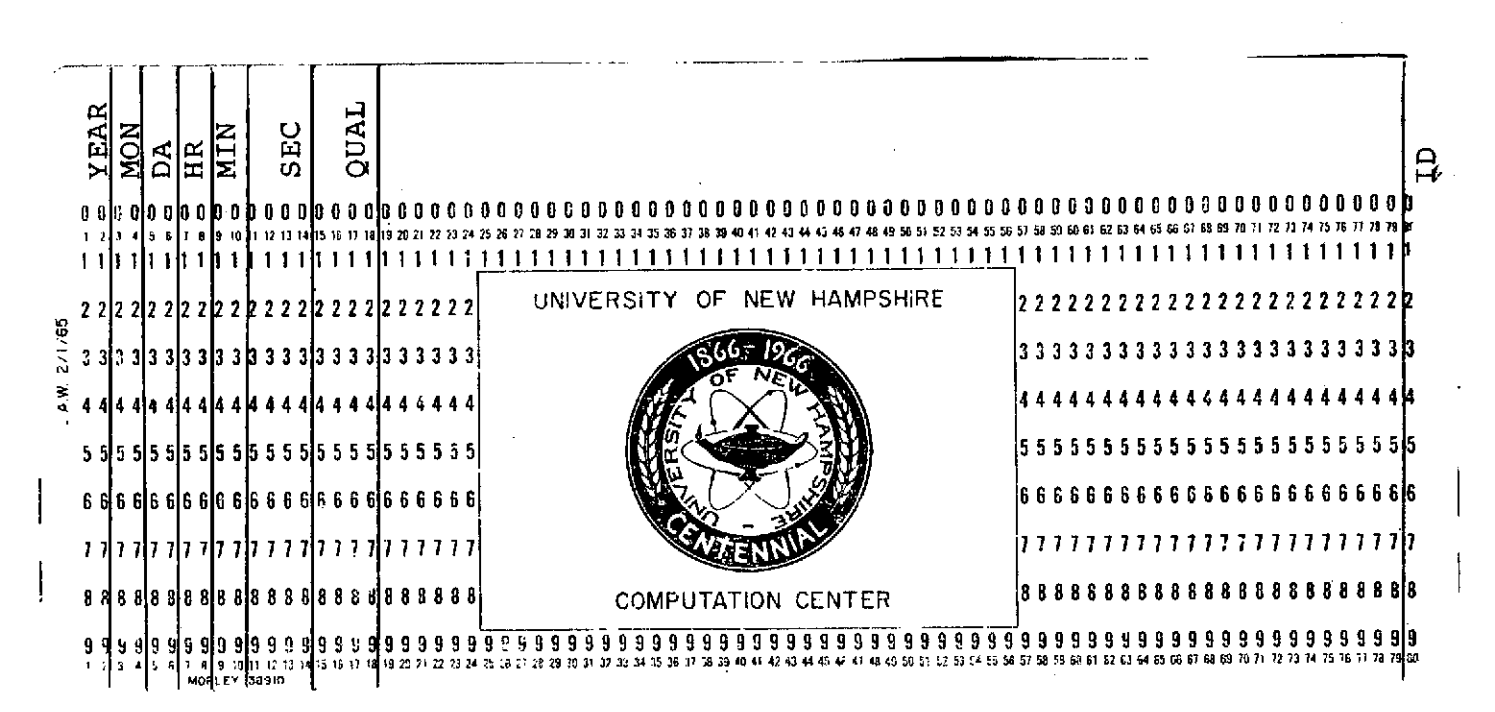

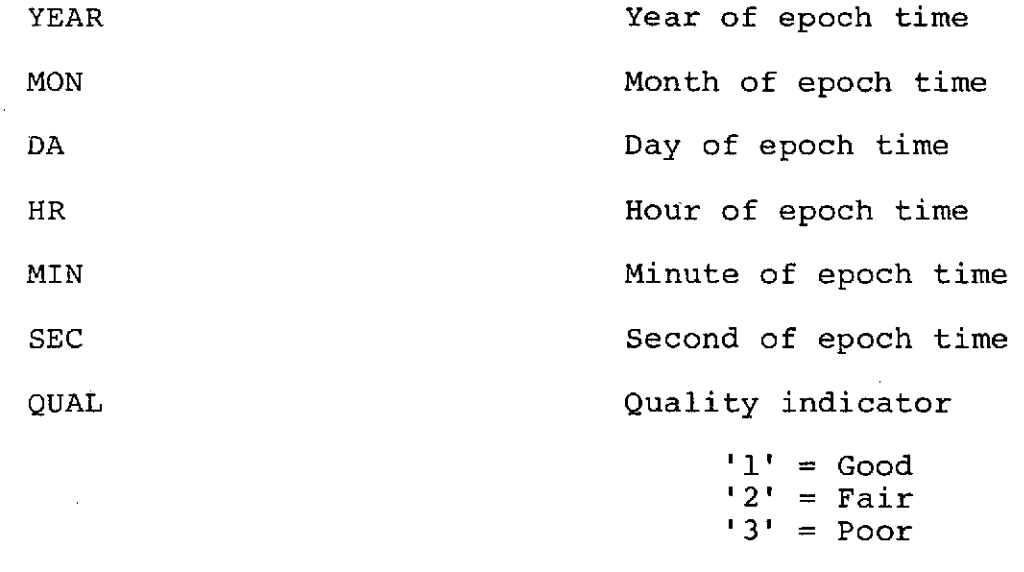

ID *=* '2' for epoch time card

4-19

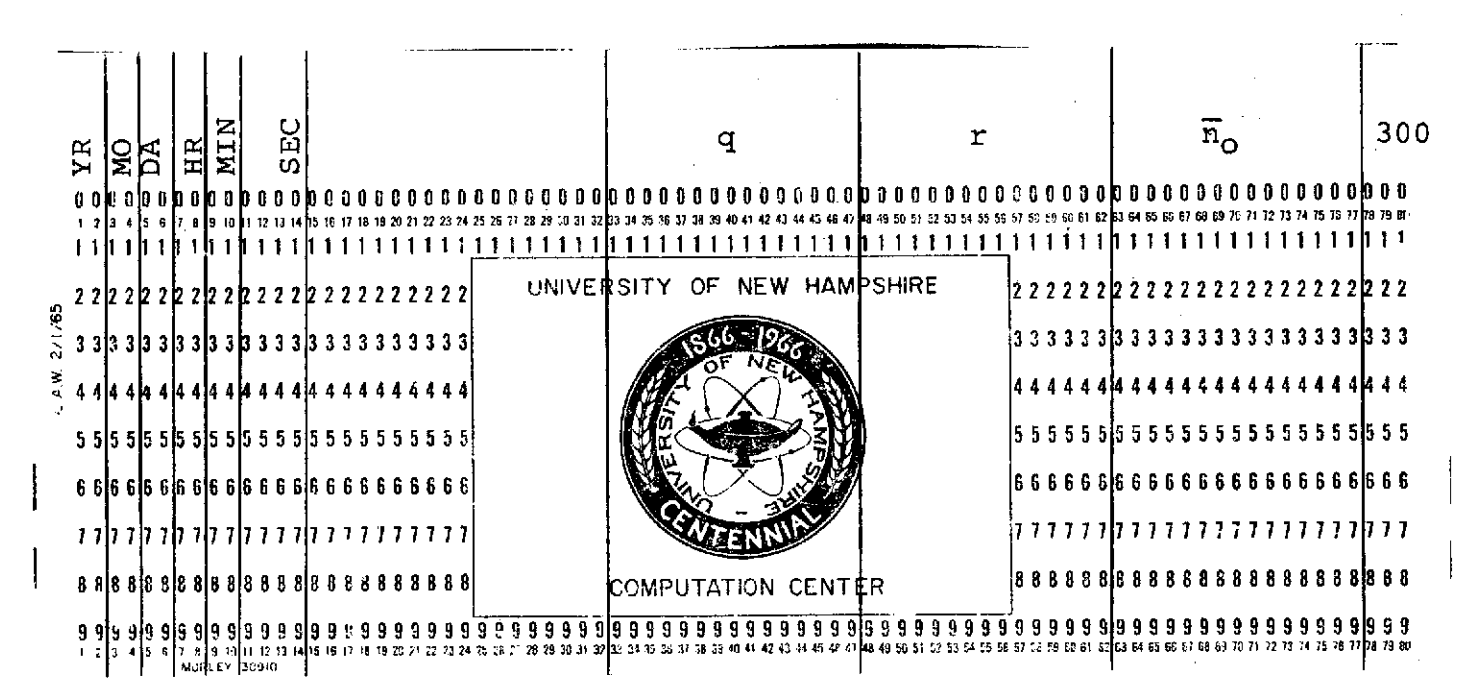

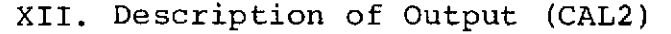

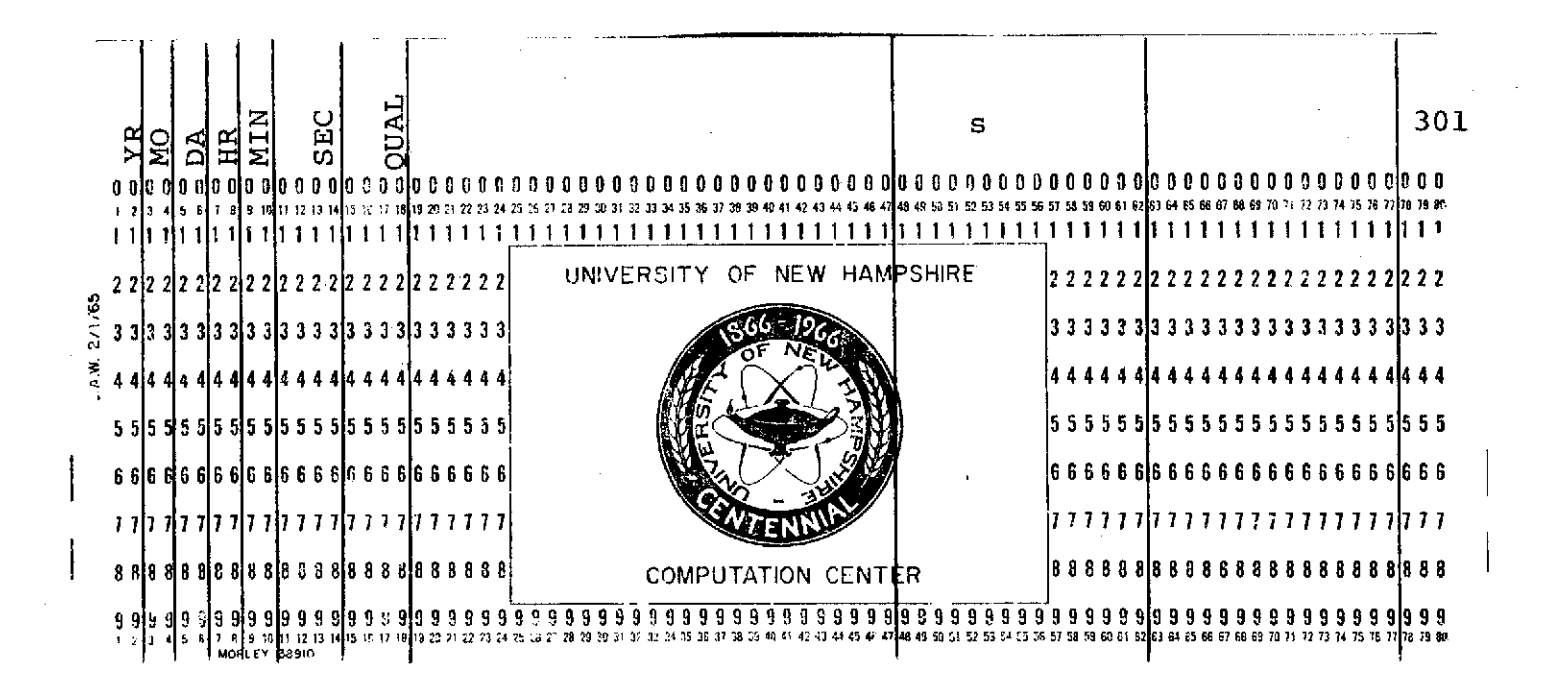

YR Year of epoch time **MO** Month of epoch time **DA** Day of epoch time HR Hour of epoch time MIN Minute of epoch time SEC Second of epoch time **QUAL** Quality indicator

> '1' **=** Good '2' **=** Fair **'3' =** Poor

**q This** is the value of  $C_0$ r This is the value of  $\frac{dC}{dt}$  $\overline{n}_{\overline{O}}$  (80.2)

**s** This is a second derivative. It is not equal to zero only if there are more than three calibrations for the same epoch time; it is calculated using three equations.

ID  $= '300'$  for calibration card<br>type 1 type **<sup>1</sup> <sup>=</sup>'301'** for calibration card type 2

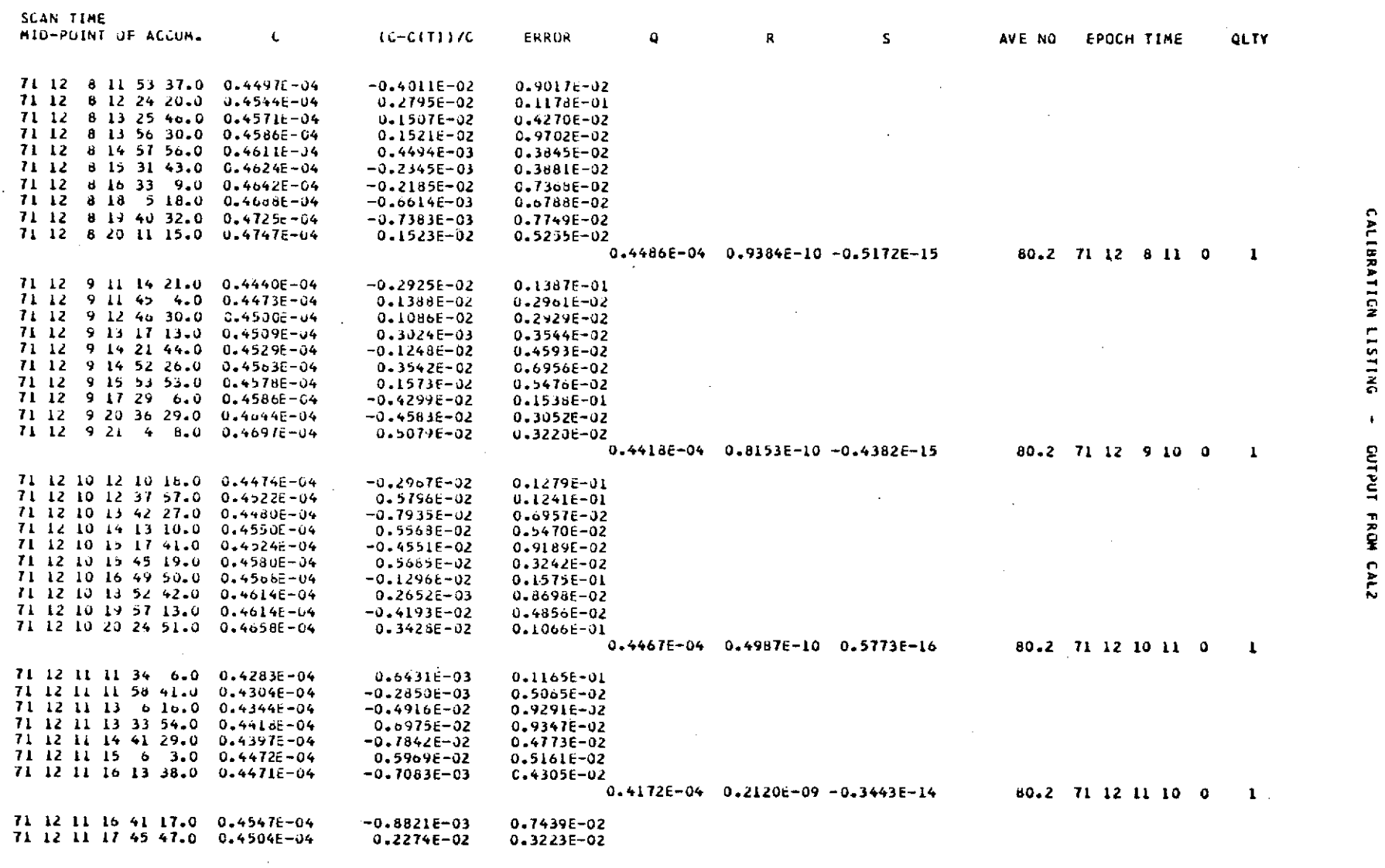

**RUN DATE** YEAR **/** ODA )F YEAR **13163** HRS **/ MIN 1738**

 $\mathbb{R}^3$ 

 $\mathcal{L}^{\text{max}}_{\text{max}}$  and  $\mathcal{L}^{\text{max}}_{\text{max}}$ 

 $\sim 100$ 

 $\sim 10^{-1}$ 

 $\hat{\sigma}$ 

 $\frac{1}{2} \sum_{i=1}^n \frac{1}{2} \sum_{j=1}^n \frac{1}{2} \sum_{j=1}^n \frac{1}{2} \sum_{j=1}^n \frac{1}{2} \sum_{j=1}^n \frac{1}{2} \sum_{j=1}^n \frac{1}{2} \sum_{j=1}^n \frac{1}{2} \sum_{j=1}^n \frac{1}{2} \sum_{j=1}^n \frac{1}{2} \sum_{j=1}^n \frac{1}{2} \sum_{j=1}^n \frac{1}{2} \sum_{j=1}^n \frac{1}{2} \sum_{j=1}^n \frac{1}{2} \sum_{j=$ 

 $4 - 22$ 

 $\sim$ 

## Section 5

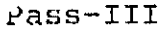

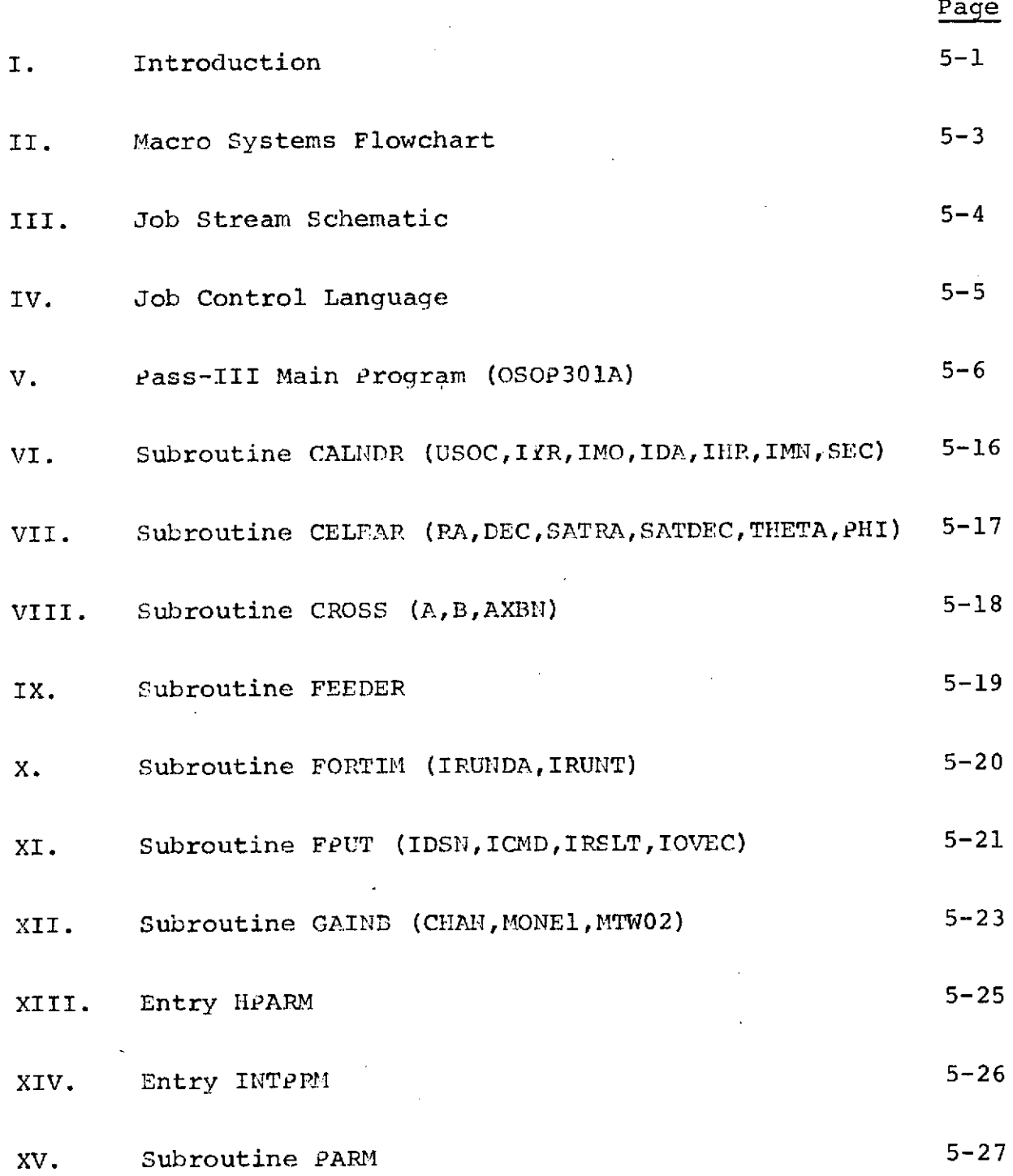

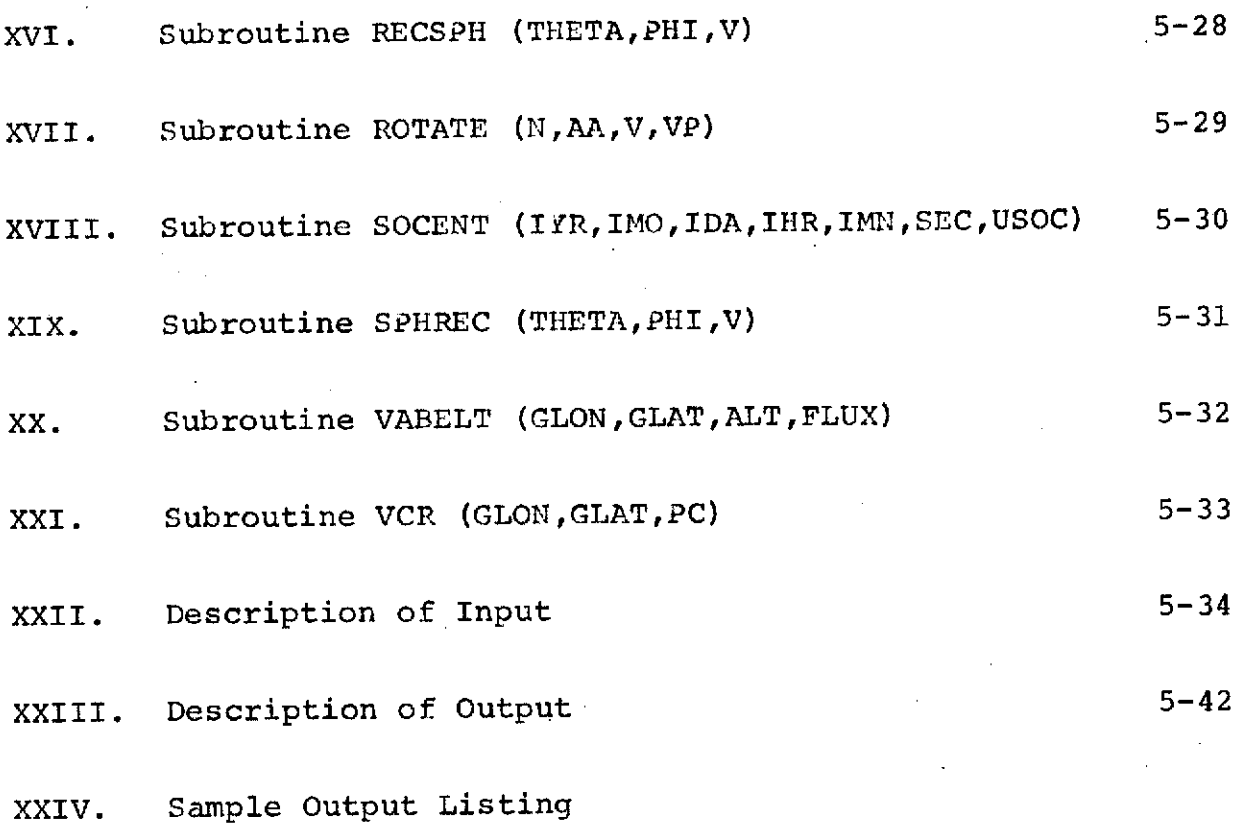

 $\mathcal{A}^{\mathcal{A}}$
#### Pass-III

#### I. Introduction

Pass-III reads in as input a control card, Van Allen cards, good time cards, calibration cards, and the Experimenter data tape.

The control card contains the parameters needed for the initial call to FEEDER.

The Van Allen cards contain the Van Allen data accumulated in the previous Pass-III production run in the form of calendar time, peak flux, and integrated flux. Each time a new file of data is read, the Van Allen data values are calculated from<br>the orbit data records found at the beginning of the file. If the orbit data records found at the beginning of the file. no Van Allen cards are entered, the program initializes the Van Allen data array to zeroes and begins accumulating VA data from the first file read on tape 1 of the current run.

The good time cards (generated by Pass-I) contain the beginning and end times of good complete scans of data (solar or back-<br>ground or both). This is data in which the sync word was This is data in which the sync word was present, in which there was no missing data (no time gaps), and which was accumulated when the central detector was on.

The calibration cards (generated by CAL2) contain the epoch time, data quality indicator, and  $q, r, s$ , and  $n_0$  used to gain correct the spectra.

Pass-III stores the values from each of these cards in arrays.<br>The calendar times are converted to seconds of century. The The calendar times are converted to seconds of century. first good time is then read and the Experimenter tape is searched until the corresponding time to the nearest second is found. Processing begins at background or solar quadrant depending on what is specified in the good time card (BO or SO). Pass-III processes six major frames at a time (equivalent to one solar quadrant or one background quadrant) until the first end time is reached. Processing stops at background or solar depending on what is requested in the good time card (BK or BO). Pass-III then reads the next begin time and continues processing in the same manner as just described until the last end time is reached.

For each quadrant accepted as good data, orbit and attitudinal parameters are calculated and the gamma spectrum is gain shifted. The status word is realigned with the data spectrum and interpreted. Various flags are set to indicate the condition of the data processed, e.g. the presence of bit errors, dead time fold over, I/O errors, etc.

The output of Pass-III is a tape containing the parameters, calculated angles, gain-shifted spectrum, interpreted status, and flags for each half-scan or six major frames processed. This tape has a record length and block size of 3540 bytes.

A short listing is produced by Pass-III consisting of the first good time and last end time, tape volume serial numbers of tapes read, Decomm run numbers for each tape, the run date, and various warnings when unusual problems occur.

# II MACRO SYSTEMS FLOWCHART

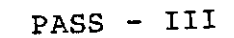

 $\mathcal{L}^{\text{max}}_{\text{max}}$ 

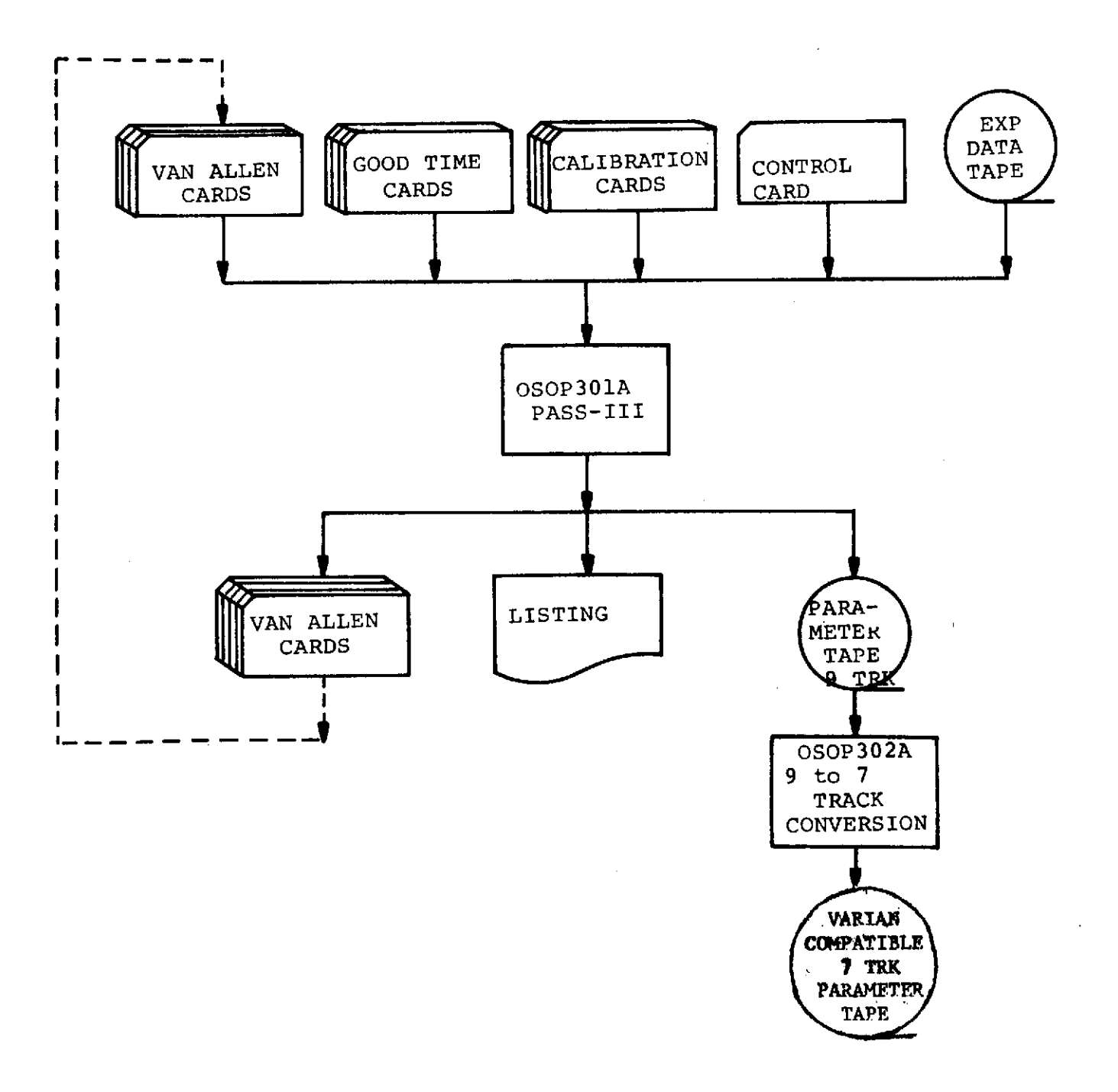

 $\bar{\psi}$  .

 $\alpha\in\mathbb{R}^n$  , we can consider

## III. JOB STREAM SCHEMATIC

PASS-III

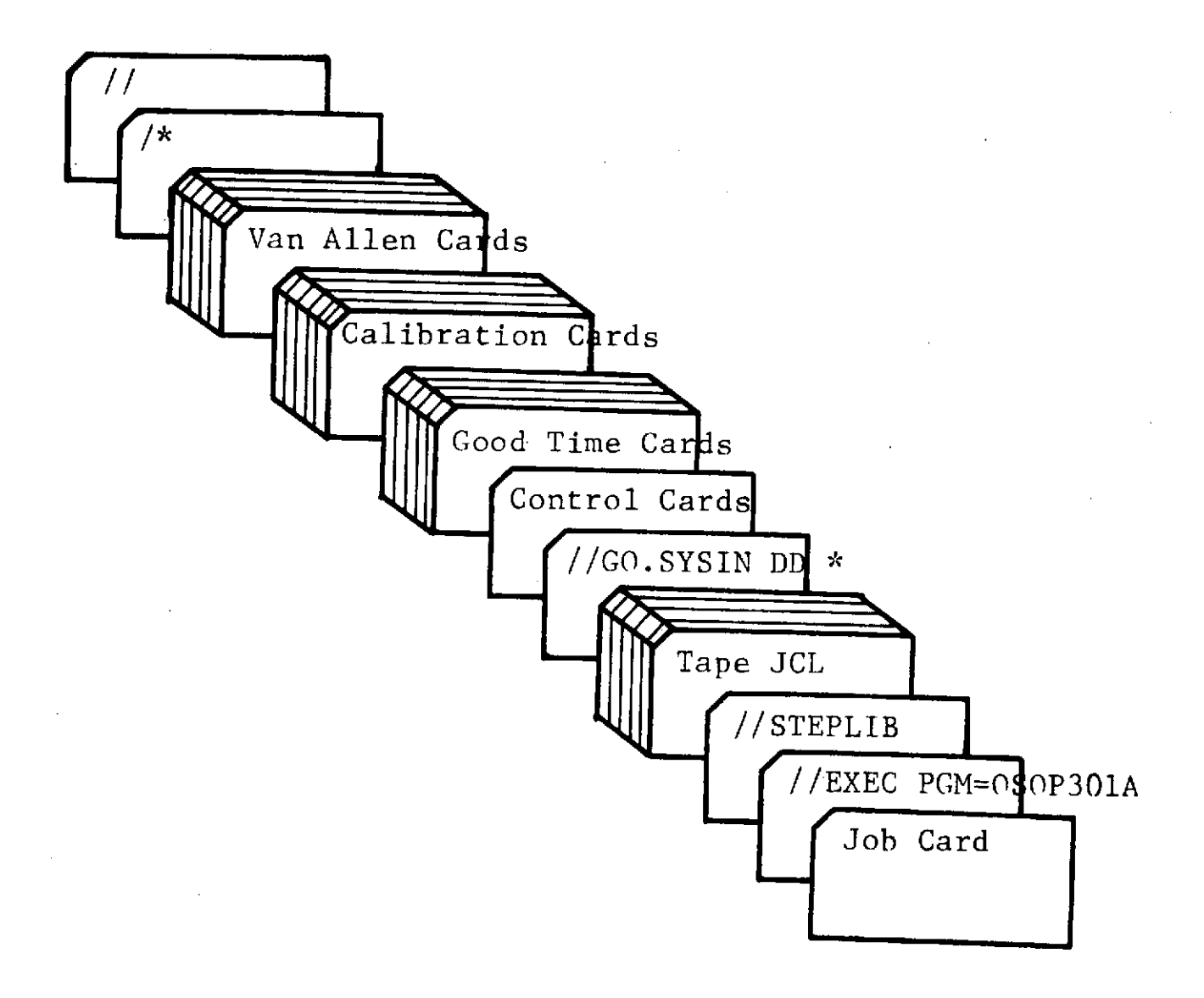

 $/$  \* //

```
//      T548-13,,10),'S.CROTEAU,PASS-III',CLASS=F,TIME=15,REGION=160K<br>//STEP1  EXEC  PGM=OSOP301A,TIME=15
//STEPL EXEC PGM=OSOP301A,TIME= 15
//STEPLIB DD DSN=USER.T548.SUBLIBDISP= SHR
//DECOM1 DD UNIT=TAPE7,DISP=OLD,LABEL=(11,NL,,IN),
                 // DCB=(BLKSIZE=1000,DEN=1,TRTCH=C),
// VOLUME=SER=EXD329
//DECOM2 DD UNIT=AFF=DECOM1, DISP=0LD, LABEL=(1, NL, , IN),<br>// DCB=(BLKSIZE=1000, DEN=1, TRTCH=C),
                DCB=(BLKSIZE=1000,DEN=1,TRTCH=C),<br>VOLUME=SER=EXD307
// VOLUME=SER=EXD307
//DECOM3 DD LNIT=AFF=DECOM1,DISP = OLD,LABEL = ( 1,NL,,IN),
// DCB=(BLKSIZE=1000,DEN=1,TRTCH=C),
// VOLUME=SER=EXD308
//DECOM4 DD UNIT=AFF=DECOM1,DISP =O LDLABEL = ( 1NL,,IN),
                 DCB=(BLKSIZE=1000,DEN=1,TRTCH=C),<br>VOLUME=SER=EXD346
// VOLUME=SER=EXD346
//DECOM5 DD UNIT=AFF=DECOM1,DISP=OLD,LABEL = ( 1,NL,,IN)I
// DCB=(BLKSIZE=1000,DEN=1,TRTCH=C),<br>// VOLUME=SER=EXD347
// VOLUME=SER=EXD347
//DECOM6 DD UNIT=AFF=DECOM1, DISP=OLD, LABEL=(1,NL,,IN)
// DCB=(BLKSIZE=1000,DEN=1,TRTCH=C),
// VOLUME=SER=EXD329
//DECOM7 DD UNIT=AFF=DECOM1,DISP=OLD,LABEL=(1,NL,,IN)
// DCB=(BLKSIZE=1000,DEN=1,TRTCH=C),
                 // VOLUME=SER=EXD295
//DECOM8 DD UNIT=AFF=DECOM1,DISP=OLDLABEL = ( 1,NL t IN),
                 // DCB=(BLKSIZE=1000, DEN=1,1TRTCH =C ),
// VOLUME=SER=EXD306
\overline{J/DE}COM9 DD UNIT=AFF=DECOM1,DISP=DLD,LABEL=(1, NL, JIN),
// DCB=(BLKSIZE=1000,DEN=1,TRTCH=C),
// VOLUME=SER=EXD283
//DECOM10        DD        UNIT=AFF=DECOM1,DISP=OLD,LABEL=(1,NL,,IN),<br>//        DCB=(BLKSIZE=1000,DEN=1,TRTCH=C),
                 // DCB=(BLKSIZE=1000,DEN=1,TRTCH =C),
// VOLUME = SER = EXD295
 //DECOM11 DD UNIT=AFF=DECOM1,DISP=OLD,LABEL=(1,NL,,IN),<br>// DCB=(BLKSIZE=1000,TRTCH=C),
                  DCB = (BLKSIZE = 1000, TRTCH = C),// VOLIME=SER=EXD296
                  UNIT=AFF=DECOM1, DISP=OLD, LABEL=(1,NL,,IN),// DCB=(BLKSIZE=1000,TRTCH=C),
 // VOLIME=SER=EXD297
 //FPUT01 DD UNIT=2400,DISP=(NEW,KEEP),LABEL=(1,SL),<br>// DSNAME=PASSIII,DCB=(RECFM=F,LRECL=3540,BLKSIZE=3
      // DSNAME=PASSI I I ,DCB=(RECFM=F,LRECL = 3 5 40,BLKS I Z E= 3 540 ) ,
 // VOLUME=SER=PRM057
          01 DD SYSOUT=A,DCB=(RECFM=UA,BLKSIZE=133)<br>DD SYSOUT=A
 //MSGDD
 //SYSUDUMP DD SYSOUT=A
              DD SYSOUT=B,DCB=(RECFM=F,BLKSIZE=80)<br>DD *
 //FTO5F001 DD *
  1 1 1 1 1 1 1 10 15
    *** GOOD TIME CARDS, CALIBRATION CARDS, VAN ALLEN CARDS ***
```
#### V. Pass-III Main Program (OSOP301A)

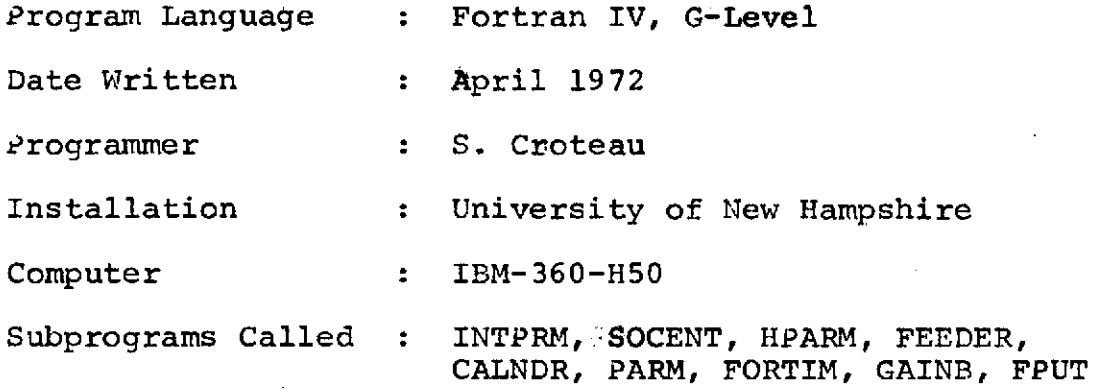

This program prepares an area in common storage containing all the necessary parameters for one tape record. The following operations are performed by the program in the preparation of the parameter tape record:

- A. Reads in the data cards (good time cards, calibration cards, Van Allen cards) and stores the data values in arrays.
- B. Reads in the Experimenter data tape using subprogram FEEDER.
- C. Converts the data times from read-out time to accumulation time in seconds of century.
- D. Matches good times with data and begins processing at proper scan (background or solar).
- E. Call HPARM at the start of each file read to fetch Van Allen parameters (time, peak flux, and integrated flux). The program stores these values in arrays. The first 14 values should always have times less than the data time being processed. The fifteenth should always be later.
- F. Realigns the status so that it corresponds to the main frame data. In order to do this the program saves the status and the interpreted status bits from FEEDER and uses them with the main frame data read out three minutes later.
- G. Calls PARM for each three-minute scan to calculate orbit and attitudinal parameters.
- H. Calculates the Julian date.

I. Calculates the satellite-earth-sun'angle and the horizon angle in the following way:

> Satellite-earth-sun angle = (Satellite RA)-(Sun RA) (where RA right ascension)

Horizon angle =  $\tan^{-1}(\frac{\text{radius earth}}{\text{radius earth}+\text{alt}}) * \frac{180}{\pi}$ 

- J. Calculates the total x-ray counts in channel 1 from the interpreted digital subcom source values.
- K. Calls FORTIM to fetch run date.
- L. Checks the major frames for I/O errors and sets a flag.
- M. Calls GAINB to gain correct the spectrum.
- N. Counts the number of flagged MF data words in a spectrum and stores the value.
- O. Checks the spectrum for bit errors and sets a flag.
- P. Calculates the live time and dead time.
- Q. Determines the existence of dead time fold over, adjusts the dead time if fold over exists, and sets a flag.
- R. Computes rates surrounding Co<sup>60</sup> leakage peaks for each spectrum

 $Ch. 151-155 + Ch. 161-165$ Ch. 144-148 + Ch. 168-172

- S. Calculates the average rate  $(Co<sup>60</sup>)$  which should be an average of all continuous spectra, background or solar, between calibrations.
- T. Calls FPUT to write a record.
- U. Reads the next good time card.
- V. Compares the data time to the next calibration time. If the data time is greater, the program uses this calibration to make the gain correction.
- W. At end of job, the program punches the first 14 positions of the Van Allen data tables. These will be used as input into the next Pass-III run.

The following is a description of common storage and of the variables and arrays that are of major interest within the<br>program. All variable names beginning with a U are double All variable names beginning with a U are double precision, those beginning with an H are integer half-words, and those beginning with a Q are logical bytes (8 bits).

A. COMMON/HEADER/ COMMON/ORBIT/<br>COMMON/DECIDE/ COMMON/INTRUP/

COMMON/DECIDE/ These areas are described in Section 1 of this report.

- B. COMMON/PARMLS/ This area is filled by each call to PARM.
- UVATIM(4) : double precision floating point array containing the times of peak flux encountered.
- PC : floating point full word variable containing rigidity.
- GLON : floating point full word variable containing longitude.
- GLAT : floating point full word variable containing latitude.
- ALT : floating point full word variable containing altitude.
- SQRA **:** floating point full word variable containing sun quadrant right ascension.
- SQDEC **:** floating point full word variable containing sun quadrant declination.
- BQRA : floating point full word variable containing background quadrant right ascension.
- BQDEC : floating point full word variable containing background quadrant declination.
- SPNRA : floating point full word variable containing spin right ascension.
- SPNDEC : floating point full word variable containing spin declination.
- SQTHE : floating point full word variable containing theta sun quadrant.

SQPHI **:** floating point full word variable containing phi sun quadrant. BQTHE : floating point full word variable containing theta background quadrant. BQPHI : floating point full word variable containing phi background quadrant. SPNTHE : floating point full word variable containing theta spin axis. SPNPHI : floating point full word variable containing phi spin axis. SATRA : floating point full word variable containing satellite right ascension. SATDEC : floating point full word variable containing satellite declination. ALAT : floating point full word variable used by another program calling PARM. VAPEAK(4) : floating point full word array containing the peak flux. VAFLUX(4) : floating point full word array containing the integrated flux. IDTAPE **:** integer full word variable set aside to contain tape identification. IDFILE **:** integer full word variable set aside to contain file identification. NORB **:** integer full word variable used by another program calling PARM. NVAPAS : integer full word variable containing the number of peak fluxes encountered. NVAPRN **:** integer full word variable used by another program calling PARM. BGAU : floating point full word variable containing the magnetic field strength B (Gauss). ERMCL : floating point full word variable containing the McIllwain L parameter. SUNRA : floating point full word variable containing the sun right ascension.

SUNDEC : floating point full word variable containing the QVUPDT : logical 8-bit flag which remained unused. QVSTRT : logical 8-bit flag which remained unused. QATT : logical 8-bit indicator set to .TRUE. if no attitude data available.

- QORB **:** logical 8-bit flag set to .TRUE. to indicate no orbit data available.
- QPM **:** logical 8-bit flag set to .TRUE. if it was not possible to calculate sun RA or sun DEC.

QXTRA(3) : logical 8-bit flags used as filler.

sun declination.

C. COMMON/RECORD/ See Part XXIII of this "Description of Output."

D. COMMON/GAINLS/ The parameters in this storage area are input values into subroutine GAINB.

- CVAL : floating point full word variable containing the value of  $q + r$  (t-T) + s (t-T)<sup>2</sup>.
- SK : floating point full word variable containing the standard C of **.00005** (or 5xl0-4).
- NNAUGT : floating point full word variable containing  $n_0$ .
- CHCTS(377) : floating point full word array containing the raw data spectrum prior to gain correction.

E. Variables and Arrays of Interest (not in common).

- AMXFLX(30) : floating point full word array containing the most recent entries of Van Allen peak flux.
- BKLR : floating point full word variable containing the sum of the lower range background X-ray interpreted values.
- BKQDT : floating point full word variable containing the sum of background quadrant time.
- BRATES(5) : floating point full word array of background  $Co<sup>60</sup>$ rates to be summed.

- BRATEl **:** floating point full word variable used as a hold area for background X-ray rate (background quadrant).
- BRATE2 : floating point full word variable used as a hold area for solar X-ray rate (background quadrant).
- CNSTNT : floating point full word variable into which q or peak flux are read from the input cards.
- CONST(200) : floating point full word array into which are stored all values of q from the calibration cards.
- DERIV1(200) : floating point full word array into which are stored all values of r from the calibration cards.
- DERIV2(200) : floating point full word array into which are stored all values of s from the calibration cards.
- DERVT : floating point full word variable into which r or s or the integrated flux are read from input cards.
- HBNUM : half-word integer variable containing the number of background entries in BRATES.
- HB1 : half-word integer variable used for storing a background status word.
- HDAYHD : half-word integer variable holding day-night status:  $1 + day$  $2 + night$
- HFILE : half-word integer variable containing the file count of the current file.
- HQUAL(200) : half-word integer array into which are stored all quality indicators from the calibration cards.
- HSNUM : half-word integer variable containing the number of solar entries in SRATES.
- **HS1 :** half-word integer variable used to store a solar status word.
- IASOP : integer full word variable specifying the analog subcom data option desired:  $0 \rightarrow$  omission of analog subcom data  $1 +$  analog subcom data to be processed
- IATTOP : integer full word variable specifying the attitude data option desired:  $0 \rightarrow$  omission of attitude data  $1 +$  attitude data to be processed

 $\hat{\mathbf{r}}$ 

 $\ddot{\phantom{0}}$ 

 $\hat{\mathcal{A}}$ 

 $\hat{\mathbf{r}}$ 

 $\lambda$ 

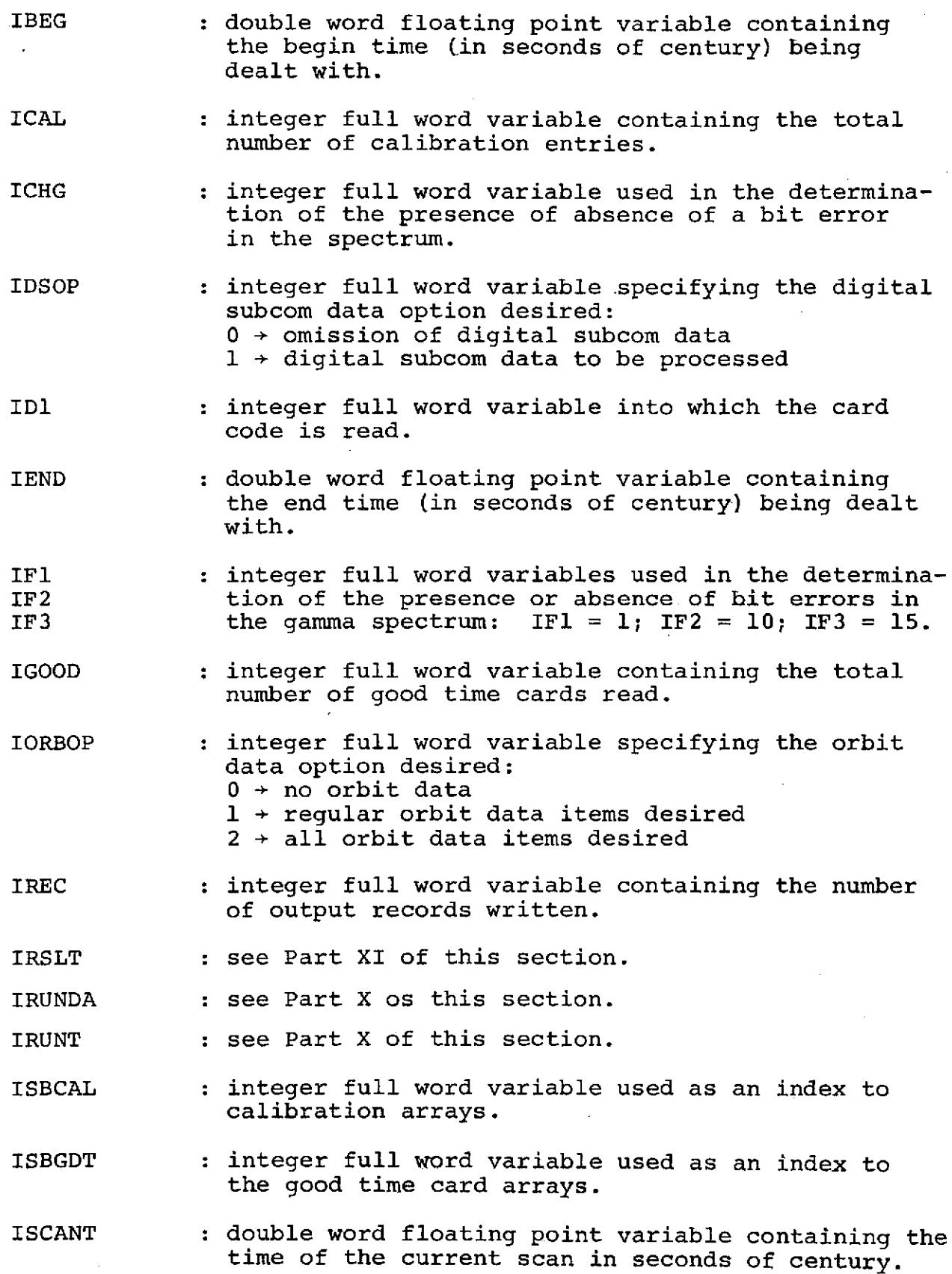

 $\hat{\mathcal{A}}$ 

 $\bar{\gamma}$ 

 $\mathcal{A}^{\mathcal{A}}$ 

- ISOBK(3) : integer full word array containing alphameric representations of background (BK), solar (SO), and both (BO).
- ITYPEl(200) : integer full word array containing the scan type corresponding to begin time.
- ITYPE2(200) : integer full word array containing the scan type corresponding to the end time.
- ITYP1 : integer full word variable containing BO or SO to indicate whether the begin time starts with both quadrants or solar only.
- ITYP2 : integer full word variable containing BK or BO to indicate whether the end time ends with both scans or background only.
- LMONTH(12) : integer full word array containing the Julian day of the last day of each month of a leap-year.
- MFDOP : integer full word variable specifying the main frame data option desired:  $0 \div$  no main frame data to be processed  $1 +$  all main frame data to be processed  $2 \div PHA$  channel counts to be ignored
- MONTH(12) : integer full word array containing the Julian day of the last day of each month of a regular year.
- NTAPES : integer full word variable containing the number of tapes to be read.
- QB(10) : logical array holding the interpreted status bits for a background spectrum.
- QMESS : logical 8-bit flag controlling a message printed at abnormal run termination by the program.
- QS(10) : logical array holding the interpreted status bits for a solar spectrum.
- QSEEK **:** logical 8-bit flag set to .TRUE. if no status word has been saved.
- QSOLAR **:** logical 8-bit flag set to .TRUE. when PARM has to be called while processing a solar scan (usually PARM is called only when processing a background scan).
- QX(10) : logical array used as an intermediate area in the transfer of data from QS or QB to QPSTAT or vice versa.

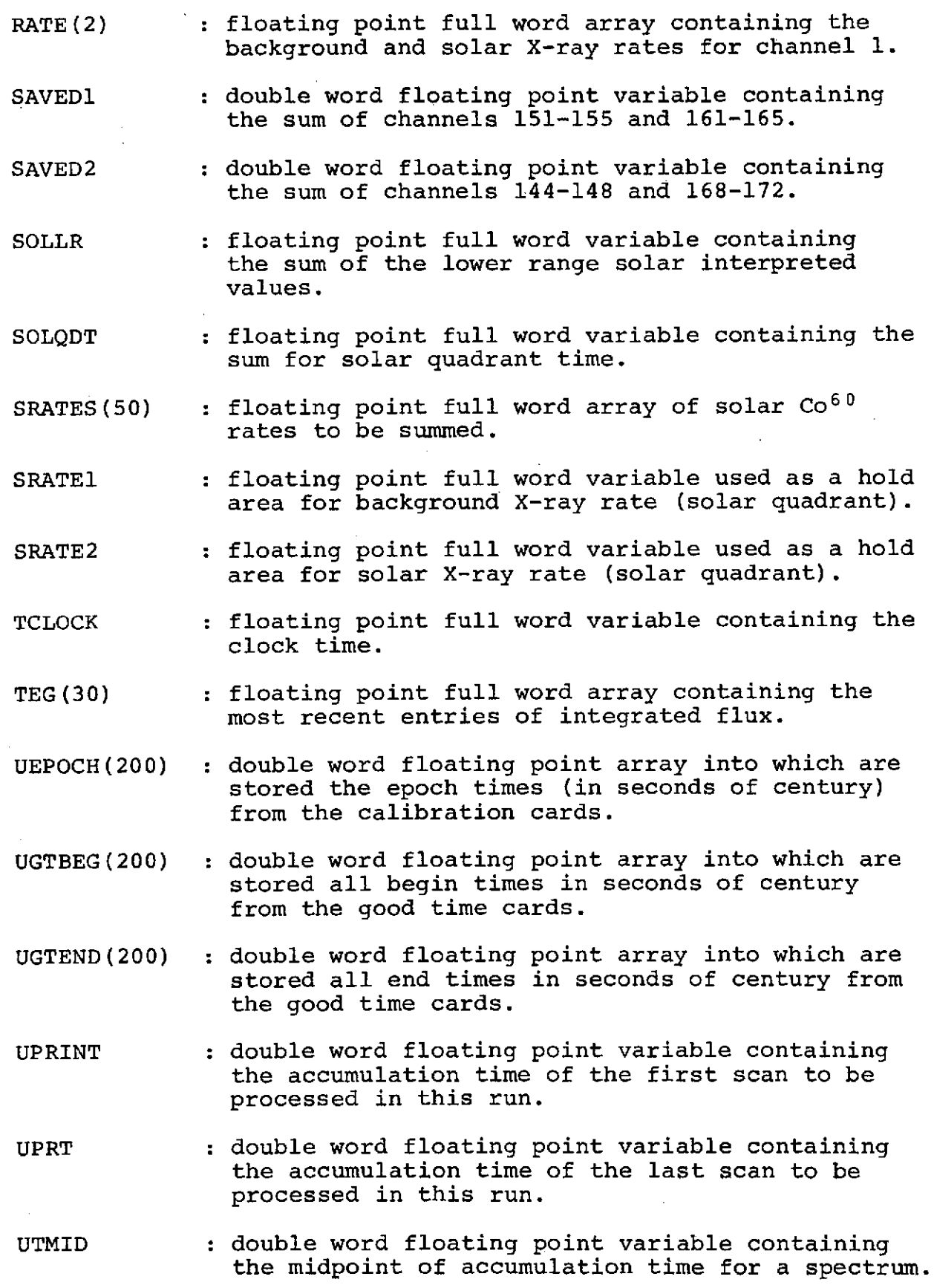

 $\frac{1}{\sqrt{2}}$ 

5-14

 $\hat{\mathcal{E}}$ 

- UT2 : double word floating point variable containing the accumulation time of the following scan in seconds of century.
- UVASOC(30) : double word floating point array containing the most current entries of the time of peak flux (seconds of century).
- ZNZ : floating point full word variable into which  $n_0$  is read from the calibration card.
- ZNZERO(200) : floating point full word array into which are stored all values of  $n<sub>0</sub>$  from the calibration cards.

VI. Subroutine CALNDR (USOC, IYR, IMO, IDA, IHR, IMN, SEC)

 $\sim$ 

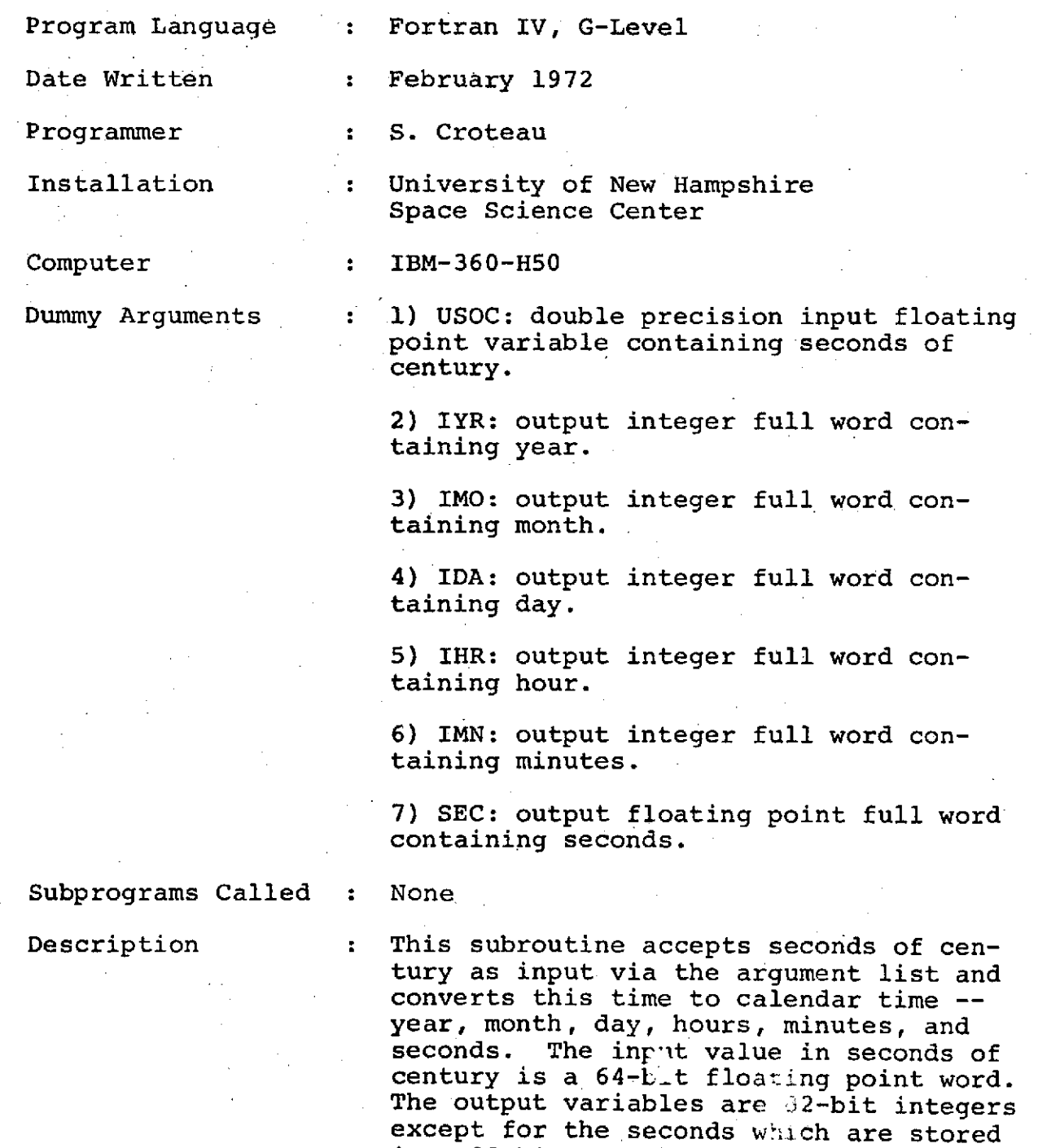

in a 32-bit floating point word.

ĵμ.

### VII. Subroutine CELEAR (RA,DEC,SATRA,SATDEC,THETA,PHI)

Program Language : Fortran IV, G-Level Date Written : January 1972 Programmer : Dr. P. Higbie Installation : University of New Hampshire Computer : IBM-360-H50 Dummy Arguments : 1) RA: input floating point full word variable containing right ascension. 2) DEC: input floating point full word variable containing declination. 3) SATRA: input floating point full word variable containing satellite right ascension. 4) SATDEC: input floating point full word variable containing satellite declination. **5)** THETA: output floating point full word variable containing theta. 6) PHI: output floating point full word variable containing phi. Subprograms Called : SPHREC, ROTATE, RECSPH Description : This subroutine transforms a vector specified in celestial coordinates into a vector in earth-centered coordinates.

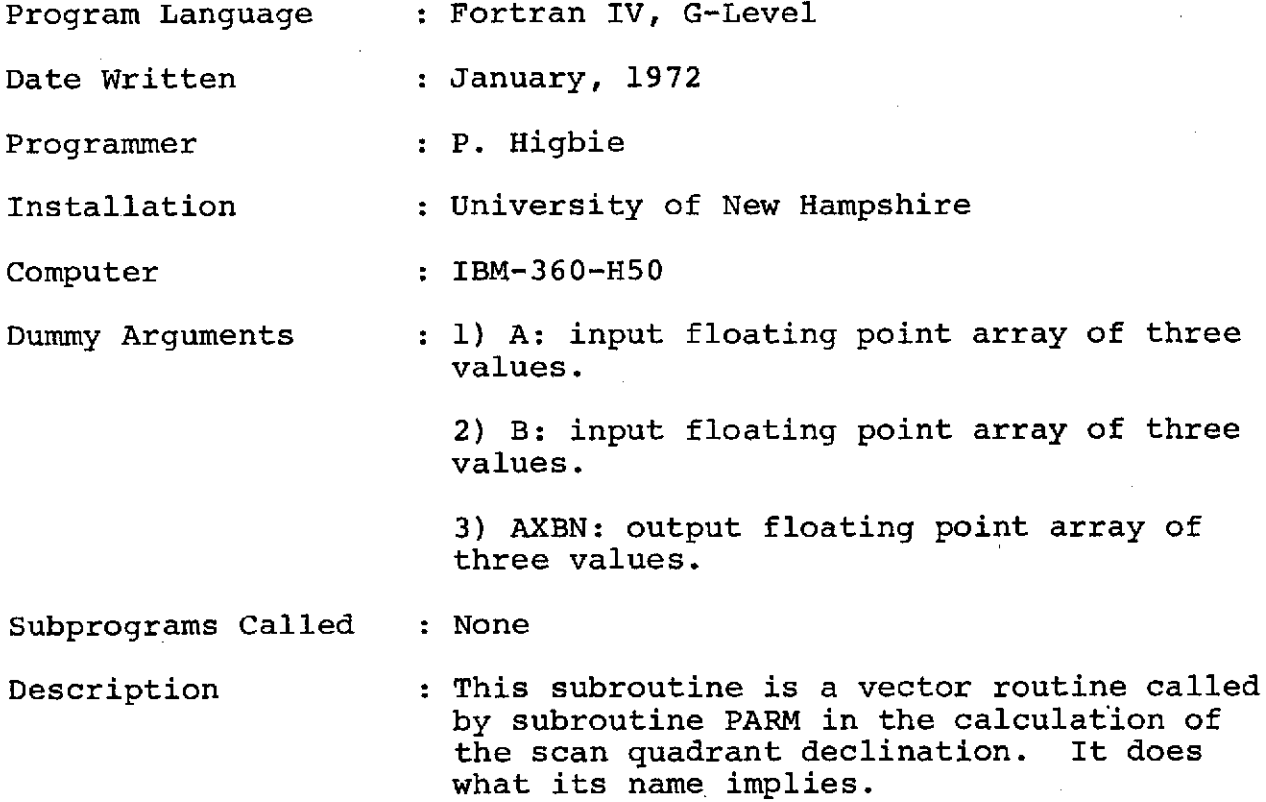

# IX. Subprogram FEEDER

Program Language : IBM O/S Assembler Language

See Section 1 of this report.

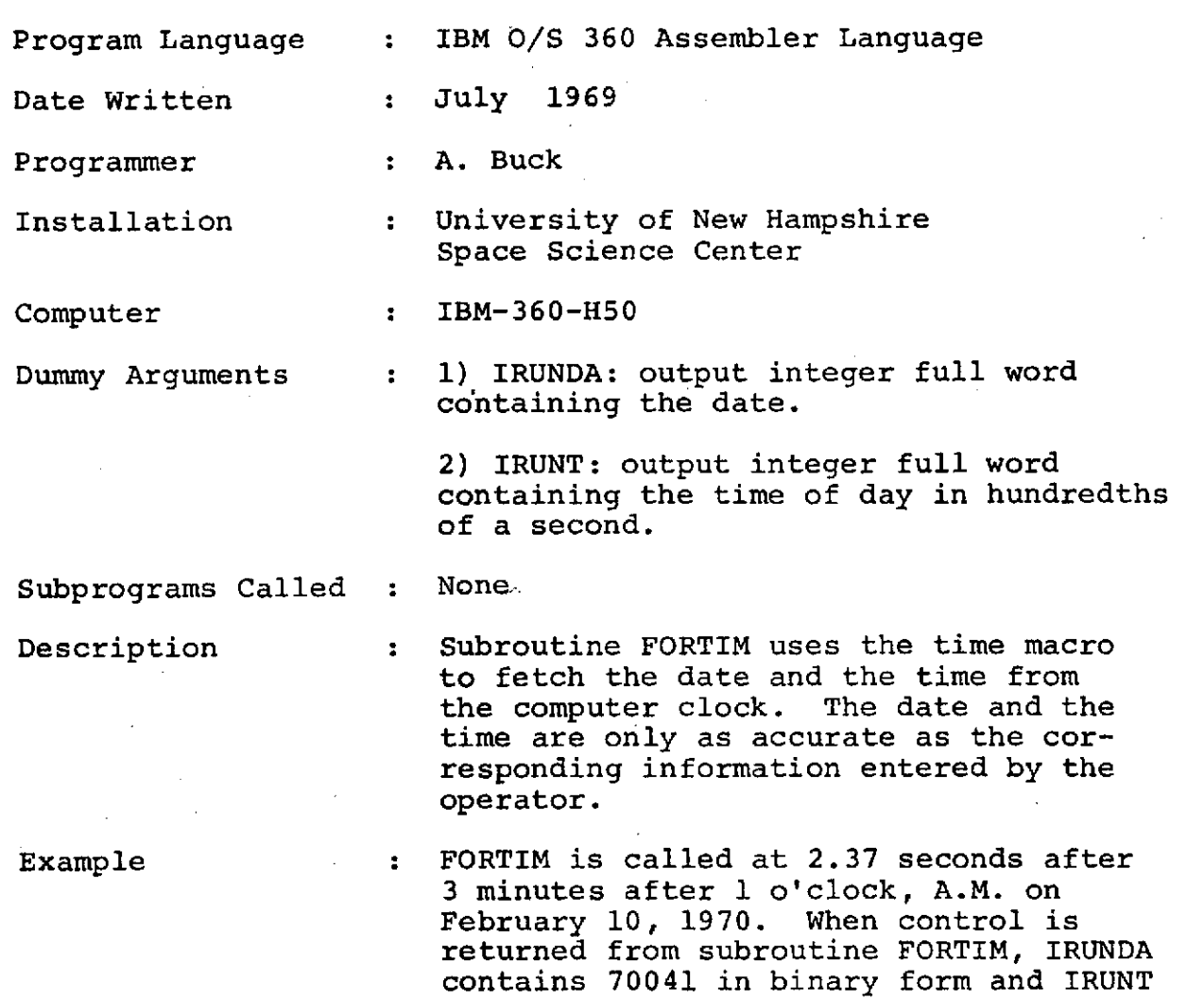

contains 3780237 in binary form.

# XII Subroutine FPUT (IDSN,ICMD,IRSLT,IOVEC)

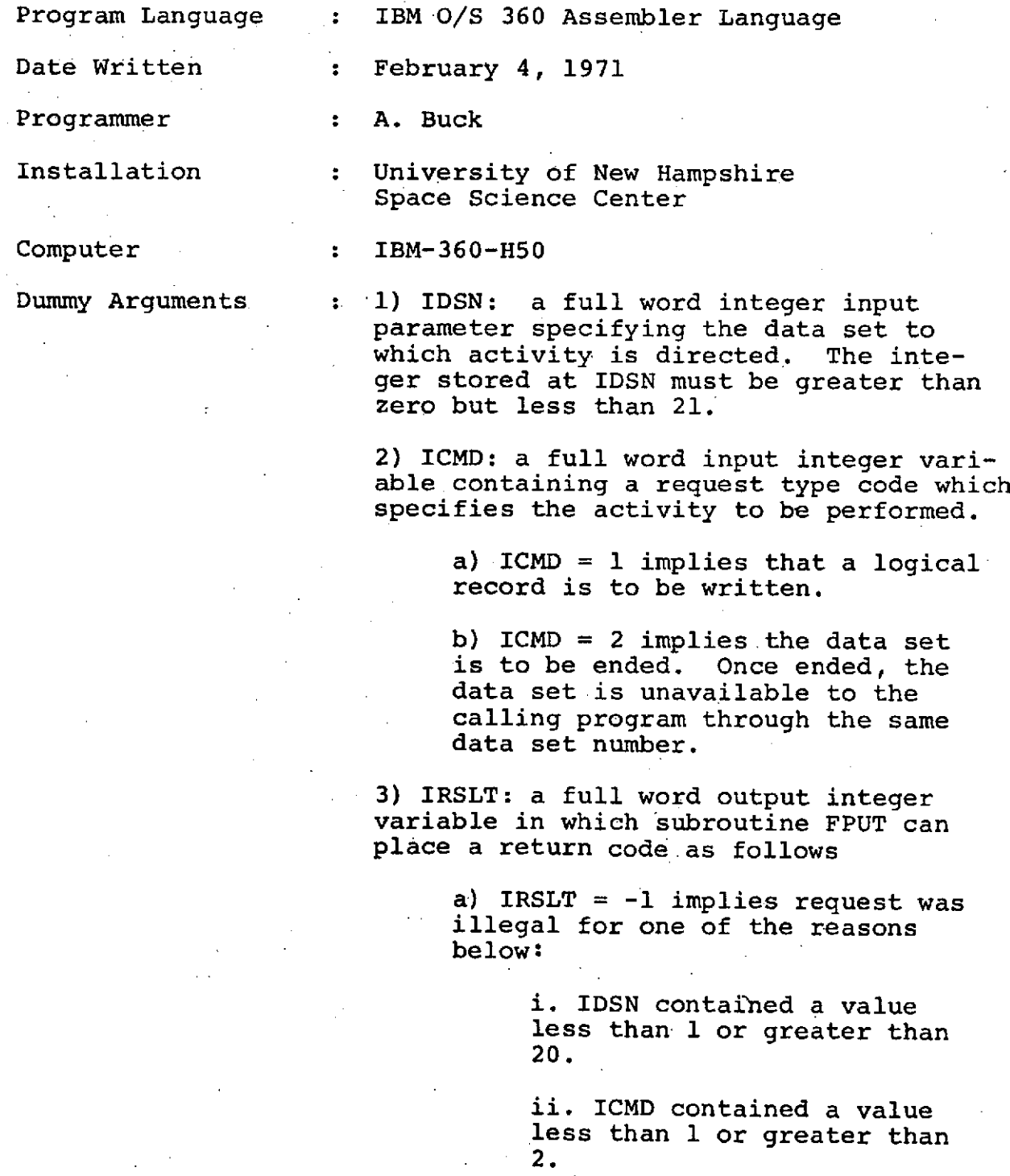

iii. A write request was made to a data set that had been ended. $\mathcal{L}_{\rm{max}}$ 

 $\Delta \sim 10^4$ 

 $\bar{a}$ 

iv. An endfile request was made to a data set either before the first write request or after the data set had been ended.

b) IRSLT = 0 implies request was executed normally.

c) IRSLT = 1 implies an  $I/O$  error occurred while writing a block. The data set was ended.

4) IOVEC: an input vector whose high order byte is the first byte to be written (when ICMD = 1) in a logical record.

The number of bytes written is specified by the LRECL subparameter on the DD statement describing the data set.

Subprograms Called : None

Description : Subroutine FPUT is a QSAM output subroutine to write logical records from an area defined by the calling program. This routine is specifically designed to allow a Fortran program to create without format control an extensive data set to which the DCB subparameter 'RECFM = FB' applies. For data sets to which 'RECFM =  $F'$  or RECFM =  $U^{\dagger}$ applies, subroutine FTWRIT may be more easily used.

> Subroutine FPUT can manage as many as 20 data sets in the same job step. As many as desired may be active simultaneously. Once the endfile command has been issued to a data set, subroutine FPUT will refuse to perform any further activity for that particular data set. The large number of data sets allows writing as many as 20 files to the same magnetic tape volume as a possible application.

DD Statements required...

If suboutine FPUT is called with IDSN=l (or  $2, \ldots$ , or 20) the user must supply a DD Statement having the DD name FPUT01 (or FPUT02,..., or FPUT20). The DD Statement must include the DCB subparameters 'RECFM', 'LRECL', and 'BLKSIZE' but must omit 'DSORG' and 'MACRF'.

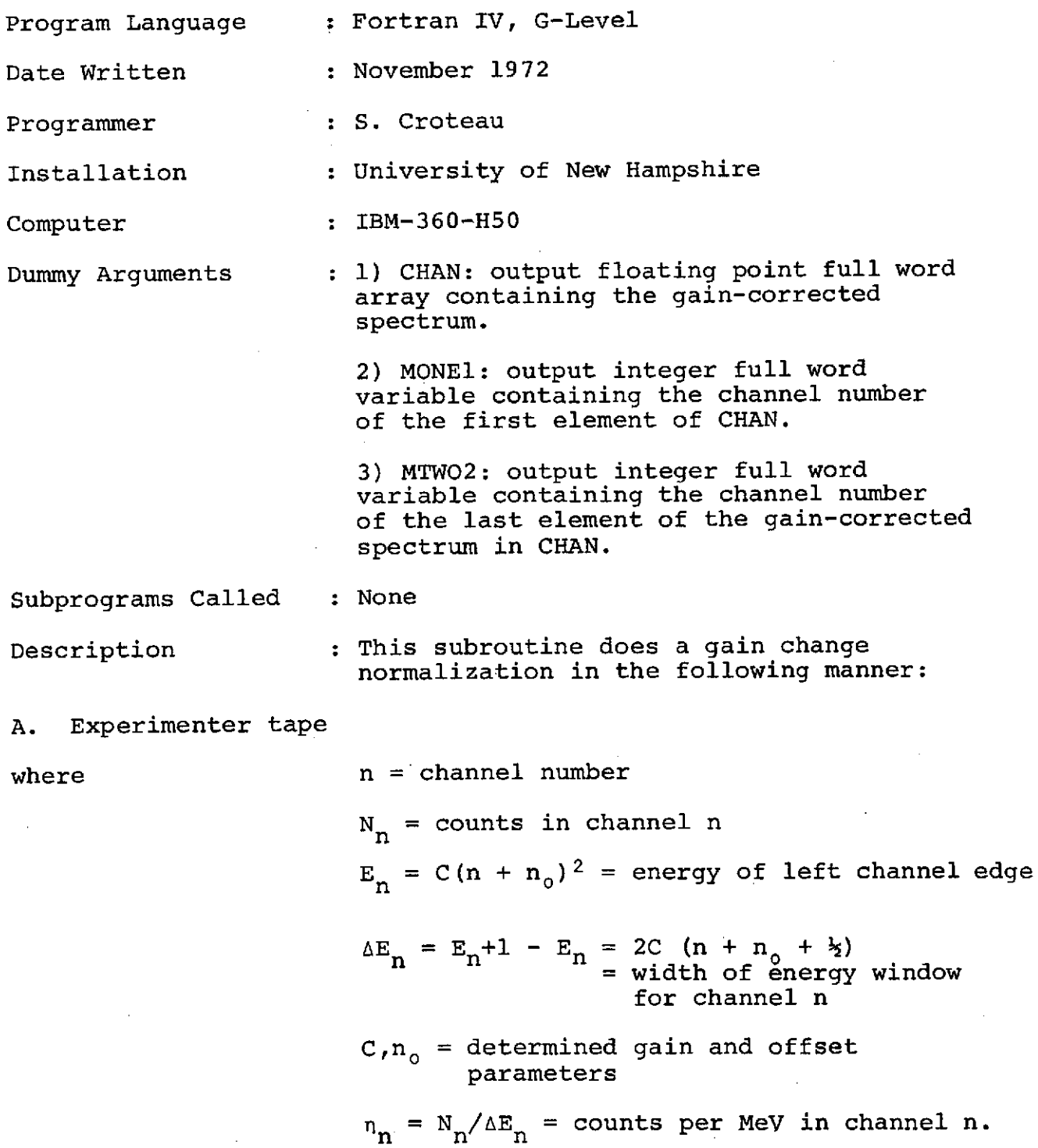

B. Pass-III normalized tape

$$
n = > n
$$
  
\n
$$
N_n = > N_n
$$
  
\n
$$
E_m = K_m^2
$$
  
\n
$$
K = \text{fixed gain} = .5 \times 10^{-4}
$$
  
\n
$$
m_1 = \text{first integer } > \sqrt{\frac{C}{K}} (15 + n_0)
$$
  
\n
$$
m_2 = \text{last integer } > \sqrt{\frac{C}{K}} (377 + n_0)
$$

#### C. Gain Changing

The number of counts in the experimenter tapes is

$$
n_{E} = n_{15}H_{E_{15}}^{E_{16}} + n_{16}H_{E_{16}}^{E_{17}} + n_{17}H_{E_{17}}^{E_{18}} + \cdots n_{37}6H_{E_{376}}^{E_{377}}
$$

The number of counts per channel in the Pass-III tape is:

$$
M_m = \sum_{E_m}^{E_{m+1}} n_E dE
$$

The inputs to this program are the C value, the standard C(.00005), NZERO(80.2), and the main frame data for either a background or a solar quadrant. The energy is computed for channels 1 to 377 and then the counts/MeV are calculated by dividing the number of counts in a certain channel by the difference in MeV between that<br>channel and the following channel. Then channel and the following channel. the energy is computed for channels MONE1 to MTWO2. The energies of the two spectra are compared and the program computes channel counts for the new spectrum by multiplying the difference of energies in MeV by counts/MeV. An array of 4 values is used to store all the counts for one particular channel and is summed to give the total counts for that channel. This procedure is followed for all the channels through MTWO2. The new gaincorrected spectrum is then passed to the calling program through CHAN.

#### XIII. ENTRY HPARM

Program Language : Fortran IV, G-Level

Date Written : Jaunary 1972

Programmer : P. Higbie

Installation : University of New Hampshire

Computer : IBM-360-H50

Dummy Arguments : None

Subprograms Called : FEEDER, VABELT

Description : ENTRY HPARM is an entry of subroutine PARM. HPARM is used to calculate Van Allen Belt parameters as well as the sun right<br>ascension and declination. The technique ascension and declination. is the same as that used in the stand-alone operations Van Allen Predict Program (see Section 6). Both programs used the subroutine VABELT involving data interpolated from World Maps of Flux Contours (NASA SP-3054).

> The orbital data used by HPARM is supplied by subprogram FEEDER from the experimenter data tapes. HPARM is called at the beginning of each new file and returns the peak flux, the time and the integrated dose of any Van Allen Belt encounter.

#### XIV. ENTRY INTPRM

Program Language : Fortran IV, G-Level

Date Written : January 1972

Programmer : P. Higbie

Installation : University of New Hampshire

Computer : IBM-360-H50

Dummy Arguments : None

Subprograms Called : None

Description : ENTRY INTPRM is an entry of subroutine<br>PARM. It is called once during program It is called once during program execution prior to any call to PARM or HPARM. It simply serves the purpose of initializing variables and constants to be used in subsequent calls to the other two routines.

#### XV. Subroutine PARM

Program Language : Fortran IV, G-Level

Date Written : January 1972

Programmer : P. Higbie

Installation : University of New Hampshire

Computer : IBM-360-H50

Dummy Arguments : None

Subprograms Called : SPHREC, CROSS, RECSPH, REEDER, CELEAR, VCR

Description : Subroutine PARM calculates the right ascension and the declination for the satellite. The spin and reference direction data is acquired from the header information supplied with each major frame of data. Magnetic coordinate information and the position of the satellite at the time of spectra accumulation is taken from the orbit data supplied by FEEDER from the experimehter data tapes. This information is then used to calculate the reference directions in an earth-centered coordinate<br>system. The subroutine VCR is called to The subroutine VCR is called to calculate the vertical cutoff rigidity.

## XVI. Subroutine RECSPH (THETA,PHI,V)

 $\hat{\boldsymbol{\theta}}$ 

 $\bar{\phantom{a}}$ 

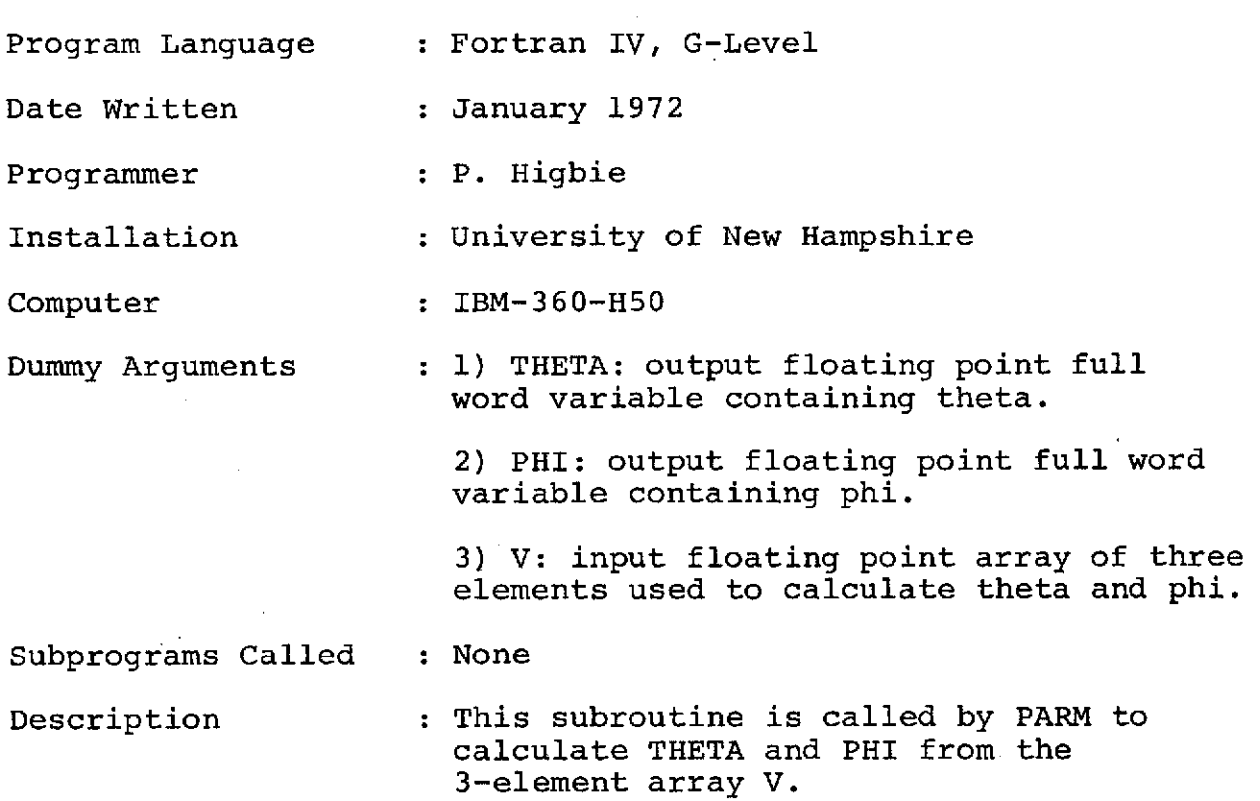

## XVII. Subroutine ROTATE (N,AA,V,VP)

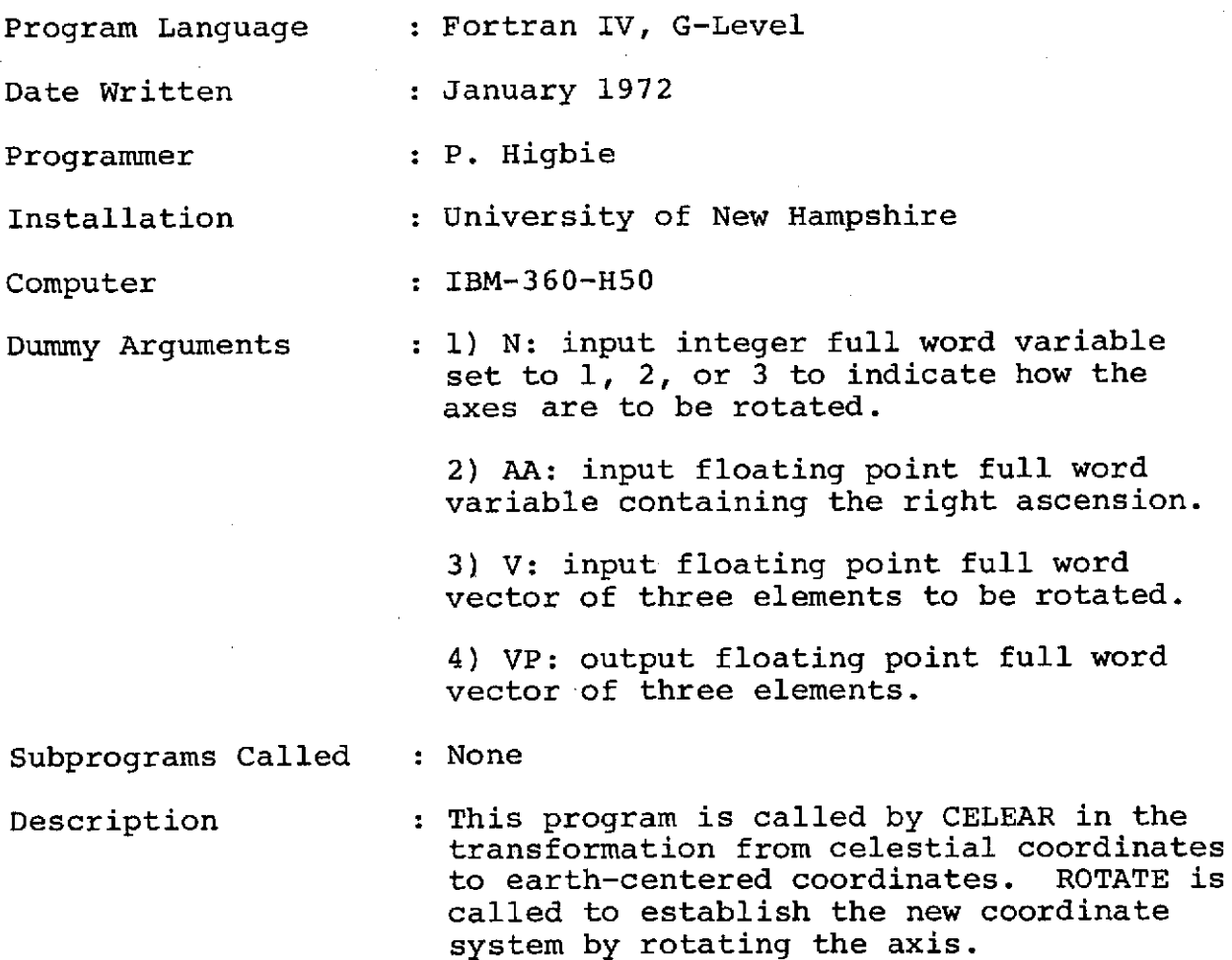

# XVIII. Subroutine SOCENT (IRY,IMO,IDA,IHR,IMN,SEC,USOC)

 $\bar{\mathcal{A}}$ 

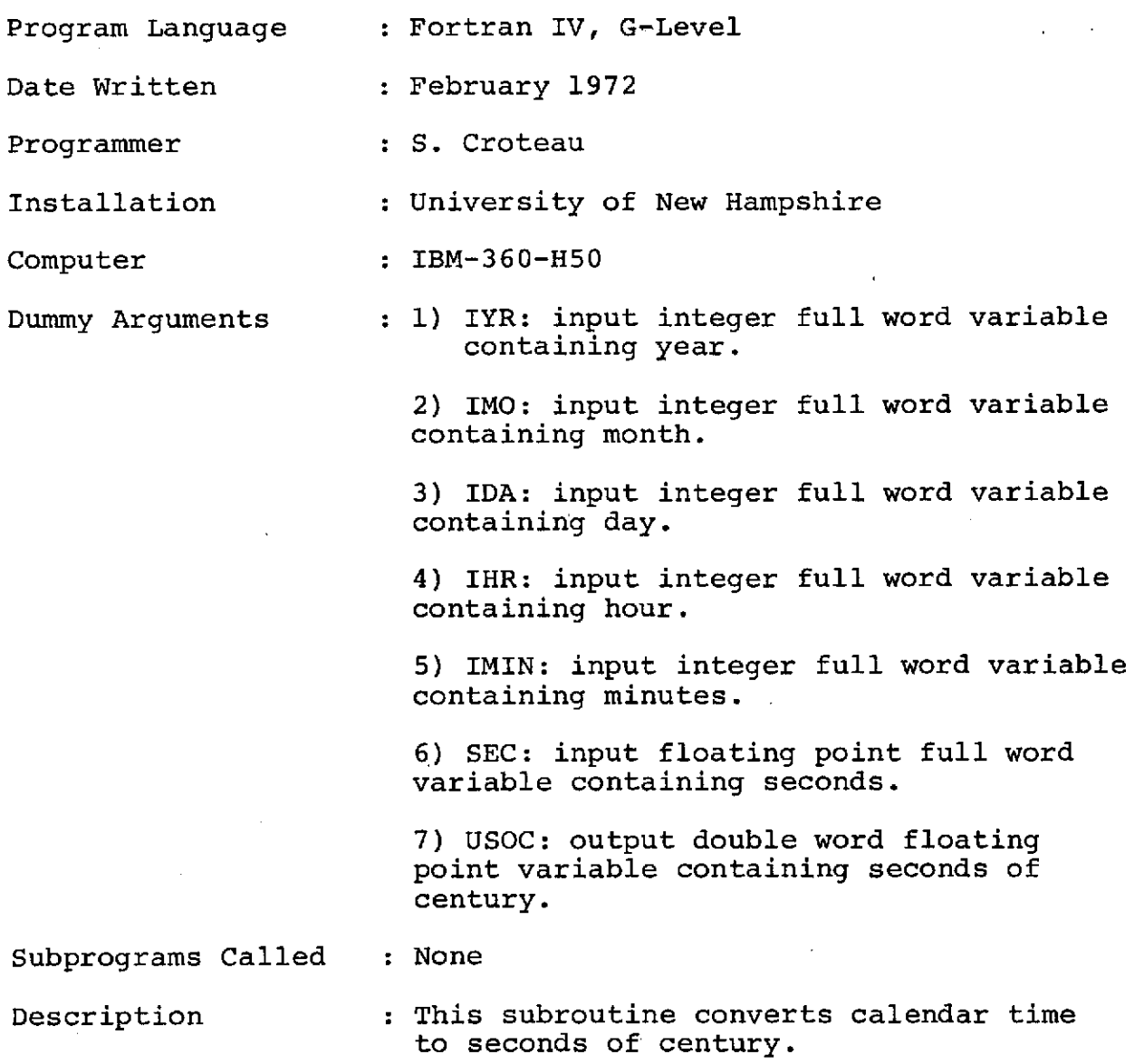

 $\hat{\boldsymbol{\alpha}}$ 

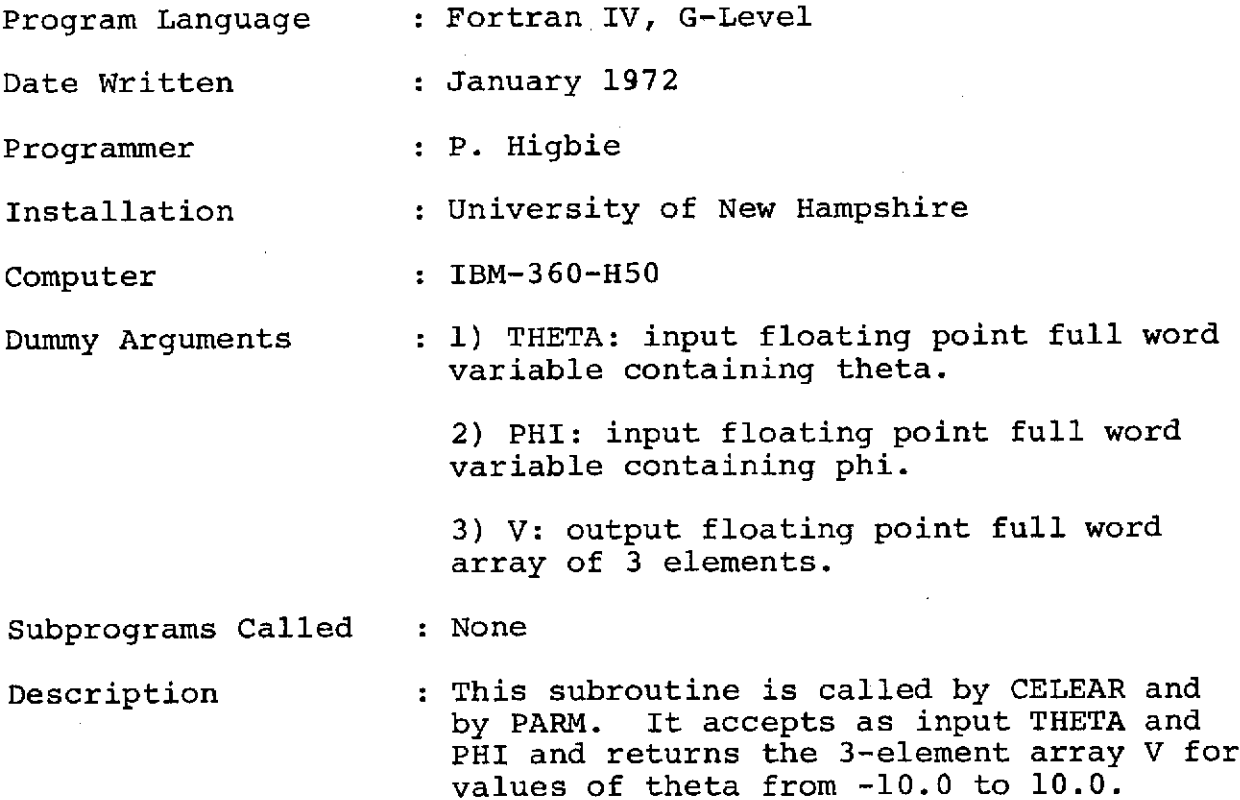

 $\sim$ 

 $\mathcal{A}$ 

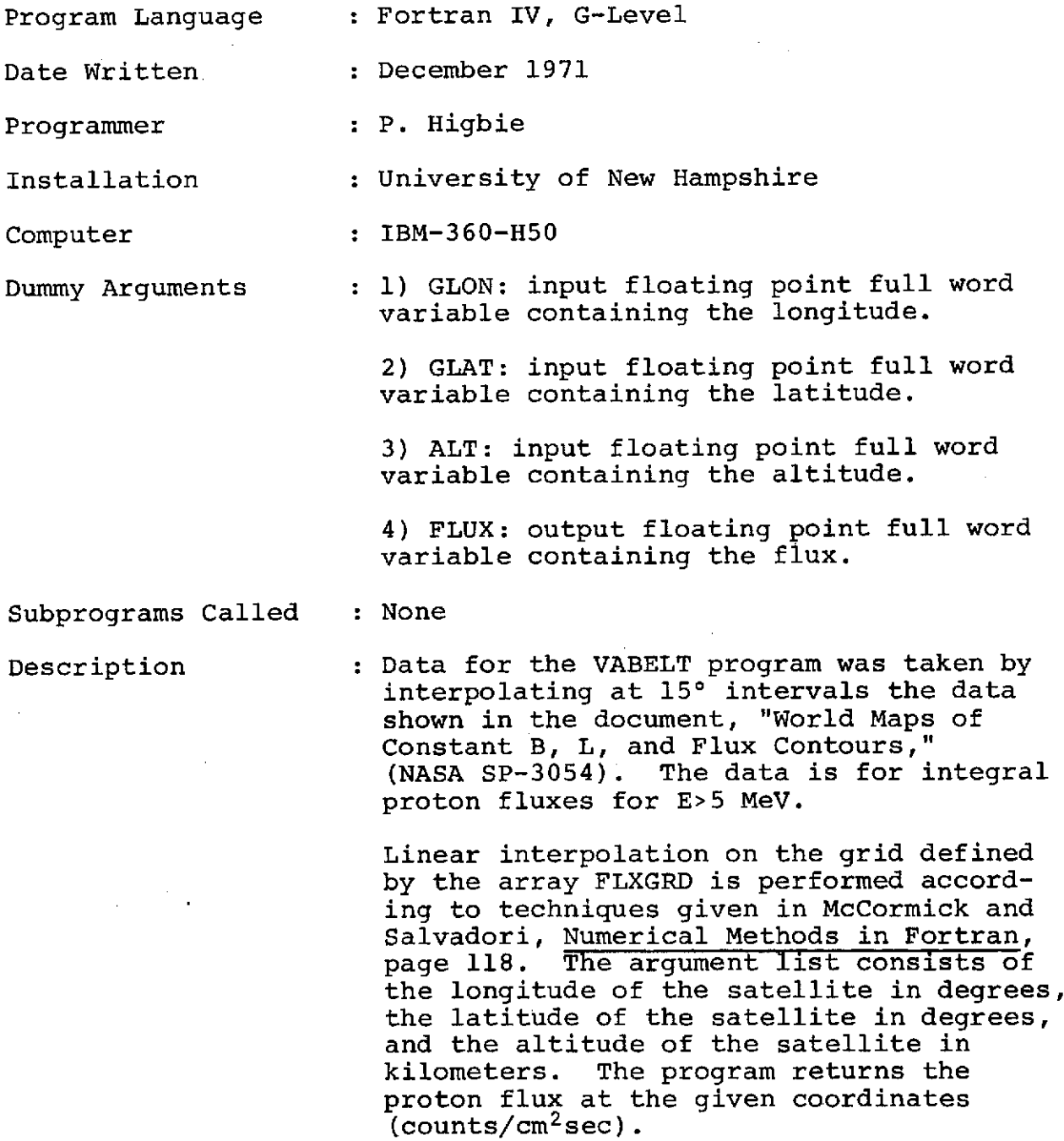

## XXI. Subroutine VCR (GLON,GLAT,PC)

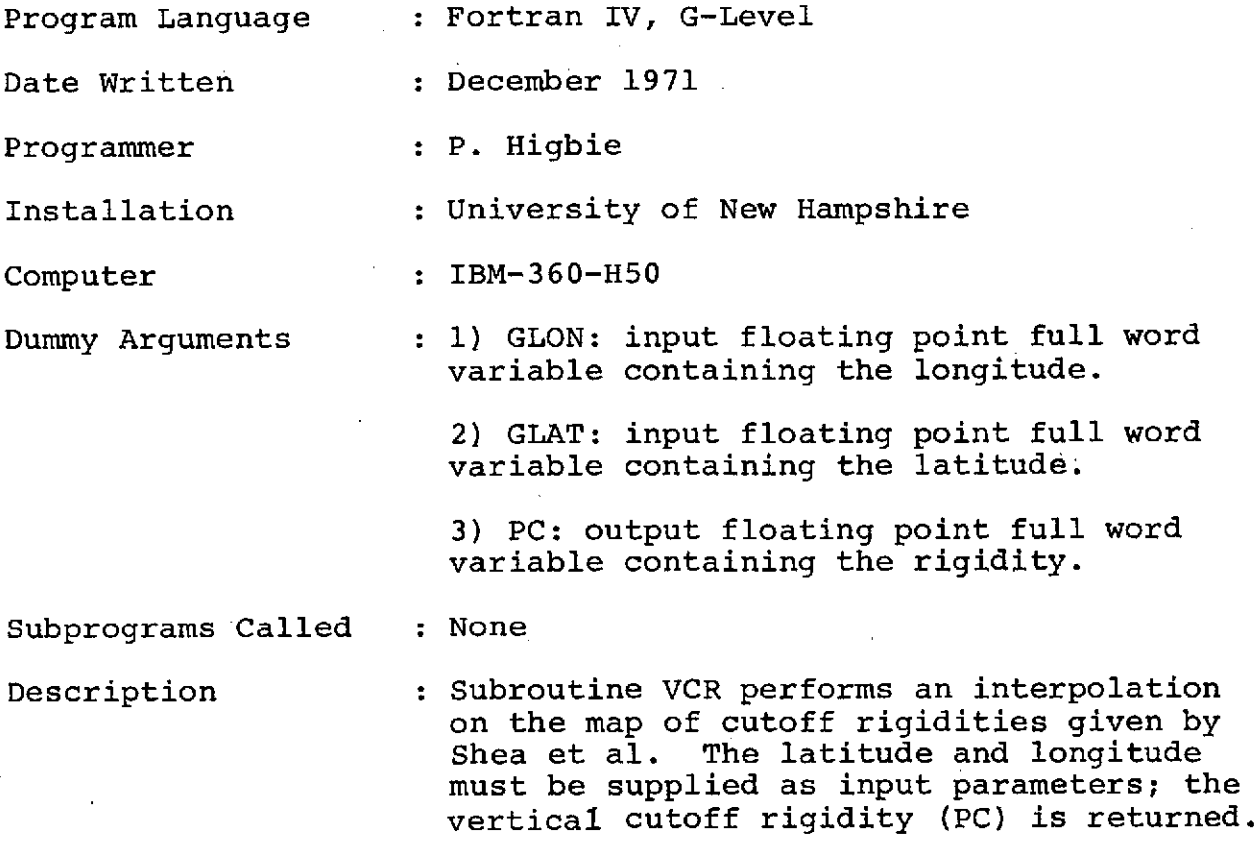

#### XXII. Description of Input

#### A. Control card format

This card must be the first card read. The format is as follows

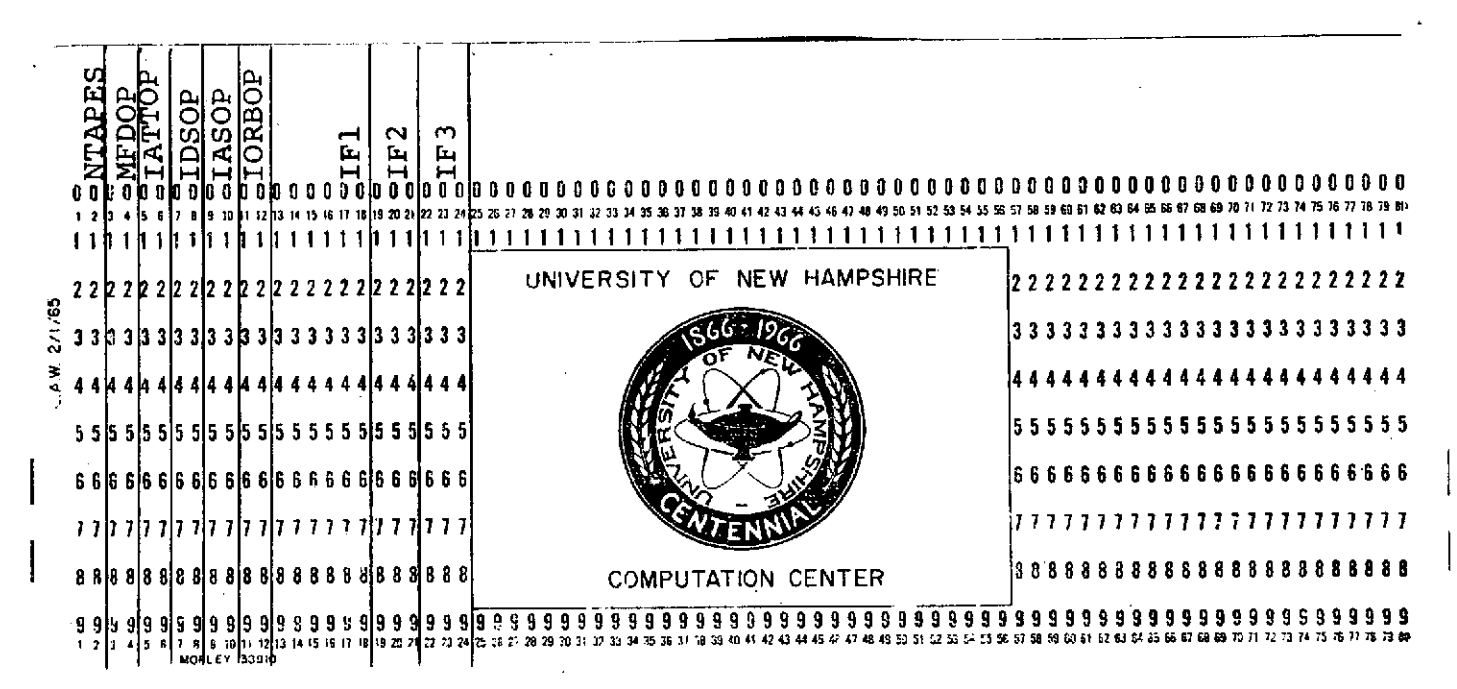

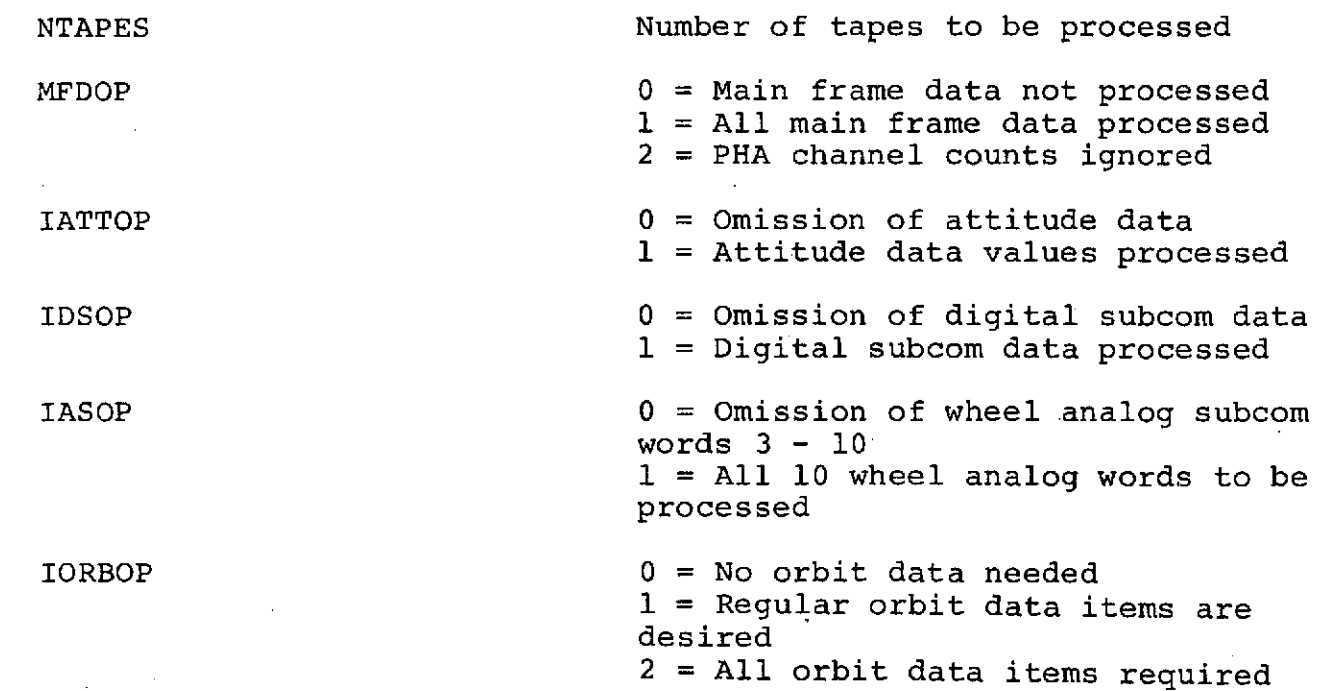

IF1 IF1 IF2 = 10 IF3 = 15<br>IF2 These input values are used IF2 These input values are used in the<br>IF3 determination of the presence or determination of the presence or absence of bit errors in the gamma spectrum. They were included in the control card so as to simplify a re-definition of the requirements as to what constitutes a bit error. As it turned out, the original definition and requirements proved to be quite adequate.

B. Van Allen cards

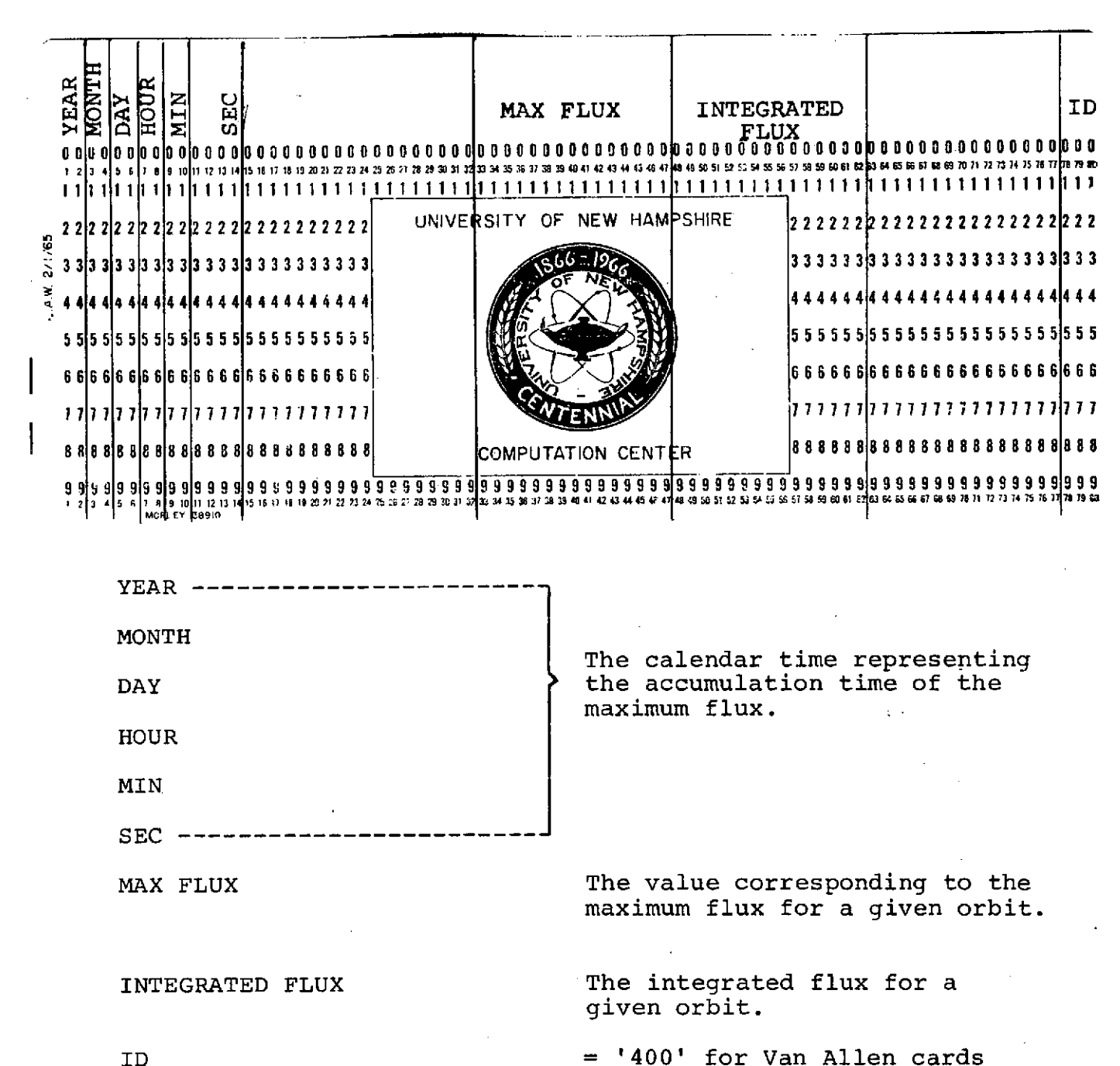
C. Good Time cards

These cards are output **by** Pass-I. The format is as follows

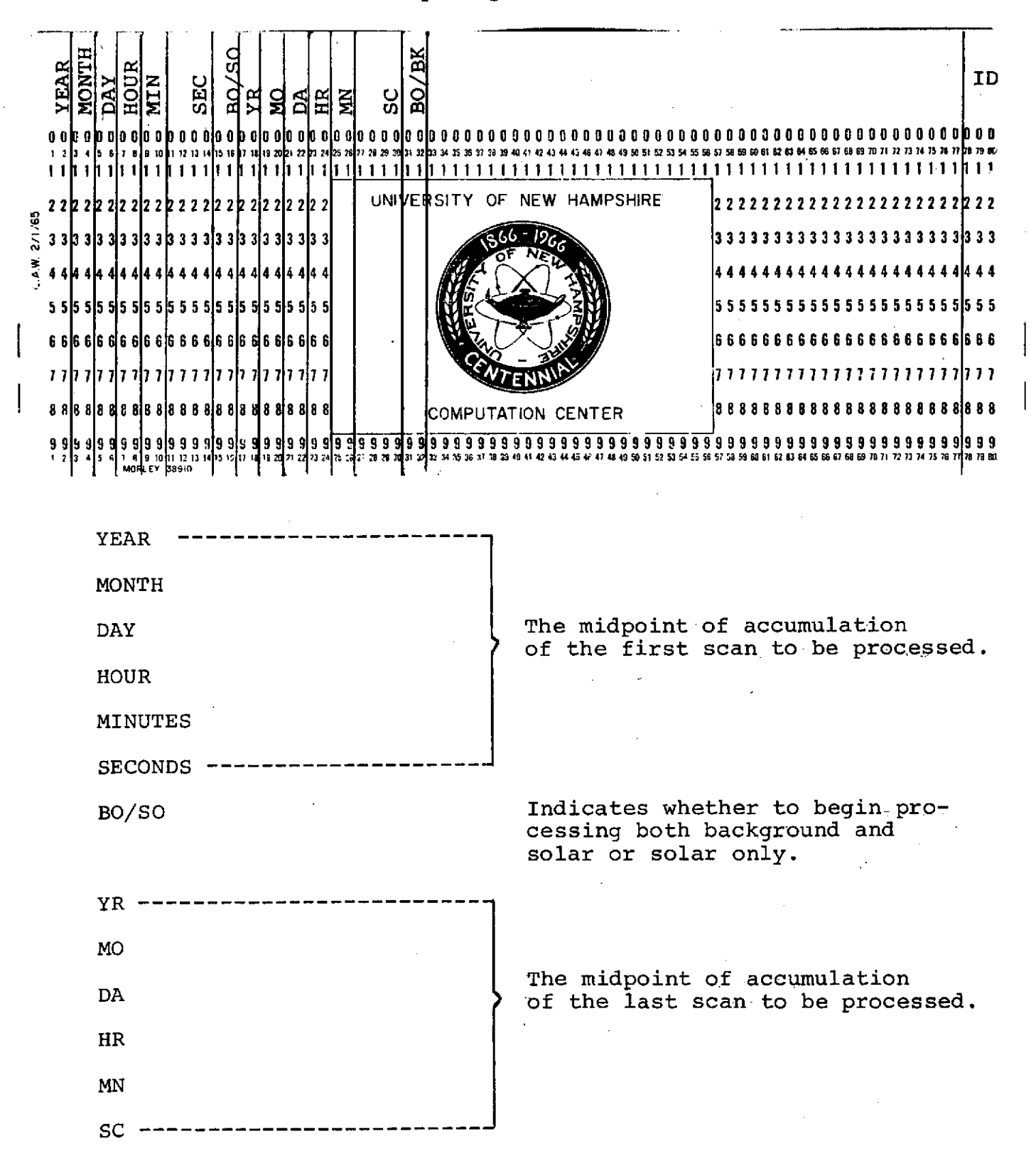

BO/BK **Indicates whether to stop pro**cessing at the background scan or after processing both background and solar.

ID  $= '100'$  for good times cards.

 $\lambda$ 

### **D.** Calibration cards

These are the output cards from **CAL2.** There are two cards punched for each epoch time.

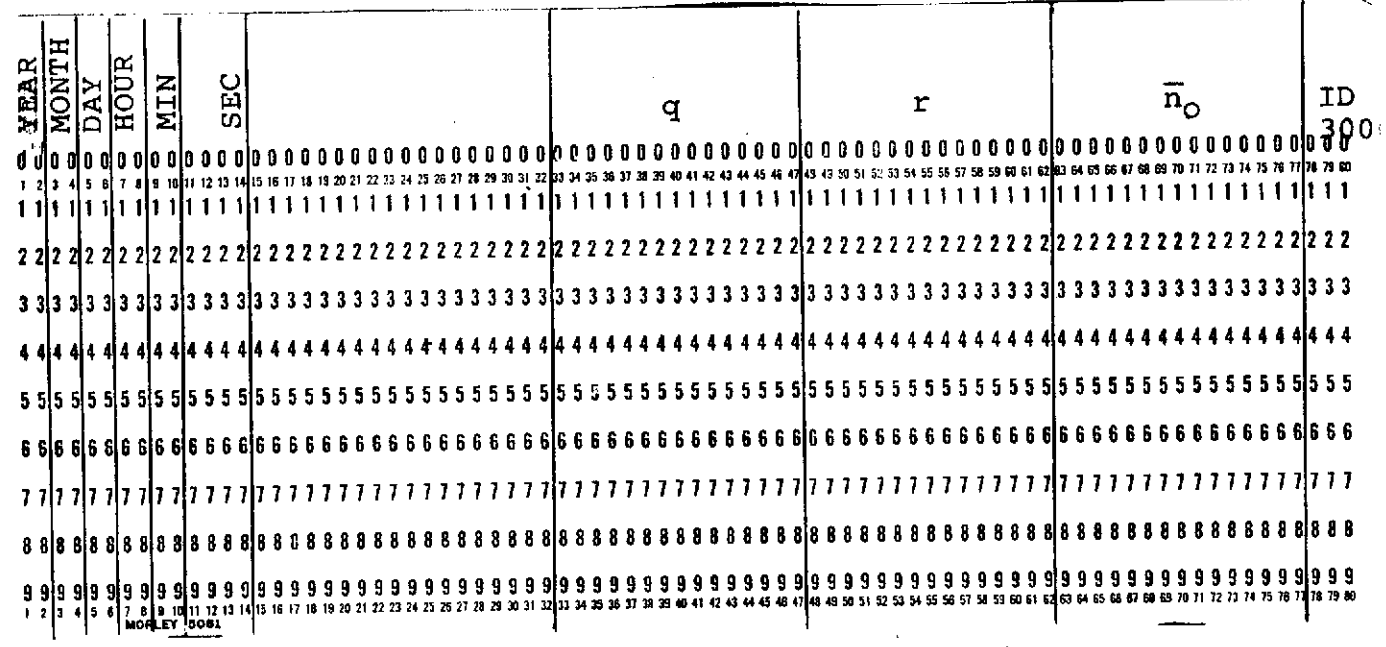

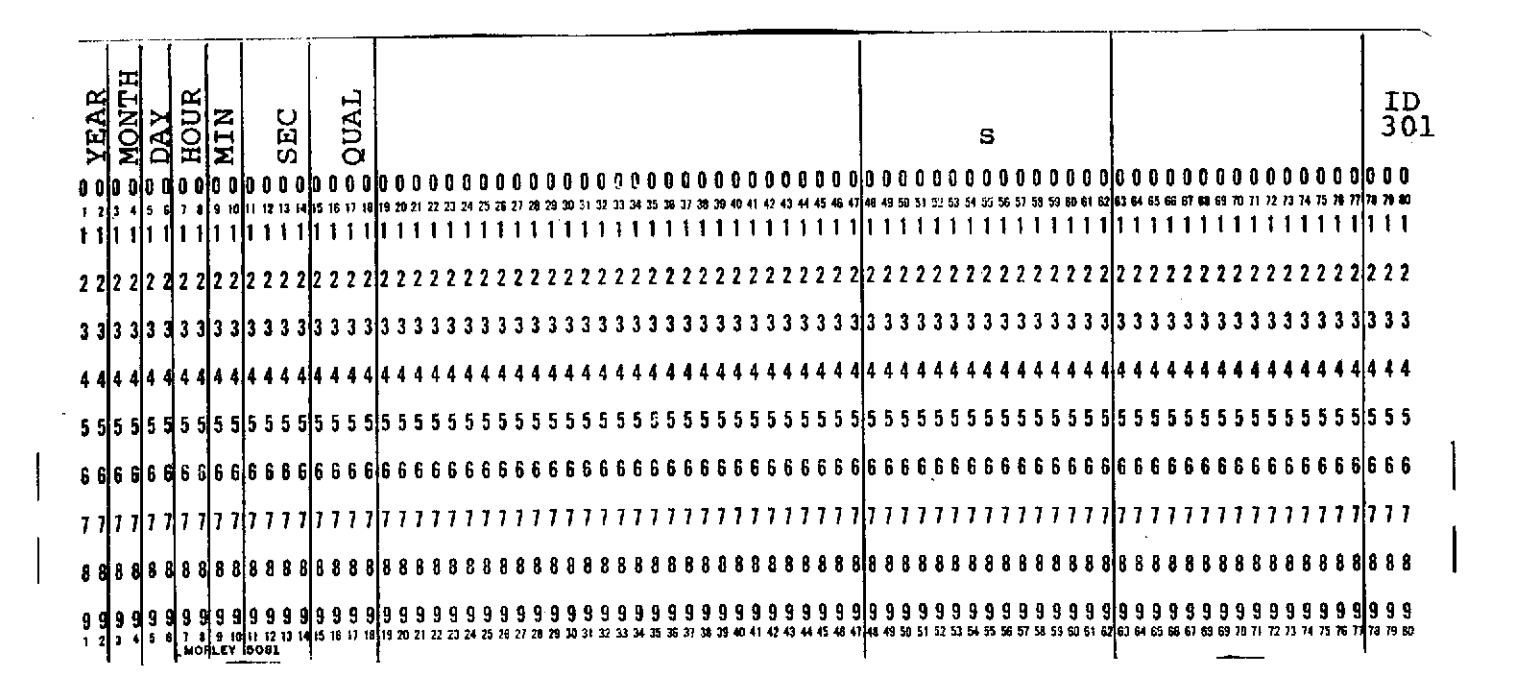

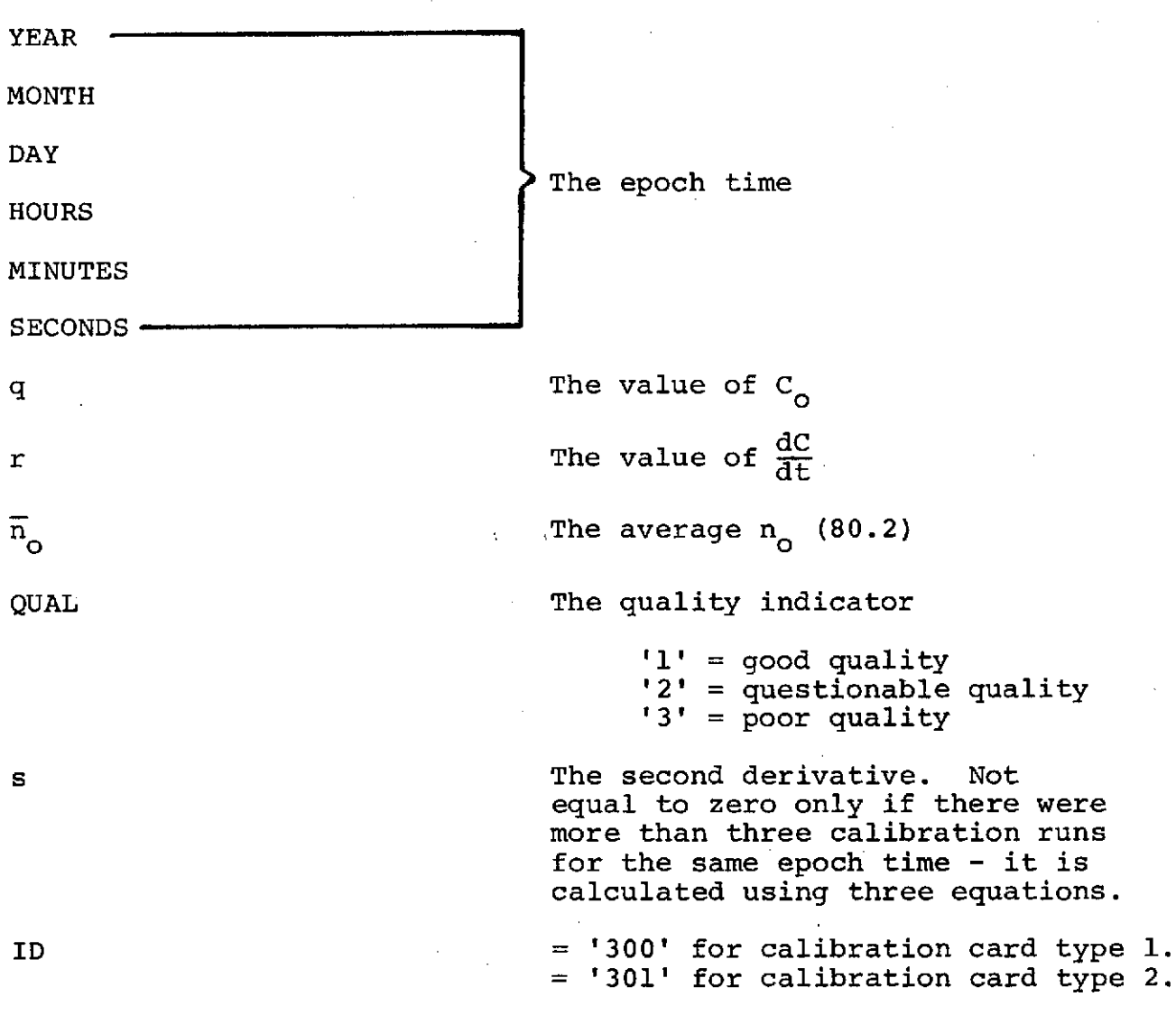

MONTH

HOURS

DAY

### E. Experimenter Data Tape

Pass-III reads the experimenter tapes using Subprogram FEEDER. For a description of the tape format, see Section 2 XXIII B of this report.

### XXIII. Description of Output

The output of this program is a 9-track parameter tape with a logical record length of 3540 and a block size of 3540 8-bit bytes.

The first letter of each variable described below indicates its type as follows:

A-G: 32-bit floating point word.<br>H : 16-bit integer. H : 16-bit integer.<br>I-N: 32-bit integer. 32-bit integer. O-T: 32-bit floating point word.<br>U: 64-bit character. U : 64-bit character.<br>V-Z: 32-bit floating p 32-bit flbating point word.

The type format is as follows:

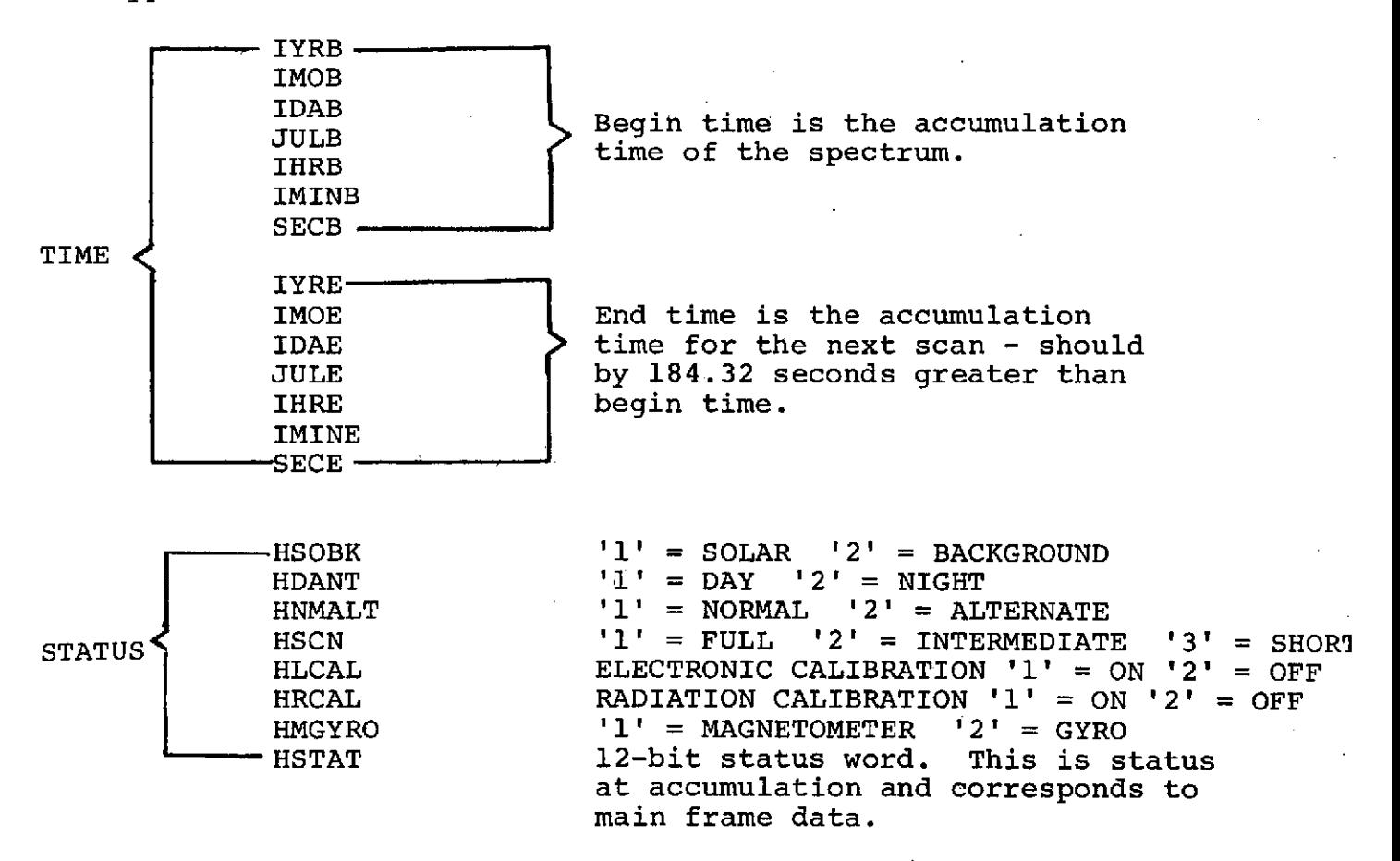

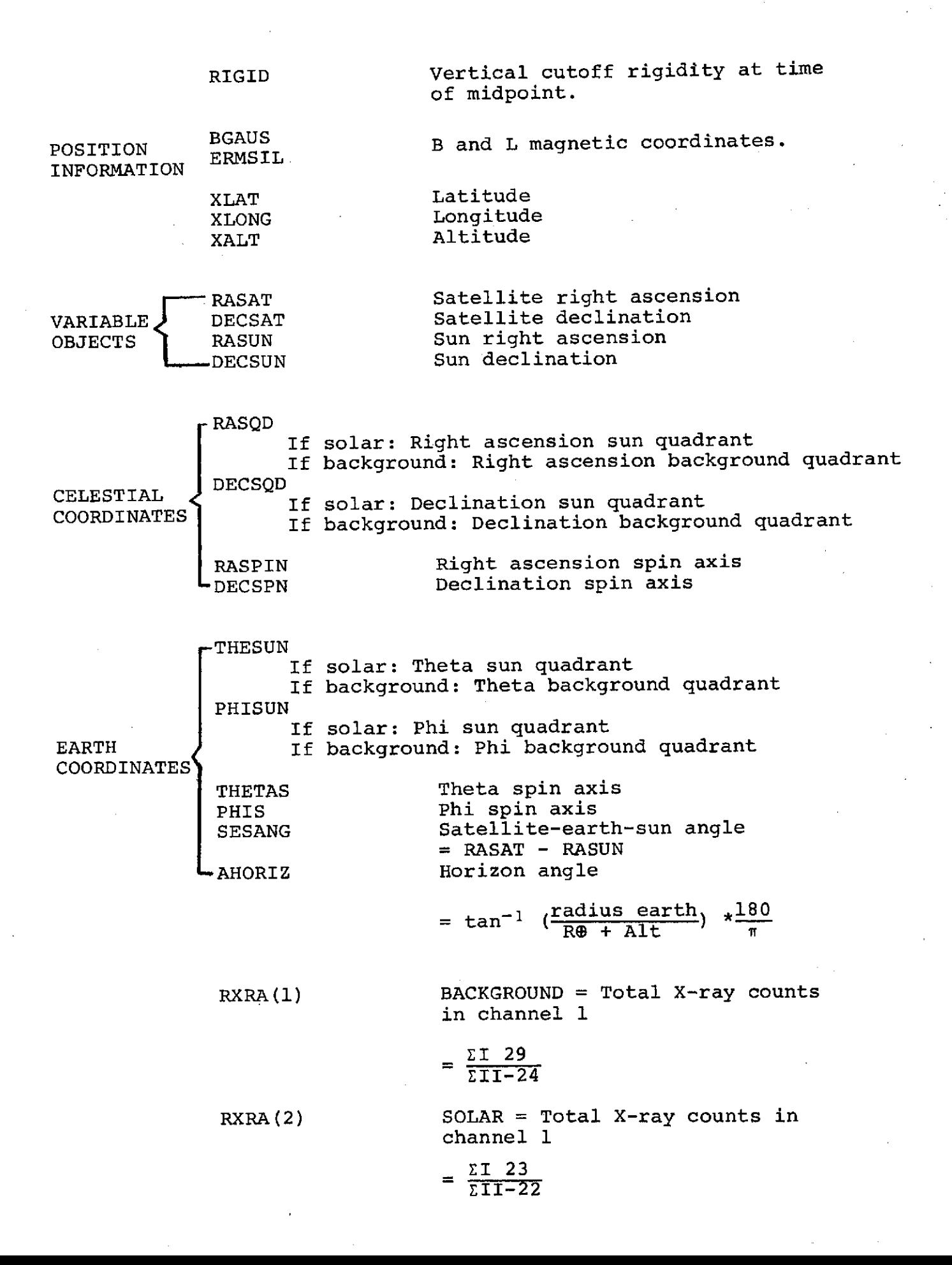

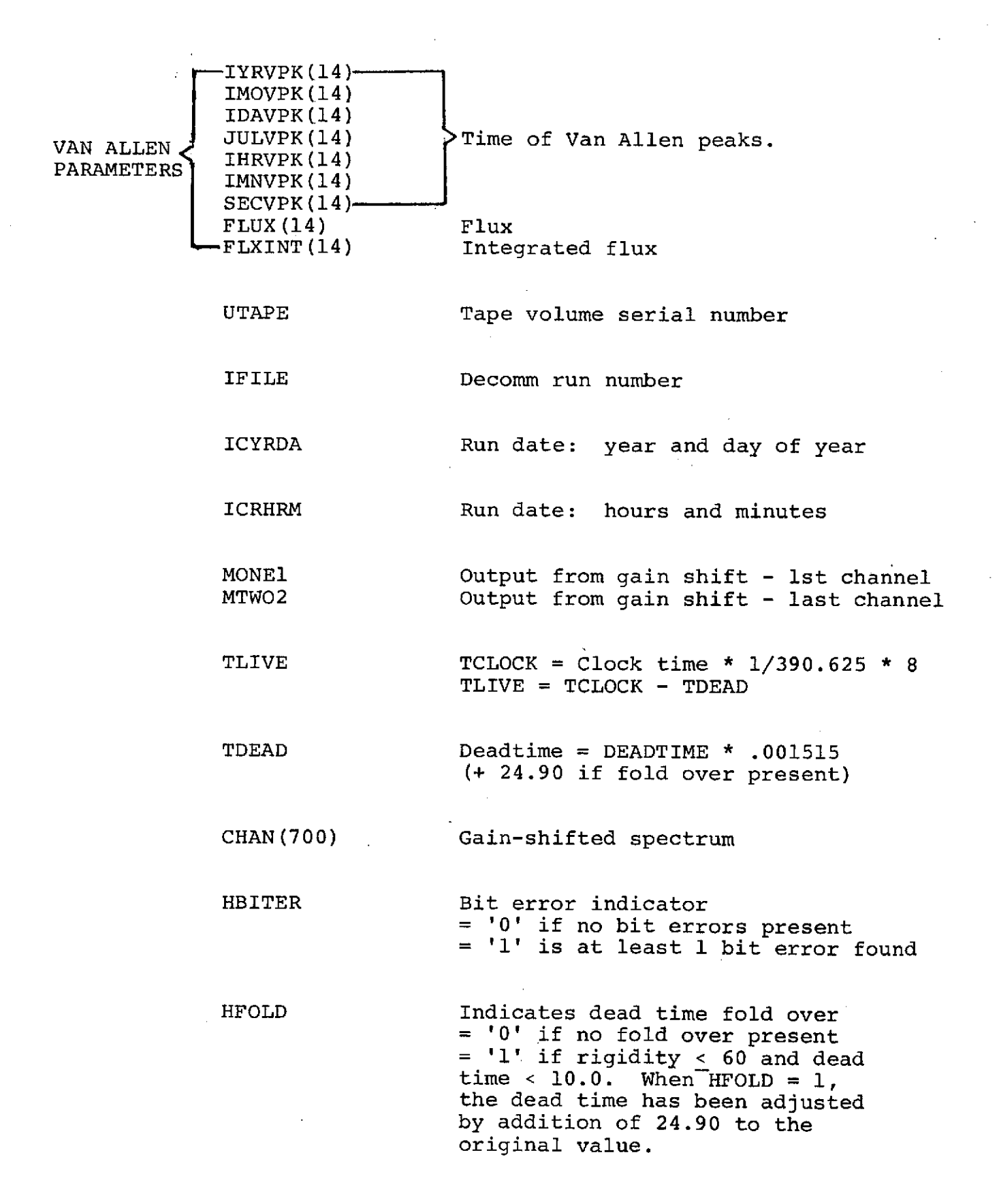

 $5 - 44$ 

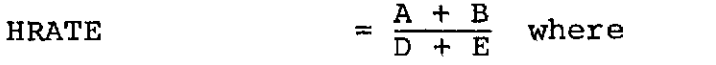

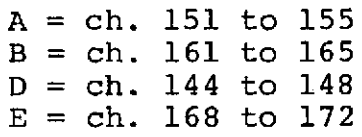

 $HAVRTE$  =  $HRATE$ HDIV (No. of entries)

> There is one average for solar quadrants and one average for background quadrants.

HDIV The number of scans for which rates are included to calculate HAVRTE. Starts over after every time gap and after every calibration.

HFLGS Number of flagged main frame data words.

HQUAL Quality indicator - indicates quality of gain shift.

HATT  $= '0'$  if attitude data was available  $=$  '1' if no attitude data was available

 $HORB$  = '0' if orbit data was available  $=$  '1' if no orbit data was available

 $HPRM$  = '0' if SUNRA and SUNDEC are valid  $=$  '1' if SUNRA and SUNDEC are not valid

HIO = Number of I/O error major frames in section

HEXTRA(9) Extra words to be used at a later date.

**NUMBER** OF CARDS WITH **INVALID ID =** 0 **TAPE** IDENTIFICATION DECOMM **RUN** NUMBER **= 158** VOLUME=SER=EXD314 FIRST GOOD TIME YEAR=72 MONTH=12 DAY= **6** HOUR= 1 **MINUTES=18** SECONDS=46.8 **RUN** DATE YR **/ DAY** OF YR 73249 HRS / MIN **2008** TAPE IDENTIFICATION RUN NUMBER = **158** VOLUME=SER=EXD315 **TAPE** IDENTIFICATION **RUN NUMBER = 159 VOLUME=SER=EXD292 TAPE** IDENTIFICATION RUN **NUMBER** = **159** VOLLME=SER=EXD293 TAPE IDENTIFICATION RUN NUMBER = **160** VOLUME=SER=EXD316 TAPE IDENTIFICATION RUN NUMBER = **161** VOLUME=SER=EX0294 TAPE IDENTIFICATION RUN NUMBER = **161** VOLUME=SER=EXD295 TAPE IDENTIFICATION **RUN** NUMBER = **162 VOLUME=SER=EXD306 LAST GOOD** TIME YEAR=72 MONTH=12 ,DAY=LT HOUR= **0 MINUTES=58 SECONDS=22.8** NUMBER RECORDS WRITTEN = **5370**

Sample Output PASS-III

# Section 6

# Van Allen Belt Predict Program.

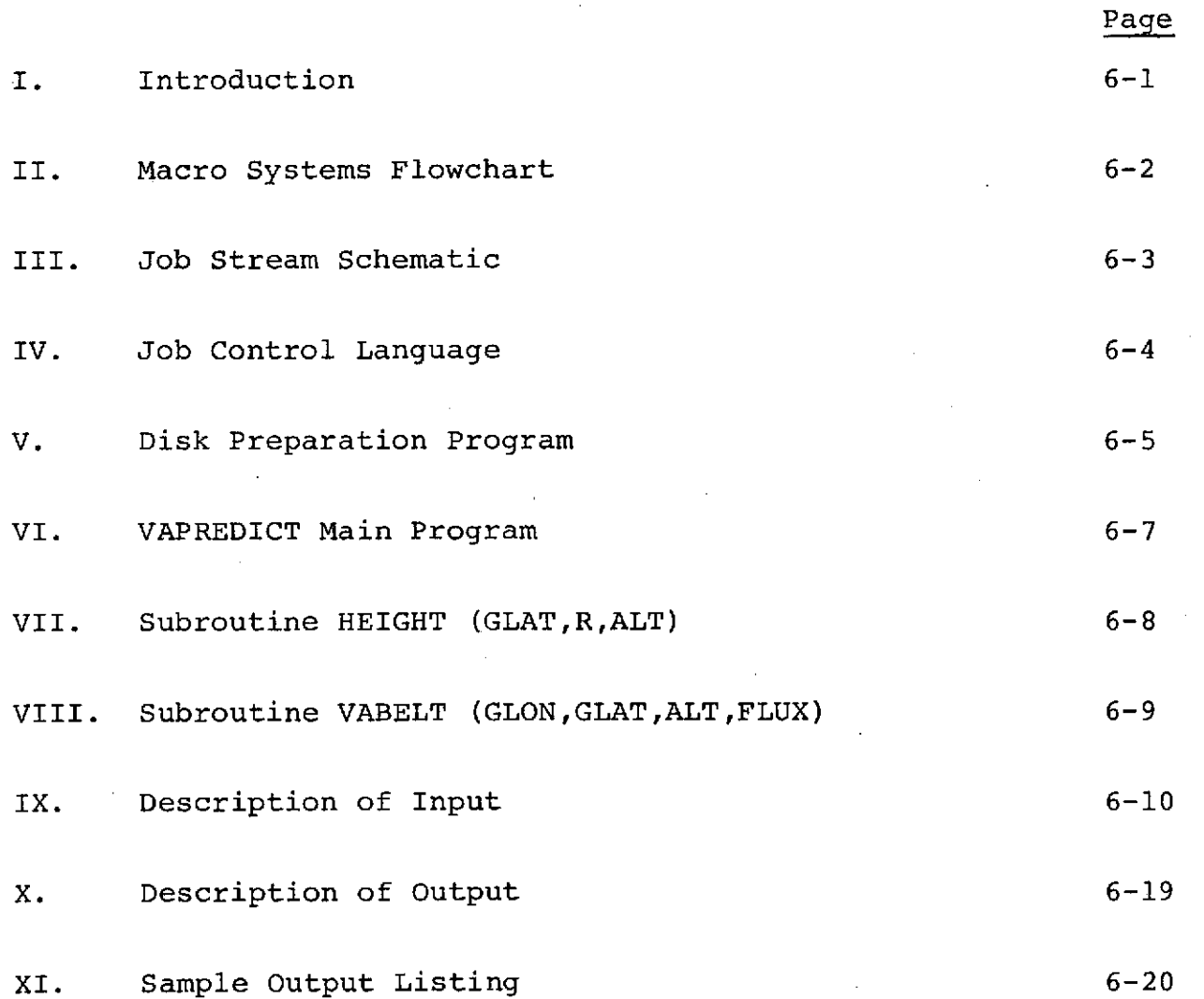

### I. Introduction

This program is a stand-alone program which computes certain parameters for the satellite's passage through the Van Allen Belt. The basic subroutines called are HEIGHT and VABELT which are also used in the primary data analysis.

A data set is prepared from data supplied by NASA (E.G. Stassinopolous) in a preparatory step and stored on disk. Normal operational use requires an Ephemeris data tape supplied by NASA (J.B. Joyce) and the data set stored on disk.

The predict program computes for a given period of time the peak flux encountered, the time of the peak flux, the integral flux during the orbit, the times where the satellite encountered and then left regions with fluxes  $>10^3$  photons/cm<sup>2</sup> sec with the corresponding positional information.

Estimated uncertainties are less than one minute for the orbital elements, three weeks from epoch. At the three-sigma confidence level the VA data is off by a factor of 2 at worst.

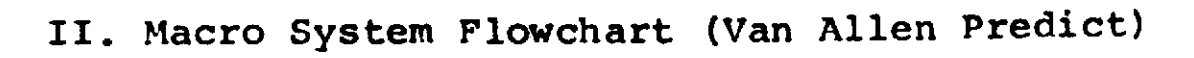

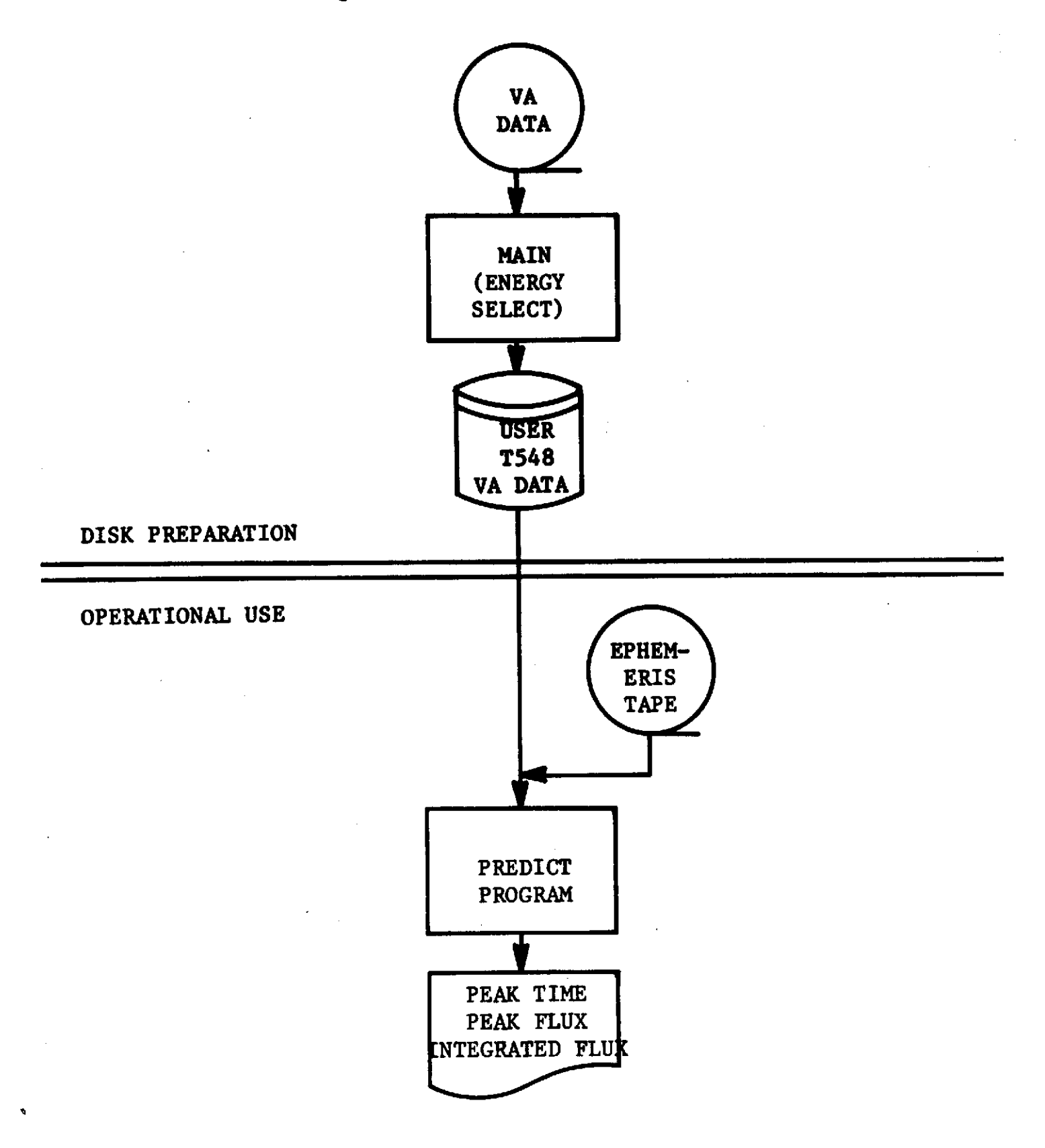

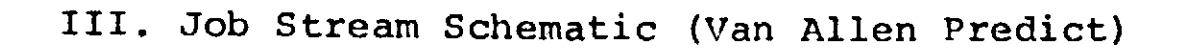

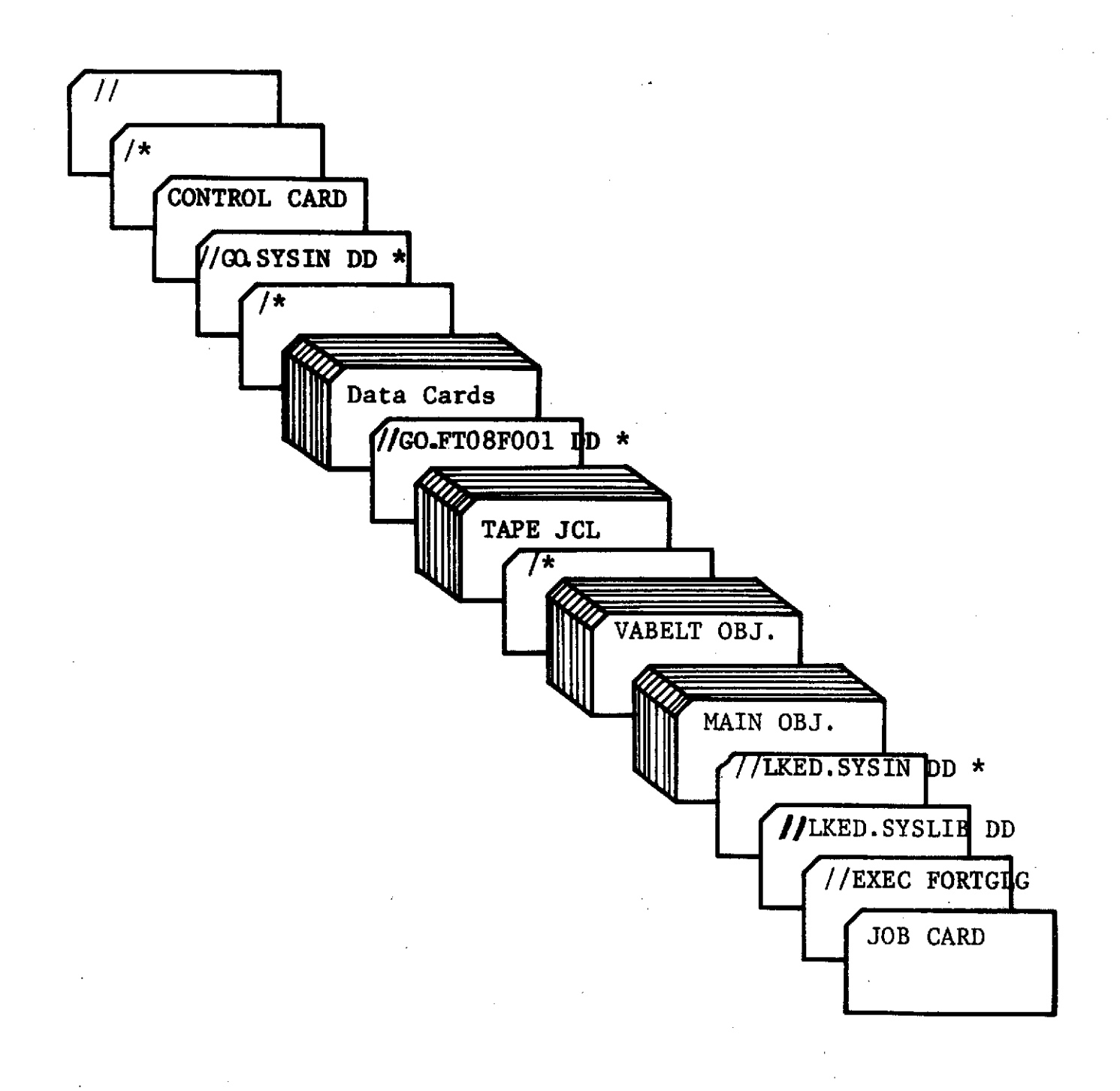

IV. JOB CONTROL LANGUAGE - VAPREDICT

```
// T548),'VAPREDICTINKIE G.',CLASS=FTIME=10,REGION=140K
//STEP1 EXEC
//LKED.SYSLIB DD DSN=USER.T548.SUBLIB,DISP=SHR
// DD DSN=USER.T317.SUBLIB, DISP=SHR<br>// DD DSN=SYS1.FORTLIB, DISP=SHR
// DD DSN=SYS1.FORTLIB,DISP=SHR
              // DD DSN=USER.SSPLIB,DISP=SHR
//LKED.SYSIN DD *
  ***. VAPREDICT AND VABELT OBJECT DECKS ***
/*
//GO.FT10FO01 DD DI SP=OLD,DSN=USER.T548 .VADATA
              DD UNIT=2400,DCB=(RECFM=VS,BLKSIZE=2808),LABEL=(1,BLP),
// VOLUME=SER=EFMOOA
//GO.SYSUDUMP DD SYSOUT=A
7/60.FT08F001<br>3. 2.
3. 2. 50.
270. 51. 300.
60. 270.
//GO.SYSIN DD *
72<br>7*//
```
6-4

# V. Disk Preparation Program

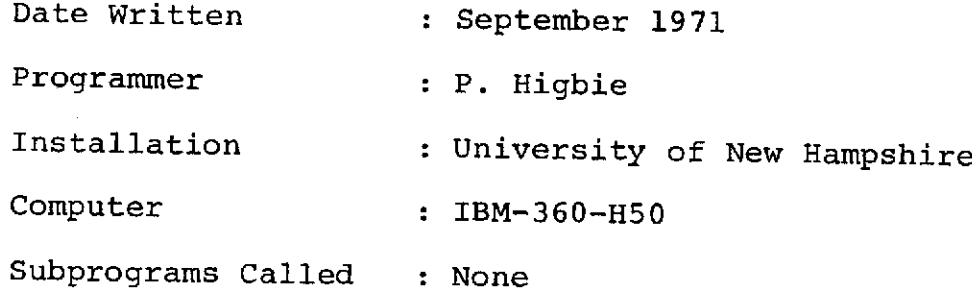

Program Language : Fortran IV, G-Level

Description : This program is used to generate the array FLXGRD (flux grid) and to put it out on disk on the data set named USER.T548. VADATA. This grid remains on disk throughout the use of the Van Allen Predict program.

> The data set is prepared from data supplied by NASA (E. G. Stassinopolous). Energy selection may be accompanied by changing the variable equated to FLXGRD. The listing has F15 for this variable which greater than 15 MeV in energy. Corresponding to the various FN's are the energies N=3,5,15,30,50,100 MeV.

A listing of the program is given for reference (Figure V.1).

**q** IV G LEVEL 19 MAIN DATE = 72095 13/57/01

**I**

DIMENSION ALT (7) ,FLXGRD(51,49,7) DO 10 IALT=1,7 READ (9,300) ALT (IALT) 300 FORMAT(2F6.1,F8.5,F6.2,6E12.4) DO 10 ILAT=1,49 DO 10 ILON=1,51 JLAT=50-ILAT READ(9,300)GLAT,GLON,B,XL,F3,F5,Fl5,F30,F50,F100 10 FLXGRD(ILON,JLAT,IALT)=Fl5 WRITE **(10)** FLXGRD **END** FILE **10 END**

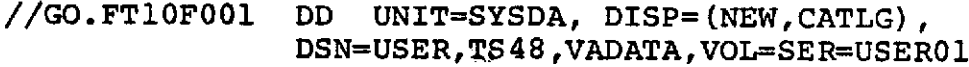

Figure V.1. Disk Preparation Program

### VI. VAPREDICT Main Program

Program Language : Fortran IV, G-Level

Date Written : September 1971

Programmer : P. Higbie

Installation : University of New Hampshire

Computer : IBM-360-H50

Subprograms Called : HEIGHT,VABELT

Description : This program reads the ephemeris data tape, calculates the longitude and the latitude, calls HEIGHT to calculate the altitude, and calls VABELT to calculate the flux. The program computes for a given period of time the peak flux encountered, the time of the peak flux, the integral flux during the orbit, the times when the satellite encountered and the left regions with fluxes  $>10^3$  photons/cm<sup>2</sup> sec with the corresponding positional information. A listing is then generated containing all of the information mentioned above.

# VII. Subroutine HEIGHT (GLAT,R,ALT)

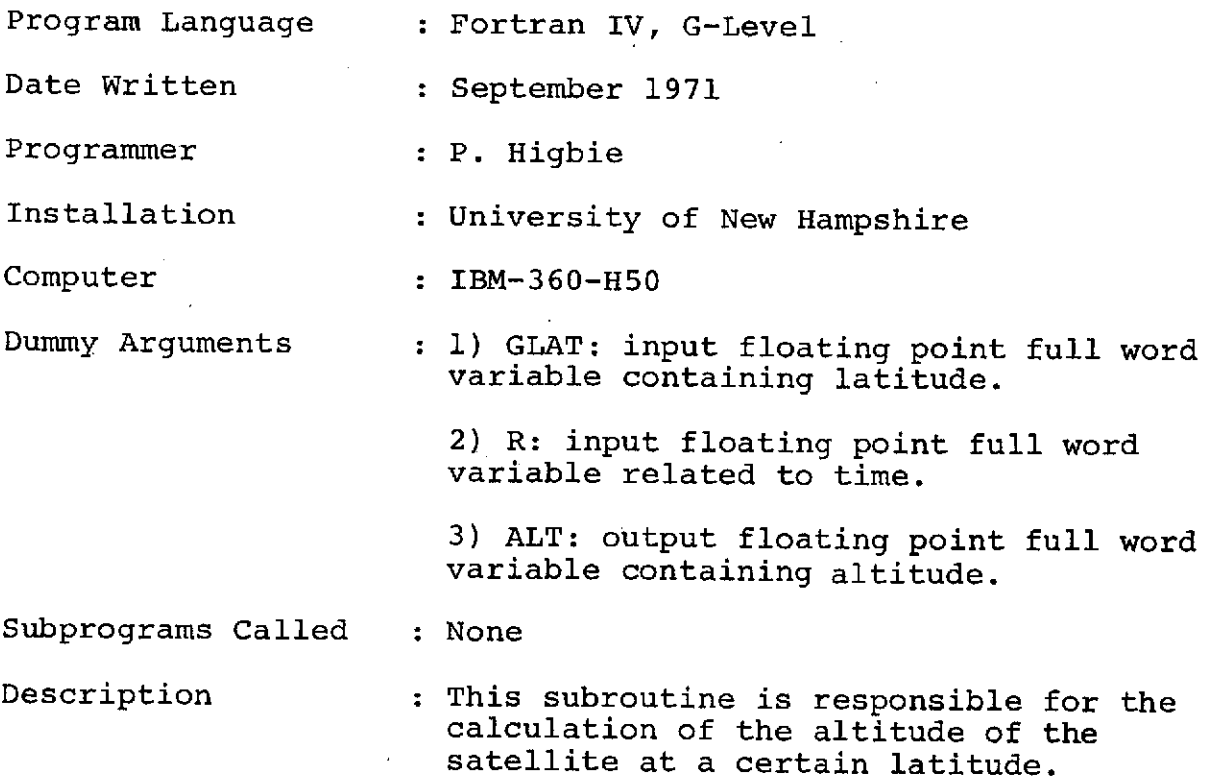

 $\mathbf{r}$ 

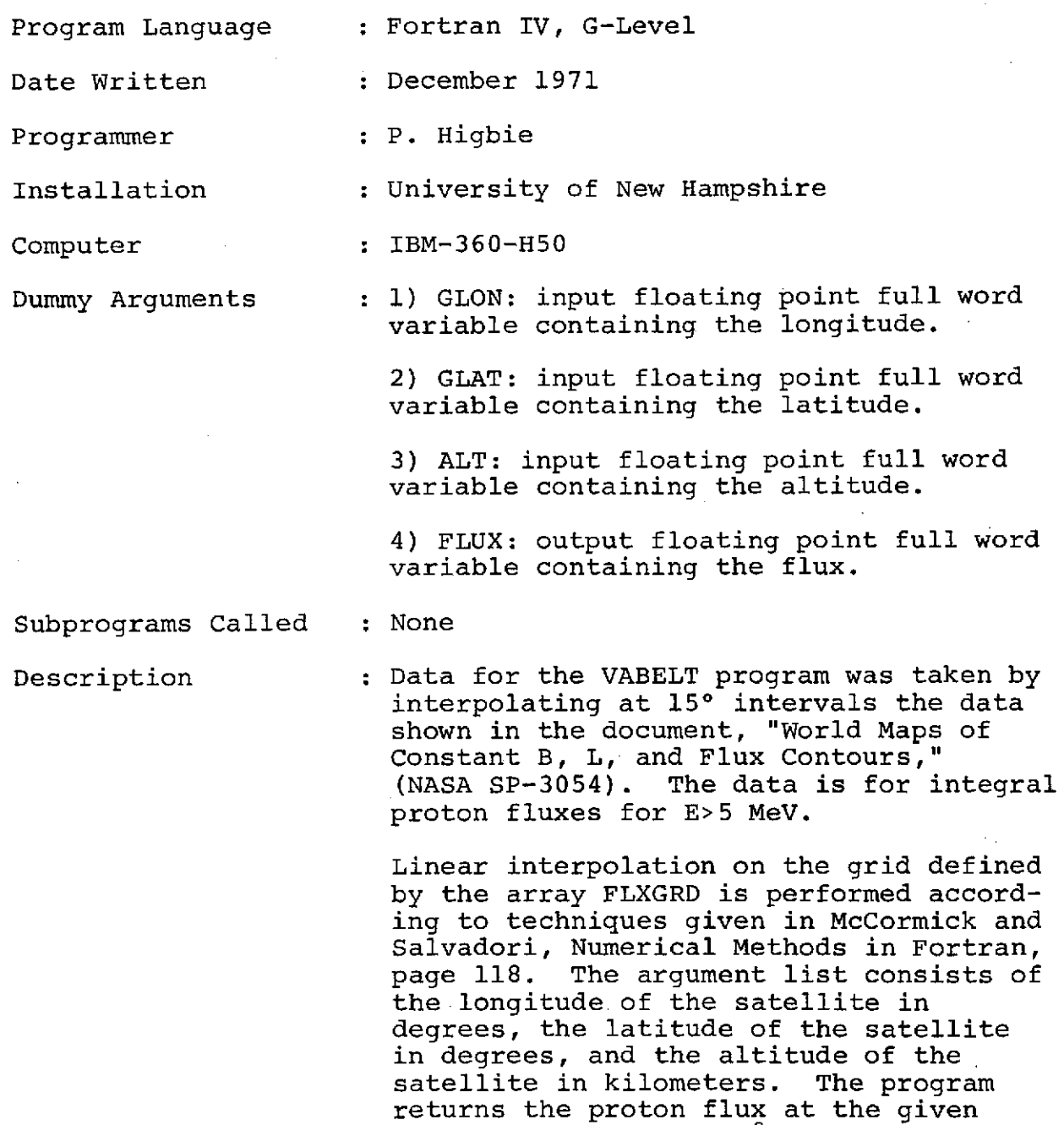

coordinates (counts/cm2sec).

 $\pm$ 

**6-9**

IX. Description of Input Ephemeris Data Tape

This input tape is a 9-track tape (RECFM = VS, BLKSIZE = 2808)

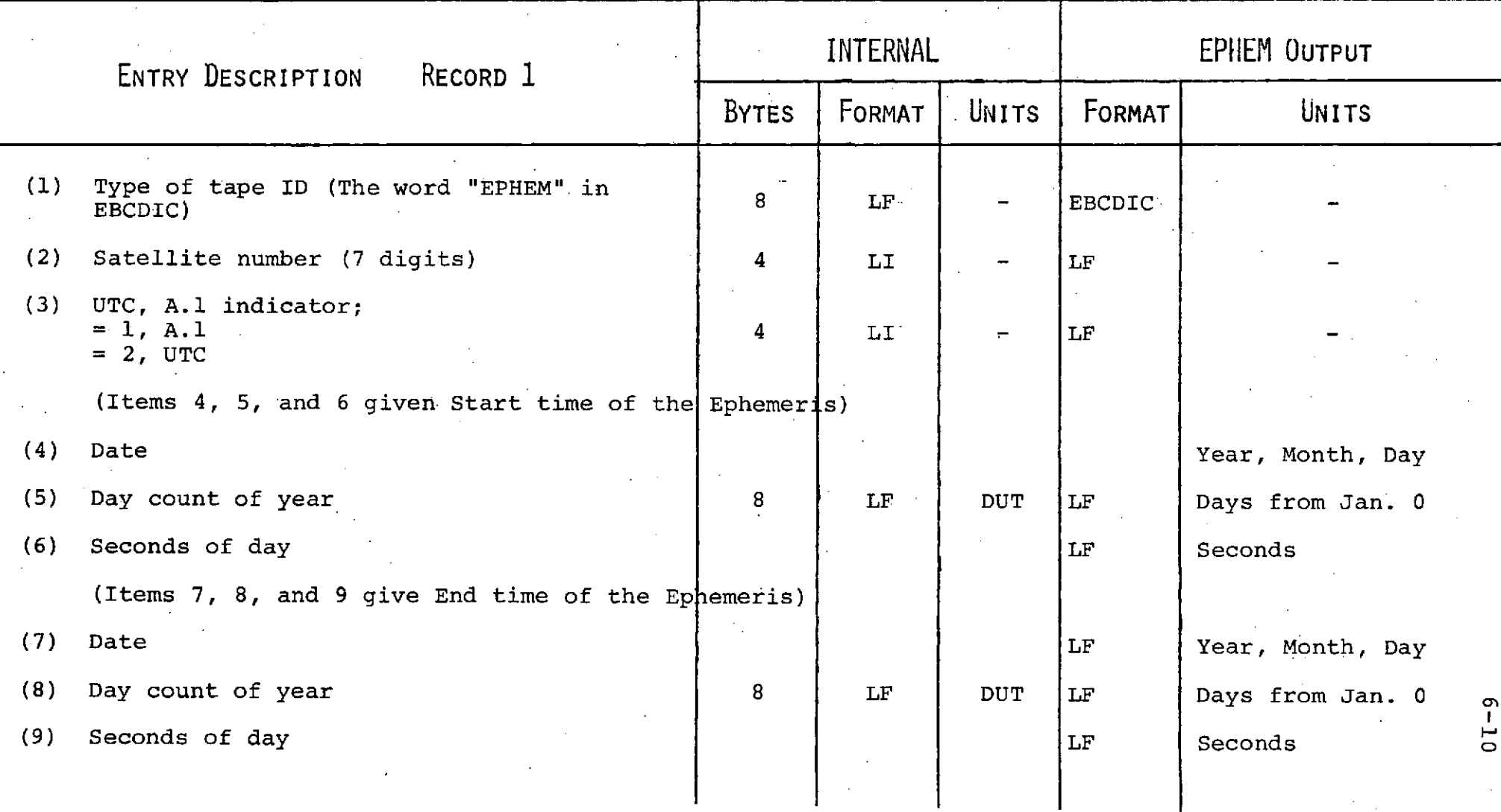

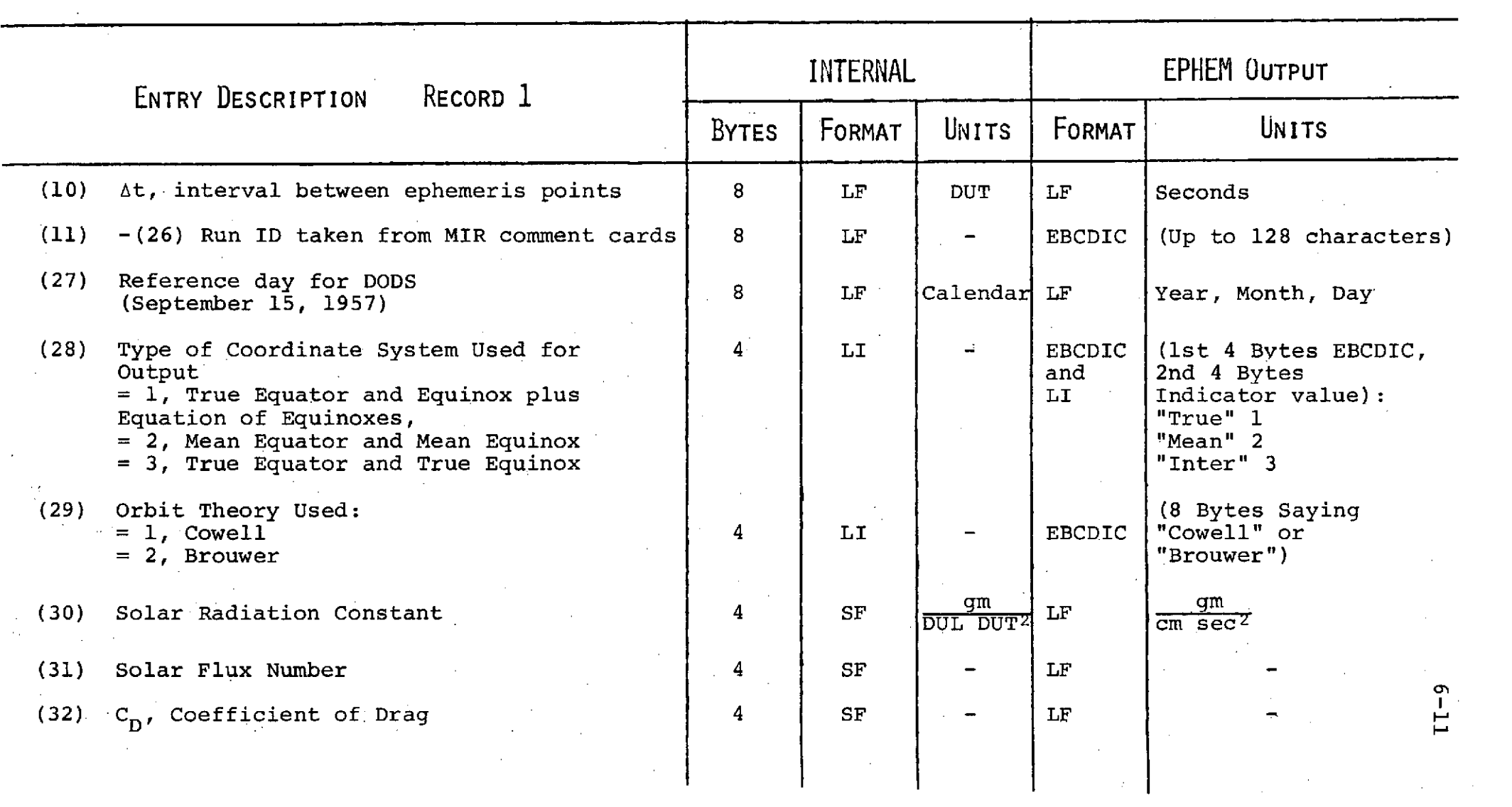

 $\mathcal{L}(\mathcal{L}(\mathcal{$ 

 $\mathcal{L}(\mathcal{L}(\mathcal{L}))$  and  $\mathcal{L}(\mathcal{L}(\mathcal{L}))$  and  $\mathcal{L}(\mathcal{L}(\mathcal{L}))$  . We can consider the contribution of

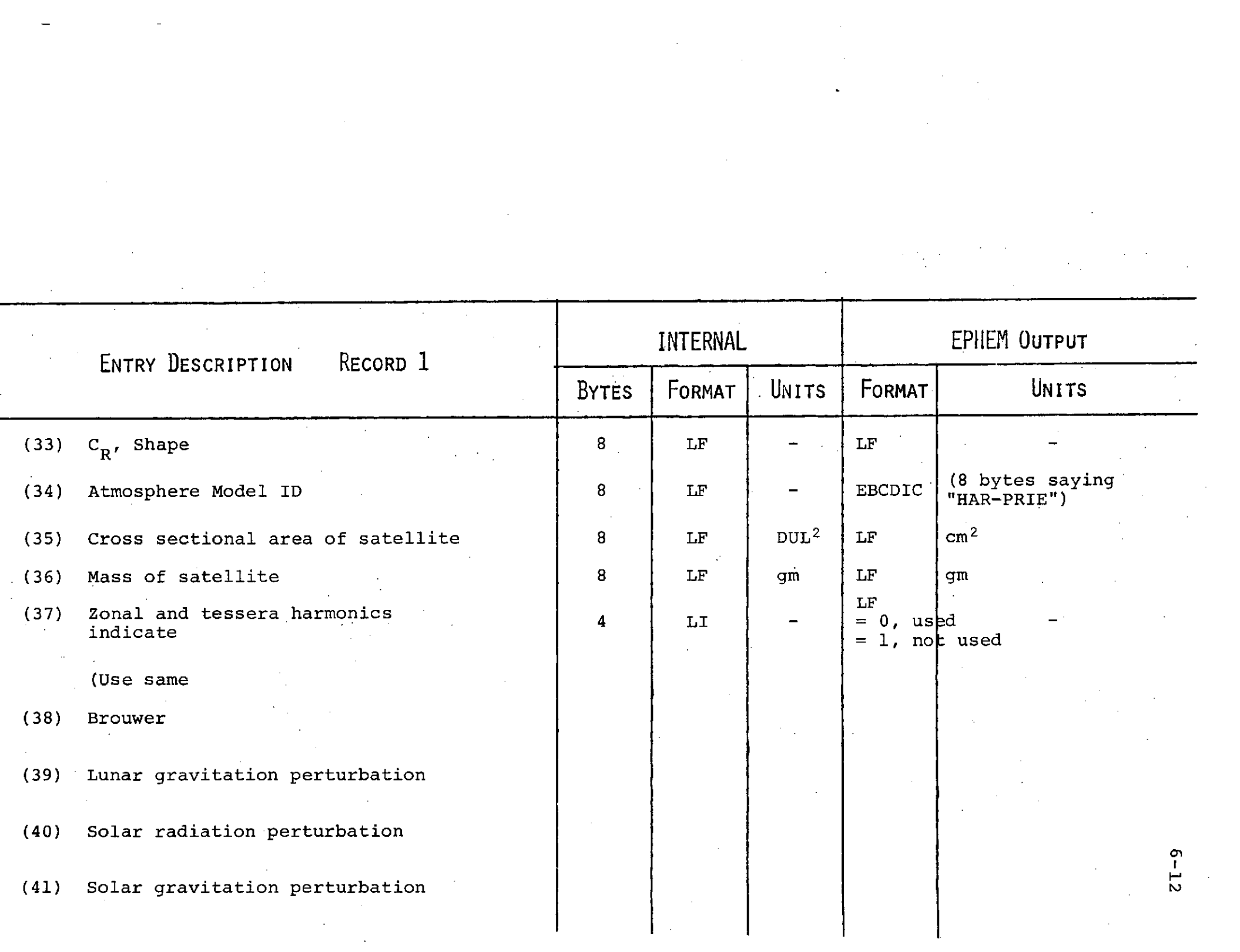

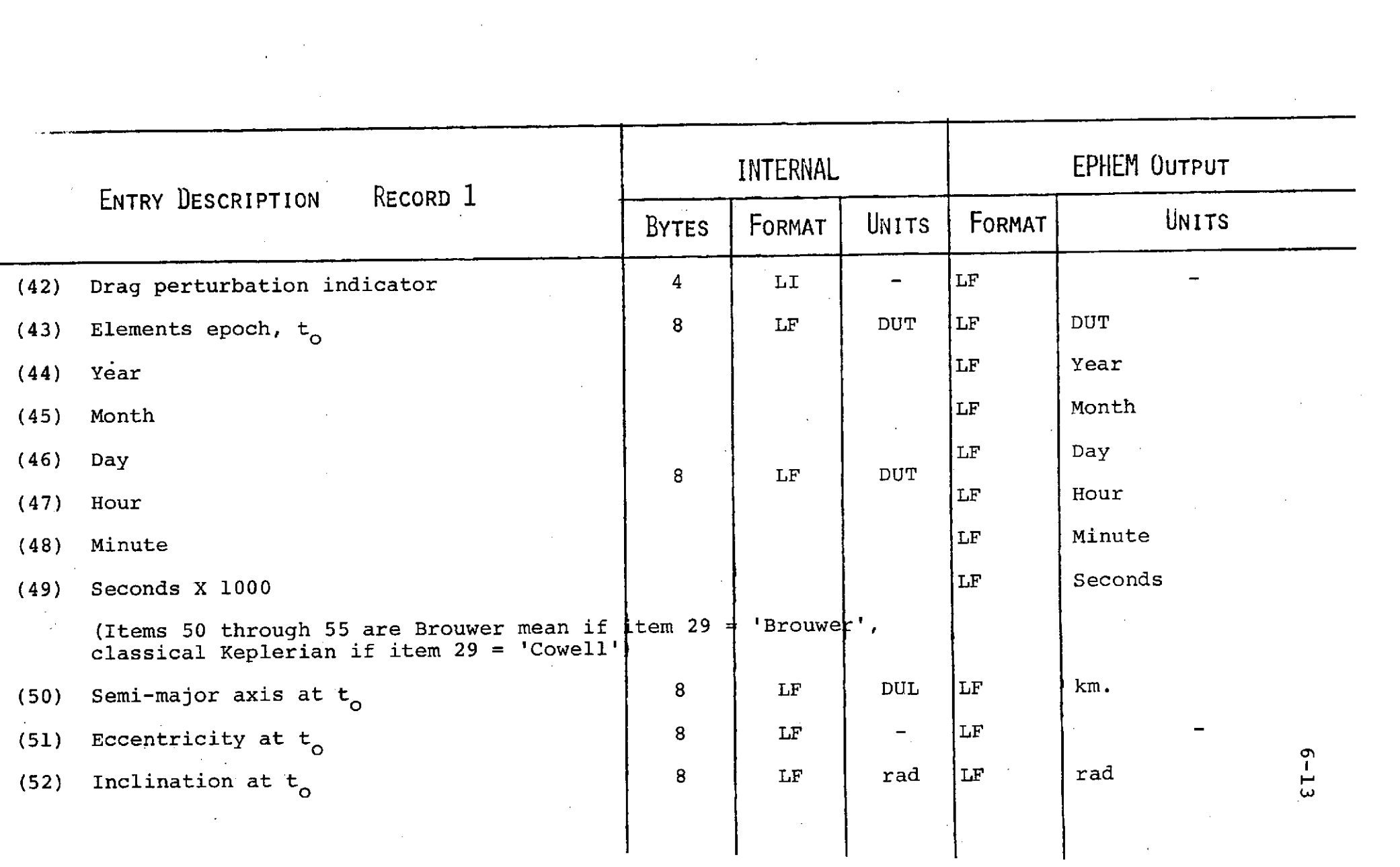

a de la construcción de la construcción de la construcción de la construcción de la construcción de la constru<br>En 1930, el construcción de la construcción de la construcción de la construcción de la construcción de la con

 $\mathcal{O}(\mathcal{O}_\mathcal{O})$  . The  $\mathcal{O}(\mathcal{O}_\mathcal{O})$ 

 $\label{eq:2.1} \frac{1}{\sqrt{2\pi}}\int_{\mathbb{R}^3}\frac{d\mu}{\sqrt{2\pi}}\left(\frac{d\mu}{\mu}\right)^2\frac{d\mu}{\mu}\left(\frac{d\mu}{\mu}\right)^2\frac{d\mu}{\mu}\left(\frac{d\mu}{\mu}\right)^2.$ 

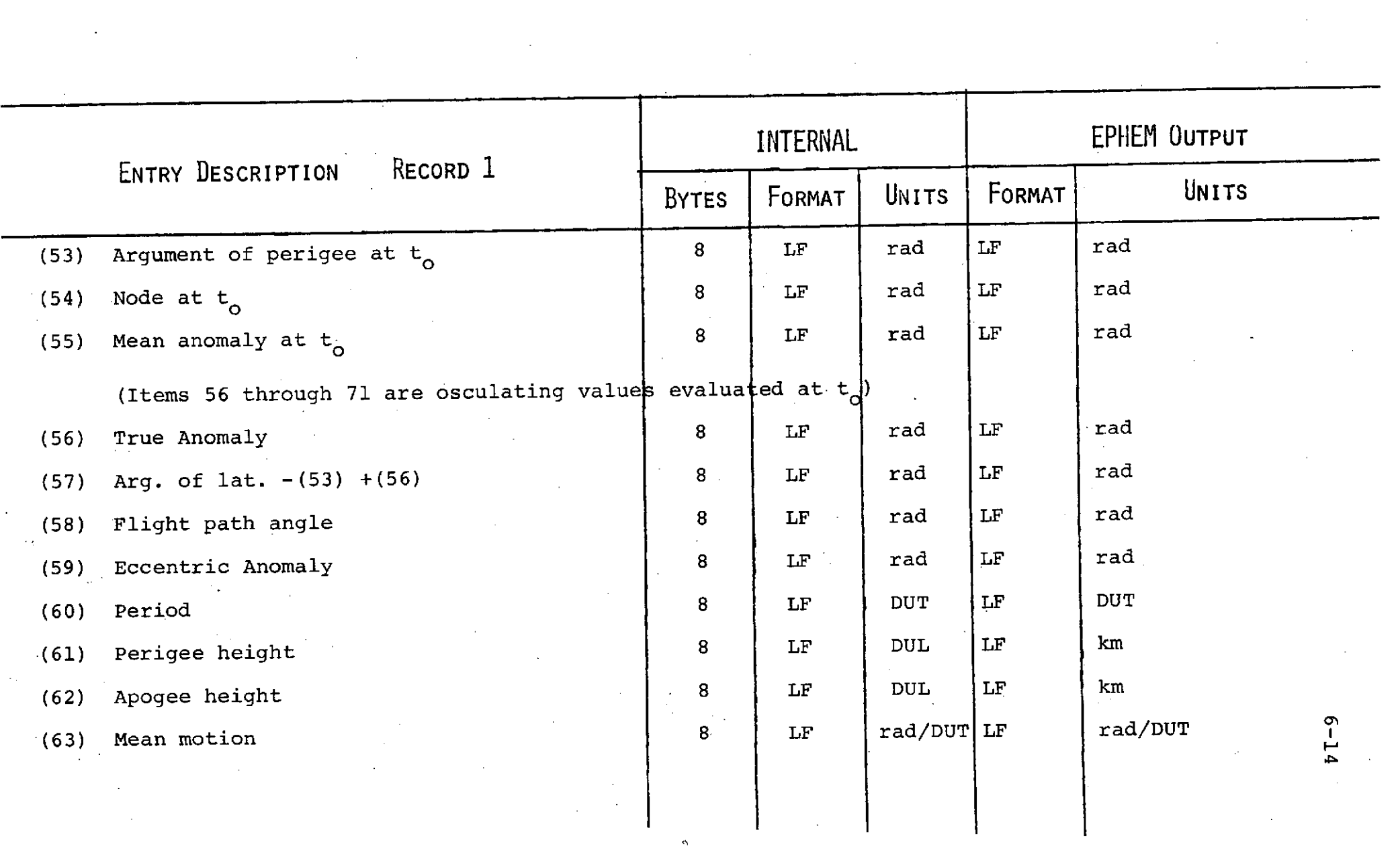

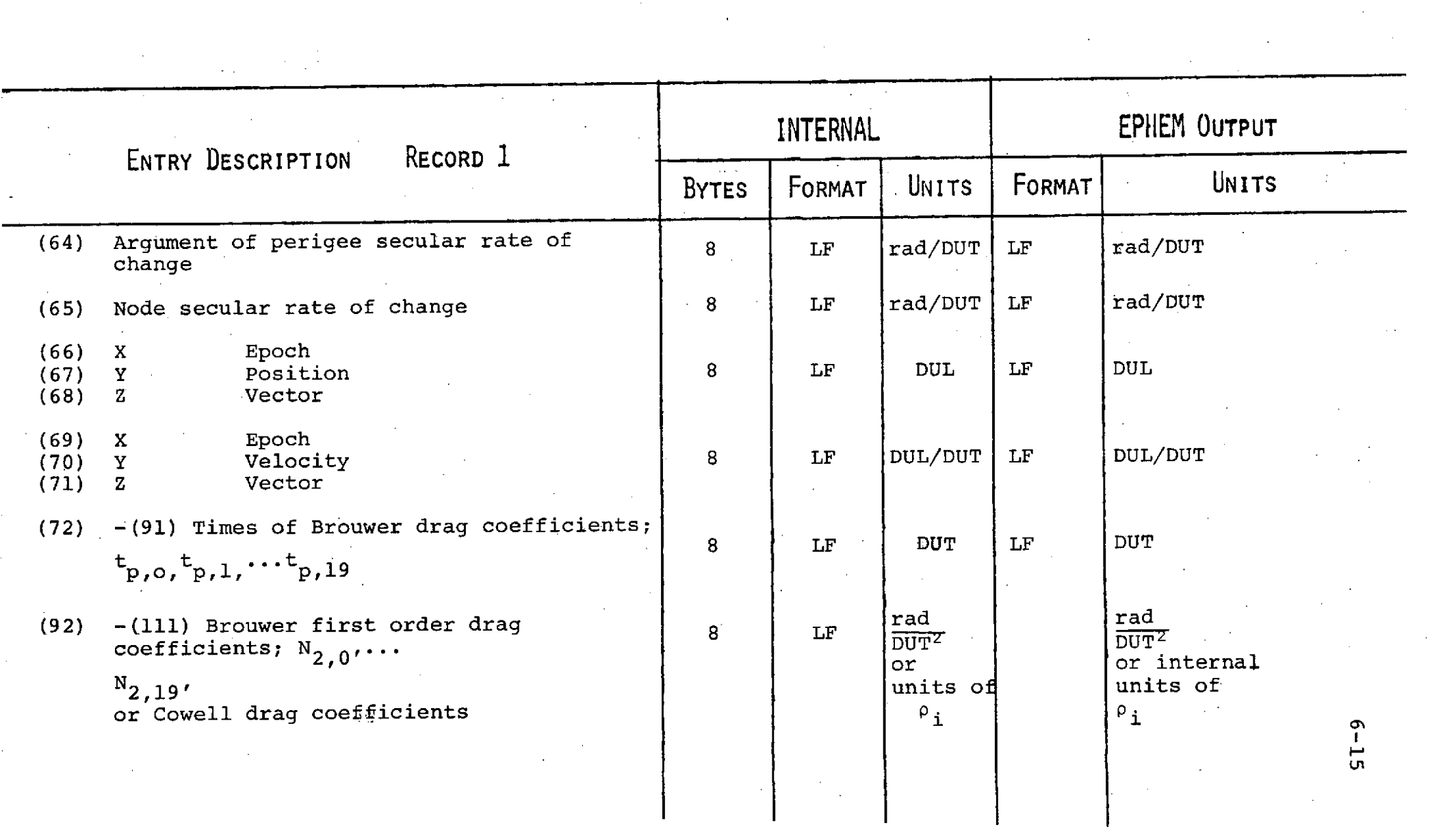

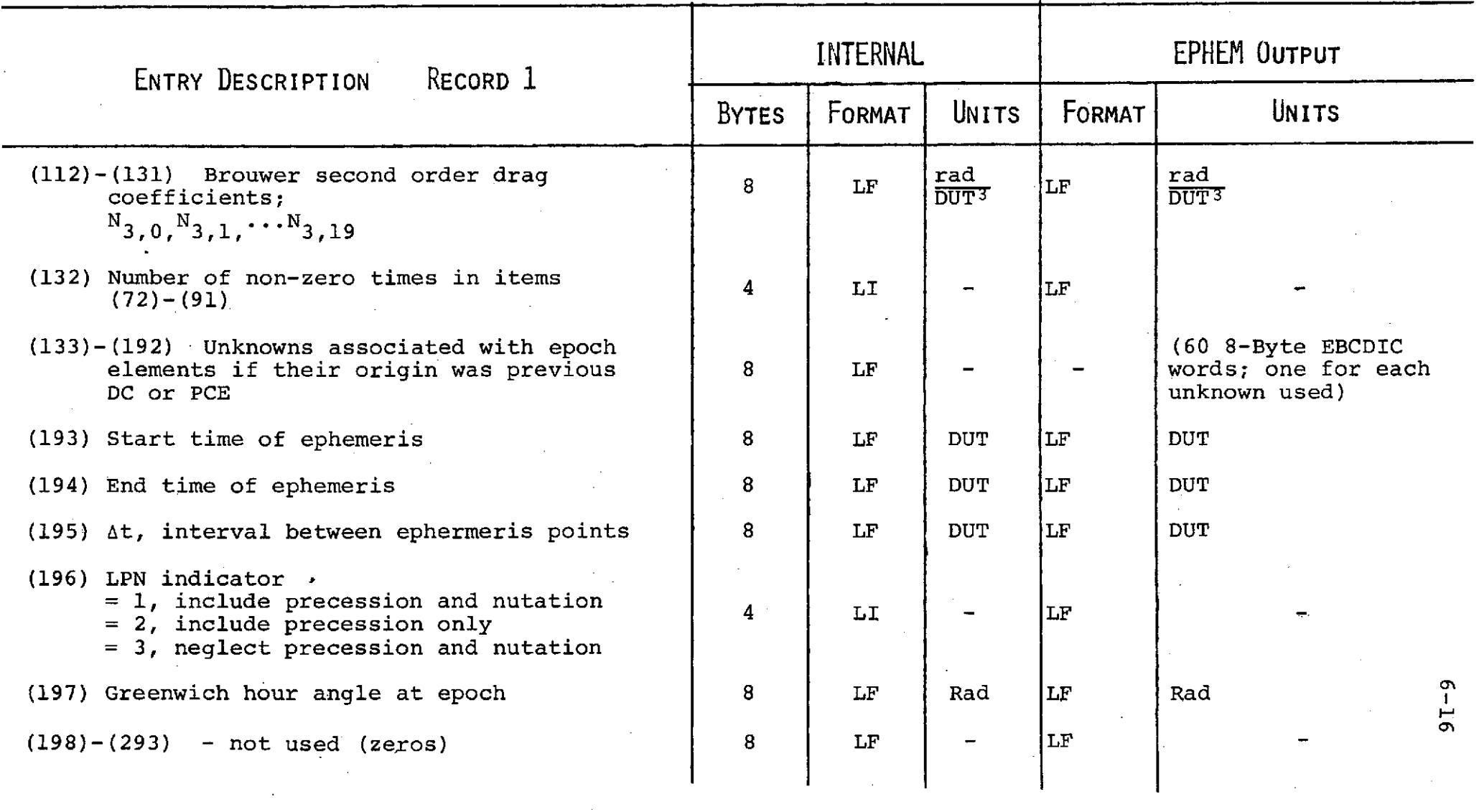

 $\label{eq:2.1} \frac{1}{2} \int_{\mathbb{R}^3} \left| \frac{d\mathbf{y}}{d\mathbf{y}} \right|^2 \, d\mathbf{y} \, d\mathbf{y} \, d\mathbf{y} \, d\mathbf{y} \, d\mathbf{y} \, d\mathbf{y} \, d\mathbf{y} \, d\mathbf{y} \, d\mathbf{y} \, d\mathbf{y} \, d\mathbf{y} \, d\mathbf{y} \, d\mathbf{y} \, d\mathbf{y} \, d\mathbf{y} \, d\mathbf{y} \, d\mathbf{y} \, d\mathbf{y} \, d\math$ 

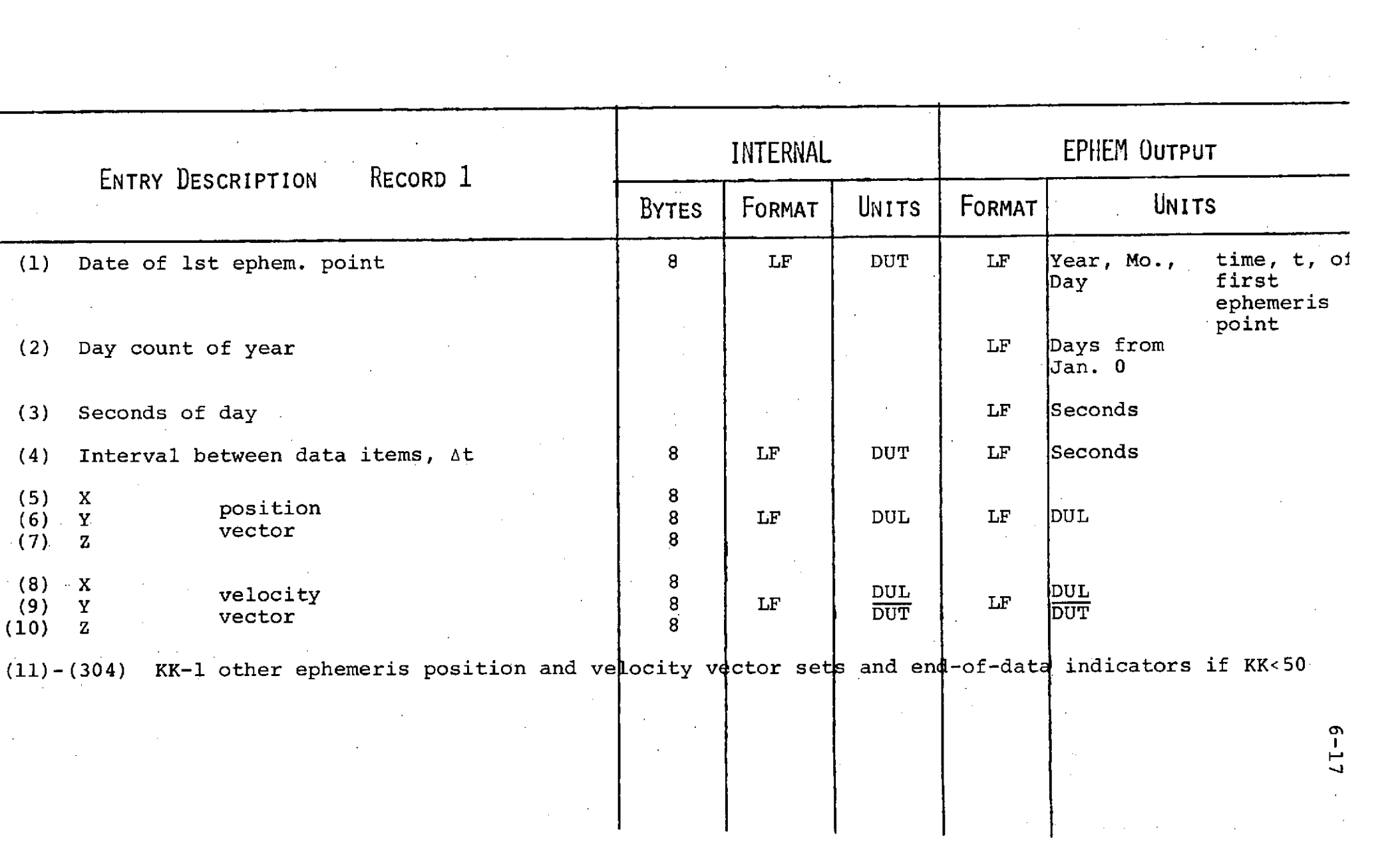

a de la construcción de la construcción de la construcción de la construcción de la construcción de la constru<br>En 1930, en la construcción de la construcción de la construcción de la construcción de la construcción de la

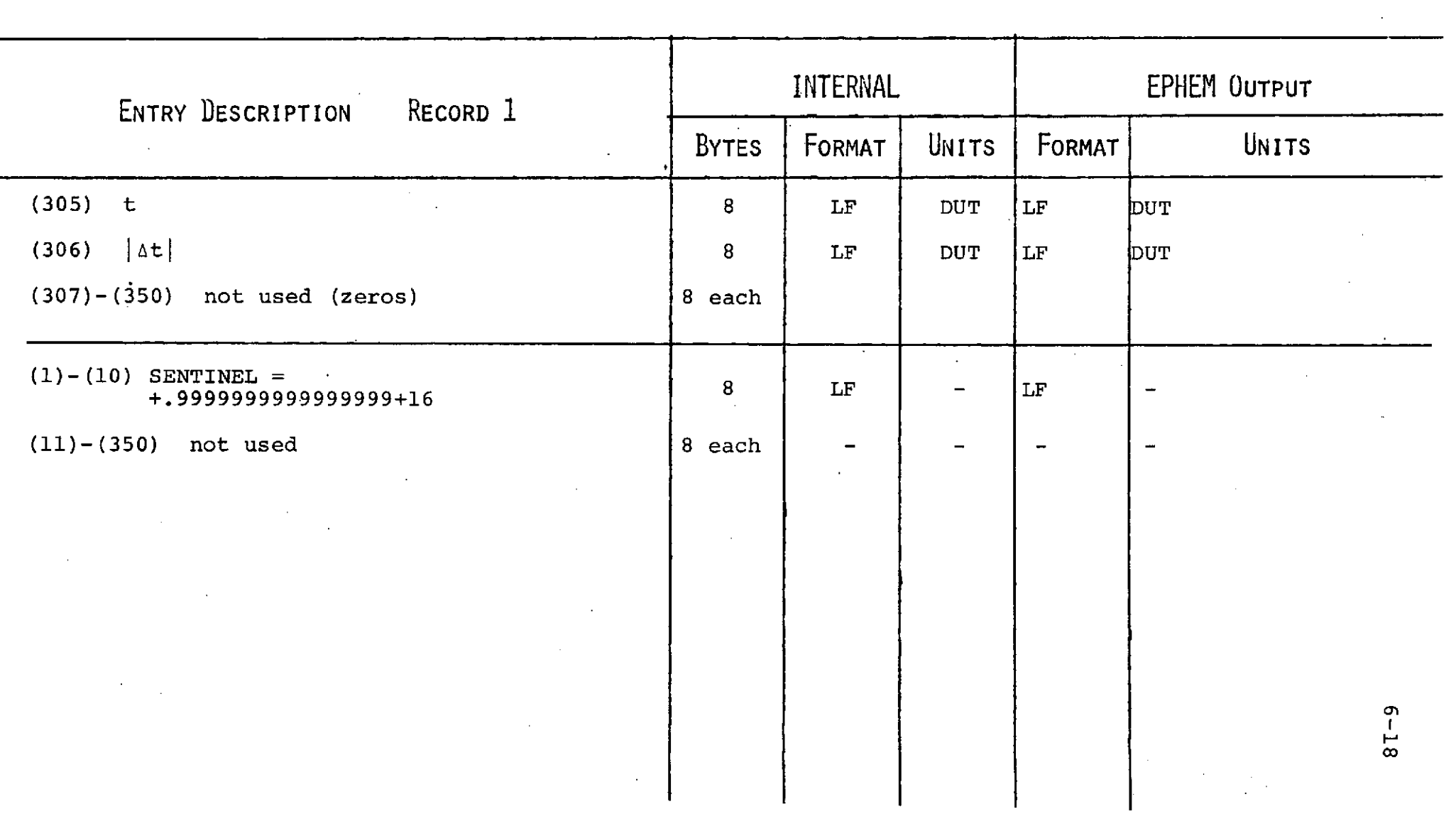

 $\mathcal{L}(\mathcal{L}(\mathcal{$ 

### X. Description of Output

The output of the Van Allen Predict program is a listing consisting of the following fields:

- A. Year
- B. Julian Day
- C. Month
- D. Day of month
- E. Hour/minutes
- F. Peak flux in  $cm^{-2}sec^{-1}$
- G. Integral flux (dose) in  $cm^{-2}$
- H. Time and position in which the flux becomes  $> 10^{3}$  cm<sup>-2</sup> sec<sup>-1</sup>. This includes the start time in day of year, hour/minutes, the longitude, latitude, and altitude.
- I. Time and position in which the flux fell back below 10<sup>3</sup> cm<sup>-2</sup>sec<sup>-1</sup>. This includes end time in day of year, hour/minutes, the longitude, latitude, and altitude.

Please note that the output identifies times where the satellite encountered flux > **103 cm** <sup>2</sup> sec-1 as well as times where VA passage occurred but with flux <  $10^3$ cm $^{-2}$ sec $^{-1}$ . Time gaps may be observed where there were no VA encounters.

# REPRODUCIBILITY OF THE  $\,$ ORIGINAL PAGE IS POOR

 $\mathbf{r}$ 

#### **0 ri**

 $\mathcal{L}$ 

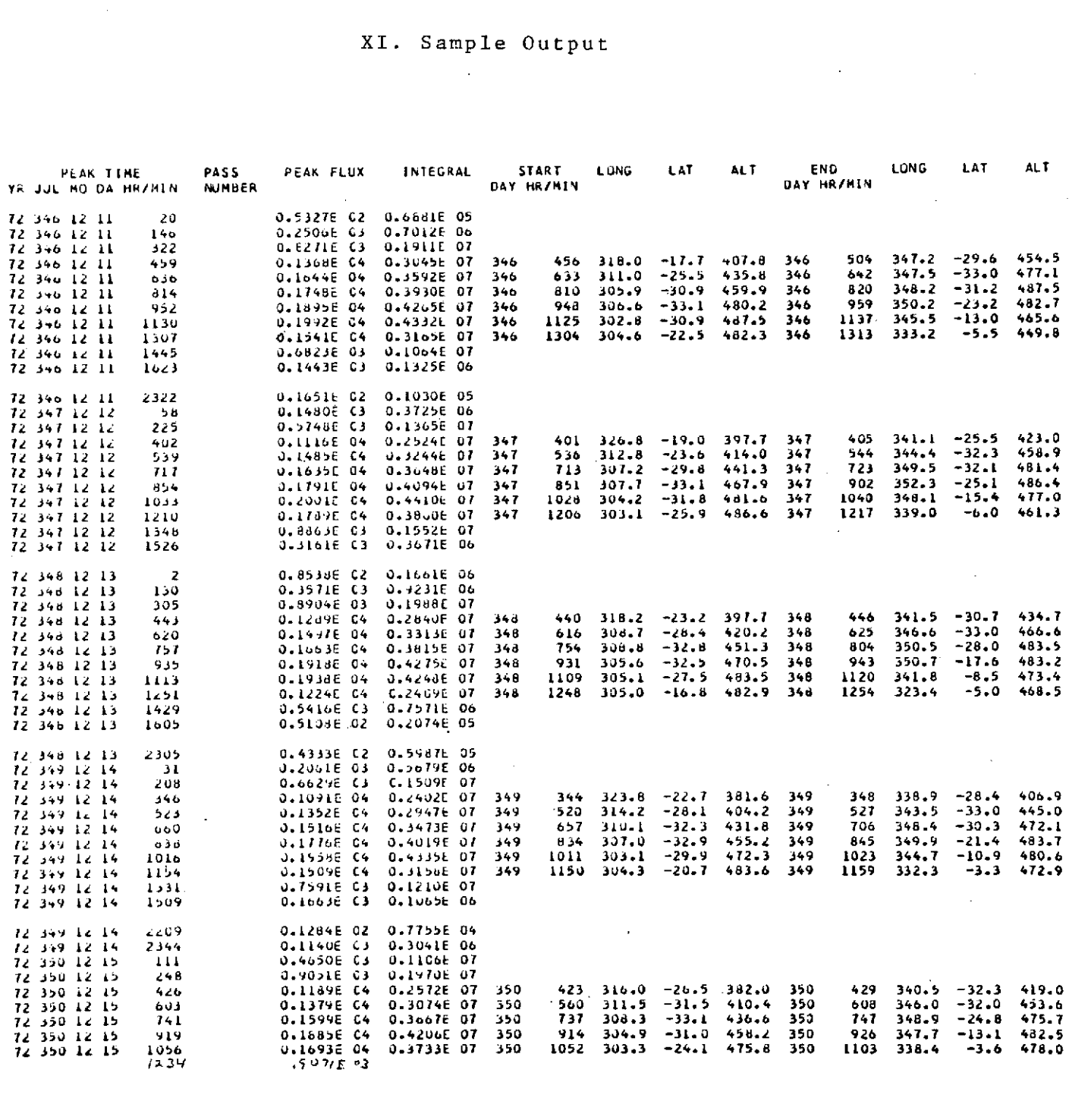

# Section 7

### University of New Hampshire Computation Center PLOT Routine

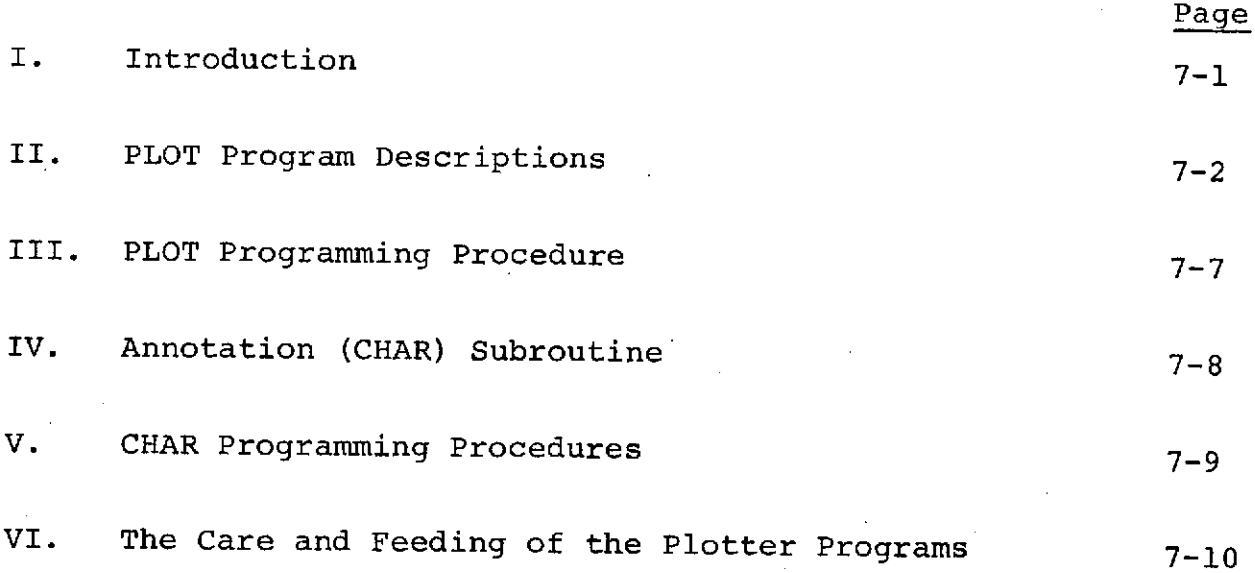

### I. Introduction

The IBM-360 PLOT and CHAR routines enable the programmer who uses graphic output to take advantage of the speed and facilities of the 360 for calculations and use the IBM-1620/1627 for plotting only. PLOT and CHAR on the IBM-360 produces the plotter commands (i.e., number strings) and puts them into a 7-track tape which can later be read and plotted by the IBM-1620/1627.

An \* appears in the right-hand margin of this paper by those sections and remarks which are unique to the 360 PLOT and CHAR routines. The programmer who is already familiar with the 1620 PLOT and CHAR routines need only read those sections.

II. PLOT Program Descriptions

The following definitions apply to the parameters used in a call to PLOT. All X and Y values are to be expressed in inches. The subroutine processes floating point values in the short format.

- A. IC = control integer which must have one of the following values: **1,** 101, 201, 0, 9, 10, 19, 20, 29, 30, 39, 40, 49, 50, 59, 90, 99, 7, 100. See "Use of Control Integer" under the specific programming procedure in question.
- B. XMIN equal to or less than minimum X value to be plotted.
- C. XMAX equal to or greater than maximum X value to be plotted.
- D. XL = the required physical length of the plot in the X direction.
- E.  $XD = X$  increment to be indicated on plot outline = (XMAX - XMIN)/INC, where INC equals the line of increments desired.
- F. YMIN equal to or less than minimum Y value to be plotted.
- G. YMAX equal to or greater than maximum Y value to be plotted.
- H. YL = the required physical length of the plot in  $Y$ direction.
- I. YD = Y increment to be indicated on plot outline *<sup>=</sup>* (YMAX YMIN)/INC, where INC equals the number of increments desired.

Choice of variable names for the above information is left to the discretion of the programmer, except for the restrictions that the control integer must be a fixed point variable or constant and the rest be floating point variables (with or without subscripts), constants, or expressions. Array names must not be used.

In brief, PLOT has three sections:

- **1.** Framing and scaling
- 2. Point-to-point plotting
- 3. Reinitialization
	- a. Framing and Scaling Section

In this section, scaling constants are calculated and a plot outline or grid is drawn governed by the control integer IC. These scaling constants are then used to scale all X and Y values in the point-to-point plot section. Therefore, it is imperative that a call to PLOT with IC = **1,** 101, 201 be made before any actual plotting is done.

After the frame is drawn the pen is placed in the up status.

### Use of the Control Integer (IC)

One of the following three control integers must be used in this section:

 $IC = 1$ 

 $IC = 101$ 

 $IC = 201$ 

When  $IC = 1$  is used, scale constants are calculated and a plotting area outline is drawn. When  $IC = 101$  is used, scale constants are calculated and a grid over the plotting area is drawn. When  $IC = 20\overline{1}$  is used, scale constants are calculated, but neither a plotting area outline nor grid is drawn. (For efficient programming, set XD equal to XMAX - XMIN, and YD equal to YMAX - YMIN, when  $IC = 201$  is used.) The latter control integer is used when a reference frame is already available or when one is not required.

b. Point-to-Point Section

This section of PLOT scales a given point  $(X,Y)$  to correspond to the frame established.

Use of Control Integer (IC)

One of the following fourteen control integers must be used in this section:
NOTE: The pen always moves to the point to be plotted in the status in which it was left (up or down) from the previous call.

 $IC = 0$   $IC = 10$   $IC = 30$   $IC = 50$ <br> $IC = 9$   $IC = 19$   $IC = 39$   $IC = 59$  $IC = 9$   $IC = 19$   $IC = 39$   $IC = 59$ <br> $IC = 90$   $IC = 20$   $IC = 40$  $IC = 40$ 

- IC =  $00.$  When IC =  $0$  is used, the point  $(X, Y)$  is scaled, the pen moves to the resultant coordinate (X plot, Y plot), and a plus sign (+) is drawn through the point. The pen remains down after the plus sign is drawn
- IC =  $9$ . When IC =  $9$  is used, the point  $(X,Y)$  is scaled, the pen moves to the resultant coordinate (X plot, Y plot), and a plus sign (+) is drawn through the point.
- IC =  $90.$  When IC =  $90$  is used, the point  $(X,Y)$  is scaled, and the pen moves to the resultant coordinate (X plot, Y plot). Then pen is commanded down when the point to be plotted is reached.
- IC **=** 99. When IC **=** 99 is used, the pen is commanded up. No other action takes place.
- IC **=** 10. The same as IC **=** 0 except that a square **(a** ) is drawn through the point.
- IC **=** 19. The same as IC **=** 9 except that a square **( )** is drawn through the point.
- IC **=** 20. The same as IC **=** 0 except that an octagon (0) is drawn through the point.
- IC **=** 29. The same as IC **=** 9 except that an octagon **(0)** is drawn through the point.
- IC =  $30$ . The same as IC = 0 except that a diamond  $(\phi)$  is drawn through the point.
- IC  $= 39$ . The same as IC  $= 9$  except that a diamond  $(9)$  is drawn through the point.
- IC  $= 40$ . The same as IC  $= 0$  except that a triangle  $(4)$  is drawn through the point.
- IC =  $49.$  The same as IC = 9 except that a triangle  $(4)$  is drawn through the point.

 $7 - 5$ 

- IC = 50. The same as IC = 0 except that a flag ( $\overrightarrow{P}$ ) is drawn through the point.
- IC = 59. The same as IC = 9 except that a flag  $(P)$  is drawn through the point.

**NOTE:** If the pen up or down status is altered manually or by some routine other than PLOT (for example, the CHAR routine) IC = 99 should be executed prior to the resumption of point-topoint plotting. The reason for this lies in the fact that PLOT is designed to keep track of the pen up or down status so that the pen does not have to be commanded to assume its present (One hundred ms are required for each pen up or down command.) By executing an  $IC = 99$  call, as just described, pen up status is established physically and within the program.

#### c. Reinitialization Section

 $IC = 7$  $IC = 100$ 

After all points have been plotted within a frame,  $IC = 7$ may be called if a new frame is to be drawn. Calling IC = 7 causes the pen to move in the up status to a point 2.5 inches beyond the frame.

After all plotting is complete for the entire program, IC = 100 should be called so that the PLOT program can put the final record onto tape. If  $IC = 100$  is not called, the last part of the plot will be lost.

## III. PLOT Programming Procedure

Prior to calling PLOT, the programmer must determine and place in storage the XMIN, XMAX, XL, SD, YMIN, YMAX, YL, YD, and IC information as previously defined.

The actual names of the variables are unimportant as long as IC is a fixed-point variable or constant, and the rest of the variables are floating-point variables, constants, or expression (except that array names must not be used).

Because of the make-up of the plot routine, the first time it is entered the following statement must be used:

CALL PLOT (IC,XMIN,XMAX,XL,XD,YMIN,YMAX,YL,YD)

where IC must equal **1,** 101, or 201.

After the initial statement has been executed, the subroutine can be entered at any time by one of the following two statements:

CALL PLOT (IC,X,Y)

CALL PLOT (IC)

where IC in the first statement must be 0, 9, 10, 19, 20, 29, 30, 39, 40, 49, 50, 59, or 90 and X,Y are the coordinates of the point to be plotted. IC in the second statement must be 7, 99, or 100.

#### IV. Annotation (CHAR) Subroutine

CHAR allows a FORTRAN program to plot letters, numbers, and all FORTRAN special characters from information supplied by FORMAT statements.

#### a. Program Description

The position of the pen, at the time CHAR is called, is at the lower left-hand corner of the character to be drawn. Because the information to be plotted is obtained from FORMAT statements furnished by the programmer, actual variable values can be plotted at object time.

Each character that is plotted is represented in the subroutine by a string of digits. These digits, when transmitted to the plotter, cause the proper pen and paper motion required to draw the desired character. When all of the specified characters are drawn, the pen is returned to the starting position with the pen in the up status.

A maximum of 100 characters (including blanks) can be drawn on any one call to CHAR.

V. CHAR Programming Procedures

The CHAR subroutine is accessed by the following three statements:

n FORMAT  $(S_1, S_3, S_3, \ldots, S_N, 100X)$ 

WRITE  $(4,n)$  VAR<sub>1</sub>, VAR<sub>2</sub>, VAR<sub>3</sub>, ... VAR<sub>N</sub>

CALL CHAR (SZE,lHV)

The arguments in the call statement are defihed as follows:

- SZE = a floating point variable or constant equal in value to the desired size of the characters to be plotted, expressed in tenths of inches.
- $1$ HV = an integer variable or constant. If  $1$ HV = 0, characters are drawn parallel to the X-axis. Otherwise, characters are drawn parallel to Y-axis.

The FORMAT statement supplies the information as to what is to<br>be drawn, and under what FORMAT specifications. The items in the be drawn, and under what FORMAT specifications. FORMAT statement are defined as follows:

- S = a FORMAT specification. FORMAT specifications may not be separated by a slash  $($ ).
- n = a statement number, corresponding to n in the WRITE statement.

The 100X is necessary for regulating record length on disk.

The WRITE statement places the characters which are to be plotted onto disk so that CHAR can reference them in order to translate the characters into plotter commands.

For information on how to use the Greek alphabet and other special characters, see appendix B.

#### VI. The Care and Feeding of the Plotter Programs

#### A. Operating Instructions

The plotter routines are part of the system library, and the job control statements that are needed in order to use PLOT or CHAR are a cataloged procedure. This procedure is specified on the EXEC card in the following manner:

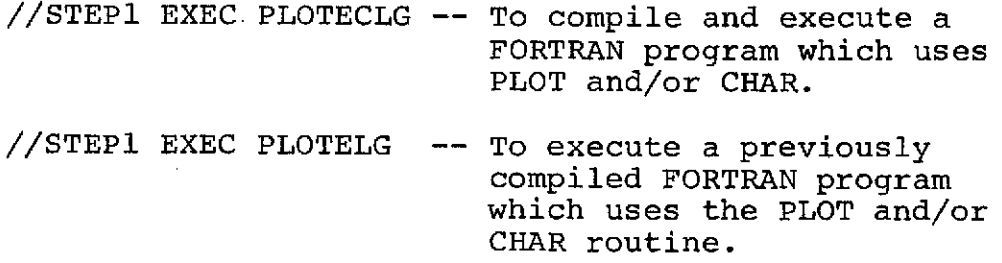

NOTE: PLOTECLG has the same functions as FORTECLG; and PLOTELG has the same function as FORTELG. There is no equivalent to FORTECDK or FORTEC. To compile a program using PLOT and CHAR, FORTEC can be used.

#### B. Output to the Plotter Tape

When the program begins outputting onto the plotter tape, the message "PLOTTING BEGUN" is written on the printer. When plotting is completed (i.e., after a call to PLOT (100) the message "PLOTTING COMPLETED" is printed.

The programmer may find, when looking over his printed output, that he does not want his results plotted out on the 1627 (for example, if he realizes that his plotting would be incorrect). In this case, ask the operator in the IBM 360 room for a CANCEL PLOT slip which is filled out and returned to him. Note that if PLOTTING BEGUN has not been printed then there is no plotter output and nothing could be canceled. However, if PLOTTING BEGUN has been printed, there will be plotter output even if PLOTTING COMPLETED has not been printed.

#### C. Tape Procedures

The plotting output is put onto a 7-track tape which is later plotted out on the IBM 1627 using the IBM 1620. The Computation Center has a limited number of 7-track tapes which can be borrowed for this purpose (see Howard Stiles, Room M123). On the 360 Run Request Form check Plotter Tape under output and put the number of your 7-track tape in the Tapes Required section.

It is suggested that those, other than students, who use these routines frequently buy their own 7-track tape. Also, they should sign up for their own 1620 time to plot the tape. A copy of the 1620 program for writing this tape onto the plotter will be left in the right-most hopper on top of the 1622 card reader punch. Operating instructions for this program are under TAPE-TO-PLOTTER in the 1620 Systems Operating Instructions.

## **APPENDIX A**

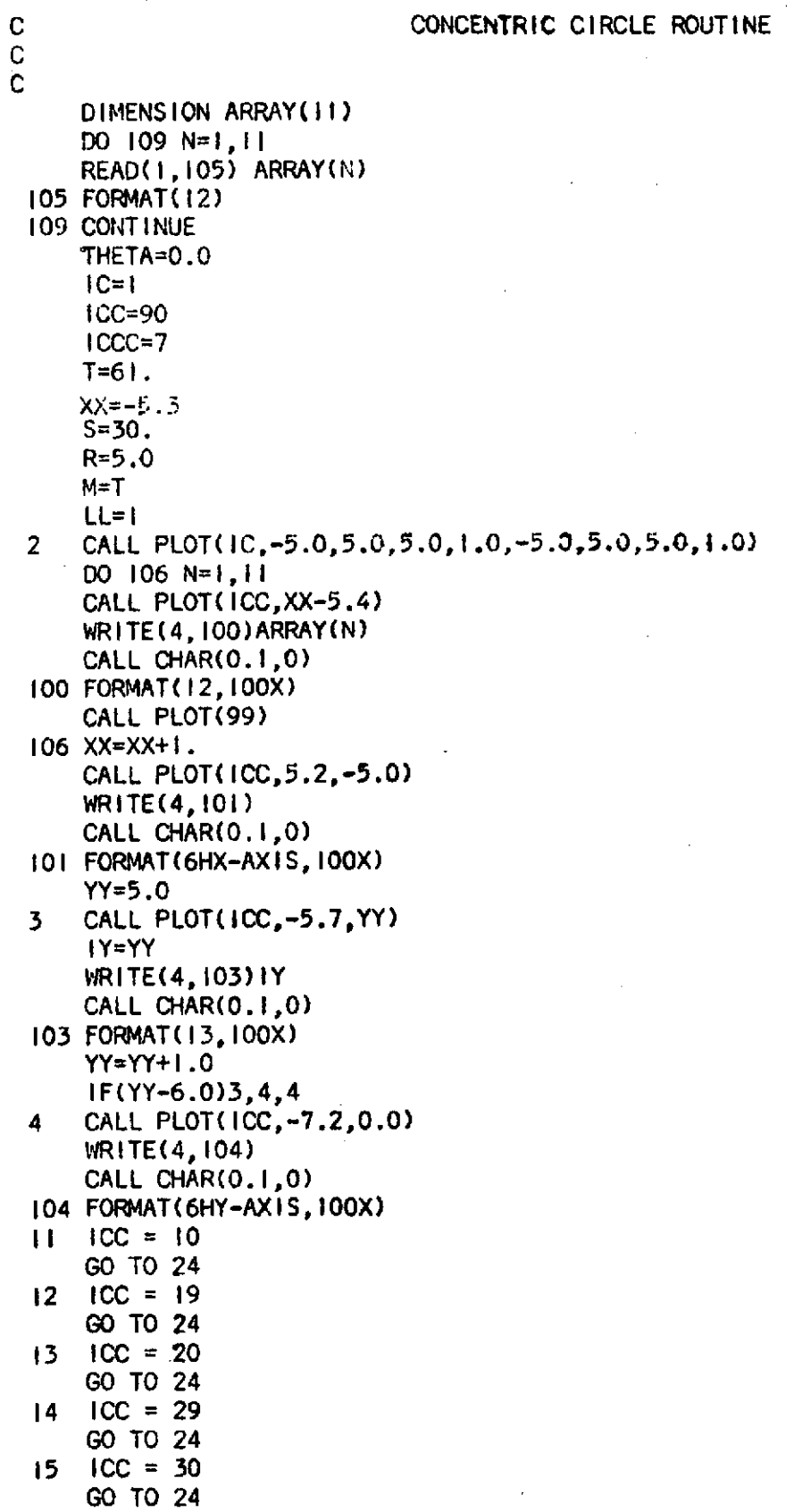

**16 ICC =** 39 GO TO 24 17 ICC **=** 40 **GO** TO 24 **18** ICC **=** 49 **GO** TO 24  $19$  ICC = 50 GO TO 24 20  $ICC = 59$ **GO** TO. 24  $2!$  **ICC** = 0 GO TO 24 22  $ICC = 9$ **GO** TO 24  $23$  ICC = 90 2400 25 K=I,M X=5.0 X=R\*COS(THETA) Y=R<sup>\*</sup>SIN(THETA) **THETA=THETA+3.14159265/S CALL** PLOT(ICC,X,Y) **25 CONTINUE CALL** PLOT(99) M=T  $S=S=2$ .  $T=2.$ \*S+j. R=R-.38 LL=LL+I **GO** TO **(11,12,13, 14,15,16,17,18,19,20,21,22,23,99),LL 99 CALL** PLOT(99) **CALL** PLOT(ICC,-10.,8.4) **WRITE(4,200) CALL** CHAR(0.4, 200 FORMAT(24H/STUVWXYZJKLilNOPQRSTUVX, I OOX) **CALL** PLOT(99) CALL PLOT(ICC,-10.,7.2) WRITE(4,201) CALL CHAR(O.4,0) 201 FORMAT(27HABCDEFGHIJKLMNOPQRSTUVWXYZ,,IOOX) **CALL** PLOT(99) **CALL PLOT(ICC,-10.,6.0)** WRITE(4,202) **CALL** CHAR(O.4,0) 202 FORMAT(27H0123456789,R((,,'/.)\*=Z.\$\*-,IOOX) **CALL** PLOT(100) **CALL** EXIT **END -5** -2 **-1 0 2 3**  $\frac{1}{4}$ 

**5**

#### $\text{T} \cup \text{V} \cup \text{X}$ **r-.** ζ η θ ι κ λ μ ν ξ ο π ρ σ τ υ φ γ ψ ( **" "'"',, 4C.** t **. -U** *' -* **".** / **- ,l -...** *j* **'\*, \_J\_ 2 '- ....** W **-. . ..**

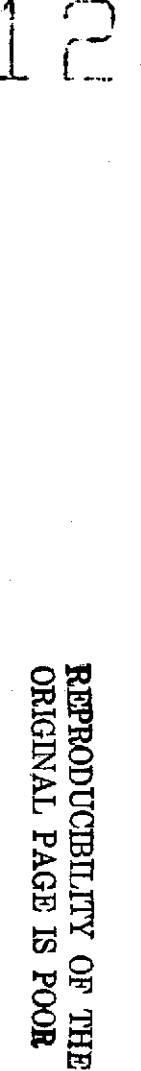

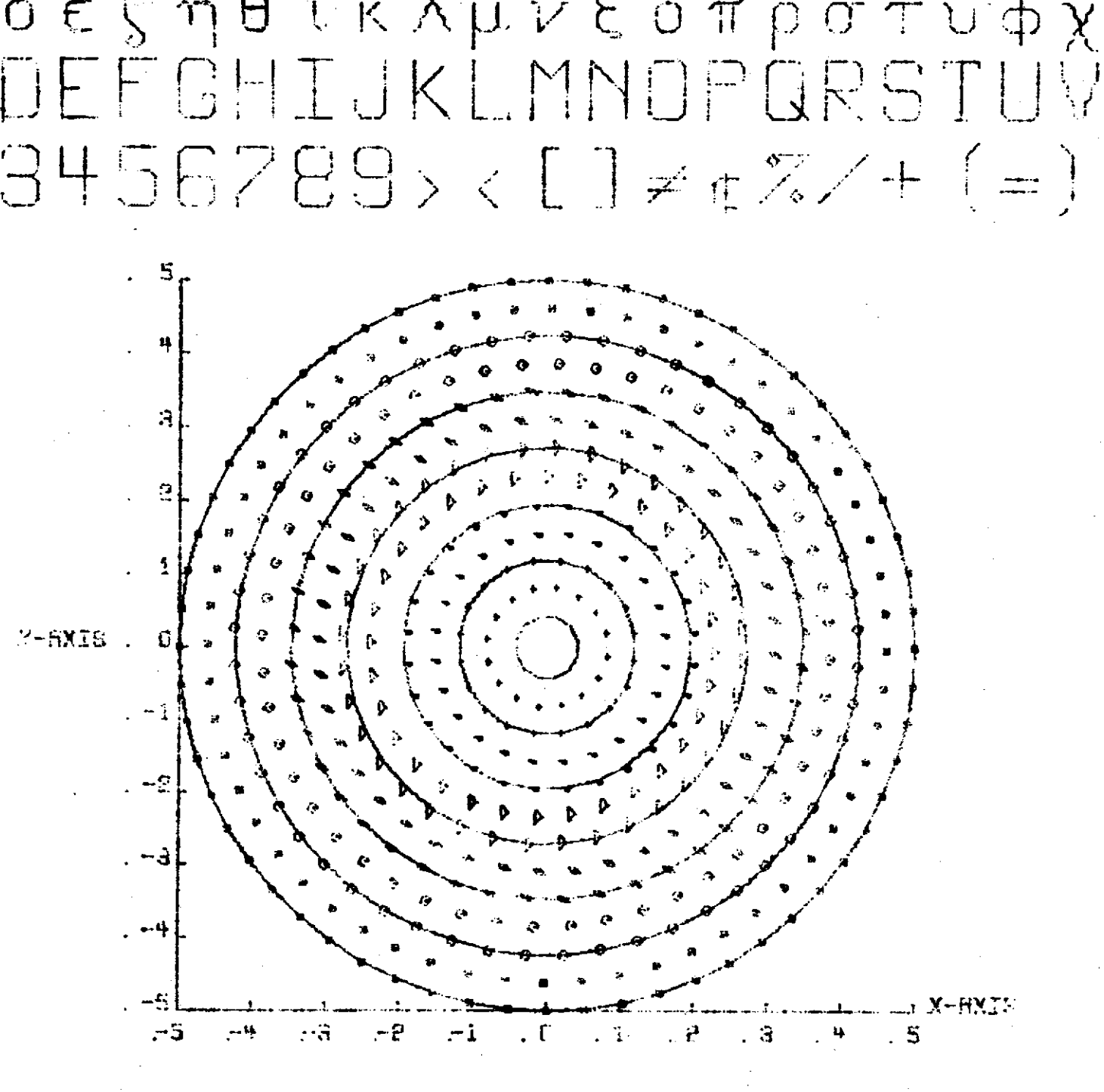

 $7 - 14$ 

#### APPENDIX B

#### Plotting Special Characters

It is possible in CHAR to use the Greek Alphabet and the special symbols: <, >, **,** %, C, **][, \*.** This is accomplished by multipunching the FORMAT statement characters in accordance with the following symbol table. Some confusion may arise when the programmer looks at how this FORMAT .statement is compiled as these special multipunched characters may cause .totally unrelated characters to print out during compilation.

Example 1: If one wishes to plot  $\alpha = \beta + \gamma$ the FORMAT statement would be punched

> $12'$  12 12  $FORMAT(5H \t 0 = 0 + 0)$  or 1 2 3 112 12 121 FORMAT (  $\begin{pmatrix} 0 & = & 0 & + & 0 \\ 1 & 2 & & 3 \end{pmatrix}$

NOTE: The ' mark in the second example is a 5/8 punch

Example 2: Plot  $\delta = 50^{\circ}$ ,  $A < B$ ,  $\phi = [$  (RADIUS)  $\star_{\pi}$ ] 12 5 12 11 12 11 11 12 11 5  $\texttt{FORMAT}$  (<sup>8</sup>  $0 = 50$   $^0$ , A  $^8$ , B  $^0 = 0$  (RADIUS) \*  $^{11}$  0 8) 4 9 4 4 8 7 9 8  $\overline{2}$ 

In the following table a */* next to a character indicates that this is the standard keypunch code for the **026** keypunches so that these characters need not be multipunched. In the case where there is more than one multipunch defined for a character, either multipunch can be used.

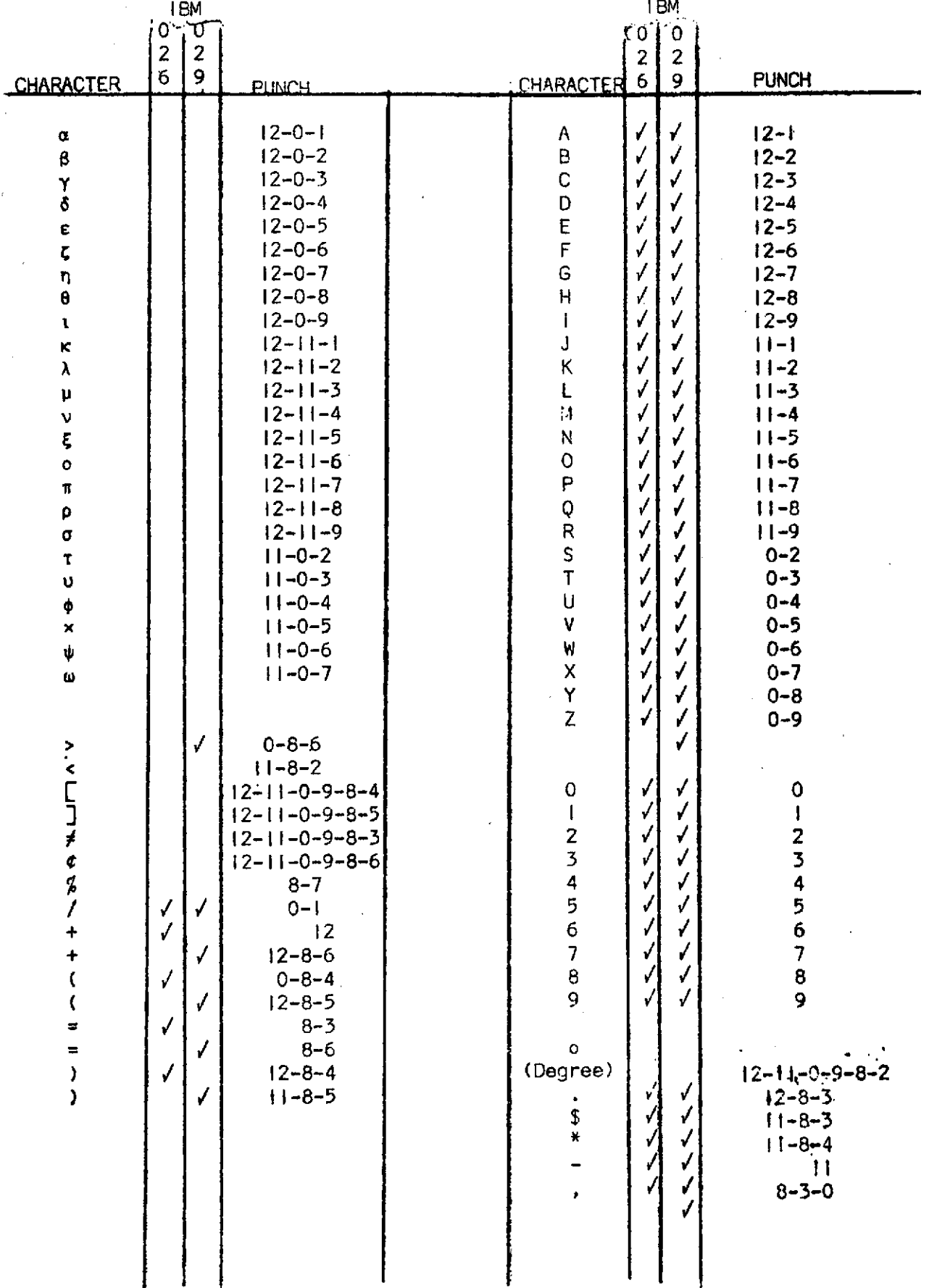

#### APPENDIX C

Common Error Messages

#### Messages Description

1HC2121 Check that the FORMAT statements for CHAR have 100X in them.

INVALID IC =  $\qquad$  In the call to PLOT, IC was set equal to an invalid code (see pages 2-3) or was not a fixed-point number.

Blank plotted The programmer attempted to on output where plot (using CHAR) an illegal<br>character was character. See Appendix B. expected.

character. See Appendix B. 1HC2101 Illegal arguments passed in

PLOT or CHAR. (For example, if X or Y had been fixed point variables.)

#### ADDITIONAL IC-CODES C91 and 88) FOR THE PLOT SUBROUTINE

- **1.** An IC-code of 91 is practically identical to IC = 90, except that with a 91 code, the pen remains in the 'UP' position.
- 2. A size parameter specification has been added to the PLOT subroutine. To make use of this option, the programmer must employ the following call statement:

CALL PLOT (88,X,Y,M,N)

This option should not be used for the following codes:

100, 99, 91, 90, 7, **1,** 101, and 201

The above numbers should be used as first parameters in CALL PLOT.

An IC-code of 88 enables the programmer to state the size of the symbols to be drawn. X and Y are floating point variables for the coordinates X and Y; M indicates the symbol code as shown in the old PLOT instructions (see blue stencil) e.g., -- 29 for the octagon, leaving the pen up after the sumbol is drawn on the plotter, -- 40 for a triangle leaving the pen down, etc.

N may be any whole number ranging from 1 through 79 to give thesizes of the desired symbol. The maximum size will be little over 1 1/2 inches (79 x .02). For instance, the statement CALL PLOT (88, X, Y, 19, 50) will cause a square of 1 inch high to be drawn in XY. XY is in the center of every symbol except for the octagon, in which case XY is off center:

A value greater than 79 for N will given an error message.

Below is a list of variables for the corresponding sizes (given at intervals of 5).

 $N -$  SIZE (of symbol in inches)

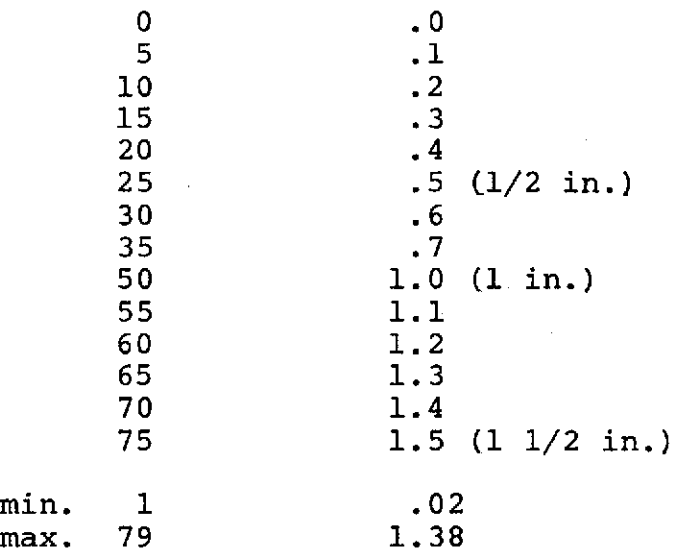

### APPENDIX **D**

#### Storage Requirements

The PLOT and CHAR subroutine package is composed of the following routines:

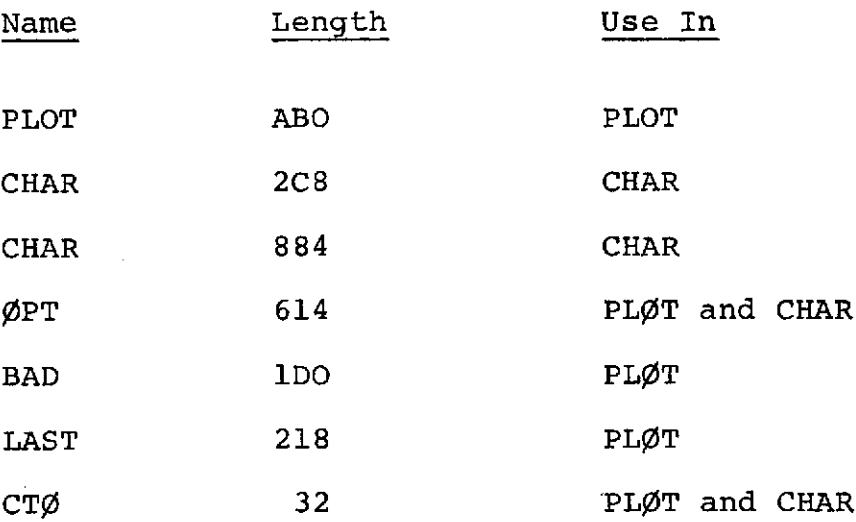

Total Length =  $205A_{16} = 8282_{10}$ 

Minor changes may be added to these programs, thus altering their length slightly.

# Section 8

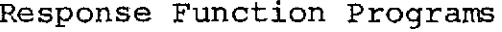

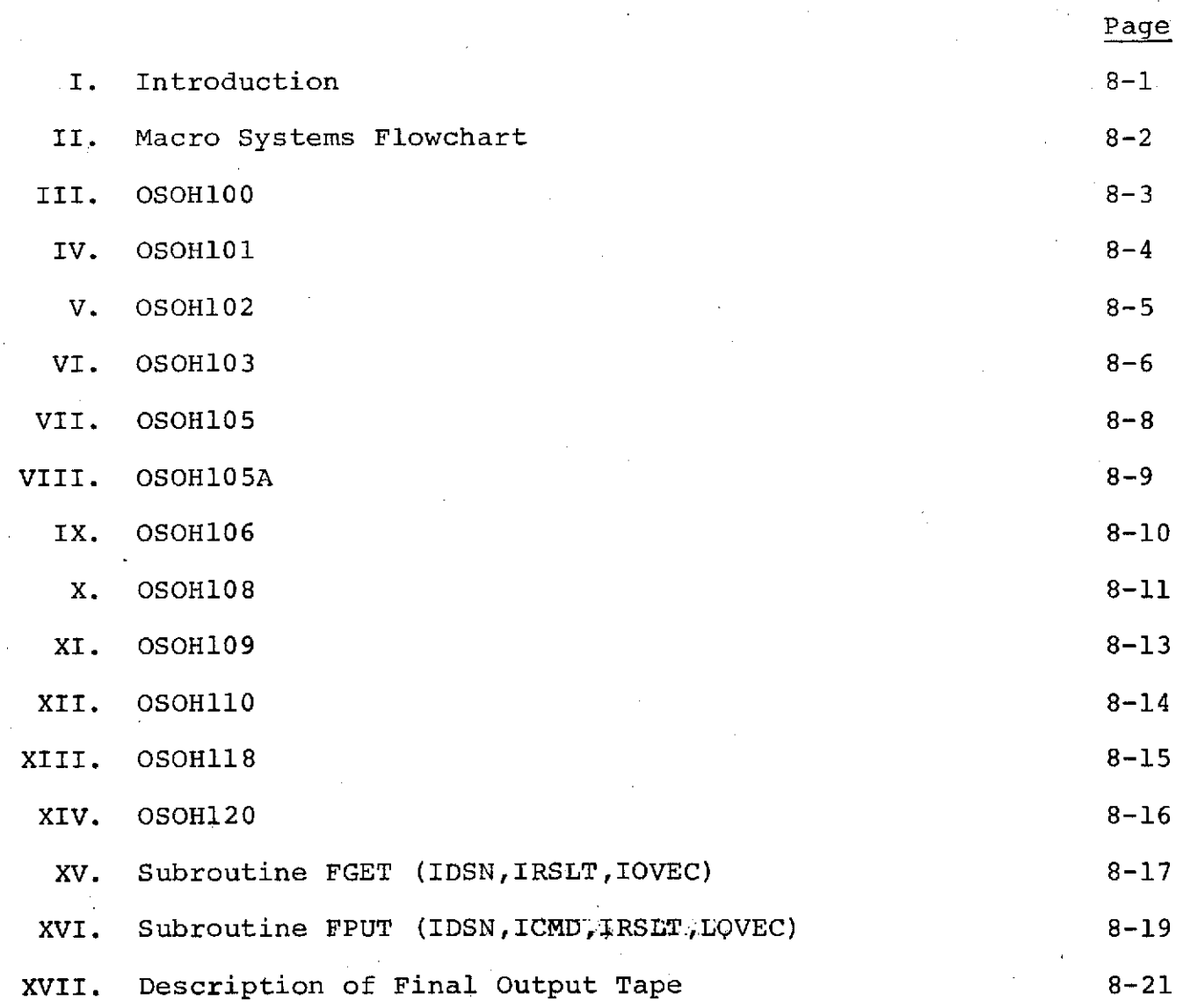

 $\mathcal{L}^{\text{max}}$ 

 $\mathbb{Z}$ 

#### I. Introduction

Five 7-track magnetic tapes generated at BBRC and containing the calibration data were merged and converted into a 9-track 360-compatible tape. The data set on this tape was compared with the log book records and the erroneous records were corrected.

Since the gain of the system changed by about 7% during the calibration period, gamma ray lines 1.460 MeV  $(K^{40})$  and 2.615 MeV (Th<sup>228</sup>) observed in the background spectra were used to determine gain as a function of time over the 5-day period. Background data averaged over ten-minute intervals distributed throughout the calibration period was used to determine  $n_0$  and C. The value for  $n_a$ , averaged over the entire calibration The value for  $n_0$ , averaged over the entire calibration period, was then used to determine C for individual graphs; linear interpolation was used to find C for intermediate times.

After determining C for each data set, the spectra were then smoothed and the gain corrected to a standard  $C$  ( = 0.444 x 10<sup>-4</sup>) in the manner described by P. Higbie, D. Forrest, I. Gleske, E. Chupp, Experimental Gamma Ray Response Function for the OSO-7 Spacecraft, Nucl. Instr. Meth. **108 (1973), 167-176.**

Data sets with the same elevation  $(\theta)$  and azimuth  $(\phi)$  angles were added together and average spectra for each set of  $\theta$  and  $\phi$ determined; Na<sup>24</sup> spectra were treated differently from the other three sources. In the case of Na<sup>24</sup> spectra, room background was first subtracted from the source spectra. This was done to remove background contribution due to natural radioactivity (mainly  $K^{40}$  and  $Th^{228}$ ).

The room background-corrected spectra were then corrected for the activity difference between the two  $Na^{24}$  sources and decay in the counting rate due to short half-life (15 hours) of the  $Na<sup>29</sup>$  source. [Two series of runs were made separately with the two sources listed in Higbie et al. (1973).]

The runs with the shadow cone 'in' were then subtracted from the corresponding spectra with the shadow cone 'out'. This provided a rough correction for the effect of scattering and room background correction for  $Sn^{113}$ ,  $Cs^{137}$ , and  $Zn^{65}$  sources.

Final spectra for the different values of  $\theta$  and  $\phi$  are on tape CALTP.

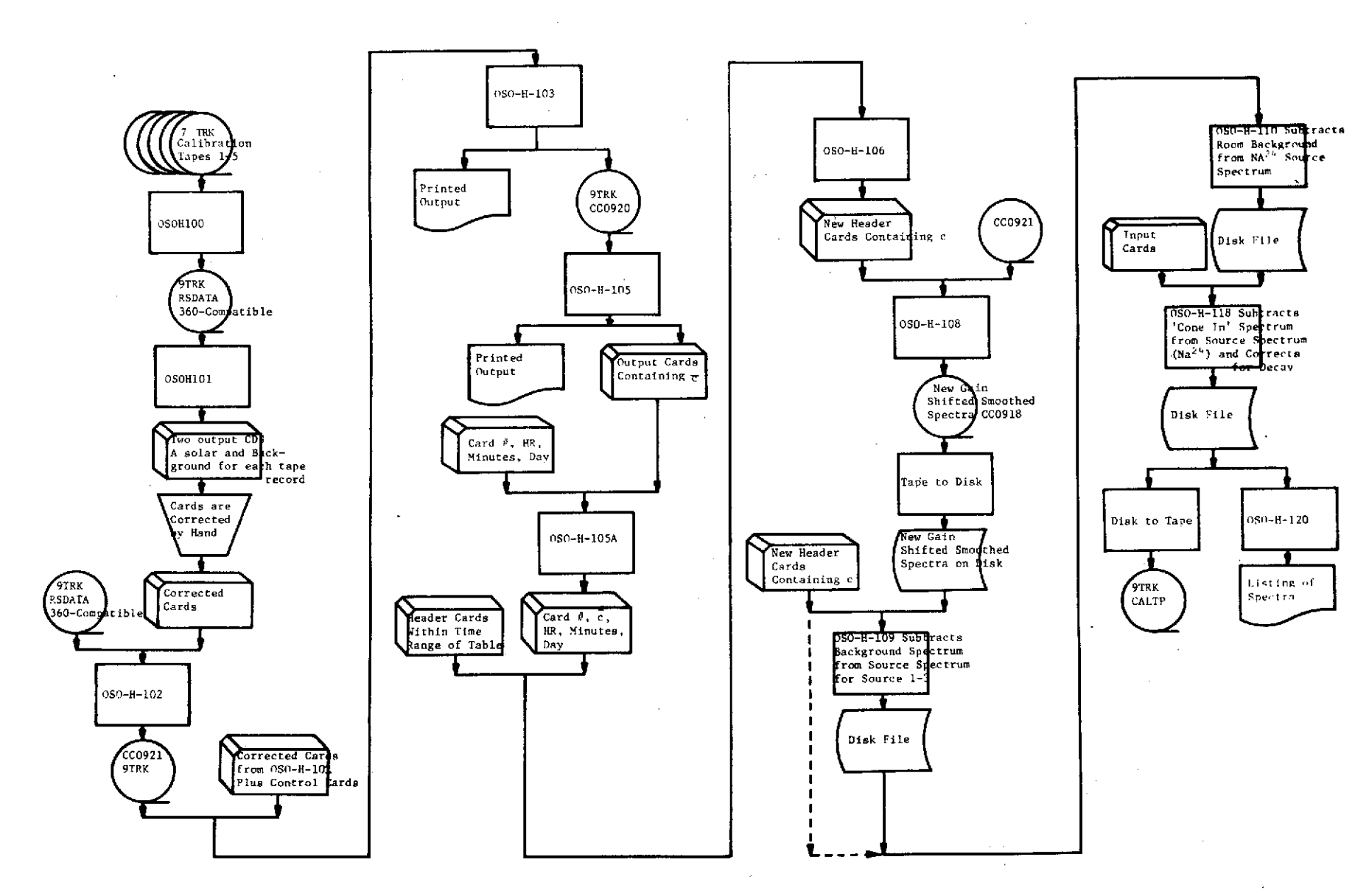

 $\sim 10^{-1}$ 

 $\mathbf{r}$ 

 $\sim$   $\sim$ 

 $\sim$ 

 $8-2$ 

#### III. OSOH100

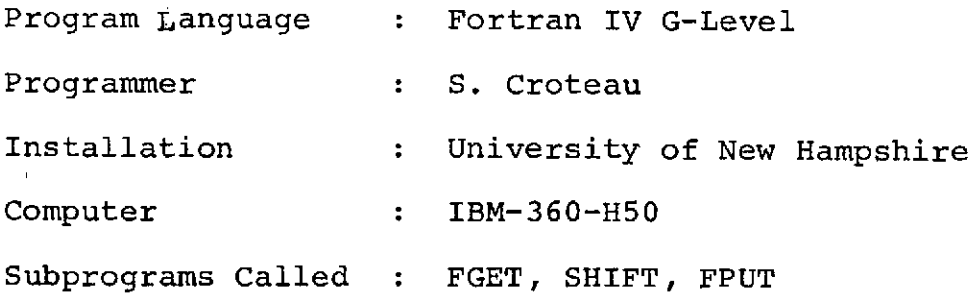

This program reads the calibration data tapes generated. at BBRC using FGET with data converter off, calls SHIFT to reorganize the data bits so that two bytes of data are derived from every three bytes read, and writes the new records onto a 9-track tape using FPUT.

#### IV. OSOHI01

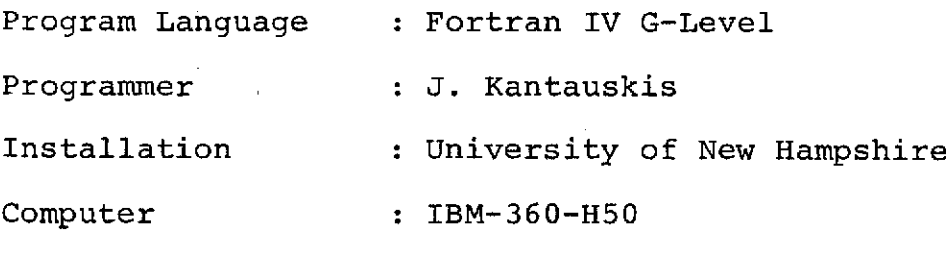

Subprograms Called : FGET

This program reads the 9-track 360-compatible calibration tape called RSDATA. From each tape record a background card and a solar card is punched. OSOHl01 right justifies THETA and PHI and converts THETA, PHI, and TIME from the Varian Data 620/i internal octal code to character code. OSOH101<br>also converts the source field to a number code. This is also converts the source field to a number code. done by checking column 21 of the tape record for an  $S(Sn^{133})$ C(Cs<sup>137</sup>), Z(Zn<sup>65</sup>), N(Na<sup>24</sup>), B (background in Varian octal code) and converting it to a 1, 2, 3, 4, or 5, respectively. The program also searches the cone field of the tape and converts the C (cone) or N (no cone) from octal format to character format.

#### V. OSOHI02

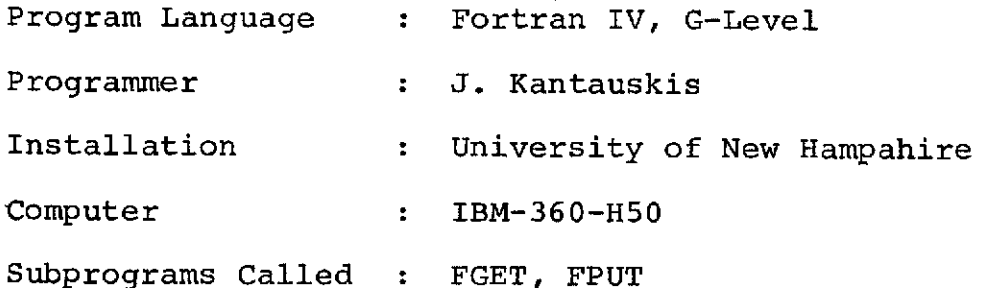

OSOH102 reads the 9-track 360-compatible calibration data tape (RSDATA) and the corrected header cards from OSOH101. For each tape record read two header cards (background and solar) are read. Each header card is tested for a C in the cone field. If there is a C in the cone field, a new cone field is given a value of '1' otherwise the new cone field is given a value of '2'. Characters 42 and 426 of the tape are the status fields. These<br>two fields are converted from octal to binary. The background two fields are converted from octal to binary. header (the first of the two headers read) and the llth and 12th binary positions of the status plus characters 41-424 of RSDATA are used to create a background record on the new tape. The are used to create a background record on the new tape. same is done to create each solar record except the solar header and characters 425-808 of RSDATA are used.

#### VI. OSOH103

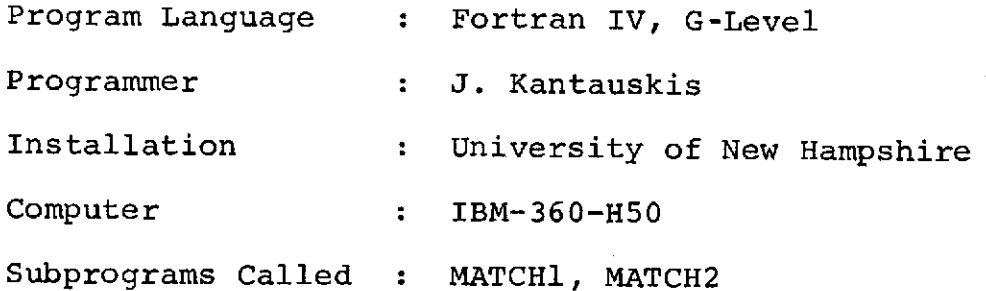

Before OSOHI03 is executed, control cards are inserted manually into the header deck (from OSOHI01) at the desired locations. The three control cards and their meanings are:

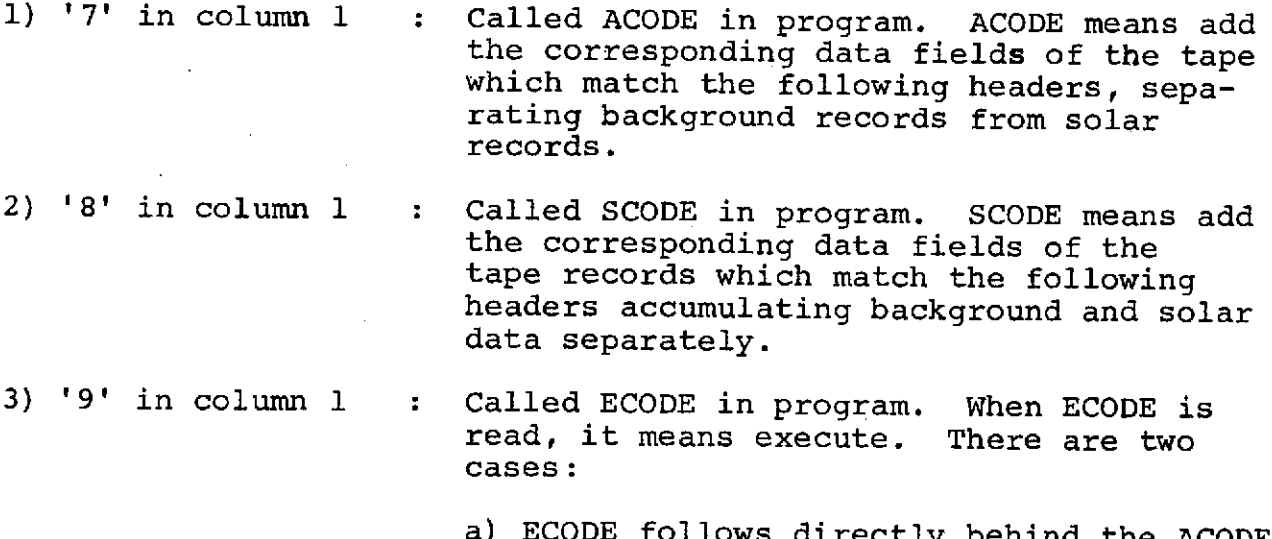

a) ECODE follows directly behind the ACODE group-of headers. Here ECODE means to graph the sum of the solar and sum of the background records which were accumulated beforehand.

b) ECODE follows directly behind the SCODE group of headers. Here ECODE means to graph the sum of the background and solar records which were accumulated after SCODE. Then to subtract the sum of the background and solar sums taken after SCODE. Then to graph this difference.

The header cards are read and matched with the records on the tape generated by OSOH102.

## VII. OSOH105

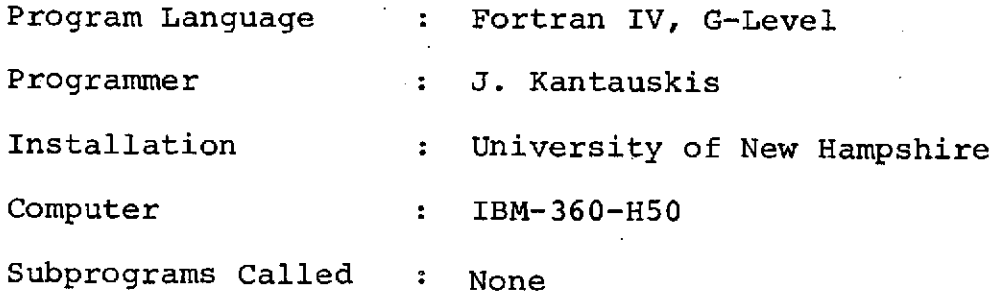

This program reads the tape generated by OSOH103 and calculates  $\mathfrak{n}_{\mathfrak{g}}$  and  $\bar{\mathbb{C}}$ . The program then punches the 122 values of  $\bar{\mathbb{C}}$  along with the card number.

### VIII. OSOH105A

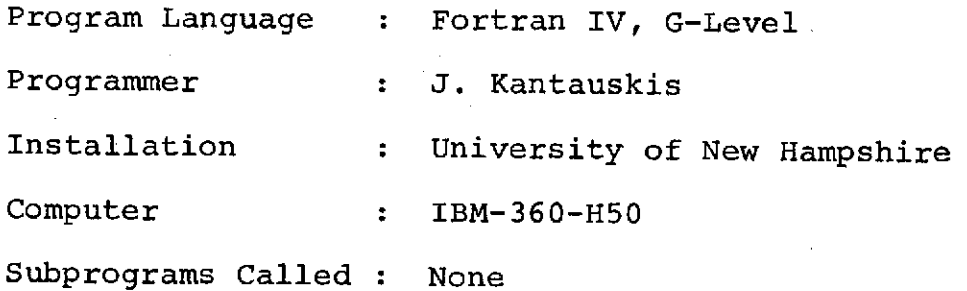

This program combines two decks of cards to form one deck. It reads one deck containing card number, hours, minutes, and day,<br>and another deck containing card number and c (output of OSOH105). It then punches cards containing card number,  $\bar{c}$ , hours, minutes, and day.

#### IX. OSOH106

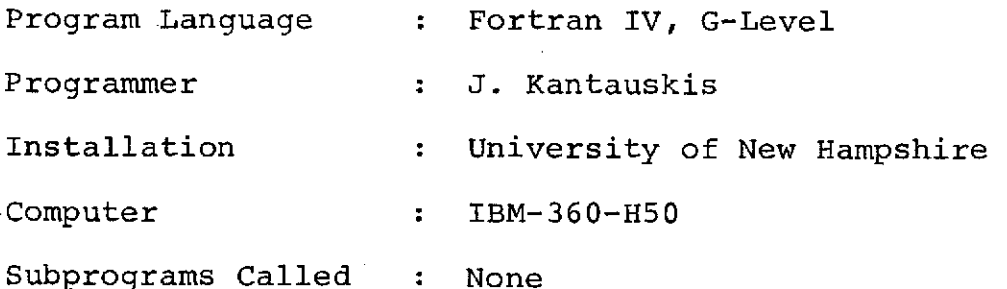

This program reads the 122-card table created by OSOH105A. Once the table has been read in, header cards, which fall within the time range of the table, are read. For each header card the appropriate tabular entries are determined based on 'day' and time'. Then 'c' is determined for the header card by interpolating between 'c' and 'time' of the table and 'time' of the header card.

$$
C = C_1 + \frac{T - T_1}{T_2 - T_1} (C_2 - C_1)
$$

Finally the new header cards are punched which will now contain the new values of 'c'.

The program OSOH106A is a version of OSOHI06 with a change in the format statement of the input card and output card as shown in the comment cards in program OSOH106.

#### X. **OSOH108**

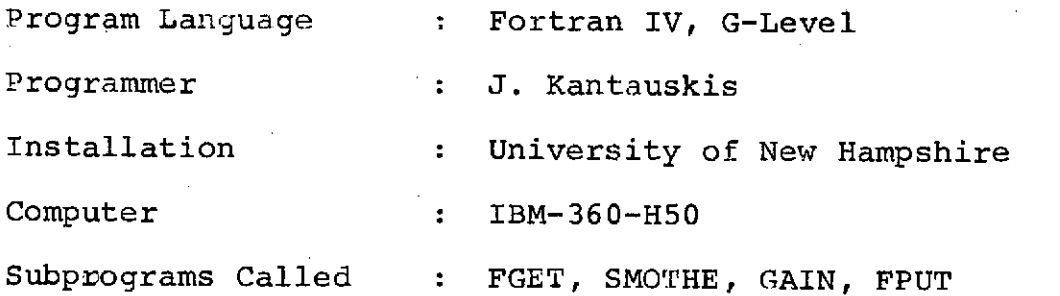

This program reads the header cards finds the matching records on tape (output of OSOHI02), smooths the spectra, then gain shifts the smoothed spectra and writes the smoothed shifted spectra on another tape. The program also keeps a total of the counts in the smoothed shifted spectra.

Smoothing Subroutine:

The function used to smooth the spectra is the following:  $\frac{(-3x_{i-2} + 12x_{i-1} + 17x_i + 12x_{i+1} - 3x_{i+2})}{2}$ **1 35**

The proof and explanation of this can be found in Volume 36 Number 8 of the July 1964 issue of Analytical Chemistry, "Smoothing and Differentration of Data by Simplified Least Squares Procedures", by Savitsky and Galay.

Gain Shifting Subroutine:

Y<sub>1</sub> and Y<sub>2</sub> are calculated as follows:

$$
Y_1 = \sqrt{C (N_1 + N_0)^2 / C_S} , - M_0
$$

$$
Y_{2} = \sqrt{C(N_{2} + N_{0})^{2}/C_{S}} - M_{0}
$$

Where C is read from<br>the header cards, the rest is given in the

**M** is the next integer higher than Y<sub>1</sub>  $\texttt{M}^-_2$  is the next integer lower than  $\texttt{Y}_2$ 

Now the shifted channels  $X_i$  are found as follows:

 $X_i = \sqrt{C_s (i + M_0)^2/C} - N_0$  where i is the loop from  $M_1$  to  $M_2$ .

The Y<sub>;</sub> values corresponding to the X<sub>;</sub> values are found through interpolation. The three interpolation methods are used, Newton's Forward, Newton's Backward, and Stirlings Central Difference. Once the values of  $\mathbf{y}_i$  have been found, the shifted spectrum M(i) is calculated from  $1^{\circ}$  to  $(M_{2} - M_{1} + 1)$ 

$$
M_{i} = \frac{C_{S}}{C} \times \frac{(M + M_{0})}{(X_{i} + N_{0})} \times Y(X_{i})
$$

where M goes from  $M_1$  to  $M_2$ .

#### XI. OSOH109

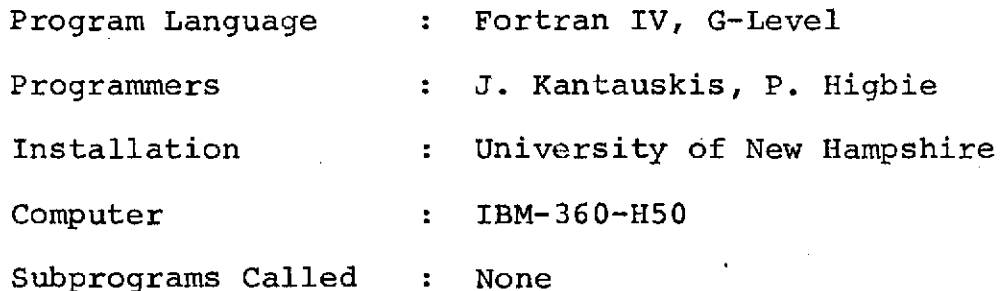

The tape that was generated by OSOH108 is read onto disk and remains on disk until the conclusion of this series of production runs. The major function of OSOH109 is to subtract the background spectrum (cone in) from the source spectrum for sources Sn, Zn, and Cs. The new records are written onto a new disk file.

### XII. **OSOH110**

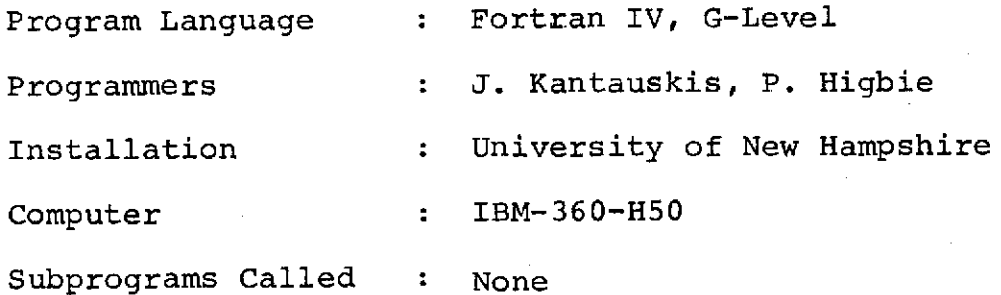

This program reads both data sets on disk and continues the work of OSOH109 by writing more records on the new data set. Its major function is to subtract room background from the source  $s$ pectrum for Na $^\mathrm{2+}$ 

## XIII. OSOH118

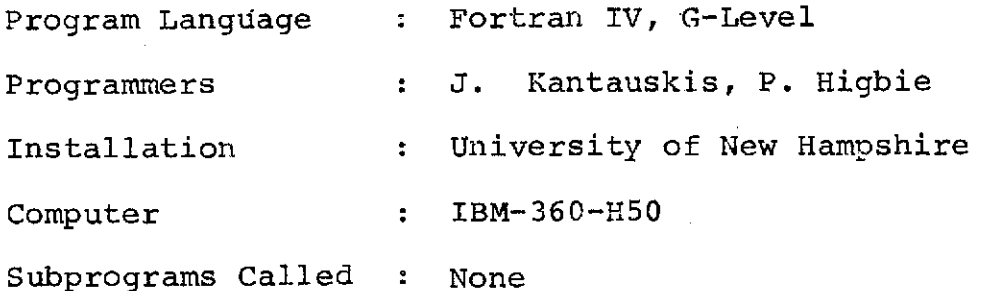

This program reads the new data set on disk., subtracts the 'cone in' spectrum from the source spectrum for Na<sup>24</sup>, corrects for decay, and then writes the new record onto the same data set on disk..

## XIV. OSOH120

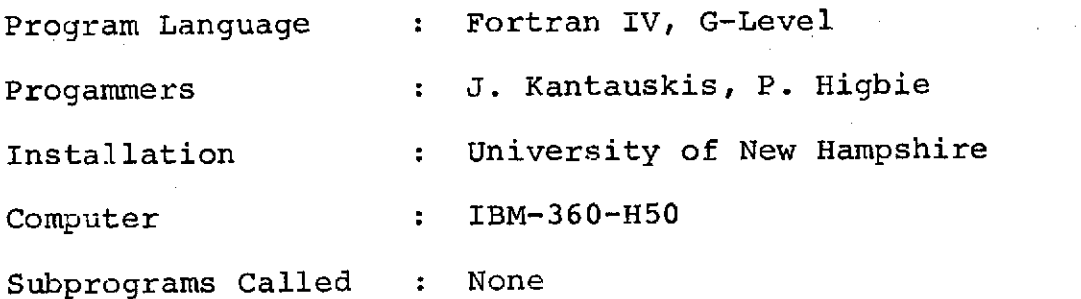

 $\boldsymbol{r}$ 

This program reads the file on disk and prints out the desired spectra.

 $\mathcal{L}^{\mathcal{A}}$  ,

# XV., Subroutine FGET (IDSN,IRSLT,IOVEC)

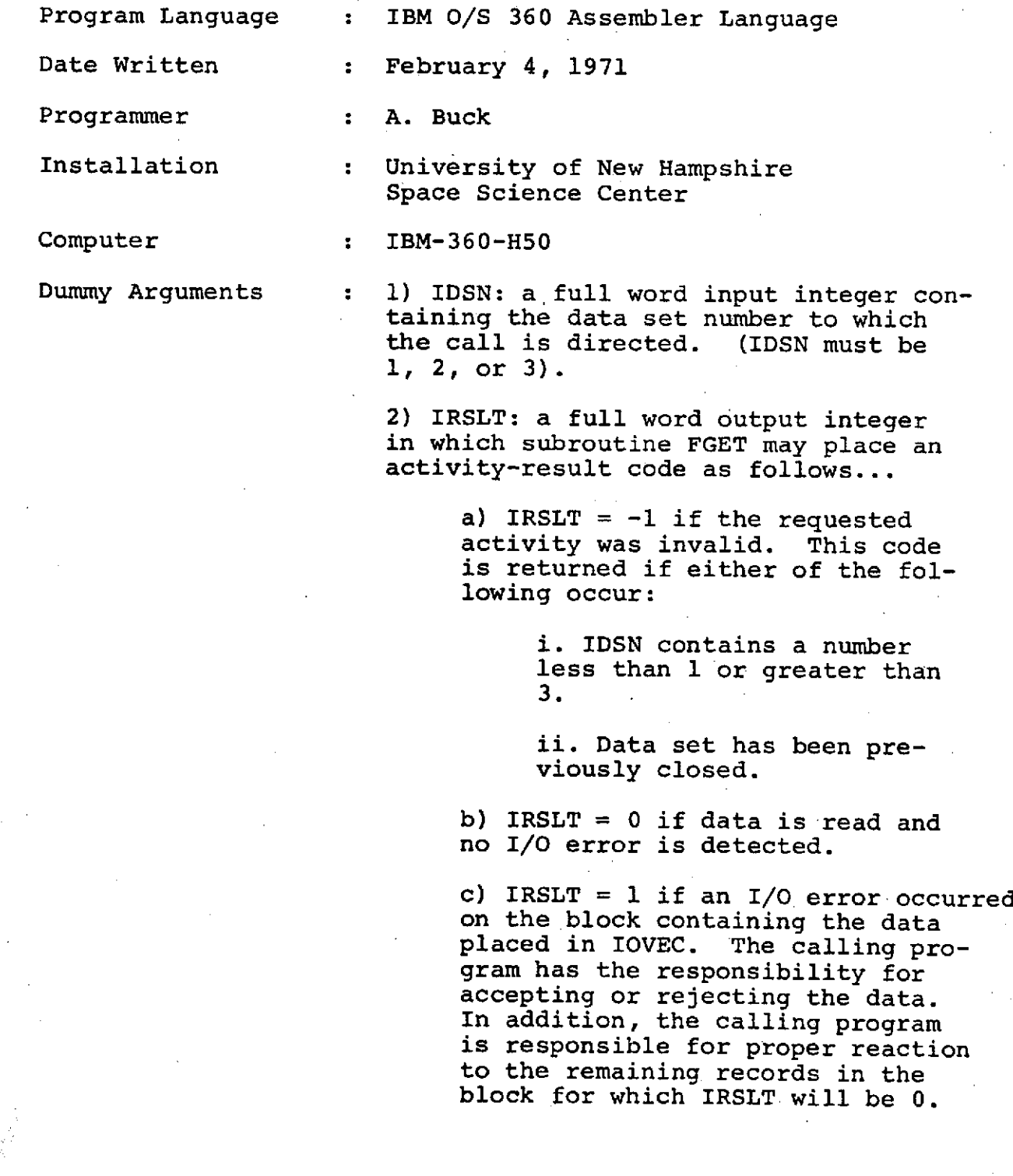

d) IRSLT = 2 if end-of-file was detected. The contents of IOVEC are not changed. The data set is closed and can not be used again by subroutine FGET with the same value of IDSN.

3) IOVEC: an output vector in which FGET can place the record. variable used for IOVEC may be integer, real, logical, or complex. The first leftmost byte of the data record is placed in the high-order byte of IOVEC when reading occurs. The number of bytes placed in IOVEC is specified by the LRECL subparameter of the DD Statement.

#### Subprograms Called : None

Description . This subroutine is a QSAM input subroutine to read logical records into an area defined by the calling program. This routine is specifically designed to supply a Fortran calling program with logical records from a data set to which the DCB subparameter 'RECFM = FB' applies. For data sets to which 'RECFM =  $F'$  or 'RECFM = U' applies, subroutine FTREAD may be more easily used. "RECFM =  $V'$  is specifically prohibited.

> Subroutine FGET can manage as many as 3 data sets during the same job step. The data sets may be open (active) simultaneously provided no two data sets are on the same magnetic tape.

DD Statements required...

If FGET is to be called with IDSN = 1 (or 2 or 3), then the user must describe the data set by a DD Statement having the DD name FGET01 (or FGET02 or FGET03). The DD Statement msut include the DCB subparameters 'RECFM', 'LRECL', and 'BLKSIZE' but must omit 'DSORG' or'MACRF'.

# XVI.7 Subroutine FPUT (IDSN,ICMD,IRSLT,IOVEC)

Program Language : IBM 0/S 360 Assembler Language Date Written : February 4, 1971 Programmer : A. Buck Installation : University of New Hampshire Space Science Center Computer : IBM-360-H50 Dummy Arguments 1) IDSN: a full word integer input parameter specifying the data set to which activity is directed. The integer stored at IDSN must be greater than zero but less than 21. 2) ICMD: a full word input integer variable containing a request type code which specifies the activity to be performed. a) ICMD = 1 implies that a logical record is to be written. b) ICMD = 2 implies the data set is to be ended. Once ended, the data set is unavailable to the calling program through the same data set number. 3) IRSLT: a full word output integer

variable in which subroutine FPUT can place a return code as follows

> a) IRSLT = **-1** implies request was illegal for one of the reasons below:

> > i. IDSN contained a value less than 1 or greater than 20.

> > ii. ICMD contained a value less than 1 or greater than 2.

iii. A write request was made to a data set that had been ended.
iv. An endfile request was made to a data set either before the first write request or **after** the data set had been ended.

**b)** IRSLT = **0** implies request was executed normally.

**c)** IRSLT = **1** implies an I/O error occurred while writing a block. The data set was ended.

4) **10VEC:** an input vector whose high Order byte is the first byte to be written (when **ICMD =** 1) in a logical record.

'he number of bytes written is specified **by** the LRECL subparameter **on** the **DD** statement describing the data set.

### Subprograms Called : None

Description Subroutine **FPUT** is a **QSAM** output subroutine to write logical records from an area defined **by** the calling program. This routine is specifically designed to allow a Fortran program to create without format control an extensive data set to which the DCB subparameter 'RECFM **=** FB' applies. For data sets to which 'RECFM =  $F'$  or RECFM =  $U^E$ applies, subroutine FTWRIT may be more easily used.

> Subroutine **FPUT** can manage as many as 20 data sets in the.same **job** step. As many as desired may be active simultaneously. Once the endfile command **has** been issued to a data set, subroutine **FPUT** will refuse to perform any further activity for that particular data set. The large number of data sets allows writing as many as 20 files to the same magnetic tape volume as a possible application.

**DD** Statements required...

**~f** uboutine **FPUT** is called with IDSN=l (or  $2, \ldots$ , or 20) the user must supply a DD Statement having the DD name **FPUT01 (or** FPUT02,..., or **FPUT20).** The **DD** State- :ment must include the DCB subparameters **'AECFM',** '-LRECL', and 'BLKSIZE' but must omit 'DSORG' and 'MACRF'.

XVII. Description **of** Final Output Tape

The data control block for this tape **is** as follows:

DCB **=** (RECFM **=** FB, LRECL **= 1680,** BLKSIZE **= 1680)**

The tape contains the final spectra for the different values of  $\theta$  and  $\phi$ . All variables on this tape are 32-bit words. the format is as follows:

# Word

No.

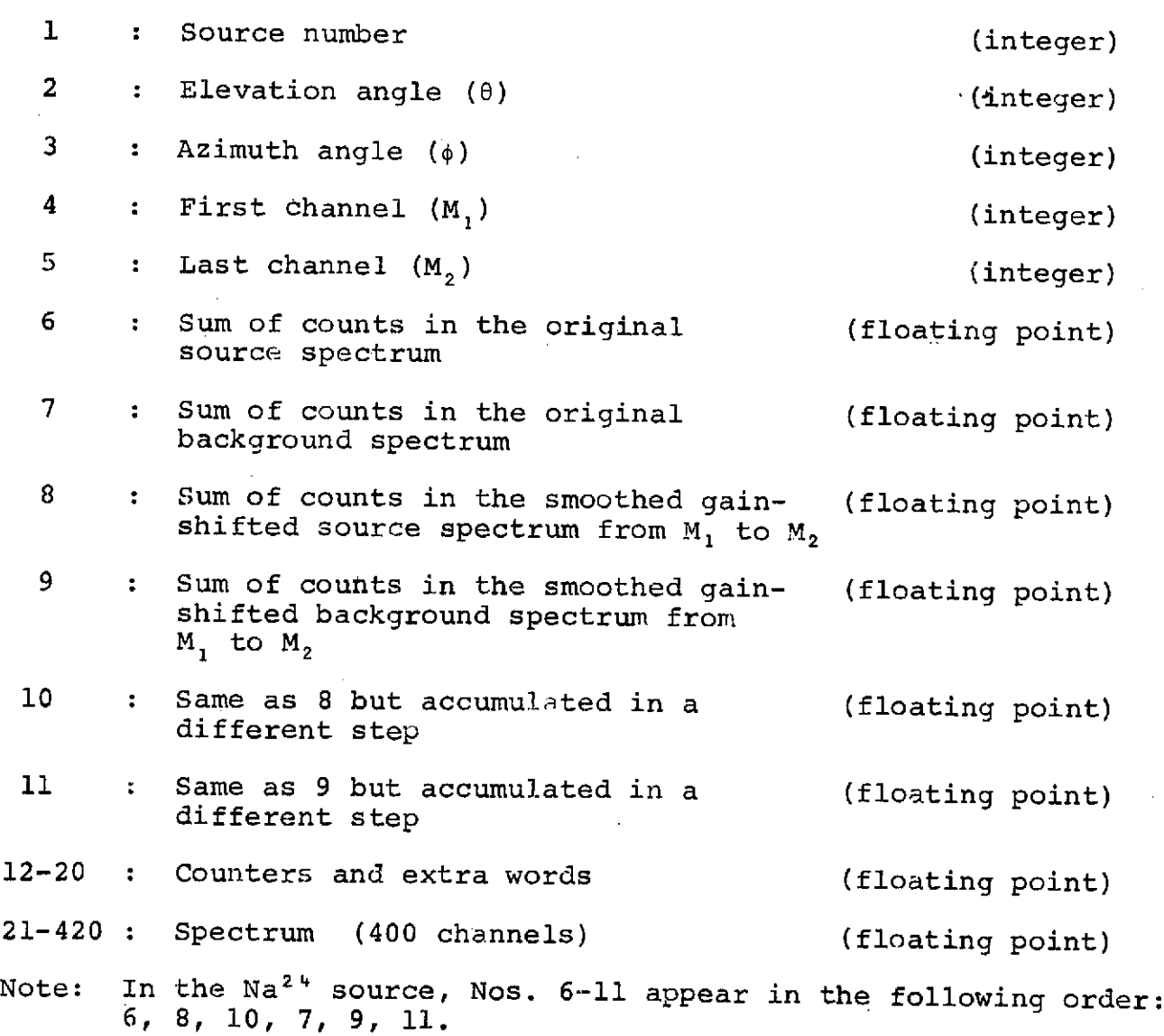

### **OSO-H**

# EXPERIMENT, DESCRIPTION AND OPERATION UNH GAMMA RAY MONITOR

Principal Investigator:

E. L. Chupp

Co-Investigators:

P. R. Higbie A. A. Sarkady

> University of New Hampshire Department of Physics Durham, New Hampshire 03824

(Revision Date: June 2, 1970)

This report is prepared in response to Goddard Space Flight Center request of 15 July 1969; File 838.

# TABLE OF **CONTENTS**

 $\frac{1}{2} \frac{1}{2} \frac{1}{2} \frac{1}{2} \frac{1}{2} \frac{1}{2}$ 

 $\cdot$ 

 $\sim$ 

 $\bar{z}$ 

 $\sim$ 

Page

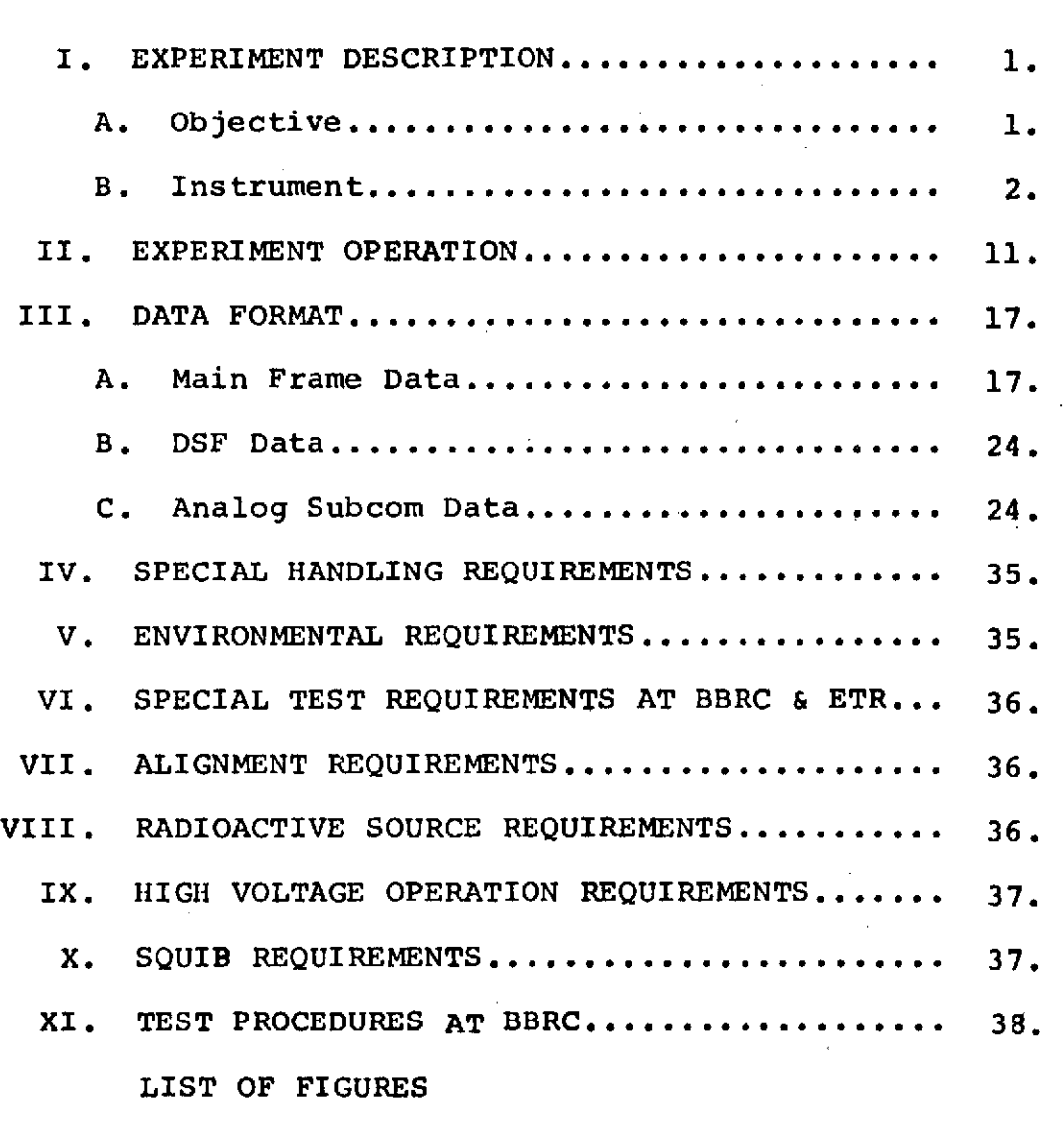

LIST OF TABLES

 $\overline{\phantom{a}}$ 

 $\sim 40^{\circ}$ 

 $\mathcal{A}^{\mathcal{A}}$  , where  $\mathcal{A}^{\mathcal{A}}$ 

### I. EXPERIMENT DESCRIPTION

### A. Objective:

The primary objective of the. proposed experiment is to monitor the high energy photon spectrum (0.3 to 9.1 MeV) at the OSO altitude (approximately 575 km) and correlate the observations with the time when the detector is exposed to the sun and with other observations of solar activity. Our primary interest is to study the characteristics (intensity and time variation) of gamma rays emitted by the sun. If nuclear reactions occur in the solar atmosphere, either continuously or sporadically, then several nuclear gamma rays might be produced in sufficient quantity to be observable at the earth. An important feature of this gamma ray experiment is the measurement of gamma ray energies with the highest resolution possible with the basic detector and the spacecraft telemetry system in order to emphasize any line structure in the gamma ray flux. As an example, gamma rays at 0.51 MeV, 2.22 MeV, 4.43 MeV, and 6.15 MeV would indicate production of positrons, neutrons, and excited nuclei from various nuclear processes.

The experiment will also provide monitoring of the continuous spectrum of photons in the energy range from 0.3 to 9.1 MeV. Additional information from the experiment will provide knowledge of changes in background radiations. These are likely due to earth albedo gamma rays, electron bremsstrahlung, and neutron and charged particle interactions in the

ı.

detector and the spacecraft. This information is important for further understanding of solar-terrestrial relations since some gamma rays may be produced in the earth's atmosphere by other solar radiation. Also, such information is essential for determining the direction for detector development for solar and celestial gamma ray astronomy.

The main features of the experiment and detector may be summarized as follows:

(1) Monitor solar gamma ray flux from 0.3 to 9.1 MeV with a high resolution gamma ray spectrometer to search for nuclear gamma ray lines.

(2) Monitor the continuum solar gamma ray spectrum over the same energy range, and simultaneously monitor the 7.5 to 120 keV X-ray range.

(3) Provide for internal calibration of detector automatically or on external command.

(4) Data handling mode may be changed on command to emphasize high resolution or a broad spectral survey.

#### B. Instrument:

The gamma ray spectrum is measured by means of a high resolution NaI(Tl) gamma ray spectrometer surrounded with a CsI(Na) active collimator which also acts as a charged particle shield. The basic layout of the detector is shown in Figure **1.** The central gamma ray spectrometer is viewed by a single ruggedized photomultiplier. The CsI(Na) shield, which consists of a large cup and a front slab, is viewed by five photomultipliers (RCA70132B-Hemispherical Photocathode), three

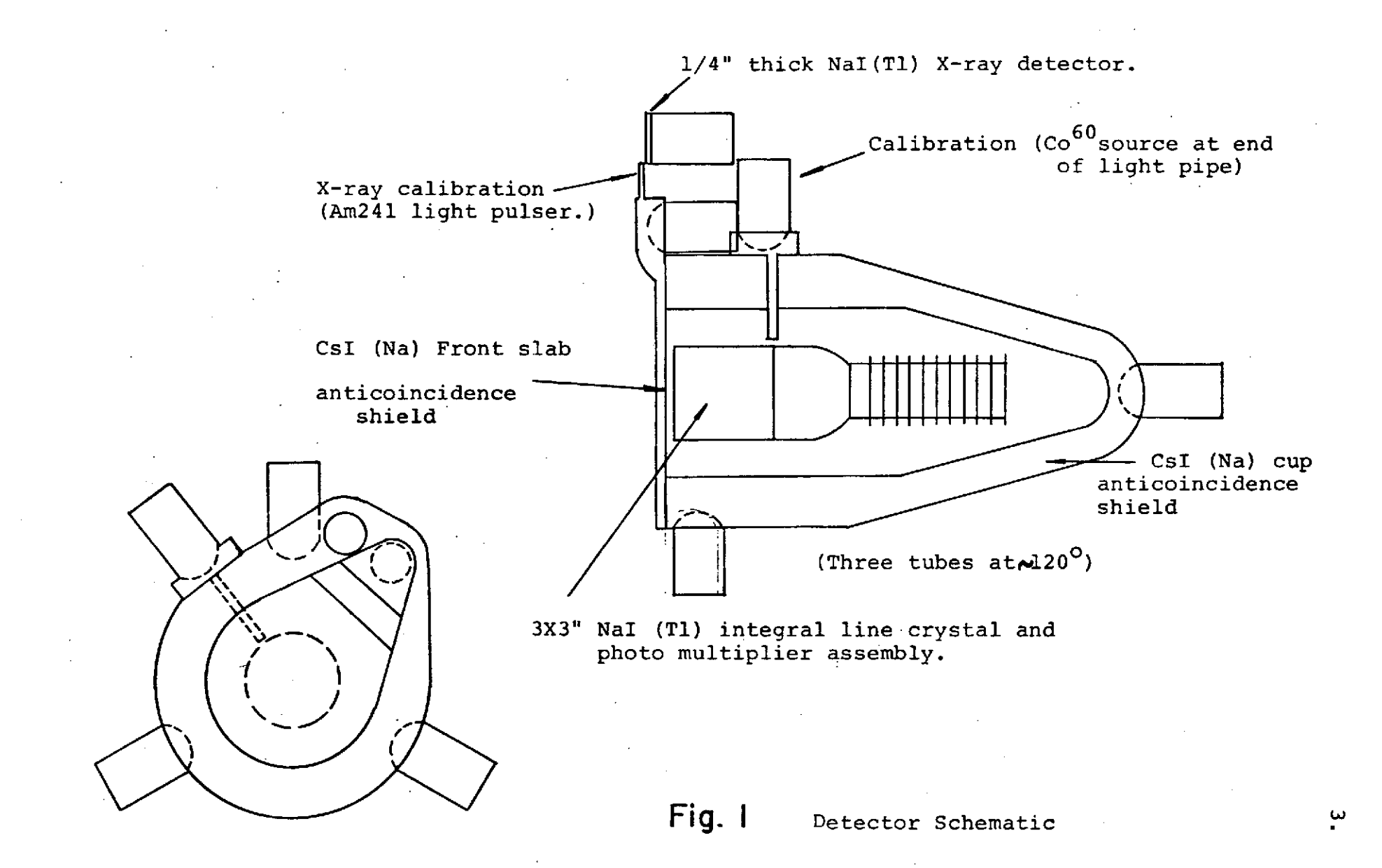

of which are arranged around the front end and one at the rear end of the cup, and the fifth views the front slab of the shield and an  $Am^{241}$  calibration source. In addition, a single photomultiplier (RCA 4461) views a thin NaI(Tl) crystal (1/4"), which acts as a detector for low energy solar X-rays and low energy charged particles. The purpose of the detector is to provide data to be used for correlation purposes in the data analysis. Another PM tube (RCA70132B) views a calibration source  $Co^{60}$ (see below).

The arrangement of the detector in the OSO wheel compartment (#9) is shown in Figure 2. Quadrants 1-4 give the various viewing aspects for the detector relative to the spacecraft sun line. These will be referred to again in the discussion of the experiment operation.

Figure 3 shows the system functional block diagram. Basic scientific data is represented by:

(1) the gamma ray spectrum from the central detector as measured by the 377 channel quadratic pulse height analyzer,

(2) the X-ray spectrum over the energy range 7.5-120 keV as measured by a four channel pulse height analyzer,

(3) high energy neutron events occurring in the central detector as measured by pulse shape discrimination circuitry.

Additional detector housekeeping data monitored is:

- (1) CsI(Na) front slab counting rates
- (2) CsI(Na) cup counting rates

(3) Central detector integral counting rates

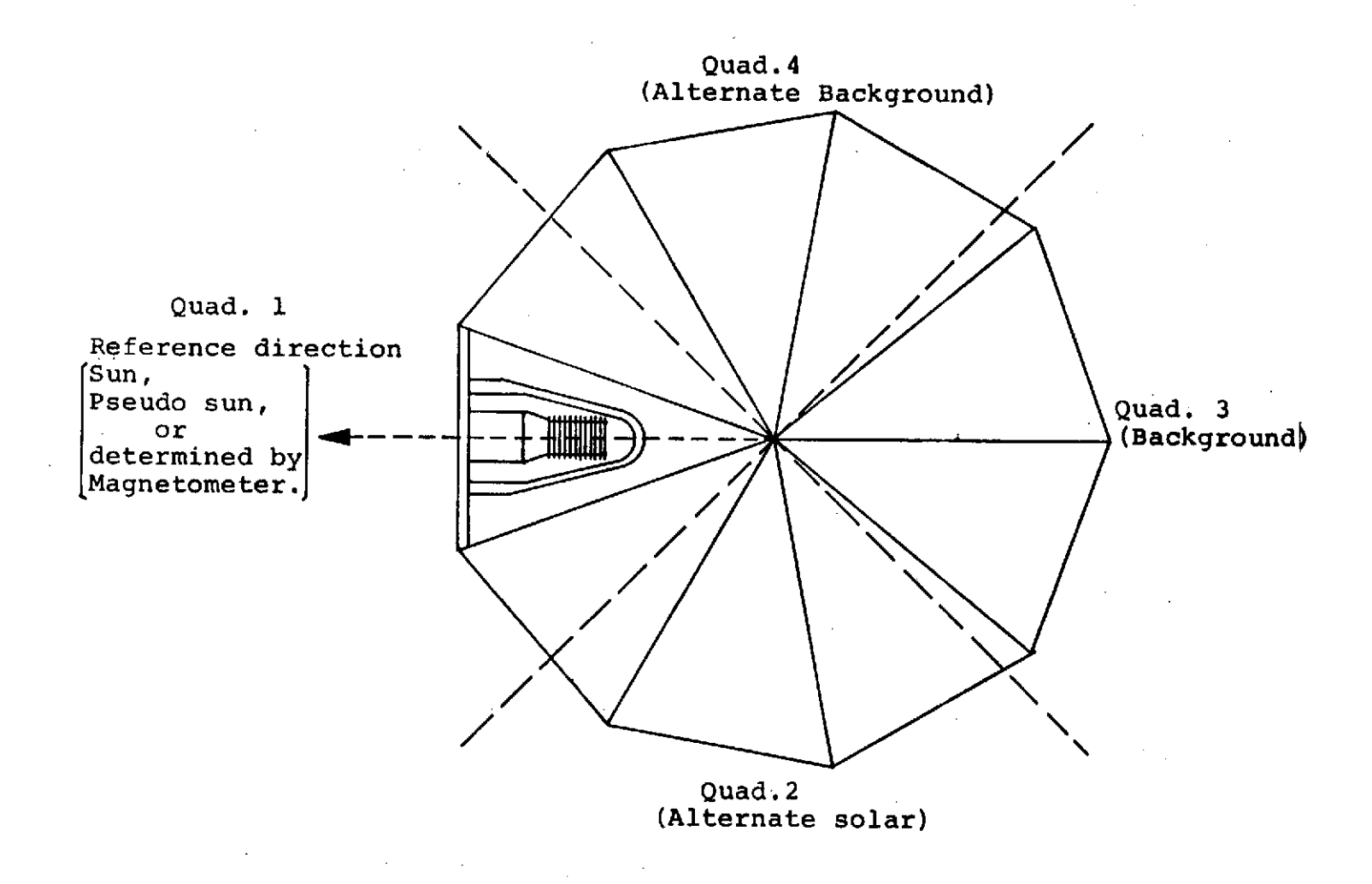

View from top at instant compartment C/L lies along sun line.

**Fig. 2**

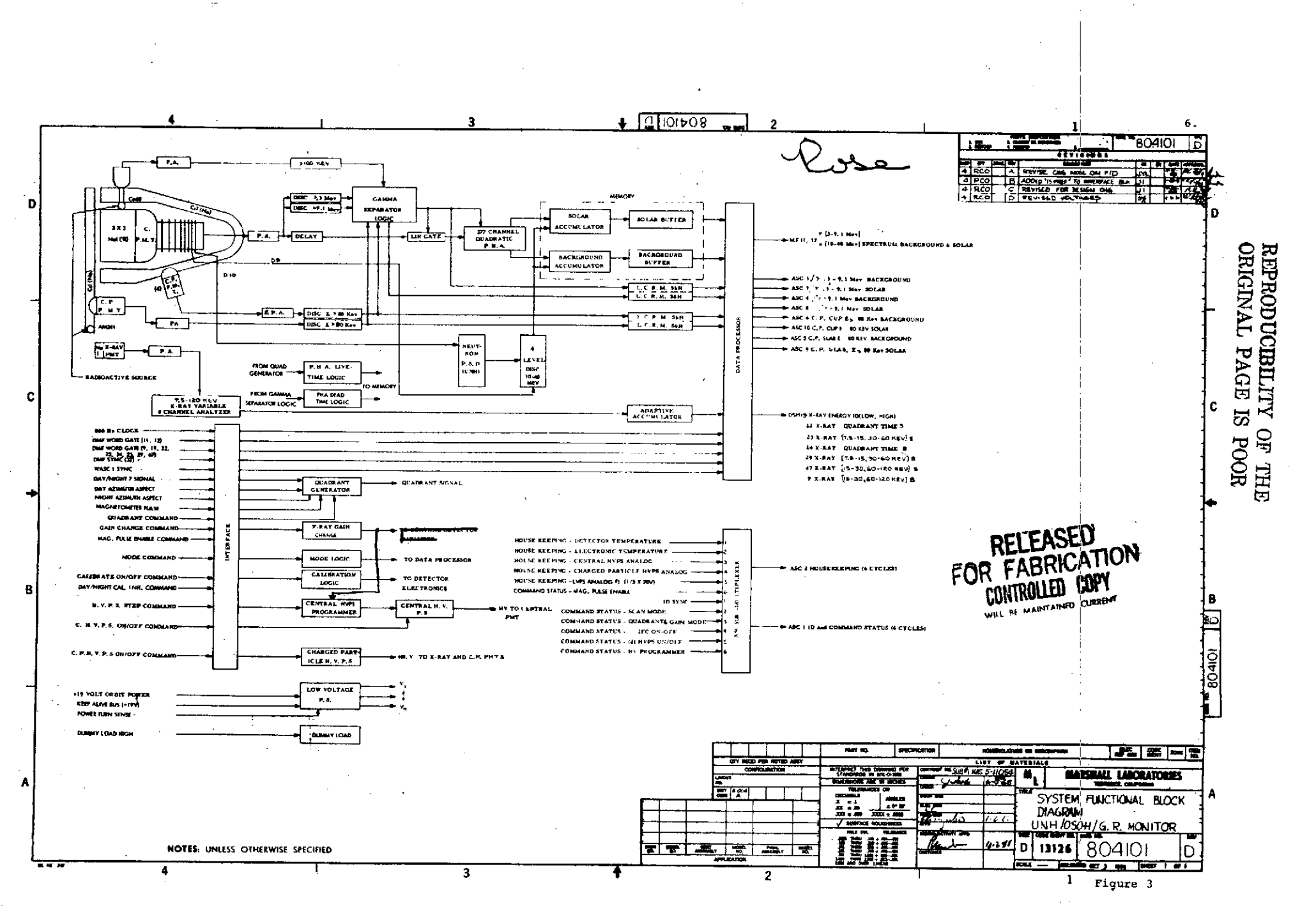

Calibration of the spectrometer and X-ray detector is accomplished periodically by use of a  $\cos^{60}$  source giving gamma lines at  $1.17$  and  $1.33$  MeV, and an  $Am<sup>241</sup>$  source giving an X-ray line at 60 keV and iodine escape peak at 32 keV and possible **Np<sup>2</sup> <sup>3</sup> <sup>7</sup>**X-rays. Each of these sources consists of a scintillating material viewed by one of the photomultipliers. Since the gamma rays or X-rays from the sources are coincident with the charged particles emitted by the sources, the calibration lines may be electronically rejected or selected. Electronic calibration signals are also provided. The calibration data appears on the normal data channels but is identified **by** an analog word **ASSC** 1-4 and bits 5 & 6 in the MF status word.

The assignment of scientific and housekeeping data is given in Section III and also Table I, Data Format. The assignment of commands is given in Table II. The command number assignment agrees with that given in the UNH interface pin list (Table 8-1, page 8-2 of the Preliminary Allocation and Performance Summary Data dated June 15, 1969).

# TABLE **I** (A)

# DATA ASSIGNMENT

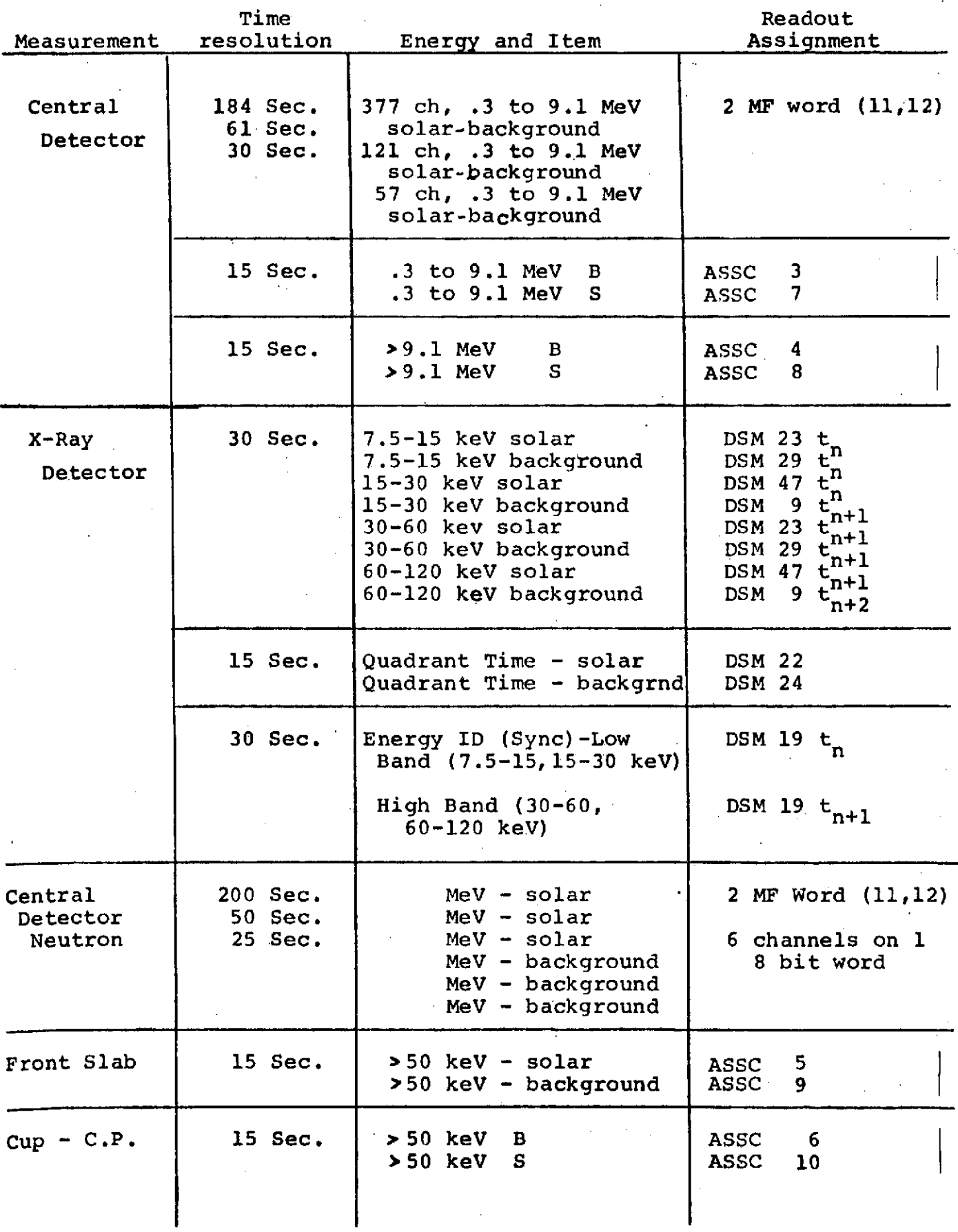

TABLE I (B)

| Measurement  | Time<br>Resolution |                | Information                                 | Readout<br>Assignment                         |
|--------------|--------------------|----------------|---------------------------------------------|-----------------------------------------------|
| Housekeeping | m x 15.36 sec      | $\mathbf{1}$ . | Detector Temp                               | ASC <sub>2</sub><br>$\mathbf{t}_{\mathbf{n}}$ |
|              |                    | $\bullet$      | Electronic Temp                             |                                               |
|              |                    |                | Central HVPS - Analog                       |                                               |
|              |                    |                | Shield HVPS - Analog                        |                                               |
|              |                    |                | LVPS $-$ Analog (1/5x20V)<br>command status |                                               |
|              |                    |                | magnetometer pulse enable                   |                                               |
|              |                    |                | auto radioactive source<br>calibration      |                                               |
|              |                    | $\mathbf{1}$ . | ID Status                                   | ACS <sub>1</sub>                              |
|              |                    |                | Command status                              |                                               |
|              |                    |                | - Scan Mode<br>Command status               |                                               |
|              |                    |                | - Quadrant and gain mode                    |                                               |
|              |                    |                | Command status                              |                                               |
|              |                    |                | - Inflight calibration<br>on/off            |                                               |
|              |                    |                | Command status                              |                                               |
|              |                    |                | $-$ (2) HVPS on/off                         |                                               |
|              |                    |                | Command status                              |                                               |
|              |                    |                | - HV Programmer                             |                                               |
|              |                    |                |                                             |                                               |
|              |                    |                |                                             |                                               |

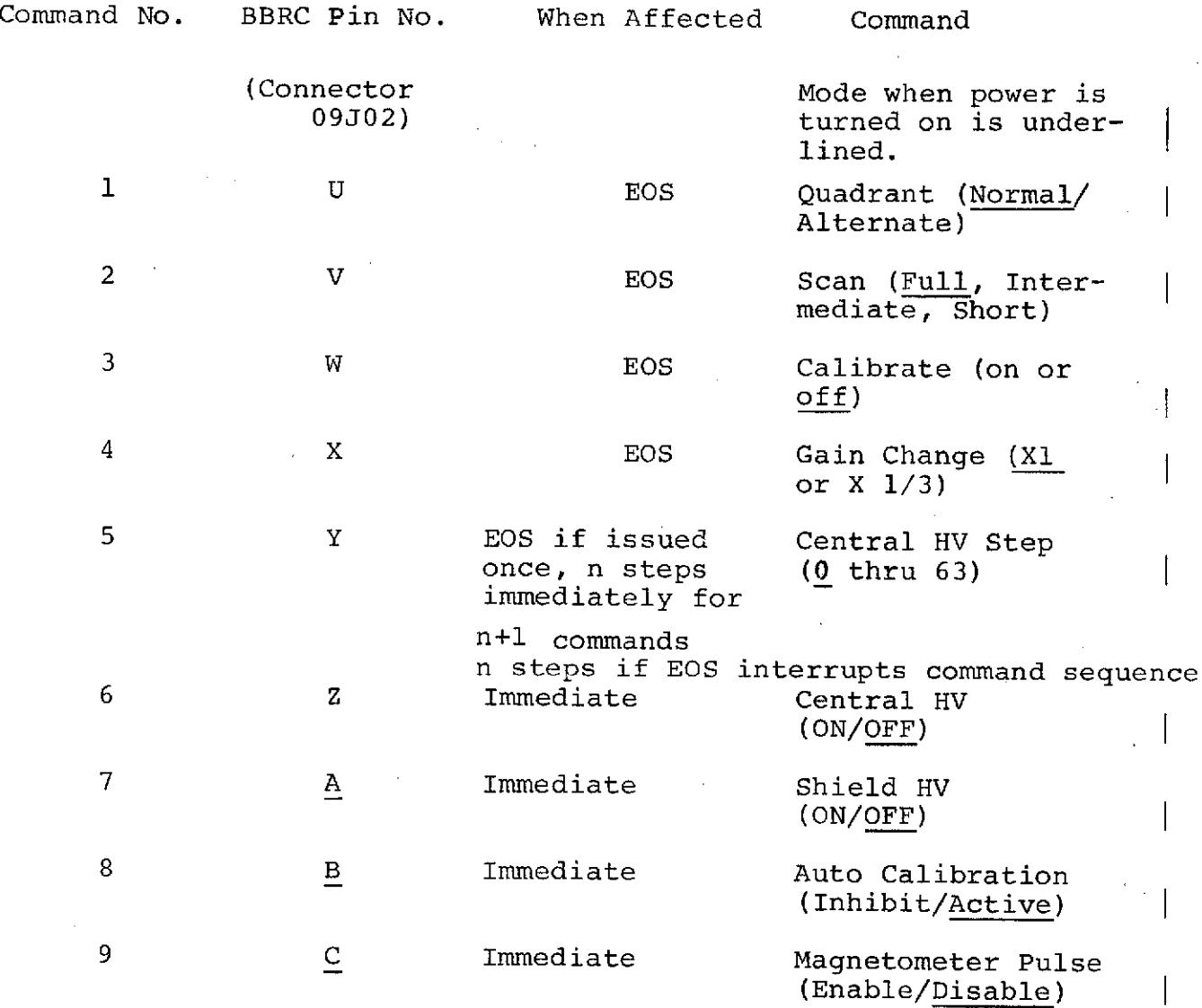

**EOS** - End of scan: at completion of readout of both solar and quadrant for MF data.

All instrument circuitry predicated on single (nonredundant) pulses on command lines.

TABLE II

#### II. EXPERIMENT OPERATION

The central detector measures the energy spectra of gamma rays passing through, without interacting in, the thin front slab. The thicker cup absorbs a fraction of the gamma rays produced within the spacecraft and also rejects a fraction of those gammas which merely scatter in the central detector. Both shields also reject charged particles. Gammas are recorded while the sun is within **450** of the compartment center line and similarly in the opposite direction for background comparison. An opening angle can only be defined in terms of the relative absorption of gammas in the thin front slab and thicker cup. A nominal value of **450** can be used.

The magnetic core memory is divided into two parts, so that one half can continuously record gamma rays of all energies while the other is being read out. When a readout is completed the roles of the two halves are reversed.

The operation of the experiment in the various modes can now be described by references to Figures 1 and 3 and Tables 1 and II. The various operational modes are:

> Normal Operation Night Operation Change Time Resolution Change Gain Change H.V. Quandrant Change Calibration

#### Normal Operation:

In the normal mode of operation the data assigned to the main frame, DMF, DSF, and ASC words are previously stored in

solar and background buffers, logarithmic count meters, or adaptive accumulators (see Figure 3). Designation of an event in a given detector element for labeling as solar or background is determined first by the day azimuth aspect signal from the spacecraft. This signal is provided by the BBRC sun sensor as it sees the sun before the axis of our detector does  $(41.2^{\circ})$ . This signal goes to a quadrant generator which generates a signal identifying the quadrant the detector lies in. If an event occurs in the allowed quadrant interval (1 or 3) it is appropriately recorded.

The various data is accumulated for a time interval dependent on the telemetry sampling rate, and this determines the time resolution listed in Tables I and III. For example, in the normal mode the central detector gamma ray spectrum is analyzed with a 377 channel quadratic analyzer, and the spectrum is accumulated over a real time of 184.32 sec (duty cycle 25% due to wheel spin..actual accumulation time is 46 sec. The quadrant time is monitored.)

In the normal mode of operation similar remarks apply to all other data listed in Table I.

#### Night Operation:

The experiment is intended to operate continuously through the night; however, the quadrant generator is now controlled by either the night azimuth signal (gyro) or the magnetic aspect (magnetometer) signal. In the former case, an apparent sun

pulse is generated so the two quadrants during which data is accumulated correspond to directions away from the sun (into the night sky) and toward the sun (thus intercepting the earth).

If, for some reason, it is desired to change from the normally chosen gyro-signal to the magnetometer signal for the night reference, a magnetic pulse enable command would be activated (see Table II). The detector viewing direction with respect to the earth sun line will, of course, be different than in the former case. The status of this command is monitored in the MF status word and ASSC 2-6. The day/night signal automatically causes the quadrant and generator to select the solar reference or night reference (which ever is enabled) signal.

#### Change Time Resolution:

The time resolution for obtaining the gamma ray spectrum may be reduced by using only a portion of PHA memory. Thus, by external command, time resolutions of 61.44 sec and 30.72 sec are available (normally 184 sec, see Table I and III). The available channels in this mode sample certain selected portions of the spectrum. The status of this command is monitored by analog word ASSC 1-2.

#### Change Gain:

The portion of the central detector spectrum analyzed may be selected by issuing a command which changes the gain of the central detector channel by 1/3. This is done by an appropriate change of the high voltage. The status of this command is monitored by analog word ASSC 1-3 and the DMF status word (bit 10).

### TABLE III

### DATA TIMING FORMAT

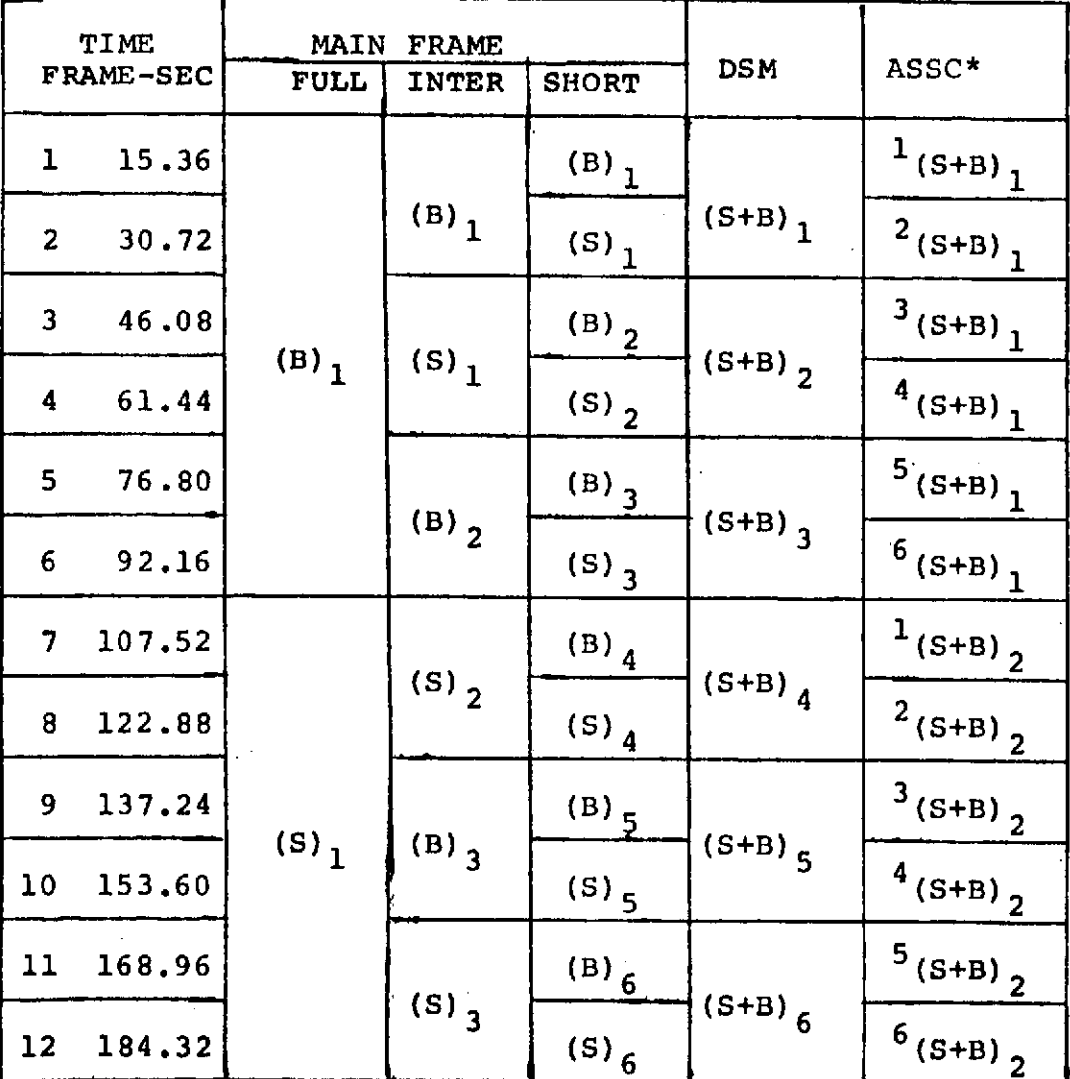

NOTE: B = BACKGROUND (ANTI SOLAR DATA)

 $S = SOLAR$ 

\*ASSC WORDS 1 & 2 SUBCOMMUTATED IN 6 FRAME CYCLES NOT NECESSARILY SYNCHRONIZED WITH DIGITAL OUTPUTS

#### High Voltage Change:

The operating high voltage on the central detector photomultiplier may also be changed in increments by a step command. This voltage may be varied over approximately 200 volts in 64 steps. The step reference is reported by ASSC 1-6 and an analogue reading of the voltage is given by ASSC 2-3.

### Quadrant Change:

The viewing quadrants for the detector are normally 1 and 3 (see Figure 2). A change to quadrants 2 and 4 may be made on command. The status of the command is monitored by analogue word ASSC 1-3 and the DMF status word (bit 2).

### Calibration Mode:

Normally the instrument functions with the gamma ray and x-ray calibration lines electronically removed from the spectrum of the respective detectors. At the passage of the satellite from either night into day, or day into night, a radioactive source calibration is automatically initiated which lasts for three **(3)** minutes. Evidence for this operation is monitored on analogue word ASSC 1-4, and the DMF status word (bit 6). This automatic calibration sequence may be removed by activating the auto calibrate inhibit command.

A calibration sequence can also be initiated in real time by a calibrate on/off command to provide electronic and radioactive source calibration source data. Status of this command is monitored by analogue word ASSC 1-4, and the DMF status word (bits 5 and 6).

### Emergency Operation:

In case of instrument or spacecraft difficulties, the following procedure should be followed:

**1.** If there is corona or arcing, or if the analog data on ASSC 2-3 or ASSC 2-4 show excessive high voltage or unusually low voltage, then the two high voltage off commands should be issued.

These alarm levels are:

Voltage ASSC 2-3

1500< $\mathtt{E}\mathrm{_O}$ <2200V for an EMR central detector 1500<E <1900V for an RCA central detector **0** ASSC 2-4  $1000 < E_0 < 1500V$  for C70132B

- 2. If the instrument is stuck in the auto calibrate mode, the Auto Calibrate Inhibit command should be issued. If the instrument is in normal command calibrate mode, issuing a second command returns it to normal operation.
- 3. Telemetry dropout: Turn off the high voltage automatically with the computer. If the high voltage is found not to be involved in such dropouts, this feature should be disabled.

#### III. DATA FORMAT

In reporting this data format we will make the following assumptions:

- **1.** The primary use of this description will be during checkout at Ball Brothers.
- 2. Ball Brothers has a computer which can receive key board or sense switch commands, and display various segments of the data we wish displayed.
- 3. The data format should be that which makes the most sense to us as experimenters.

For our instrument, the DMF, DSF, and ASSC data are independent of each other, and so we will discuss them separately in the following.

### A. Main Frame Data:

Our primary data, that is the data from our NaI(Tl) detector, comes out on main frame words 11 and 12. Data is taken in two quadrants, one centered on the solar direction and the other on the anti-solar direction. These are referred to as solar and background quadrants, respectively. There is a mode in which the two other quadrants are chosen instead of these. This is referred to as the alternate quadrant mode. The main portion of our data is essentially a readout of a pulse height analyzer. There are three time scales involved. There is the short scan in which the background and solar data is readout in approximately 31 seconds; the intermediate scan, taking 61 seconds; and the full scan, taking 184 seconds. The speed of the I/O devices available at Ball Brothers will determine to some degree how

our data is displayed. For example, if a printer is available that can print approximately four (4) lines per second, our best display would probably be a histogram type graph.

The formats for the full, intermediate, and short scans are shown in Figures 4, 5, and 6. The internal instrument word length is 12 bits. The main frame word length is 8 bits, the main frames 11 and 12 are linked together for a total of 16 bits. The consequence is that instrument words are chopped up between main frame words 11 and 12; however, four instrument words fit into six main frame words or into three main frame cycles. Each scan, whether from background or solar quadrant begins with a 12 bit flag of one's. This is followed by a status word shown in Table IV. Bits 3 and 4 of the status word indicate the scan mode of the next data block to be read out. The words following the status word give the number of counts in each subsequent channel of the pulse height analyzer. In the intermediate and short scan modes not every channel of the analyzer is covered, just certain selected channels (Table V). The last five instrument words in each quadrant readout give data on neutrons, dead time, and accumulation time for the pulse height analyzer. The two low order bits in the status word are the least significant bits for the dead time given in the fifth from the last word. For each quadrant readout, the status should be displayed in a mnemonic form, rather than just displaying bits. The number of counts in each channel should be displayed in decimal. If the printer is fast enough, a graphical display probably would be more easily interpreted. The number of counts in the three neutron

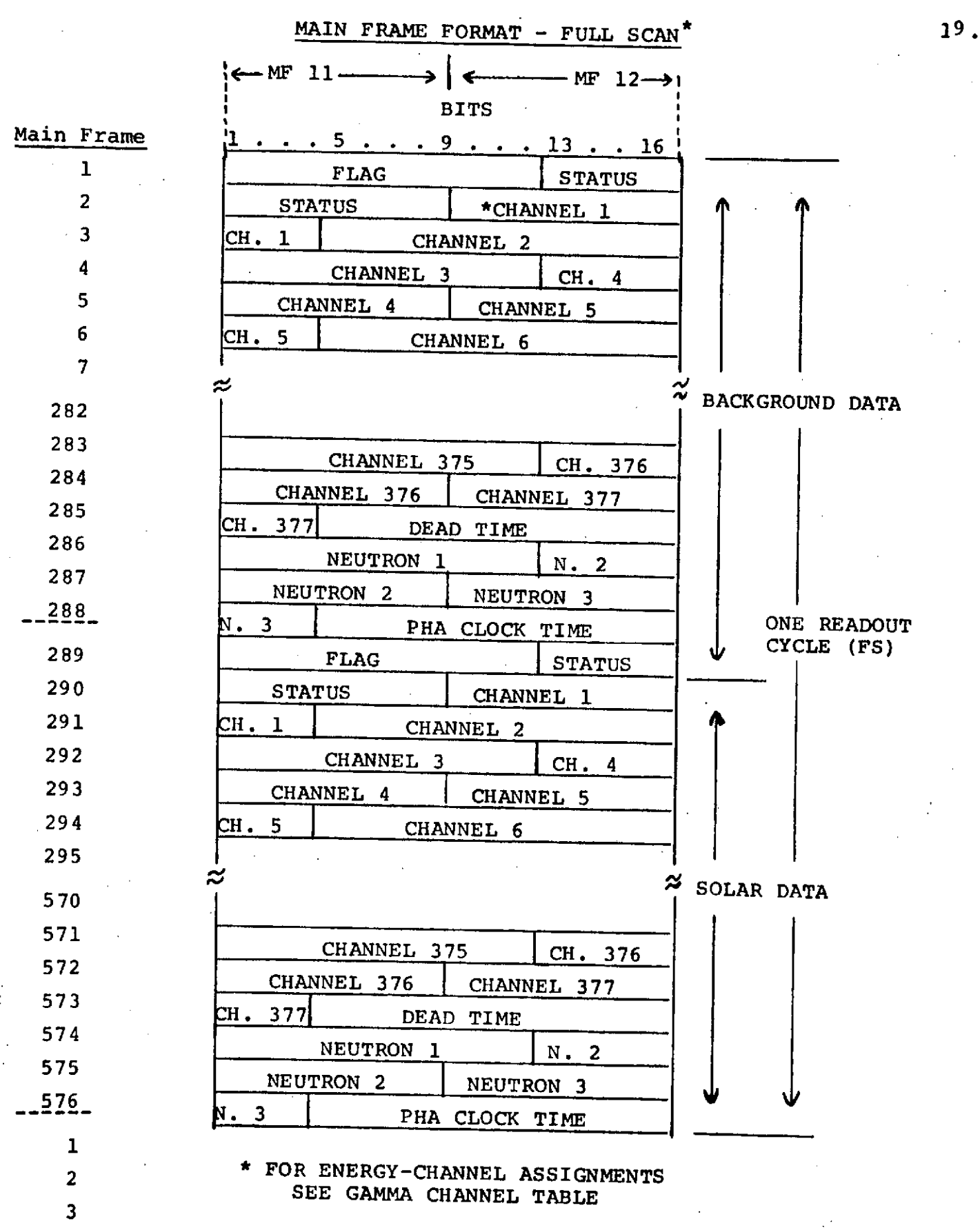

FIGURE 4

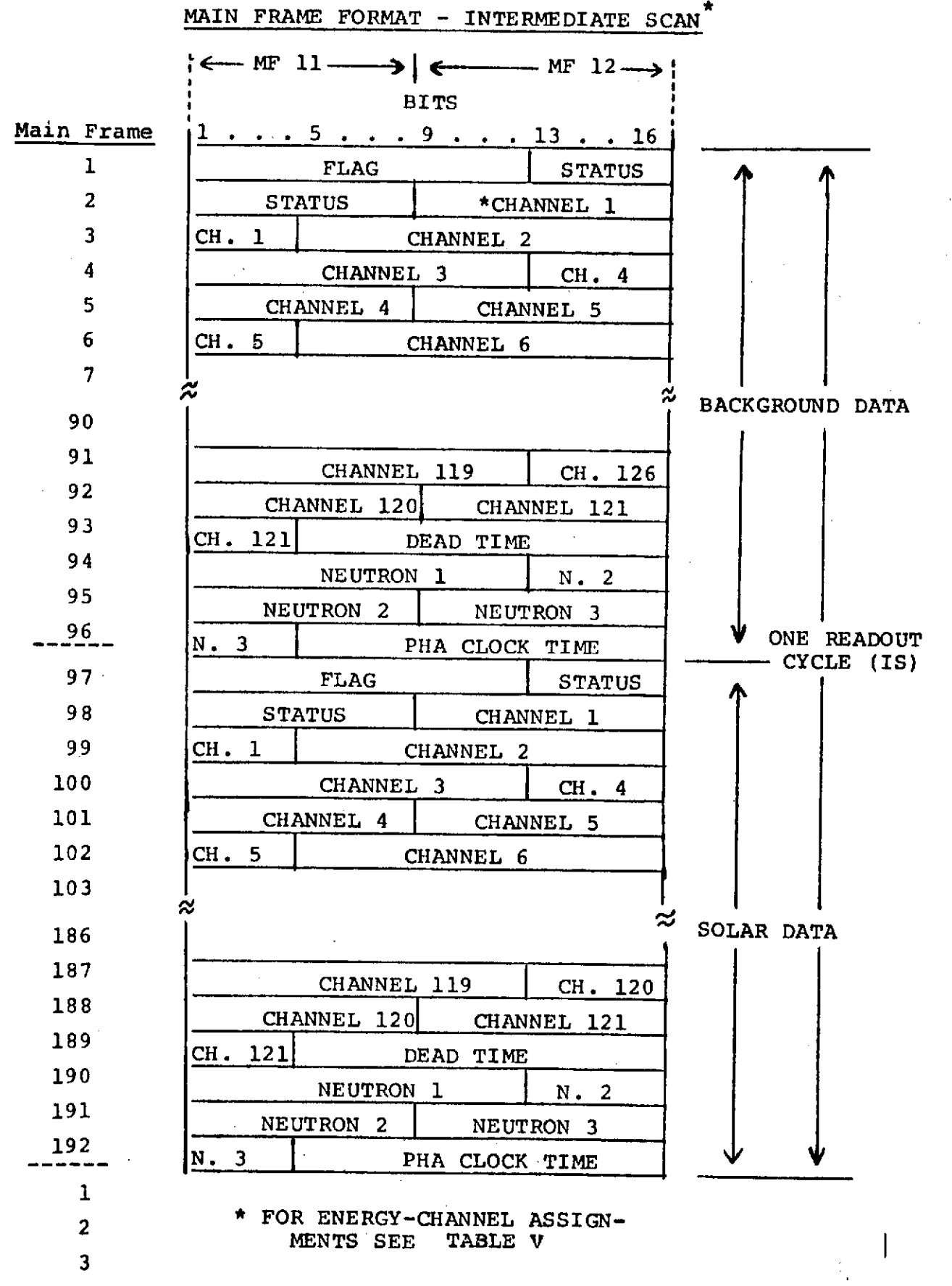

FIGURE 5

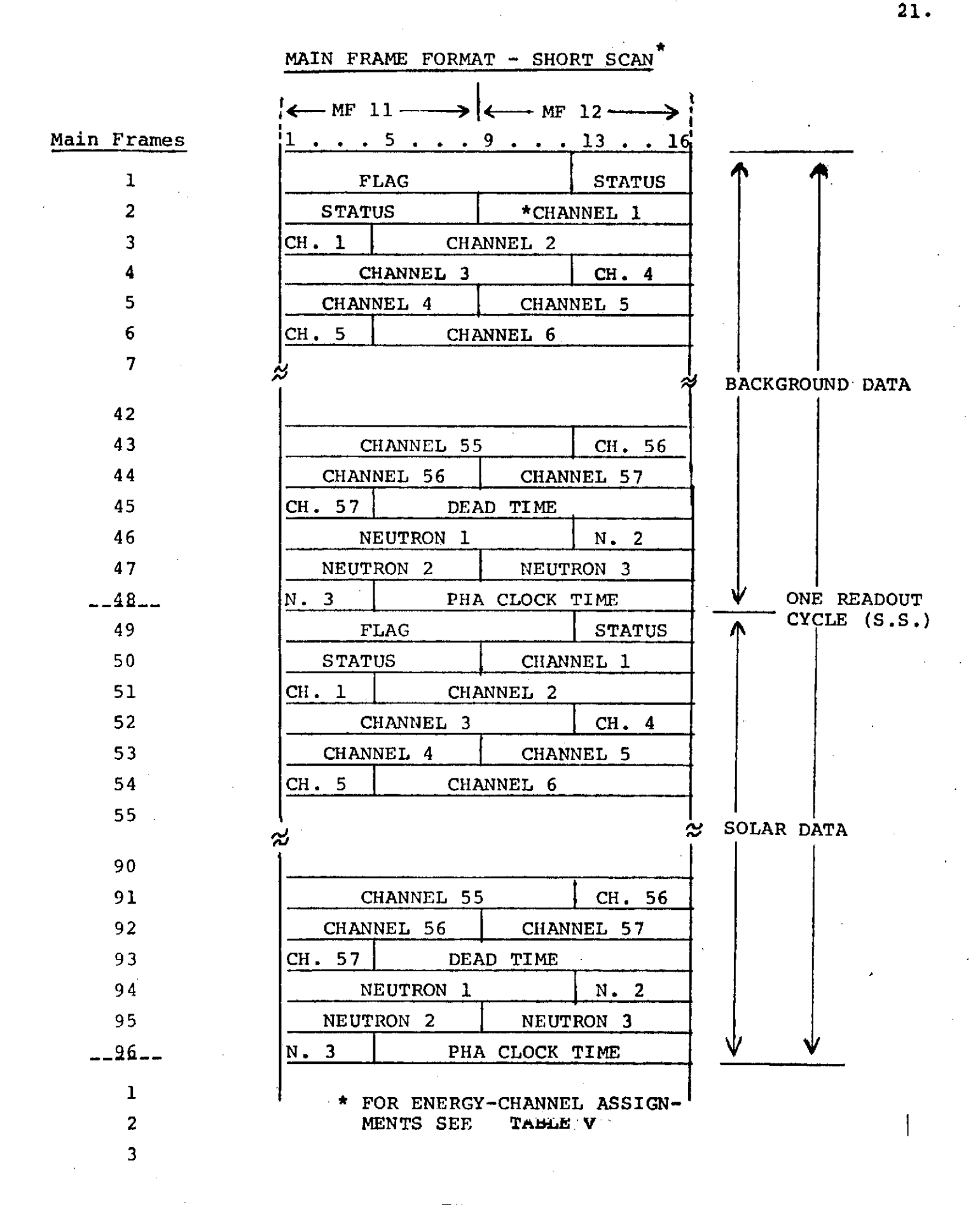

### FIGURE 6

TABLE IV.

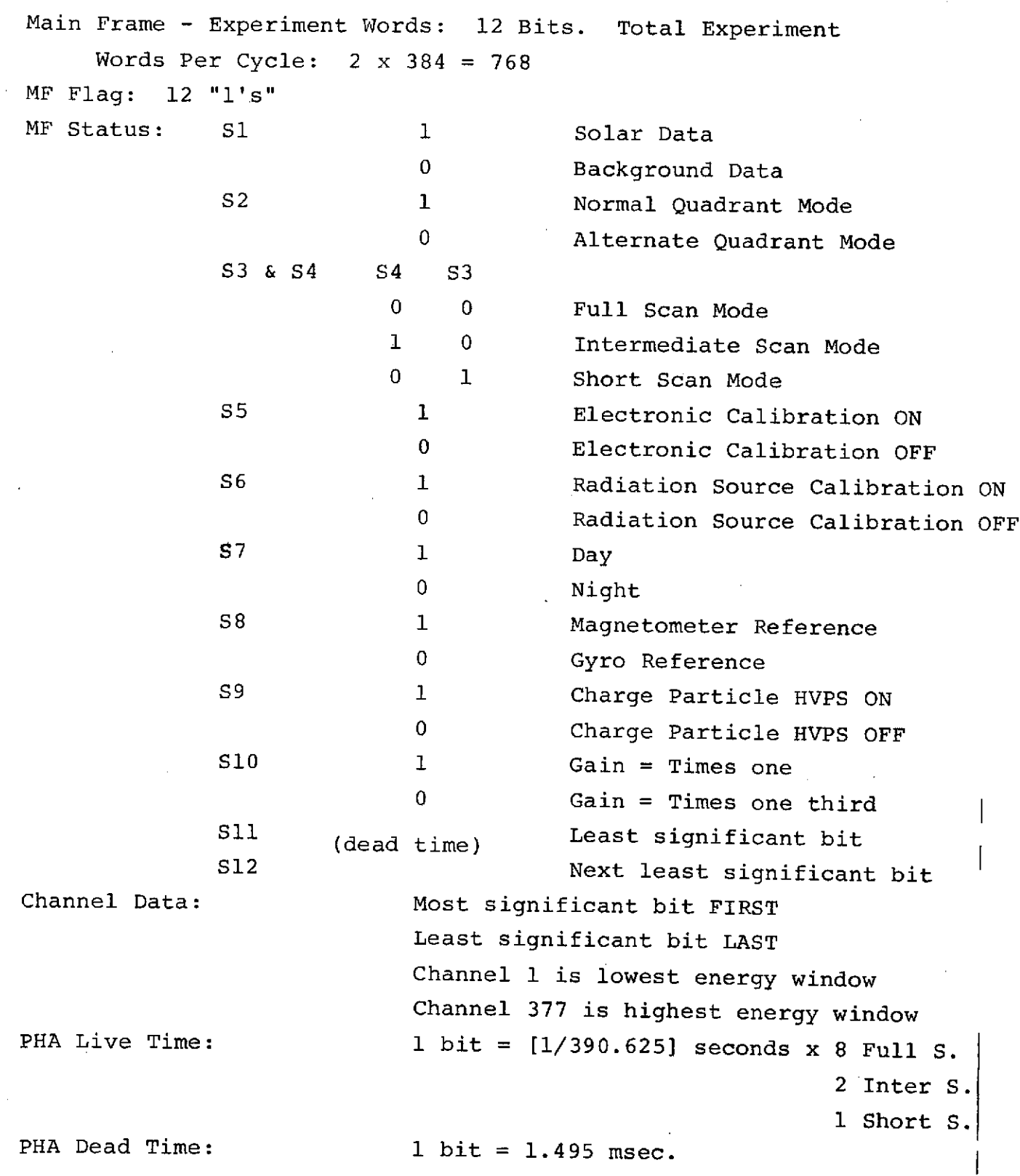

Ť

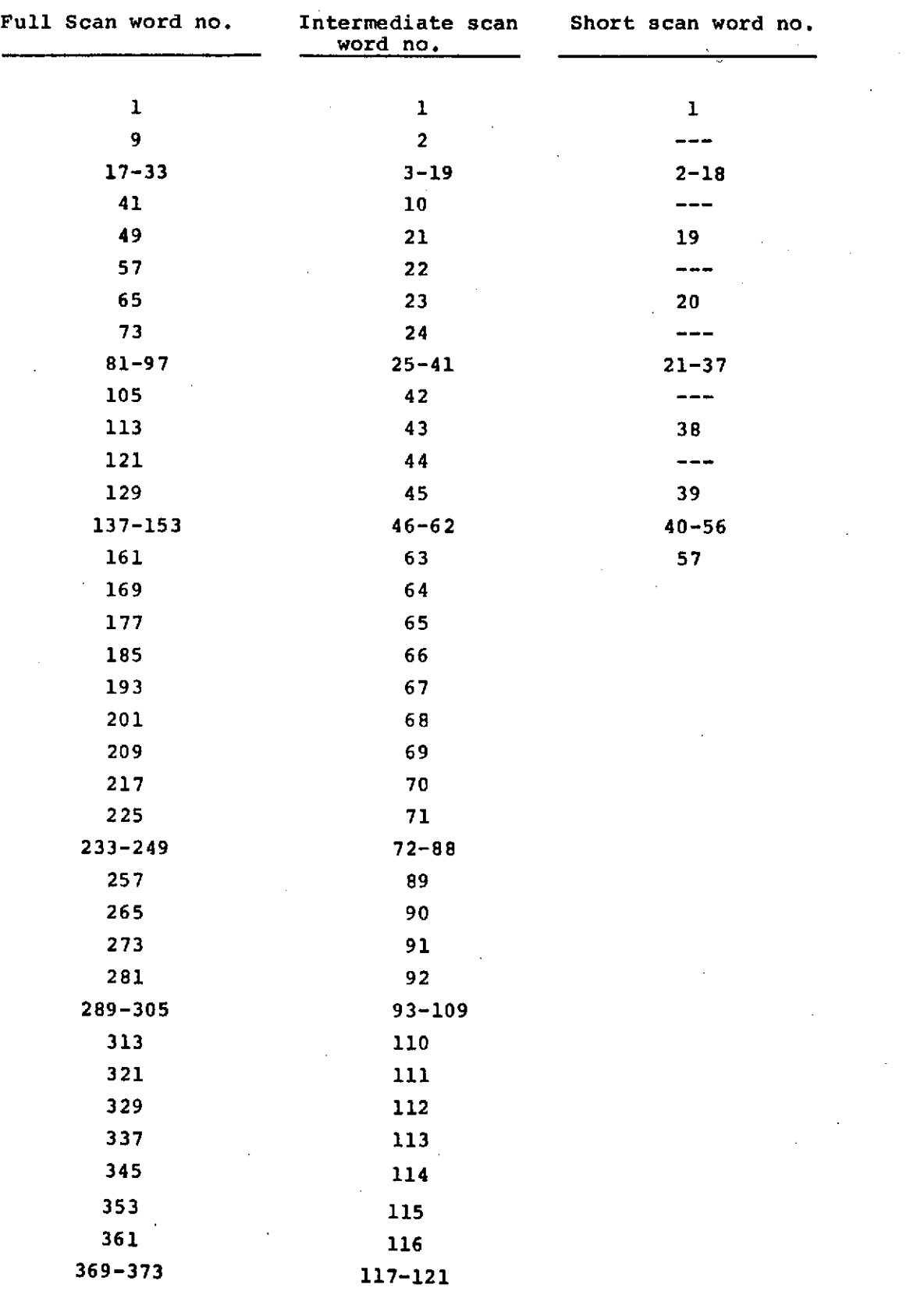

 $\sim$   $\lambda$ 

TABLE V.

Gamma Channels (in time of full scan channel numbers)

 $\sim$ 

channels should be displayed spearately, and the pulse height analyzer dead time and accumulation time should be scaled according to the appropriate factor, to be determined, and given in seconds. The University of New Hampshire has developed Fortran and IBM Assembler Language programs which may be of some value in reformatting this data.

B. DSF Data Format:

The basic format is shown Table VI. The DSF data is primarily concerned with the x-ray detector. The counts in each detection range, for example 7.5 to 15 keV background data, are not true counts, but counts compressed by an adaptive scaler. These counts may be decompressed according to the following function:

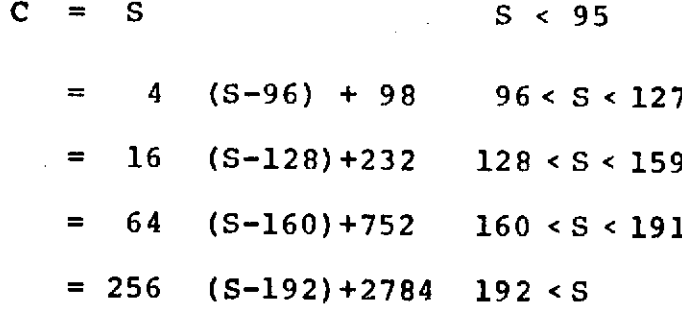

Where C is the corrected count number and S is the value of the scaler.

The appropriate scale factor for the quadrant time (accumulation time for the x-ray scalers) will also be provided.

# C. Analog Subcom Data Format:

The basic formats are shown in Tables VII, VIII, and IX. The University of New Hampshire is assigned analog subcom words 1-10. We have sub-subcomed analog words 1 and 2. Analog subcom

### TABLE VI

# **DSF** DATA FORMAT

**DSM** WORD **NO.** (MF **17)**

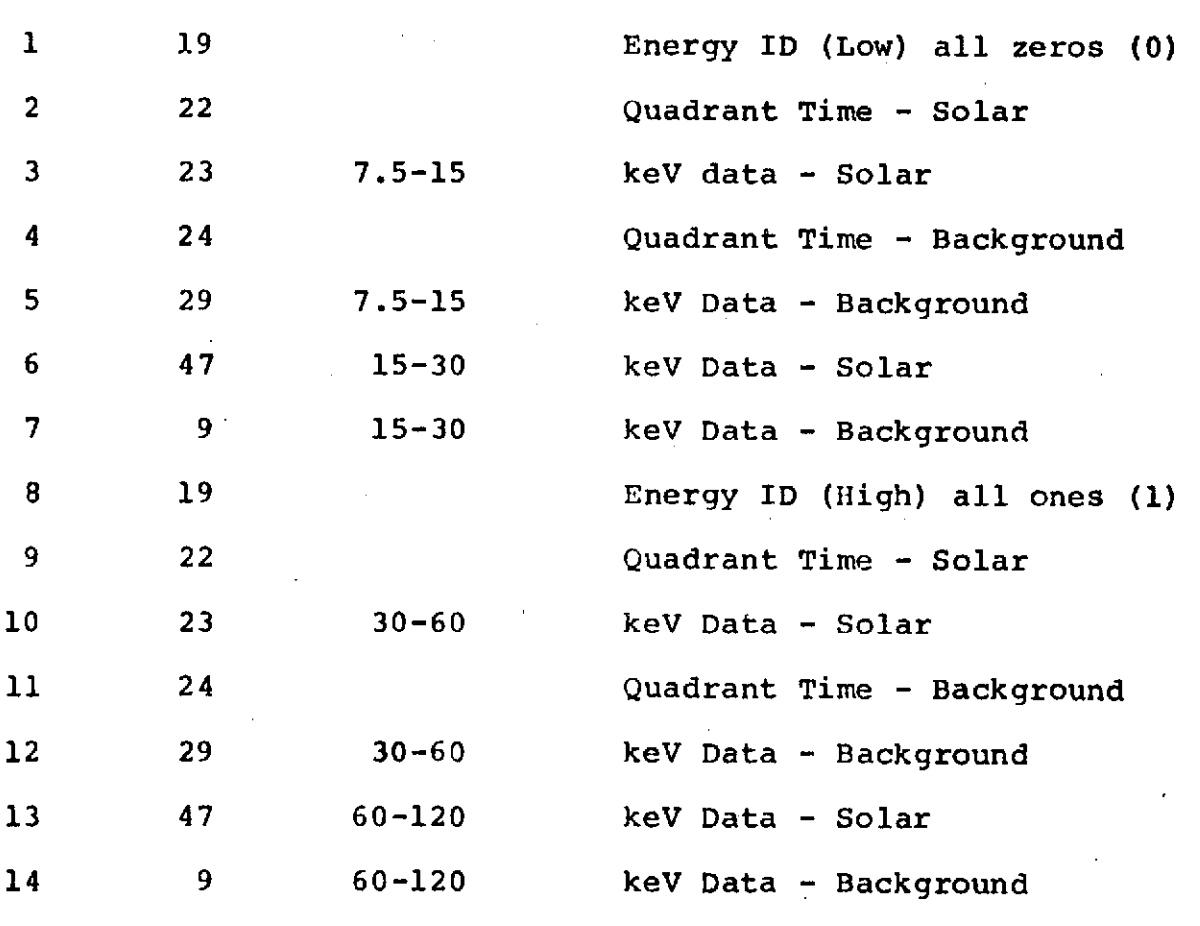

1 2

**3**

Low Energy ID (7.5-30) All O's High Energy ID (30-60 keV) All l's

Complete x-ray cycle takes two DSF cycles or 31.32 seconds.

# TABLE VII.

# **ASSC DATA** FORMAT

 $\ddot{\phantom{0}}$ 

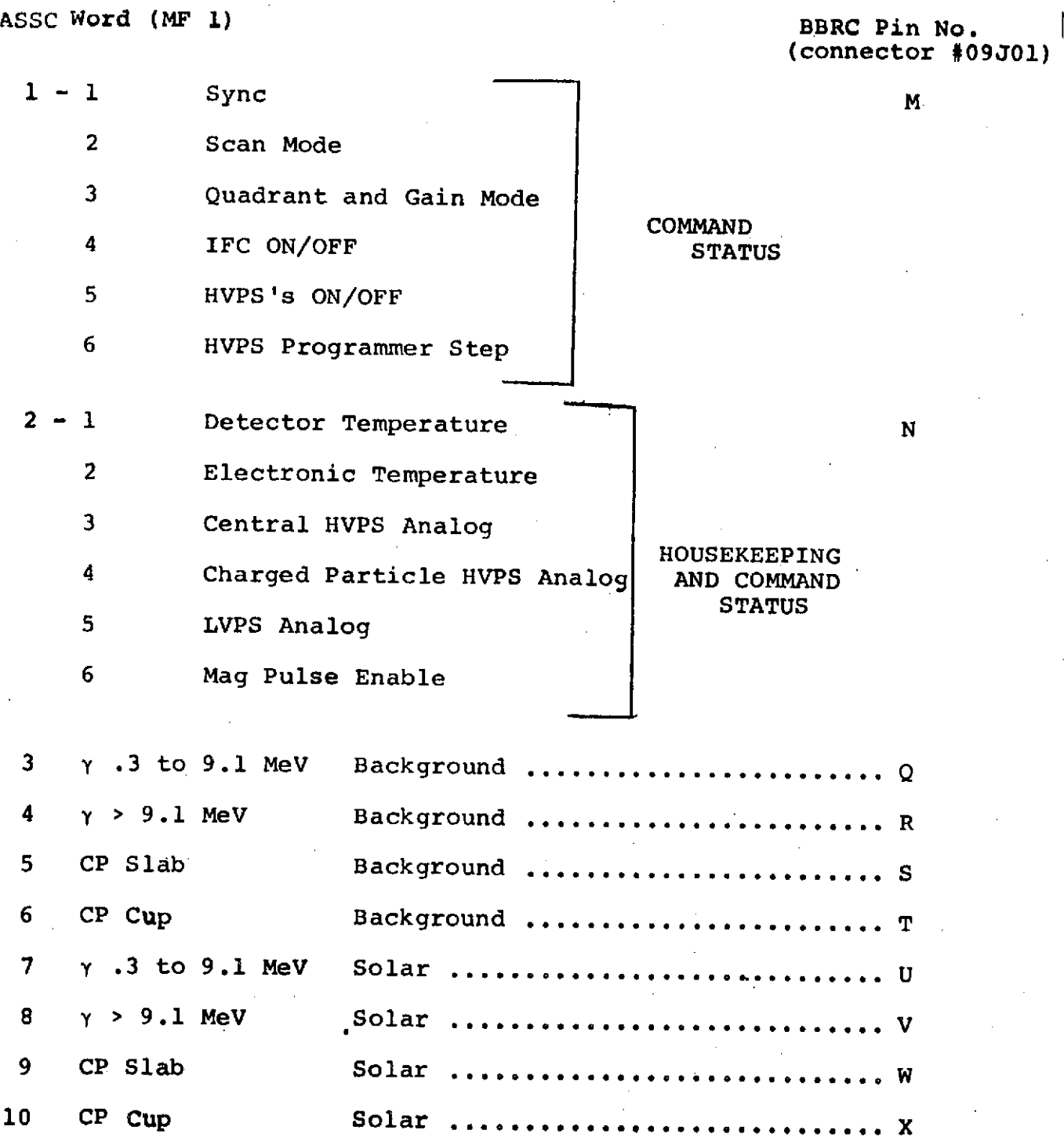

 $\mathbb{R}$ 

# **TABLE** VIII.

ASSC DATA SUMMARY - ASSC 1-n

### COMMAND STATUS

- n
- 1. FLAG (ID Sync) 5.0 volts

- 
- 2. SCAN MODE (00) Full Scan = .05 volts (10) Intermediate Scan = 0.9 volts  $(01)$  Short Scan = 1.8 volts

3. QUADRANT AND GAIN MODE

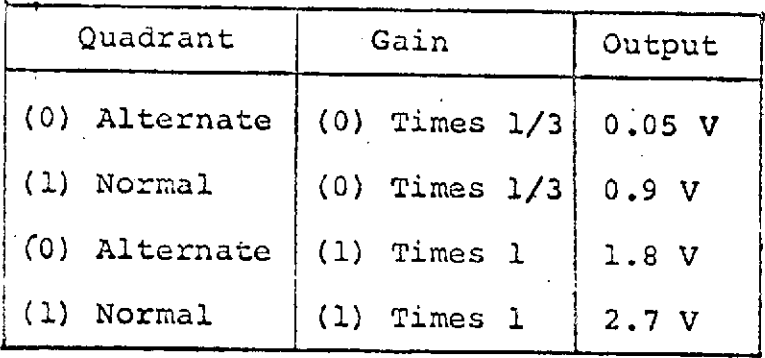

4. **IFC** MODE (00) IFC OFF = 0.05 Volts

(10) Electronic Calib. = **0.9** Volts

(01) Radiation Source Calib. = 1.8 Volts

### 5. HVPS MODE

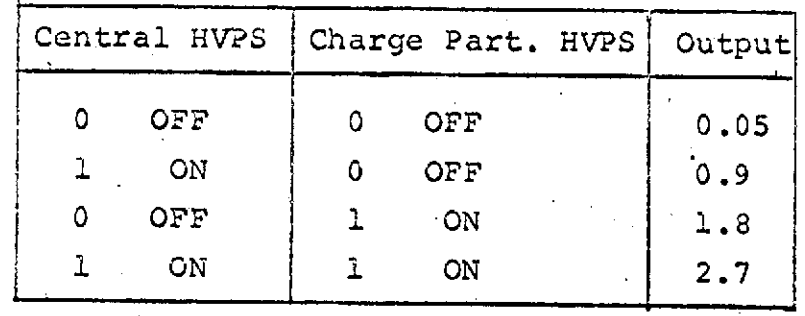

6. HVPS REFERENCE 64 steps

Gain  $x$   $1/3$  0.000 -2.112 Gain X 1 1.500 - 3.162  $\Big\}$  33 mv/step

# TABLE IX.

#### ASSC DATA SUMMARY - ASSC 2-n  $\alpha$ HOUSEKEEPING

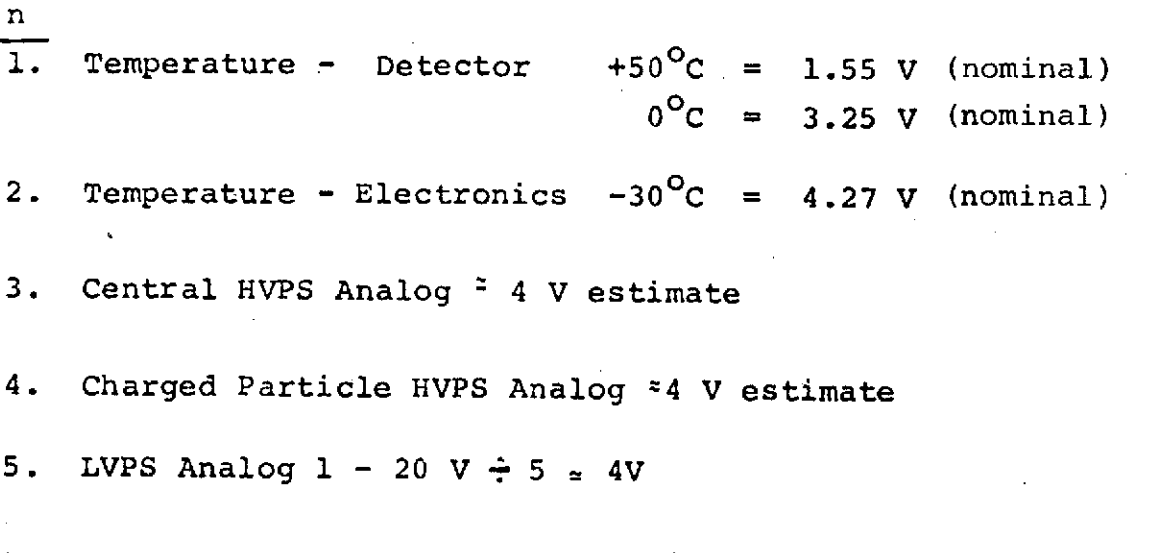

6. Magnetometer Aspect Pulse Enable and Auto Radioactive Source Calibration Inhibit

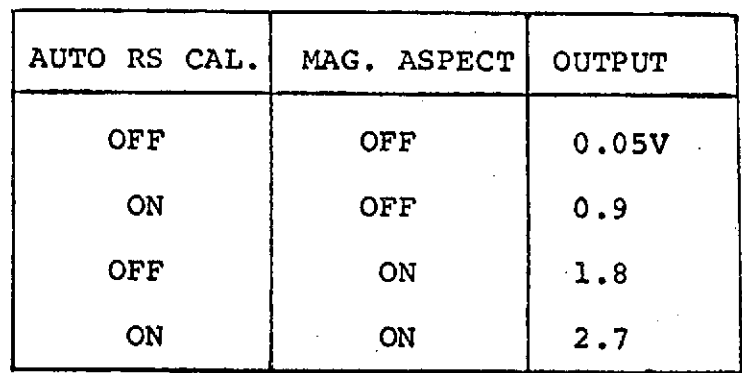

 $\mathbf{I}$ 

word 1 displays a flag word valid for both ASSC words 1 and  $2_{r}$ and various command status words. ASSC 1-2, 1-3, 1-4 contain redundant information also given in the MF status word. For analog subcom word 2, the first two sub-subcom words give temperature information,words 3 and 4 give analog information for the two high voltage power supplies, word 5 monitors the low voltage power supply, and word 6 indicates the command for auto RS calibration and magnetometer aspect pulse enable. Analog subcom words 3-10 monitor counting rates in various parts of the instrument. Calibration graphs will have to be provided for voltage versus counting rate for these various rates. This will be done experimentally during calibration of the instrument.

### Calibration Formats:

For both the command calibration and automatic calibration operations the commands are held up until the completion of a readout. The calibration.sequences were designed for the full scan mode and therefore should be normally initiated only in that mode.

The command calibration initiates an electronic calibration sequence, lasting 184 seconds, during which time discriminator thresholds are tested with pulses of various voltages. The number of pulses differs for each test voltage so they may be distinguished in the spectral readout. The input pulse rates and their relation to the discriminator settings are summarized in Table X.

Table XI illustrates the outcomes for testing the central detector electronics.

#### TABLE X.

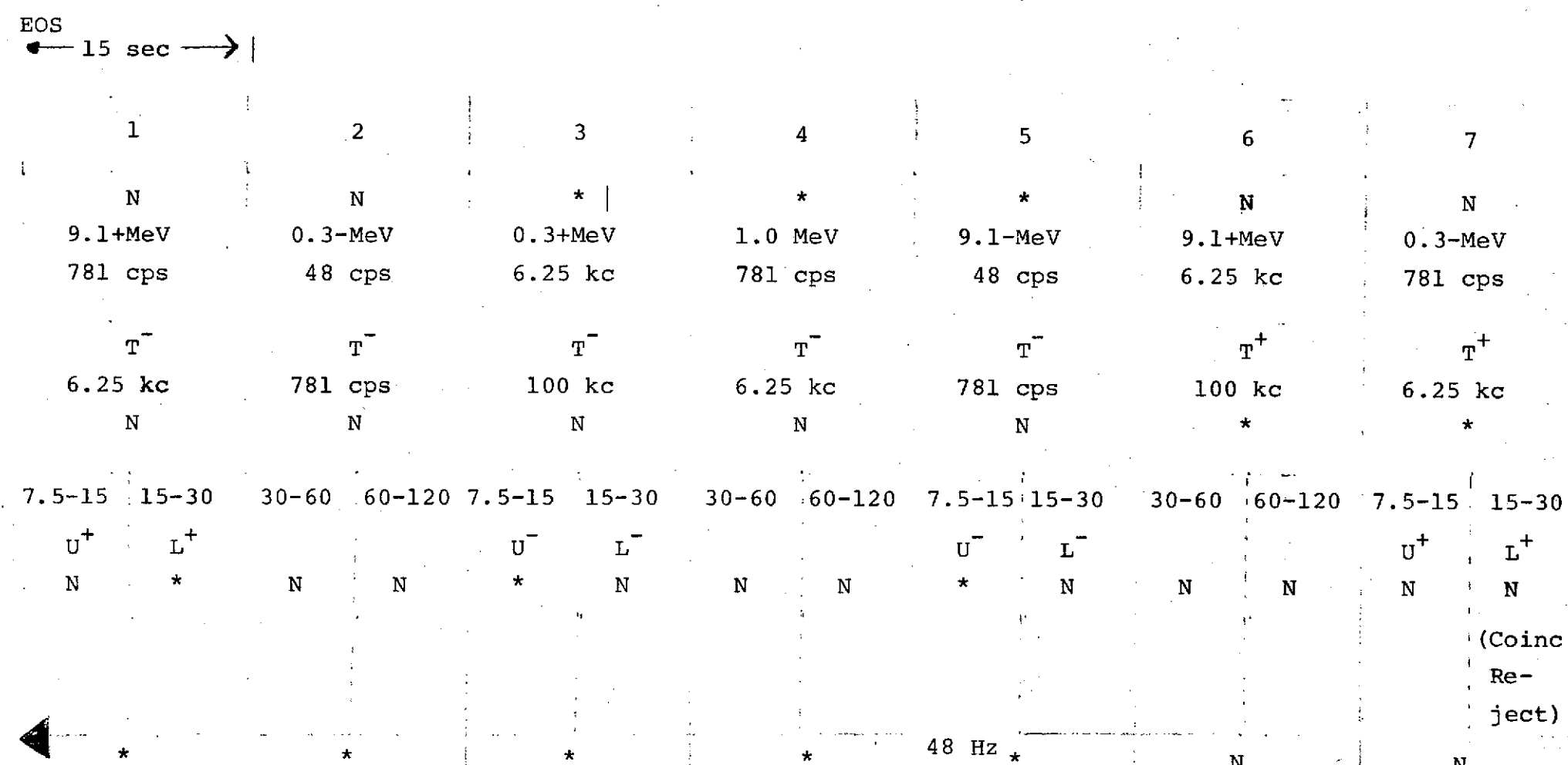

### ELECTRONIC IFC TIMING (FULL SCAN)

Definitions:

- 
- $T =$  Threshold of Cup or Slab<br> $* =$  System Data Acceptance
- 
- $N = System Data Not According to the image. The image shows the image is shown in the image. The image shows the image is shown in the image. The$
- 
- 
- $AG = Energy Window$  Window  $V_pO = Test Voltage for Cup/Slab$ 
	- U = Upper Discriminator Threshold for X-ray Detector<br>Attenuated for Given Range
	- + = + 10% (nom.) L = Lower Discriminator Threshold for X-ray Detector<br>- = 10% (nom.) Attenuated for Given Range

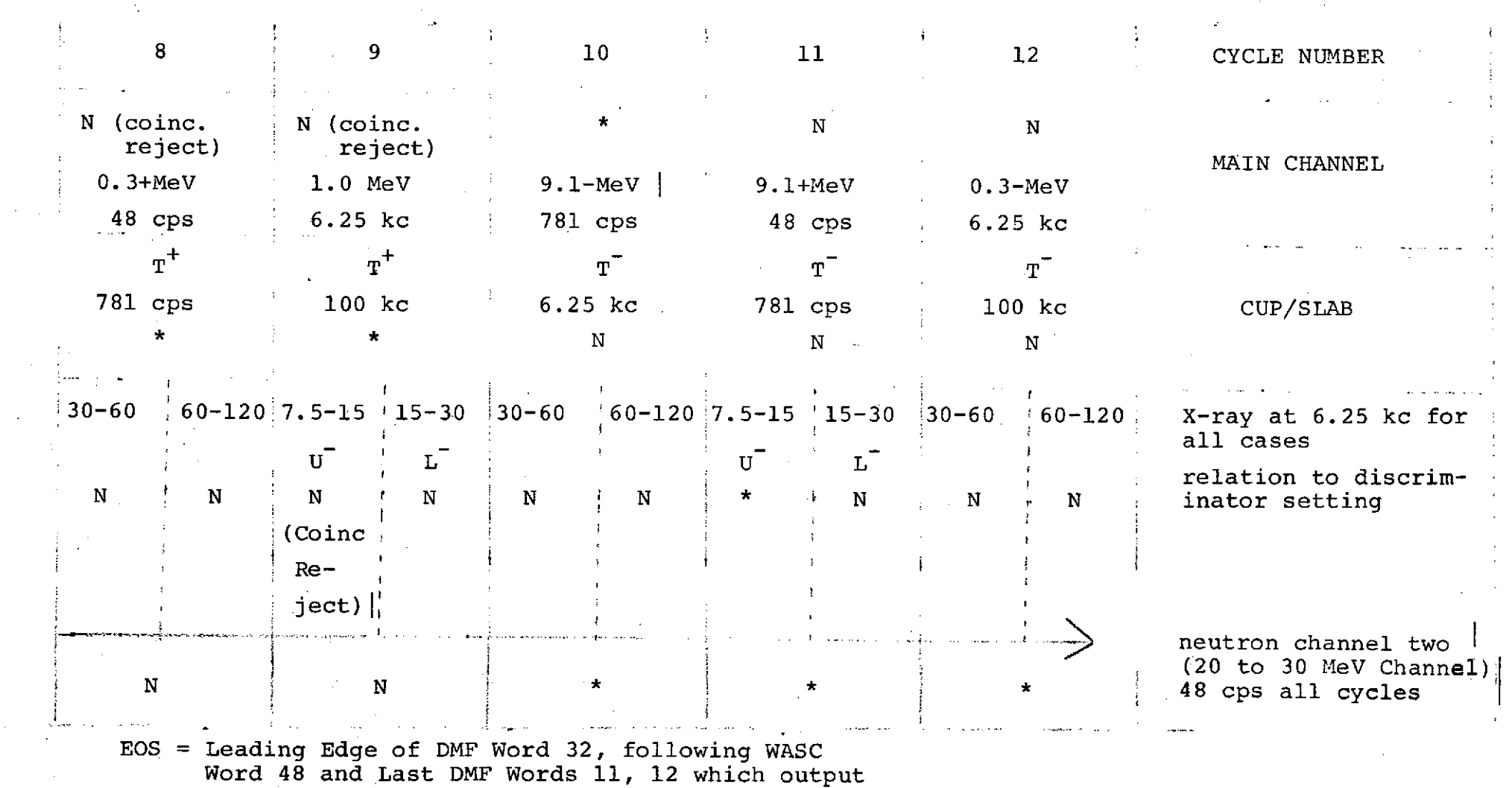

 $\mathcal{A}$ 

 $\sigma_{\rm{max}}$ 

Solar Data

 $\mathcal{L}_{\rm{max}}$  and  $\mathcal{L}_{\rm{max}}$ 

 $\sim 10^{-1}$ 

 $\mathcal{L}_{\text{eff}}$ 

 $\sim$ 

 $\mathcal{L}$ 

 $\mathcal{A}^{\mathcal{A}}$ 

 $\frac{1}{2}$ 

 $\sim 10^{11}$ 

30.

 $\sim 100$ 

 $\sim 100$ 

 $\mathcal{L}^{\mathcal{L}}$ 

 $\mathcal{L}^{\mathcal{L}}$ 

### TABLE XI.

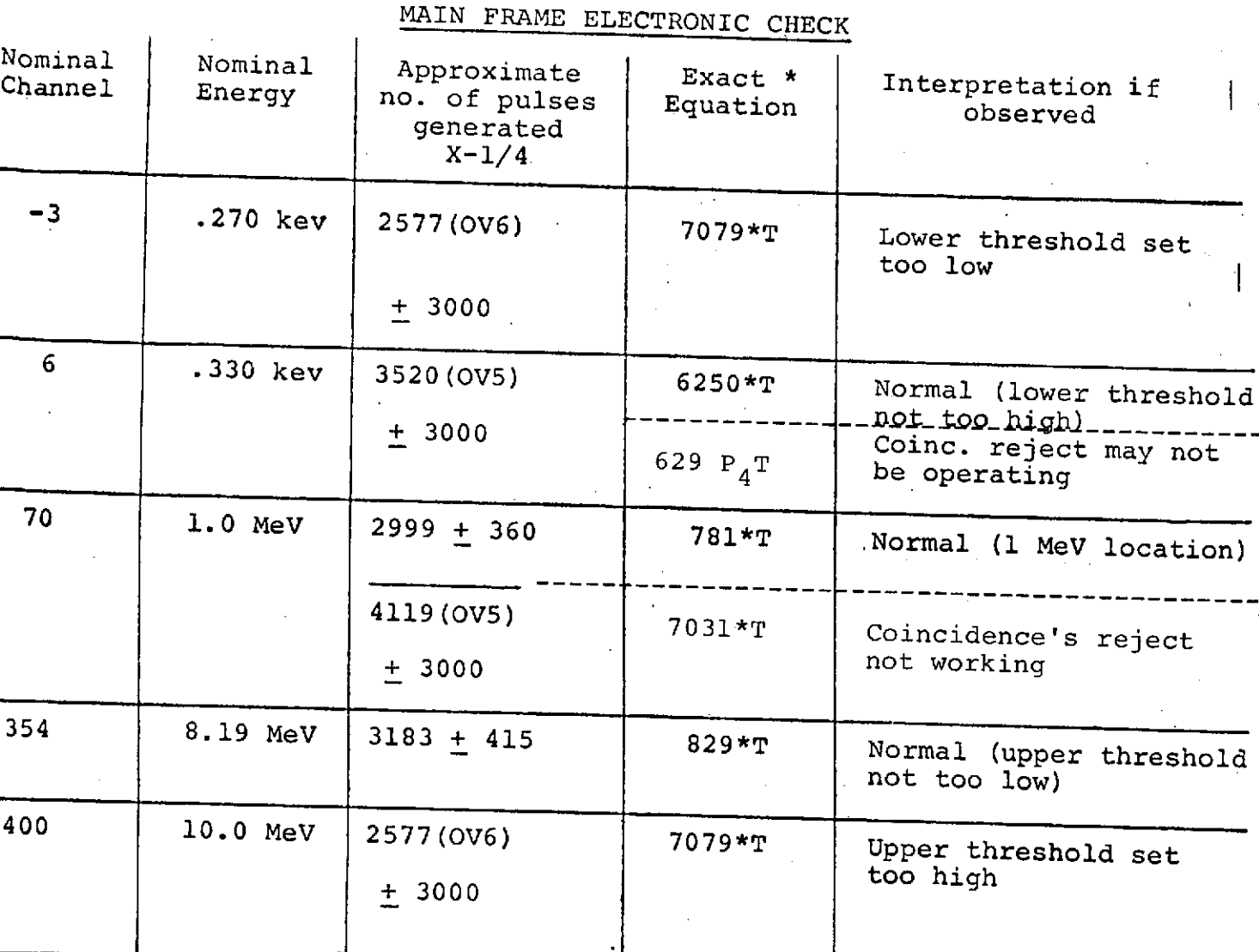

OVn - Counts have overflowed scaler n times.

 $T =$  clock time 4

 $\star$ 

to be calculated modulo 4096

for each cycle.  $T = \frac{15.36}{4}$ 

**J**
The cup and slab thresholds and log rate meters for cup, slab, and central detectors are tested in 15.36 second segments; that is, the test frequencies are changed after every 48 ASSC words. The expected rates are given in Table XII. "Cycle number" indicates which group of 48ASSC words the expected rate is to be found in. Counts inASSC 3-10 in any cycles other than indicated are anomalous and should be printed out for diagnosis.

The twelve cycle group will start immediately after a solar quadrant has been read out if a command has been issued. To be specific, the calibration command is executed at the trailing edge of the DMF sync (i.e. the end of DMF word32) following the readout of solar clock time. The twelve ensuing 15.36 second intervals constitute the cycle group referred to. This should allow the calibration sequence to be identified in real time. The sequence may always be identified retrospectively from the data.

The circuitry for the X-ray detector consists of an upper and lower discriminator preceded by a variable attenuator which is stepped to give various energy ranges. The disc thresholds are checked with pulses  $+$  10% above and below their nominal values. Table XIII shows the only places which should contain data.

The radioactive calibration format is handled as routine data.

**32.**

# TABLE XII

### COUNT RATE CHECK

# **ASC CYCLE #**

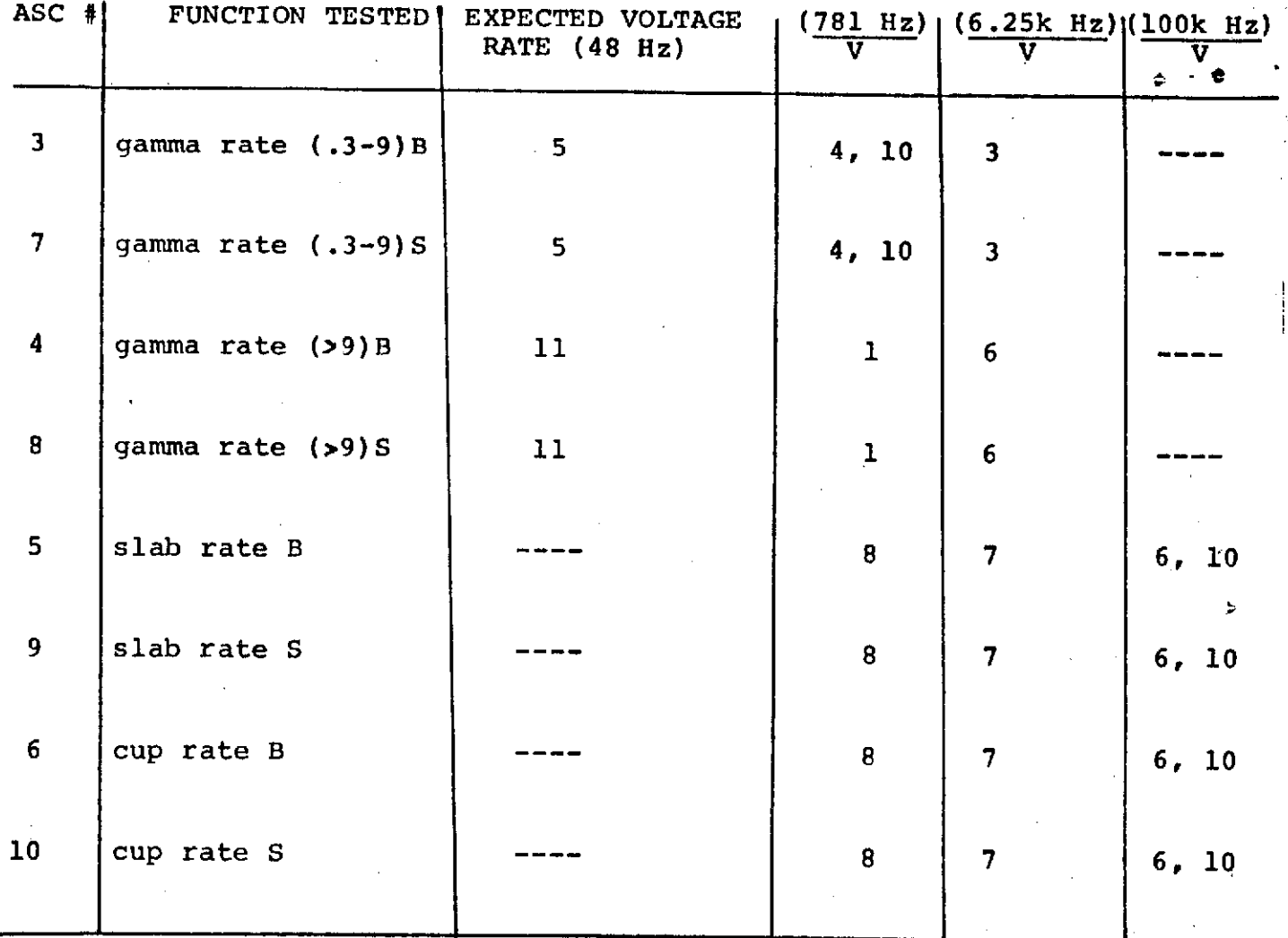

B **-** Background

**S -** Solar

**cycle #** explained in text

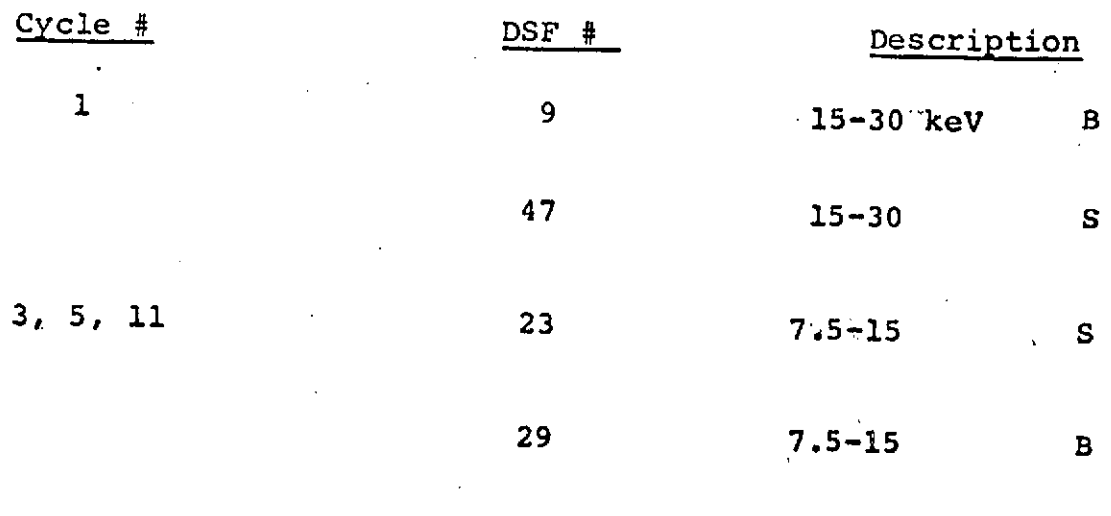

X-RAY **CHANNELS** WHICH SHOULD CONTAIN DATA

# IV. SPECIAL HANDLING REQUIREMENTS

The instrument will be packed in a special case for transport to BBRC and ETR. It should be handled as a delicate scientific instrument. During storage the case will be flushed and pressured slightly above ambient with dry nitrogen. The temperature and humidity restrictions are:

**<** 40% relative humidity

< 10 C per hour temperature rate of change

### V. ENVIRONMENTAL REQUIREMENTS

Even though the instrument is sealed, it has not been designed for high humidity. The scintillation crystals are hygroscopic so it is desirable to limit high humidity and direct water exposure to the instrument.

The detector should be kept in an environment with relative humidity of less than 40% at all times.

The detector should not see a temperature change of more than 10<sup>o</sup>C/hour. Therefore, prudence should be used in tests at the magnetics building and the open solarium. This figure for the temperature changes is that recommended by Harshaw Chemical Company for the NaI(TI) central detector. The thermal inertial of the complete assembled detector may modify this figure for the instrument as a whole. This can be determined during testing since the temperature of the central detector is monitored by ASSC 2-1.

At ETR the humidity in the compartment could be controlled by circulating dry N<sub>2</sub> around the instrument.

**35.**

#### VI. SPECIAL TEST REQUIREMENTS

Gamma ray angular distribution measurements will be required when all experiments are in spacecraft. See also VII and VIII.

#### VII. ALIGNMENT REQUIREMENTS

Alignment of front slab cover to be perpendicular to compartment center line to  $1/2$  is adequate.

#### VIII. RADIOACTIVE SOURCE REQUIREMENTS

We need small (1 to 10  $\mu$ c) sources to verify operation of our detector during tests. Also we would like to measure the spacecraft attenuation using a strong source and rotating the spacecraft in both pitch and azimuth. This should be done with a full complement of instruments.

A possible method of checking the quadrant generator is shown in Figure 7. A quadrant signal will also be available from the instrument. This will more probably be used.

In addition the instrument contains two permanently mounted sources, Am $^{241}$  and Co $^{60}.~\;$  The strength of each is approximately  $0.02 \text{ pc.}$ 

A long run with the instrument supported externally, but located in the spacecraft compartment should be made. The spacecraft should be wheeled away and the background subtracted. This will give some information about the activity of the spacecraft itself.

# IX. HIGH **VOLTAGE** OPERATION REQUIREMENTS

Instrument will operate at atmospheric pressure. In vacuum testing the high voltages should be turned off during pump down.

## X, SQUIB REQUIREMENTS

None.

### XI. **TEST PROCEDURES AT** BBRC

**1.** Exercise of Commands

Each command should be exercised singly. Combinations and permutations test the internal system logic and are not likely to cause problems in the s/c command transmission channels.

Command Verification

Quadrant Quadrant Repositioning of source if s/c is spinning and print out of spectrum, or observing electronic quadrant signal from instrument. Gain change **Printout of spectrum and status (ASSC 1-3)**

Magnetometer pulse Enable Repositioning of source and dummy magnetic pulses (e.g. **900** to gyro signal)

Mode Command **Printout of spectrum** 

Calibration on/off Printout of spectrum, DSM, and **ASC**

**-** HVPS step command Issue command n times. Print spectrum housekeeping before and after

**-** HVPS on/off command Print spectrum and housekeeping

Shield HVPS on/off Print spectrum and housekeeping before and after

Auto R.S. Calibration Inhibit Print Spectrum

2. Some sort of source test; turn HVPS **off** and run for long time. (Other **EE** type tests?) Spin rate at minimum and maximum.

**38.**

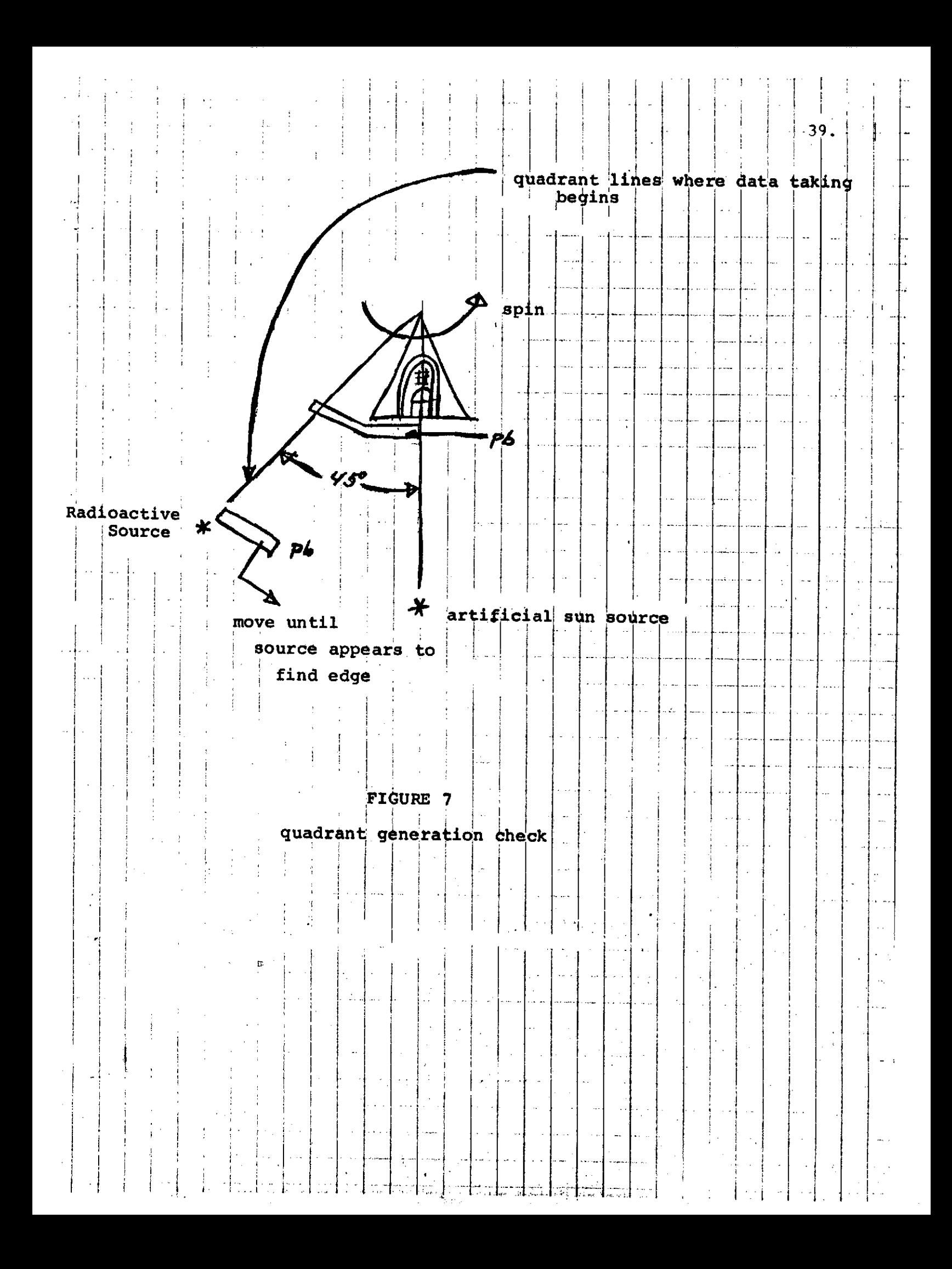

# FIGURES

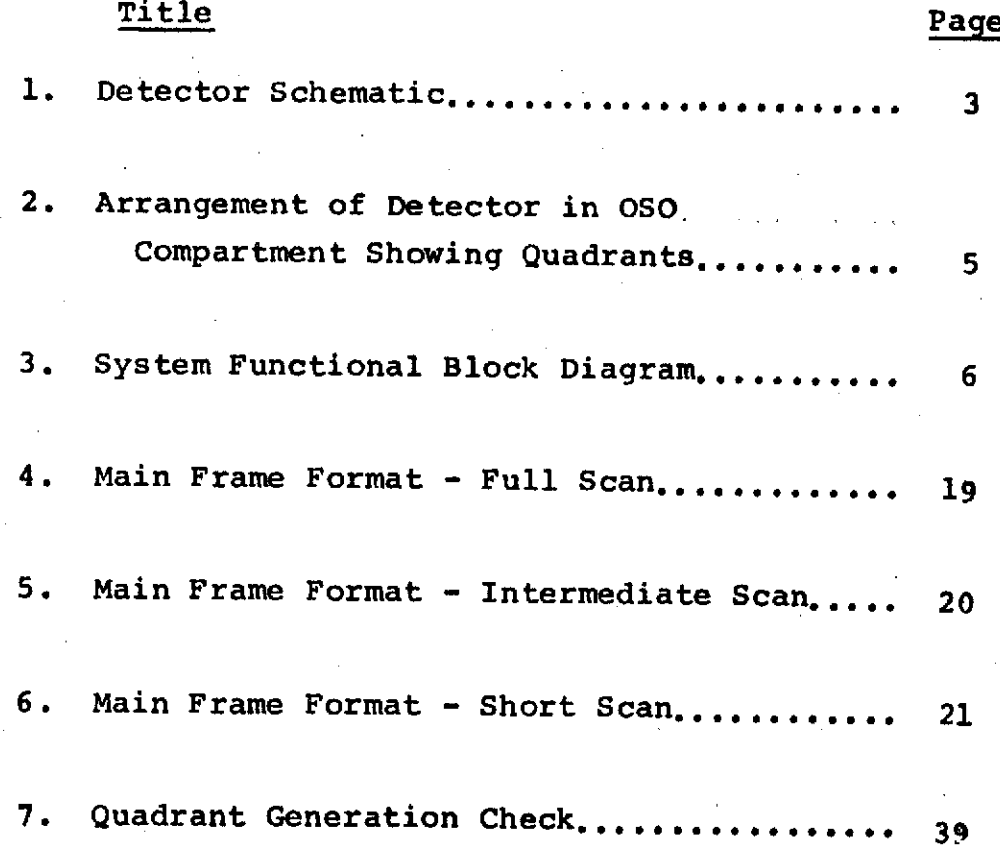

**TABLES**

Title Page I. Data Assignment **A.** MF and **DSF** Data **.......** ,,,......... **<sup>8</sup>** B. Housekeeping........................ **<sup>9</sup>** II. Command Assignment............................ 10 III. Data Timing Format............................. 14 IV. MF Status Word................................ 22 V. Gamma Channels for Short and Intermediate Scans.................\*\*\*\*\*\*\* .. \*\*............. <sup>23</sup> VI. **DSF** Data Format ............ ......\*\*\*\*...... 25 VII. ASSC Data Format................ **.......... . <sup>26</sup>** VIII. **ASSC 1** Sub-subcom Format..\*............... **<sup>27</sup>** IX. ASSC 2 Sub-subcom Format..................... 28 X. Summary of Electronic Test Pulses.......... **<sup>30</sup>** XI. Main Frame Electronic Check................ **<sup>31</sup>** XII. Count Rate Check..\*\*....... **.**.... ...... . **<sup>33</sup>** XIII. X-Ray Threshold Check ........... \*\*\*\*\*\*\*\*\*\*\*\*...... 34